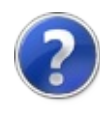

## Ядро распознавания номеров автомобилей

В данном файле дано описание SDK библиотеки **Ядра распознавания** номеров на автомобилях **Recar2** и ее интеграция в ПО на различных языках программирования.

[\(c\)2003-2017](http://www.mallenom.ru) ООО "Малленом Системс"

<span id="page-2-0"></span>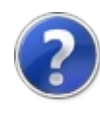

# Требования

Аппаратные и программные требования для функционирования **Ядра распознавания**.

### Аппаратные требования

Процессор:

- Минимум: Intel Core 2 Duo E6300 1.86 GHz
- Рекомендуется: Intel Core i5-3450 3.10 GHz

Оперативная память:

- Минимум: 2048 Mb
- Рекомендуется: 4096 Mb

Видеокарта:

- Минимум: SVGA, 32 Mb
- Рекомендуется: SVGA, 64 Mb

### Программные требования

Операционная система:

• Microsoft Windows 7SP1/8/10.

[Пререквизиты](#page-4-0).

[\(c\)2003-2017](http://www.mallenom.ru) ООО "Малленом Системс"

<span id="page-4-0"></span>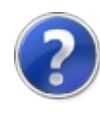

## Пререквизиты

Перед использование **Ядра распознавания** должны быть установлены следующие пререквизиты:

- Microsoft .NET [Framework](http://www.microsoft.com/ru-ru/download/details.aspx?id=40779) 4.5.
- Microsoft Visual C++ 2015 [Redistributable](https://www.microsoft.com/en-us/download/details.aspx?id=53840) Package (x86/x64) (разрядность устанавливаемого пакета зависит от разрядности **Ядра распознавания**, а не от разрядности операционной системы!).
- .
- Драйвер ключа защиты [Guardant.](http://www.guardant.ru/support/download/drivers/)

[\(c\)2003-2017](http://www.mallenom.ru) ООО "Малленом Системс"

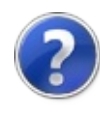

# Защита ПО

**Ядро распознавания** требует для запуска наличие аппаратного ключа защиты и файл лицензии.

### Аппаратный ключ защиты

Ядро распознавания при запуске и во время своей работы проверяет наличие аппаратного ключа защиты. Ключ защиты должен быть вставлен в один из USB-портов и для него должны быть установлены драйвера (Смотрите [Требования\)](#page-2-0).

### Файл лицензии

Файл лицензии привязан к аппаратному ключу и содержит некоторые настройки ядра распознавания. Файл лицензии имеет расширение *\*.lic* и должен располагаться в каталоге с бинарными файлами ядра распознавания.

### Пробная версия

При интеграции с ПО, использующим технологию MS .NET, возможна активация **Ядра распознавания** сроком на 14 дней без [аппаратного](#page-19-0) ключа защиты (Смотрите Активация пробной версии).

#### [\(c\)2003-2017](http://www.mallenom.ru) ООО "Малленом Системс"

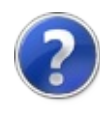

# Интеграция

Интеграция Ядра распознавания в стороннее приложение.

### Варианты интеграции

Существует два варианта интеграции **Ядра распознавания** и взаимодействия с ним:

- Использование технологии платформы Microsoft .NET.
- Использование технологии OLE/COM.

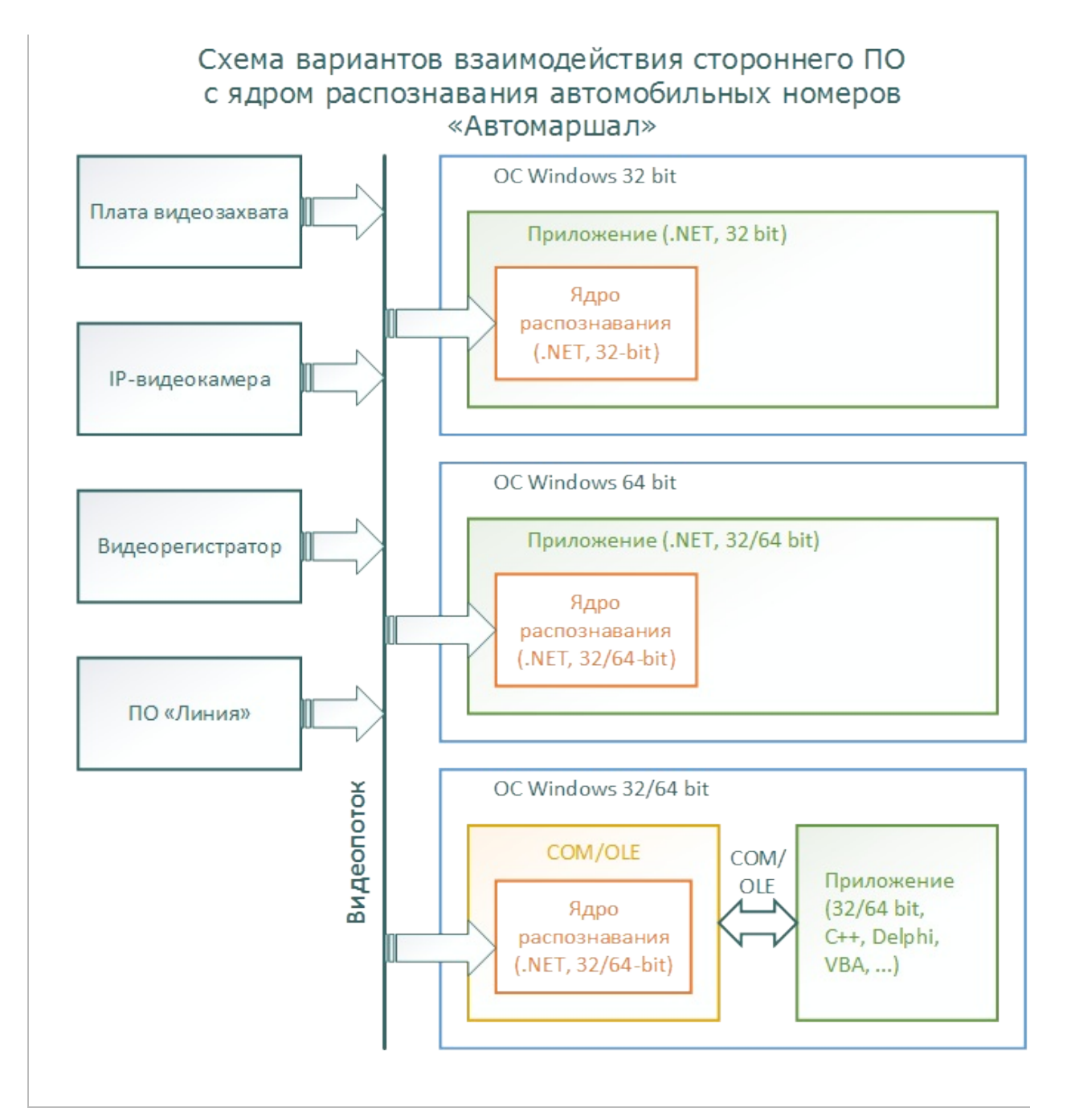

[\(c\)2003-2017](http://www.mallenom.ru) ООО "Малленом Системс"

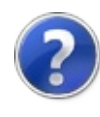

# Ядро распознавания в видеопотоке

Данная конфигурация ядра позволяет распознавать номера автомобилей в видеопотоке, получаемому из видеокамер, и предназначен для языков, поддерживаемых в среде .NET.

Пример интеграции ядра распознавания на языке С# расположен в папке %ProgramData%\Mallenom\Automarshal.SDK\Samples\recar2.sample

Для подключения ядра к проекту на C# необходимо сделать следующее:

- 1. Установить требуемые [Пререквизиты](#page-4-0).
- 2. Создать проект на языке C#.
- 3. В свойствах проекта установить **Application/Target framework: .NET Framework 4.5**.
- 4. В свойствах проекта установить **Build/Platform target: x86** или **Build/Platform target: x64** в зависимости от разрядности используемого Ядра распознавания.
- 5. Добавить ссылки (**references**) на следующие сборки (расположены в директории *refs*):
	- *mallenom.framework.dll* необходимо для логгирования.
	- *mallenom.imaging.dll* необходимо для показа изображений на UI.
	- *recar2.dll* обертка ядра распознавания.
	- *recar2.kernel.dll* реализация ядра распознавания.
	- *recar2.kernel.ui.dll* реализация UI ядра распознавания.
- 6. Написать код интеграции. См. исходные файлы данного проекта.
- 7. После компиляции проекта в папку с запускаемым файлом проекта необходимо скопировать все файлы *\*.dll* из папки *refs*. Это можно сделать при помощи скрипта. Пример, можно посмотреть в файле *postbuild.cmd* в данном проекте. Автоматический запуск скрипта прописывается в свойствах проекта: **Build Events/Post-build event command line:***..\..\postbuild.cmd*.
- 8. При запуске приложения в папке с библиотеками ядра необходимо разместить файл лицензии *\*.lic*.
- 9. Основной функционал ядра находится в классе [Recar2VideoCore](#page-378-0).

[\(c\)2003-2017](http://www.mallenom.ru) ООО "Малленом Системс"

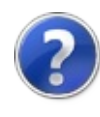

## Ядро распознавания на изображениях

Данная конфигурация ядра позволяет распознавать номера автомобилей на отдельных изображениях и предназначен для языков, поддерживаемых в среде .NET.

Пример интеграции ядра распознавания на языке С# расположен в папке *%ProgramData%\Mallenom\Automarshal.SDK\Samples\recar2.sample.csharp\image*

Для подключения ядра к проекту на C# необходимо сделать следующее:

- 1. Установить требуемые [Пререквизиты](#page-4-0).
- 2. Создать проект на языке C#.
- 3. В свойствах проекта установить **Application/Target framework: .NET Framework 4.5**.
- 4. В свойствах проекта установить **Build/Platform target: x86** или **Build/Platform target: x64** в зависимости от разрядности используемого Ядра распознавания.
- 5. Добавить ссылки (**references**) на следующие сборки (расположены в директории *refs*):
	- *mallenom.framework.dll* необходимо для логгирования.
	- *mallenom.imaging.dll* необходимо для показа изображений на UI.
	- *recar2.dll* обертка ядра распознавания.
	- *recar2.kernel.dll* реализация ядра распознавания.
	- *recar2.kernel.ui.dll* реализация UI ядра распознавания.
- 6. Написать код интеграции. См. исходные файлы данного проекта.
- 7. После компиляции проекта в папку с запускаемым файлом проекта необходимо скопировать все файлы *\*.dll* из папки *refs*. Это можно сделать при помощи скрипта. Пример, можно посмотреть в файле *postbuild.cmd* в данном проекте. Автоматический запуск скрипта прописывается в свойствах проекта: **Build Events/Post-build event command line:***..\..\postbuild.cmd*.
- 8. При запуске приложения в папке с библиотеками ядра необходимо разместить файл лицензии *\*.lic*.
- 9. Основной функционал ядра находится в классе [Recar2ImageCore.](#page-115-0)

[\(c\)2003-2017](http://www.mallenom.ru) ООО "Малленом Системс"

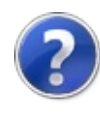

# Настройка

Настройка параметров **Ядра распознавания**.

### Общие параметры

Настройку параметров Ядра распознавания можно осуществлять следующими способами:

Вызвать форму настройки: [VideoCoreExtensionsShowSetupForm\(VideoCore,](#page-430-0) IWin32Window).

Описание форм настроек приведено в файле *recar2.core.pdf*.

Изменять параметры настройки, используя классы [Recar2Settings](#page-275-0) и [Recar2VideoChannelSettings.](#page-298-0)

#### [\(c\)2003-2017](http://www.mallenom.ru) ООО "Малленом Системс"

<span id="page-19-0"></span>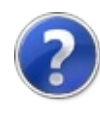

# Активация пробной версии

**Ядро распознавания** может быть активировано в пробном режиме сроком на 14 дней без аппаратного ключа защиты. При этом доступны все функции ядра, как и в полной версии.

Пробный режим может быть удобен для демонстрации пользователям функции распознавания в составе продукта, в который интегрируется данное **Ядро распознавания**.

В пробном режиме доступны следующие видеоканалы:

- 2 канала распознавания в видеопотоке.
- 1 канал видеонаблюдения.
- 1 канал распознавания на отдельных изображениях. Максимальная скорость распознавания 6 изображение/мин.

Во время активации пробной версии должен быть обеспечен доступ в сеть Интернет.

Для включения возможности активации пробной версии необходимо задействовать свойство [VideoCoreInitializationParameters.TrialDelegate](#page-850-0) или [ImageCoreInitializationParameters.TrialDelegate](#page-850-0). Подробности смотрите в примерах: *Samples\recar2.sample.csharp\video* и *Samples\recar2.sample.csharp\image*.

#### [\(c\)2003-2017](http://www.mallenom.ru) ООО "Малленом Системс"

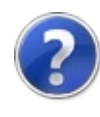

## Регистрация компонента

Для интеграции **Ядра распознавания** как COM-компонента, необходимо установить требуемые [Пререквизиты](#page-4-0) и зарегистрировать его в операционной системе.

Для регистрации компонента необходимо запустить файл *%ProgramFiles(x86)%\Recar2\binaries\register.cmd*. Для выполнения данной операции необходимо обладать правами Администратора.

Для того, чтобы удалить регистрацию компонента, необходимо запустить файл

*%ProgramFiles(x86)%\Recar2\binaries\unregister.cmd*. Для выполнения данной операции необходимо обладать правами Администратора.

[\(c\)2003-2017](http://www.mallenom.ru) ООО "Малленом Системс"

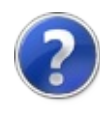

# Интеграция с Delphi при помощи COM-технологии

Пример интеграции расположен в каталоге *%ProgramData%\Mallenom\Automarshal.SDK\Samples\recar2.sample.delphi*

Данный пример работает только с **Ядром распознавания** разрядностью x86.

Для интеграции **Ядра распознавания** в ПО, создаваемое в среде разработки Delphi (XE4) необходимо выполнить следующие шаги:

- Установить требуемые [Пререквизиты](#page-4-0).
- Зарегистрировать компонент **Ядра распознавания** как описано в **[91c5f10f-1ac8-457c-ac1d-c27ba5ba5296]**.
- Создать новый проект или открыть уже существующий.
- Из меню среды разработки отрыть диалоговое окно **Component/Import component...**.
- Выбрать в окне пункт **Import a Type Library**.

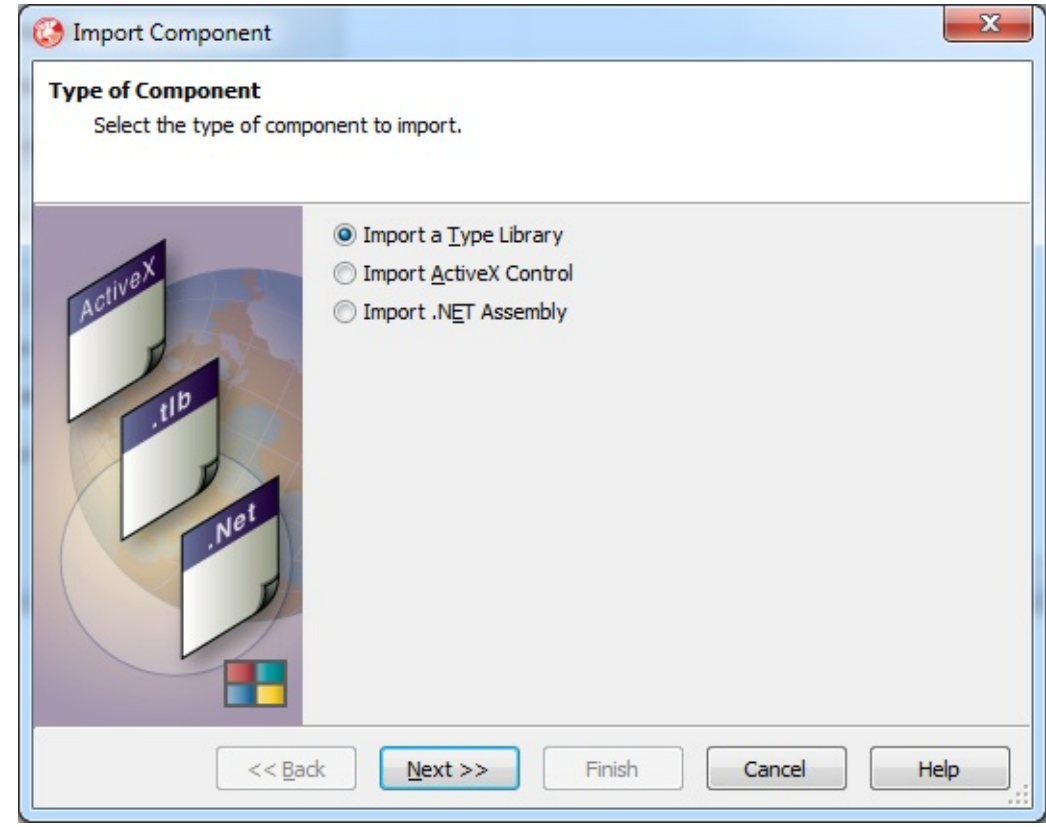

Нажать кнопку **Next**.

В списке зарегистрированных компонентов выбрать **Recar2.Core**.

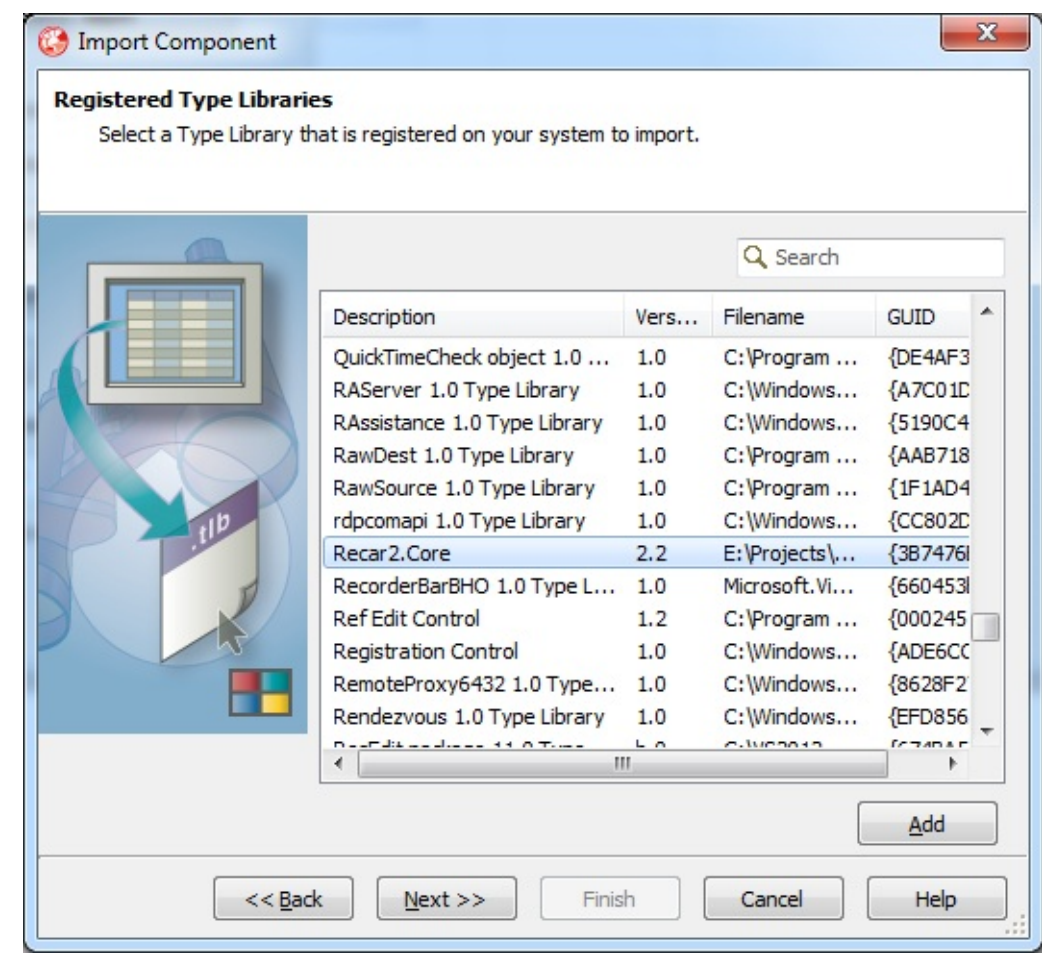

Если такого компонента нет, то нажать кнопку **Add**. В окне **Register OLE Control** выбрать файл *%ProgramFiles(x86)%\Recar2\binaries\recar2.com.tlb*:

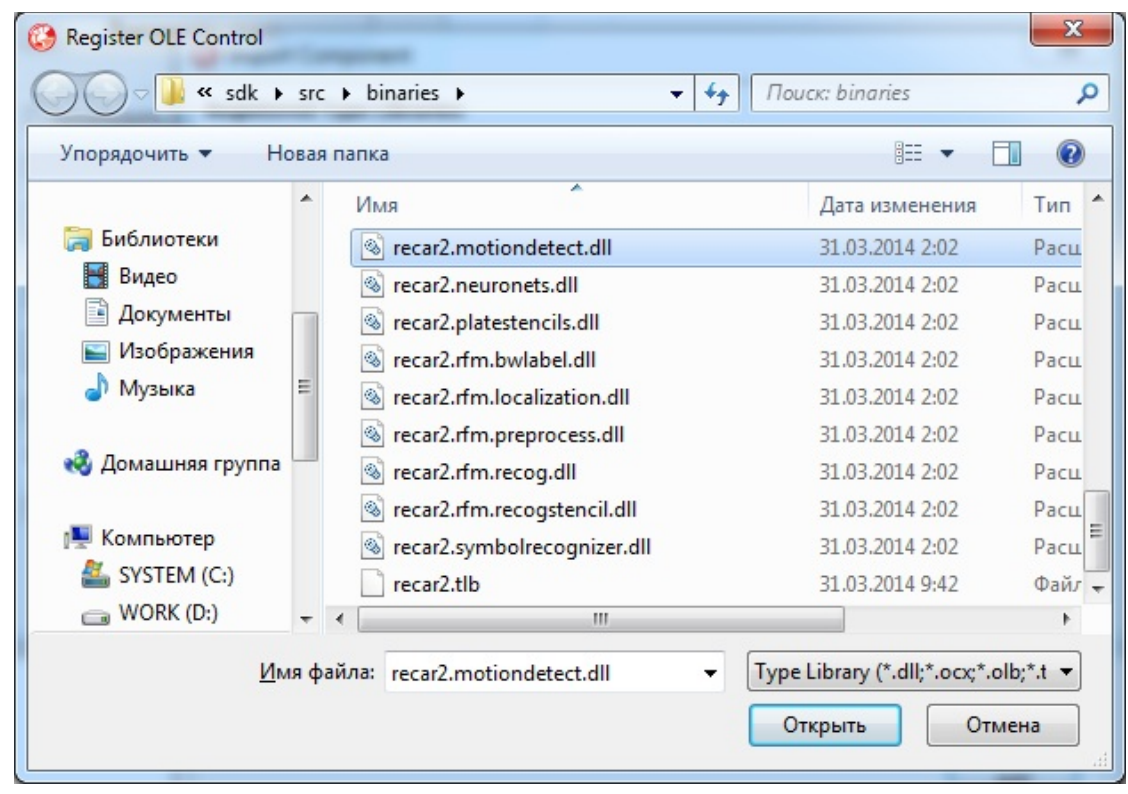

Нажать кнопку **Next**.

Установить галочку **Generate Component Wrappers**:

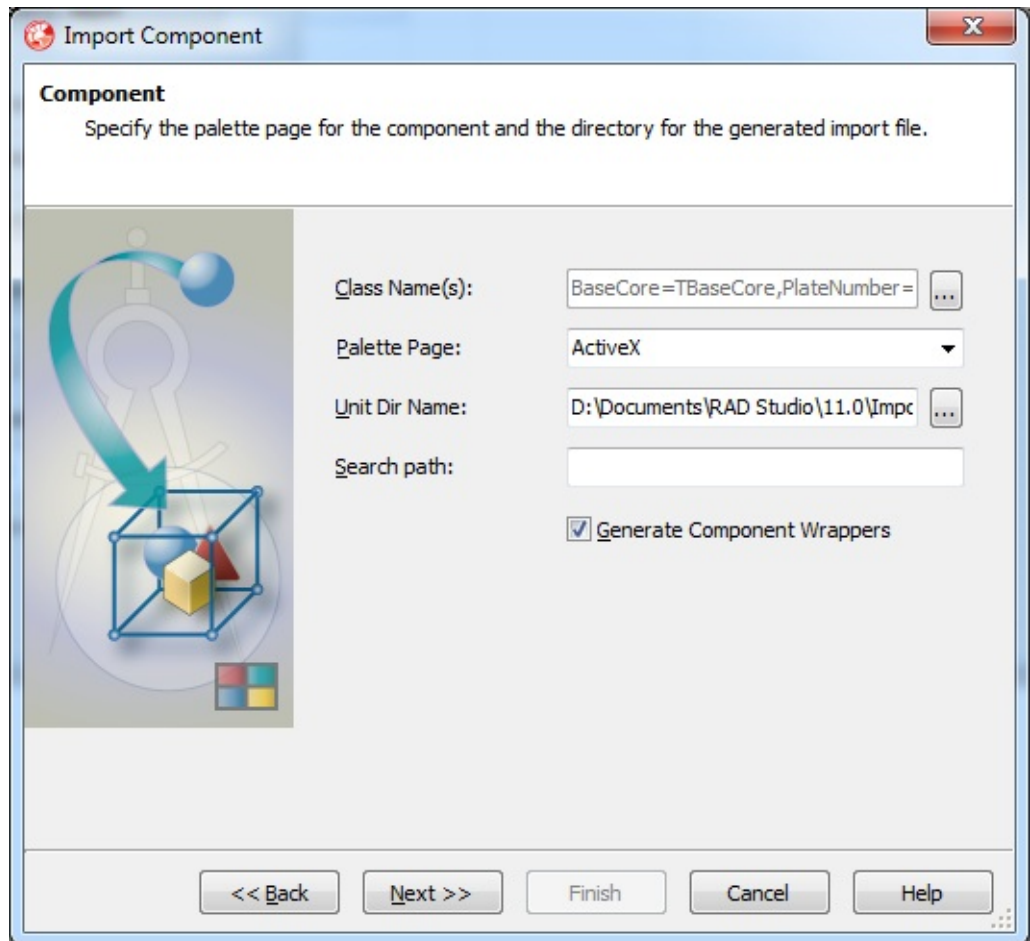

Нажать кнопку **Next**.

Выбрать пункт **Create Unit**:

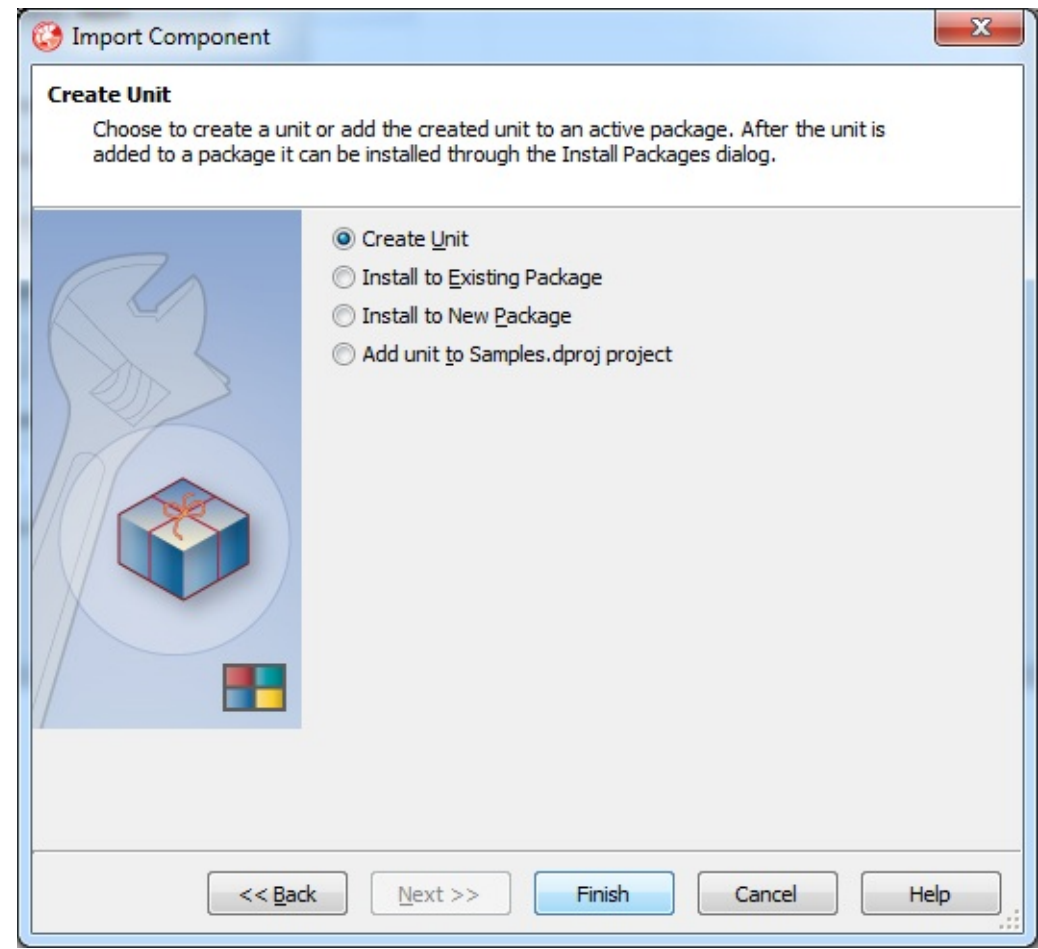

Нажать кнопку **Finish**.

После чего будет создан файл *recar2\_TLB*.

Открыть файл *recar2\_TLB*, и найти в нем описание процедуры NumberRecognized.

```
// DispIntf: _IVideoCoreEvents
// Flags: (4096) Dispatchable<br>// GUID: {F7F9C112-69C4-4C40-8CE7-8EBA9DAE4077}
_IVideoCoreEvents = dispinterface
  ['{F7F9C112-69C4-4C40-8CE7-8EBA9DAE4077}']
  procedure NumberRecognized(const solution: IRecarSolution); dispid 1610743808;
 end;
```
Скопировать значение dispid (выделено на рисунке).

Найти в файле *recar2\_TLB* описание процедуры TVideoCoreCom.InvokeEvent. Раскомментировать тело

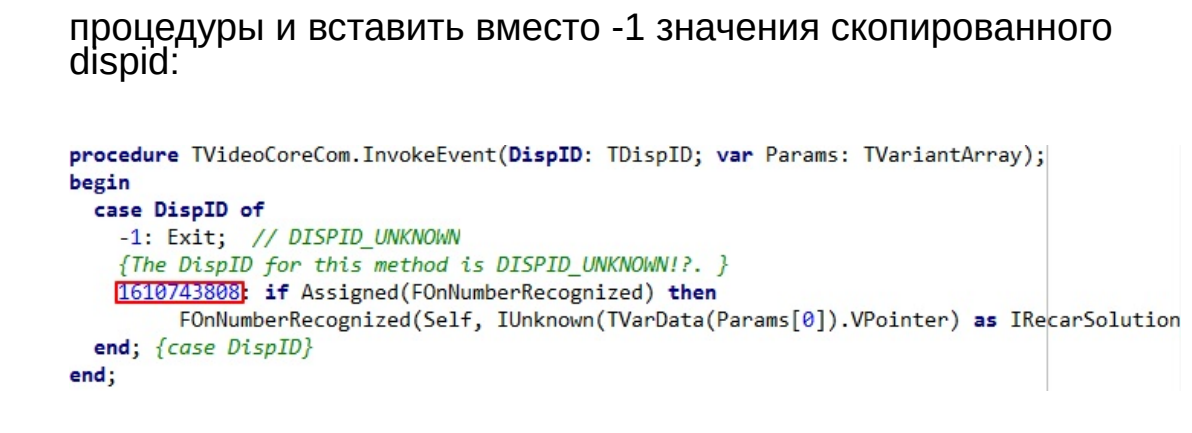

Подключить модуль *recar2\_TLB* в раздел *uses* того модуля, где будет использоваться ядро распознавания.

Создать объект типа TVideoCoreCom. Использование описано в примере.

#### [\(c\)2003-2017](http://www.mallenom.ru) ООО "Малленом Системс"

<span id="page-31-0"></span>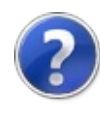

# Интеграция с 1C

Пример интеграции расположен в каталоге *%ProgramData%\Mallenom\Automarshal.SDK\Samples\recar2.sample.1c*

Перед запуском примера необходимо установить [Пререквизиты](#page-4-0) и зарегистрировать компонент **Ядра распознавания** как описано в **[91c5f10f-1ac8-457c-ac1d-c27ba5ba5296]**.

### Пример использования Ядра распознавания в 1С 8.x Предприятие.

Взаимодействие из 1С осуществляется посредством технологии COM, поэтому сначала необходимо установить требуемые пререквизиты [Пререквизиты](#page-4-0) и зарегистрировать компонент **Ядра распознавания** как описано в **[91c5f10f-1ac8-457c-ac1dc27ba5ba5296]**.

Для запуска примера нужно добавить внешнюю обработку recar2 example.epf из поставки SDK в конфигурацию 1С.

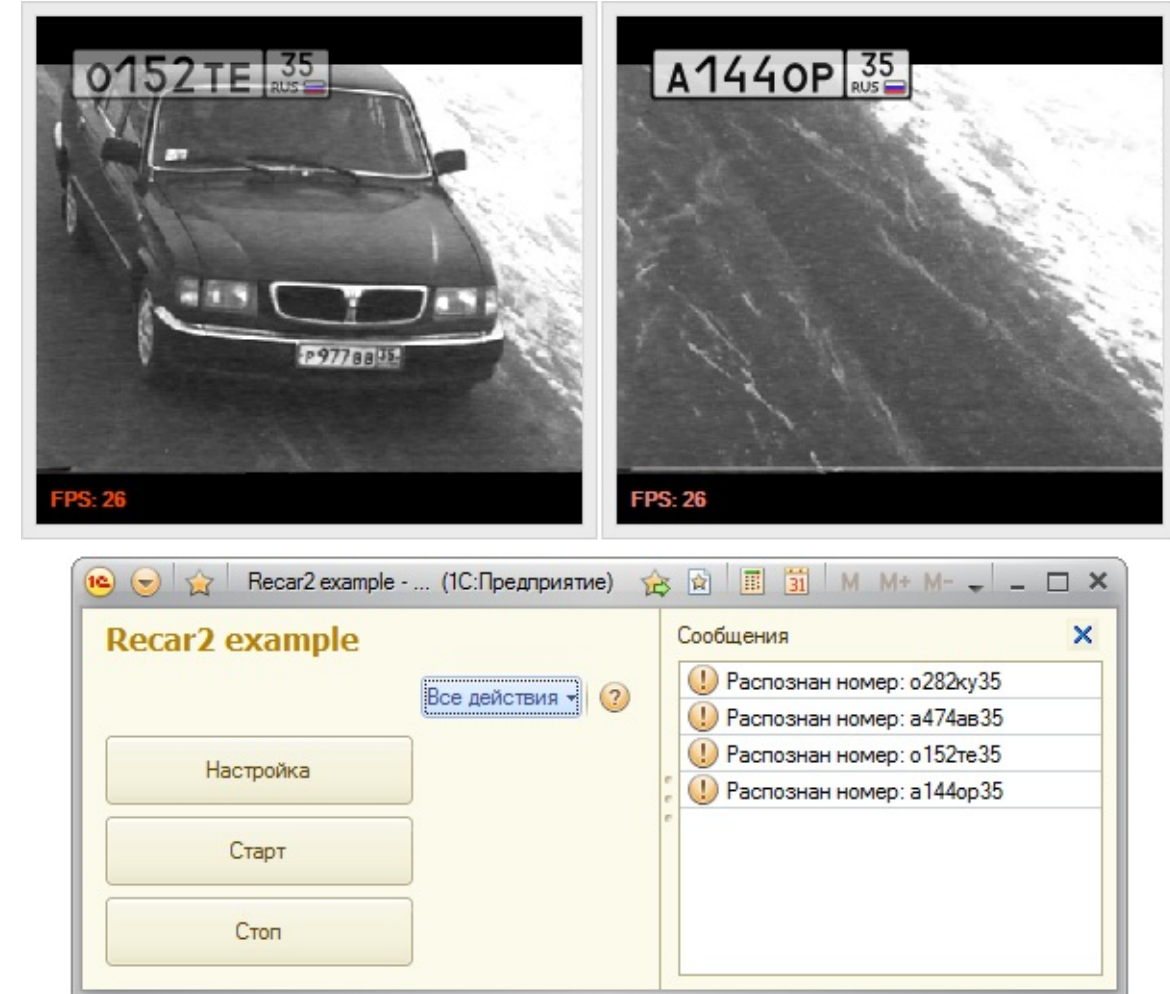

При запуске примера нужно нажать кнопку Настроить и настроить видеоканалы на захват видео. При закрытии формы настройки автоматически сохранятся в папке "ProgramData\Mallenom\Recar2.Core\configs".

В модуле формы определена переменная Core, которая будет содержать ссылку на COM-объект – ядро системы распознавания:

[Копировать](#page-31-0)

1 &НаКлиенте

2 Перем Core Экспорт;

Для создания COM-объекта ядра распознавания при открытии формы определена процедура:

[Копировать](#page-31-0)

1 &НаКлиенте

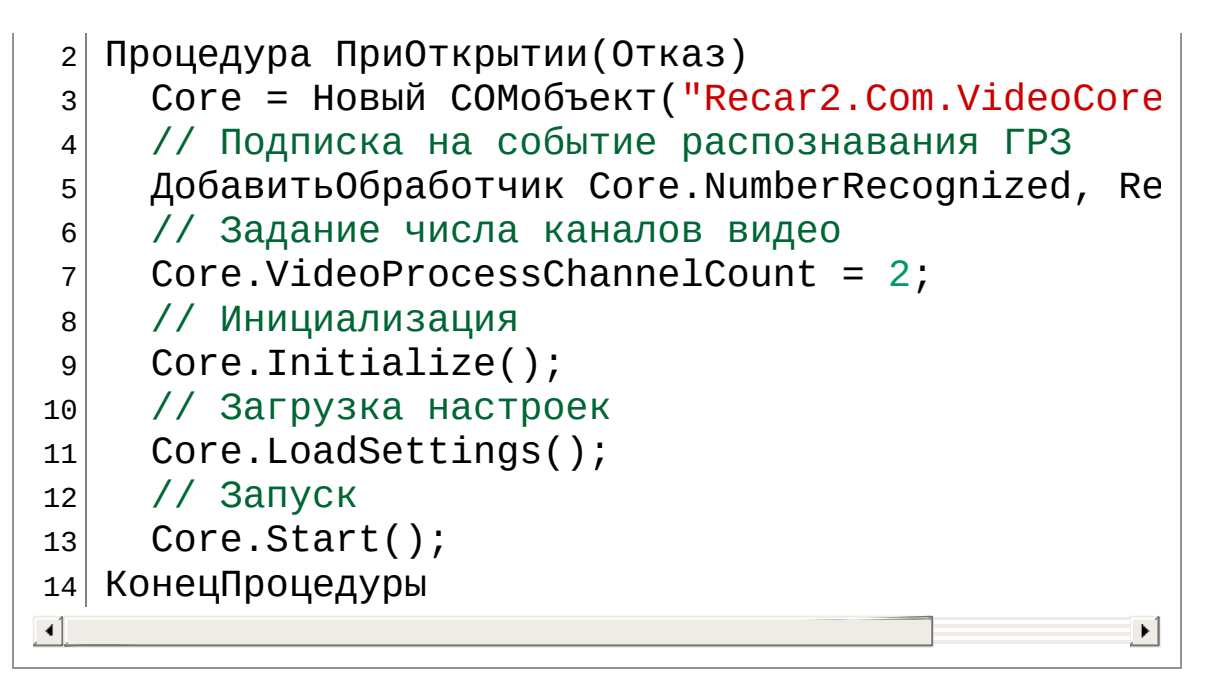

Для обработки события распознавания номера транспортного средства определена процедура:

[Копировать](#page-31-0)

```
1 &НаКлиенте
2 Процедура Recognized(Data)
3 Сообщить("Распознан номер: " + Data.Number);
4 КонецПроцедуры
```
Открытие окна настройки параметров системы распознавания выполняется в следующей процедуре:

[Копировать](#page-31-0)

 &НаКлиенте Процедура Настройка(Команда) з Сообщить ("Настройка"); 4 Core.ShowSetupForm(); // Перезапуск с новыми настройками Core.Stop(); Core. Start(); КонецПроцедуры

Для сохранения настроек системы распознавания при закрытии окна определена процедура:

```
1 &НаКлиенте
2 Процедура ПриЗакрытии()
3 Core.Stop();
4 // Сохранение настроек
5 Core.SaveSettings();
6 Core.Dispose();
7 Core = null;8 КонецПроцедуры
```
[\(c\)2003-2017](http://www.mallenom.ru) ООО "Малленом Системс"
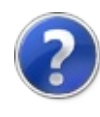

# Интеграция с Visual Basic for Application

Пример интеграции расположен в каталоге *%ProgramData%\Mallenom\Automarshal.SDK\Samples\recar2.sample.vba*

Разрядность **Ядра распознавания** должна совпадать с разрядностью приложения, в котором оно запускается. Например, для **Microsoft Office x64** необходимо установить **Ядра распознавания** разрядностью x64.

Перед запуском примера необходимо установить [Пререквизиты](#page-4-0) и зарегистрировать компонент **Ядра распознавания** как описано в **[91c5f10f-1ac8-457c-ac1d-c27ba5ba5296]**.

Для использования примера на Excel необходимо активировать макросы. После обновления библиотек типов и их перерегистрации необходимо переподключить сборку Recar2 в окне **Tools->References** редактора VisualBasic.

[\(c\)2003-2017](http://www.mallenom.ru) ООО "Малленом Системс"

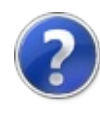

## Интеграция с C++

Пример интеграции расположен в каталоге *%ProgramData%\Mallenom\Automarshal.SDK\Samples\recar2.sample.cpp*

Перед запуском примера необходимо установить [Пререквизиты](#page-4-0) и зарегистрировать компонент **Ядра распознавания** как описано в **[91c5f10f-1ac8-457c-ac1d-c27ba5ba5296]**.

[\(c\)2003-2017](http://www.mallenom.ru) ООО "Малленом Системс"

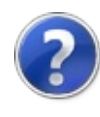

# Настройка параметров

Настройка параметров **Ядра распознавания** может осуществляться двумя способами:

- С использованием графических форм настройки.
- Через вызов методов ядра.

## Настройка с использованием графических форм настройки

Для отображения формы настройки необходимо вызвать один из методов:

- [ShowSetupForm](#page-648-0).
- [ShowAlgSetupForm\(Int32\).](#page-643-0)

### Настройка через вызов методов ядра

Для непосредственной настройки параметров необходимо вызвать метод [SetSettingValue\(String,](#page-632-0) String, Object) с указанием имени параметра и его значения. Список параметров приведен в [Параметры](#page-54-0) настройки.

[\(c\)2003-2017](http://www.mallenom.ru) ООО "Малленом Системс"

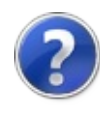

## Поддерживаемые видеоисточники

В Ядро распознавания интегрирована поддержка различных видеоисточников.

Поддерживаются следующие видеоисточники:

- DirectShow Device видеокамеры (аналоговые или USB), снабженные драйверами под DirectX.
- IP-камера IP-видеокамера, поддерживающая MJPG с известной строкой подключения.
- IP-камера (DirectShow) IP-видеокамера, снабженные драйверами под DirectX.
- IP-камера Bosch IP-видеокамера производства компании Bosch.
- IP-камера Basler IP-видеокамера производства компании Basler.
- MicroDigital MDC-I4090/6090 IP-видеокамера производства компании MicroDigital серии MDC-I4090/6090.
- Плата видеоввода плата видеозахвата с аналоговыми входами на базе семейства BT8x8/SAA713x. Поддерживается только 32-разрядная ОС Windows. Требует установки драйвера из папки *prerequisites\videocapture*.
- Сервер Линия система [видеонаблюдения](http://www.devline.ru) Линия.

#### [\(c\)2003-2017](http://www.mallenom.ru) ООО "Малленом Системс"

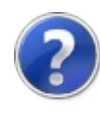

## Типы номеров

Поддерживаемые типы/шаблоны номеров

**Ядро распознавания** позволяет обрабатывать номера разных стран. На данный момент поддерживаются следующие страны (в скобках указан идентификатор типа):

- Абхазия (*abh*).
- Армения (*am*).
- Российская Федерация (*ru*).
- Белоруссия (*by*).
- Болгария (*bg*).
- Венгрия(*hu*).
- Украина (*ua*).
- Казахстан (*kz*).
- Латвия (*lv*).
- Литва (*lt*).
- Узбекистан (*uz*).
- Киргизия (*kz*).
- Кыргызстан (*kg*).
- Молдова (*md*).
- Монголия (*mng*).
- Нидерланды (*nl*).
- Германия (*de*).
- Бельгия (*be*).
- Польша (*pl*).
- Греция (*gr*).
- Румыния (*ro*).
- Таджикистан (*tj*).
- Турция (*tr*).
- Чехия (*cz*).
- Эстония (*est*).

Не рекомендуется одновременное подключение более 3-х стран.

При взаимодействии через COM, интерфейс [IRecarSolution](#page-501-0) с информацией о распознанном номере содержит тип номера ввиде строки в поле [NumberType](#page-517-0).

#### Россия

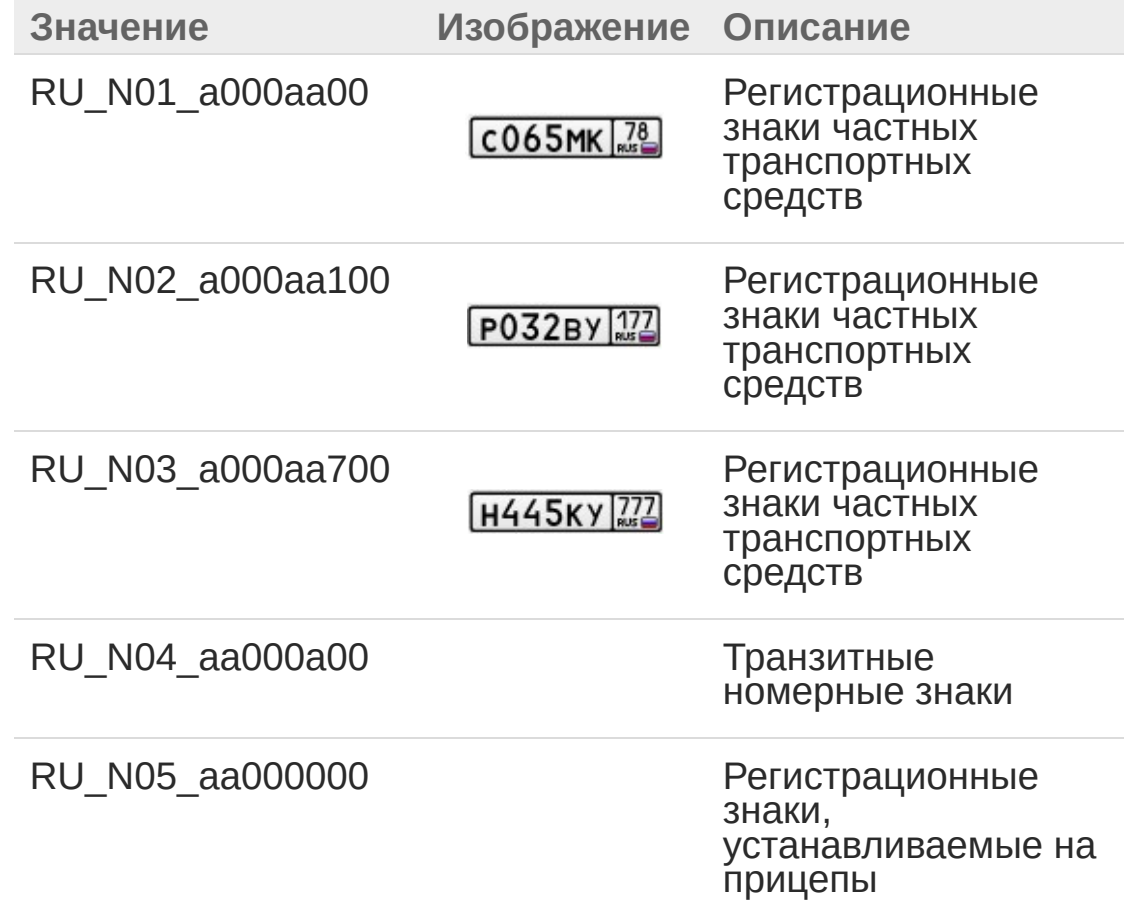

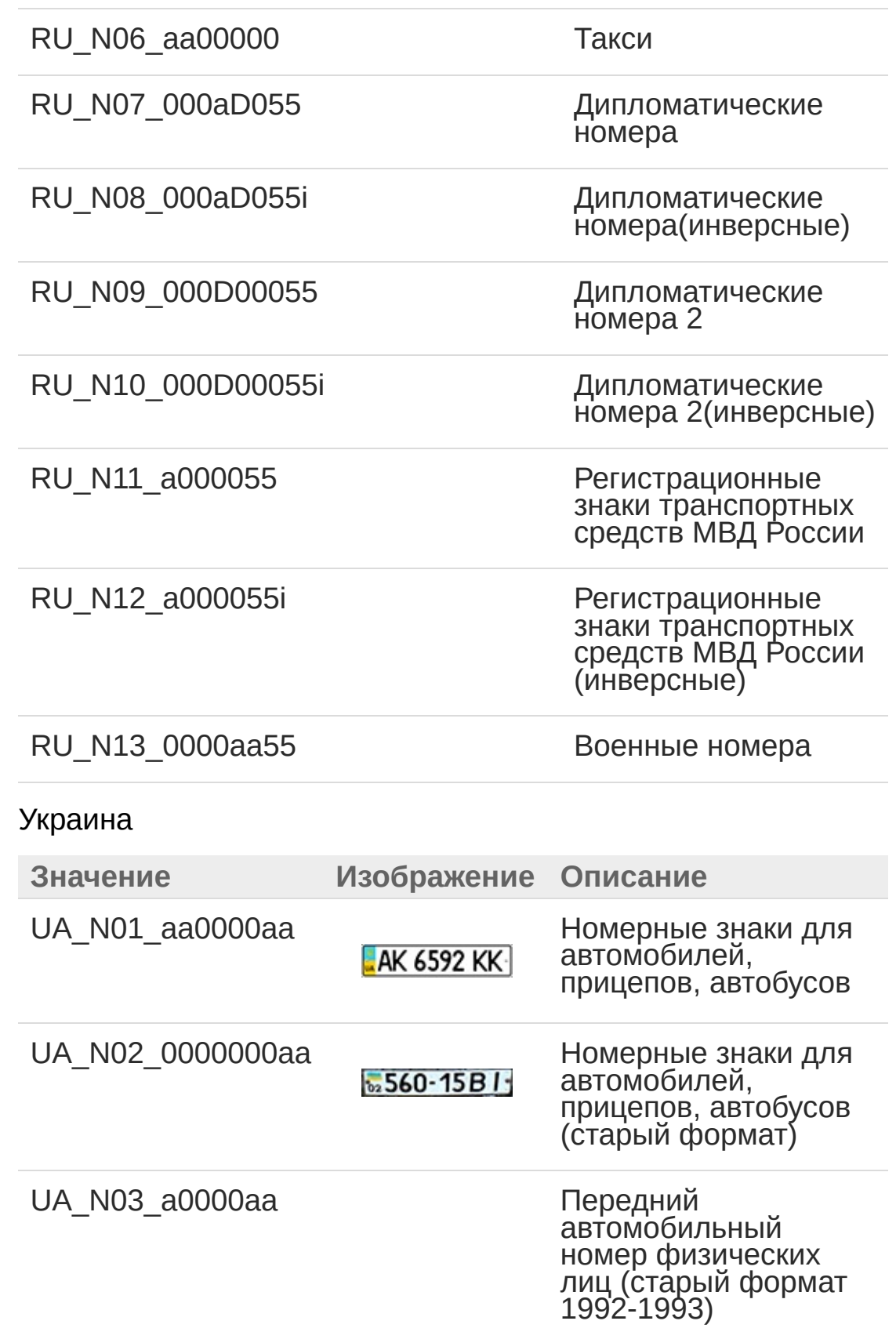

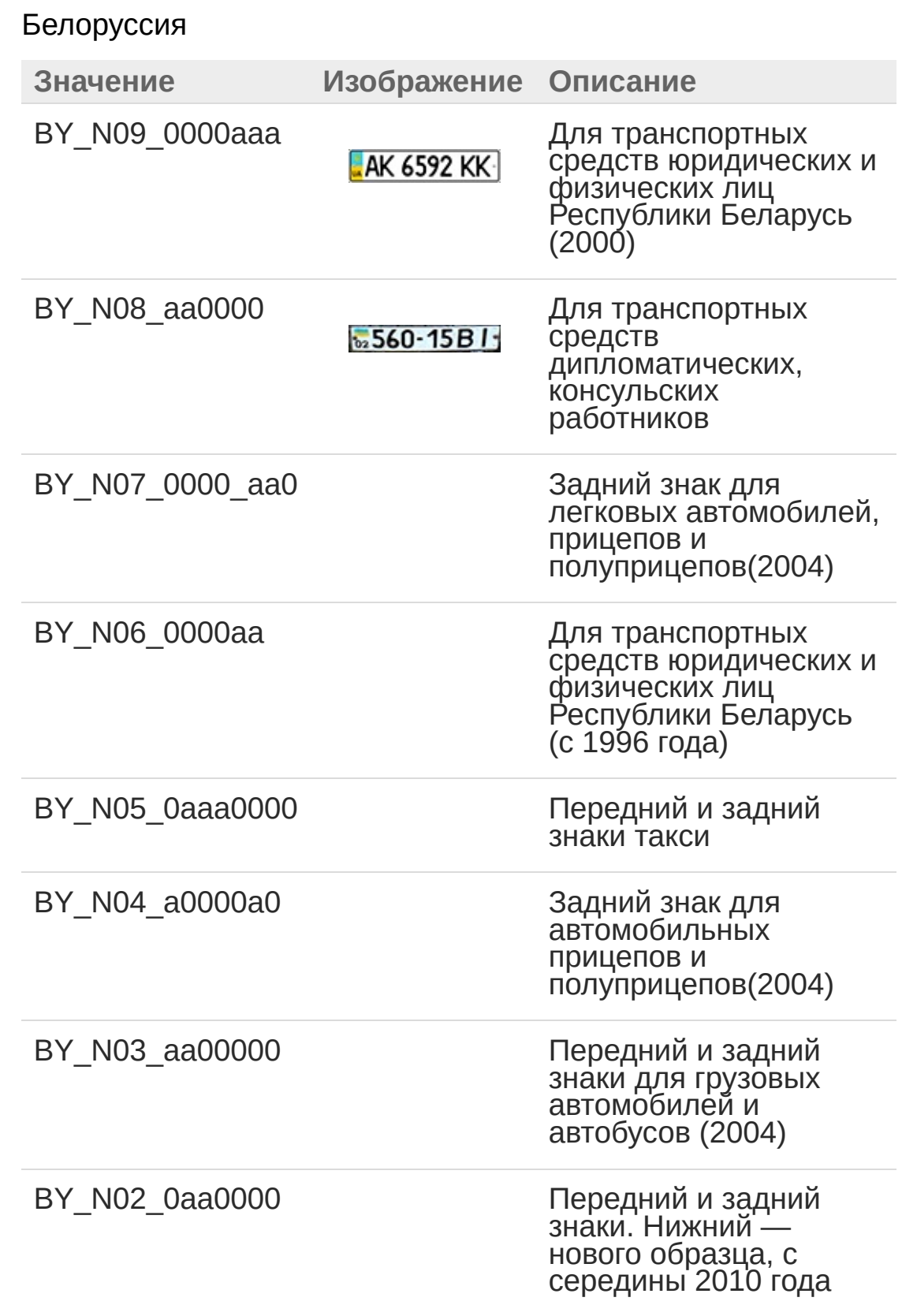

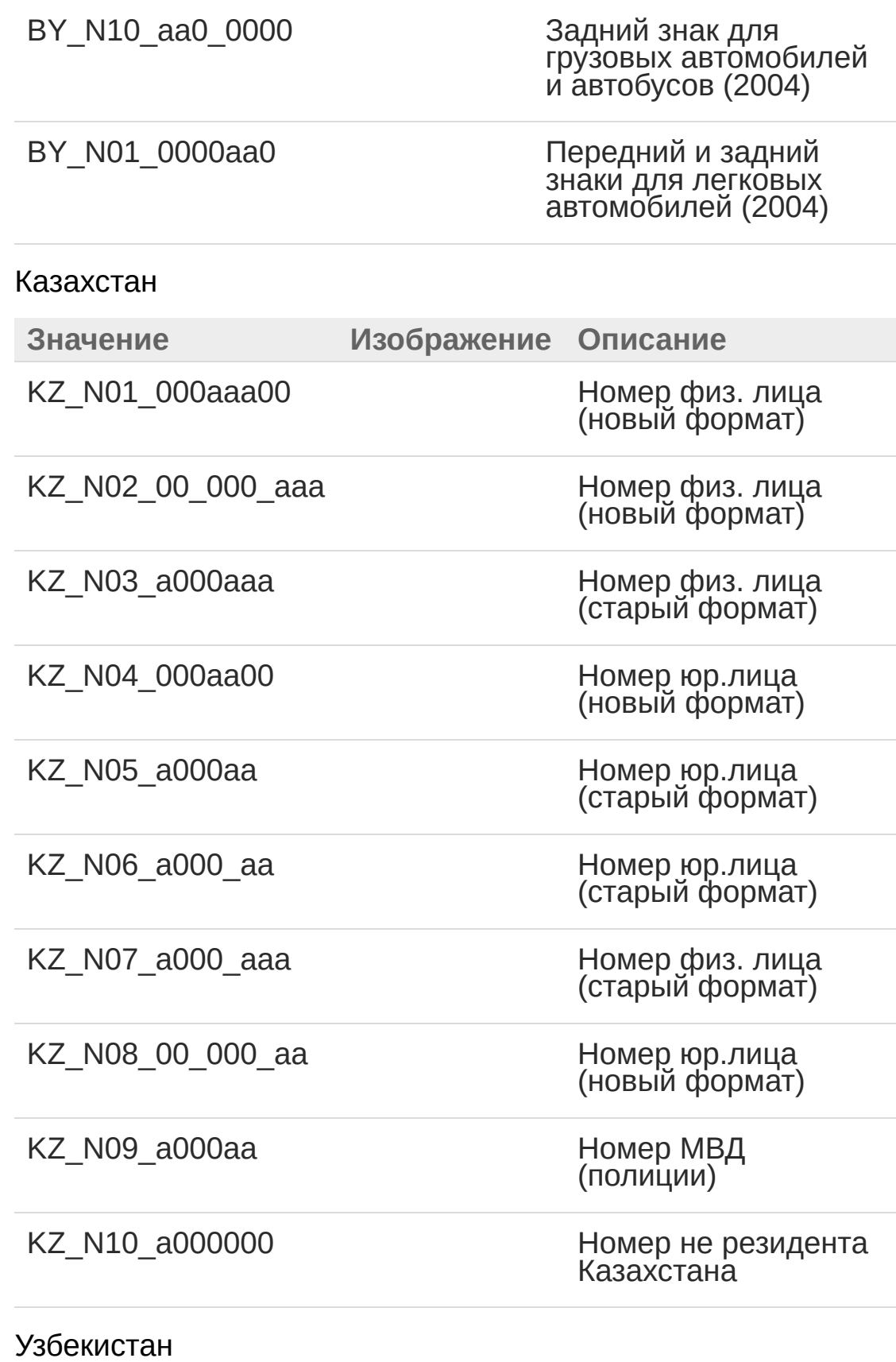

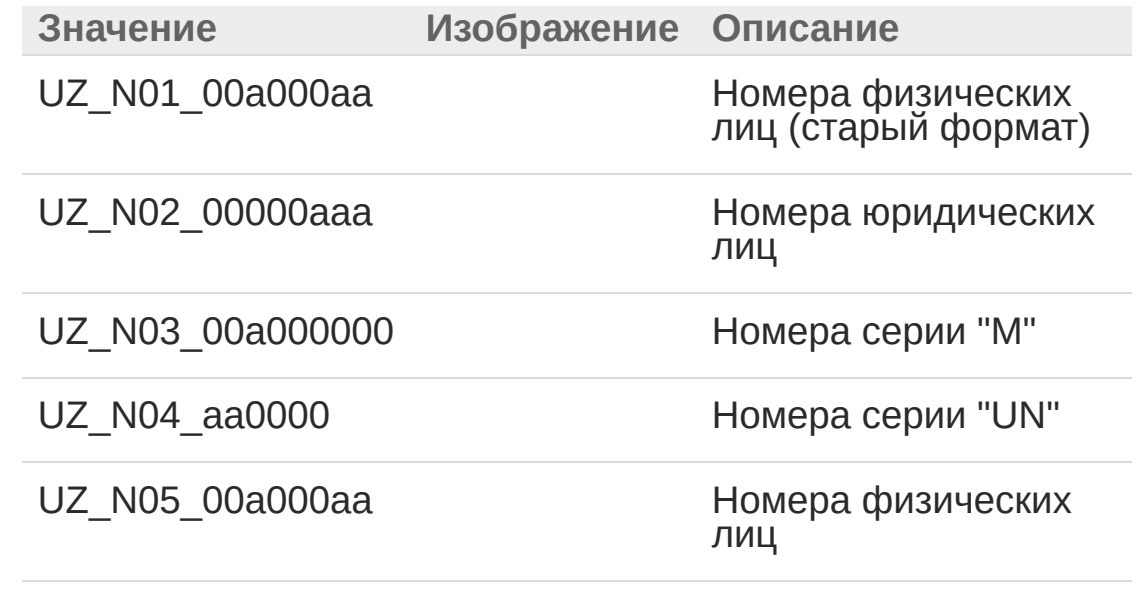

[\(c\)2003-2017](http://www.mallenom.ru) ООО "Малленом Системс"

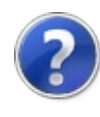

# Сообщения об ошибках

## Ошибки во время запуска **Ядра распознавания**

Сообщения об ошибках:

Класс не зарегистрирован.

Зарегистрировать класс, запустив скрипт *%ProgramFiles(x86)%\Recar2\binaries\register.cmd* ([Регистрация](#page-21-0) компонента).

Если регистрация не помогает, то можно удалить из реестра следующие узлы:

• HKEY CLASSES ROOT\CLSID\{432CDABA-68B5-4B7C-AE61-F4485EB97A70} HKEY\_CLASSES\_ROOT\TypeLib\{3B7476EC-178F-4CA7-BFA7-80FEDA8B9AEA} HKEY CLASSES ROOT\TypeLib\{9ED19E14-72A5-499B-84D8-4E7B89D0D33F} HKEY\_CLASSES\_ROOT\WOW6432Node\CLSID\ {432CDABA-68B5-4B7C-AE61-F4485EB97A70}

и повторить регистрацию.

Исключение System.IO.FileLoadException. Не удалось загрузить ф 0x80131515).

Добавить в файл *\*.exe.config*:

 $1$  <configuration xmlns="http://ddue.schemas.micros

[Подробнее.](http://msdn.microsoft.com/en-us/library/dd409252(v=vs.110).aspx)

## Ошибки в файле протоколов

Во время работы Ядро распознавание сохраняет диагностические сообщения в файлы протоколов (лог-файлы) по умолчанию <sup>в</sup> папку *%ProgramData%\Mallenom\Recar2.Core\logs*. <sup>В</sup> зависимости от типа сообщения они сохраняются в следующие файлы:

- *recar2.kernel.log* информационные сообщения, включая ошибки.
- *recar2.kernel.dbg.log* диагностические сообщения, включая ошибки.
- *recar2.kernel.err.log* подробные сообщения об ошибках.

Сообщения об ошибках:

[WRN] - Ошибка загрузки файла лицензии. [System.InvalidOperationException:'Не найден файл лицензии.'].

В директории с файлами ядра распознавания отсутствует файл лицензии (\*.lic).

[ERR] - ProcessRfmUnit.Initialize() failed. [System.IO.FileNotFoundException:'Не удалось загрузить файл или сборку "mallenom.\*.dll" либо одну из их зависимостей. Не найден указанный модуль.'].

Не установлен Visual C++ 2015 [Redistributable](https://www.microsoft.com/en-us/download/details.aspx?id=53840) Package (x86/x64).

[\(c\)2003-2017](http://www.mallenom.ru) ООО "Малленом Системс"

<span id="page-54-0"></span>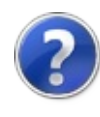

## Параметры настройки

#### Общие параметры настройки.

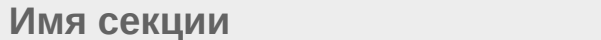

**Имя секции Имя параметра**

Kernel.Algorithms.DecisionHelper IgnoreMovementDirection

Kernel.Algorithms.DecisionHelper UnionAllChannels

Kernel.Algorithms.DecisionHelper DecisionHistoryLength

Kernel.Algorithms.DecisionHelper MilisecIntervalForStoreDecision

Основные параметры настройки каналов.

В имени секции данных параметров вместо **N** указывается номер канала, начиная с 0. Например, **Kernel.VideoChannel0.ProcessUnit**.

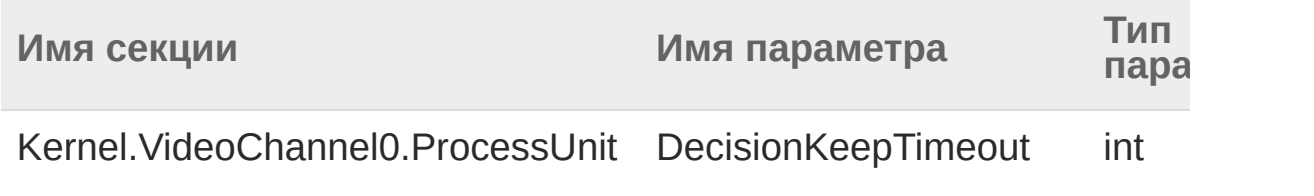

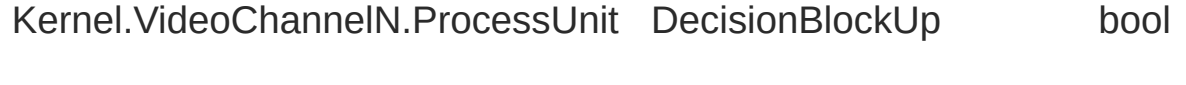

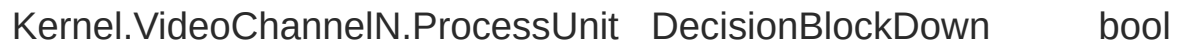

Kernel.VideoChannelN.ProcessUnit DecisionBlockUndefined bool

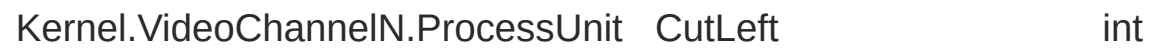

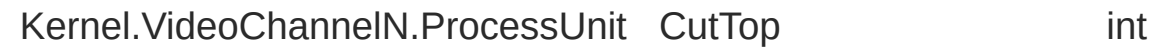

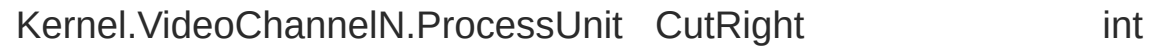

Kernel.VideoChannelN.ProcessUnit CutBottom int

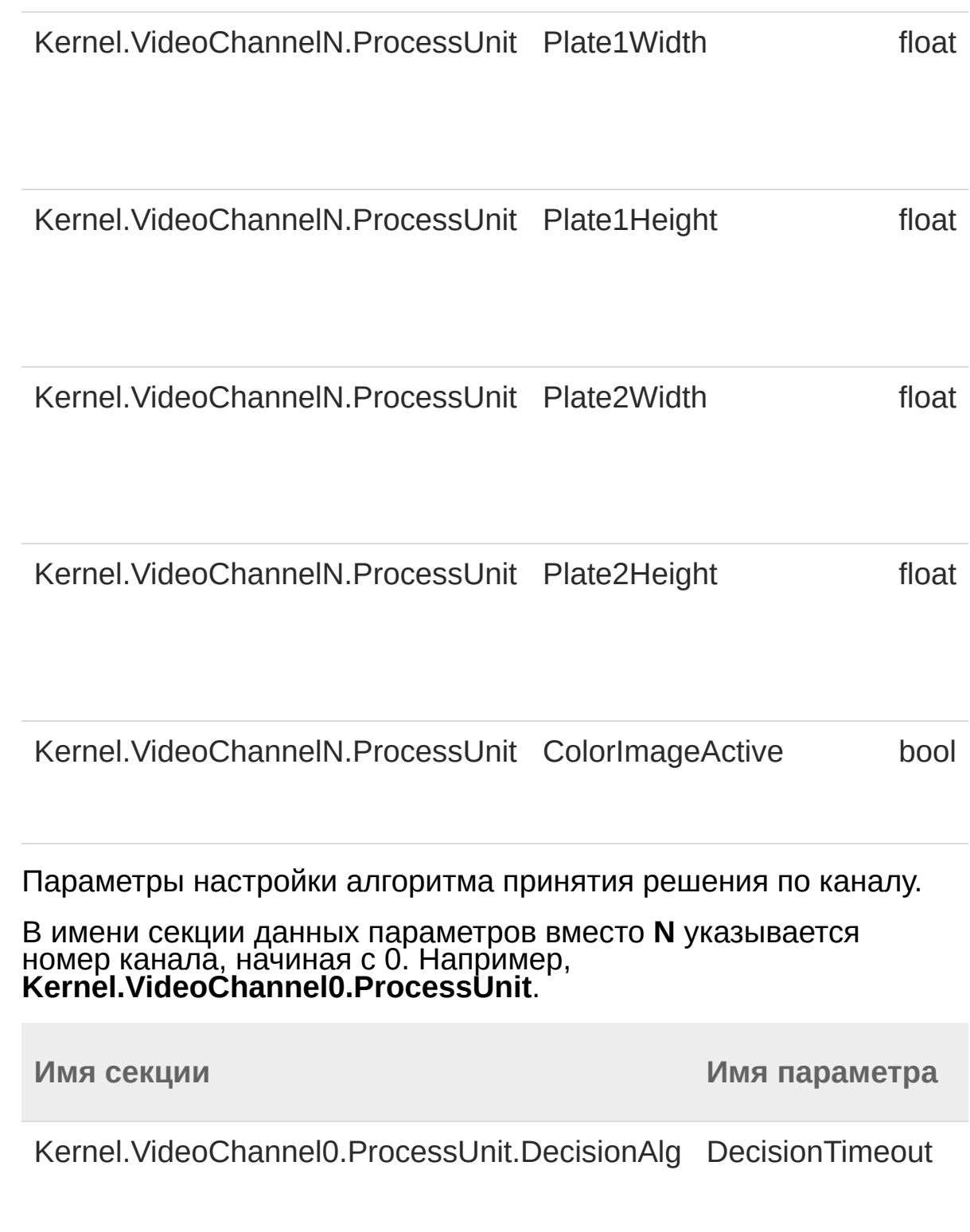

Kernel.VideoChannel0.ProcessUnit.DecisionAlg MinDecisionFrames Kernel.VideoChannel0.ProcessUnit.DecisionAlg MaxDecisionFrames Kernel.VideoChannel0.ProcessUnit.DecisionAlg MaxAllowedUnreco

Kernel.VideoChannel0.ProcessUnit.DecisionAlg SelectBestPlateFor

Kernel.VideoChannel0.ProcessUnit.DecisionAlg MaxProbDifference

Kernel.VideoChannel0.ProcessUnit.DecisionAlg MinDecisionThresh

Kernel.VideoChannel0.ProcessUnit.DecisionAlg MotionTimeout

Kernel.VideoChannel0.ProcessUnit.DecisionAlg MakeUnrecogDecis

Kernel.VideoChannel0.ProcessUnit.DecisionAlg FrameNumberFrom

Дополнительные параметры настройки каналов (как правило, не требуют изменения).

В имени секции данных параметров вместо **N** указывается номер канала, начиная с 0. Например, **Kernel.VideoChannel0.ProcessUnit**.

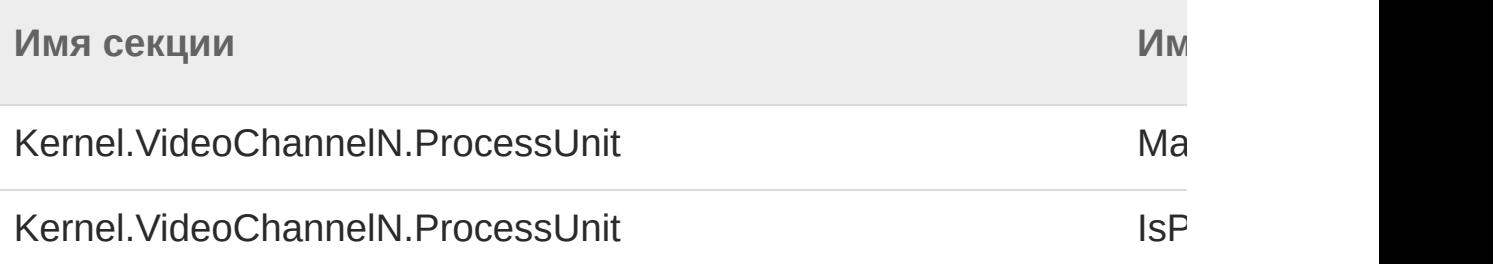

Kernel.VideoChannelN.ProcessUnit.Algorithms.RecogStencilAlg Loc Kernel.VideoChannelN.ProcessUnit.Algorithms.RecogStencilAlg Ne Kernel.VideoChannelN.ProcessUnit.Algorithms.RecogStencilAlg First Kernel.VideoChannelN.ProcessUnit.Algorithms.RecogStencilAlg Zor Kernel.VideoChannelN.ProcessUnit.Algorithms.RecogStencilAlg Mir Kernel.VideoChannelN.ProcessUnit.Algorithms.RecogStencilAlg Mir Kernel.VideoChannelN.ProcessUnit.Algorithms.RecogStencilAlg Ma Kernel.VideoChannelN.ProcessUnit.Algorithms.RecogStencilAlg Ma Kernel.VideoChannelN.ProcessUnit.Algorithms.RecogStencilAlg Syr Kernel.VideoChannelN.ProcessUnit.Algorithms.RecogStencilAlg Syr Kernel.VideoChannelN.ProcessUnit.Algorithms.RecogStencilAlg Syr Kernel.VideoChannelN.ProcessUnit.Algorithms.RecogStencilAlg Syr Kernel.VideoChannelN.ProcessUnit.Algorithms.RecogStencilAlg Syr Kernel.VideoChannelN.ProcessUnit.Algorithms.RecogStencilAlg Syr Kernel.VideoChannelN.ProcessUnit.Algorithms.RecogStencilAlg Mir Kernel.VideoChannelN.ProcessUnit.Algorithms.RecogStencilAlg Ma Kernel.VideoChannelN.ProcessUnit.Algorithms.RecogStencilAlg Syr Kernel.VideoChannelN.ProcessUnit.Algorithms.RecogStencilAlg Seg Kernel.VideoChannelN.ProcessUnit.Algorithms.RecogStencilAlg Seg Kernel.VideoChannelN.ProcessUnit.Algorithms.RecogStencilAlg Re

[\(c\)2003-2017](http://www.mallenom.ru) ООО "Малленом Системс"

<span id="page-61-0"></span>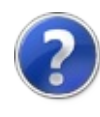

# Recar2 - пространство имён

Классы для работы в .NET среде.

## Классы

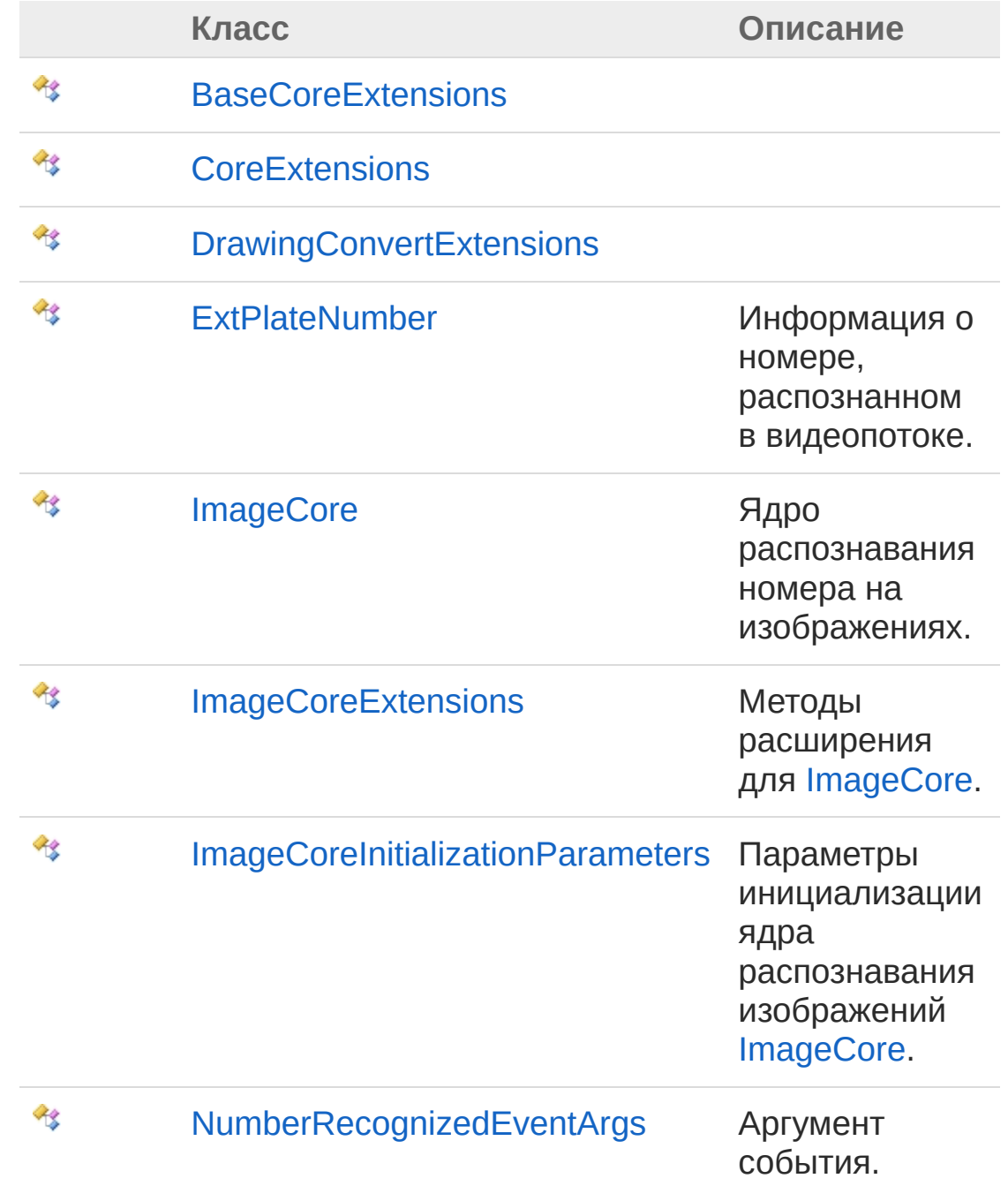

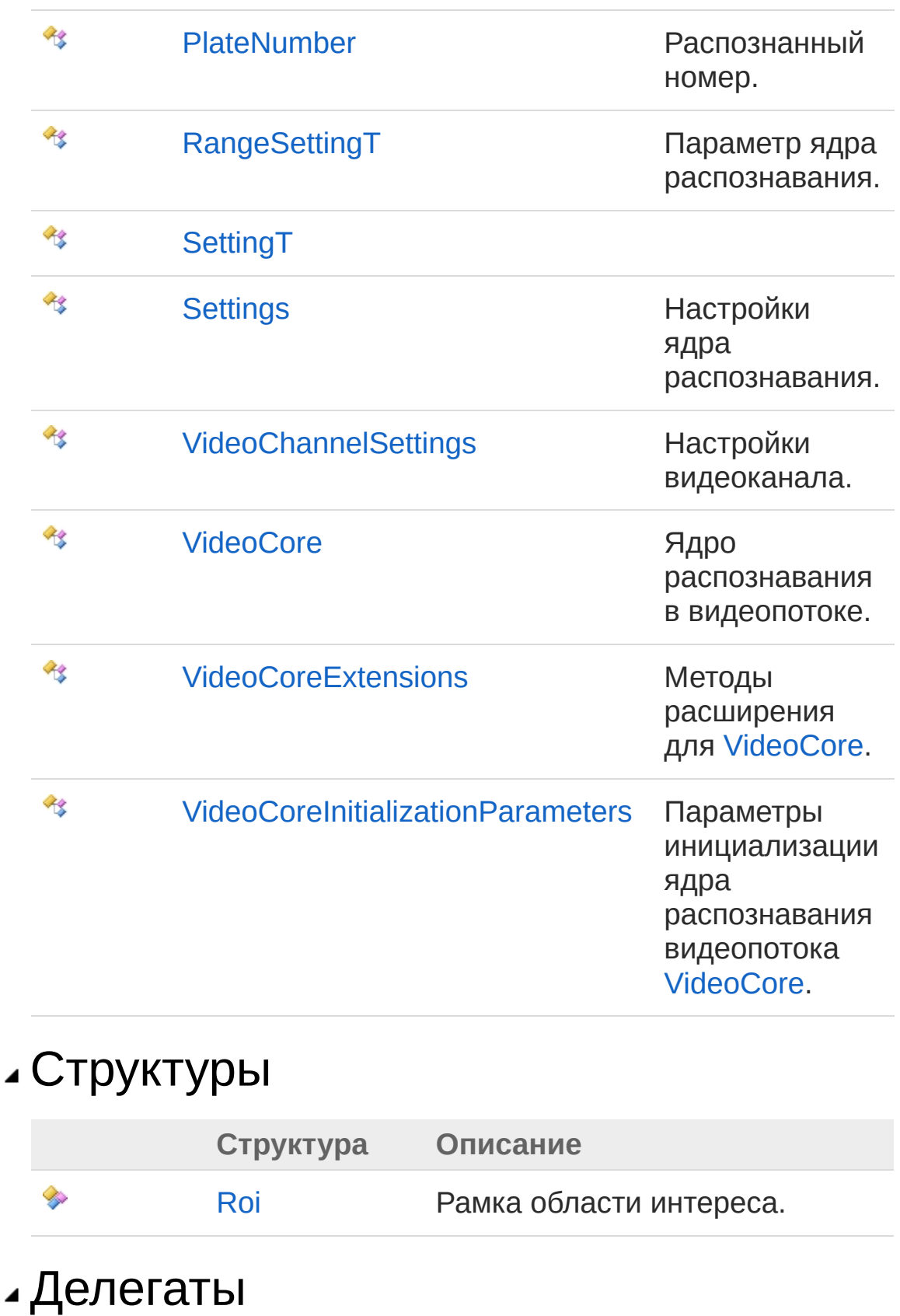

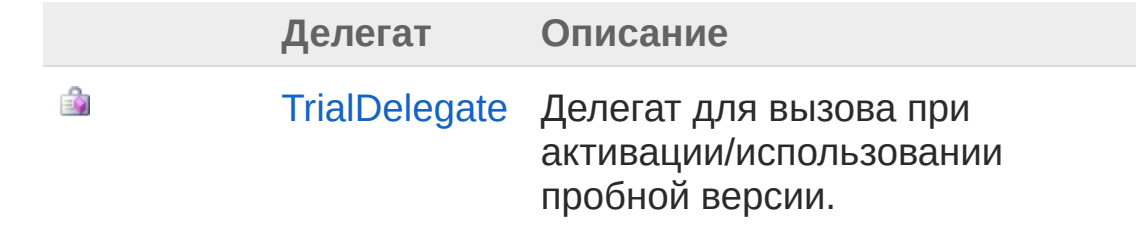

### Перечисления

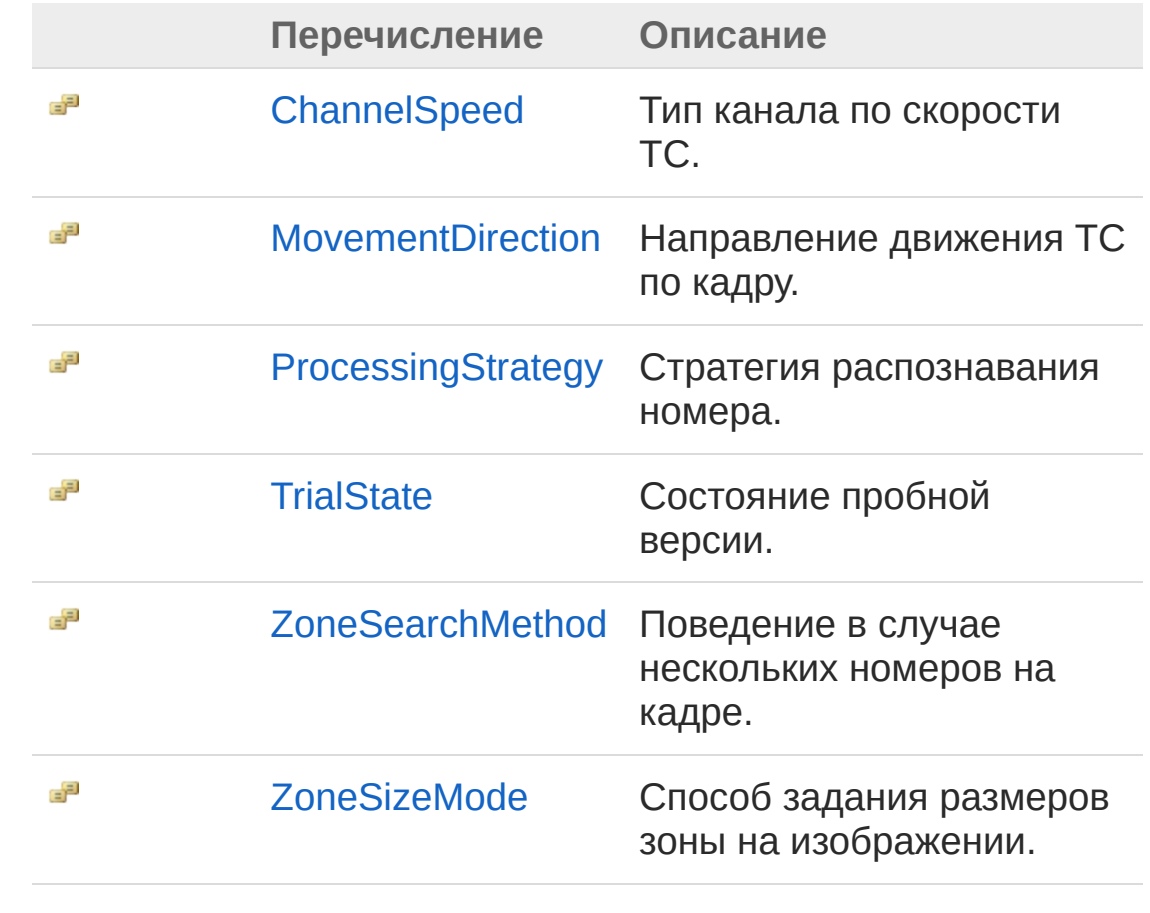

[\(c\)2003-2017](http://www.mallenom.ru) ООО "Малленом Системс"

<span id="page-65-1"></span><span id="page-65-0"></span>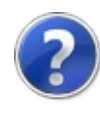

## BaseCoreExtensions - класс

### Иерархия наследования

[SystemObject](http://msdn2.microsoft.com/ru-ru/library/e5kfa45b) Recar2BaseCoreExtensions

**Пространство имён:** [Recar2](#page-61-0) **Сборка:** recar2 (в recar2.dll) Версия: 2.32.2.478-rtm[d008770]

### Синтаксис

**[C#](#page-65-0) [VB](#page-65-0) [C++](#page-65-0)** [Копировать](#page-65-0)

public static class BaseCoreExtensions

Тип BaseCoreExtensions предоставляет следующие члены.

## Методы

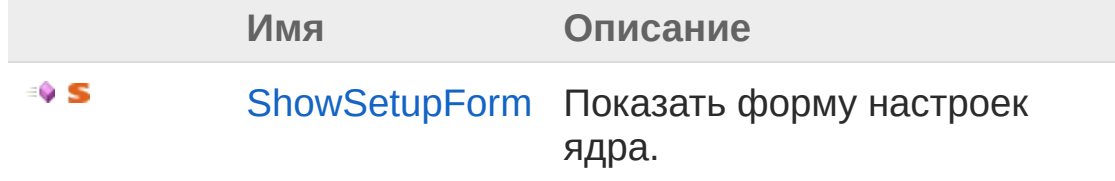

#### В начало [страницы](#page-65-1)

### См. также

Ссылки Recar2 - [пространство](#page-61-0) имён

[\(c\)2003-2017](http://www.mallenom.ru) ООО "Малленом Системс"

<span id="page-67-0"></span>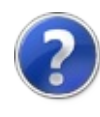

# BaseCoreExtensions - методы

Тип [BaseCoreExtensions](#page-65-0) предоставляет следующие члены.

## Методы

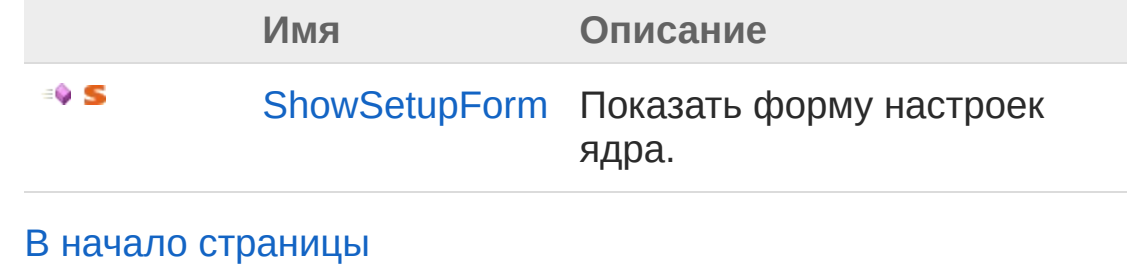

См. также

Ссылки [BaseCoreExtensions](#page-65-0) - класс Recar2 - [пространство](#page-61-0) имён

[\(c\)2003-2017](http://www.mallenom.ru) ООО "Малленом Системс"

<span id="page-69-0"></span>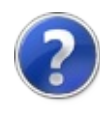

# **BaseCoreExtensionsShowSetupFor** - метод

Показать форму настроек ядра.

**Пространство имён:** [Recar2](#page-61-0) **Сборка:** recar2 (в recar2.dll) Версия: 2.32.2.478-rtm[d008770]

### Синтаксис

Параметры *core* Тип: [Recar2.InternalsBaseCore](#page-797-0) Ядро. *owner* **(Optional)** Тип: [System.Windows.FormsIWin32Window](http://msdn2.microsoft.com/ru-ru/library/215475ec) Владелец окна. Возвращаемое значение Тип: [DialogResult](http://msdn2.microsoft.com/ru-ru/library/5ahe29t9) Результат закрытия формы. Примечание об использовании В Visual Basic и C# этот метод можно вызывать как метод экземпляра для любого объекта типа [BaseCore](#page-797-0). При вызове метода для экземпляра следует опускать первый параметр. [Дополнительные](http://msdn.microsoft.com/ru-ru/library/bb384936.aspx) сведения см. в разделе Методы расширения (Visual Basic) или Методы расширения (Руководство по public static DialogResult ShowSetupForm( this BaseCore *core*, IWin32Window *owner* = null ) **[C#](#page-69-0) [VB](#page-69-0) [C++](#page-69-0)** [Копировать](#page-69-0) программированию в С#).

### ⊿См. также

Ссылки **BaseCoreExtensions - класс** Recar2 - пространство имён

(с)2003-2017 ООО "Малленом Системс"
<span id="page-72-0"></span>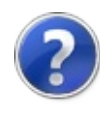

# ChannelSpeed - перечисление

Тип канала по скорости ТС.

**Пространство имён:** [Recar2](#page-61-0) **Сборка:** recar2 (в recar2.dll) Версия: 2.32.2.478-rtm[d008770]

## Синтаксис

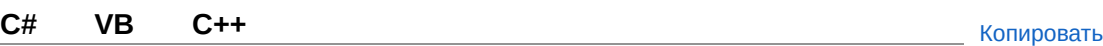

public enum ChannelSpeed

## Члены

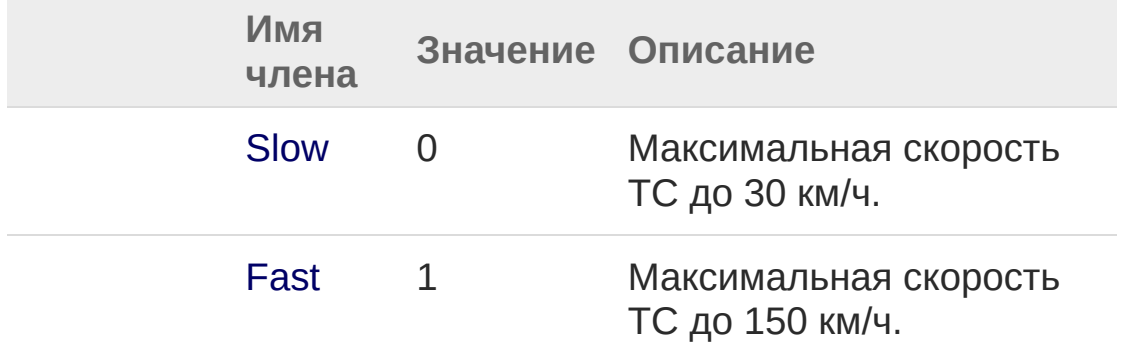

### См. также

Ссылки Recar2 - [пространство](#page-61-0) имён

[\(c\)2003-2017](http://www.mallenom.ru) ООО "Малленом Системс"

<span id="page-74-1"></span><span id="page-74-0"></span>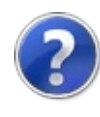

## CoreExtensions - класс

### Иерархия наследования

[SystemObject](http://msdn2.microsoft.com/ru-ru/library/e5kfa45b) Recar2CoreExtensions

**Пространство имён:** [Recar2](#page-61-0) **Сборка:** recar2 (в recar2.dll) Версия: 2.32.2.478-rtm[d008770]

### Синтаксис

**[C#](#page-74-0) [VB](#page-74-0) [C++](#page-74-0)** [Копировать](#page-74-0)

public static class CoreExtensions

Тип CoreExtensions предоставляет следующие члены.

## Методы

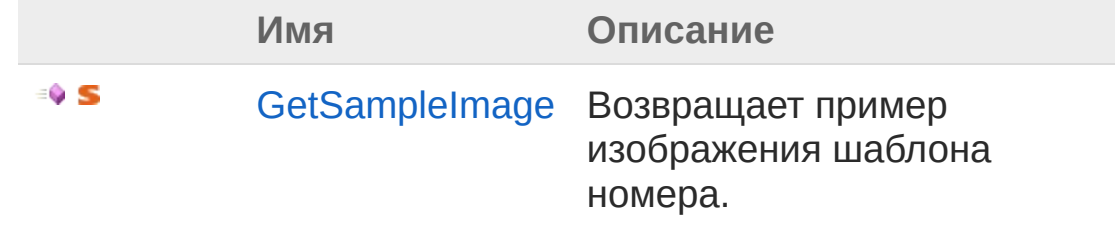

#### В начало [страницы](#page-74-1)

См. также

Ссылки Recar2 - [пространство](#page-61-0) имён

[\(c\)2003-2017](http://www.mallenom.ru) ООО "Малленом Системс"

<span id="page-76-0"></span>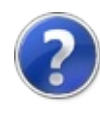

## CoreExtensions - методы

Тип [CoreExtensions](#page-74-0) предоставляет следующие члены.

## Методы

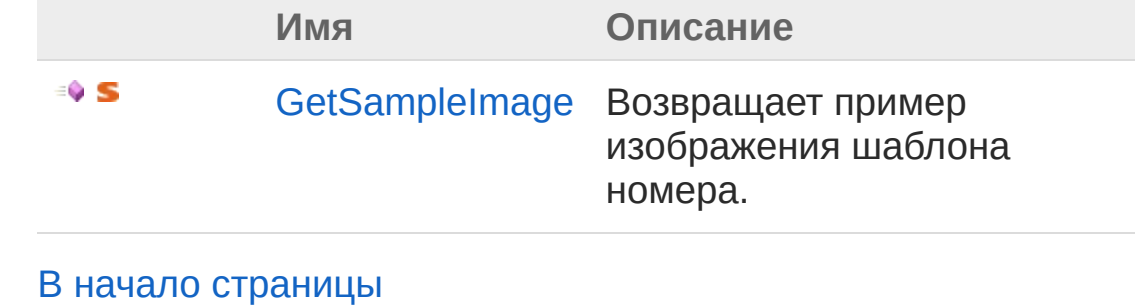

См. также

Ссылки [CoreExtensions](#page-74-0) - класс Recar2 - [пространство](#page-61-0) имён

[\(c\)2003-2017](http://www.mallenom.ru) ООО "Малленом Системс"

<span id="page-78-0"></span>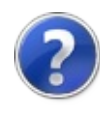

# CoreExtensionsGetSampleImage - метод

Возвращает пример изображения шаблона номера.

**Пространство имён:** [Recar2](#page-61-0) **Сборка:** recar2 (в recar2.dll) Версия: 2.32.2.478-rtm[d008770]

## Синтаксис

public static Image GetSampleImage( this StencilInfo *stencil*, int *width*, int *height*, Color *backColor* = null, float *opacity* = 1f  $\lambda$ **[C#](#page-78-0) [VB](#page-78-0) [C++](#page-78-0)** [Копировать](#page-78-0)

Параметры

*stencil*

Тип: **StencilInfo**

Шаблон номера.

*width*

Тип: [SystemInt32](http://msdn2.microsoft.com/ru-ru/library/td2s409d)

Требуемая ширина изображения.

*height*

Тип: [SystemInt32](http://msdn2.microsoft.com/ru-ru/library/td2s409d)

Требуемая высота изображения.

*backColor* **(Optional)**

Тип: [System.DrawingColor](http://msdn2.microsoft.com/ru-ru/library/14w97wkc)

Требуемый цвет фона изображения.

*opacity* **(Optional)**

Тип: [SystemSingle](http://msdn2.microsoft.com/ru-ru/library/3www918f)

Требуемая прозрачность изображения.

#### Возвращаемое значение

Тип: [Image](http://msdn2.microsoft.com/ru-ru/library/k7e7b2kd)

#### Примечание об использовании

В Visual Basic и C# этот метод можно вызывать как метод экземпляра для любого объекта типа **StencilInfo**. При вызове метода для экземпляра следует опускать первый параметр. [Дополнительные](http://msdn.microsoft.com/ru-ru/library/bb384936.aspx) сведения см. в разделе Методы расширения (Visual Basic) или Методы расширения (Руководство по [программированию](http://msdn.microsoft.com/ru-ru/library/bb383977.aspx) в C#).

## См. также

Ссылки [CoreExtensions](#page-74-0) - класс Recar2 - [пространство](#page-61-0) имён

#### [\(c\)2003-2017](http://www.mallenom.ru) ООО "Малленом Системс"

<span id="page-81-1"></span><span id="page-81-0"></span>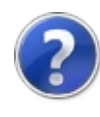

# DrawingConvertExtensions класс

## Иерархия наследования

[SystemObject](http://msdn2.microsoft.com/ru-ru/library/e5kfa45b) Recar2DrawingConvertExtensions

**Пространство имён:** [Recar2](#page-61-0) **Сборка:** recar2 (в recar2.dll) Версия: 2.32.2.478-rtm[d008770]

## Синтаксис

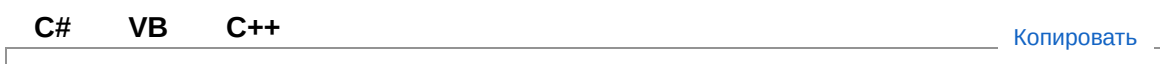

public static class DrawingConvertExtensions

## Методы

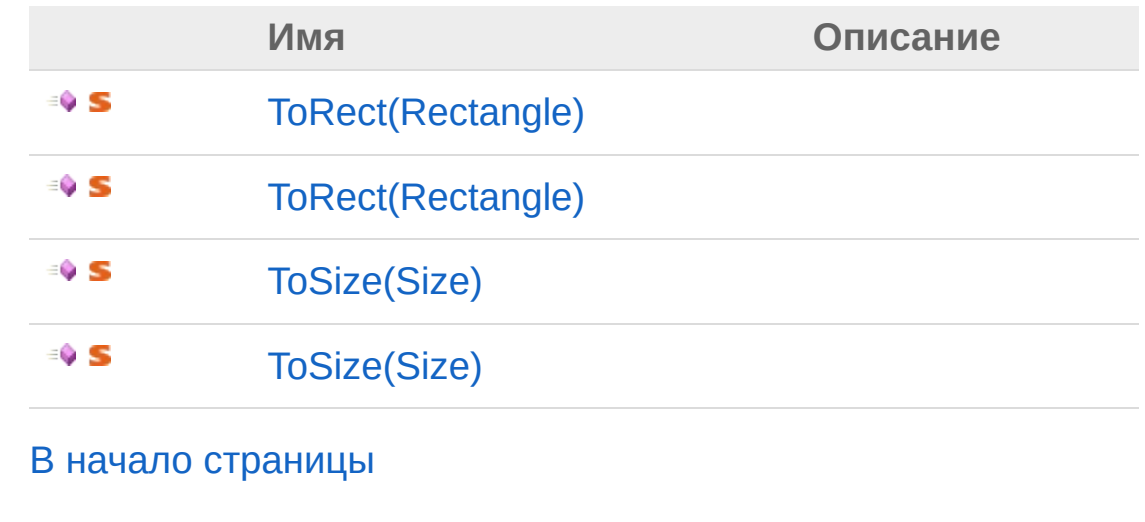

### См. также

Ссылки Recar2 - [пространство](#page-61-0) имён

### [\(c\)2003-2017](http://www.mallenom.ru) ООО "Малленом Системс"

<span id="page-84-0"></span>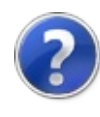

# DrawingConvertExtensions методы

## Методы

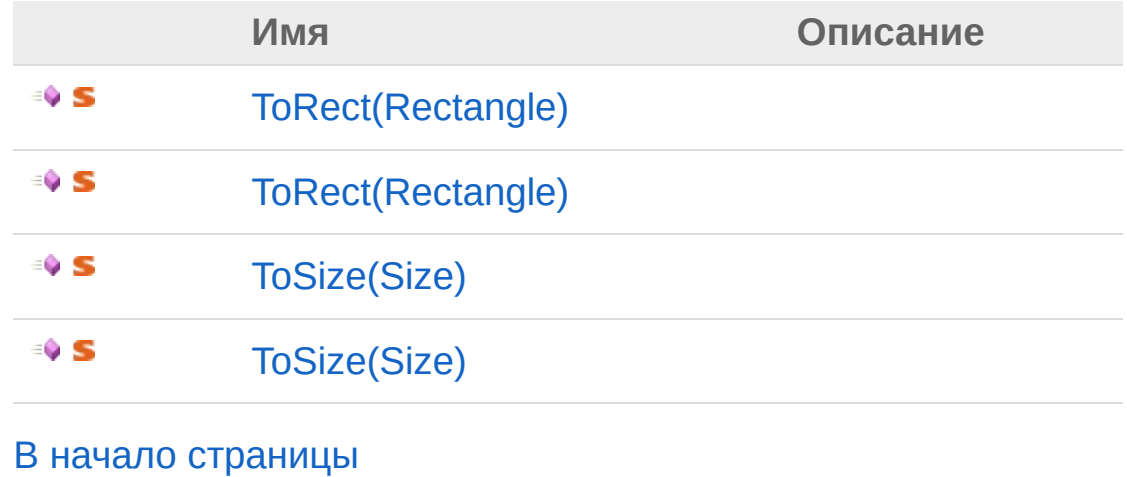

## См. также

Ссылки [DrawingConvertExtensions](#page-81-0) - класс Recar2 - [пространство](#page-61-0) имён

[\(c\)2003-2017](http://www.mallenom.ru) ООО "Малленом Системс"

<span id="page-86-1"></span><span id="page-86-0"></span>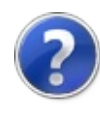

# DrawingConvertExtensionsToRect - метод

## Список перегрузок

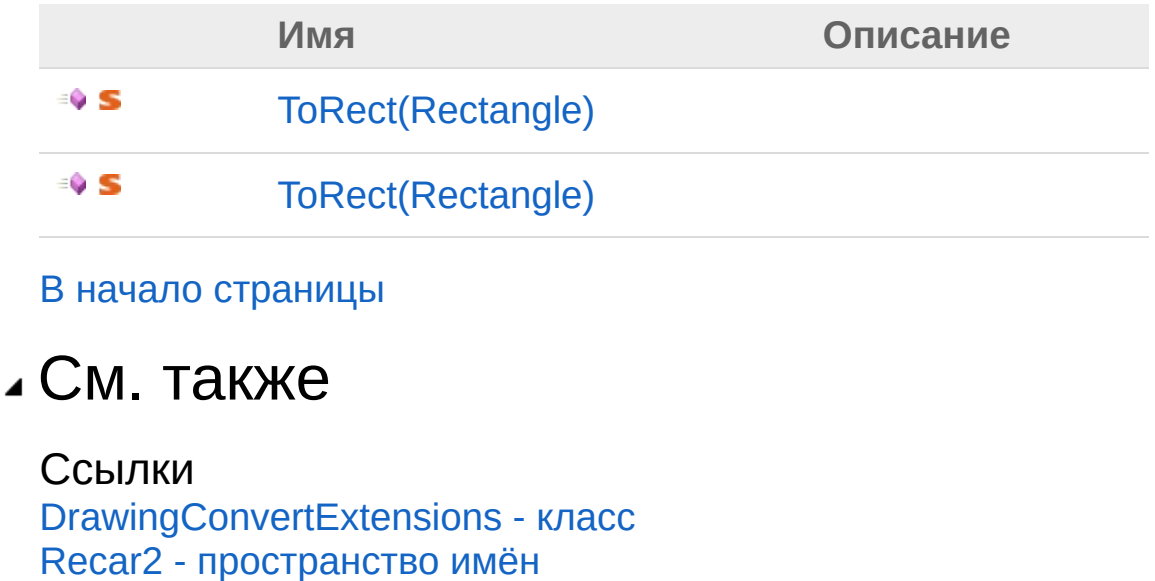

[\(c\)2003-2017](http://www.mallenom.ru) ООО "Малленом Системс"

<span id="page-88-0"></span>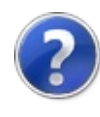

# DrawingConvertExtensionsToRect(F - метод

**Пространство имён:** [Recar2](#page-61-0) **Сборка:** recar2 (в recar2.dll) Версия: 2.32.2.478-rtm[d008770]

## Синтаксис

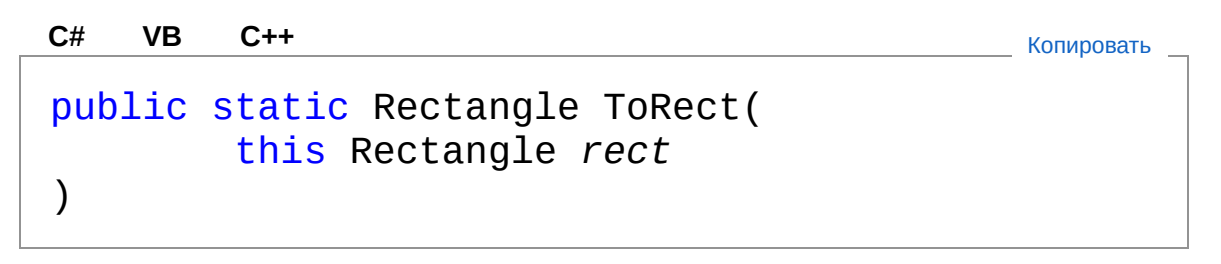

#### Параметры

*rect*

Тип: **Rectangle**

Возвращаемое значение Тип: [Rectangle](http://msdn2.microsoft.com/ru-ru/library/1zk39146)

Примечание об использовании

В Visual Basic и C# этот метод можно вызывать как метод экземпляра для любого объекта типа **Rectangle**. При вызове метода для экземпляра следует опускать первый параметр. [Дополнительные](http://msdn.microsoft.com/ru-ru/library/bb384936.aspx) сведения см. в разделе Методы расширения (Visual Basic) или Методы расширения (Руководство по [программированию](http://msdn.microsoft.com/ru-ru/library/bb383977.aspx) в C#).

## См. также

Ссылки [DrawingConvertExtensions](#page-81-0) - класс ToRect - [перегрузка](#page-86-1)

Recar2 - [пространство](#page-61-0) имён

[\(c\)2003-2017](http://www.mallenom.ru) ООО "Малленом Системс"

<span id="page-91-0"></span>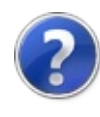

# DrawingConvertExtensionsToRect(F - метод

**Пространство имён:** [Recar2](#page-61-0) **Сборка:** recar2 (в recar2.dll) Версия: 2.32.2.478-rtm[d008770]

## Синтаксис

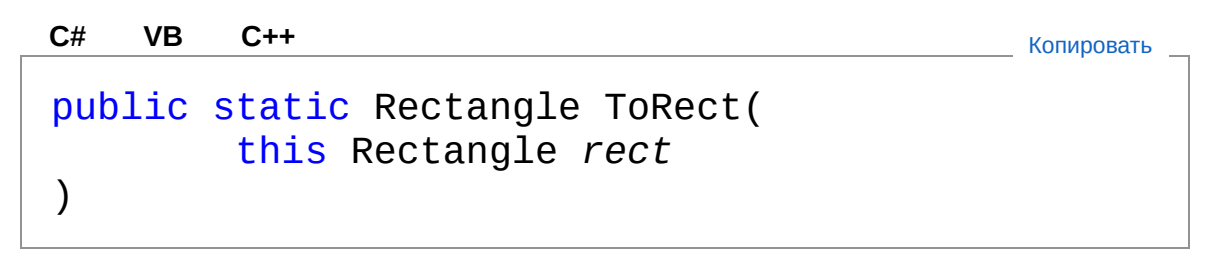

#### Параметры

*rect*

Тип: [System.DrawingRectangle](http://msdn2.microsoft.com/ru-ru/library/1zk39146)

Возвращаемое значение Тип: **Rectangle**

Примечание об использовании

В Visual Basic и C# этот метод можно вызывать как метод экземпляра для любого объекта типа [Rectangle](http://msdn2.microsoft.com/ru-ru/library/1zk39146). При вызове метода для экземпляра следует опускать первый параметр. [Дополнительные](http://msdn.microsoft.com/ru-ru/library/bb384936.aspx) сведения см. в разделе Методы расширения (Visual Basic) или Методы расширения (Руководство по [программированию](http://msdn.microsoft.com/ru-ru/library/bb383977.aspx) в C#).

## См. также

Ссылки [DrawingConvertExtensions](#page-81-0) - класс ToRect - [перегрузка](#page-86-1)

Recar2 - [пространство](#page-61-0) имён

[\(c\)2003-2017](http://www.mallenom.ru) ООО "Малленом Системс"

<span id="page-94-1"></span><span id="page-94-0"></span>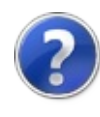

# DrawingConvertExtensionsToSize - метод

## Список перегрузок

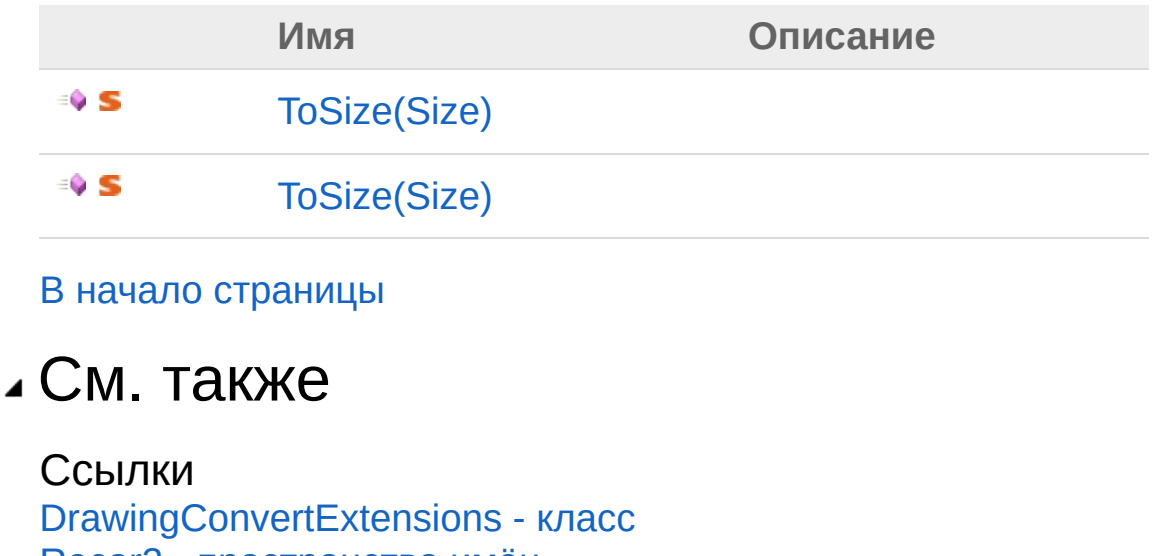

Recar2 - [пространство](#page-61-0) имён

[\(c\)2003-2017](http://www.mallenom.ru) ООО "Малленом Системс"

<span id="page-96-0"></span>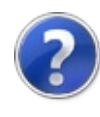

# DrawingConvertExtensionsToSize(S - метод

**Пространство имён:** [Recar2](#page-61-0) **Сборка:** recar2 (в recar2.dll) Версия: 2.32.2.478-rtm[d008770]

## Синтаксис

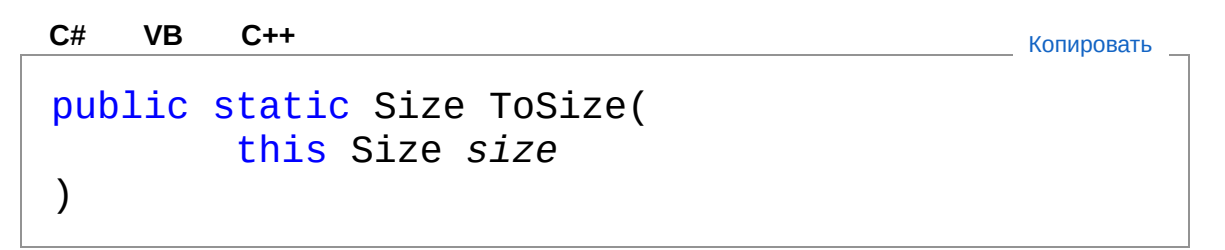

#### Параметры

*size*

Тип: **Size**

Возвращаемое значение Тип: [Size](http://msdn2.microsoft.com/ru-ru/library/bfwt6fe5)

Примечание об использовании

В Visual Basic и C# этот метод можно вызывать как метод экземпляра для любого объекта типа **Size**. При вызове метода для экземпляра следует опускать первый параметр. [Дополнительные](http://msdn.microsoft.com/ru-ru/library/bb384936.aspx) сведения см. в разделе Методы расширения (Visual Basic) или Методы расширения (Руководство по [программированию](http://msdn.microsoft.com/ru-ru/library/bb383977.aspx) в C#).

## См. также

Ссылки [DrawingConvertExtensions](#page-81-0) - класс ToSize - [перегрузка](#page-94-1)

Recar2 - [пространство](#page-61-0) имён

[\(c\)2003-2017](http://www.mallenom.ru) ООО "Малленом Системс"

<span id="page-99-0"></span>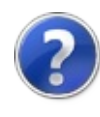

# DrawingConvertExtensionsToSize(S - метод

**Пространство имён:** [Recar2](#page-61-0) **Сборка:** recar2 (в recar2.dll) Версия: 2.32.2.478-rtm[d008770]

## Синтаксис

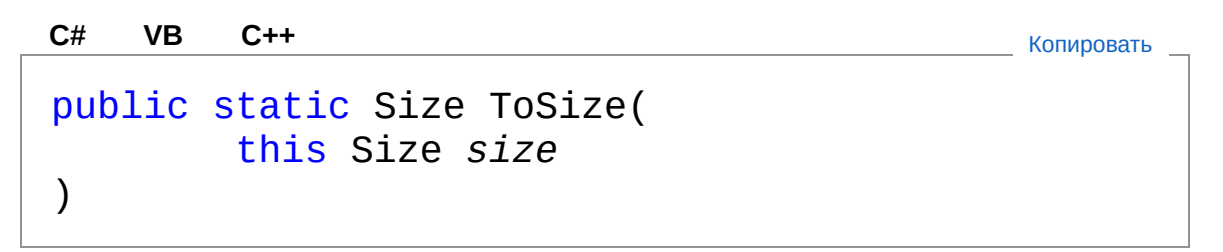

#### Параметры

*size*

Тип: [System.DrawingSize](http://msdn2.microsoft.com/ru-ru/library/bfwt6fe5)

Возвращаемое значение Тип: **Size**

Примечание об использовании

В Visual Basic и C# этот метод можно вызывать как метод экземпляра для любого объекта типа [Size](http://msdn2.microsoft.com/ru-ru/library/bfwt6fe5). При вызове метода для экземпляра следует опускать первый параметр. [Дополнительные](http://msdn.microsoft.com/ru-ru/library/bb384936.aspx) сведения см. в разделе Методы расширения (Visual Basic) или Методы расширения (Руководство по [программированию](http://msdn.microsoft.com/ru-ru/library/bb383977.aspx) в C#).

## См. также

Ссылки [DrawingConvertExtensions](#page-81-0) - класс ToSize - [перегрузка](#page-94-1)

Recar2 - [пространство](#page-61-0) имён

[\(c\)2003-2017](http://www.mallenom.ru) ООО "Малленом Системс"

<span id="page-102-1"></span><span id="page-102-0"></span>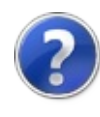

# ExtPlateNumber - класс

Информация о номере, распознанном в видеопотоке.

### Иерархия наследования

```
SystemObject Recar2PlateNumber
Recar2ExtPlateNumber
```
**Пространство имён:** [Recar2](#page-61-0)

**Сборка:** recar2 (в recar2.dll) Версия: 2.32.2.478-rtm[d008770]

### Синтаксис

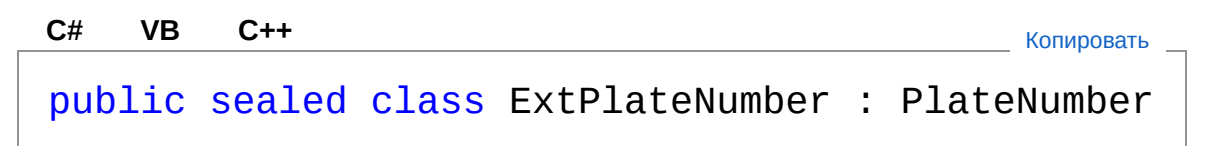

Тип ExtPlateNumber предоставляет следующие члены.

## Свойства

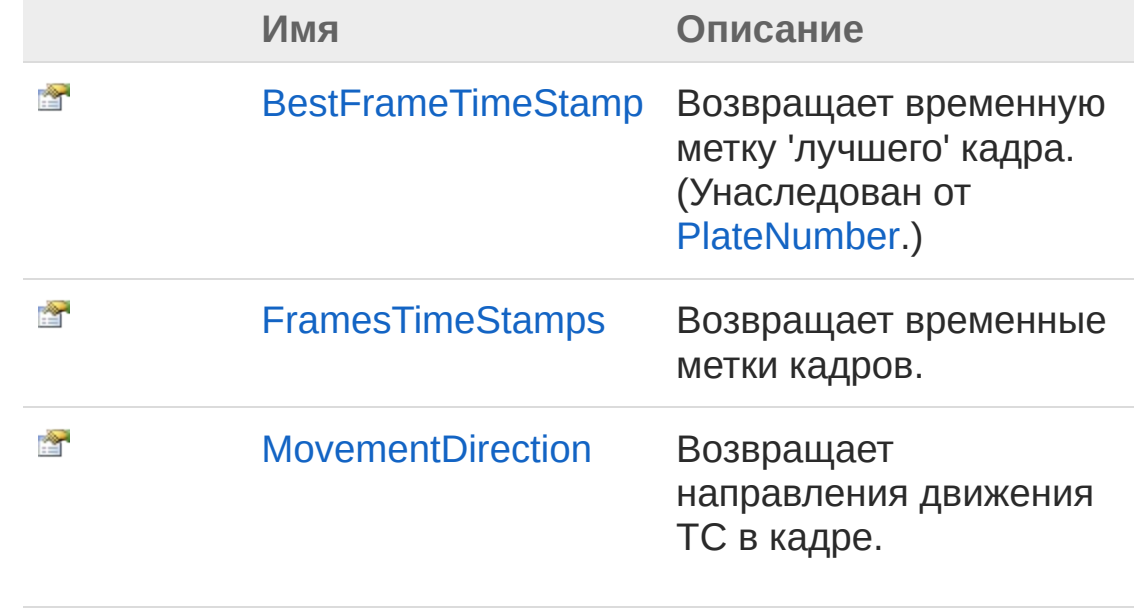

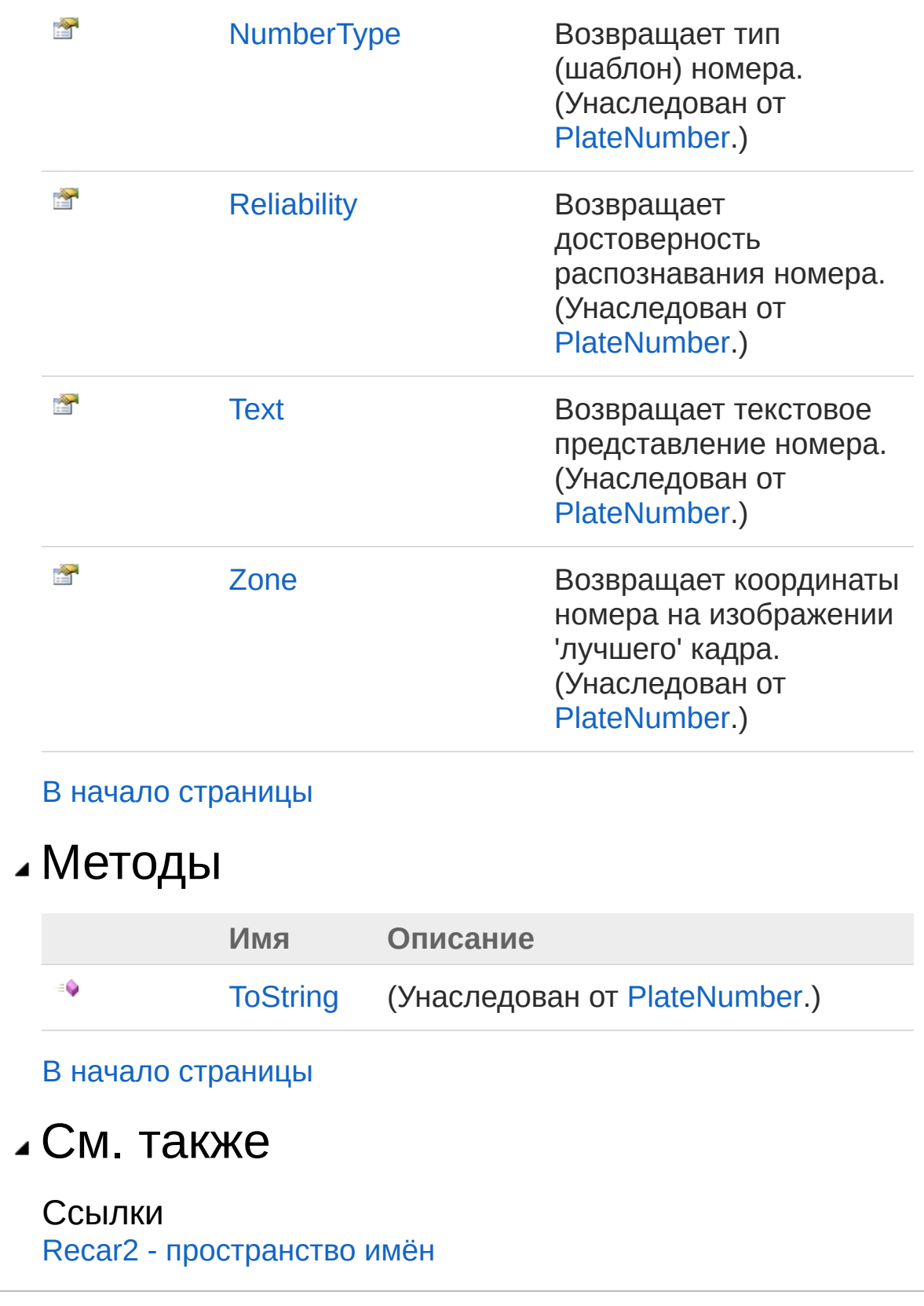

[\(c\)2003-2017](http://www.mallenom.ru) ООО "Малленом Системс"

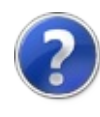

# ExtPlateNumber - свойства

Тип [ExtPlateNumber](#page-102-0) предоставляет следующие члены.

## Свойства

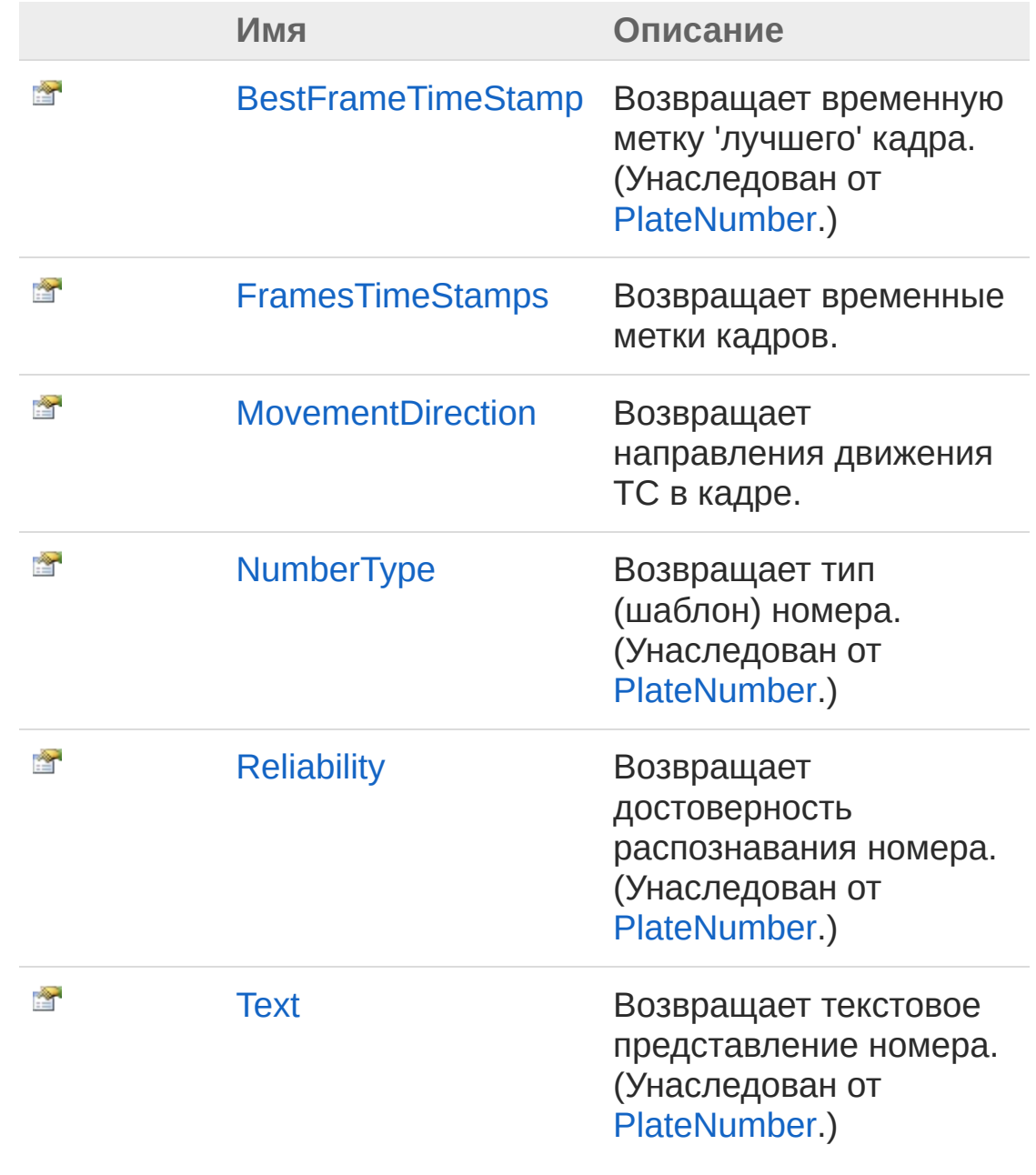
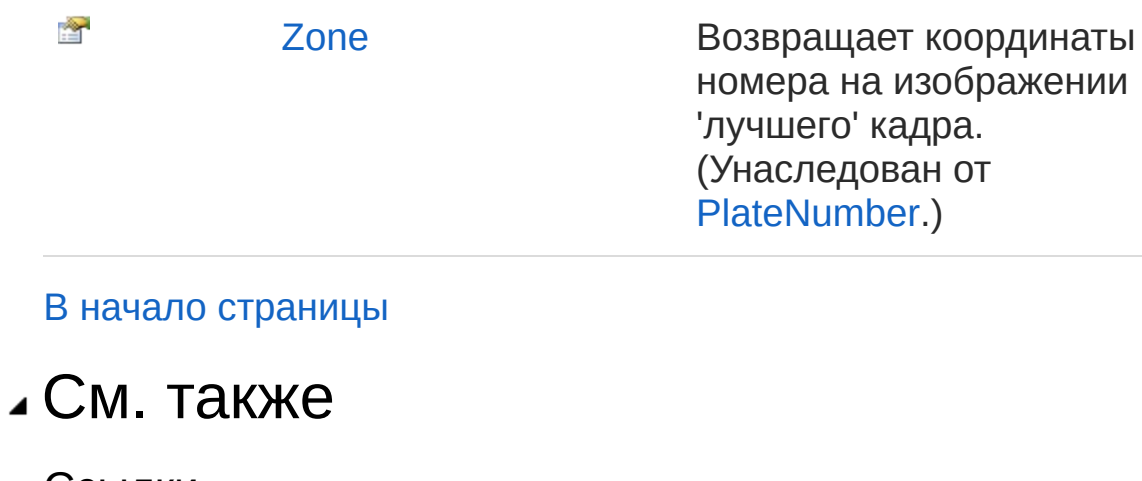

Ссылки [ExtPlateNumber](#page-102-0) - класс Recar2 - [пространство](#page-61-0) имён

[\(c\)2003-2017](http://www.mallenom.ru) ООО "Малленом Системс"

Отправить комментарий по этой теме в [support@mallenom.ru](mailto:support%40mallenom.ru?Subject=Recar2)

номера на изображении

'лучшего' кадра. (Унаследован от [PlateNumber](#page-191-0).)

<span id="page-109-0"></span>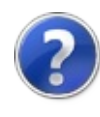

# ExtPlateNumberFramesTimeStamps - свойство

Возвращает временные метки кадров.

**Пространство имён:** [Recar2](#page-61-0) **Сборка:** recar2 (в recar2.dll) Версия: 2.32.2.478-rtm[d008770]

### Синтаксис

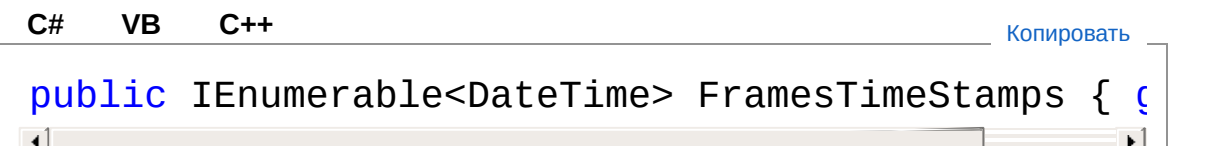

Значение свойства Тип: [IEnumerable](http://msdn2.microsoft.com/ru-ru/library/9eekhta0)[DateTime](http://msdn2.microsoft.com/ru-ru/library/03ybds8y)

## См. также

Ссылки [ExtPlateNumber](#page-102-0) - класс Recar2 - [пространство](#page-61-0) имён

[\(c\)2003-2017](http://www.mallenom.ru) ООО "Малленом Системс"

<span id="page-111-0"></span>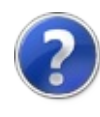

# ExtPlateNumberMovementDirection - свойство

Возвращает направления движения ТС в кадре.

**Пространство имён:** [Recar2](#page-61-0) **Сборка:** recar2 (в recar2.dll) Версия: 2.32.2.478-rtm[d008770]

### Синтаксис

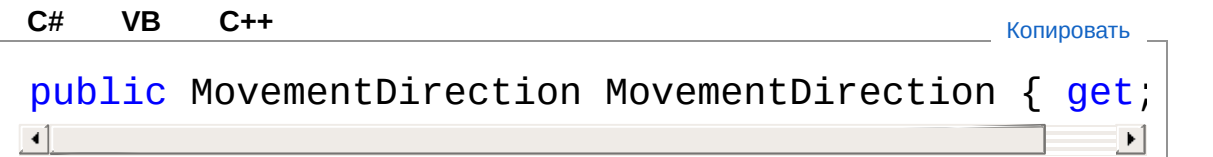

Значение свойства Тип: [MovementDirection](#page-173-0)

## См. также

Ссылки [ExtPlateNumber](#page-102-0) - класс Recar2 - [пространство](#page-61-0) имён

[\(c\)2003-2017](http://www.mallenom.ru) ООО "Малленом Системс"

<span id="page-113-0"></span>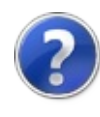

# ExtPlateNumber - методы

Тип [ExtPlateNumber](#page-102-0) предоставляет следующие члены.

## Методы

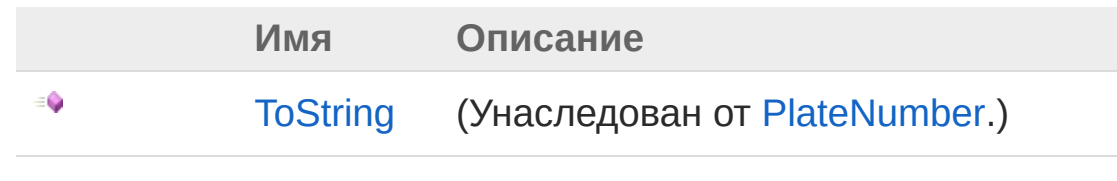

В начало [страницы](#page-113-0)

См. также

Ссылки [ExtPlateNumber](#page-102-0) - класс Recar2 - [пространство](#page-61-0) имён

[\(c\)2003-2017](http://www.mallenom.ru) ООО "Малленом Системс"

<span id="page-115-1"></span><span id="page-115-0"></span>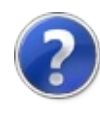

# ImageCore - класс Ядро распознавания номера на изображениях. Иерархия наследования [SystemObject](http://msdn2.microsoft.com/ru-ru/library/e5kfa45b) [Recar2.InternalsBaseCore](#page-797-0) Recar2ImageCore **Пространство имён:** [Recar2](#page-61-0) **Сборка:** recar2 (в recar2.dll) Версия: 2.32.2.478-rtm[d008770] Синтаксис Тип ImageCore предоставляет следующие члены. public sealed class ImageCore : BaseCore **[C#](#page-115-0) [VB](#page-115-0) [C++](#page-115-0)** [Копировать](#page-115-0)

## Конструкторы

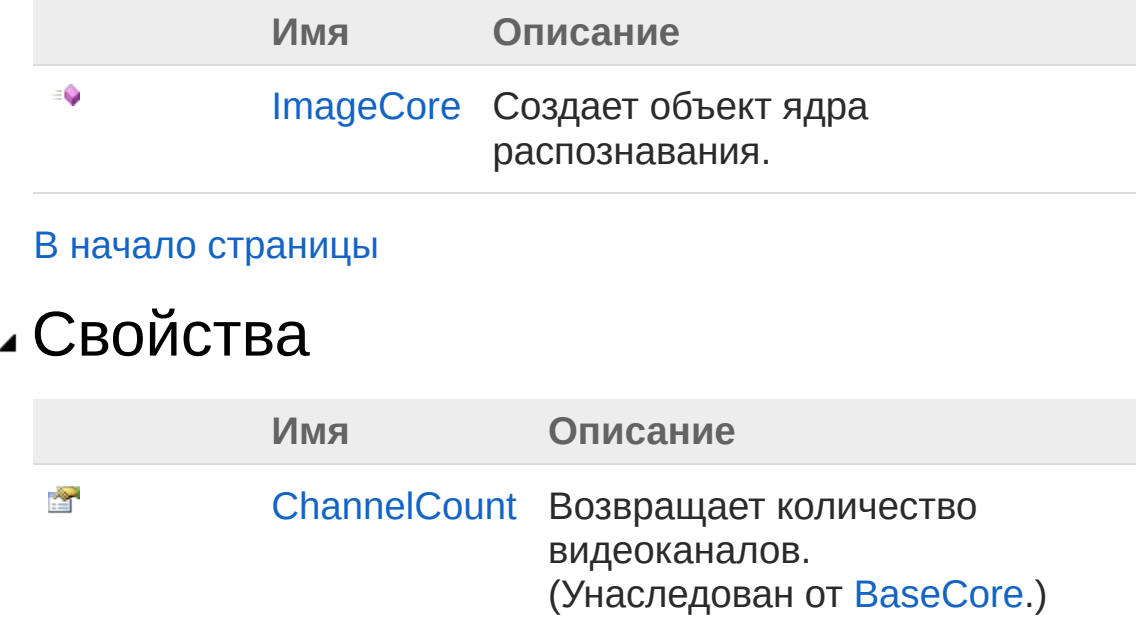

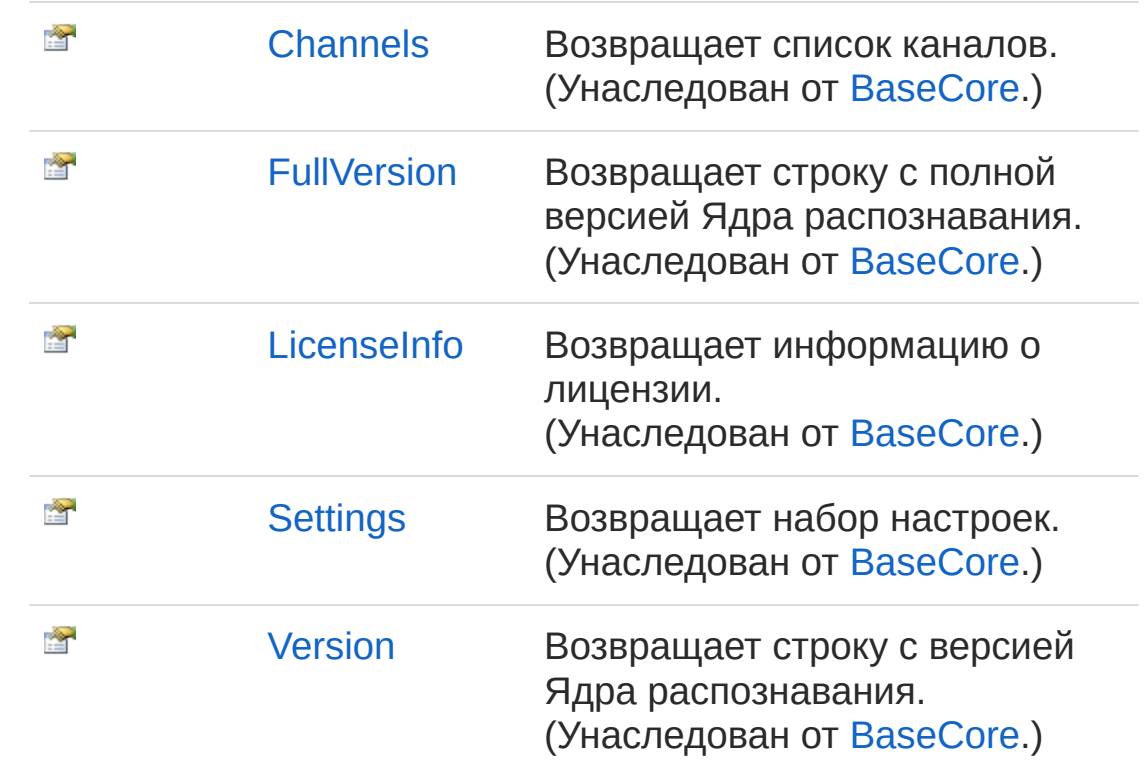

#### В начало [страницы](#page-115-1)

# Методы

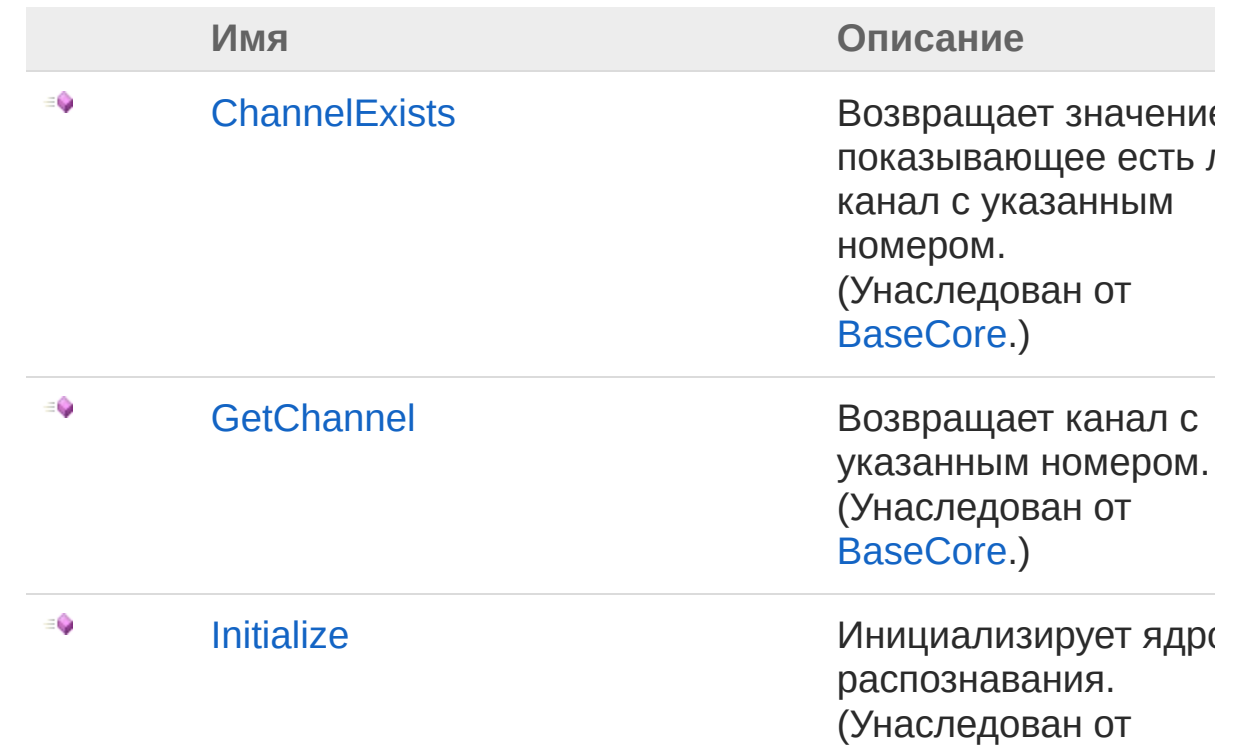

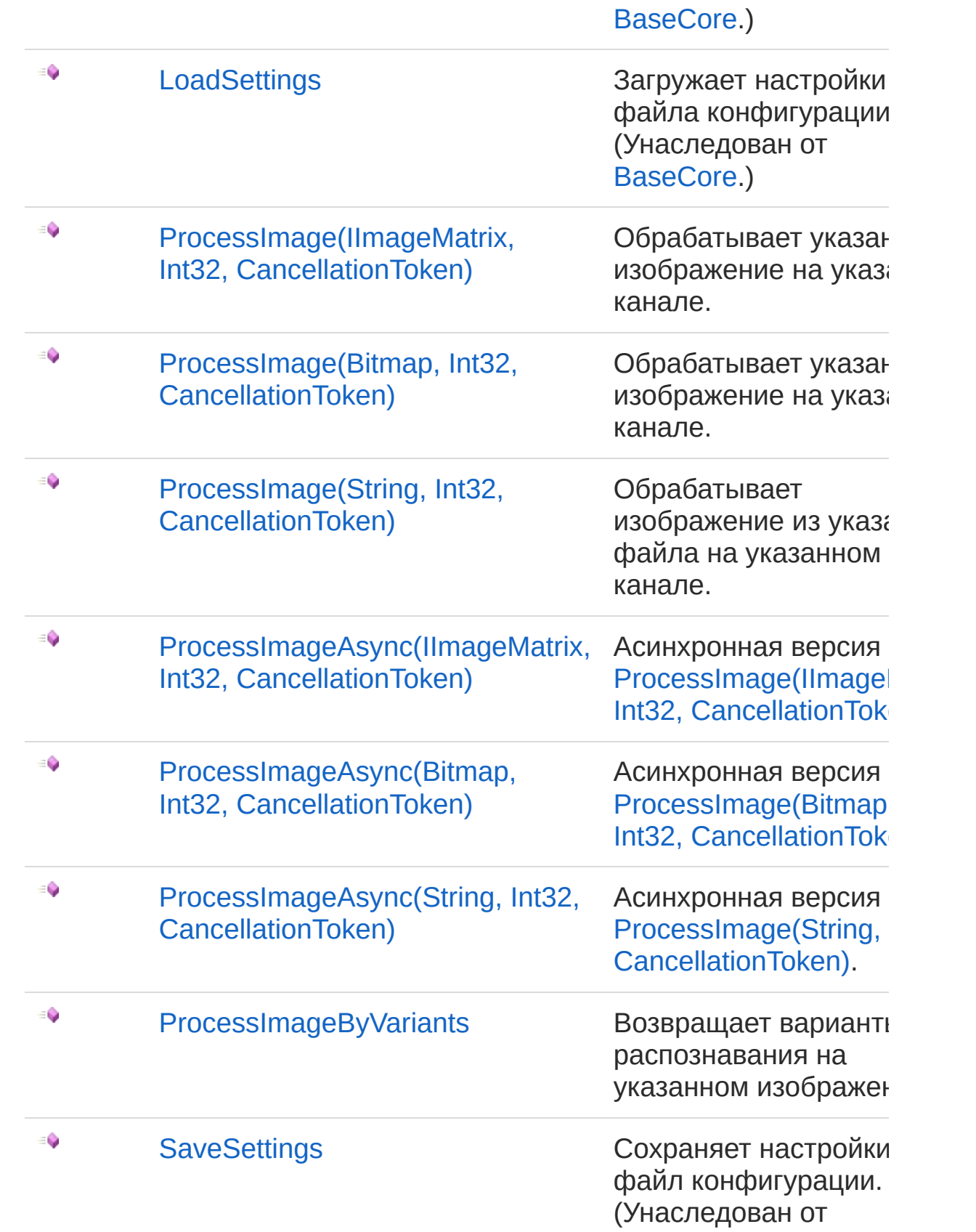

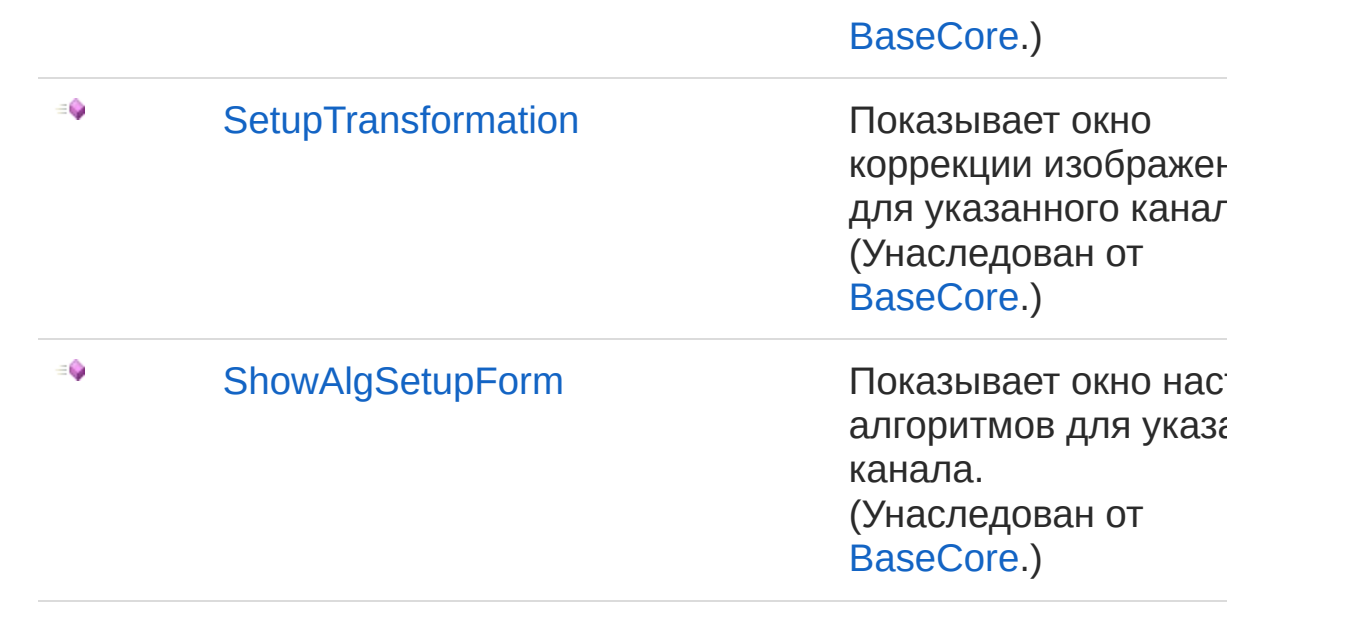

#### В начало [страницы](#page-115-1)

### Методы расширения

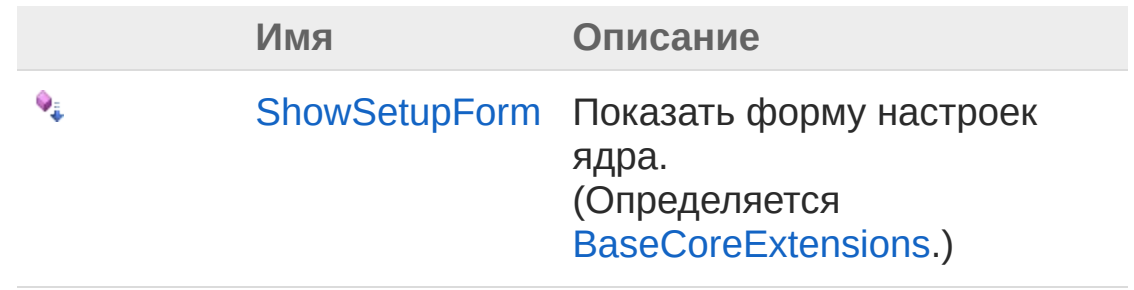

В начало [страницы](#page-115-1)

### См. также

Ссылки Recar2 - [пространство](#page-61-0) имён

#### [\(c\)2003-2017](http://www.mallenom.ru) ООО "Малленом Системс"

<span id="page-120-0"></span>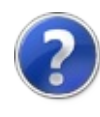

# ImageCore - конструктор

Создает объект ядра распознавания.

**Пространство имён:** [Recar2](#page-61-0) **Сборка:** recar2 (в recar2.dll) Версия: 2.32.2.478-rtm[d008770]

## Синтаксис

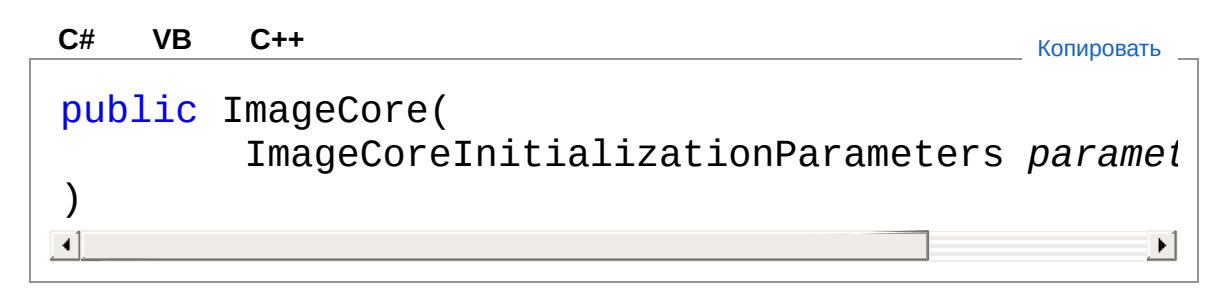

#### Параметры

*parameters* **(Optional)** Тип: [Recar2ImageCoreInitializationParameters](#page-162-0)

#### параметры инициализации ядра.

## См. также

Ссылки [ImageCore](#page-115-0) - класс Recar2 - [пространство](#page-61-0) имён

#### [\(c\)2003-2017](http://www.mallenom.ru) ООО "Малленом Системс"

<span id="page-122-0"></span>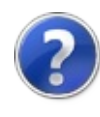

# ImageCore - свойства

Тип [ImageCore](#page-115-0) предоставляет следующие члены.

## Свойства

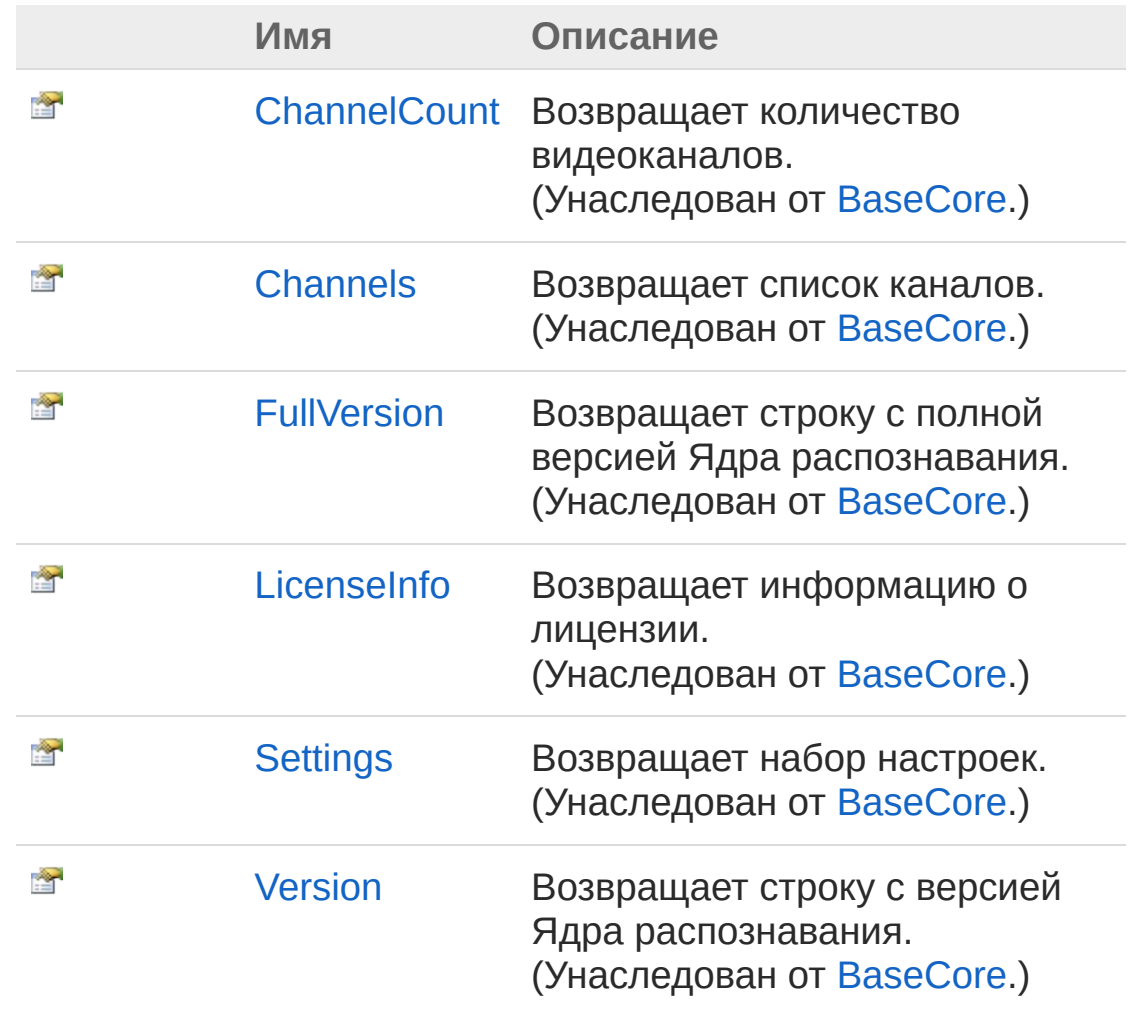

#### В начало [страницы](#page-122-0)

### См. также

Ссылки [ImageCore](#page-115-0) - класс Recar2 - [пространство](#page-61-0) имён

[\(c\)2003-2017](http://www.mallenom.ru) ООО "Малленом Системс"

<span id="page-125-0"></span>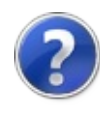

# ImageCore - методы

Тип [ImageCore](#page-115-0) предоставляет следующие члены.

## Методы

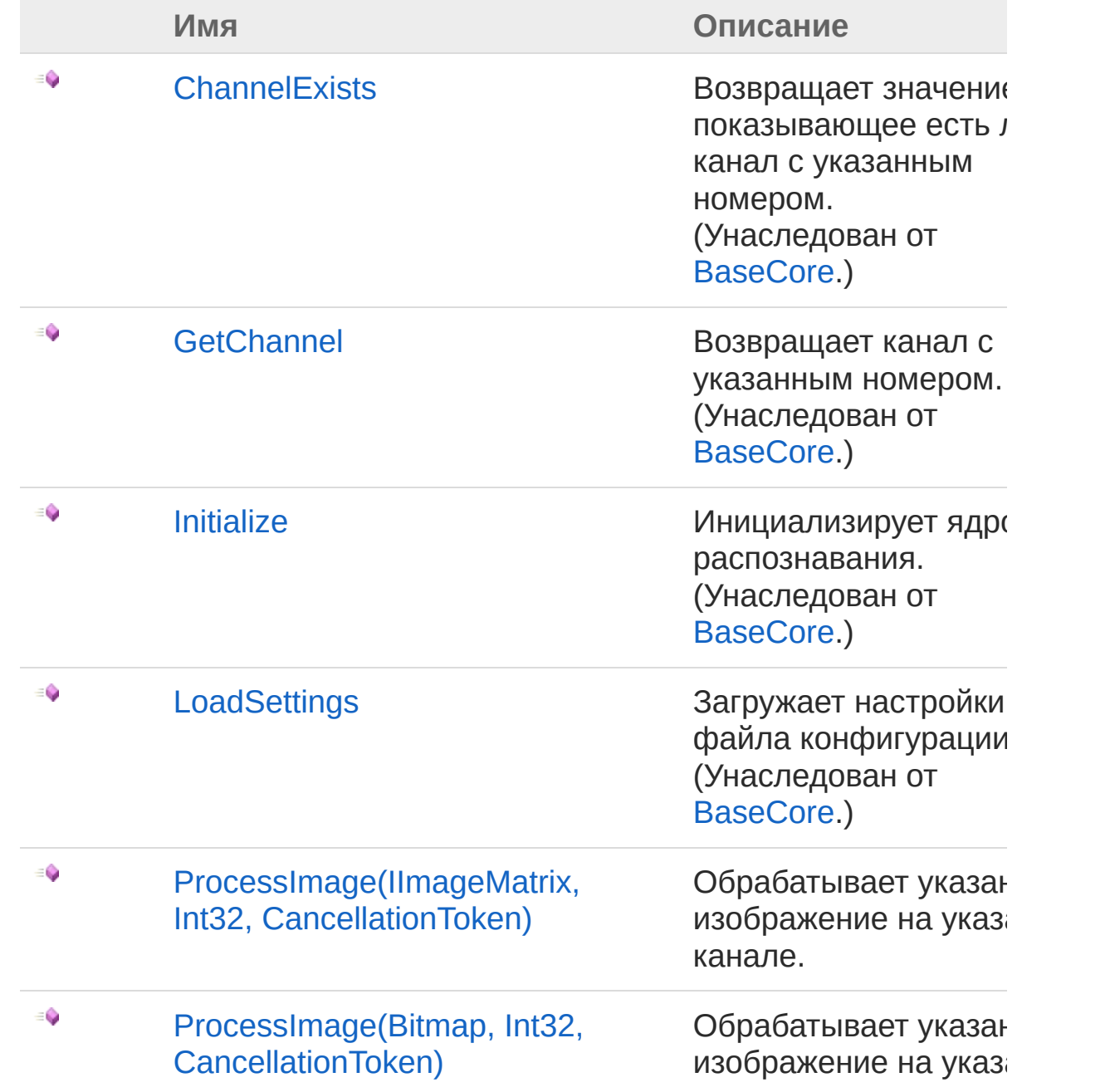

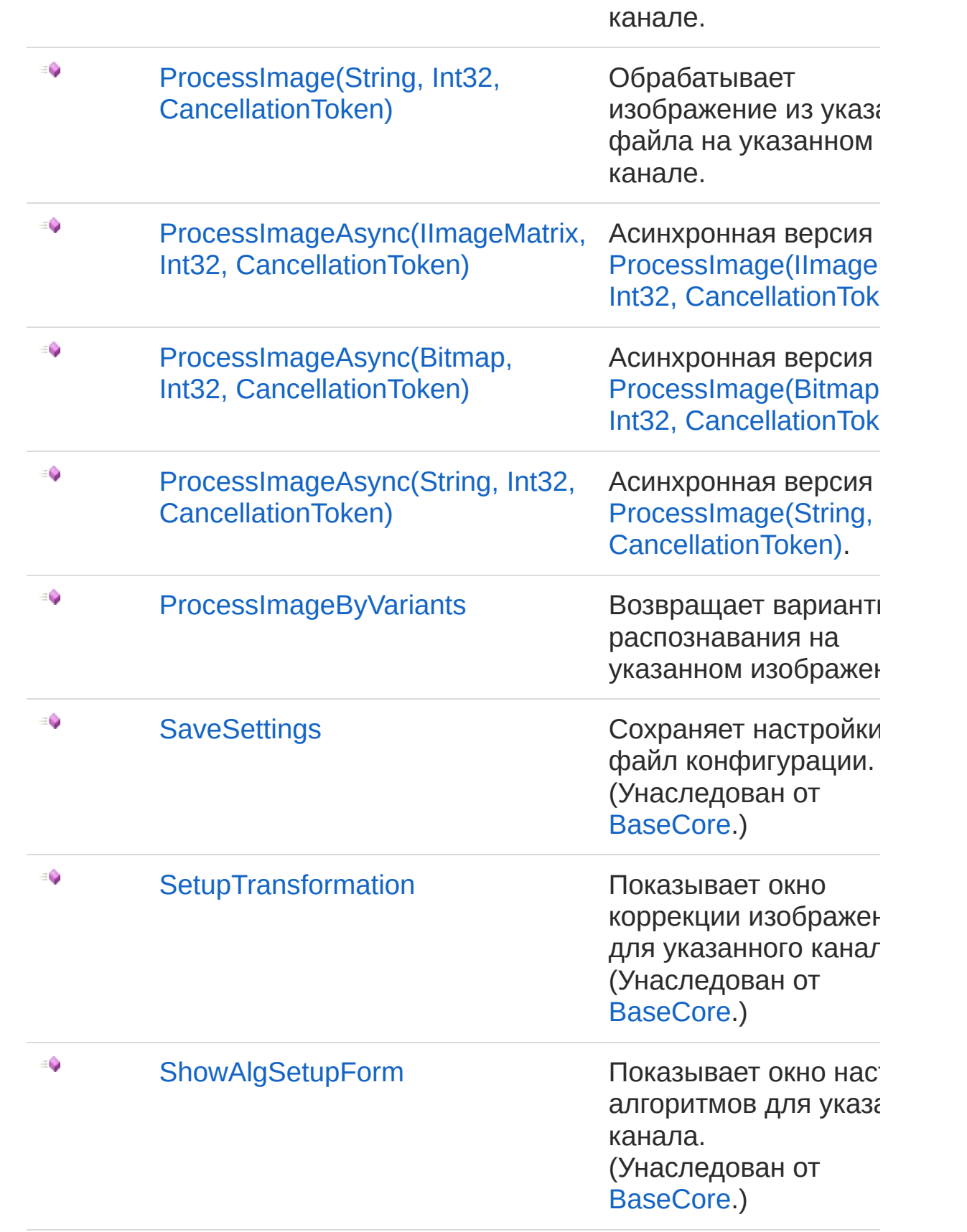

#### В начало [страницы](#page-125-0)

### Методы расширения

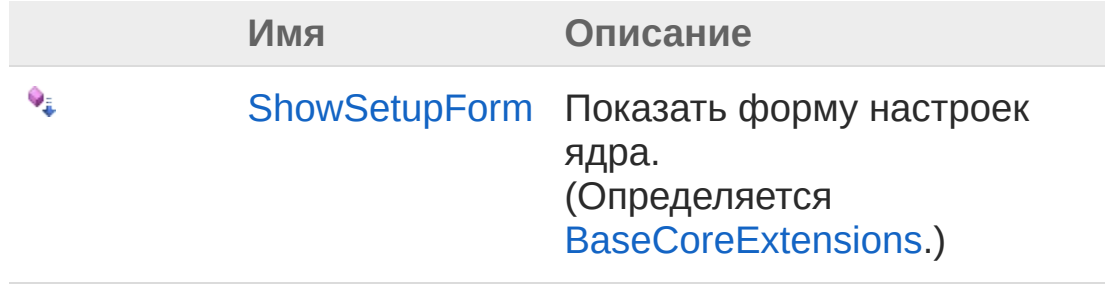

#### В начало [страницы](#page-125-0)

### См. также

Ссылки [ImageCore](#page-115-0) - класс Recar2 - [пространство](#page-61-0) имён

#### [\(c\)2003-2017](http://www.mallenom.ru) ООО "Малленом Системс"

<span id="page-129-1"></span><span id="page-129-0"></span>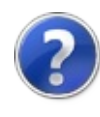

# ImageCoreProcessImage метод

### Список перегрузок

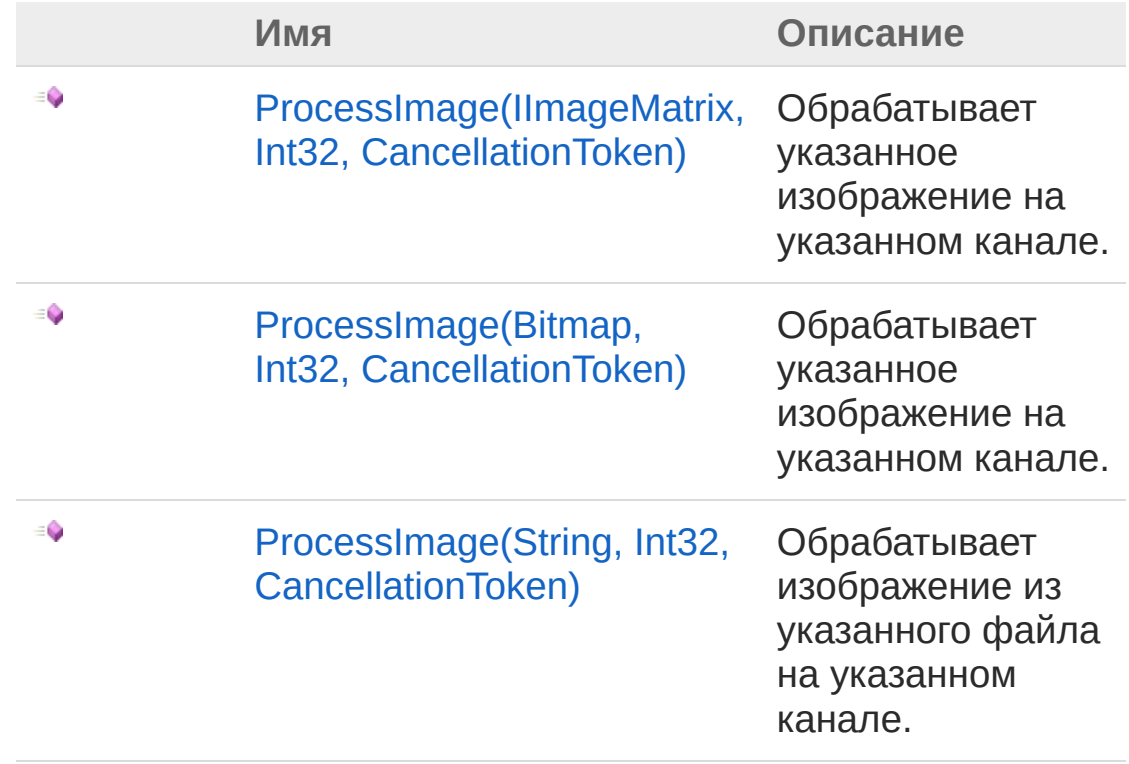

#### В начало [страницы](#page-129-0)

### См. также

Ссылки [ImageCore](#page-115-0) - класс Recar2 - [пространство](#page-61-0) имён

#### [\(c\)2003-2017](http://www.mallenom.ru) ООО "Малленом Системс"

<span id="page-131-0"></span>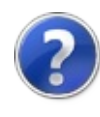

# ImageCoreProcessImage(IImageMa Int32, CancellationToken) - метод

Обрабатывает указанное изображение на указанном канале.

**Пространство имён:** [Recar2](#page-61-0) **Сборка:** recar2 (в recar2.dll) Версия: 2.32.2.478-rtm[d008770]

### Синтаксис

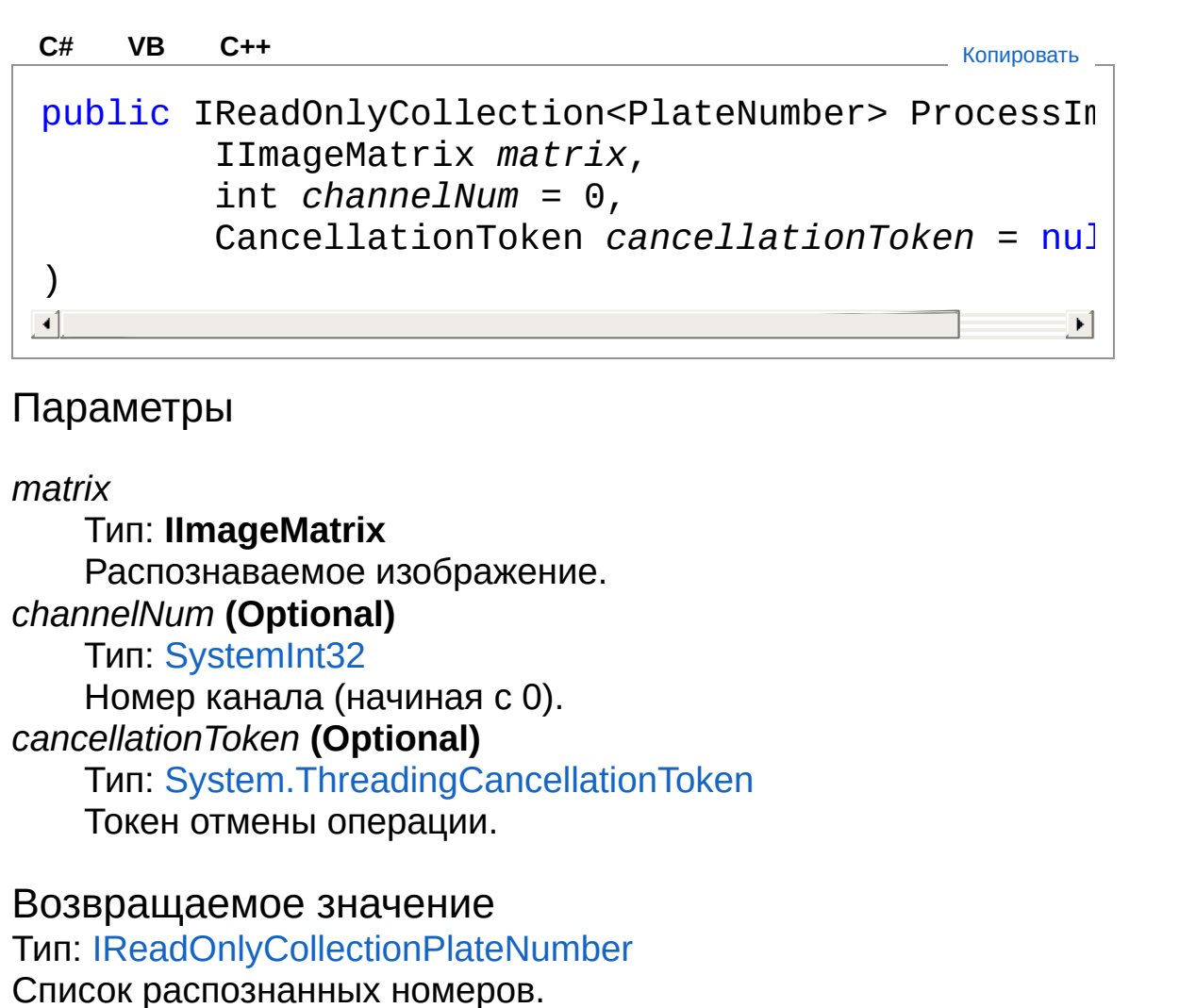

## Исключения

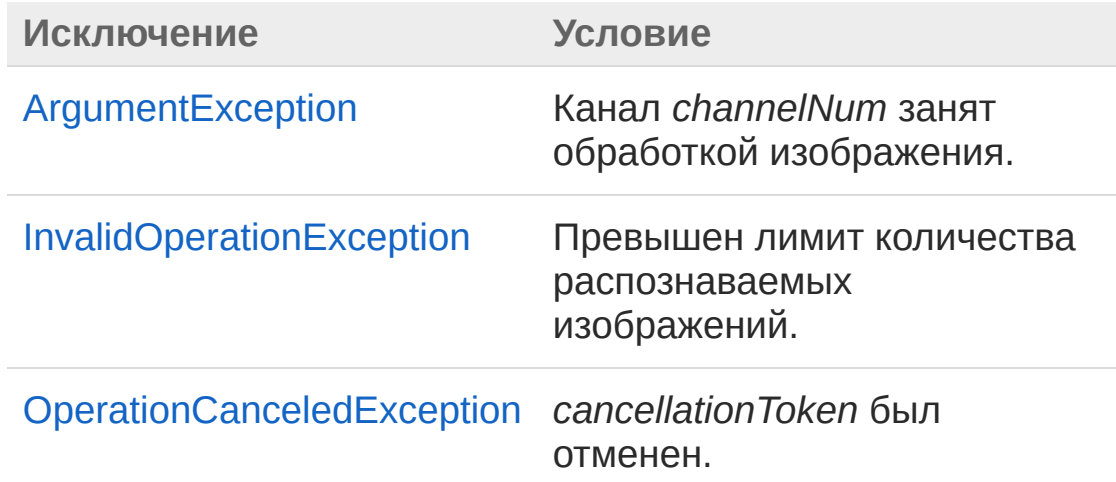

## См. также

Ссылки [ImageCore](#page-115-0) - класс [ProcessImage](#page-129-1) - перегрузка Recar2 - [пространство](#page-61-0) имён

[\(c\)2003-2017](http://www.mallenom.ru) ООО "Малленом Системс"

<span id="page-134-0"></span>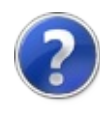

# ImageCoreProcessImage(Bitmap, Int32, CancellationToken) - метод

Обрабатывает указанное изображение на указанном канале.

**Пространство имён:** [Recar2](#page-61-0) **Сборка:** recar2 (в recar2.dll) Версия: 2.32.2.478-rtm[d008770]

## Синтаксис

**[C#](#page-134-0) [VB](#page-134-0) [C++](#page-134-0)** [Копировать](#page-134-0)public IReadOnlyCollection<PlateNumber> ProcessIn Bitmap *image*, int *channelNum* = 0, CancellationToken *cancellationToken* = null )  $\lvert \cdot \rvert$  $\blacktriangleright$ Параметры *image* Тип: [System.DrawingBitmap](http://msdn2.microsoft.com/ru-ru/library/4e7y164x) Изображение. *channelNum* **(Optional)** Тип: [SystemInt32](http://msdn2.microsoft.com/ru-ru/library/td2s409d) Номер канала (начиная с 0).

*cancellationToken* **(Optional)**

Тип: [System.ThreadingCancellationToken](http://msdn2.microsoft.com/ru-ru/library/dd384802) Токен отмены операции.

Возвращаемое значение Тип: [IReadOnlyCollection](http://msdn2.microsoft.com/ru-ru/library/hh881542)[PlateNumber](#page-191-0) Список распознанных номеров.

## Исключения

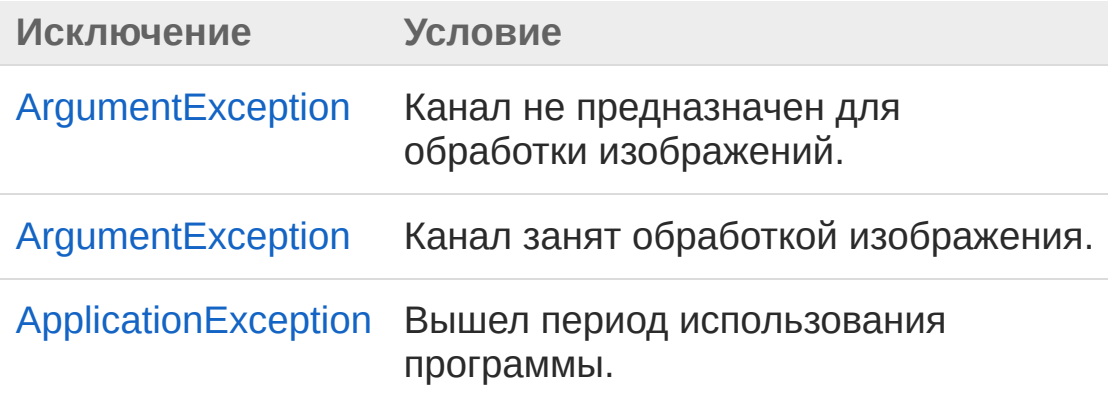

### См. также

Ссылки [ImageCore](#page-115-0) - класс [ProcessImage](#page-129-1) - перегрузка Recar2 - [пространство](#page-61-0) имён

[\(c\)2003-2017](http://www.mallenom.ru) ООО "Малленом Системс"

<span id="page-137-0"></span>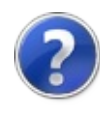

# ImageCoreProcessImage(String, Int32, CancellationToken) метод

Обрабатывает изображение из указанного файла на указанном канале.

**Пространство имён:** [Recar2](#page-61-0) **Сборка:** recar2 (в recar2.dll) Версия: 2.32.2.478-rtm[d008770]

### Синтаксис

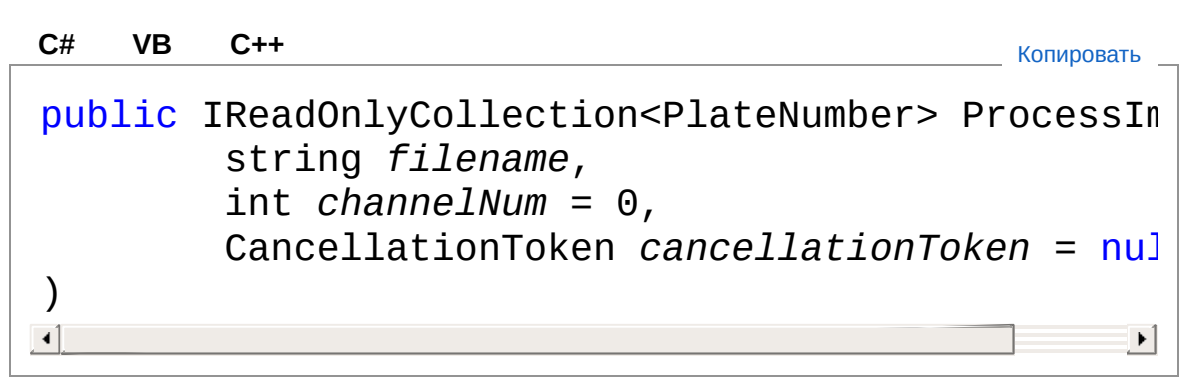

#### Параметры

*filename*

Тип: [SystemString](http://msdn2.microsoft.com/ru-ru/library/s1wwdcbf) Путь к файлу с изображением. *channelNum* **(Optional)** Тип: [SystemInt32](http://msdn2.microsoft.com/ru-ru/library/td2s409d) Номер канала (начиная с 0). *cancellationToken* **(Optional)** Тип: [System.ThreadingCancellationToken](http://msdn2.microsoft.com/ru-ru/library/dd384802) Токен отмены операции.

Возвращаемое значение

#### Тип: [IReadOnlyCollection](http://msdn2.microsoft.com/ru-ru/library/hh881542)[PlateNumber](#page-191-0) Список распознанных номеров.

### Исключения

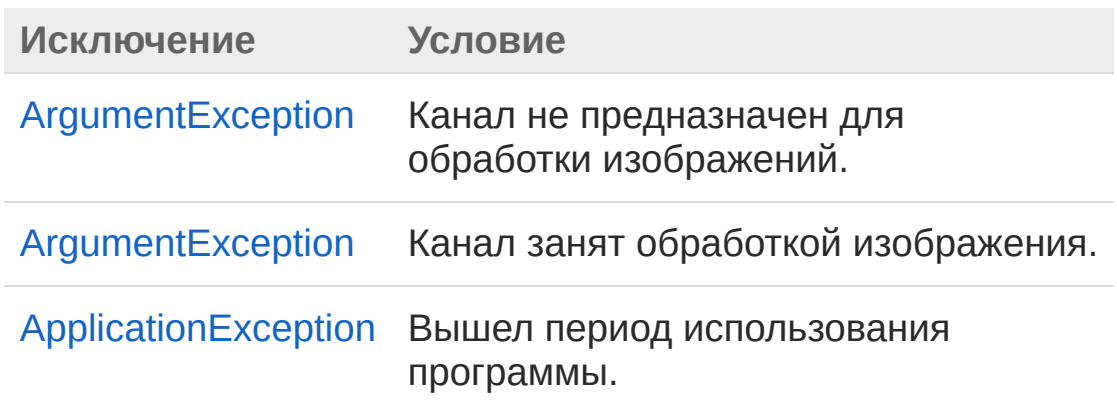

## См. также

Ссылки [ImageCore](#page-115-0) - класс [ProcessImage](#page-129-1) - перегрузка Recar2 - [пространство](#page-61-0) имён

[\(c\)2003-2017](http://www.mallenom.ru) ООО "Малленом Системс"

<span id="page-140-0"></span>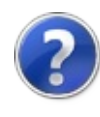

# ImageCoreProcessImageAsync метод

### Список перегрузок

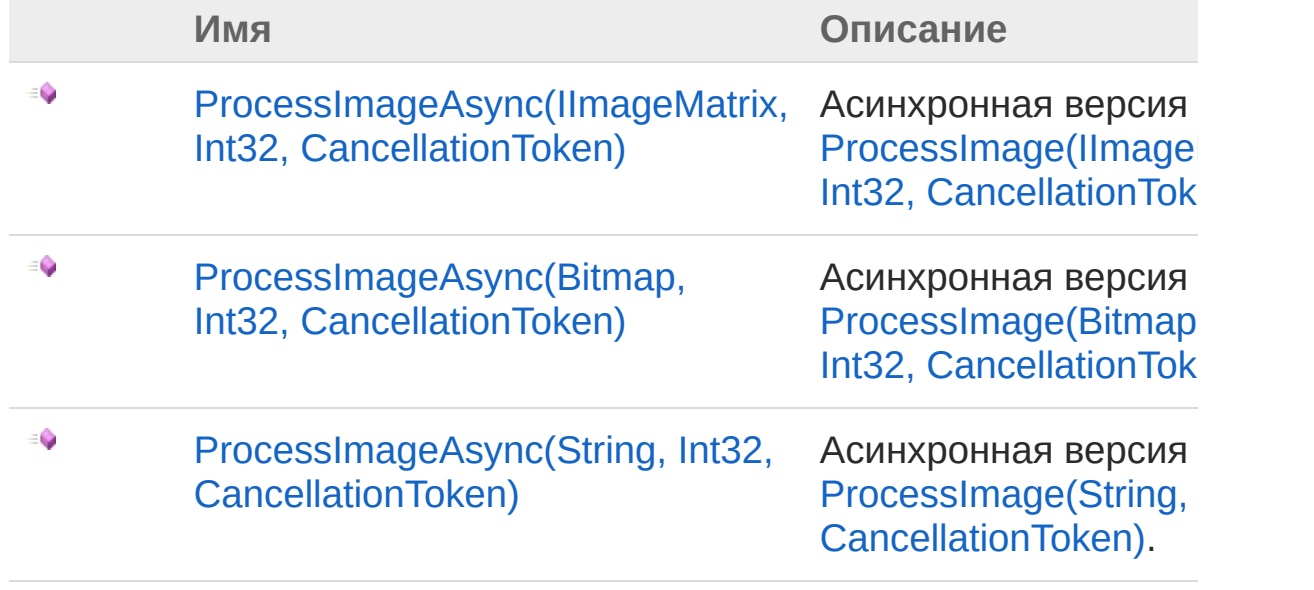

В начало [страницы](#page-140-0)

См. также

Ссылки [ImageCore](#page-115-0) - класс Recar2 - [пространство](#page-61-0) имён

[\(c\)2003-2017](http://www.mallenom.ru) ООО "Малленом Системс"

<span id="page-142-0"></span>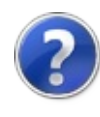

# **ImageCoreProcessImageAsync(IImageCoreProcessImageAsync(IImageCoreProcessImageAsync(IImage** Int32, CancellationToken) - метод

Асинхронная версия [ProcessImage\(IImageMatrix,](#page-131-0) Int32, CancellationToken).

**Пространство имён:** [Recar2](#page-61-0) **Сборка:** recar2 (в recar2.dll) Версия: 2.32.2.478-rtm[d008770]

### Синтаксис

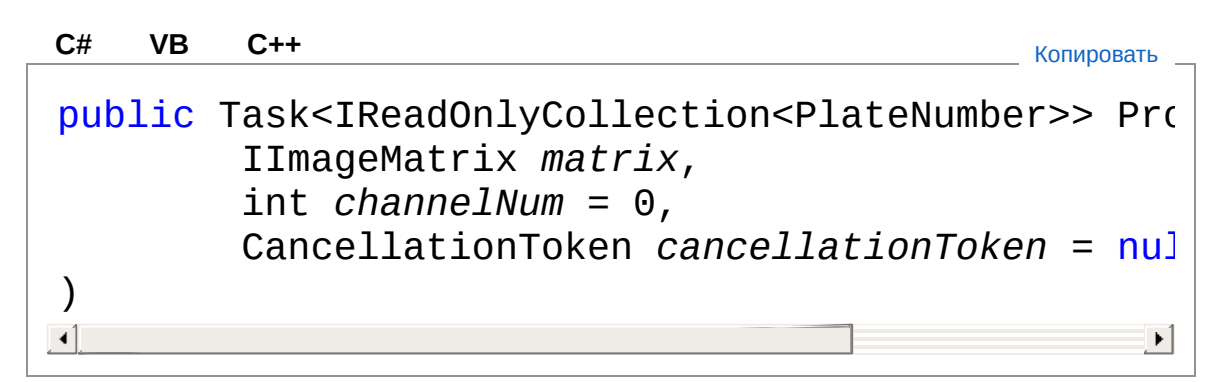

Параметры

*matrix*

Тип: **IImageMatrix** *channelNum* **(Optional)** Тип: [SystemInt32](http://msdn2.microsoft.com/ru-ru/library/td2s409d) *cancellationToken* **(Optional)** Тип: [System.ThreadingCancellationToken](http://msdn2.microsoft.com/ru-ru/library/dd384802)

Возвращаемое значение Тип: [Task](http://msdn2.microsoft.com/ru-ru/library/dd321424)[IReadOnlyCollection](http://msdn2.microsoft.com/ru-ru/library/hh881542)[PlateNumber](#page-191-0)

#### См. также

Ссылки
[ImageCore](#page-115-0) - класс [ProcessImageAsync](#page-140-0) - перегрузка Recar2 - [пространство](#page-61-0) имён

[\(c\)2003-2017](http://www.mallenom.ru) ООО "Малленом Системс"

<span id="page-145-0"></span>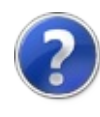

# ImageCoreProcessImageAsync(Bitn Int32, CancellationToken) - метод

Асинхронная версия [ProcessImage\(Bitmap,](#page-134-0) Int32, CancellationToken).

**Пространство имён:** [Recar2](#page-61-0) **Сборка:** recar2 (в recar2.dll) Версия: 2.32.2.478-rtm[d008770]

### Синтаксис

**[C#](#page-145-0) [VB](#page-145-0) [C++](#page-145-0)** [Копировать](#page-145-0)public Task<IReadOnlyCollection<PlateNumber>> Pro Bitmap *image*, int *channelNum* = 0, CancellationToken *cancellationToken* = null )  $\lvert \cdot \rvert$  $\blacktriangleright$ 

Параметры

*image*

Тип: [System.DrawingBitmap](http://msdn2.microsoft.com/ru-ru/library/4e7y164x) *channelNum* **(Optional)** Тип: [SystemInt32](http://msdn2.microsoft.com/ru-ru/library/td2s409d) *cancellationToken* **(Optional)** Тип: [System.ThreadingCancellationToken](http://msdn2.microsoft.com/ru-ru/library/dd384802)

Возвращаемое значение Тип: [Task](http://msdn2.microsoft.com/ru-ru/library/dd321424)[IReadOnlyCollection](http://msdn2.microsoft.com/ru-ru/library/hh881542)[PlateNumber](#page-191-0)

#### См. также

Ссылки

[ImageCore](#page-115-0) - класс [ProcessImageAsync](#page-140-0) - перегрузка Recar2 - [пространство](#page-61-0) имён

[\(c\)2003-2017](http://www.mallenom.ru) ООО "Малленом Системс"

<span id="page-148-0"></span>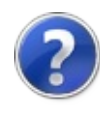

# ImageCoreProcessImageAsync(String Int32, CancellationToken) - метод

Асинхронная версия [ProcessImage\(String,](#page-137-0) Int32, CancellationToken).

**Пространство имён:** [Recar2](#page-61-0) **Сборка:** recar2 (в recar2.dll) Версия: 2.32.2.478-rtm[d008770]

## Синтаксис

**[C#](#page-148-0) [VB](#page-148-0) [C++](#page-148-0)** [Копировать](#page-148-0)public Task<IReadOnlyCollection<PlateNumber>> Pro string *filename*, int *channelNum* = 0, CancellationToken *cancellationToken* = null )  $\blacktriangleleft$  $\blacktriangleright$ 

#### Параметры

*filename* Тип: [SystemString](http://msdn2.microsoft.com/ru-ru/library/s1wwdcbf) *channelNum* **(Optional)** Тип: [SystemInt32](http://msdn2.microsoft.com/ru-ru/library/td2s409d) *cancellationToken* **(Optional)** Тип: [System.ThreadingCancellationToken](http://msdn2.microsoft.com/ru-ru/library/dd384802)

Возвращаемое значение Тип: [Task](http://msdn2.microsoft.com/ru-ru/library/dd321424)[IReadOnlyCollection](http://msdn2.microsoft.com/ru-ru/library/hh881542)[PlateNumber](#page-191-0)

## См. также

Ссылки [ImageCore](#page-115-0) - класс [ProcessImageAsync](#page-140-0) - перегрузка Recar2 - [пространство](#page-61-0) имён

[\(c\)2003-2017](http://www.mallenom.ru) ООО "Малленом Системс"

<span id="page-151-0"></span>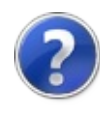

# ImageCoreProcessImageByVariants - метод

Возвращает варианты распознавания на указанном изображении.

**Пространство имён:** [Recar2](#page-61-0) **Сборка:** recar2 (в recar2.dll) Версия: 2.32.2.478-rtm[d008770]

## Синтаксис

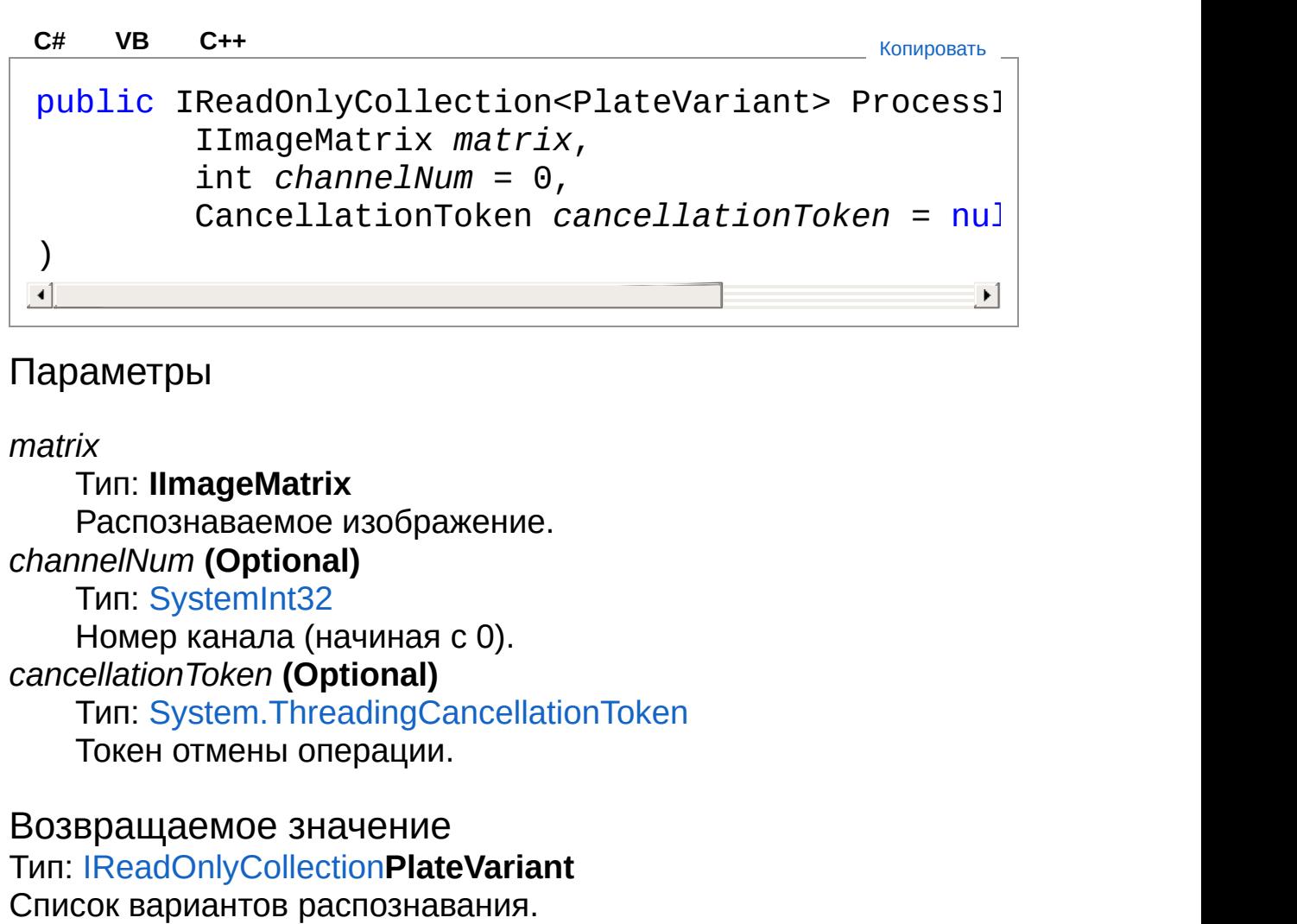

# Исключения

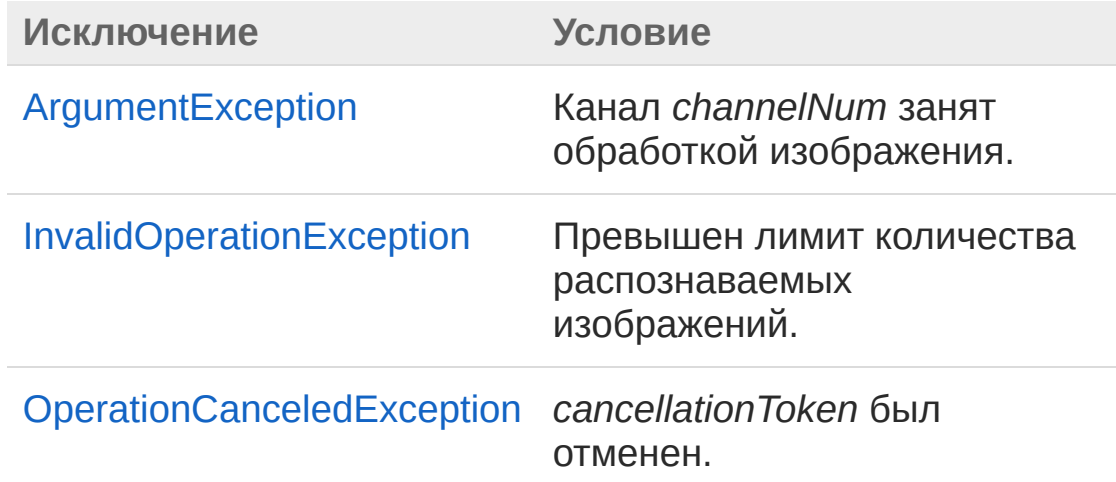

## См. также

Ссылки [ImageCore](#page-115-0) - класс Recar2 - [пространство](#page-61-0) имён

[\(c\)2003-2017](http://www.mallenom.ru) ООО "Малленом Системс"

<span id="page-154-1"></span><span id="page-154-0"></span>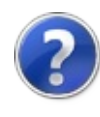

# ImageCoreExtensions - класс

Методы расширения для [ImageCore.](#page-115-0)

### Иерархия наследования

[SystemObject](http://msdn2.microsoft.com/ru-ru/library/e5kfa45b) Recar2ImageCoreExtensions

**Пространство имён:** [Recar2](#page-61-0) **Сборка:** recar2 (в recar2.dll) Версия: 2.32.2.478-rtm[d008770]

### Синтаксис

**[C#](#page-154-0) [VB](#page-154-0) [C++](#page-154-0)** [Копировать](#page-154-0)

public static class ImageCoreExtensions

Тип ImageCoreExtensions предоставляет следующие члены.

# Методы

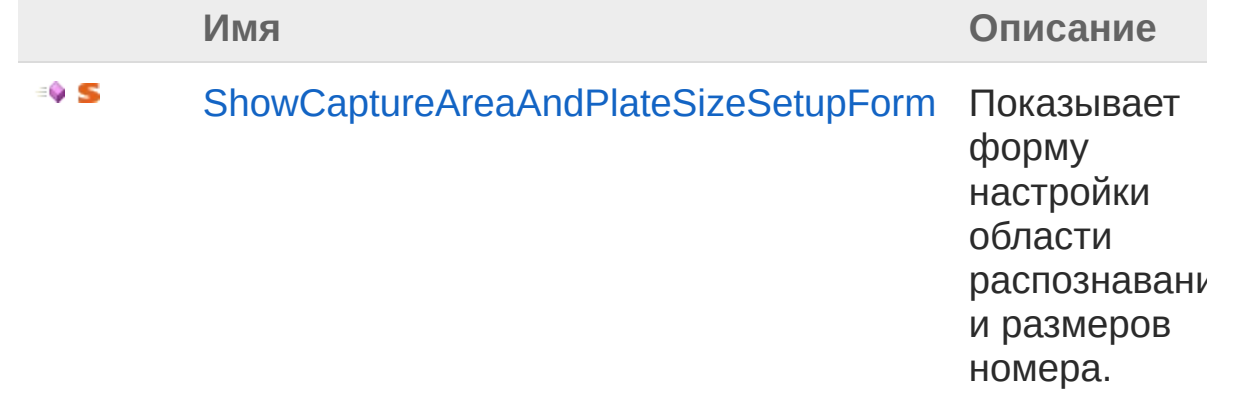

В начало [страницы](#page-154-1)

См. также

Ссылки

Recar2 - [пространство](#page-61-0) имён

[\(c\)2003-2017](http://www.mallenom.ru) ООО "Малленом Системс"

<span id="page-157-0"></span>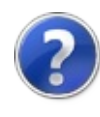

# ImageCoreExtensions - методы

Тип [ImageCoreExtensions](#page-154-0) предоставляет следующие члены.

# Методы

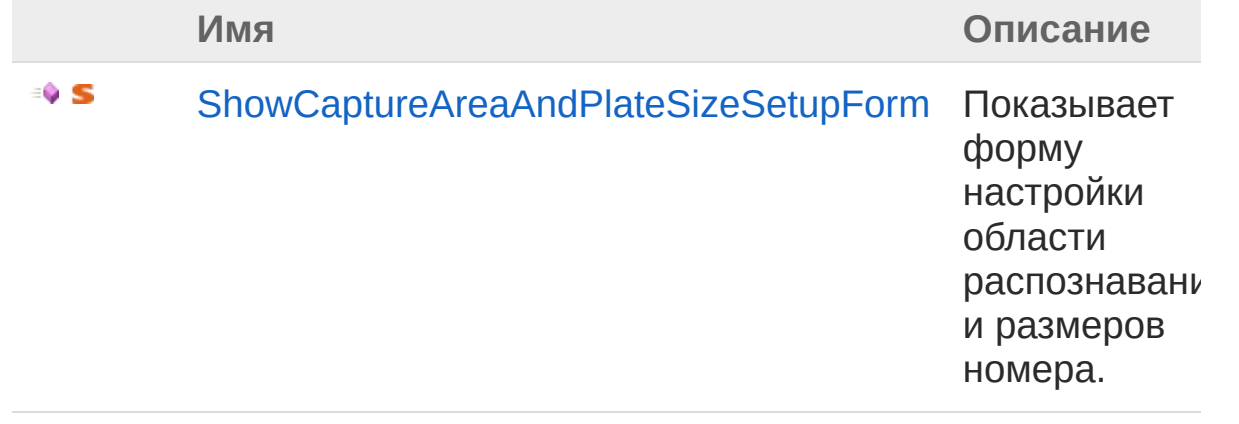

В начало [страницы](#page-157-0)

## См. также

Ссылки [ImageCoreExtensions](#page-154-0) - класс Recar2 - [пространство](#page-61-0) имён

[\(c\)2003-2017](http://www.mallenom.ru) ООО "Малленом Системс"

<span id="page-159-0"></span>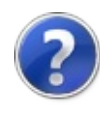

# ImageCoreExtensionsShowCapture. - метод

Показывает форму настройки области распознавания и размеров номера.

**Пространство имён:** [Recar2](#page-61-0) **Сборка:** recar2 (в recar2.dll) Версия: 2.32.2.478-rtm[d008770]

## Синтаксис

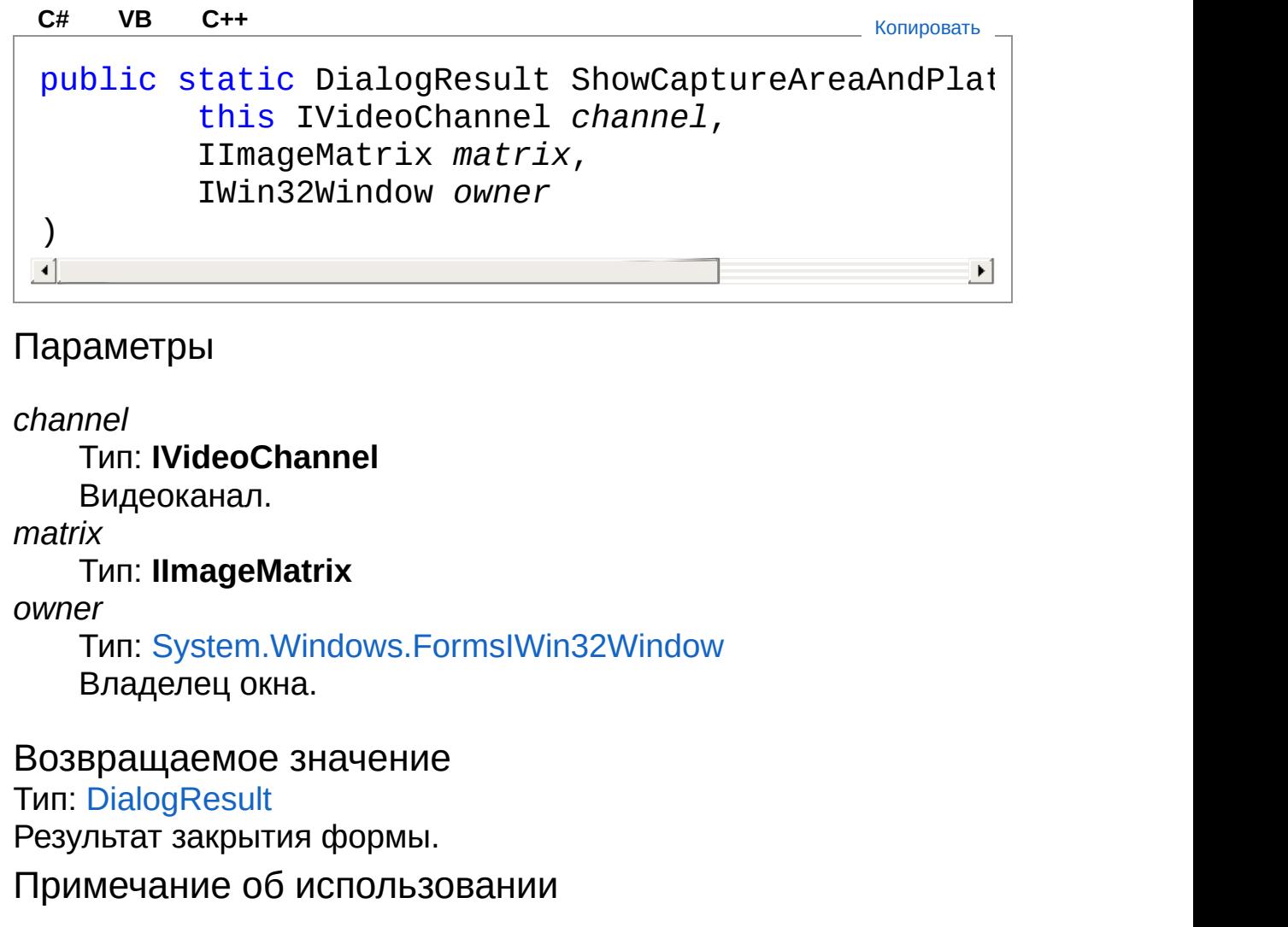

В Visual Basic и C# этот метод можно вызывать как метод экземпляра для любого объекта типа **IVideoChannel**. При вызове метода для экземпляра следует опускать первый параметр. [Дополнительные](http://msdn.microsoft.com/ru-ru/library/bb384936.aspx) сведения см. в разделе Методы расширения (Visual Basic) или Методы расширения (Руководство по [программированию](http://msdn.microsoft.com/ru-ru/library/bb383977.aspx) в C#).

## См. также

Ссылки [ImageCoreExtensions](#page-154-0) - класс Recar2 - [пространство](#page-61-0) имён

[\(c\)2003-2017](http://www.mallenom.ru) ООО "Малленом Системс"

<span id="page-162-1"></span><span id="page-162-0"></span>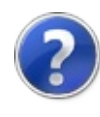

# ImageCoreInitializationParameters - класс

Параметры инициализации ядра распознавания изображений [ImageCore](#page-115-0).

### Иерархия наследования

[SystemObject](http://msdn2.microsoft.com/ru-ru/library/e5kfa45b) [Recar2.InternalsBaseCoreInitializationParameters](#page-833-0) Recar2ImageCoreInitializationParameters

**Пространство имён:** [Recar2](#page-61-0) **Сборка:** recar2 (в recar2.dll) Версия: 2.32.2.478-rtm[d008770]

#### Синтаксис

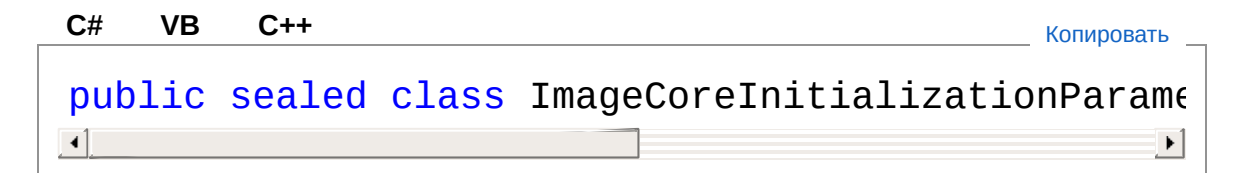

Тип ImageCoreInitializationParameters предоставляет следующие члены.

## Конструкторы

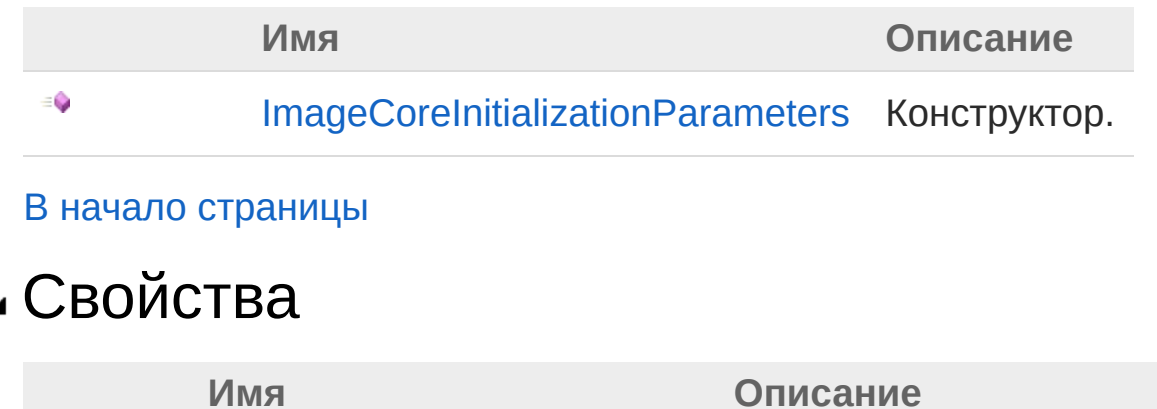

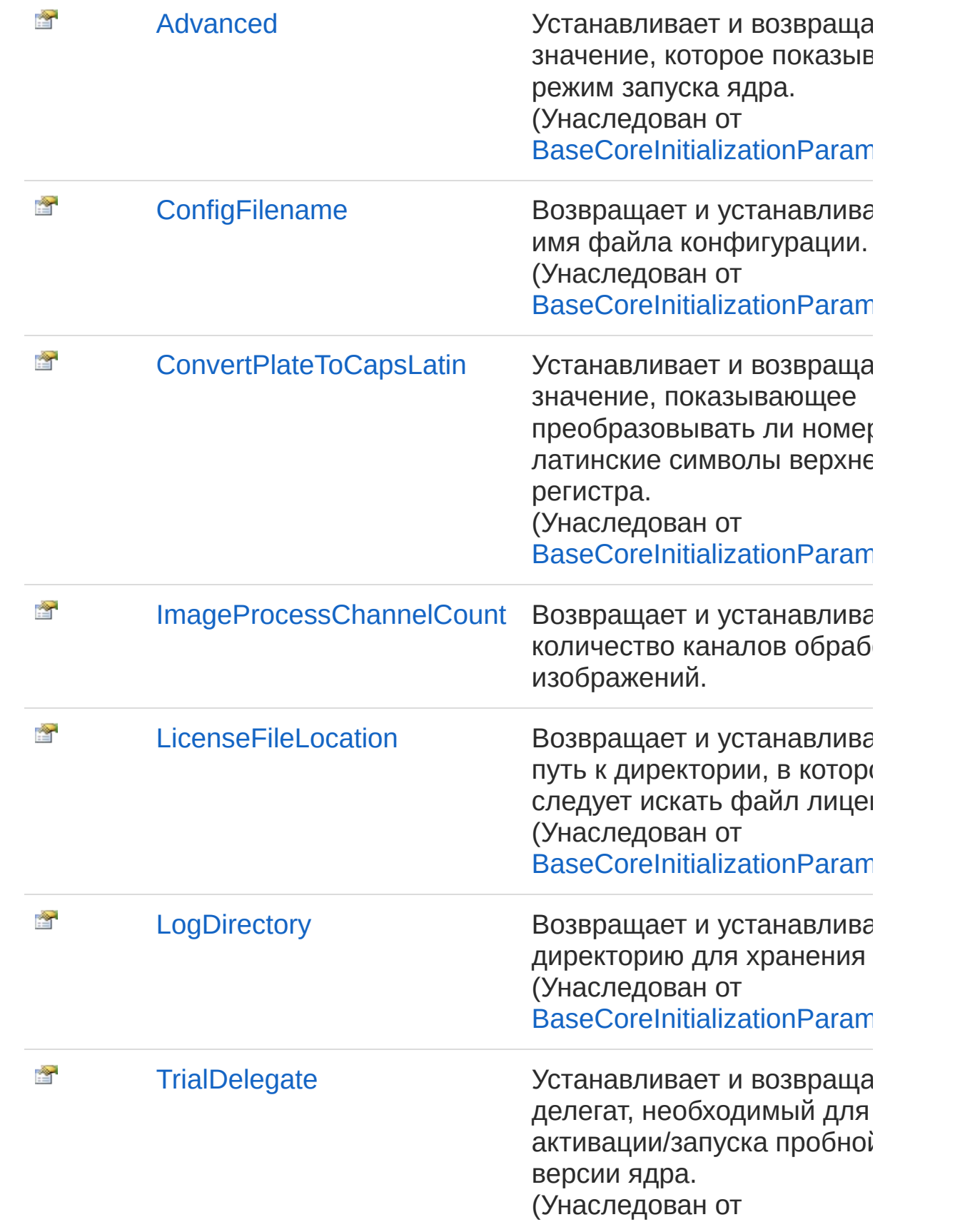

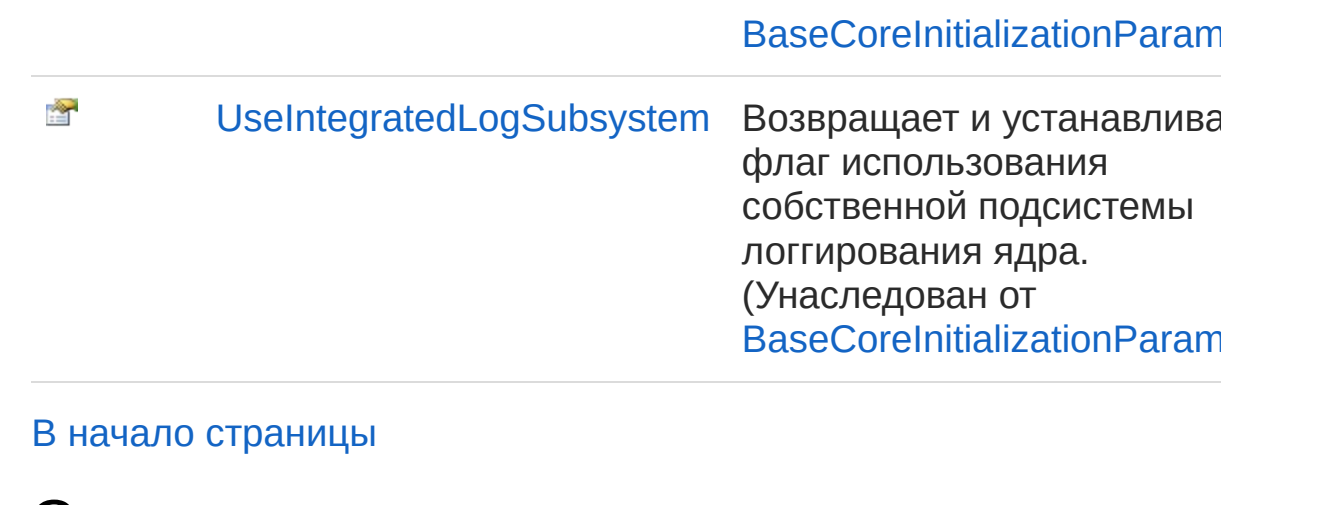

#### См. также

Ссылки Recar2 - [пространство](#page-61-0) имён

[\(c\)2003-2017](http://www.mallenom.ru) ООО "Малленом Системс"

<span id="page-166-0"></span>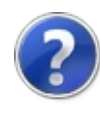

# ImageCoreInitializationParameters - конструктор

Конструктор.

**Пространство имён:** [Recar2](#page-61-0) **Сборка:** recar2 (в recar2.dll) Версия: 2.32.2.478-rtm[d008770]

### Синтаксис

**[C#](#page-166-0) [VB](#page-166-0) [C++](#page-166-0)** [Копировать](#page-166-0)

public ImageCoreInitializationParameters()

### См. также

Ссылки [ImageCoreInitializationParameters](#page-162-0) - класс Recar2 - [пространство](#page-61-0) имён

[\(c\)2003-2017](http://www.mallenom.ru) ООО "Малленом Системс"

<span id="page-168-0"></span>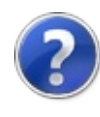

# ImageCoreInitializationParameters - свойства

Тип [ImageCoreInitializationParameters](#page-162-0) предоставляет следующие члены.

# Свойства

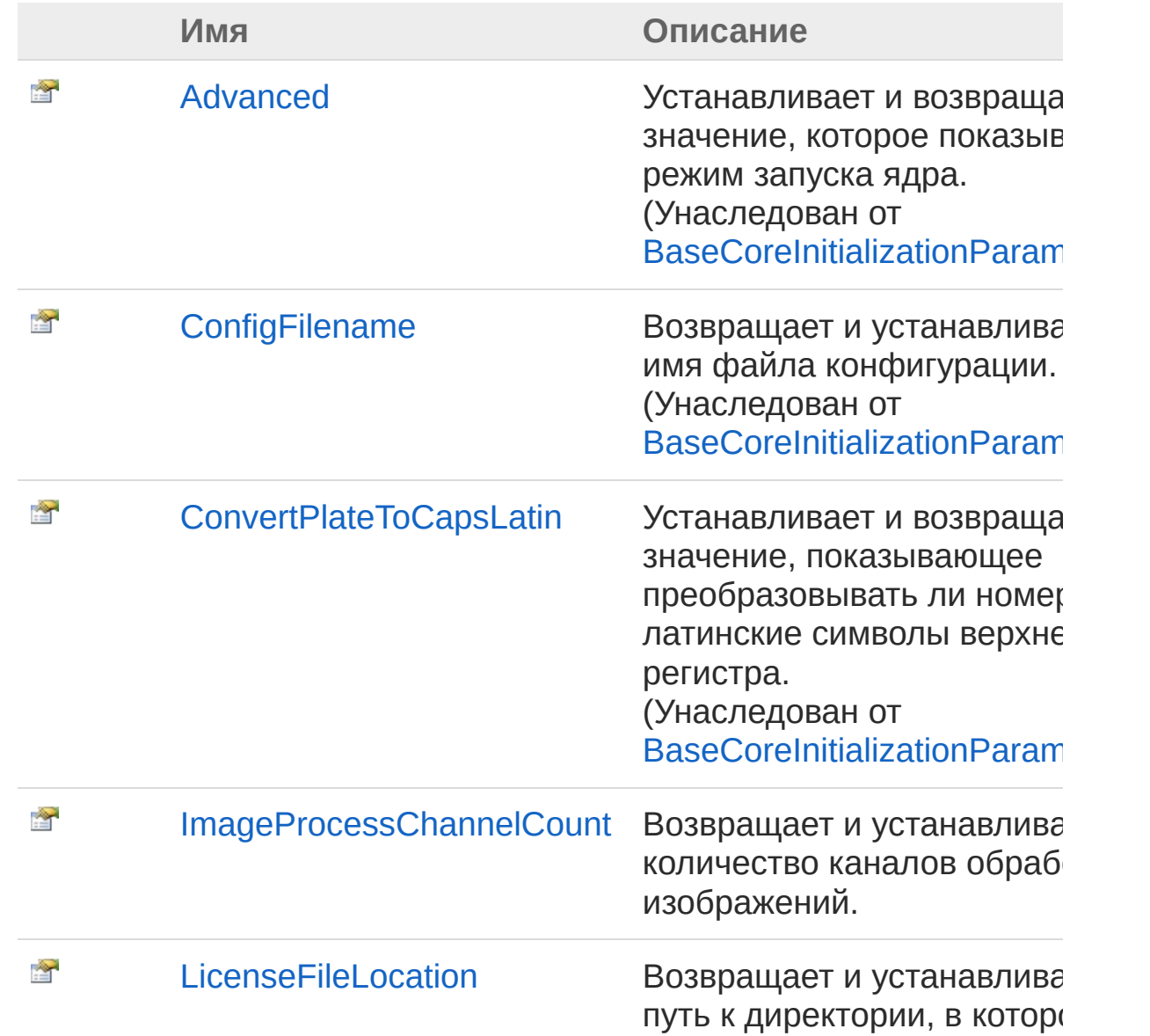

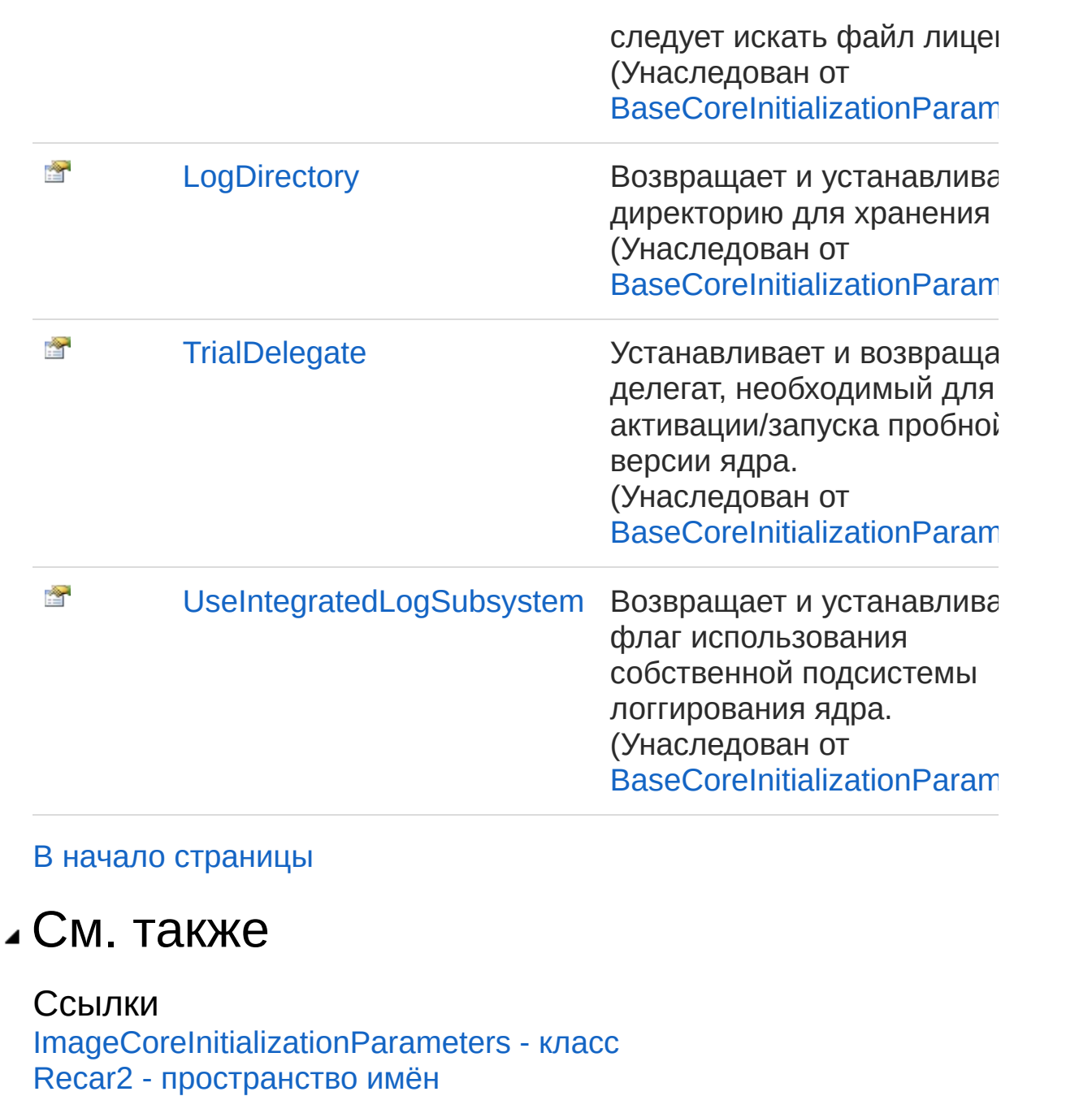

[\(c\)2003-2017](http://www.mallenom.ru) ООО "Малленом Системс"

<span id="page-171-0"></span>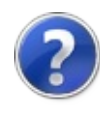

# **ImageCoreInitializationParametersIr** - свойство

Возвращает и устанавливает количество каналов обработки изображений.

**Пространство имён:** [Recar2](#page-61-0) **Сборка:** recar2 (в recar2.dll) Версия: 2.32.2.478-rtm[d008770]

### Синтаксис

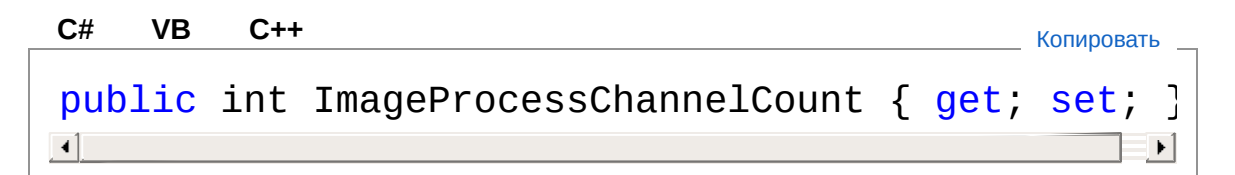

#### Значение свойства

Тип: [Int32](http://msdn2.microsoft.com/ru-ru/library/td2s409d)

Количество каналов обработки изображений.

## См. также

Ссылки [ImageCoreInitializationParameters](#page-162-0) - класс Recar2 - [пространство](#page-61-0) имён

[\(c\)2003-2017](http://www.mallenom.ru) ООО "Малленом Системс"

<span id="page-173-0"></span>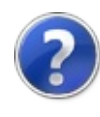

# MovementDirection перечисление

Направление движения ТС по кадру.

**Пространство имён:** [Recar2](#page-61-0) **Сборка:** recar2 (в recar2.dll) Версия: 2.32.2.478-rtm[d008770]

## Синтаксис

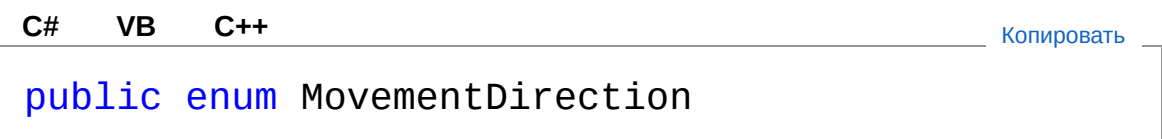

## Члены

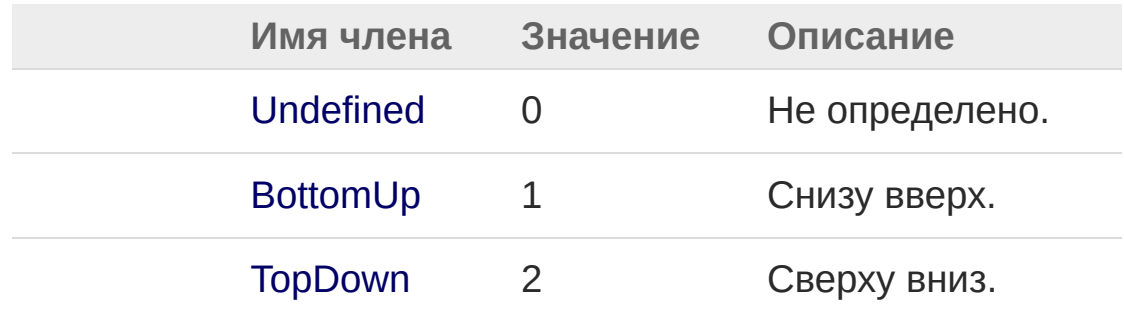

## См. также

Ссылки Recar2 - [пространство](#page-61-0) имён

[\(c\)2003-2017](http://www.mallenom.ru) ООО "Малленом Системс"

<span id="page-175-1"></span><span id="page-175-0"></span>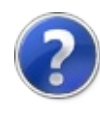

# NumberRecognizedEventArgs класс

Аргумент события.

#### Иерархия наследования

[SystemObject](http://msdn2.microsoft.com/ru-ru/library/e5kfa45b) [SystemEventArgs](http://msdn2.microsoft.com/ru-ru/library/118wxtk3) Recar2NumberRecognizedEventArgs

**Пространство имён:** [Recar2](#page-61-0) **Сборка:** recar2 (в recar2.dll) Версия: 2.32.2.478-rtm[d008770]

### Синтаксис

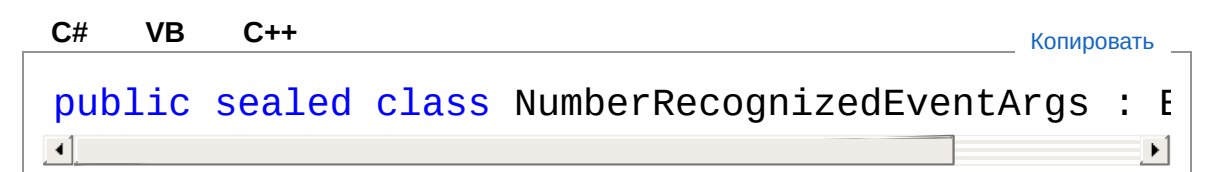

Тип NumberRecognizedEventArgs предоставляет следующие члены.

## Конструкторы

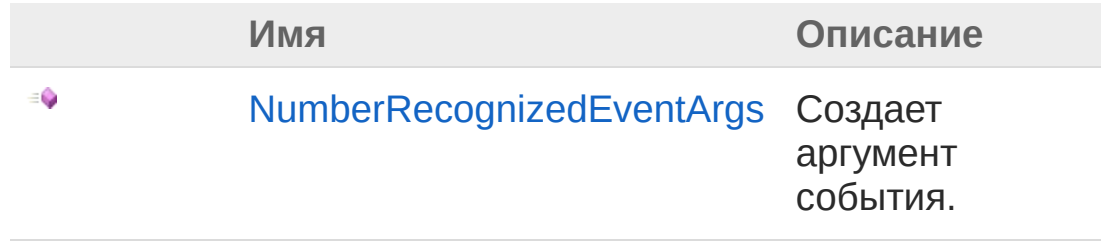

В начало [страницы](#page-175-1)

Свойства

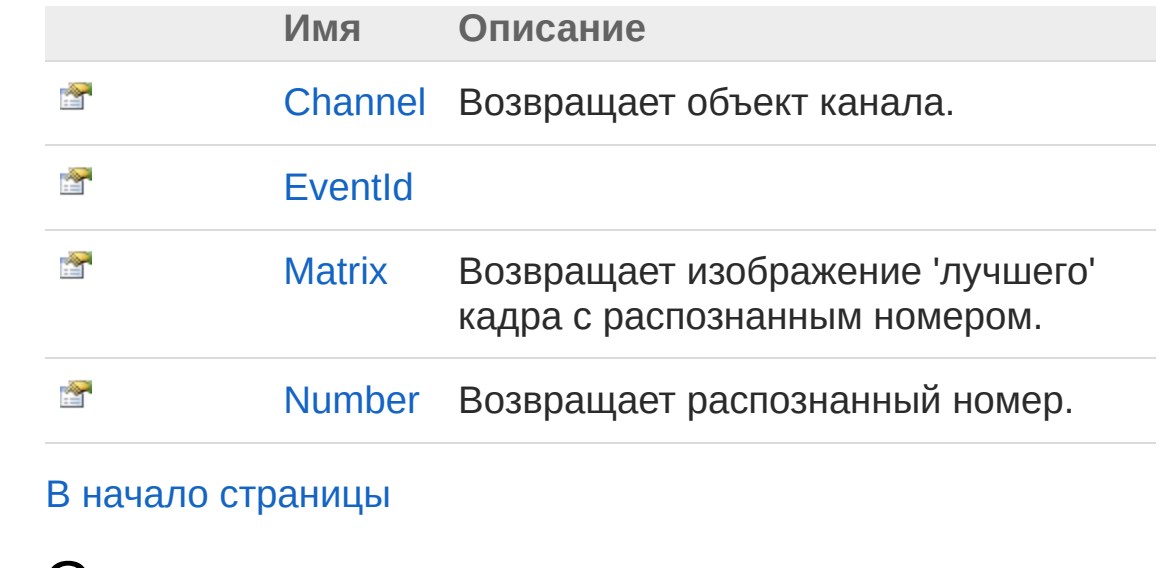

См. также

Ссылки Recar2 - [пространство](#page-61-0) имён

[\(c\)2003-2017](http://www.mallenom.ru) ООО "Малленом Системс"

<span id="page-178-0"></span>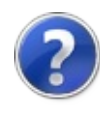

# NumberRecognizedEventArgs конструктор

Создает аргумент события.

**Пространство имён:** [Recar2](#page-61-0) **Сборка:** recar2 (в recar2.dll) Версия: 2.32.2.478-rtm[d008770]

#### Синтаксис

public NumberRecognizedEventArgs( long *eventId*, IVideoChannel *channel*, ExtPlateNumber *number* ) **[C#](#page-178-0) [VB](#page-178-0) [C++](#page-178-0)** [Копировать](#page-178-0)

#### Параметры

*eventId*

Тип: [SystemInt64](http://msdn2.microsoft.com/ru-ru/library/6yy583ek)

*channel*

Тип: **IVideoChannel** Канал.

*number*

Тип: [Recar2ExtPlateNumber](#page-102-0) Распознанный номер.

### См. также

Ссылки [NumberRecognizedEventArgs](#page-175-0) - класс Recar2 - [пространство](#page-61-0) имён
[\(c\)2003-2017](http://www.mallenom.ru) ООО "Малленом Системс"

<span id="page-181-0"></span>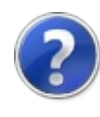

## NumberRecognizedEventArgs свойства

Тип [NumberRecognizedEventArgs](#page-175-0) предоставляет следующие члены.

## Свойства

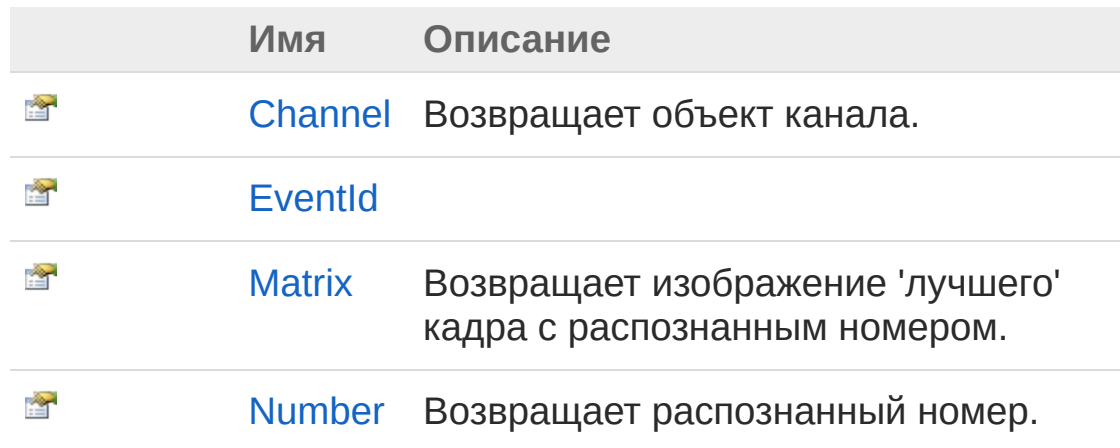

В начало [страницы](#page-181-0)

### См. также

Ссылки [NumberRecognizedEventArgs](#page-175-0) - класс Recar2 - [пространство](#page-61-0) имён

[\(c\)2003-2017](http://www.mallenom.ru) ООО "Малленом Системс"

<span id="page-183-0"></span>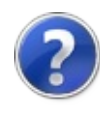

## NumberRecognizedEventArgsChannel - свойство

Возвращает объект канала.

**Пространство имён:** [Recar2](#page-61-0) **Сборка:** recar2 (в recar2.dll) Версия: 2.32.2.478-rtm[d008770]

### Синтаксис

**[C#](#page-183-0) [VB](#page-183-0) [C++](#page-183-0)** [Копировать](#page-183-0)

public IVideoChannel Channel { get; }

Значение свойства Тип: **IVideoChannel**

### См. также

Ссылки [NumberRecognizedEventArgs](#page-175-0) - класс Recar2 - [пространство](#page-61-0) имён

[\(c\)2003-2017](http://www.mallenom.ru) ООО "Малленом Системс"

<span id="page-185-0"></span>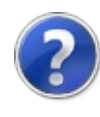

## NumberRecognizedEventArgsEvent - свойство

**Пространство имён:** [Recar2](#page-61-0)

**Сборка:** recar2 (в recar2.dll) Версия: 2.32.2.478-rtm[d008770]

### Синтаксис

**[C#](#page-185-0) [VB](#page-185-0) [C++](#page-185-0)** [Копировать](#page-185-0)

public long EventId { get; }

Значение свойства Тип: [Int64](http://msdn2.microsoft.com/ru-ru/library/6yy583ek)

### См. также

Ссылки [NumberRecognizedEventArgs](#page-175-0) - класс Recar2 - [пространство](#page-61-0) имён

[\(c\)2003-2017](http://www.mallenom.ru) ООО "Малленом Системс"

<span id="page-187-0"></span>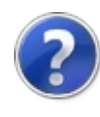

## NumberRecognizedEventArgsMatrix - свойство

Возвращает изображение 'лучшего' кадра с распознанным номером.

**Пространство имён:** [Recar2](#page-61-0) **Сборка:** recar2 (в recar2.dll) Версия: 2.32.2.478-rtm[d008770]

### Синтаксис

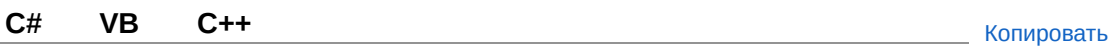

public IImageMatrix Matrix { get; }

Значение свойства Тип: **IImageMatrix**

### См. также

Ссылки [NumberRecognizedEventArgs](#page-175-0) - класс Recar2 - [пространство](#page-61-0) имён

[\(c\)2003-2017](http://www.mallenom.ru) ООО "Малленом Системс"

<span id="page-189-0"></span>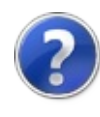

## NumberRecognizedEventArgsNumber - свойство

Возвращает распознанный номер.

**Пространство имён:** [Recar2](#page-61-0) **Сборка:** recar2 (в recar2.dll) Версия: 2.32.2.478-rtm[d008770]

### Синтаксис

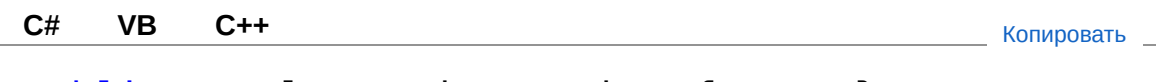

public ExtPlateNumber Number { get; }

Значение свойства Тип: [ExtPlateNumber](#page-102-0)

## См. также

Ссылки [NumberRecognizedEventArgs](#page-175-0) - класс Recar2 - [пространство](#page-61-0) имён

[\(c\)2003-2017](http://www.mallenom.ru) ООО "Малленом Системс"

<span id="page-191-1"></span><span id="page-191-0"></span>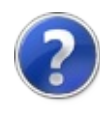

## PlateNumber - класс Распознанный номер. Иерархия наследования [SystemObject](http://msdn2.microsoft.com/ru-ru/library/e5kfa45b) Recar2PlateNumber [Recar2ExtPlateNumber](#page-102-0) **Пространство имён:** [Recar2](#page-61-0) **Сборка:** recar2 (в recar2.dll) Версия: 2.32.2.478-rtm[d008770] Синтаксис public class PlateNumber **[C#](#page-191-0) [VB](#page-191-0) [C++](#page-191-0)** [Копировать](#page-191-0)

Тип PlateNumber предоставляет следующие члены.

## Свойства

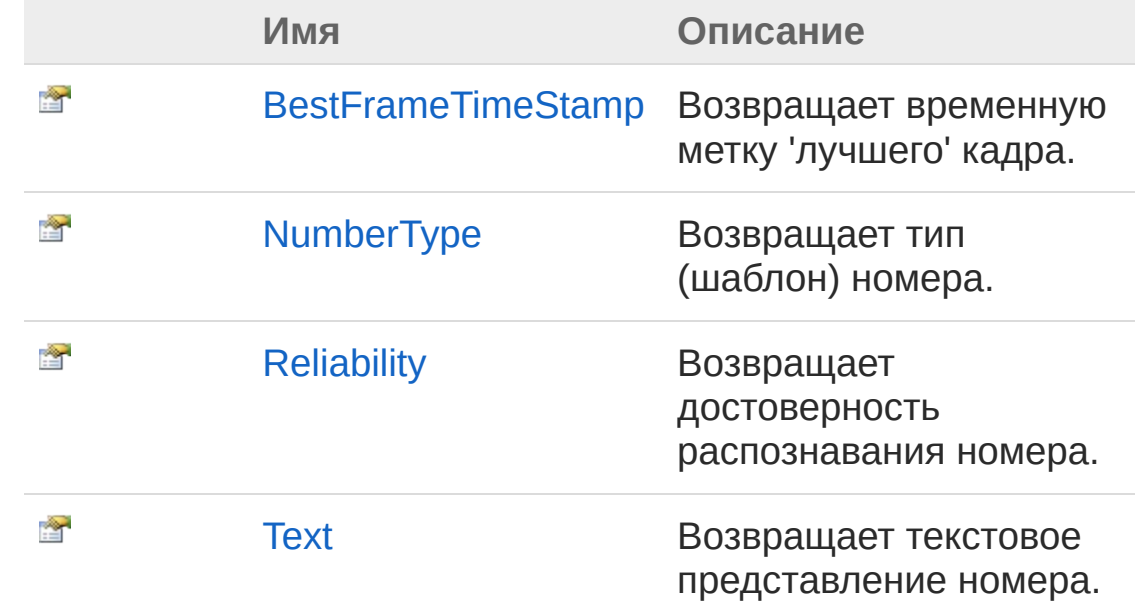

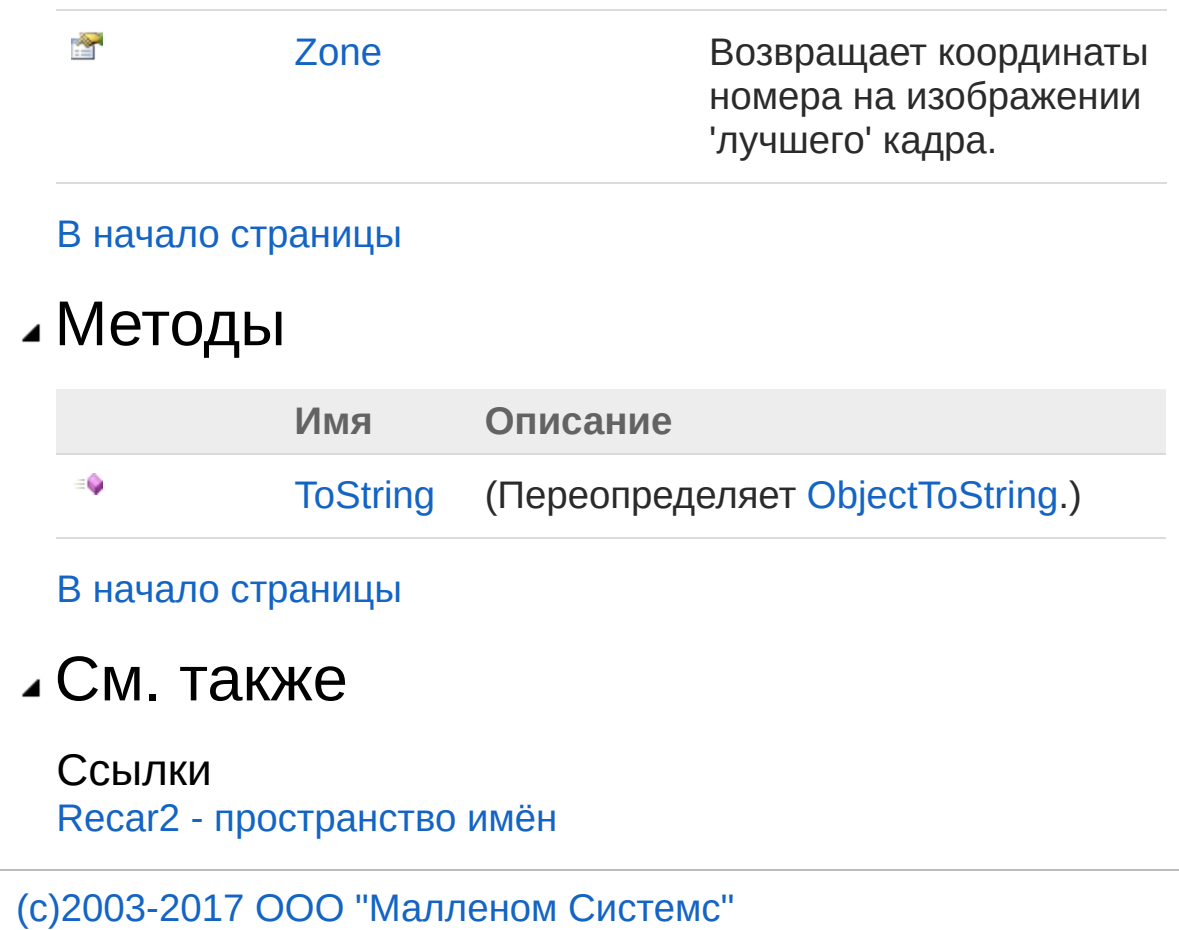

<span id="page-194-0"></span>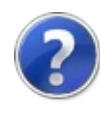

# PlateNumber - свойства

Тип [PlateNumber](#page-191-0) предоставляет следующие члены.

## Свойства

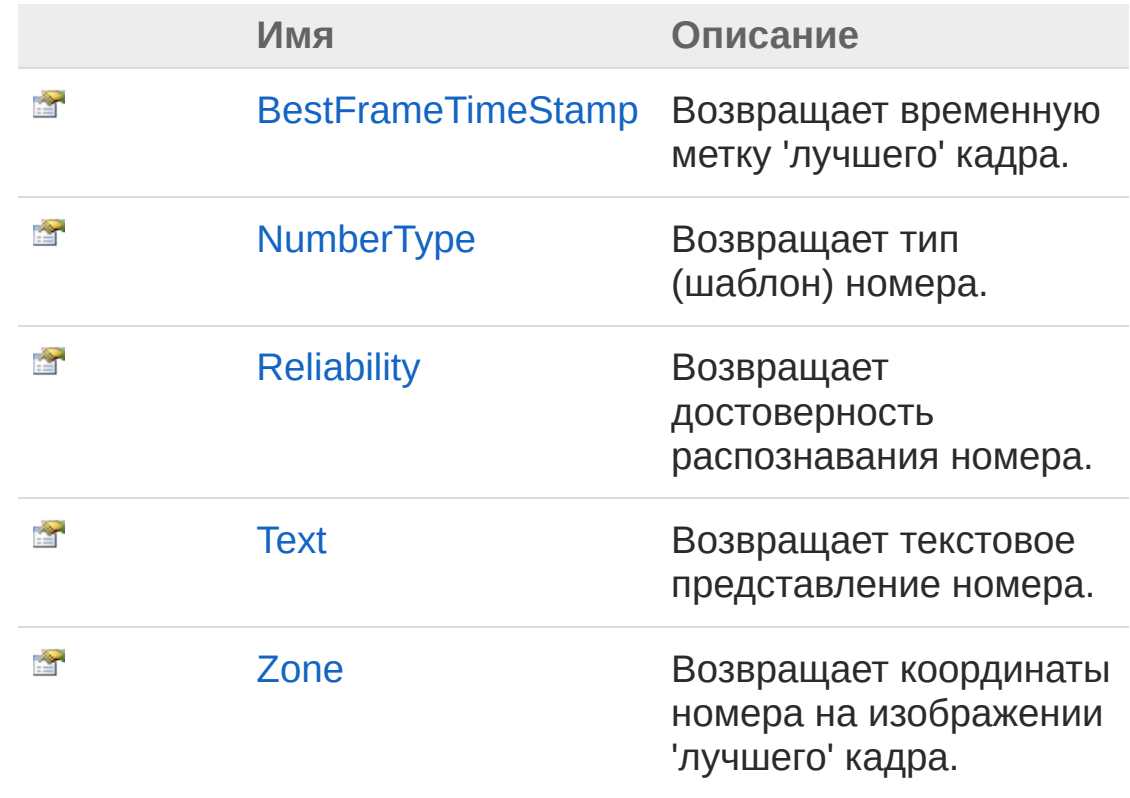

#### В начало [страницы](#page-194-0)

### См. также

Ссылки [PlateNumber](#page-191-0) - класс Recar2 - [пространство](#page-61-0) имён

#### [\(c\)2003-2017](http://www.mallenom.ru) ООО "Малленом Системс"

<span id="page-196-0"></span>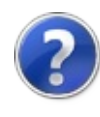

## PlateNumberBestFrameTimeStamp - свойство

Возвращает временную метку 'лучшего' кадра.

**Пространство имён:** [Recar2](#page-61-0) **Сборка:** recar2 (в recar2.dll) Версия: 2.32.2.478-rtm[d008770]

### Синтаксис

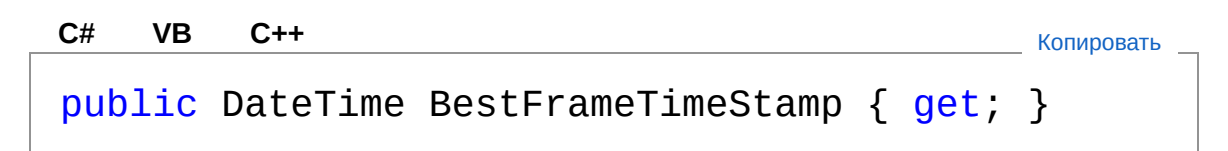

Значение свойства Тип: [DateTime](http://msdn2.microsoft.com/ru-ru/library/03ybds8y)

## См. также

Ссылки [PlateNumber](#page-191-0) - класс Recar2 - [пространство](#page-61-0) имён

[\(c\)2003-2017](http://www.mallenom.ru) ООО "Малленом Системс"

<span id="page-198-0"></span>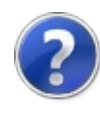

## PlateNumberNumberType свойство

Возвращает тип (шаблон) номера.

**Пространство имён:** [Recar2](#page-61-0) **Сборка:** recar2 (в recar2.dll) Версия: 2.32.2.478-rtm[d008770]

### Синтаксис

public string NumberType { get; } **[C#](#page-198-0) [VB](#page-198-0) [C++](#page-198-0)** [Копировать](#page-198-0)

Значение свойства Тип: [String](http://msdn2.microsoft.com/ru-ru/library/s1wwdcbf)

### См. также

Ссылки [PlateNumber](#page-191-0) - класс Recar2 - [пространство](#page-61-0) имён

[\(c\)2003-2017](http://www.mallenom.ru) ООО "Малленом Системс"

<span id="page-200-0"></span>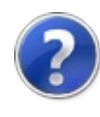

## PlateNumberReliability свойство

Возвращает достоверность распознавания номера.

**Пространство имён:** [Recar2](#page-61-0) **Сборка:** recar2 (в recar2.dll) Версия: 2.32.2.478-rtm[d008770]

### Синтаксис

**[C#](#page-200-0) [VB](#page-200-0) [C++](#page-200-0)** [Копировать](#page-200-0)

public double Reliability { get; }

Значение свойства Тип: [Double](http://msdn2.microsoft.com/ru-ru/library/643eft0t) Значение в диапазоне 0..1.

### См. также

Ссылки [PlateNumber](#page-191-0) - класс Recar2 - [пространство](#page-61-0) имён

[\(c\)2003-2017](http://www.mallenom.ru) ООО "Малленом Системс"

<span id="page-202-0"></span>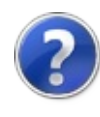

# PlateNumberText - свойство

Возвращает текстовое представление номера.

**Пространство имён:** [Recar2](#page-61-0) **Сборка:** recar2 (в recar2.dll) Версия: 2.32.2.478-rtm[d008770]

### Синтаксис

**[C#](#page-202-0) [VB](#page-202-0) [C++](#page-202-0)** [Копировать](#page-202-0)

public string Text { get; }

Значение свойства Тип: [String](http://msdn2.microsoft.com/ru-ru/library/s1wwdcbf)

### См. также

Ссылки [PlateNumber](#page-191-0) - класс Recar2 - [пространство](#page-61-0) имён

[\(c\)2003-2017](http://www.mallenom.ru) ООО "Малленом Системс"

<span id="page-204-0"></span>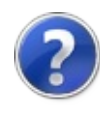

# PlateNumberZone - свойство

Возвращает координаты номера на изображении 'лучшего' кадра.

**Пространство имён:** [Recar2](#page-61-0) **Сборка:** recar2 (в recar2.dll) Версия: 2.32.2.478-rtm[d008770]

### Синтаксис

**[C#](#page-204-0) [VB](#page-204-0) [C++](#page-204-0)** [Копировать](#page-204-0)

public Rectangle Zone { get; }

Значение свойства Тип: **Rectangle**

### См. также

Ссылки [PlateNumber](#page-191-0) - класс Recar2 - [пространство](#page-61-0) имён

[\(c\)2003-2017](http://www.mallenom.ru) ООО "Малленом Системс"

<span id="page-206-0"></span>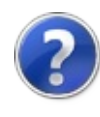

# PlateNumber - методы

Тип [PlateNumber](#page-191-0) предоставляет следующие члены.

## Методы

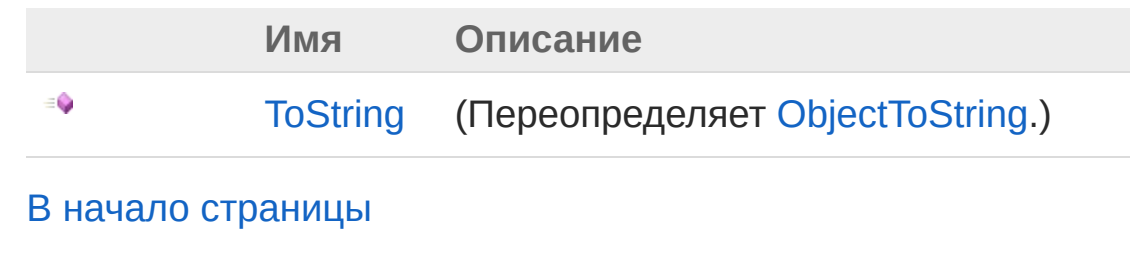

См. также

Ссылки [PlateNumber](#page-191-0) - класс Recar2 - [пространство](#page-61-0) имён

[\(c\)2003-2017](http://www.mallenom.ru) ООО "Малленом Системс"

<span id="page-208-0"></span>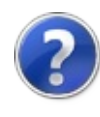

## PlateNumberToString - метод

#### **Пространство имён:** [Recar2](#page-61-0)

**Сборка:** recar2 (в recar2.dll) Версия: 2.32.2.478-rtm[d008770]

### Синтаксис

**[C#](#page-208-0) [VB](#page-208-0) [C++](#page-208-0)** [Копировать](#page-208-0)

public override string ToString()

Возвращаемое значение Тип: [String](http://msdn2.microsoft.com/ru-ru/library/s1wwdcbf)

### См. также

Ссылки [PlateNumber](#page-191-0) - класс Recar2 - [пространство](#page-61-0) имён

[\(c\)2003-2017](http://www.mallenom.ru) ООО "Малленом Системс"

<span id="page-210-0"></span>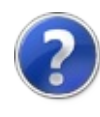

## ProcessingStrategy перечисление

Стратегия распознавания номера.

**Пространство имён:** [Recar2](#page-61-0) **Сборка:** recar2 (в recar2.dll) Версия: 2.32.2.478-rtm[d008770]

### Синтаксис

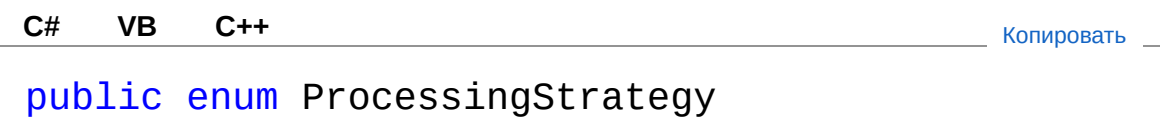

### Члены

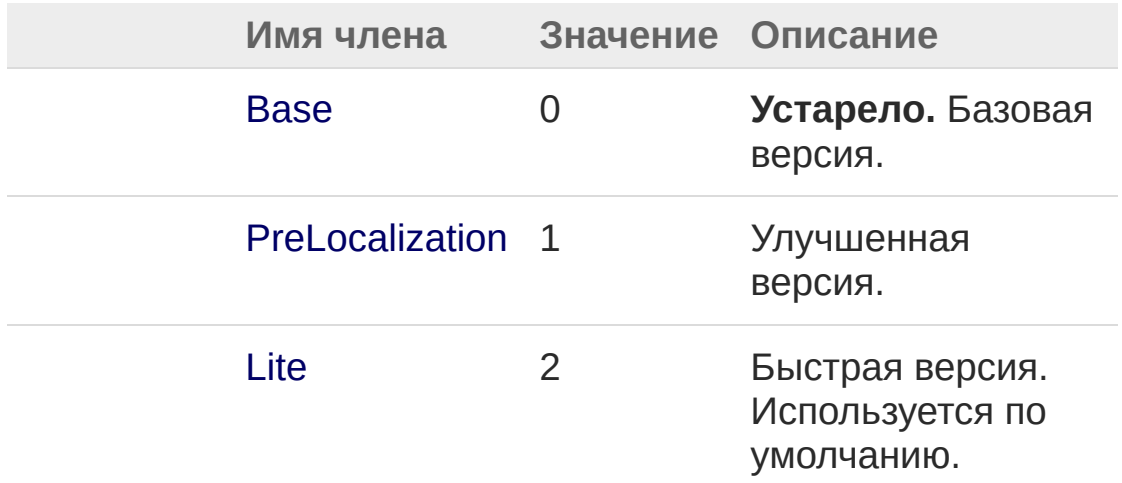

### См. также

Ссылки Recar2 - [пространство](#page-61-0) имён

[\(c\)2003-2017](http://www.mallenom.ru) ООО "Малленом Системс"

<span id="page-213-1"></span><span id="page-213-0"></span>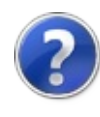

```
RangeSettingT - класс
Параметр ядра распознавания.
Иерархия наследования
 SystemObject BaseParameter
   BaseSettingT
    Recar2RangeSettingT
Пространство имён: Recar2
Сборка: recar2 (в recar2.dll) Версия: 2.32.2.478-rtm[d008770]
Синтаксис
   C# VB C++ Копироватьpublic sealed class RangeSetting<T> : BaseSetting<T>
  where T : struct, new(), IEquatable<T>
  \left| 4 \right|\blacktrianglerightПараметры типа
 T
    Тип параметра.
Тип RangeSettingT предоставляет следующие члены.
Свойства
           Имя Описание
  Ŷ
           Advanced Параметр является
```
прасширенным. (Унаследован от **BaseParameter**.)

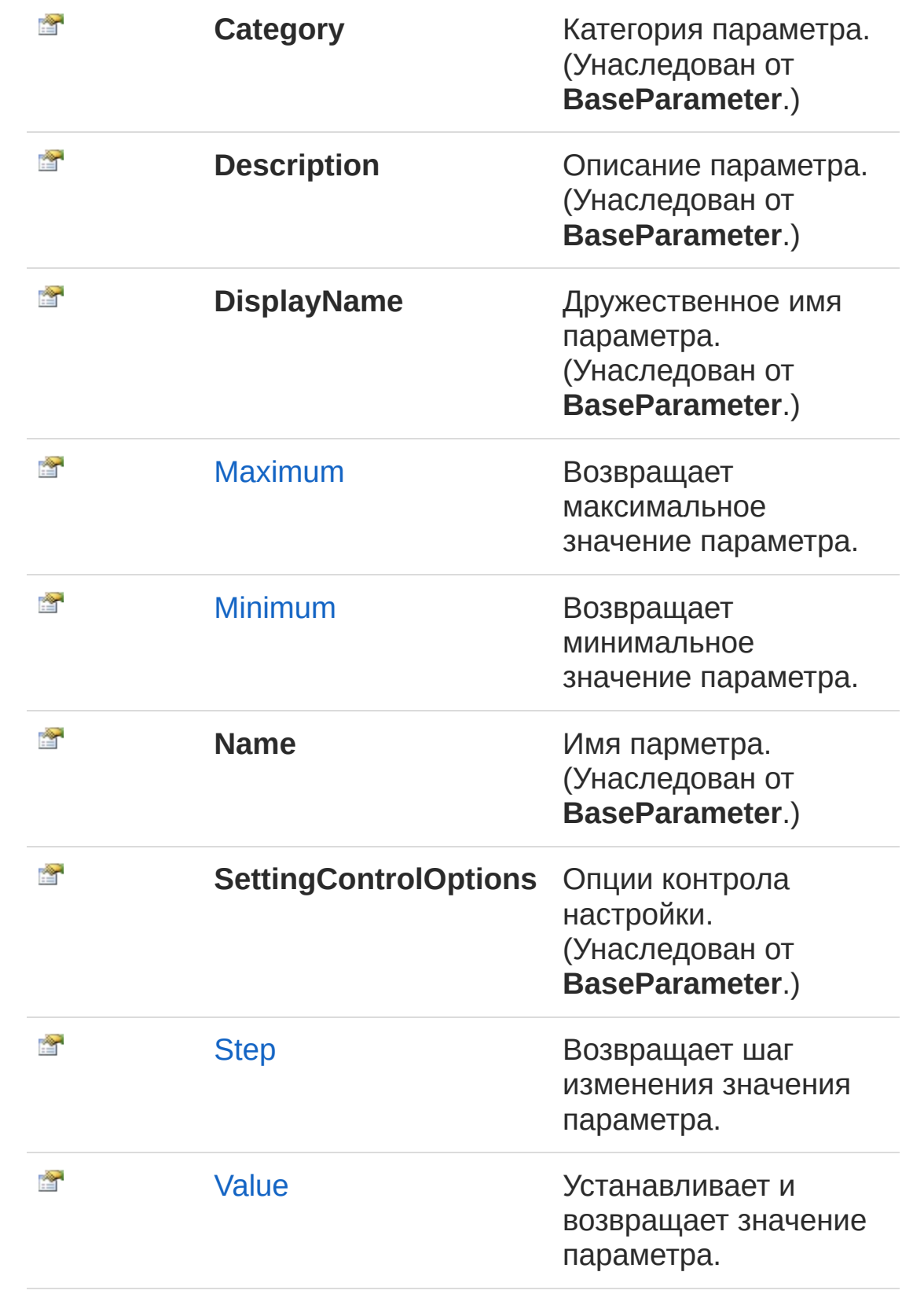

В начало [страницы](#page-213-1)
## Методы

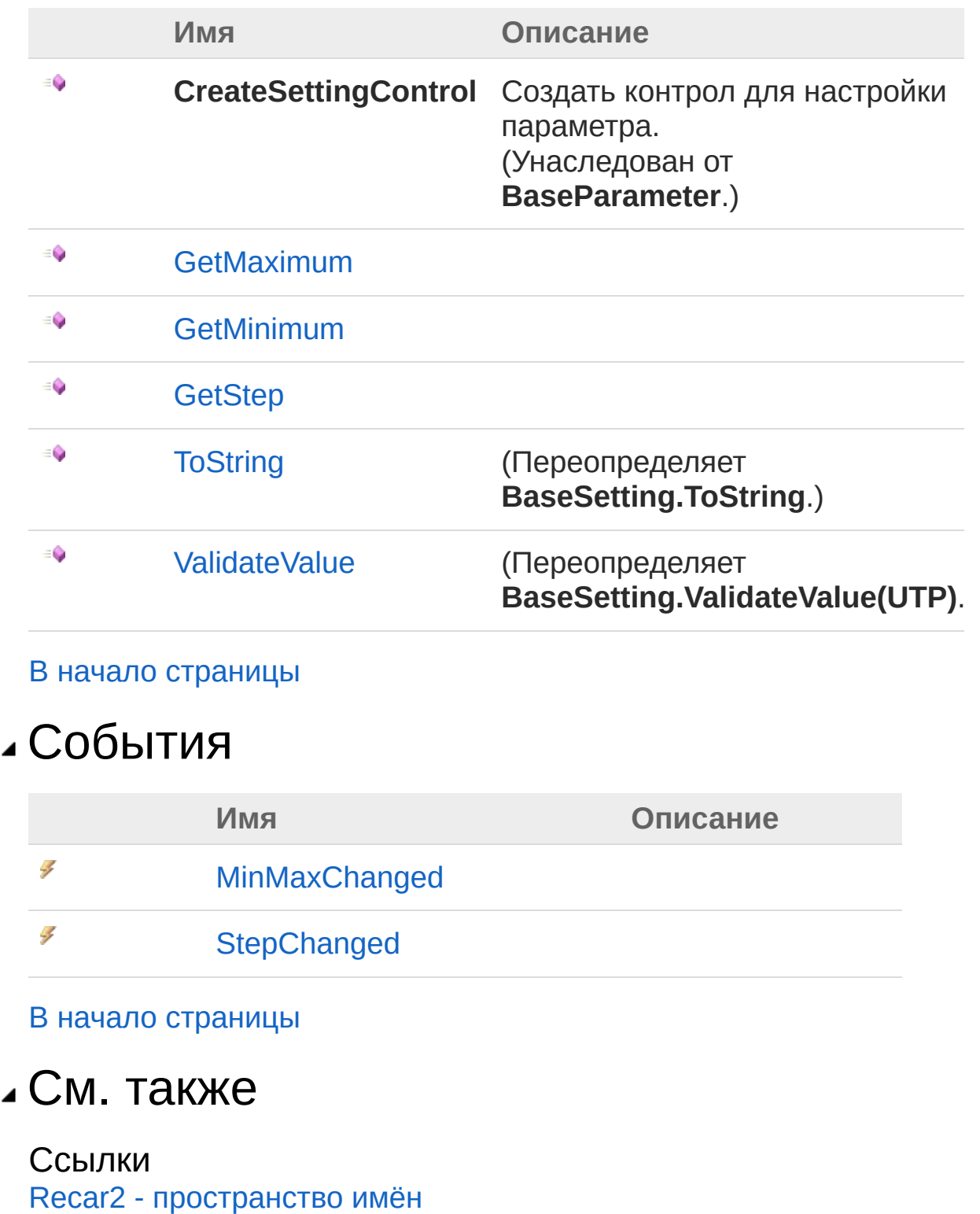

[\(c\)2003-2017](http://www.mallenom.ru) ООО "Малленом Системс"

<span id="page-218-0"></span>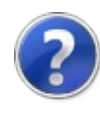

# RangeSetting*T* - свойства

Универсальный тип [RangeSettingT](#page-213-1) предоставляет следующие члены.

## Свойства

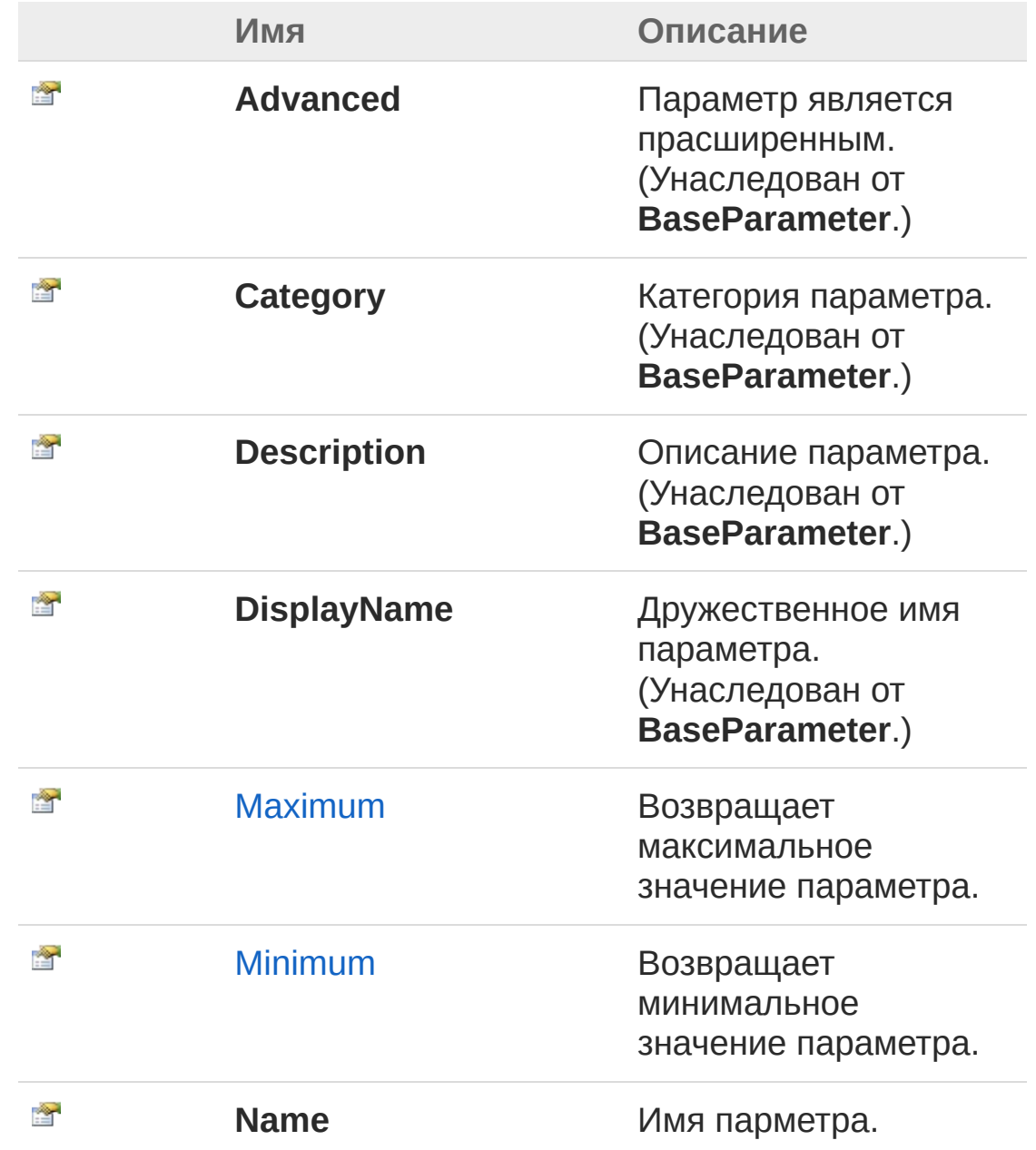

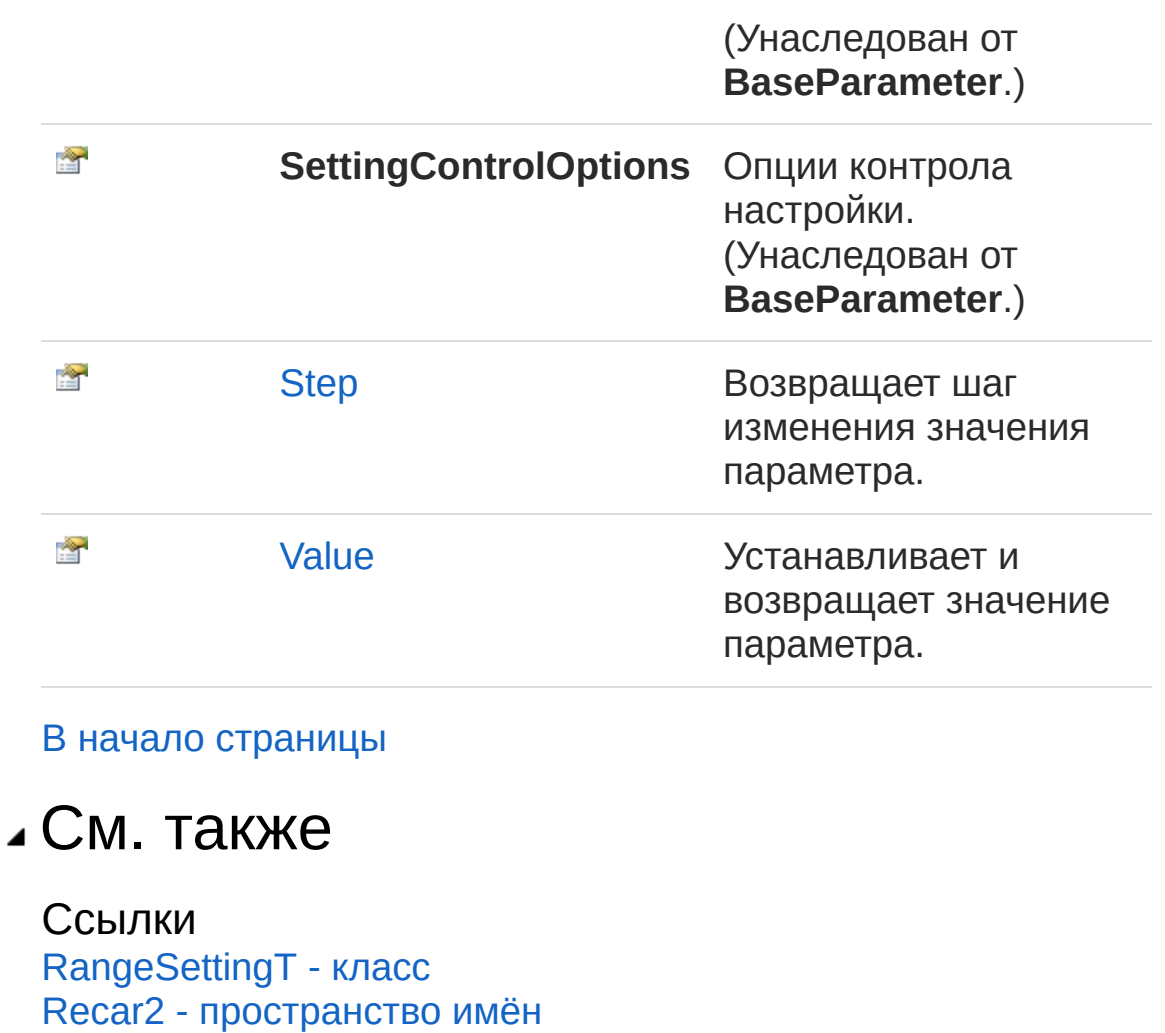

[\(c\)2003-2017](http://www.mallenom.ru) ООО "Малленом Системс"

<span id="page-221-0"></span>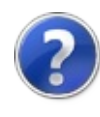

## RangeSetting*T*Maximum свойство

Возвращает максимальное значение параметра.

**Пространство имён:** [Recar2](#page-61-0) **Сборка:** recar2 (в recar2.dll) Версия: 2.32.2.478-rtm[d008770]

### Синтаксис

**[C#](#page-221-0) [VB](#page-221-0) [C++](#page-221-0)** [Копировать](#page-221-0)

public T Maximum { get; }

Значение свойства Тип: *[T](#page-213-1)*

## См. также

Ссылки [RangeSettingT](#page-213-1) - класс Recar2 - [пространство](#page-61-0) имён

[\(c\)2003-2017](http://www.mallenom.ru) ООО "Малленом Системс"

<span id="page-223-0"></span>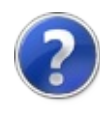

## RangeSetting*T*Minimum свойство

Возвращает минимальное значение параметра.

**Пространство имён:** [Recar2](#page-61-0) **Сборка:** recar2 (в recar2.dll) Версия: 2.32.2.478-rtm[d008770]

### Синтаксис

**[C#](#page-223-0) [VB](#page-223-0) [C++](#page-223-0)** [Копировать](#page-223-0)

public T Minimum { get; }

Значение свойства Тип: *[T](#page-213-1)*

## См. также

Ссылки [RangeSettingT](#page-213-1) - класс Recar2 - [пространство](#page-61-0) имён

[\(c\)2003-2017](http://www.mallenom.ru) ООО "Малленом Системс"

<span id="page-225-0"></span>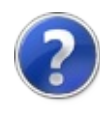

# RangeSetting*T*Step - свойство

Возвращает шаг изменения значения параметра.

**Пространство имён:** [Recar2](#page-61-0) **Сборка:** recar2 (в recar2.dll) Версия: 2.32.2.478-rtm[d008770]

## Синтаксис

**[C#](#page-225-0) [VB](#page-225-0) [C++](#page-225-0)** [Копировать](#page-225-0)

public T Step { get; }

Значение свойства Тип: *[T](#page-213-1)*

См. также

Ссылки [RangeSettingT](#page-213-1) - класс Recar2 - [пространство](#page-61-0) имён

[\(c\)2003-2017](http://www.mallenom.ru) ООО "Малленом Системс"

<span id="page-227-0"></span>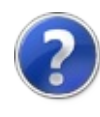

## RangeSetting*T*Value - свойство

Устанавливает и возвращает значение параметра.

**Пространство имён:** [Recar2](#page-61-0) **Сборка:** recar2 (в recar2.dll) Версия: 2.32.2.478-rtm[d008770]

## Синтаксис

**[C#](#page-227-0) [VB](#page-227-0) [C++](#page-227-0)** [Копировать](#page-227-0)

public T Value { get; set; }

Значение свойства Тип: *[T](#page-213-1)*

См. также

Ссылки [RangeSettingT](#page-213-1) - класс Recar2 - [пространство](#page-61-0) имён

[\(c\)2003-2017](http://www.mallenom.ru) ООО "Малленом Системс"

<span id="page-229-0"></span>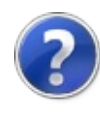

# RangeSetting*T* - методы

Универсальный тип [RangeSettingT](#page-213-1) предоставляет следующие члены.

## Методы

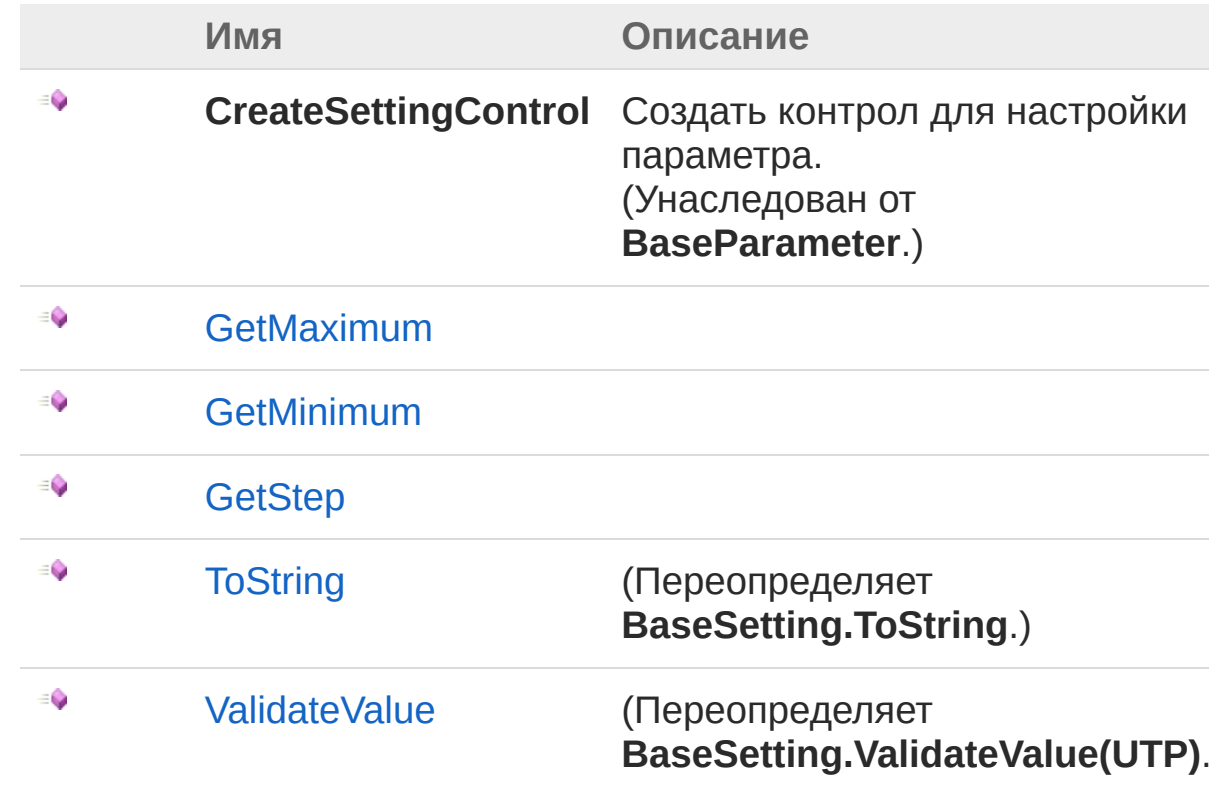

#### В начало [страницы](#page-229-0)

### См. также

Ссылки [RangeSettingT](#page-213-1) - класс Recar2 - [пространство](#page-61-0) имён

[\(c\)2003-2017](http://www.mallenom.ru) ООО "Малленом Системс"

<span id="page-232-0"></span>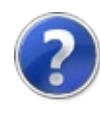

# RangeSetting*T*GetMaximum метод

**Пространство имён:** [Recar2](#page-61-0) **Сборка:** recar2 (в recar2.dll) Версия: 2.32.2.478-rtm[d008770]

### Синтаксис

**[C#](#page-232-0) [VB](#page-232-0) [C++](#page-232-0)** [Копировать](#page-232-0)

public Object GetMaximum()

Возвращаемое значение Тип: [Object](http://msdn2.microsoft.com/ru-ru/library/e5kfa45b)

### См. также

Ссылки [RangeSettingT](#page-213-1) - класс Recar2 - [пространство](#page-61-0) имён

[\(c\)2003-2017](http://www.mallenom.ru) ООО "Малленом Системс"

<span id="page-234-0"></span>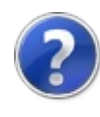

# RangeSetting*T*GetMinimum метод

**Пространство имён:** [Recar2](#page-61-0) **Сборка:** recar2 (в recar2.dll) Версия: 2.32.2.478-rtm[d008770]

### Синтаксис

**[C#](#page-234-0) [VB](#page-234-0) [C++](#page-234-0)** [Копировать](#page-234-0)

public Object GetMinimum()

Возвращаемое значение Тип: [Object](http://msdn2.microsoft.com/ru-ru/library/e5kfa45b)

### См. также

Ссылки [RangeSettingT](#page-213-1) - класс Recar2 - [пространство](#page-61-0) имён

[\(c\)2003-2017](http://www.mallenom.ru) ООО "Малленом Системс"

<span id="page-236-0"></span>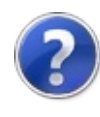

## RangeSetting*T*GetStep - метод

#### **Пространство имён:** [Recar2](#page-61-0)

**Сборка:** recar2 (в recar2.dll) Версия: 2.32.2.478-rtm[d008770]

### Синтаксис

**[C#](#page-236-0) [VB](#page-236-0) [C++](#page-236-0)** [Копировать](#page-236-0)

public Object GetStep()

Возвращаемое значение Тип: [Object](http://msdn2.microsoft.com/ru-ru/library/e5kfa45b)

### См. также

Ссылки [RangeSettingT](#page-213-1) - класс Recar2 - [пространство](#page-61-0) имён

[\(c\)2003-2017](http://www.mallenom.ru) ООО "Малленом Системс"

<span id="page-238-0"></span>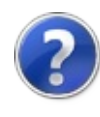

## RangeSetting*T*ToString - метод

#### **Пространство имён:** [Recar2](#page-61-0)

**Сборка:** recar2 (в recar2.dll) Версия: 2.32.2.478-rtm[d008770]

### Синтаксис

**[C#](#page-238-0) [VB](#page-238-0) [C++](#page-238-0)** [Копировать](#page-238-0)

public override string ToString()

#### Возвращаемое значение Тип: [String](http://msdn2.microsoft.com/ru-ru/library/s1wwdcbf)

### См. также

Ссылки [RangeSettingT](#page-213-1) - класс Recar2 - [пространство](#page-61-0) имён

[\(c\)2003-2017](http://www.mallenom.ru) ООО "Малленом Системс"

<span id="page-240-0"></span>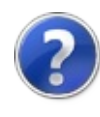

# RangeSetting*T*ValidateValue метод

**Пространство имён:** [Recar2](#page-61-0) **Сборка:** recar2 (в recar2.dll) Версия: 2.32.2.478-rtm[d008770]

### Синтаксис

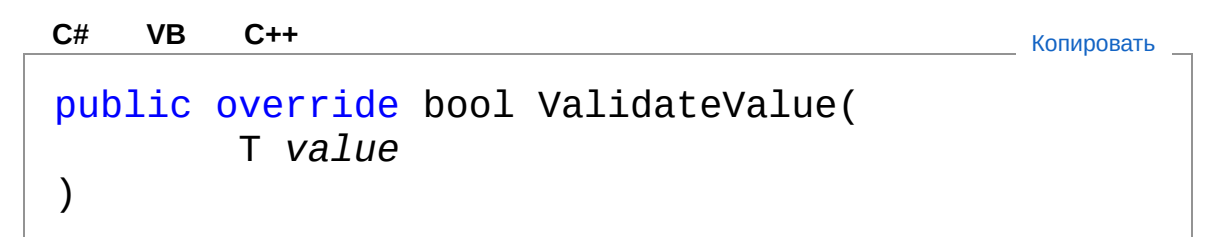

Параметры

*value*

Тип: *[T](#page-213-1)*

Возвращаемое значение Тип: [Boolean](http://msdn2.microsoft.com/ru-ru/library/a28wyd50)

### См. также

Ссылки [RangeSettingT](#page-213-1) - класс Recar2 - [пространство](#page-61-0) имён

#### [\(c\)2003-2017](http://www.mallenom.ru) ООО "Малленом Системс"

<span id="page-242-0"></span>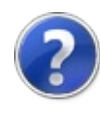

# RangeSetting*T* - события

Универсальный тип [RangeSettingT](#page-213-1) предоставляет следующие члены.

## События

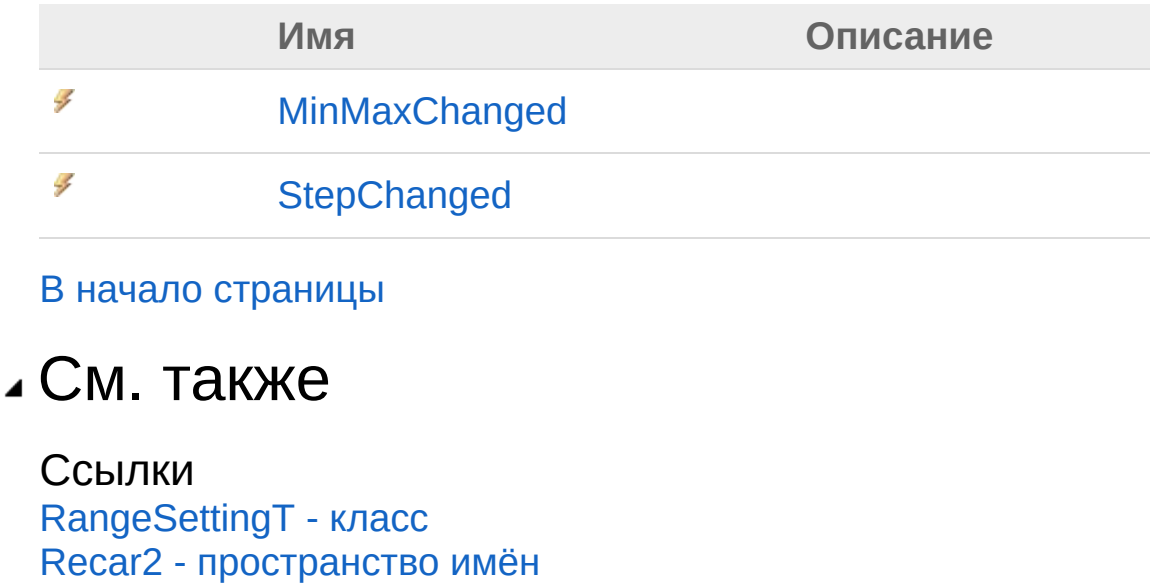

#### [\(c\)2003-2017](http://www.mallenom.ru) ООО "Малленом Системс"

<span id="page-244-0"></span>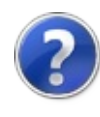

## RangeSetting*T*MinMaxChanged - событие

**Пространство имён:** [Recar2](#page-61-0) **Сборка:** recar2 (в recar2.dll) Версия: 2.32.2.478-rtm[d008770]

### Синтаксис

**[C#](#page-244-0) [VB](#page-244-0) [C++](#page-244-0)** [Копировать](#page-244-0)

public event EventHandler MinMaxChanged

Значение Тип: [SystemEventHandler](http://msdn2.microsoft.com/ru-ru/library/xhb70ccc)

### См. также

Ссылки [RangeSettingT](#page-213-1) - класс Recar2 - [пространство](#page-61-0) имён

[\(c\)2003-2017](http://www.mallenom.ru) ООО "Малленом Системс"

<span id="page-246-0"></span>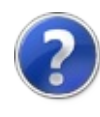

## RangeSetting*T*StepChanged событие

**Пространство имён:** [Recar2](#page-61-0)

**Сборка:** recar2 (в recar2.dll) Версия: 2.32.2.478-rtm[d008770]

### Синтаксис

**[C#](#page-246-0) [VB](#page-246-0) [C++](#page-246-0)** [Копировать](#page-246-0)

public event EventHandler StepChanged

Значение Тип: [SystemEventHandler](http://msdn2.microsoft.com/ru-ru/library/xhb70ccc)

## См. также

Ссылки [RangeSettingT](#page-213-1) - класс Recar2 - [пространство](#page-61-0) имён

[\(c\)2003-2017](http://www.mallenom.ru) ООО "Малленом Системс"

<span id="page-248-1"></span><span id="page-248-0"></span>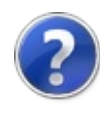

# Roi - структура

Рамка области интереса.

**Пространство имён:** [Recar2](#page-61-0) **Сборка:** recar2 (в recar2.dll) Версия: 2.32.2.478-rtm[d008770]

## Синтаксис

**[C#](#page-248-0) [VB](#page-248-0) [C++](#page-248-0)** [Копировать](#page-248-0)

public struct Roi

Тип Roi предоставляет следующие члены.

## Свойства

會

**Имя Описание**

**[Points](#page-252-0)** 

В начало [страницы](#page-248-1)

См. также

Ссылки Recar2 - [пространство](#page-61-0) имён

[\(c\)2003-2017](http://www.mallenom.ru) ООО "Малленом Системс"

<span id="page-250-0"></span>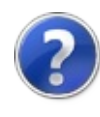

# Roi - свойства

Тип [Roi](#page-248-0) предоставляет следующие члены.

## Свойства

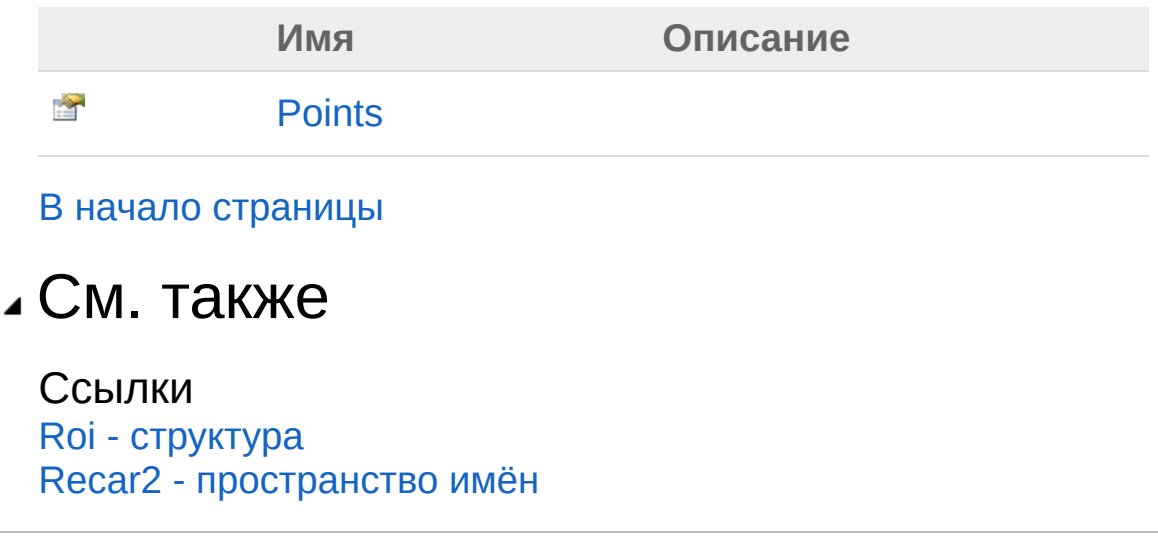

[\(c\)2003-2017](http://www.mallenom.ru) ООО "Малленом Системс"
<span id="page-252-0"></span>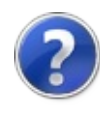

# RoiPoints - свойство

#### **Пространство имён:** [Recar2](#page-61-0)

**Сборка:** recar2 (в recar2.dll) Версия: 2.32.2.478-rtm[d008770]

## Синтаксис

**[C#](#page-252-0) [VB](#page-252-0) [C++](#page-252-0)** [Копировать](#page-252-0)

public PointF[] Points { get; set; }

#### Значение свойства Тип: [PointF](http://msdn2.microsoft.com/ru-ru/library/ckys1c1e)

См. также

Ссылки Roi - [структура](#page-248-0) Recar2 - [пространство](#page-61-0) имён

[\(c\)2003-2017](http://www.mallenom.ru) ООО "Малленом Системс"

<span id="page-254-1"></span><span id="page-254-0"></span>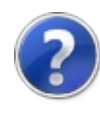

### Setting*T* - класс Иерархия наследования [SystemObject](http://msdn2.microsoft.com/ru-ru/library/e5kfa45b) **BaseParameter BaseSetting***T* Recar2SettingT **Пространство имён:** [Recar2](#page-61-0) **Сборка:** recar2 (в recar2.dll) Версия: 2.32.2.478-rtm[d008770] Синтаксис **[C#](#page-254-0) [VB](#page-254-0) [C++](#page-254-0)** [Копировать](#page-254-0)public sealed class Setting<T> : BaseSetting<T> Параметры типа *T* Тип SettingT предоставляет следующие члены. Конструкторы **Имя Описание** -0 [SettingT\(SettingMetadataT\)](#page-260-0) Инициализирует новый экземпляр класса SettingT ∙ SettingT(String, String, Инициализирует [SettingCategory,](#page-262-0) Boolean, T) новый экземпляр класса SettingT

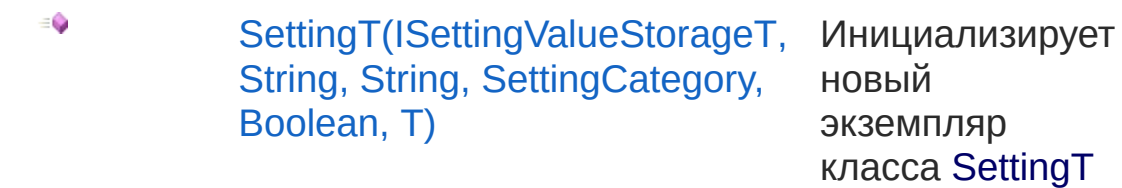

### В начало [страницы](#page-254-1)

# Свойства

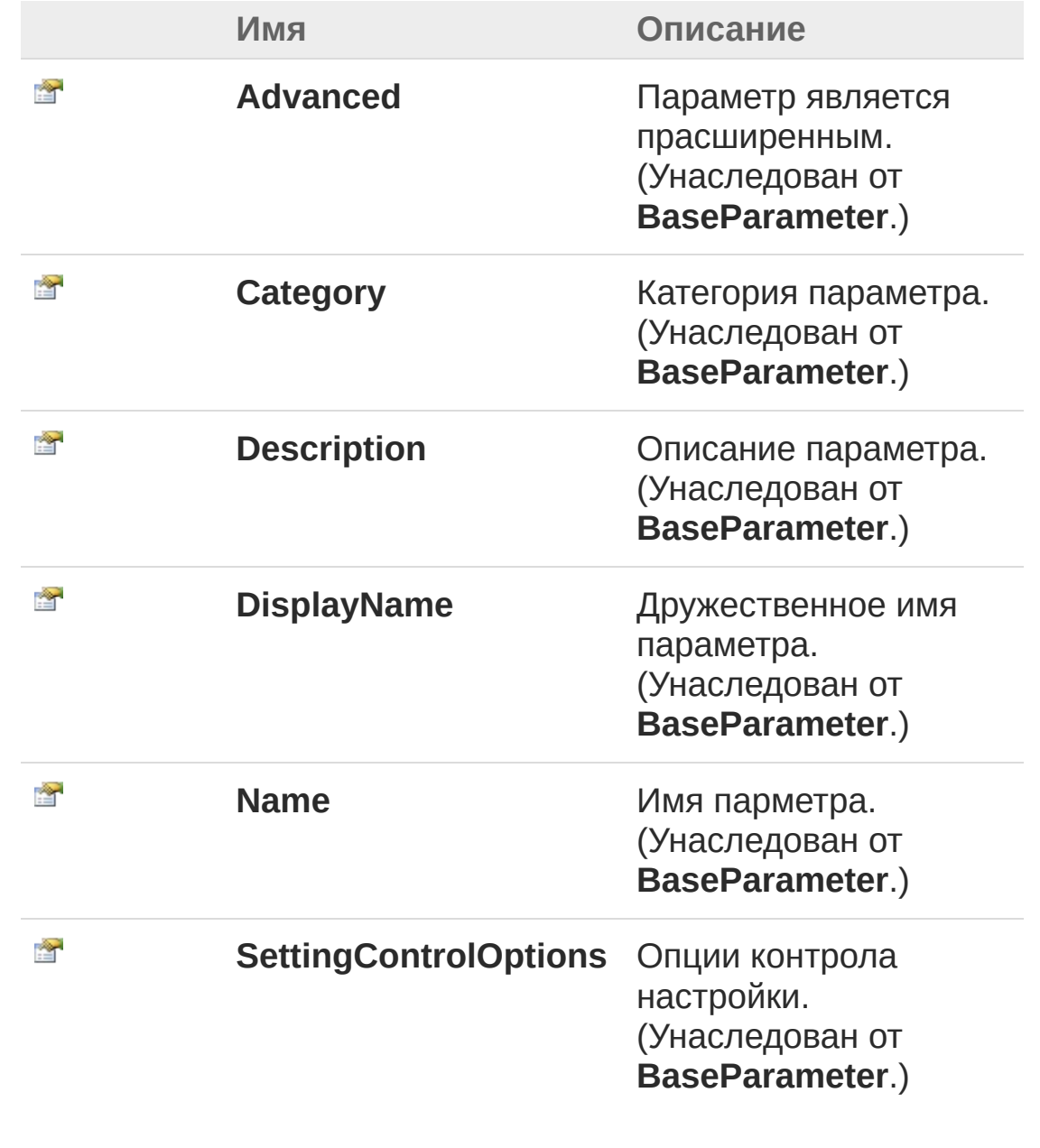

#### В начало [страницы](#page-254-1)

## Методы

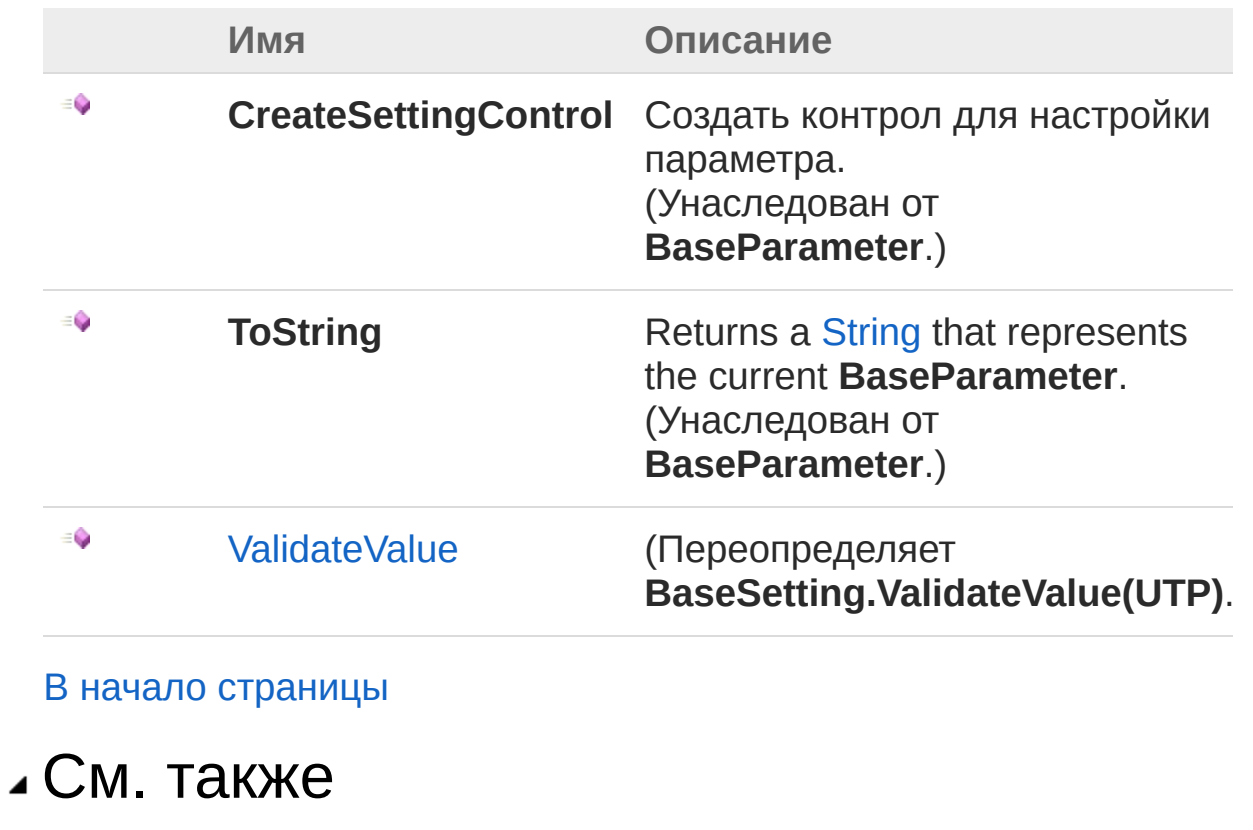

Ссылки Recar2 - [пространство](#page-61-0) имён

[\(c\)2003-2017](http://www.mallenom.ru) ООО "Малленом Системс"

<span id="page-258-1"></span><span id="page-258-0"></span>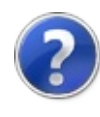

# Setting*T* - конструктор

## Список перегрузок

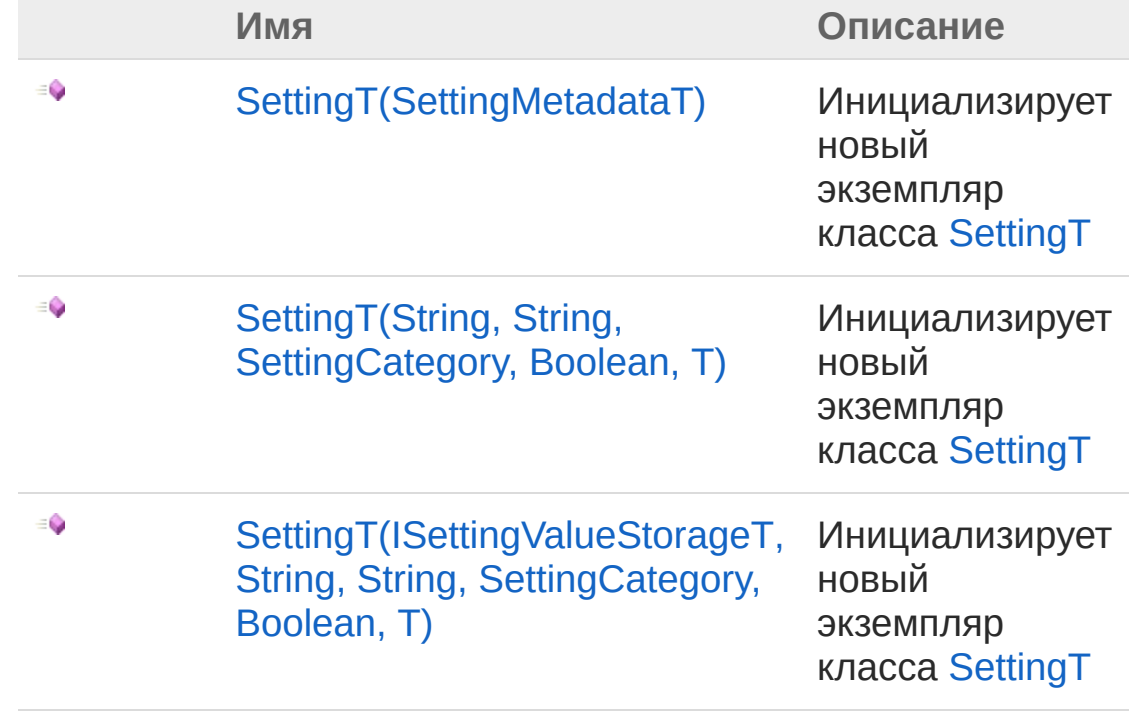

В начало [страницы](#page-258-0)

## См. также

Ссылки [SettingT](#page-254-0) - класс Recar2 - [пространство](#page-61-0) имён

#### [\(c\)2003-2017](http://www.mallenom.ru) ООО "Малленом Системс"

<span id="page-260-0"></span>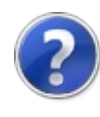

# Setting*T*(SettingMetadata `1*T*) конструктор

Инициализирует новый экземпляр класса [SettingT](#page-254-0)

**Пространство имён:** [Recar2](#page-61-0) **Сборка:** recar2 (в recar2.dll) Версия: 2.32.2.478-rtm[d008770]

## Синтаксис

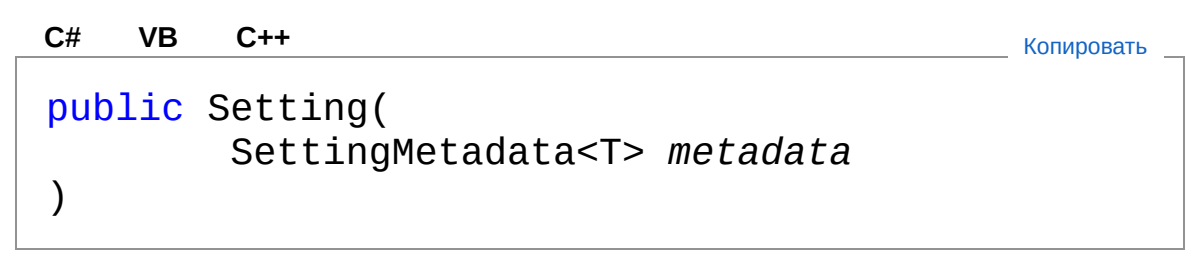

Параметры

*metadata* Тип: **SettingMetadata***[T](#page-254-0)*

### См. также

Ссылки [SettingT](#page-254-0) - класс SettingT - [перегрузка](#page-258-1) Recar2 - [пространство](#page-61-0) имён

#### [\(c\)2003-2017](http://www.mallenom.ru) ООО "Малленом Системс"

<span id="page-262-0"></span>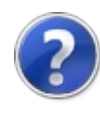

# Setting*T*(String, String, SettingCategory, Boolean, *T*) конструктор

Инициализирует новый экземпляр класса [SettingT](#page-254-0)

**Пространство имён:** [Recar2](#page-61-0) **Сборка:** recar2 (в recar2.dll) Версия: 2.32.2.478-rtm[d008770]

## Синтаксис

**[C#](#page-262-0) [VB](#page-262-0) [C++](#page-262-0)** [Копировать](#page-262-0)

```
public Setting(
        string name,
        string displayName,
        SettingCategory category,
        bool advanced,
        T def
```
Параметры

)

*name* Тип: [SystemString](http://msdn2.microsoft.com/ru-ru/library/s1wwdcbf) *displayName* Тип: [SystemString](http://msdn2.microsoft.com/ru-ru/library/s1wwdcbf) *category* Тип: **SettingCategory** *advanced* Тип: [SystemBoolean](http://msdn2.microsoft.com/ru-ru/library/a28wyd50) *def* Тип: *[T](#page-254-0)*

# См. также

Ссылки [SettingT](#page-254-0) - класс SettingT - [перегрузка](#page-258-1) Recar2 - [пространство](#page-61-0) имён

[\(c\)2003-2017](http://www.mallenom.ru) ООО "Малленом Системс"

<span id="page-265-0"></span>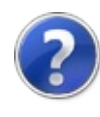

# Setting*T*(ISettingValueStorage `1*T*, String, String, SettingCategory, Boolean, *T*) - конструктор

Инициализирует новый экземпляр класса [SettingT](#page-254-0)

**Пространство имён:** [Recar2](#page-61-0) **Сборка:** recar2 (в recar2.dll) Версия: 2.32.2.478-rtm[d008770]

## Синтаксис

**[C#](#page-265-0) [VB](#page-265-0) [C++](#page-265-0)** [Копировать](#page-265-0)

public Setting( ISettingValueStorage<T> *storage*, string *name*, string *displayName*, SettingCategory *category*, bool *advanced*, T *def*

Параметры

)

*storage* Тип: **ISettingValueStorage***[T](#page-254-0) name* Тип: [SystemString](http://msdn2.microsoft.com/ru-ru/library/s1wwdcbf) *displayName* Тип: [SystemString](http://msdn2.microsoft.com/ru-ru/library/s1wwdcbf) *category* Тип: **SettingCategory** *advanced* Тип: [SystemBoolean](http://msdn2.microsoft.com/ru-ru/library/a28wyd50)

def

 $T$ ип:  $T$ 

### • См. также

Ссылки SettingT - класс SettingT - перегрузка Recar2 - пространство имён

(с)2003-2017 ООО "Малленом Системс"

<span id="page-268-0"></span>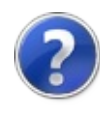

# Setting*T* - свойства

Универсальный тип [SettingT](#page-254-0) предоставляет следующие члены.

# Свойства

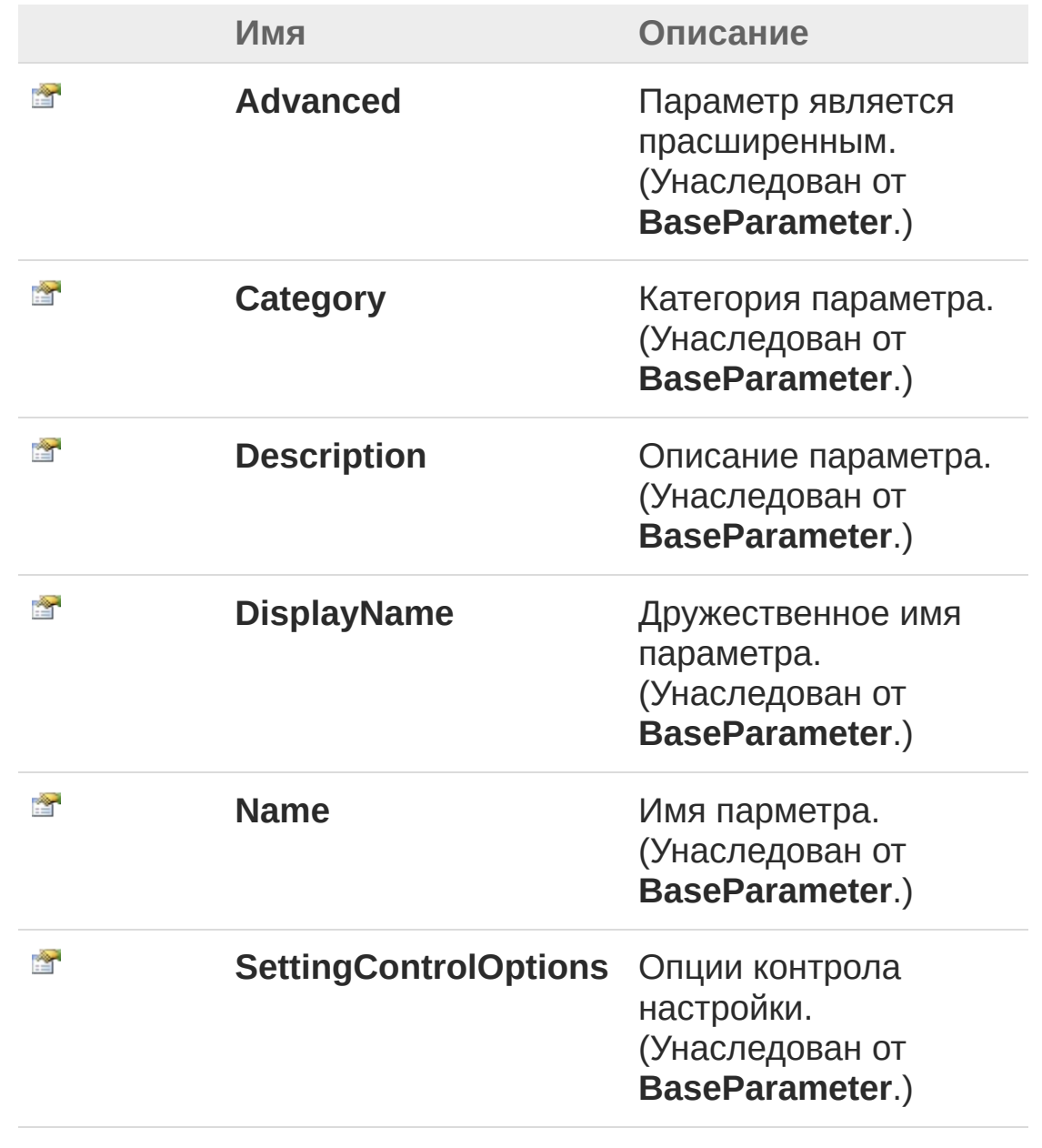

В начало [страницы](#page-268-0)

# См. также

Ссылки [SettingT](#page-254-0) - класс Recar2 - [пространство](#page-61-0) имён

[\(c\)2003-2017](http://www.mallenom.ru) ООО "Малленом Системс"

<span id="page-271-0"></span>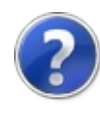

# Setting*T* - методы

Универсальный тип [SettingT](#page-254-0) предоставляет следующие члены.

# Методы

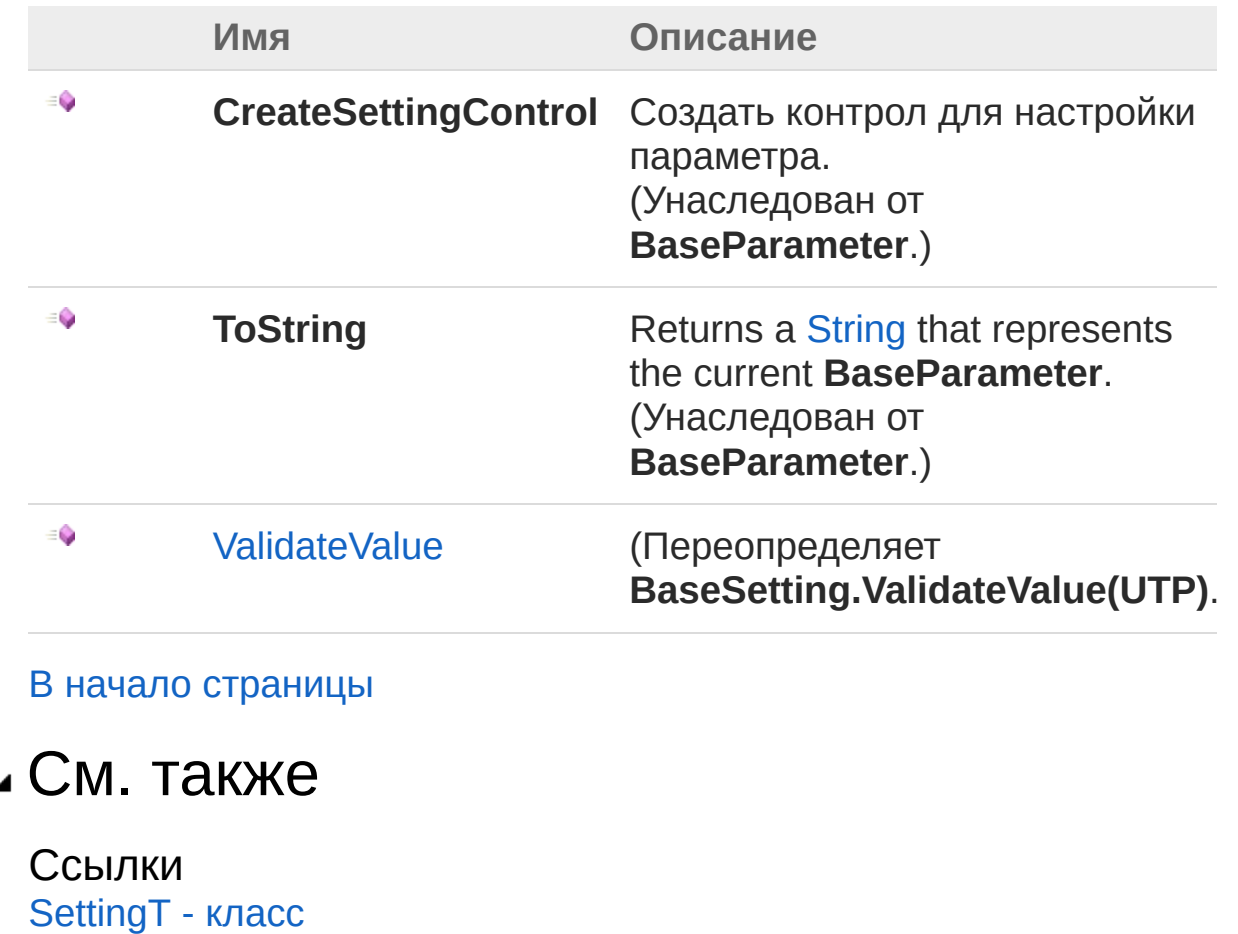

#### [\(c\)2003-2017](http://www.mallenom.ru) ООО "Малленом Системс"

Recar2 - [пространство](#page-61-0) имён

<span id="page-273-0"></span>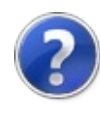

# Setting*T*ValidateValue - метод

#### **Пространство имён:** [Recar2](#page-61-0)

**Сборка:** recar2 (в recar2.dll) Версия: 2.32.2.478-rtm[d008770]

### Синтаксис

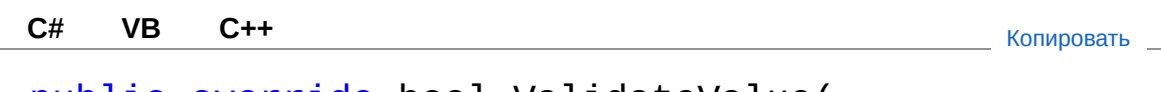

public override bool ValidateValue( T *value* )

Параметры

*value*

Тип: *[T](#page-254-0)*

Возвращаемое значение Тип: [Boolean](http://msdn2.microsoft.com/ru-ru/library/a28wyd50)

### См. также

Ссылки [SettingT](#page-254-0) - класс Recar2 - [пространство](#page-61-0) имён

#### [\(c\)2003-2017](http://www.mallenom.ru) ООО "Малленом Системс"

<span id="page-275-1"></span><span id="page-275-0"></span>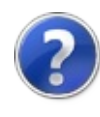

# Settings - класс

Настройки ядра распознавания.

## Иерархия наследования

[SystemObject](http://msdn2.microsoft.com/ru-ru/library/e5kfa45b) Recar2Settings

**Пространство имён:** [Recar2](#page-61-0) **Сборка:** recar2 (в recar2.dll) Версия: 2.32.2.478-rtm[d008770]

## Синтаксис

**[C#](#page-275-0) [VB](#page-275-0) [C++](#page-275-0)** [Копировать](#page-275-0)

public sealed class Settings

Тип Settings предоставляет следующие члены.

# Свойства

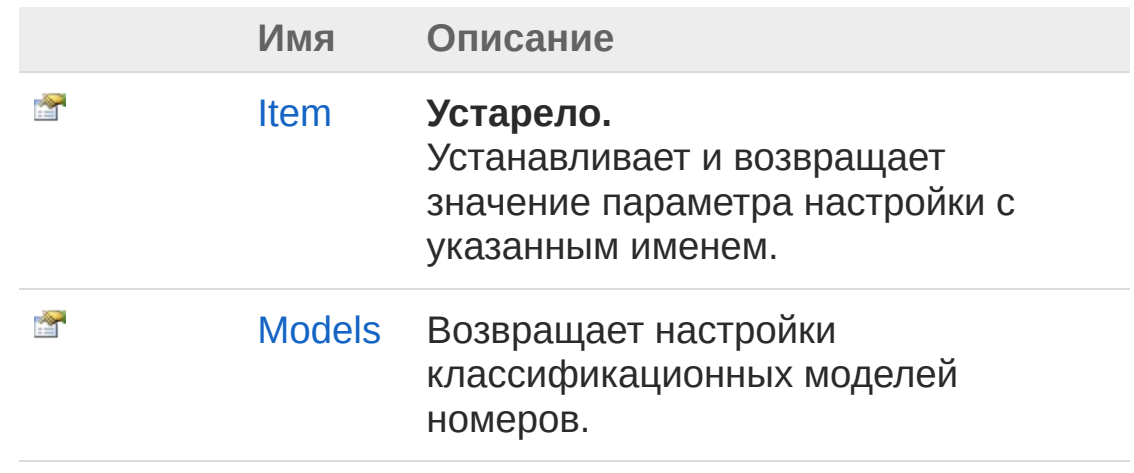

В начало [страницы](#page-275-1)

Методы

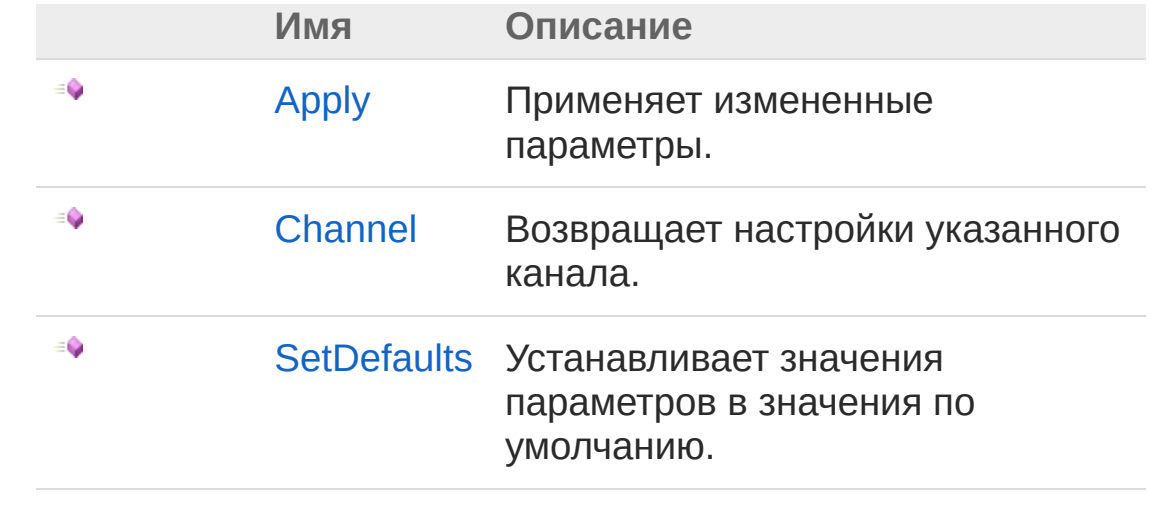

#### В начало [страницы](#page-275-1)

## См. также

Ссылки Recar2 - [пространство](#page-61-0) имён

#### [\(c\)2003-2017](http://www.mallenom.ru) ООО "Малленом Системс"

<span id="page-278-0"></span>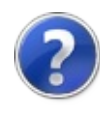

# Settings - свойства

Тип [Settings](#page-275-0) предоставляет следующие члены.

# Свойства

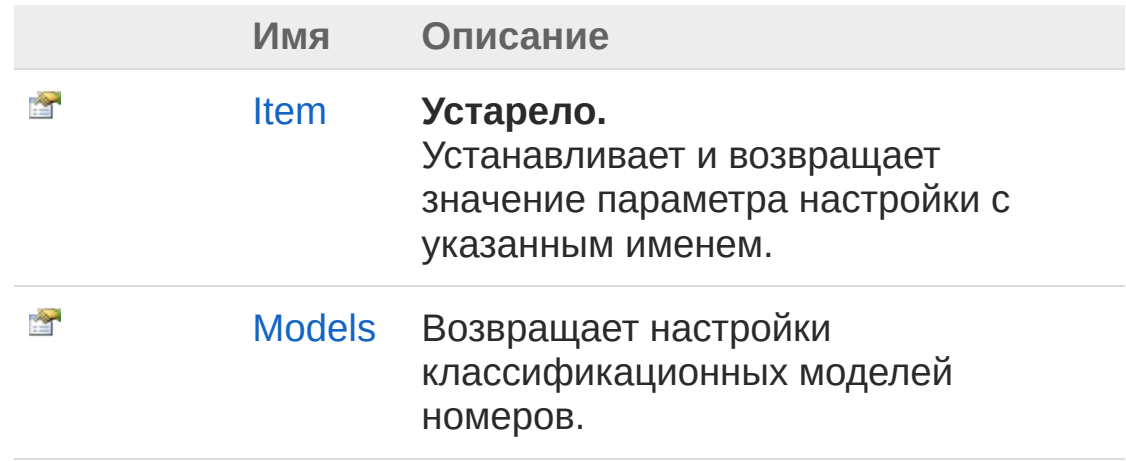

В начало [страницы](#page-278-0)

## См. также

Ссылки [Settings](#page-275-0) - класс Recar2 - [пространство](#page-61-0) имён

[\(c\)2003-2017](http://www.mallenom.ru) ООО "Малленом Системс"

<span id="page-280-0"></span>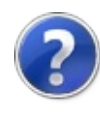

# SettingsItem - свойство

#### **Примечание: Данный API устарел.**

Устанавливает и возвращает значение параметра настройки с указанным именем.

**Пространство имён:** [Recar2](#page-61-0) **Сборка:** recar2 (в recar2.dll) Версия: 2.32.2.478-rtm[d008770]

## Синтаксис

**[C#](#page-280-0) [VB](#page-280-0) [C++](#page-280-0)** [Копировать](#page-280-0)

```
[ObsoleteAttribute]
public Object this[
        string nspace,
        string name
] { get; set; }
```
Параметры

*nspace* Тип: [SystemString](http://msdn2.microsoft.com/ru-ru/library/s1wwdcbf) Имя объекта.

*name*

Тип: [SystemString](http://msdn2.microsoft.com/ru-ru/library/s1wwdcbf) Имя параметра.

Возвращаемое значение Тип: [Object](http://msdn2.microsoft.com/ru-ru/library/e5kfa45b) Значение параметра.

## См. также

Ссылки [Settings](#page-275-0) - класс Recar2 - [пространство](#page-61-0) имён

[\(c\)2003-2017](http://www.mallenom.ru) ООО "Малленом Системс"

<span id="page-283-0"></span>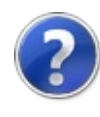

# SettingsModels - свойство

Возвращает настройки классификационных моделей номеров.

**Пространство имён:** [Recar2](#page-61-0) **Сборка:** recar2 (в recar2.dll) Версия: 2.32.2.478-rtm[d008770]

# Синтаксис

**[C#](#page-283-0) [VB](#page-283-0) [C++](#page-283-0)** [Копировать](#page-283-0)

public ModelCollection Models { get; }

Значение свойства Тип: **ModelCollection**

### См. также

Ссылки [Settings](#page-275-0) - класс Recar2 - [пространство](#page-61-0) имён

[\(c\)2003-2017](http://www.mallenom.ru) ООО "Малленом Системс"

<span id="page-285-0"></span>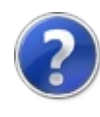

# Settings - методы

Тип [Settings](#page-275-0) предоставляет следующие члены.

# Методы

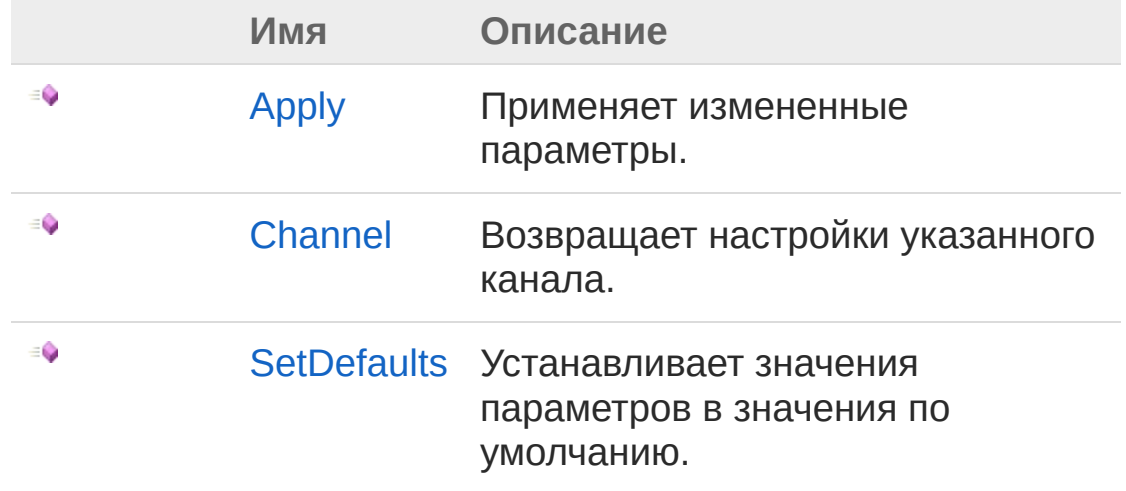

#### В начало [страницы](#page-285-0)

### См. также

Ссылки [Settings](#page-275-0) - класс Recar2 - [пространство](#page-61-0) имён

[\(c\)2003-2017](http://www.mallenom.ru) ООО "Малленом Системс"

<span id="page-287-0"></span>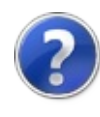
# SettingsApply - метод

Применяет измененные параметры.

**Пространство имён:** [Recar2](#page-61-0) **Сборка:** recar2 (в recar2.dll) Версия: 2.32.2.478-rtm[d008770]

## Синтаксис

**[C#](#page-287-0) [VB](#page-287-0) [C++](#page-287-0)** [Копировать](#page-287-0)

public void Apply()

## См. также

Ссылки [Settings](#page-275-0) - класс Recar2 - [пространство](#page-61-0) имён

[\(c\)2003-2017](http://www.mallenom.ru) ООО "Малленом Системс"

<span id="page-289-0"></span>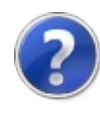

# SettingsChannel - метод

Возвращает настройки указанного канала.

**Пространство имён:** [Recar2](#page-61-0) **Сборка:** recar2 (в recar2.dll) Версия: 2.32.2.478-rtm[d008770]

## Синтаксис

**[C#](#page-289-0) [VB](#page-289-0) [C++](#page-289-0)** [Копировать](#page-289-0)

public VideoChannelSettings Channel( int *channelNum*

#### Параметры

)

*channelNum* Тип: [SystemInt32](http://msdn2.microsoft.com/ru-ru/library/td2s409d) Номер канала, начиная с 0.

Возвращаемое значение Тип: [VideoChannelSettings](#page-298-0) Объект настроек.

### См. также

Ссылки [Settings](#page-275-0) - класс Recar2 - [пространство](#page-61-0) имён

#### [\(c\)2003-2017](http://www.mallenom.ru) ООО "Малленом Системс"

<span id="page-291-0"></span>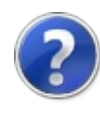

## SettingsSetDefaults - метод

Устанавливает значения параметров в значения по умолчанию.

**Пространство имён:** [Recar2](#page-61-0) **Сборка:** recar2 (в recar2.dll) Версия: 2.32.2.478-rtm[d008770]

## Синтаксис

**[C#](#page-291-0) [VB](#page-291-0) [C++](#page-291-0)** [Копировать](#page-291-0)

public void SetDefaults()

## Заметки

После установки настроек их необходимо применить, вызвав [Apply](#page-287-0).

## См. также

Ссылки [Settings](#page-275-0) - класс Recar2 - [пространство](#page-61-0) имён

[\(c\)2003-2017](http://www.mallenom.ru) ООО "Малленом Системс"

<span id="page-293-0"></span>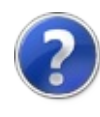

## TrialDelegate - делегат

Делегат для вызова при активации/использовании пробной версии.

**Пространство имён:** [Recar2](#page-61-0) **Сборка:** recar2 (в recar2.dll) Версия: 2.32.2.478-rtm[d008770]

## Синтаксис

```
public delegate bool TrialDelegate(
C# VB C++ Копировать
```

```
TrialState state,
        TimeSpan left
)
```
Параметры

*state*

Тип: [Recar2TrialState](#page-296-0)

Состояние пробной версии.

*left*

Тип: [SystemTimeSpan](http://msdn2.microsoft.com/ru-ru/library/269ew577)

Оставшийся период использования пробной версии.

Возвращаемое значение

Тип: [Boolean](http://msdn2.microsoft.com/ru-ru/library/a28wyd50)

Возвращает флаг, показывающий необходимо ли активировать пробную версию.

## См. также

Ссылки Recar2 - [пространство](#page-61-0) имён [\(c\)2003-2017](http://www.mallenom.ru) ООО "Малленом Системс"

<span id="page-296-0"></span>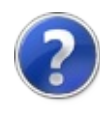

## TrialState - перечисление

Состояние пробной версии.

**Пространство имён:** [Recar2](#page-61-0) **Сборка:** recar2 (в recar2.dll) Версия: 2.32.2.478-rtm[d008770]

## Синтаксис

**[C#](#page-296-0) [VB](#page-296-0) [C++](#page-296-0)** [Копировать](#page-296-0)

public enum TrialState

## Члены

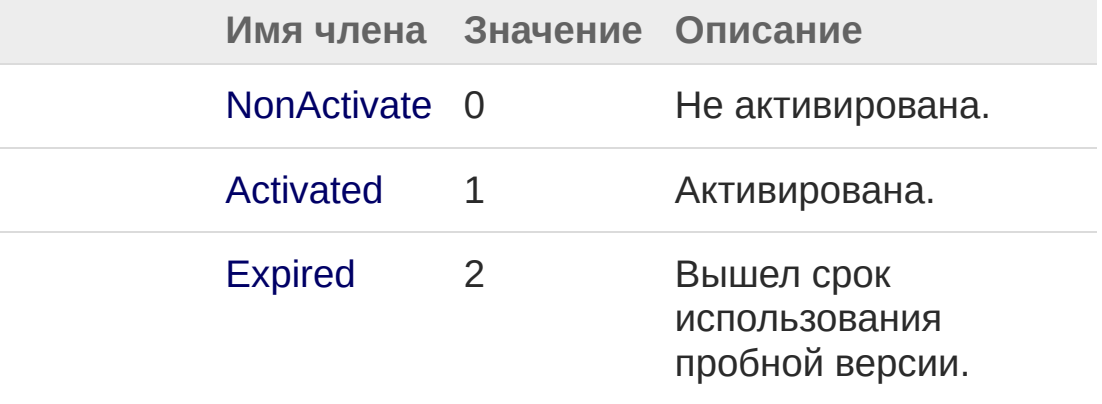

## См. также

Ссылки Recar2 - [пространство](#page-61-0) имён

[\(c\)2003-2017](http://www.mallenom.ru) ООО "Малленом Системс"

<span id="page-298-1"></span><span id="page-298-0"></span>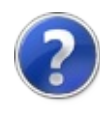

# VideoChannelSettings - класс

Настройки видеоканала.

## Иерархия наследования

[SystemObject](http://msdn2.microsoft.com/ru-ru/library/e5kfa45b) Recar2VideoChannelSettings

**Пространство имён:** [Recar2](#page-61-0) **Сборка:** recar2 (в recar2.dll) Версия: 2.32.2.478-rtm[d008770]

## Синтаксис

**[C#](#page-298-0) [VB](#page-298-0) [C++](#page-298-0)** [Копировать](#page-298-0)

public sealed class VideoChannelSettings

Тип VideoChannelSettings предоставляет следующие члены.

## Свойства

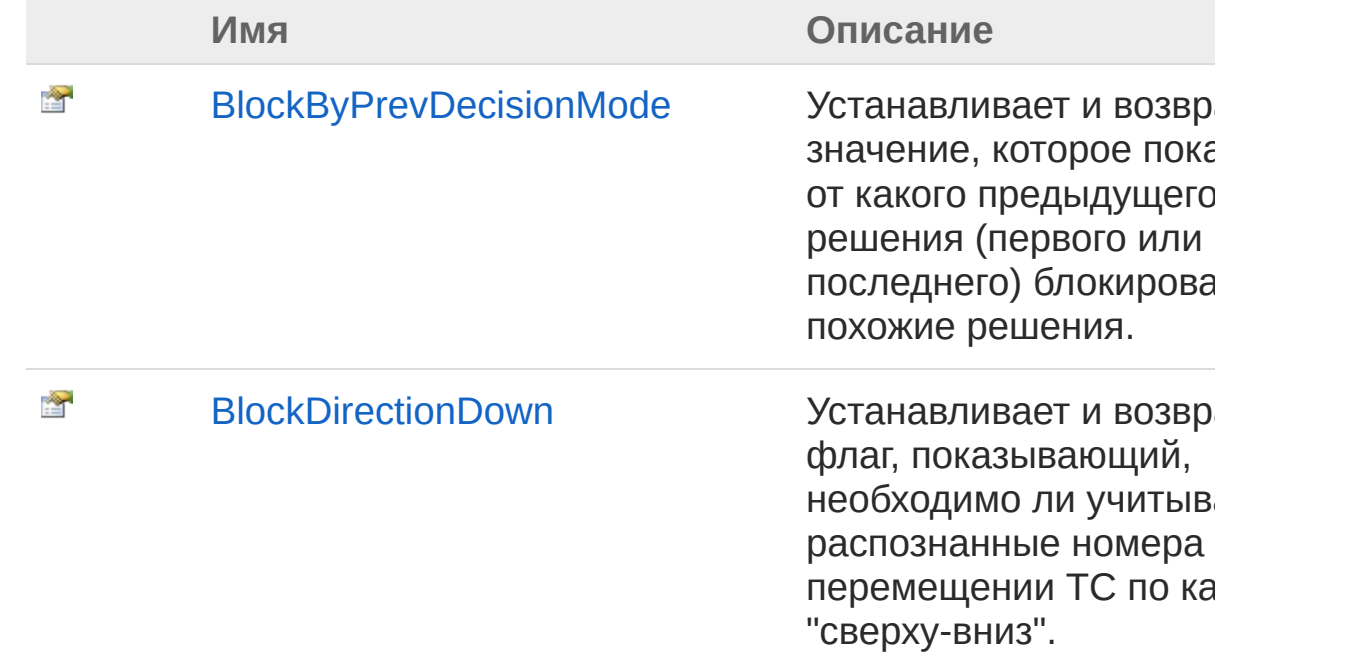

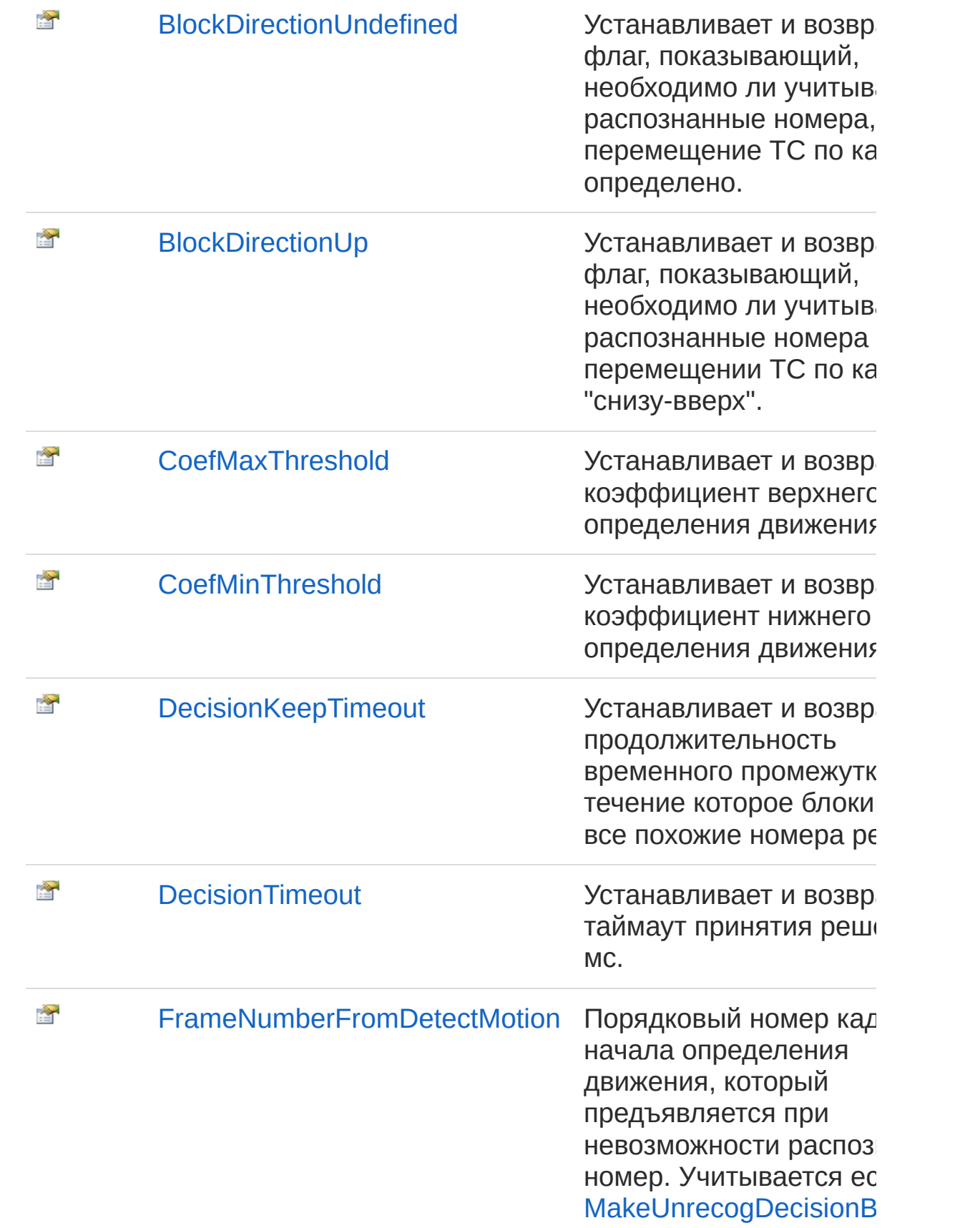

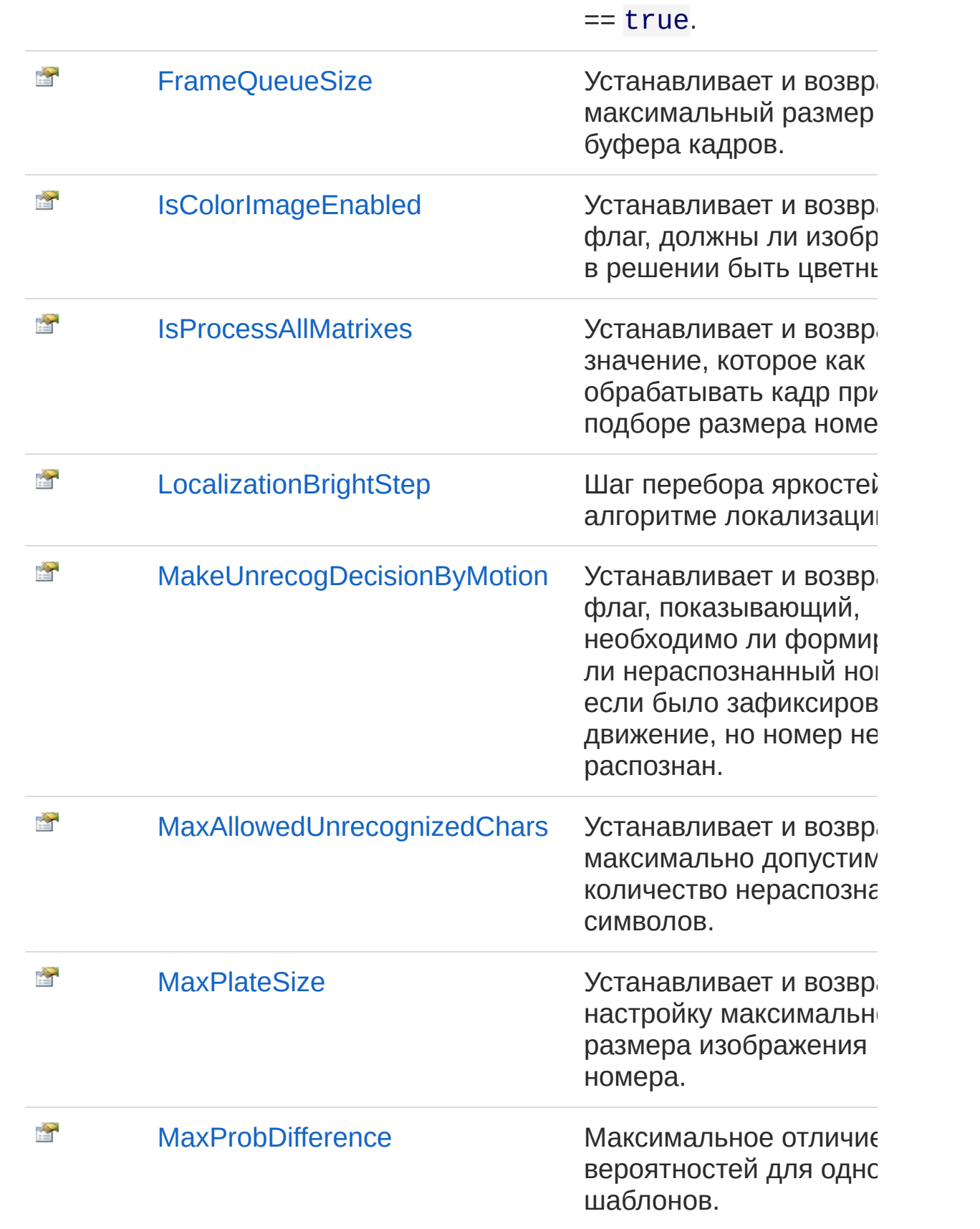

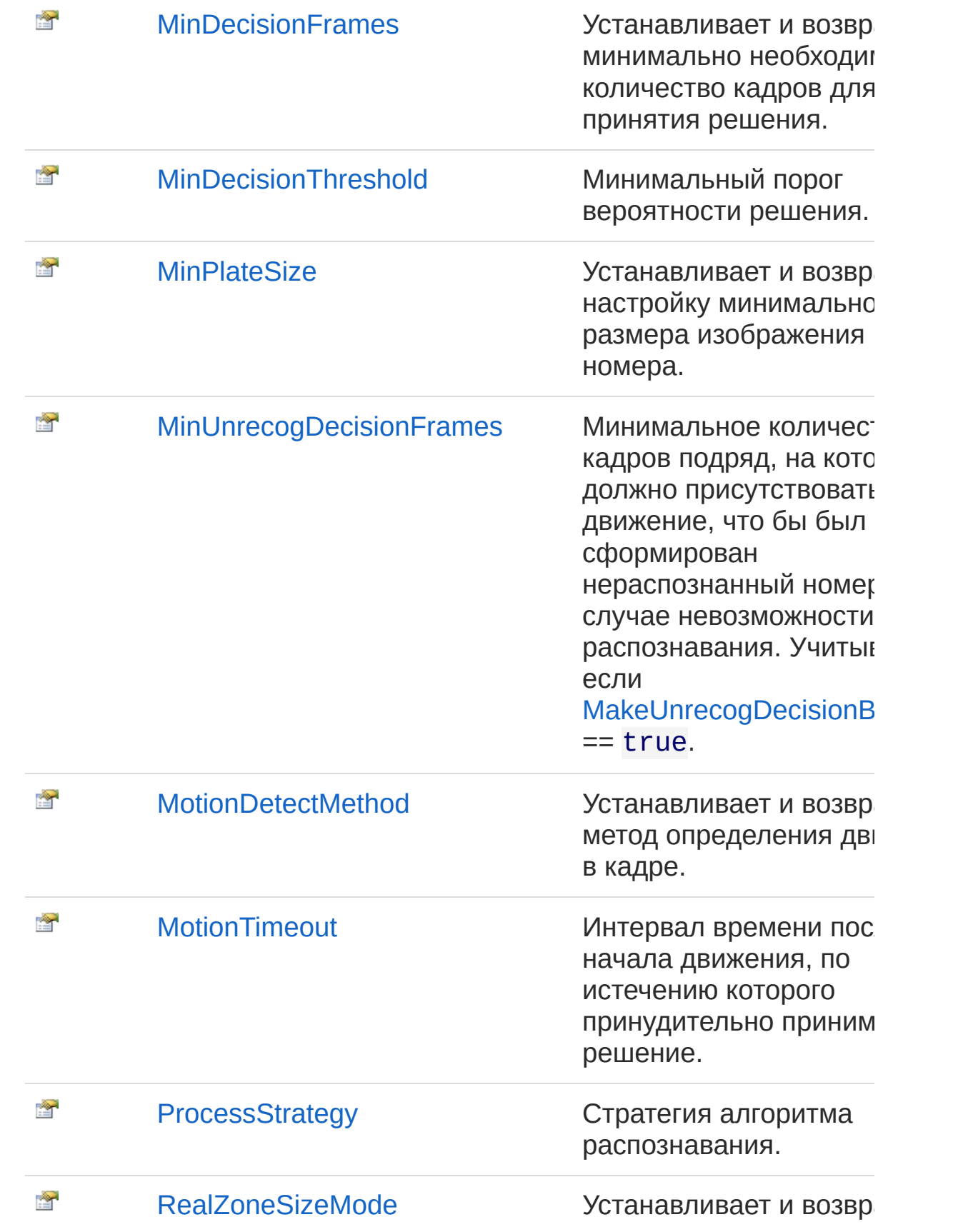

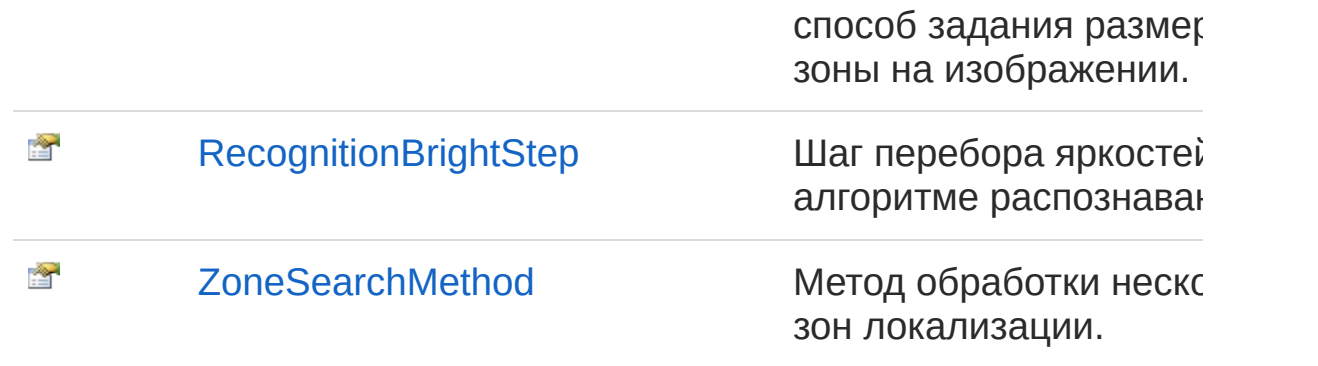

#### В начало [страницы](#page-298-1)

## Методы

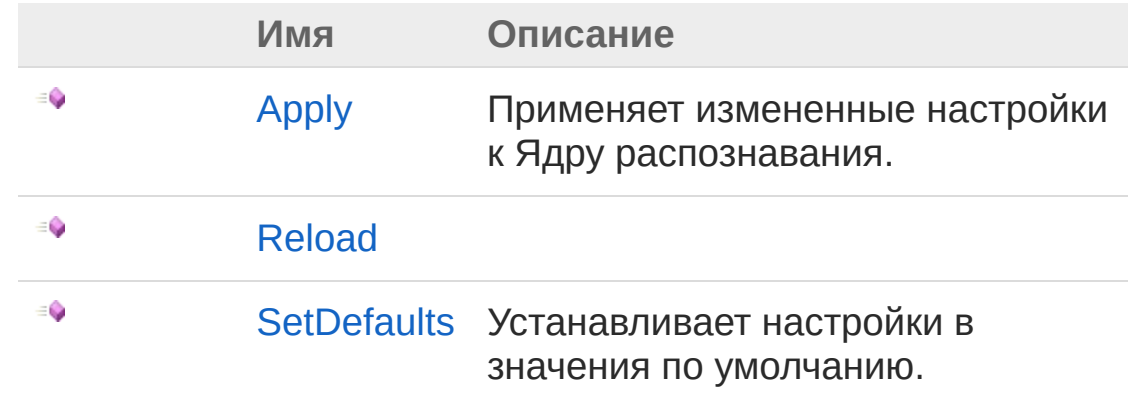

#### В начало [страницы](#page-298-1)

## Поля

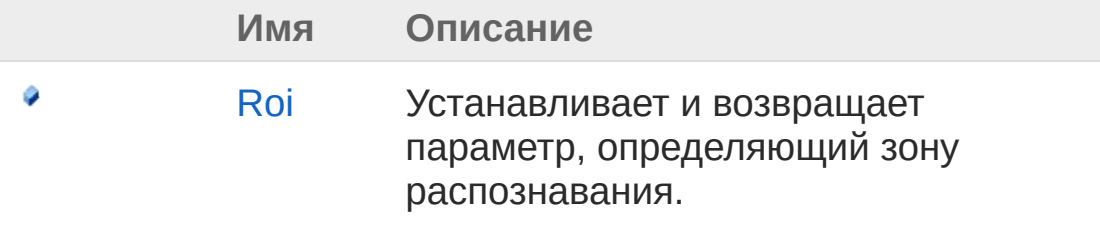

#### В начало [страницы](#page-298-1)

## См. также

Ссылки Recar2 - [пространство](#page-61-0) имён [\(c\)2003-2017](http://www.mallenom.ru) ООО "Малленом Системс"

<span id="page-305-0"></span>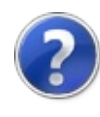

# VideoChannelSettings свойства

Тип [VideoChannelSettings](#page-298-0) предоставляет следующие члены.

## Свойства

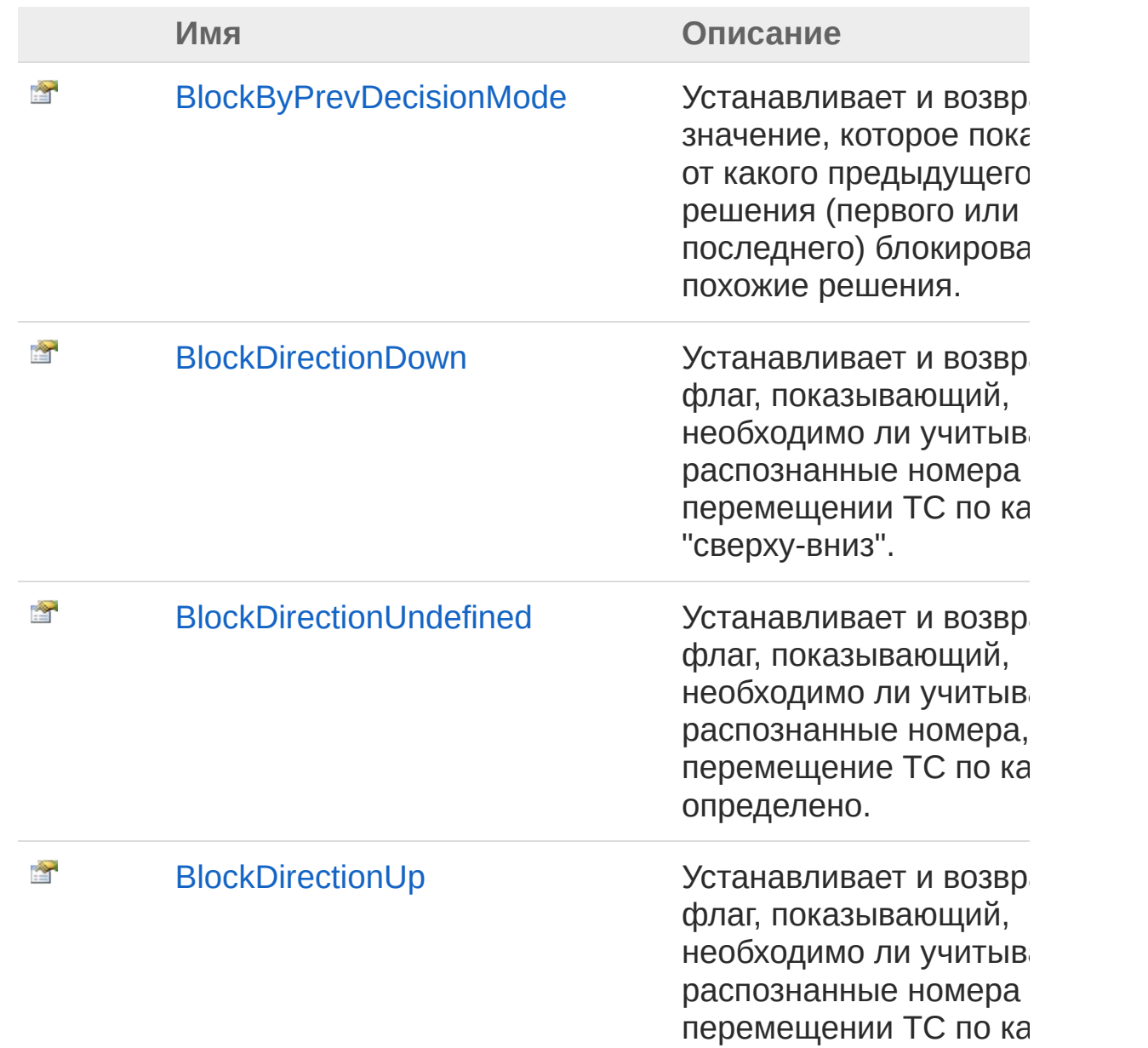

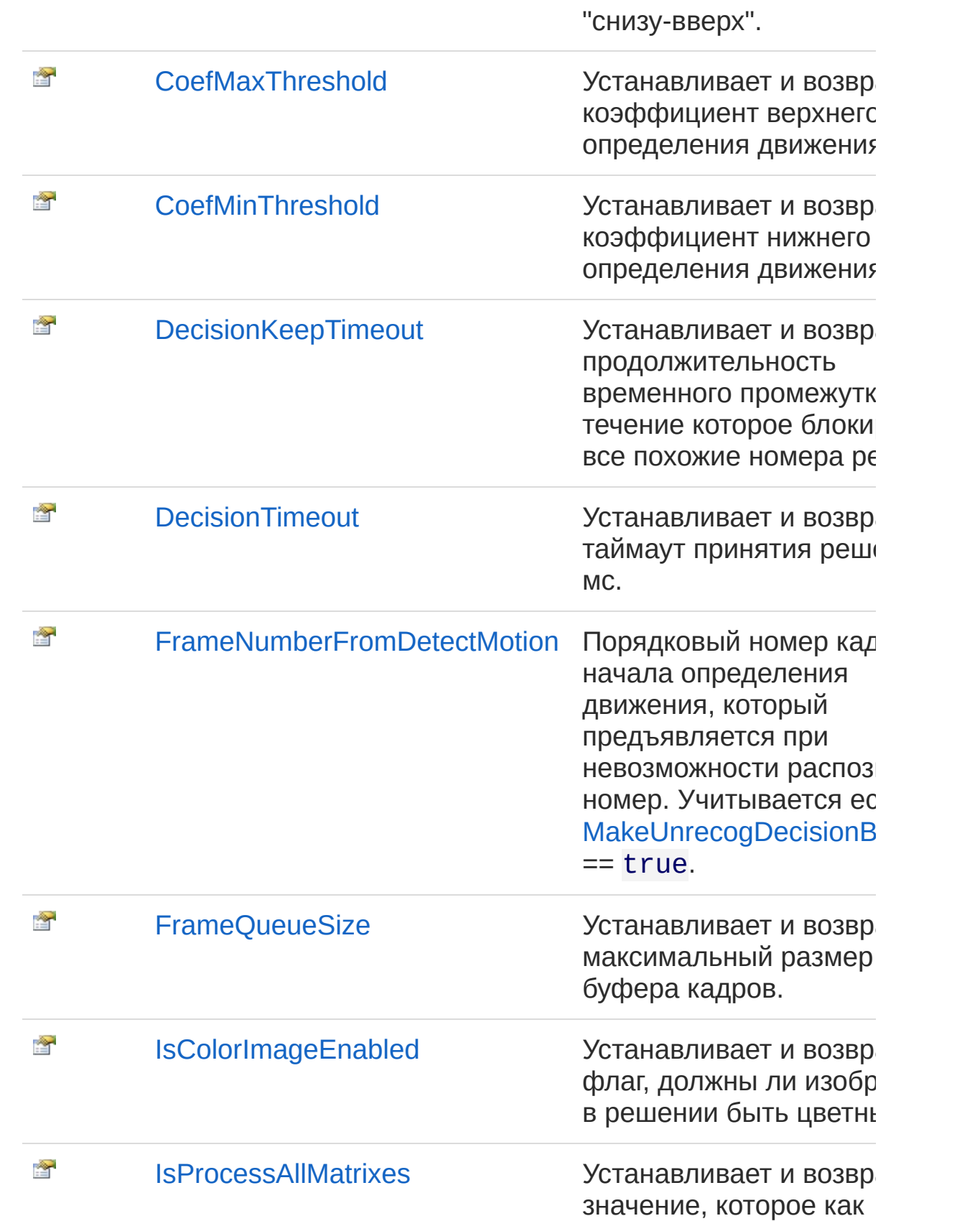

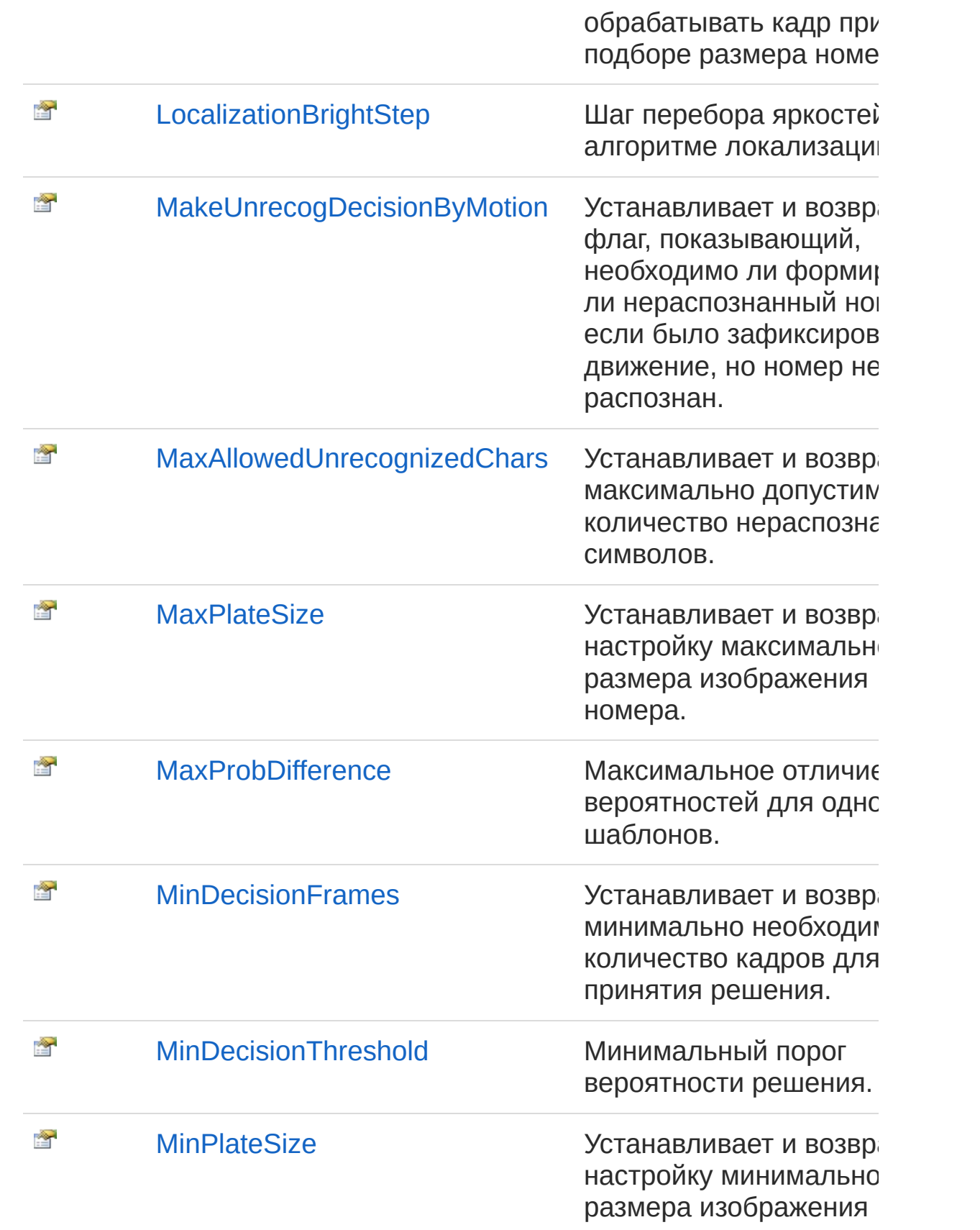

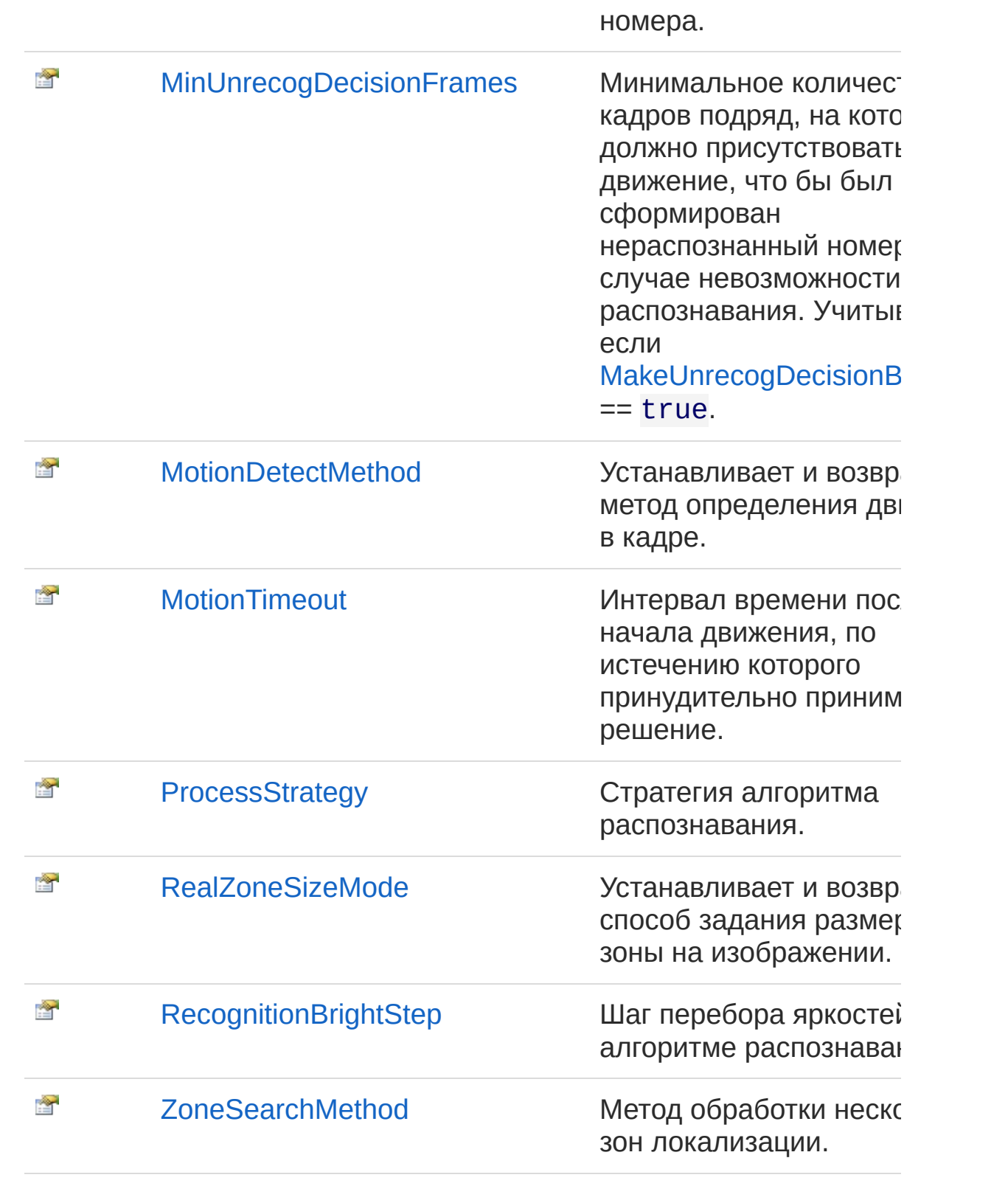

В начало [страницы](#page-305-0)

## См. также

Ссылки [VideoChannelSettings](#page-298-0) - класс Recar2 - [пространство](#page-61-0) имён

[\(c\)2003-2017](http://www.mallenom.ru) ООО "Малленом Системс"

<span id="page-311-0"></span>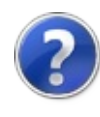

## VideoChannelSettingsBlockByPrevD - свойство

Устанавливает и возвращает значение, которое показывает от какого предыдущего решения (первого или последнего) блокировать похожие решения.

**Пространство имён:** [Recar2](#page-61-0) **Сборка:** recar2 (в recar2.dll) Версия: 2.32.2.478-rtm[d008770]

### Синтаксис

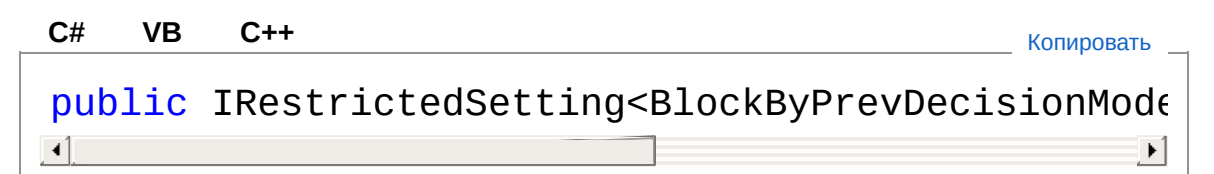

Значение свойства Тип: **IRestrictedSettingBlockByPrevDecisionMode**

## См. также

Ссылки [VideoChannelSettings](#page-298-0) - класс Recar2 - [пространство](#page-61-0) имён

[\(c\)2003-2017](http://www.mallenom.ru) ООО "Малленом Системс"

<span id="page-313-0"></span>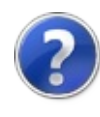

## VideoChannelSettingsBlockDirectior - свойство

Устанавливает и возвращает флаг, показывающий, необходимо ли учитывать распознанные номера при перемещении ТС по кадру "сверху-вниз".

**Пространство имён:** [Recar2](#page-61-0)

**Сборка:** recar2 (в recar2.dll) Версия: 2.32.2.478-rtm[d008770]

### Синтаксис

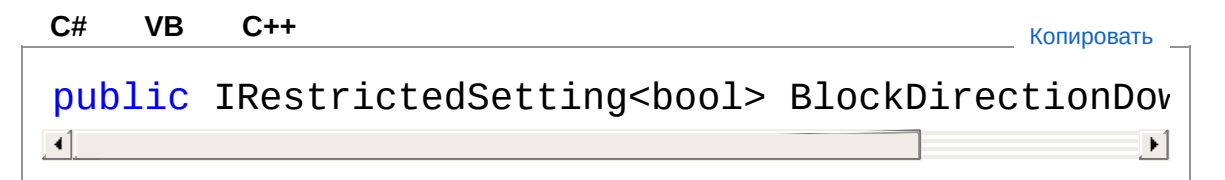

Значение свойства Тип: **IRestrictedSetting**[Boolean](http://msdn2.microsoft.com/ru-ru/library/a28wyd50) Если false, то учитывать, иначе true

## См. также

Ссылки [VideoChannelSettings](#page-298-0) - класс Recar2 - [пространство](#page-61-0) имён

[\(c\)2003-2017](http://www.mallenom.ru) ООО "Малленом Системс"

<span id="page-315-0"></span>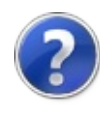

## VideoChannelSettingsBlockDirectior - свойство

Устанавливает и возвращает флаг, показывающий, необходимо ли учитывать распознанные номера, когда перемещение ТС по кадру не определено.

**Пространство имён:** [Recar2](#page-61-0)

**Сборка:** recar2 (в recar2.dll) Версия: 2.32.2.478-rtm[d008770]

### Синтаксис

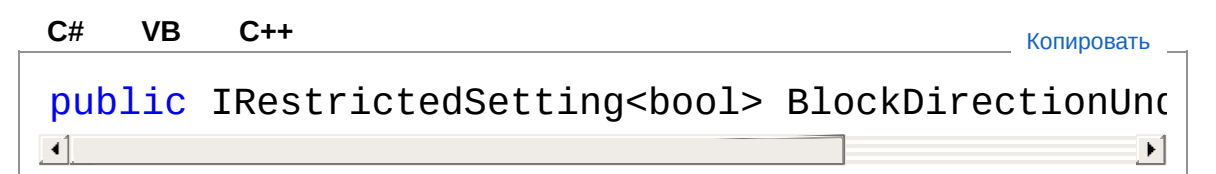

Значение свойства Тип: **IRestrictedSetting**[Boolean](http://msdn2.microsoft.com/ru-ru/library/a28wyd50) Если false, то учитывать, иначе true.

## См. также

Ссылки [VideoChannelSettings](#page-298-0) - класс Recar2 - [пространство](#page-61-0) имён

[\(c\)2003-2017](http://www.mallenom.ru) ООО "Малленом Системс"

<span id="page-317-0"></span>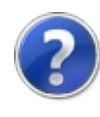

## VideoChannelSettingsBlockDirectior - свойство

Устанавливает и возвращает флаг, показывающий, необходимо ли учитывать распознанные номера при перемещении ТС по кадру "снизу-вверх".

**Пространство имён:** [Recar2](#page-61-0)

**Сборка:** recar2 (в recar2.dll) Версия: 2.32.2.478-rtm[d008770]

### Синтаксис

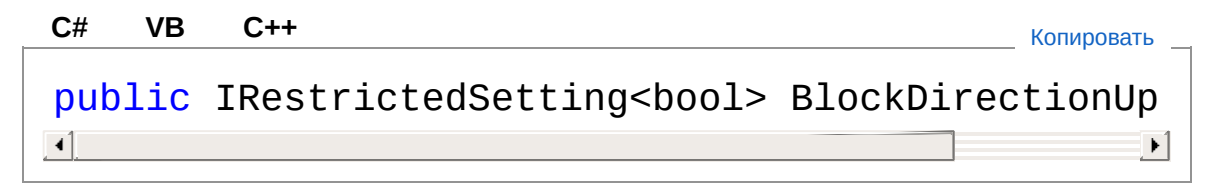

Значение свойства Тип: **IRestrictedSetting**[Boolean](http://msdn2.microsoft.com/ru-ru/library/a28wyd50) Если false, то учитывать, иначе true

### См. также

Ссылки [VideoChannelSettings](#page-298-0) - класс Recar2 - [пространство](#page-61-0) имён

[\(c\)2003-2017](http://www.mallenom.ru) ООО "Малленом Системс"

<span id="page-319-0"></span>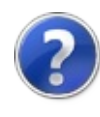

## VideoChannelSettingsCoefMaxThre - свойство

Устанавливает и возвращает коэффициент верхнего порога определения движения.

**Пространство имён:** [Recar2](#page-61-0) **Сборка:** recar2 (в recar2.dll) Версия: 2.32.2.478-rtm[d008770]

### Синтаксис

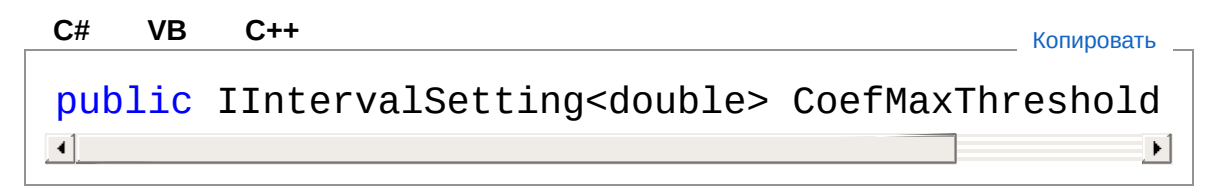

Значение свойства Тип: **IIntervalSetting**[Double](http://msdn2.microsoft.com/ru-ru/library/643eft0t) Должно иметь значение в диапазоне от 0.0 до 1.0.

## См. также

Ссылки [VideoChannelSettings](#page-298-0) - класс Recar2 - [пространство](#page-61-0) имён

[\(c\)2003-2017](http://www.mallenom.ru) ООО "Малленом Системс"

<span id="page-321-0"></span>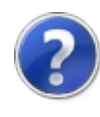

## VideoChannelSettingsCoefMinThres - свойство

Устанавливает и возвращает коэффициент нижнего порога определения движения.

**Пространство имён:** [Recar2](#page-61-0) **Сборка:** recar2 (в recar2.dll) Версия: 2.32.2.478-rtm[d008770]

### Синтаксис

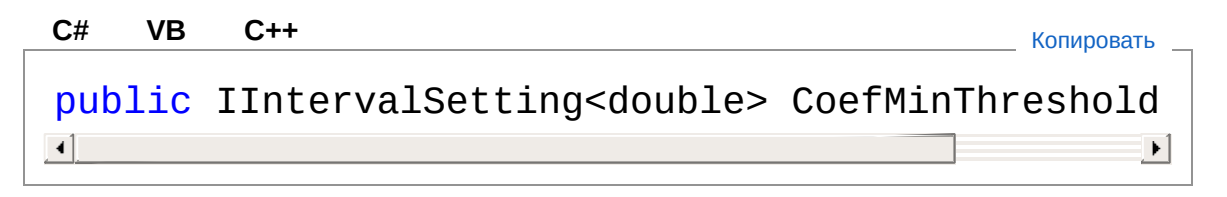

Значение свойства Тип: **IIntervalSetting**[Double](http://msdn2.microsoft.com/ru-ru/library/643eft0t) Должно иметь значение в диапазоне от 0.0 до 1.0.

## См. также

Ссылки [VideoChannelSettings](#page-298-0) - класс Recar2 - [пространство](#page-61-0) имён

[\(c\)2003-2017](http://www.mallenom.ru) ООО "Малленом Системс"

<span id="page-323-0"></span>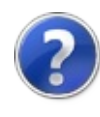
# VideoChannelSettingsDecisionKeep - свойство

Устанавливает и возвращает продолжительность временного промежутка, в течение которое блокируются все похожие номера решения.

#### **Пространство имён:** [Recar2](#page-61-0)

**Сборка:** recar2 (в recar2.dll) Версия: 2.32.2.478-rtm[d008770]

## Синтаксис

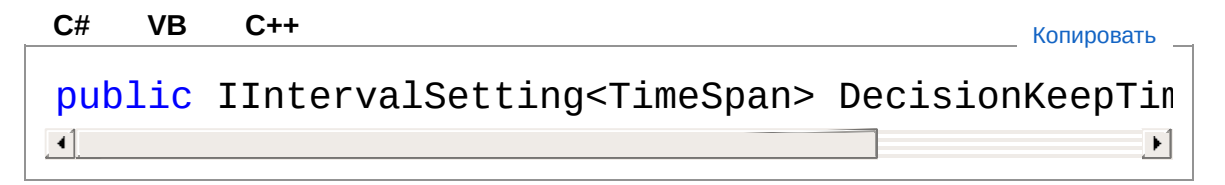

Значение свойства Тип: **IIntervalSetting**[TimeSpan](http://msdn2.microsoft.com/ru-ru/library/269ew577)

## Заметки

Используется для повторной блокировки номера.

## См. также

Ссылки [VideoChannelSettings](#page-298-0) - класс Recar2 - [пространство](#page-61-0) имён

#### [\(c\)2003-2017](http://www.mallenom.ru) ООО "Малленом Системс"

<span id="page-325-0"></span>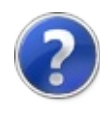

# VideoChannelSettingsDecisionTime - СВОЙСТВО

Устанавливает и возвращает таймаут принятия решения в мс.

Пространство имён: Recar2 Сборка: recar2 (в recar2.dll) Версия: 2.32.2.478-rtm[d008770]

## • Синтаксис

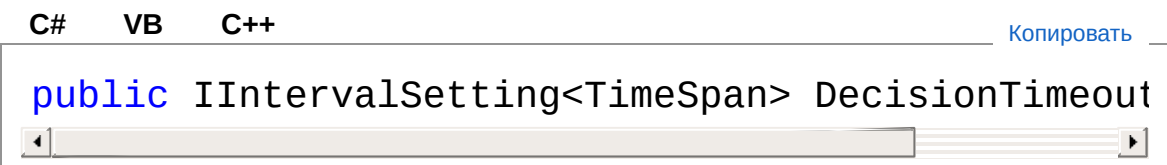

Значение свойства Тип: IIntervalSettingTimeSpan

## ⊿См. также

Ссылки **VideoChannelSettings - класс** Recar2 - пространство имён

(с)2003-2017 ООО "Малленом Системс"

<span id="page-327-0"></span>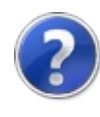

# VideoChannelSettingsFrameNumbe - свойство

Порядковый номер кадра от начала определения движения, который предъявляется при невозможности распознать номер. Учитывается если [MakeUnrecogDecisionByMotion](#page-338-0) == true.

**Пространство имён:** [Recar2](#page-61-0) **Сборка:** recar2 (в recar2.dll) Версия: 2.32.2.478-rtm[d008770]

## Синтаксис

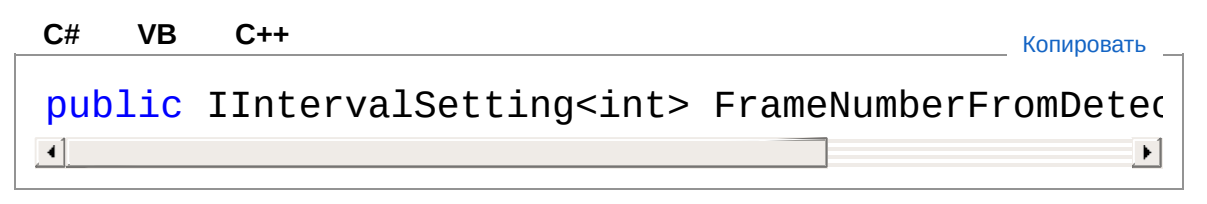

Значение свойства Тип: **IIntervalSetting**[Int32](http://msdn2.microsoft.com/ru-ru/library/td2s409d)

## См. также

Ссылки [VideoChannelSettings](#page-298-0) - класс Recar2 - [пространство](#page-61-0) имён

[\(c\)2003-2017](http://www.mallenom.ru) ООО "Малленом Системс"

<span id="page-329-0"></span>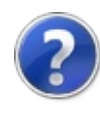

# VideoChannelSettingsFrameQueue! - свойство

Устанавливает и возвращает максимальный размер буфера кадров.

**Пространство имён:** [Recar2](#page-61-0) **Сборка:** recar2 (в recar2.dll) Версия: 2.32.2.478-rtm[d008770]

## Синтаксис

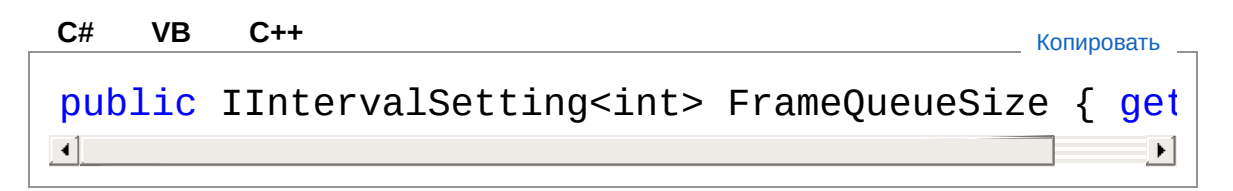

Значение свойства Тип: **IIntervalSetting**[Int32](http://msdn2.microsoft.com/ru-ru/library/td2s409d)

## См. также

Ссылки [VideoChannelSettings](#page-298-0) - класс Recar2 - [пространство](#page-61-0) имён

[\(c\)2003-2017](http://www.mallenom.ru) ООО "Малленом Системс"

<span id="page-331-0"></span>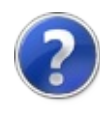

# VideoChannelSettingsIsColorImagel - свойство

Устанавливает и возвращает флаг, должны ли изображения в решении быть цветными.

**Пространство имён:** [Recar2](#page-61-0) **Сборка:** recar2 (в recar2.dll) Версия: 2.32.2.478-rtm[d008770]

## Синтаксис

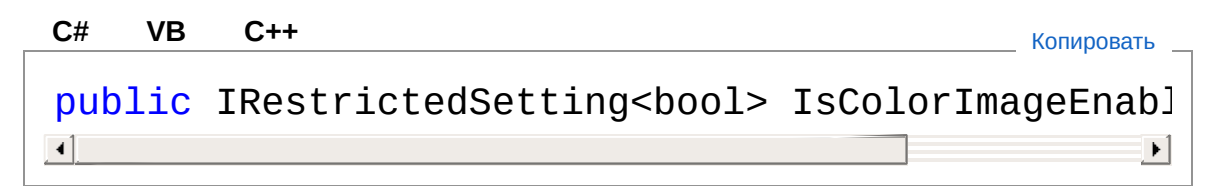

Значение свойства Тип: **IRestrictedSetting**[Boolean](http://msdn2.microsoft.com/ru-ru/library/a28wyd50)

## См. также

Ссылки [VideoChannelSettings](#page-298-0) - класс Recar2 - [пространство](#page-61-0) имён

[\(c\)2003-2017](http://www.mallenom.ru) ООО "Малленом Системс"

<span id="page-333-0"></span>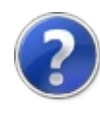

# VideoChannelSettingsIsProcessAllM - свойство

Устанавливает и возвращает значение, которое как обрабатывать кадр при подборе размера номера.

**Пространство имён:** [Recar2](#page-61-0) **Сборка:** recar2 (в recar2.dll) Версия: 2.32.2.478-rtm[d008770]

## Синтаксис

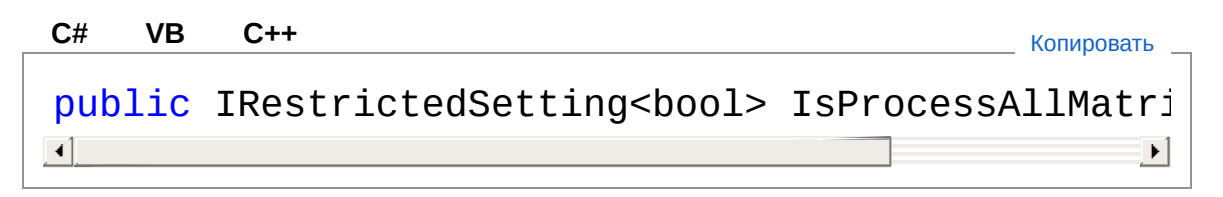

Значение свойства Тип: **IRestrictedSetting**[Boolean](http://msdn2.microsoft.com/ru-ru/library/a28wyd50) Если необходимо обрабатывать все размеры кадры, то trus.

## Заметки

Если на изображении одновременно могут присутствовать несколько номеров разного размера, то этот параметр необходимо установить в значение true. Установка данного параметра в значение true снижает производительность распознавания.

## См. также

Ссылки [VideoChannelSettings](#page-298-0) - класс Recar2 - [пространство](#page-61-0) имён

[\(c\)2003-2017](http://www.mallenom.ru) ООО "Малленом Системс"

<span id="page-336-0"></span>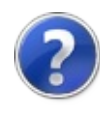

# VideoChannelSettingsLocalizationBr - свойство

Шаг перебора яркостей в алгоритме локализации.

**Пространство имён:** [Recar2](#page-61-0) **Сборка:** recar2 (в recar2.dll) Версия: 2.32.2.478-rtm[d008770]

## Синтаксис

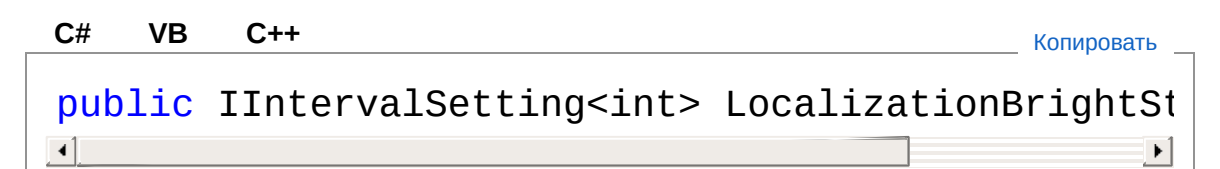

Значение свойства Тип: **IIntervalSetting**[Int32](http://msdn2.microsoft.com/ru-ru/library/td2s409d)

## См. также

Ссылки [VideoChannelSettings](#page-298-0) - класс Recar2 - [пространство](#page-61-0) имён

[\(c\)2003-2017](http://www.mallenom.ru) ООО "Малленом Системс"

<span id="page-338-0"></span>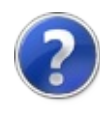

## VideoChannelSettingsMakeUnrecog - свойство

Устанавливает и возвращает флаг, показывающий, необходимо ли формировать ли нераспознанный номер, если было зафиксировано движение, но номер не был распознан.

**Пространство имён:** [Recar2](#page-61-0)

**Сборка:** recar2 (в recar2.dll) Версия: 2.32.2.478-rtm[d008770]

## Синтаксис

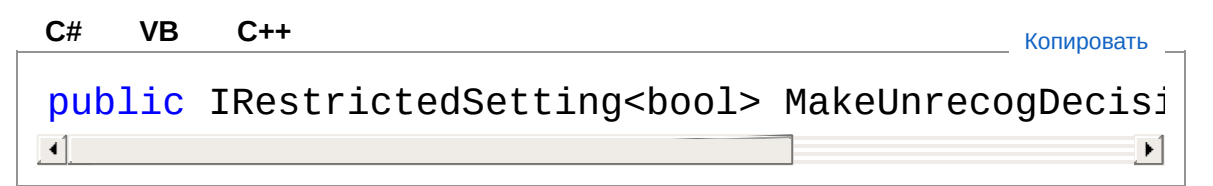

Значение свойства Тип: **IRestrictedSetting**[Boolean](http://msdn2.microsoft.com/ru-ru/library/a28wyd50) Если true, то формировать, иначе false.

## См. также

Ссылки [VideoChannelSettings](#page-298-0) - класс Recar2 - [пространство](#page-61-0) имён

[\(c\)2003-2017](http://www.mallenom.ru) ООО "Малленом Системс"

<span id="page-340-0"></span>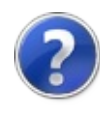

# VideoChannelSettingsMaxAllowedU - свойство

Устанавливает и возвращает максимально допустимое количество нераспознанных символов.

**Пространство имён:** [Recar2](#page-61-0) **Сборка:** recar2 (в recar2.dll) Версия: 2.32.2.478-rtm[d008770]

### Синтаксис

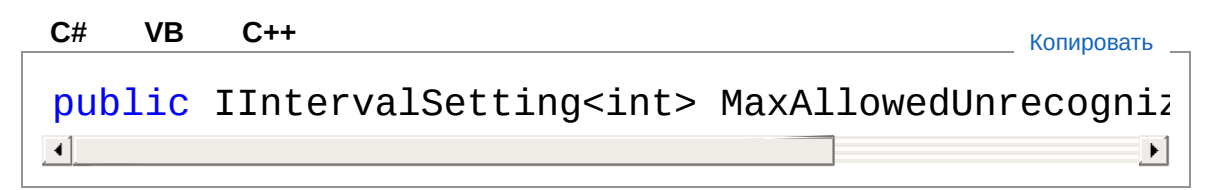

Значение свойства Тип: **IIntervalSetting**[Int32](http://msdn2.microsoft.com/ru-ru/library/td2s409d)

## См. также

Ссылки [VideoChannelSettings](#page-298-0) - класс Recar2 - [пространство](#page-61-0) имён

[\(c\)2003-2017](http://www.mallenom.ru) ООО "Малленом Системс"

<span id="page-342-0"></span>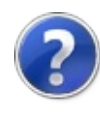

# VideoChannelSettingsMaxPlateSize - свойство

Устанавливает и возвращает настройку максимального размера изображения номера.

**Пространство имён:** [Recar2](#page-61-0) **Сборка:** recar2 (в recar2.dll) Версия: 2.32.2.478-rtm[d008770]

### Синтаксис

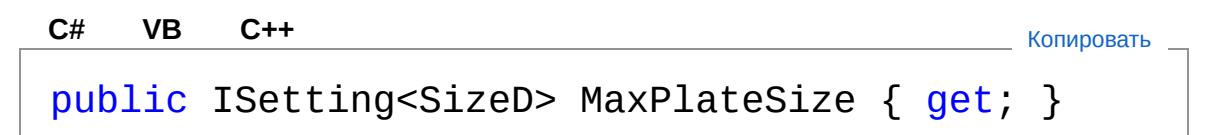

Значение свойства Тип: **ISettingSizeD** В долях изображения.

## См. также

Ссылки [VideoChannelSettings](#page-298-0) - класс Recar2 - [пространство](#page-61-0) имён

[\(c\)2003-2017](http://www.mallenom.ru) ООО "Малленом Системс"

<span id="page-344-0"></span>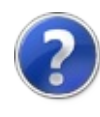

# VideoChannelSettingsMaxProbDiffe - свойство

Максимальное отличие вероятностей для однотипных шаблонов.

**Пространство имён:** [Recar2](#page-61-0) **Сборка:** recar2 (в recar2.dll) Версия: 2.32.2.478-rtm[d008770]

## Синтаксис

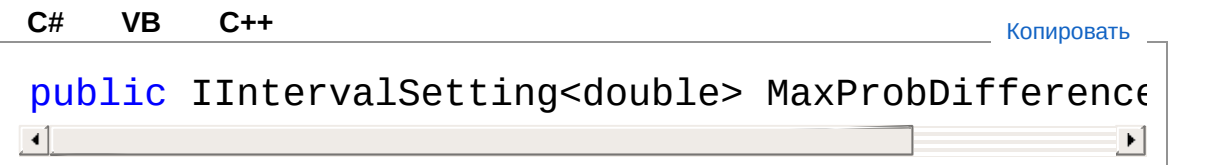

Значение свойства Тип: **IIntervalSetting**[Double](http://msdn2.microsoft.com/ru-ru/library/643eft0t)

## См. также

Ссылки [VideoChannelSettings](#page-298-0) - класс Recar2 - [пространство](#page-61-0) имён

[\(c\)2003-2017](http://www.mallenom.ru) ООО "Малленом Системс"

<span id="page-346-0"></span>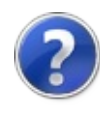

# VideoChannelSettingsMinDecisionF - свойство

Устанавливает и возвращает минимально необходимое количество кадров для принятия решения.

**Пространство имён:** [Recar2](#page-61-0) **Сборка:** recar2 (в recar2.dll) Версия: 2.32.2.478-rtm[d008770]

## Синтаксис

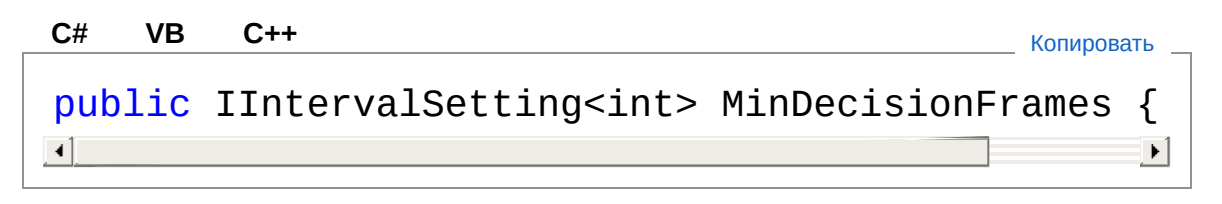

Значение свойства Тип: **IIntervalSetting**[Int32](http://msdn2.microsoft.com/ru-ru/library/td2s409d)

## См. также

Ссылки [VideoChannelSettings](#page-298-0) - класс Recar2 - [пространство](#page-61-0) имён

[\(c\)2003-2017](http://www.mallenom.ru) ООО "Малленом Системс"

<span id="page-348-0"></span>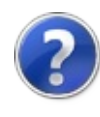

# VideoChannelSettingsMinDecisionT - свойство

Минимальный порог вероятности решения.

**Пространство имён:** [Recar2](#page-61-0) **Сборка:** recar2 (в recar2.dll) Версия: 2.32.2.478-rtm[d008770]

## Синтаксис

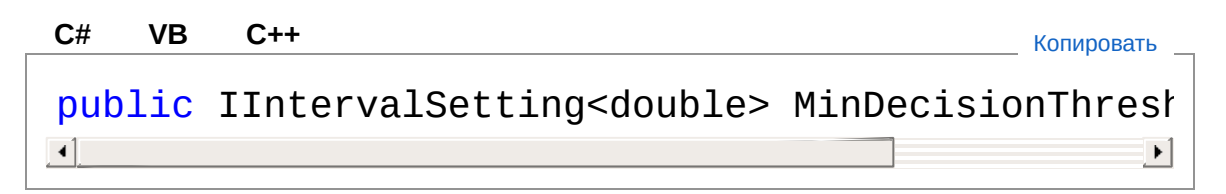

Значение свойства Тип: **IIntervalSetting**[Double](http://msdn2.microsoft.com/ru-ru/library/643eft0t)

## Заметки

Если решение имеет меньшую вероятность, то оно будет отброшено.

## См. также

Ссылки [VideoChannelSettings](#page-298-0) - класс Recar2 - [пространство](#page-61-0) имён

#### [\(c\)2003-2017](http://www.mallenom.ru) ООО "Малленом Системс"

<span id="page-350-0"></span>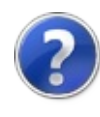

# VideoChannelSettingsMinPlateSize - свойство

Устанавливает и возвращает настройку минимального размера изображения номера.

**Пространство имён:** [Recar2](#page-61-0) **Сборка:** recar2 (в recar2.dll) Версия: 2.32.2.478-rtm[d008770]

### Синтаксис

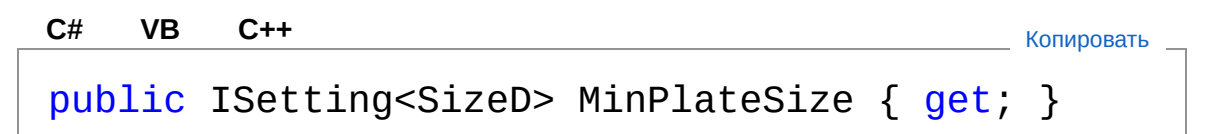

Значение свойства Тип: **ISettingSizeD** В долях изображения.

## См. также

Ссылки [VideoChannelSettings](#page-298-0) - класс Recar2 - [пространство](#page-61-0) имён

[\(c\)2003-2017](http://www.mallenom.ru) ООО "Малленом Системс"

<span id="page-352-0"></span>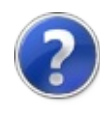

# VideoChannelSettingsMinUnrecogD - свойство

Минимальное количество кадров подряд, на которых должно присутствовать движение, что бы был сформирован нераспознанный номер в случае невозможности его распознавания. Учитывается если [MakeUnrecogDecisionByMotion](#page-338-0)  $== true.$ 

#### **Пространство имён:** [Recar2](#page-61-0)

**Сборка:** recar2 (в recar2.dll) Версия: 2.32.2.478-rtm[d008770]

### Синтаксис

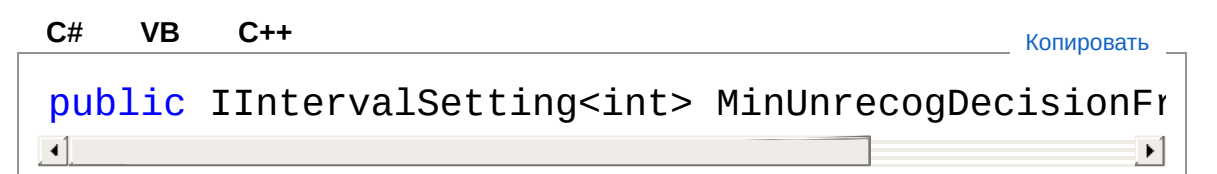

Значение свойства Тип: **IIntervalSetting**[Int32](http://msdn2.microsoft.com/ru-ru/library/td2s409d)

### См. также

Ссылки [VideoChannelSettings](#page-298-0) - класс Recar2 - [пространство](#page-61-0) имён

#### [\(c\)2003-2017](http://www.mallenom.ru) ООО "Малленом Системс"

<span id="page-354-0"></span>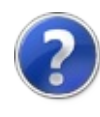

# VideoChannelSettingsMotionDetectl - свойство

Устанавливает и возвращает метод определения движения в кадре.

**Пространство имён:** [Recar2](#page-61-0) **Сборка:** recar2 (в recar2.dll) Версия: 2.32.2.478-rtm[d008770]

## Синтаксис

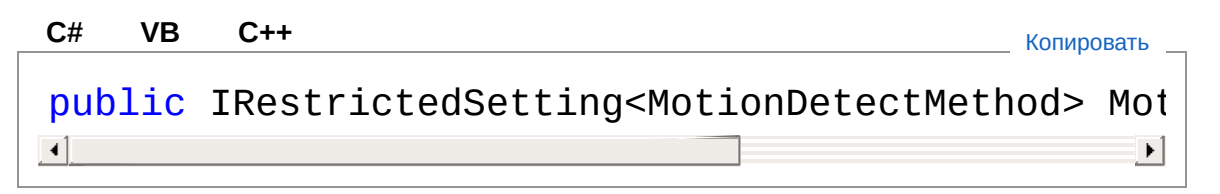

Значение свойства Тип: **IRestrictedSettingMotionDetectMethod**

## См. также

Ссылки [VideoChannelSettings](#page-298-0) - класс Recar2 - [пространство](#page-61-0) имён

[\(c\)2003-2017](http://www.mallenom.ru) ООО "Малленом Системс"

<span id="page-356-0"></span>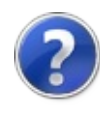

# VideoChannelSettingsMotionTimeou - свойство

Интервал времени после начала движения, по истечению которого принудительно принимается решение.

**Пространство имён:** [Recar2](#page-61-0) **Сборка:** recar2 (в recar2.dll) Версия: 2.32.2.478-rtm[d008770]

## Синтаксис

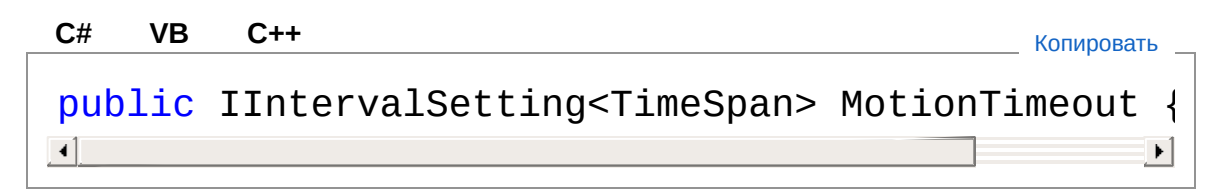

Значение свойства Тип: **IIntervalSetting**[TimeSpan](http://msdn2.microsoft.com/ru-ru/library/269ew577)

## См. также

Ссылки [VideoChannelSettings](#page-298-0) - класс Recar2 - [пространство](#page-61-0) имён

[\(c\)2003-2017](http://www.mallenom.ru) ООО "Малленом Системс"

<span id="page-358-0"></span>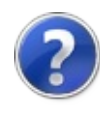

# VideoChannelSettingsProcessStrate - свойство

Стратегия алгоритма распознавания.

**Пространство имён:** [Recar2](#page-61-0) **Сборка:** recar2 (в recar2.dll) Версия: 2.32.2.478-rtm[d008770]

## Синтаксис

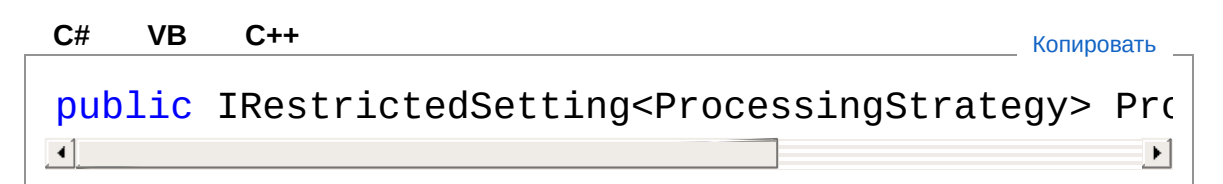

Значение свойства Тип: **IRestrictedSetting**[ProcessingStrategy](#page-210-0)

## См. также

Ссылки [VideoChannelSettings](#page-298-0) - класс Recar2 - [пространство](#page-61-0) имён

[\(c\)2003-2017](http://www.mallenom.ru) ООО "Малленом Системс"
<span id="page-360-0"></span>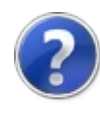

## VideoChannelSettingsRealZoneSize - свойство

Устанавливает и возвращает способ задания размеров зоны на изображении.

**Пространство имён:** [Recar2](#page-61-0) **Сборка:** recar2 (в recar2.dll) Версия: 2.32.2.478-rtm[d008770]

### Синтаксис

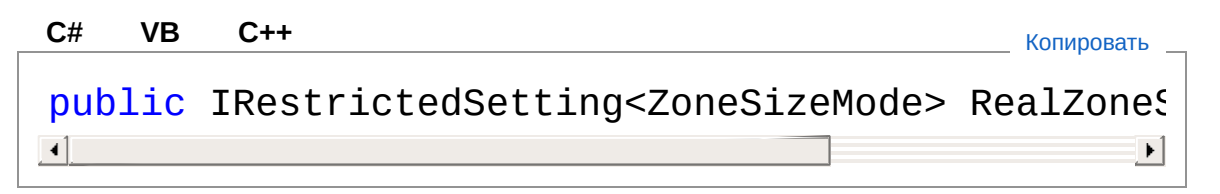

Значение свойства Тип: **IRestrictedSetting**[ZoneSizeMode](#page-451-0)

## См. также

Ссылки [VideoChannelSettings](#page-298-0) - класс Recar2 - [пространство](#page-61-0) имён

[\(c\)2003-2017](http://www.mallenom.ru) ООО "Малленом Системс"

<span id="page-362-0"></span>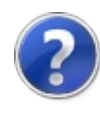

## VideoChannelSettingsRecognitionBr - свойство

Шаг перебора яркостей в алгоритме распознавания.

**Пространство имён:** [Recar2](#page-61-0) **Сборка:** recar2 (в recar2.dll) Версия: 2.32.2.478-rtm[d008770]

## Синтаксис

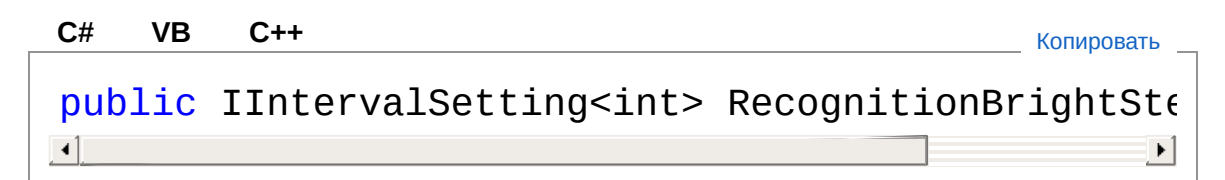

Значение свойства Тип: **IIntervalSetting**[Int32](http://msdn2.microsoft.com/ru-ru/library/td2s409d)

## См. также

Ссылки [VideoChannelSettings](#page-298-0) - класс Recar2 - [пространство](#page-61-0) имён

[\(c\)2003-2017](http://www.mallenom.ru) ООО "Малленом Системс"

<span id="page-364-0"></span>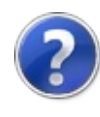

## VideoChannelSettingsZoneSearchM - свойство

Метод обработки нескольких зон локализации.

**Пространство имён:** [Recar2](#page-61-0) **Сборка:** recar2 (в recar2.dll) Версия: 2.32.2.478-rtm[d008770]

## Синтаксис

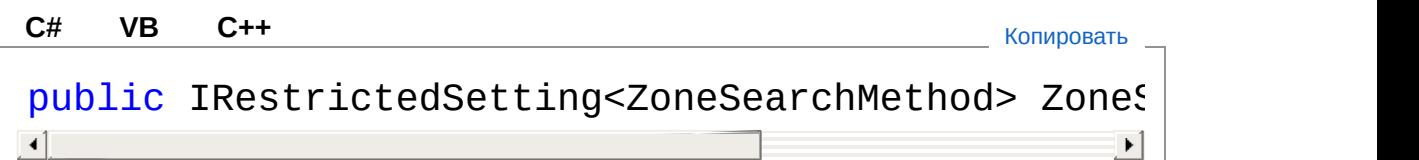

Значение свойства Тип: **IRestrictedSetting**[ZoneSearchMethod](#page-449-0)

## См. также

Ссылки [VideoChannelSettings](#page-298-0) - класс Recar2 - [пространство](#page-61-0) имён

[\(c\)2003-2017](http://www.mallenom.ru) ООО "Малленом Системс"

<span id="page-366-0"></span>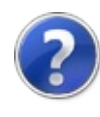

# VideoChannelSettings - методы

Тип [VideoChannelSettings](#page-298-0) предоставляет следующие члены.

## Методы

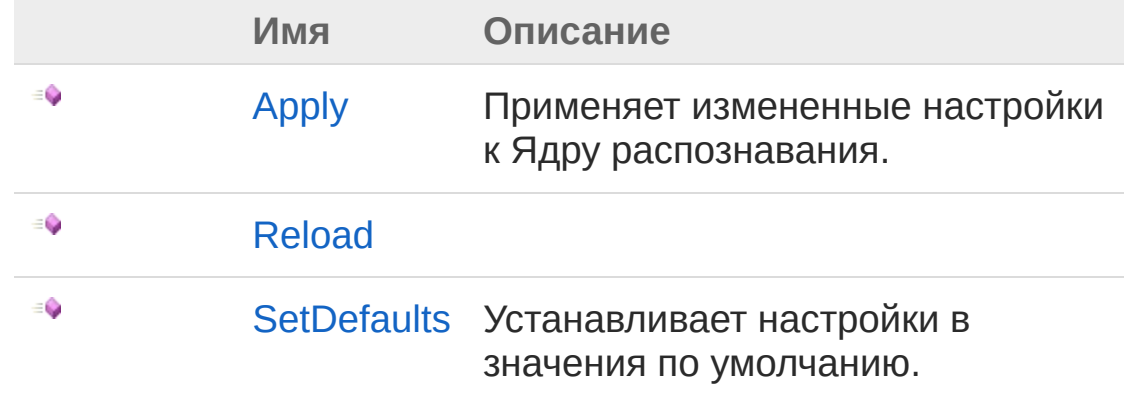

В начало [страницы](#page-366-0)

### См. также

Ссылки [VideoChannelSettings](#page-298-0) - класс Recar2 - [пространство](#page-61-0) имён

[\(c\)2003-2017](http://www.mallenom.ru) ООО "Малленом Системс"

<span id="page-368-0"></span>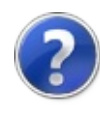

# VideoChannelSettingsApply метод

Применяет измененные настройки к Ядру распознавания.

**Пространство имён:** [Recar2](#page-61-0) **Сборка:** recar2 (в recar2.dll) Версия: 2.32.2.478-rtm[d008770]

### Синтаксис

**[C#](#page-368-0) [VB](#page-368-0) [C++](#page-368-0)** [Копировать](#page-368-0)

public void Apply()

### См. также

Ссылки [VideoChannelSettings](#page-298-0) - класс Recar2 - [пространство](#page-61-0) имён

[\(c\)2003-2017](http://www.mallenom.ru) ООО "Малленом Системс"

<span id="page-370-0"></span>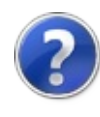

# VideoChannelSettingsReload метод

**Пространство имён:** [Recar2](#page-61-0) **Сборка:** recar2 (в recar2.dll) Версия: 2.32.2.478-rtm[d008770]

### Синтаксис

**[C#](#page-370-0) [VB](#page-370-0) [C++](#page-370-0)** [Копировать](#page-370-0)

public void Reload()

### См. также

Ссылки [VideoChannelSettings](#page-298-0) - класс Recar2 - [пространство](#page-61-0) имён

[\(c\)2003-2017](http://www.mallenom.ru) ООО "Малленом Системс"

<span id="page-372-0"></span>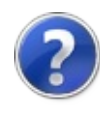

# VideoChannelSettingsSetDefaults - метод

Устанавливает настройки в значения по умолчанию.

**Пространство имён:** [Recar2](#page-61-0) **Сборка:** recar2 (в recar2.dll) Версия: 2.32.2.478-rtm[d008770]

## Синтаксис

**[C#](#page-372-0) [VB](#page-372-0) [C++](#page-372-0)** [Копировать](#page-372-0)

public void SetDefaults()

## См. также

Ссылки [VideoChannelSettings](#page-298-0) - класс Recar2 - [пространство](#page-61-0) имён

[\(c\)2003-2017](http://www.mallenom.ru) ООО "Малленом Системс"

<span id="page-374-0"></span>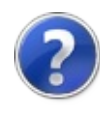

# VideoChannelSettings - поля

Тип [VideoChannelSettings](#page-298-0) предоставляет следующие члены.

## Поля

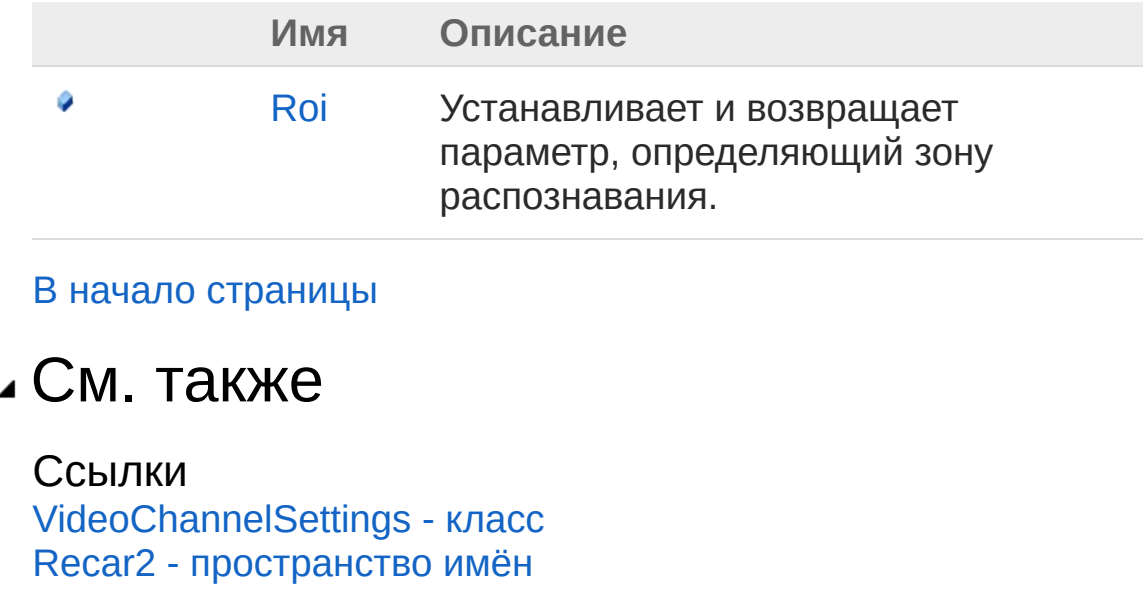

[\(c\)2003-2017](http://www.mallenom.ru) ООО "Малленом Системс"

<span id="page-376-0"></span>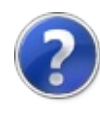

## VideoChannelSettingsRoi - поле

Устанавливает и возвращает параметр, определяющий зону распознавания.

**Пространство имён:** [Recar2](#page-61-0) **Сборка:** recar2 (в recar2.dll) Версия: 2.32.2.478-rtm[d008770]

### Синтаксис

**[C#](#page-376-0) [VB](#page-376-0) [C++](#page-376-0)** [Копировать](#page-376-0)

public ISetting<PointF[][]> Roi

#### Значение поля Тип: **ISettingPointF**

Значения отступов от краев изображения, в которых номер не будет распознаваться, в долях изображения.

## См. также

Ссылки [VideoChannelSettings](#page-298-0) - класс Recar2 - [пространство](#page-61-0) имён

[\(c\)2003-2017](http://www.mallenom.ru) ООО "Малленом Системс"

<span id="page-378-1"></span><span id="page-378-0"></span>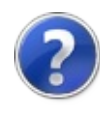

## VideoCore - класс

Ядро распознавания в видеопотоке.

### Иерархия наследования

[SystemObject](http://msdn2.microsoft.com/ru-ru/library/e5kfa45b) [Recar2.InternalsBaseCore](#page-797-0) Recar2VideoCore

**Пространство имён:** [Recar2](#page-61-0)

**Сборка:** recar2 (в recar2.dll) Версия: 2.32.2.478-rtm[d008770]

### Синтаксис

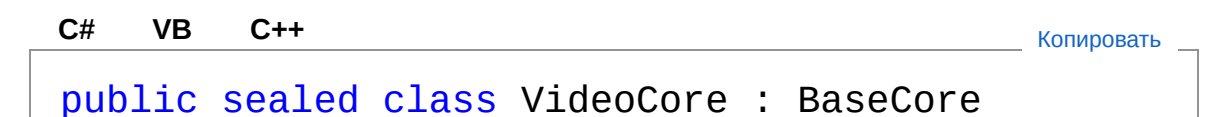

Тип VideoCore предоставляет следующие члены.

## Конструкторы

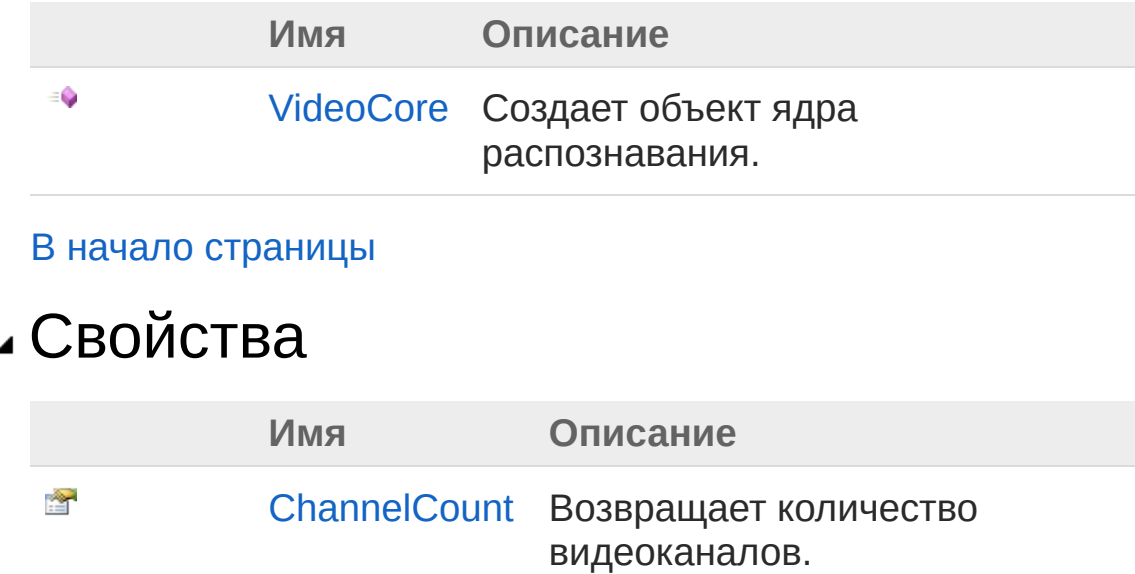

(Унаследован от [BaseCore](#page-797-0).)

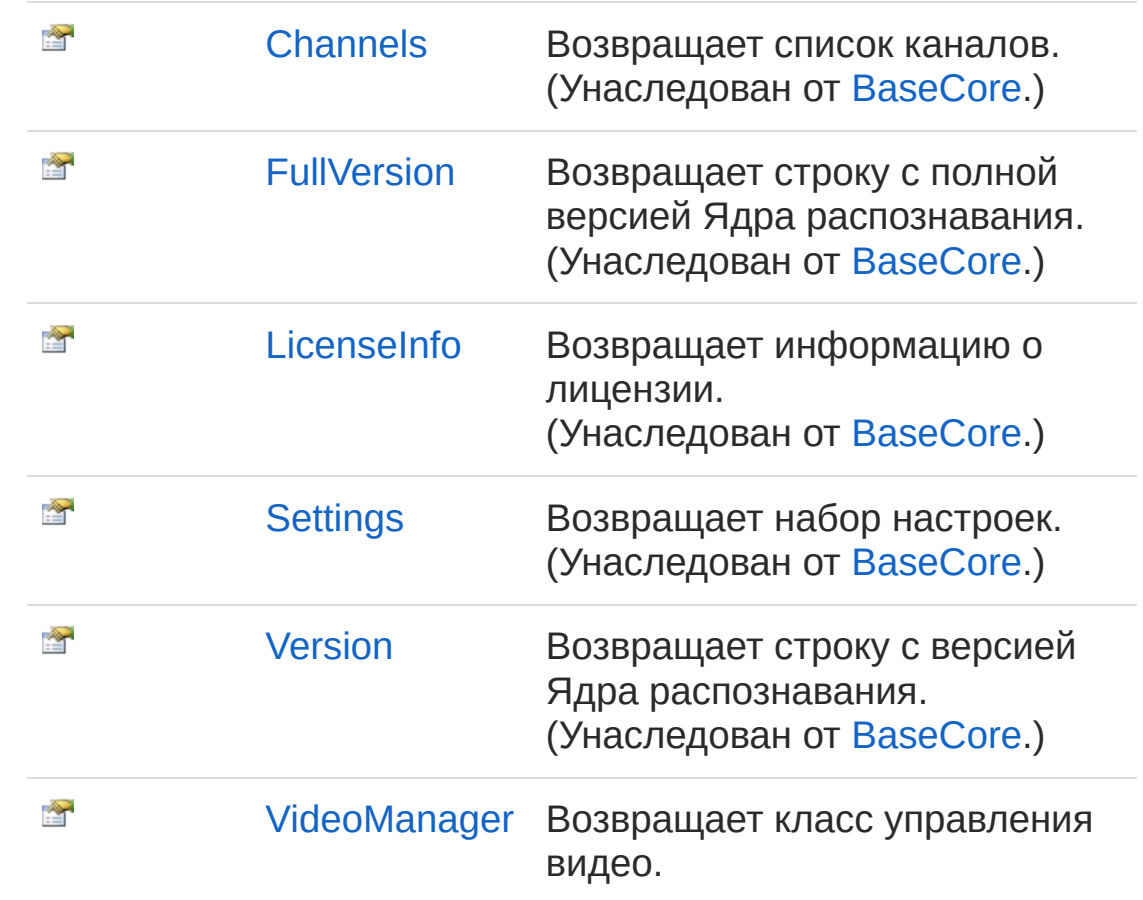

### В начало [страницы](#page-378-1)

## Методы

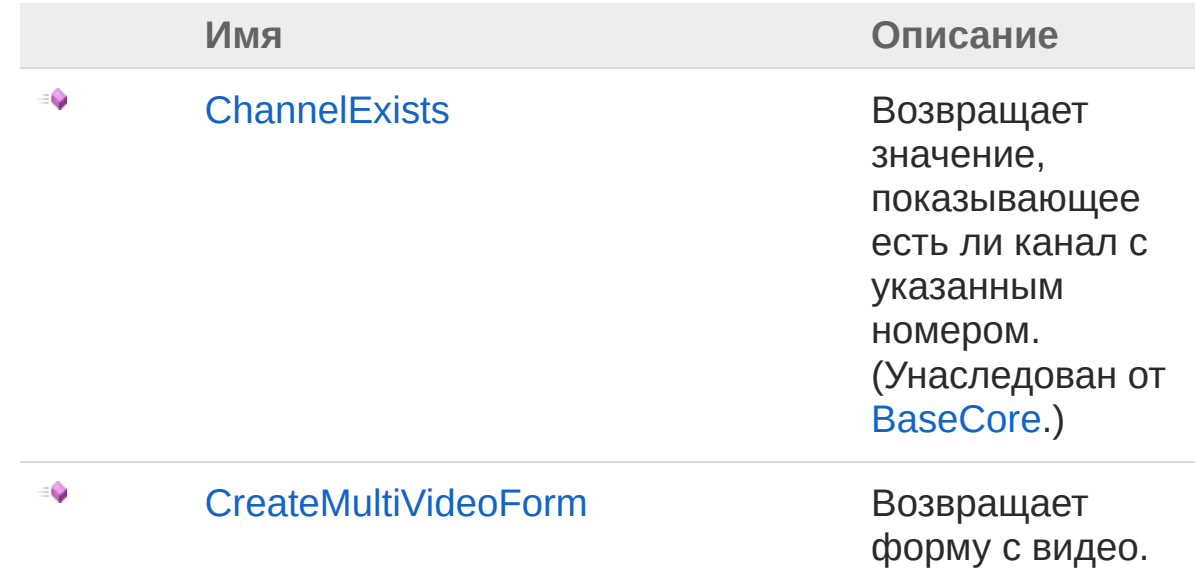

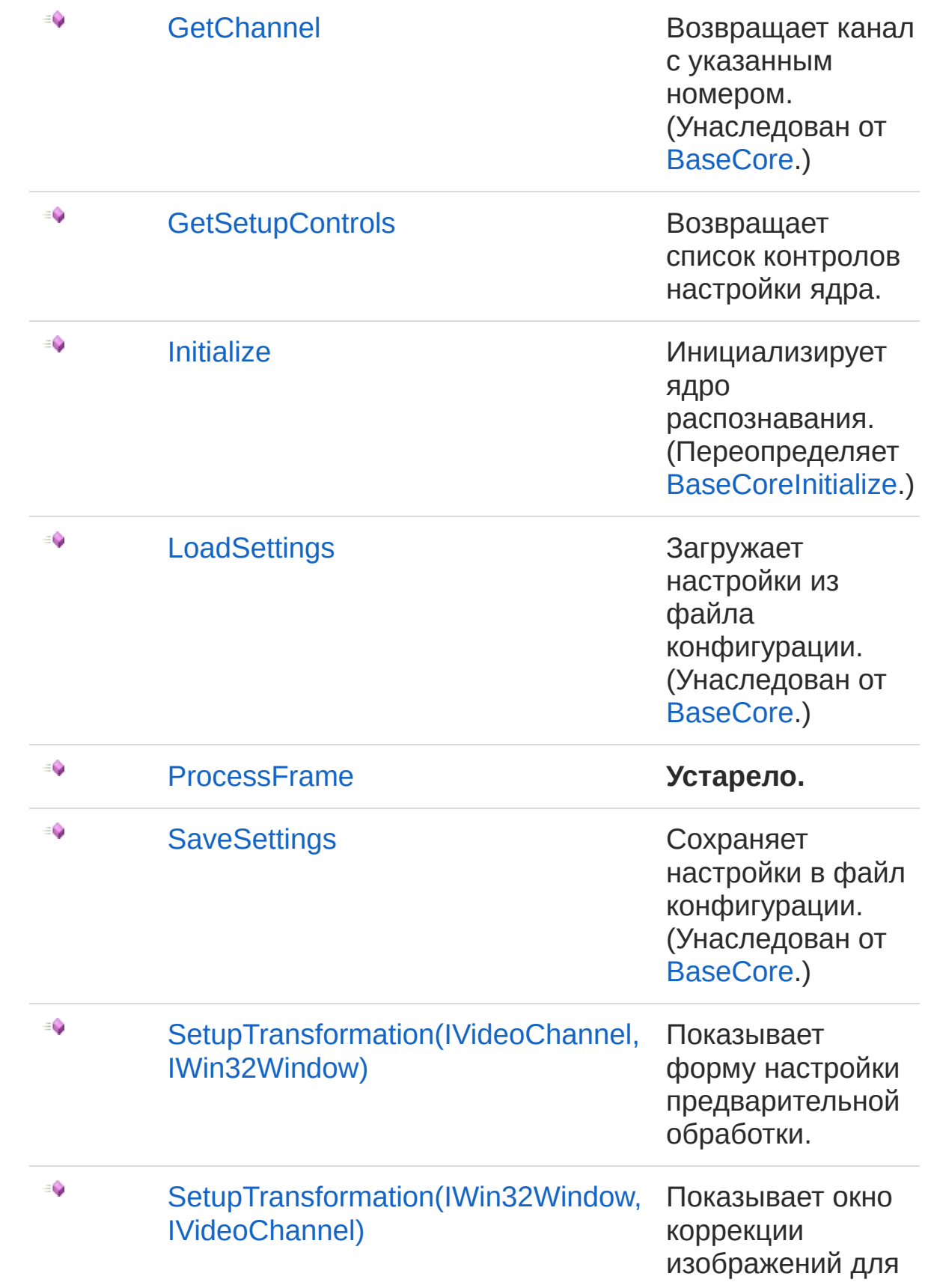

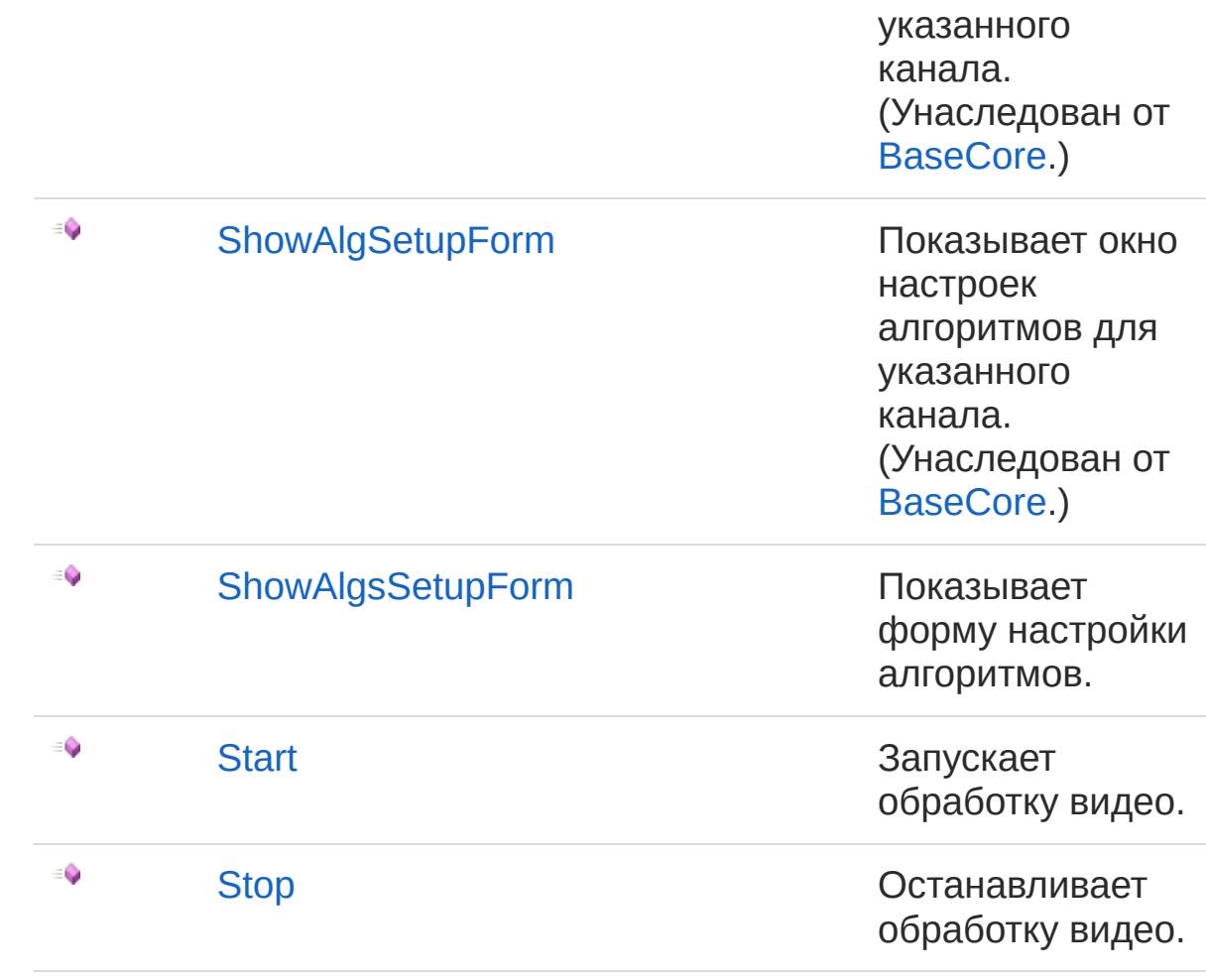

### В начало [страницы](#page-378-1)

## События

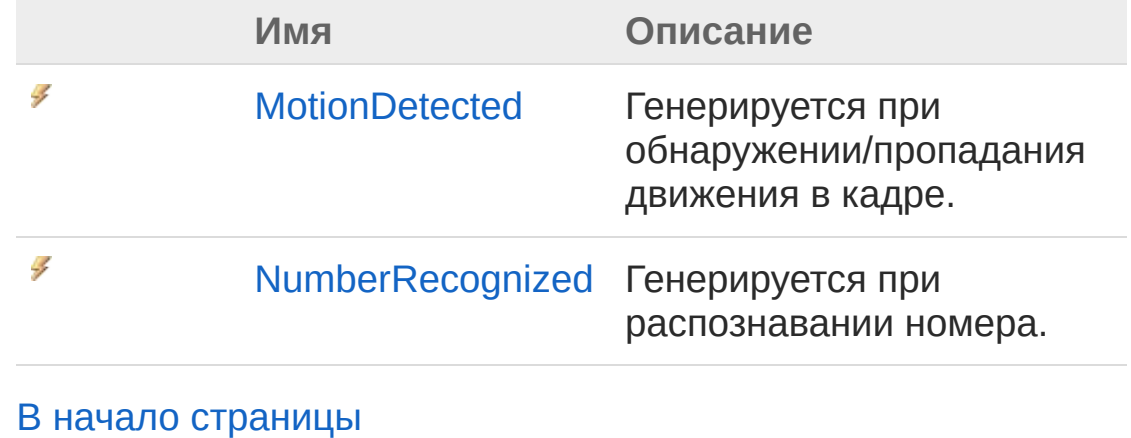

## Методы расширения

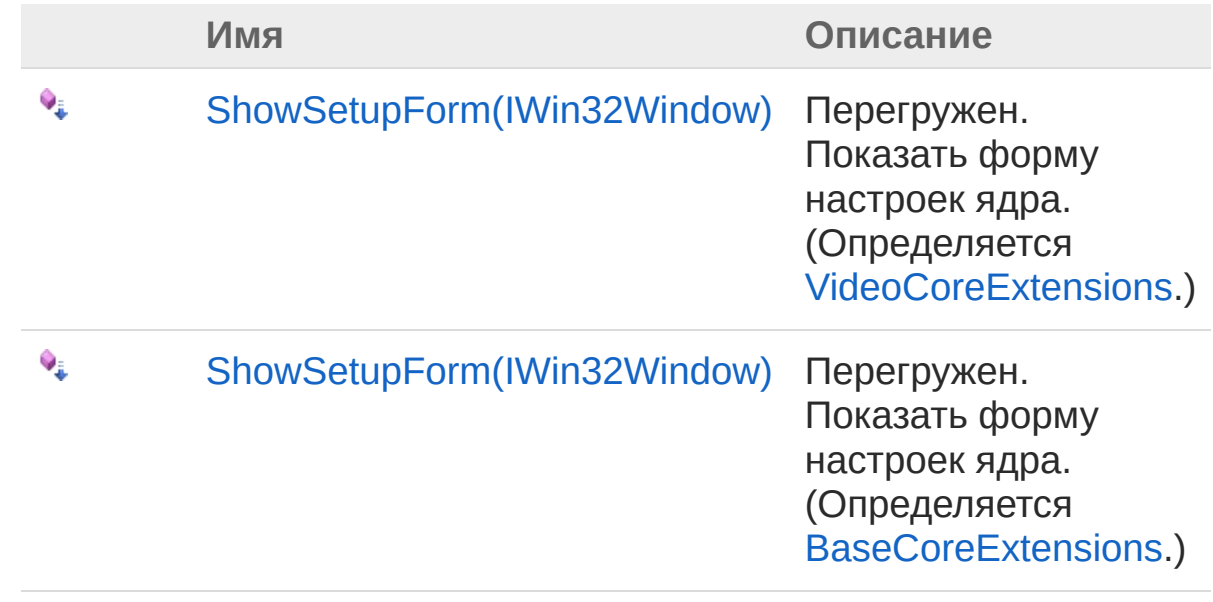

#### В начало [страницы](#page-378-1)

### См. также

Ссылки Recar2 - [пространство](#page-61-0) имён

[\(c\)2003-2017](http://www.mallenom.ru) ООО "Малленом Системс"

<span id="page-384-0"></span>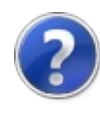

## VideoCore - конструктор

Создает объект ядра распознавания.

**Пространство имён:** [Recar2](#page-61-0) **Сборка:** recar2 (в recar2.dll) Версия: 2.32.2.478-rtm[d008770]

## Синтаксис

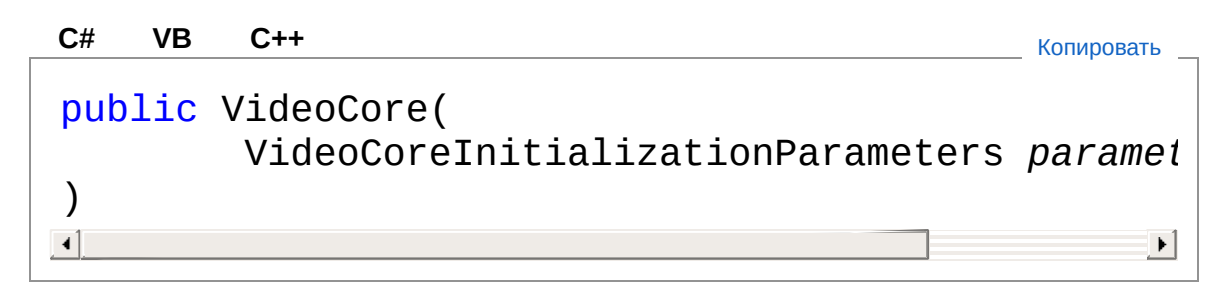

#### Параметры

#### *parameters* **(Optional)**

Тип: [Recar2VideoCoreInitializationParameters](#page-433-0) Параметры инициализации ядра.

## Исключения

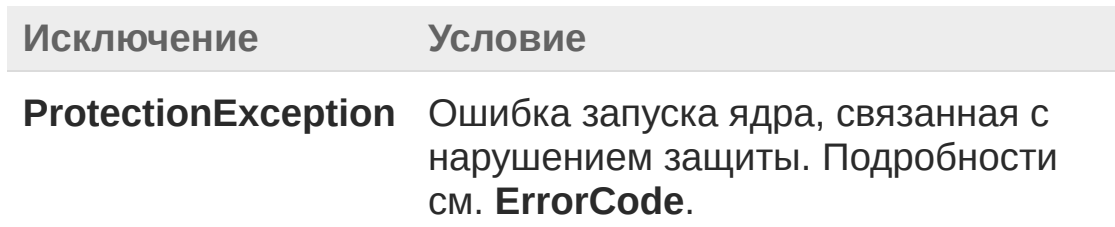

### См. также

Ссылки [VideoCore](#page-378-0) - класс Recar2 - [пространство](#page-61-0) имён [\(c\)2003-2017](http://www.mallenom.ru) ООО "Малленом Системс"

<span id="page-387-0"></span>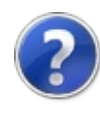

# VideoCore - свойства

Тип [VideoCore](#page-378-0) предоставляет следующие члены.

## Свойства

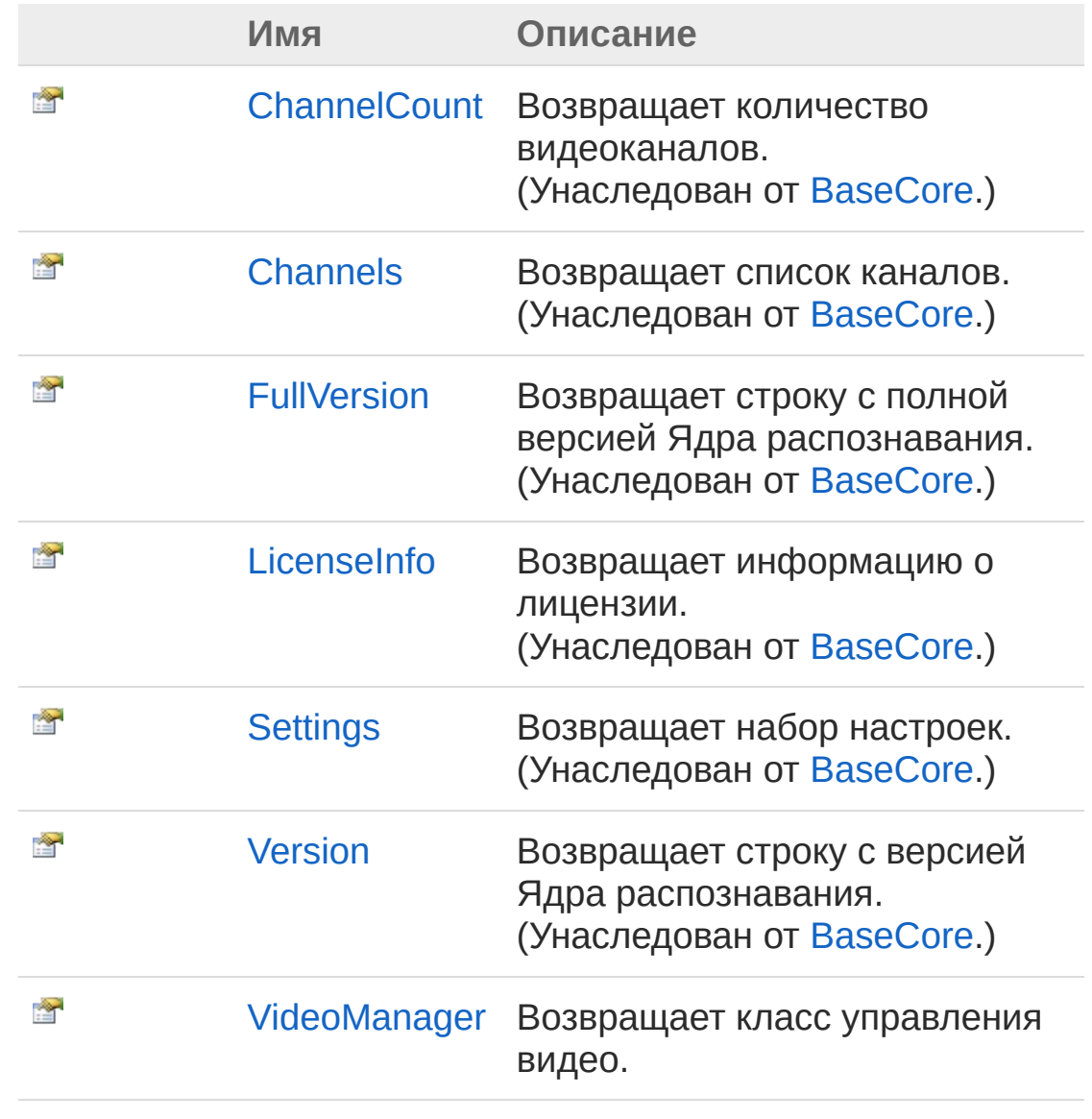

В начало [страницы](#page-387-0)

## См. также

Ссылки [VideoCore](#page-378-0) - класс Recar2 - [пространство](#page-61-0) имён

[\(c\)2003-2017](http://www.mallenom.ru) ООО "Малленом Системс"

<span id="page-390-0"></span>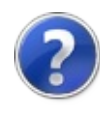

## VideoCoreVideoManager свойство

Возвращает класс управления видео.

**Пространство имён:** [Recar2](#page-61-0) **Сборка:** recar2 (в recar2.dll) Версия: 2.32.2.478-rtm[d008770]

### Синтаксис

**[C#](#page-390-0) [VB](#page-390-0) [C++](#page-390-0)** [Копировать](#page-390-0)

public VideoSourceManager VideoManager { get; }

Значение свойства Тип: **VideoSourceManager**

## См. также

Ссылки [VideoCore](#page-378-0) - класс Recar2 - [пространство](#page-61-0) имён

[\(c\)2003-2017](http://www.mallenom.ru) ООО "Малленом Системс"

<span id="page-392-0"></span>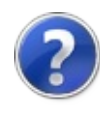

## VideoCore - методы

Тип [VideoCore](#page-378-0) предоставляет следующие члены.

## Методы

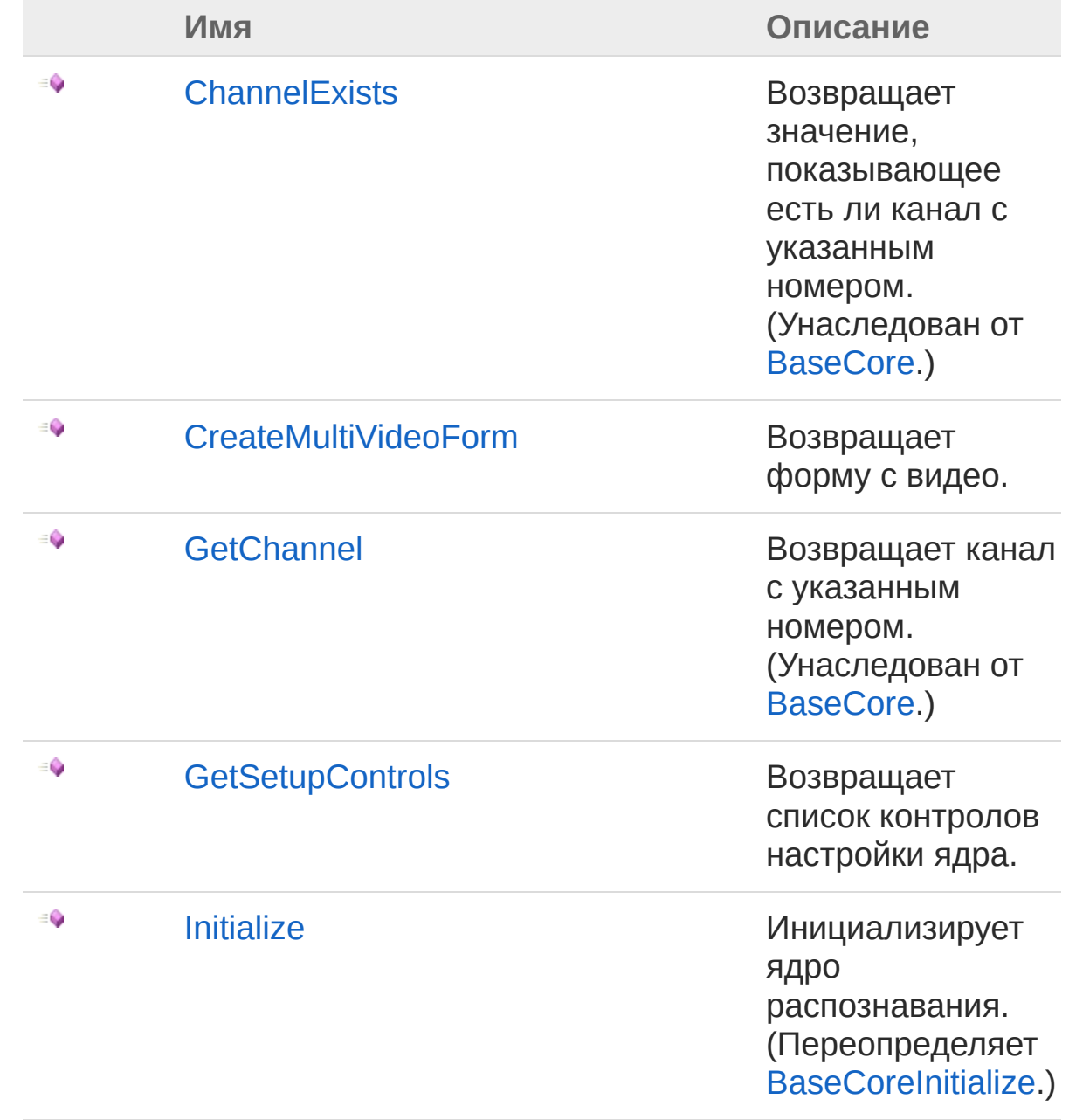

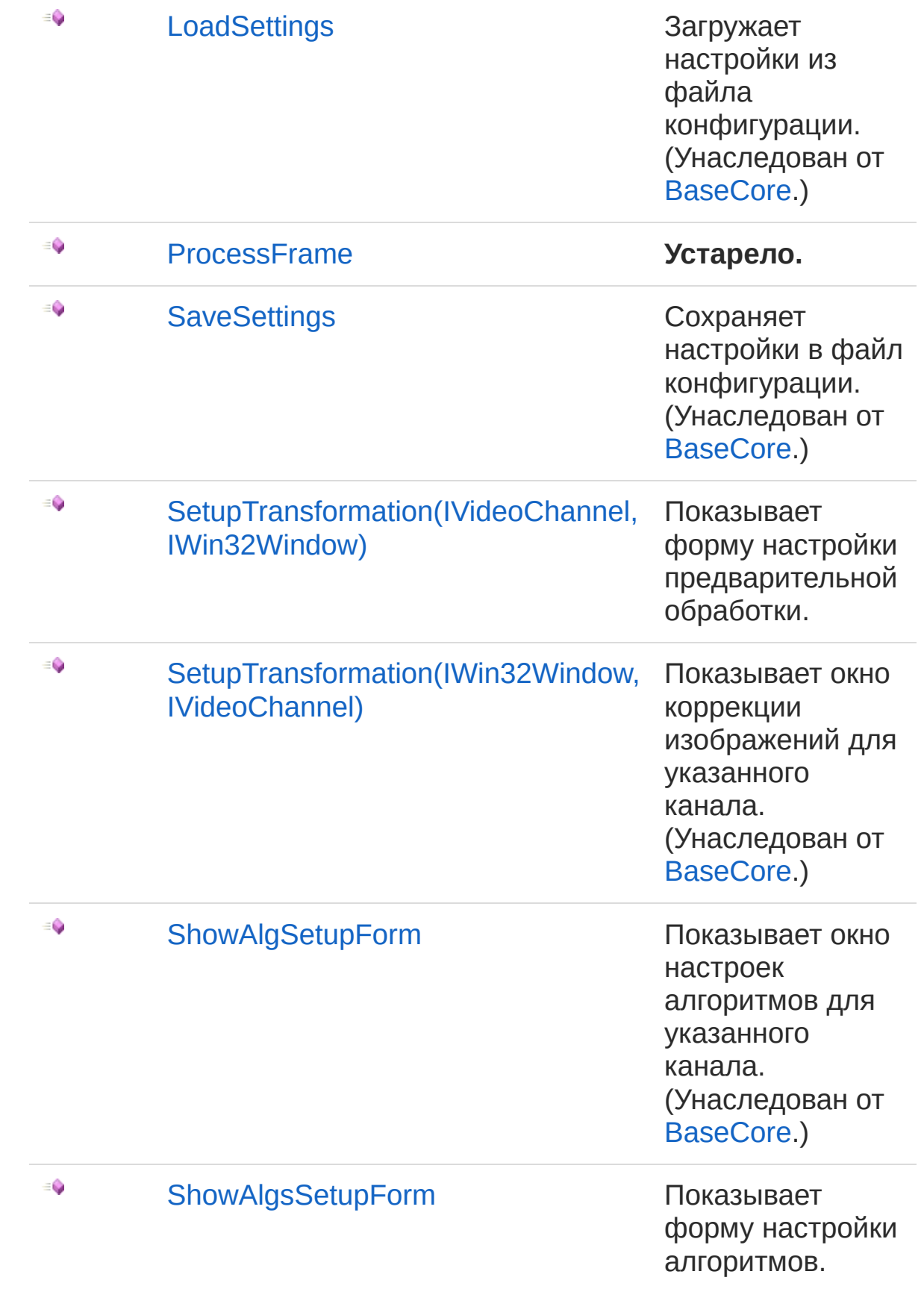

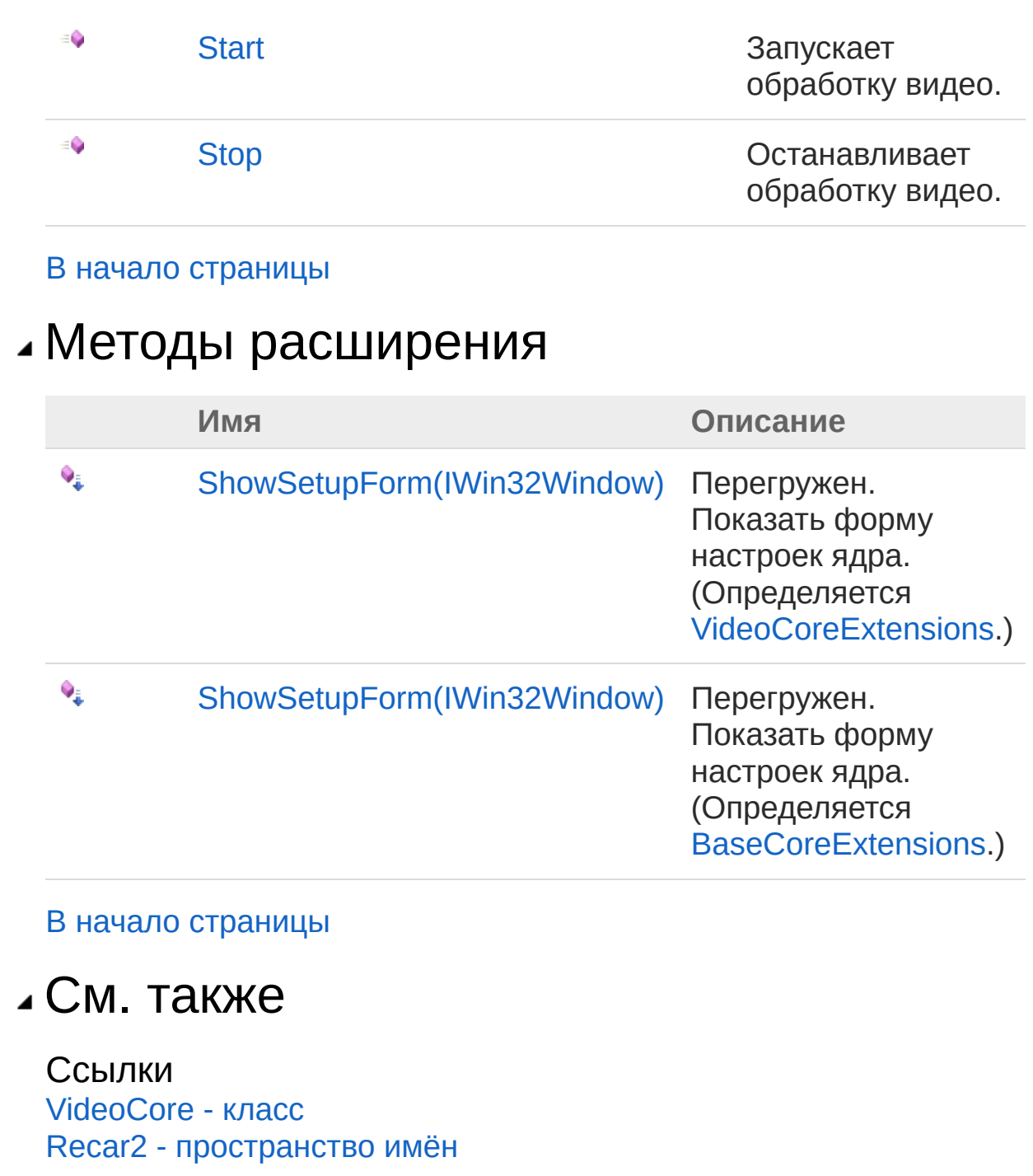

[\(c\)2003-2017](http://www.mallenom.ru) ООО "Малленом Системс"
<span id="page-396-0"></span>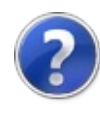

# VideoCoreCreateMultiVideoForm - метод

Возвращает форму с видео.

**Пространство имён:** [Recar2](#page-61-0) **Сборка:** recar2 (в recar2.dll) Версия: 2.32.2.478-rtm[d008770]

#### Синтаксис

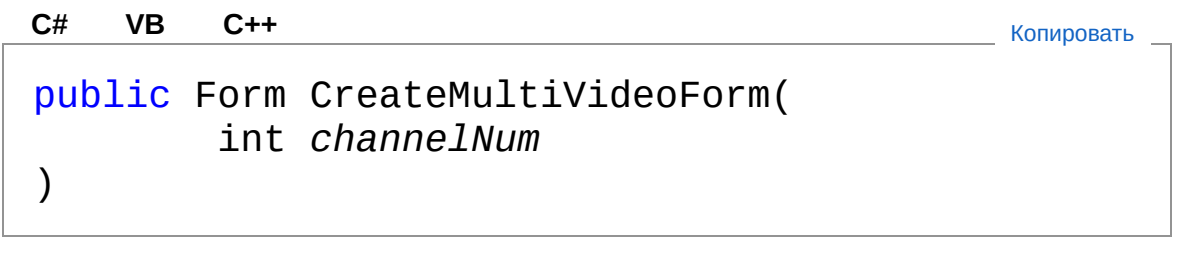

#### Параметры

*channelNum* Тип: [SystemInt32](http://msdn2.microsoft.com/ru-ru/library/td2s409d) Номер канала (начиная с 0).

Возвращаемое значение Тип: [Form](http://msdn2.microsoft.com/ru-ru/library/w4bcxb43) Форма.

### См. также

Ссылки [VideoCore](#page-378-0) - класс Recar2 - [пространство](#page-61-0) имён

#### [\(c\)2003-2017](http://www.mallenom.ru) ООО "Малленом Системс"

<span id="page-398-0"></span>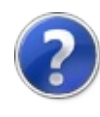

# VideoCoreGetSetupControls метод

Возвращает список контролов настройки ядра.

**Пространство имён:** [Recar2](#page-61-0) **Сборка:** recar2 (в recar2.dll) Версия: 2.32.2.478-rtm[d008770]

### Синтаксис

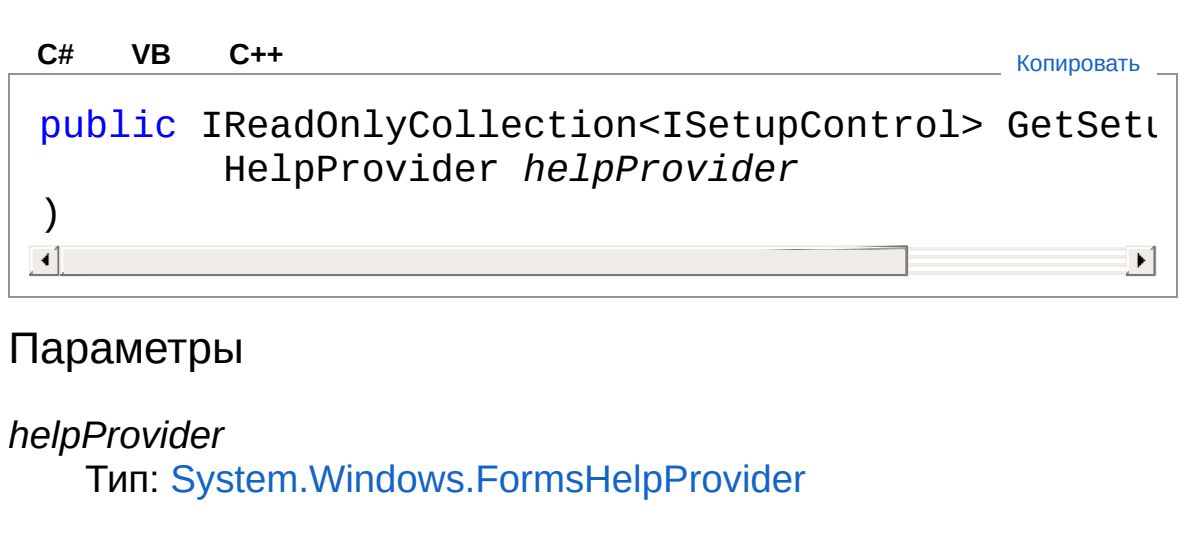

Возвращаемое значение Тип: [IReadOnlyCollection](http://msdn2.microsoft.com/ru-ru/library/hh881542)**ISetupControl**

### См. также

Ссылки [VideoCore](#page-378-0) - класс Recar2 - [пространство](#page-61-0) имён

[\(c\)2003-2017](http://www.mallenom.ru) ООО "Малленом Системс"

<span id="page-400-0"></span>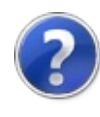

## VideoCoreInitialize - метод

Инициализирует ядро распознавания.

**Пространство имён:** [Recar2](#page-61-0) **Сборка:** recar2 (в recar2.dll) Версия: 2.32.2.478-rtm[d008770]

## Синтаксис

**[C#](#page-400-0) [VB](#page-400-0) [C++](#page-400-0)** [Копировать](#page-400-0)

public override void Initialize()

### См. также

Ссылки [VideoCore](#page-378-0) - класс Recar2 - [пространство](#page-61-0) имён

[\(c\)2003-2017](http://www.mallenom.ru) ООО "Малленом Системс"

<span id="page-402-0"></span>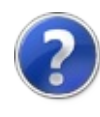

# VideoCoreProcessFrame метод

#### **Примечание: Данный API устарел.**

**Пространство имён:** [Recar2](#page-61-0) **Сборка:** recar2 (в recar2.dll) Версия: 2.32.2.478-rtm[d008770]

#### Синтаксис

[ObsoleteAttribute("Non supported.")] public IEnumerable<ExtPlateNumber> ProcessFrame( int *channelNum*, string *filename* = null, string *imgType* = "jpg" , int *quality* = 85 ) **[C#](#page-402-0) [VB](#page-402-0) [C++](#page-402-0)** [Копировать](#page-402-0)

#### Параметры

*channelNum* Тип: [SystemInt32](http://msdn2.microsoft.com/ru-ru/library/td2s409d) *filename* **(Optional)** Тип: [SystemString](http://msdn2.microsoft.com/ru-ru/library/s1wwdcbf) *imgType* **(Optional)** Тип: [SystemString](http://msdn2.microsoft.com/ru-ru/library/s1wwdcbf) *quality* **(Optional)** Тип: [SystemInt32](http://msdn2.microsoft.com/ru-ru/library/td2s409d)

Возвращаемое значение Тип: [IEnumerable](http://msdn2.microsoft.com/ru-ru/library/9eekhta0)[ExtPlateNumber](#page-102-0)

## См. также

Ссылки [VideoCore](#page-378-0) - класс Recar2 - [пространство](#page-61-0) имён

[\(c\)2003-2017](http://www.mallenom.ru) ООО "Малленом Системс"

<span id="page-405-1"></span><span id="page-405-0"></span>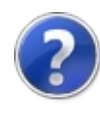

# VideoCoreSetupTransformation метод

### Список перегрузок

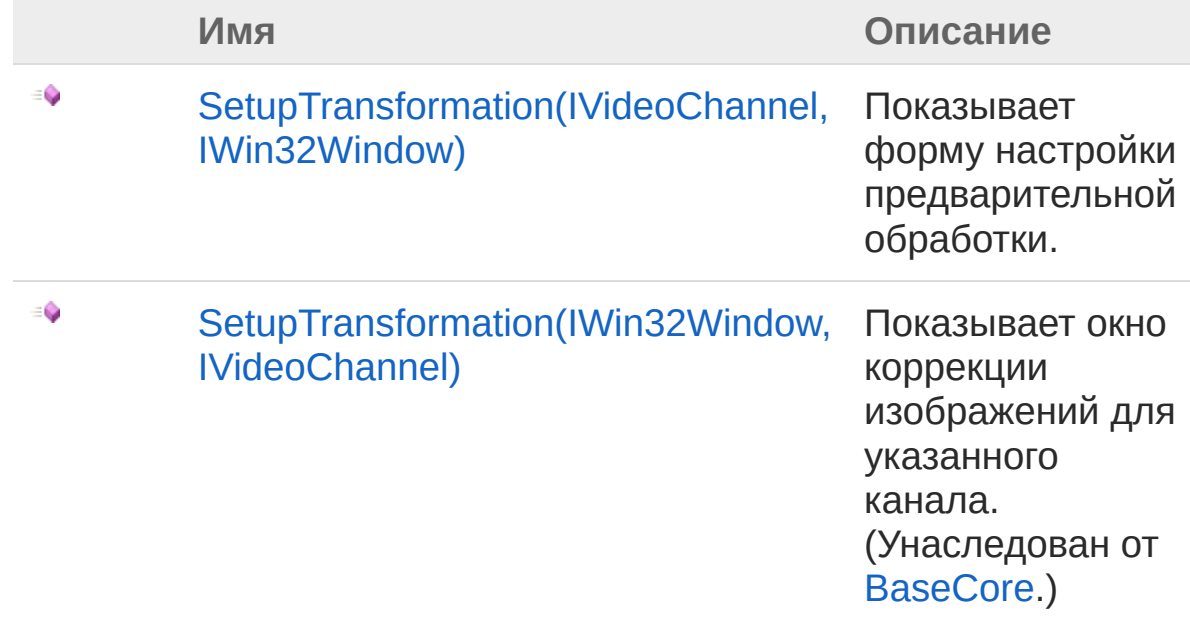

В начало [страницы](#page-405-0)

См. также

Ссылки [VideoCore](#page-378-0) - класс Recar2 - [пространство](#page-61-0) имён

[\(c\)2003-2017](http://www.mallenom.ru) ООО "Малленом Системс"

<span id="page-407-0"></span>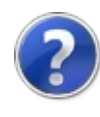

# VideoCoreSetupTransformation(IVid IWin32Window) - метод

Показывает форму настройки предварительной обработки.

**Пространство имён:** [Recar2](#page-61-0) **Сборка:** recar2 (в recar2.dll) Версия: 2.32.2.478-rtm[d008770]

### Синтаксис

Параметры public void SetupTransformation( IVideoChannel *channel*, IWin32Window *owner* ) **[C#](#page-407-0) [VB](#page-407-0) [C++](#page-407-0)** [Копировать](#page-407-0)

*channel*

Тип: **IVideoChannel** *owner* Тип: [System.Windows.FormsIWin32Window](http://msdn2.microsoft.com/ru-ru/library/215475ec)

## См. также

Ссылки [VideoCore](#page-378-0) - класс [SetupTransformation](#page-405-1) - перегрузка Recar2 - [пространство](#page-61-0) имён

#### [\(c\)2003-2017](http://www.mallenom.ru) ООО "Малленом Системс"

<span id="page-409-0"></span>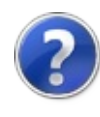

# VideoCoreShowAlgsSetupForm метод

Показывает форму настройки алгоритмов.

**Пространство имён:** [Recar2](#page-61-0) **Сборка:** recar2 (в recar2.dll) Версия: 2.32.2.478-rtm[d008770]

### Синтаксис

Параметры *owner* Тип: [System.Windows.FormsIWin32Window](http://msdn2.microsoft.com/ru-ru/library/215475ec) *channel* Тип: **IVideoChannel** Канал. Возвращаемое значение Тип: [DialogResult](http://msdn2.microsoft.com/ru-ru/library/5ahe29t9) См. также Ссылки [VideoCore](#page-378-0) - класс Recar2 - [пространство](#page-61-0) имён public DialogResult ShowAlgsSetupForm( IWin32Window *owner*, IVideoChannel *channel* ) **[C#](#page-409-0) [VB](#page-409-0) [C++](#page-409-0)** [Копировать](#page-409-0)

[\(c\)2003-2017](http://www.mallenom.ru) ООО "Малленом Системс"

<span id="page-412-0"></span>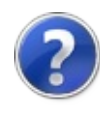

## VideoCoreStart - метод

Запускает обработку видео.

**Пространство имён:** [Recar2](#page-61-0) **Сборка:** recar2 (в recar2.dll) Версия: 2.32.2.478-rtm[d008770]

### Синтаксис

**[C#](#page-412-0) [VB](#page-412-0) [C++](#page-412-0)** [Копировать](#page-412-0)

public void Start()

### См. также

Ссылки [VideoCore](#page-378-0) - класс Recar2 - [пространство](#page-61-0) имён

[\(c\)2003-2017](http://www.mallenom.ru) ООО "Малленом Системс"

<span id="page-414-0"></span>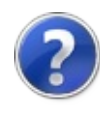

## VideoCoreStop - метод

Останавливает обработку видео.

**Пространство имён:** [Recar2](#page-61-0) **Сборка:** recar2 (в recar2.dll) Версия: 2.32.2.478-rtm[d008770]

### Синтаксис

**[C#](#page-414-0) [VB](#page-414-0) [C++](#page-414-0)** [Копировать](#page-414-0)

public void Stop()

### См. также

Ссылки [VideoCore](#page-378-0) - класс Recar2 - [пространство](#page-61-0) имён

[\(c\)2003-2017](http://www.mallenom.ru) ООО "Малленом Системс"

<span id="page-416-0"></span>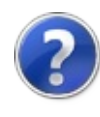

# VideoCore - события

Тип [VideoCore](#page-378-0) предоставляет следующие члены.

## События

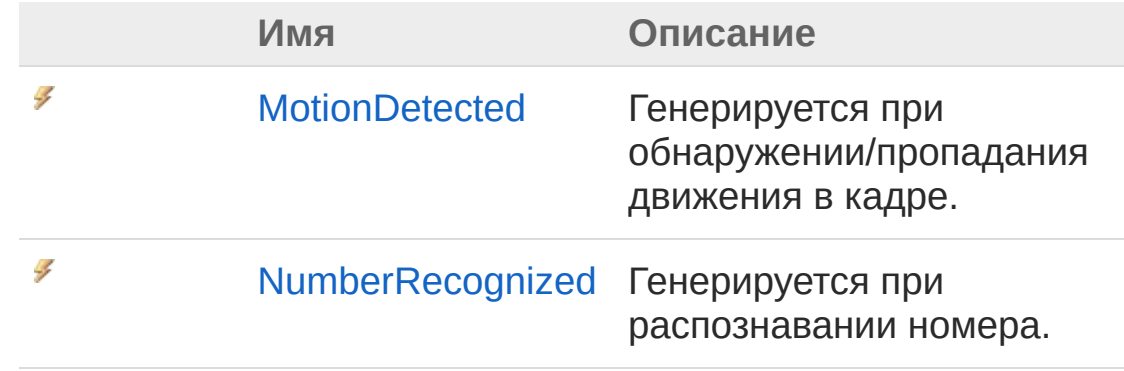

В начало [страницы](#page-416-0)

### См. также

Ссылки [VideoCore](#page-378-0) - класс Recar2 - [пространство](#page-61-0) имён

[\(c\)2003-2017](http://www.mallenom.ru) ООО "Малленом Системс"

<span id="page-418-0"></span>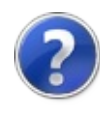

## VideoCoreMotionDetected событие

Генерируется при обнаружении/пропадания движения в кадре.

**Пространство имён:** [Recar2](#page-61-0) **Сборка:** recar2 (в recar2.dll) Версия: 2.32.2.478-rtm[d008770]

### Синтаксис

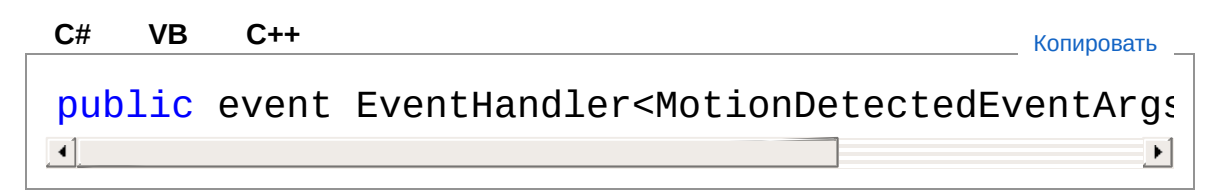

#### Значение

Тип: [SystemEventHandler](http://msdn2.microsoft.com/ru-ru/library/db0etb8x)**MotionDetectedEventArgs**

## См. также

Ссылки [VideoCore](#page-378-0) - класс Recar2 - [пространство](#page-61-0) имён

[\(c\)2003-2017](http://www.mallenom.ru) ООО "Малленом Системс"

<span id="page-420-0"></span>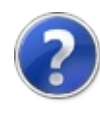

## VideoCoreNumberRecognized событие

Генерируется при распознавании номера.

**Пространство имён:** [Recar2](#page-61-0) **Сборка:** recar2 (в recar2.dll) Версия: 2.32.2.478-rtm[d008770]

### Синтаксис

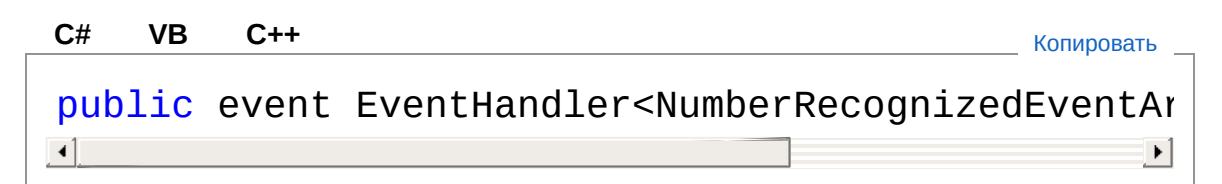

#### Значение

Тип: [SystemEventHandler](http://msdn2.microsoft.com/ru-ru/library/db0etb8x)[NumberRecognizedEventArgs](#page-175-0)

### См. также

Ссылки [VideoCore](#page-378-0) - класс Recar2 - [пространство](#page-61-0) имён

[\(c\)2003-2017](http://www.mallenom.ru) ООО "Малленом Системс"

<span id="page-422-1"></span><span id="page-422-0"></span>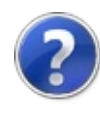

## VideoCoreExtensions - класс

Методы расширения для [VideoCore](#page-378-0).

## Иерархия наследования

[SystemObject](http://msdn2.microsoft.com/ru-ru/library/e5kfa45b) Recar2VideoCoreExtensions

**Пространство имён:** [Recar2](#page-61-0) **Сборка:** recar2 (в recar2.dll) Версия: 2.32.2.478-rtm[d008770]

### Синтаксис

**[C#](#page-422-0) [VB](#page-422-0) [C++](#page-422-0)** [Копировать](#page-422-0)

public static class VideoCoreExtensions

Тип VideoCoreExtensions предоставляет следующие члены.

## Методы

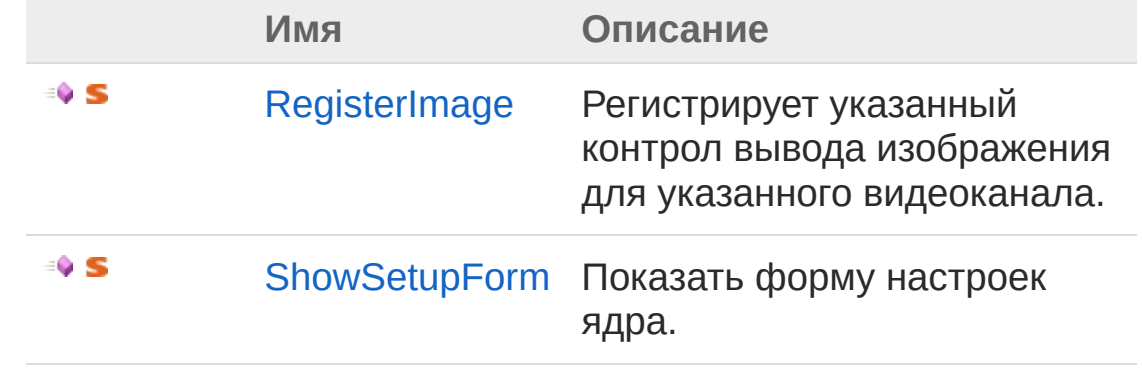

В начало [страницы](#page-422-1)

См. также

Ссылки Recar2 - [пространство](#page-61-0) имён [\(c\)2003-2017](http://www.mallenom.ru) ООО "Малленом Системс"

<span id="page-425-0"></span>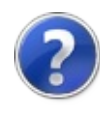

# VideoCoreExtensions - методы

Тип [VideoCoreExtensions](#page-422-0) предоставляет следующие члены.

## Методы

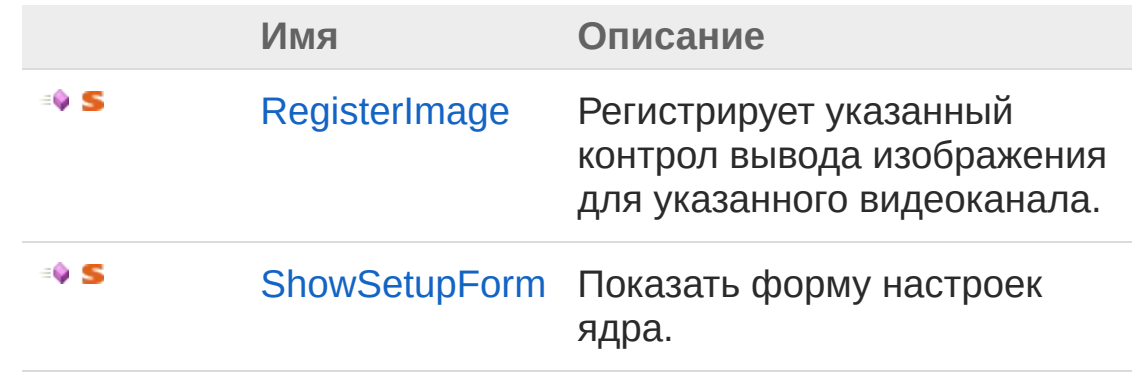

В начало [страницы](#page-425-0)

### См. также

Ссылки [VideoCoreExtensions](#page-422-0) - класс Recar2 - [пространство](#page-61-0) имён

[\(c\)2003-2017](http://www.mallenom.ru) ООО "Малленом Системс"

<span id="page-427-0"></span>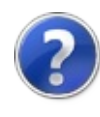

# VideoCoreExtensionsRegisterImage - метод

Регистрирует указанный контрол вывода изображения для указанного видеоканала.

**Пространство имён:** [Recar2](#page-61-0) **Сборка:** recar2 (в recar2.dll) Версия: 2.32.2.478-rtm[d008770]

#### Синтаксис

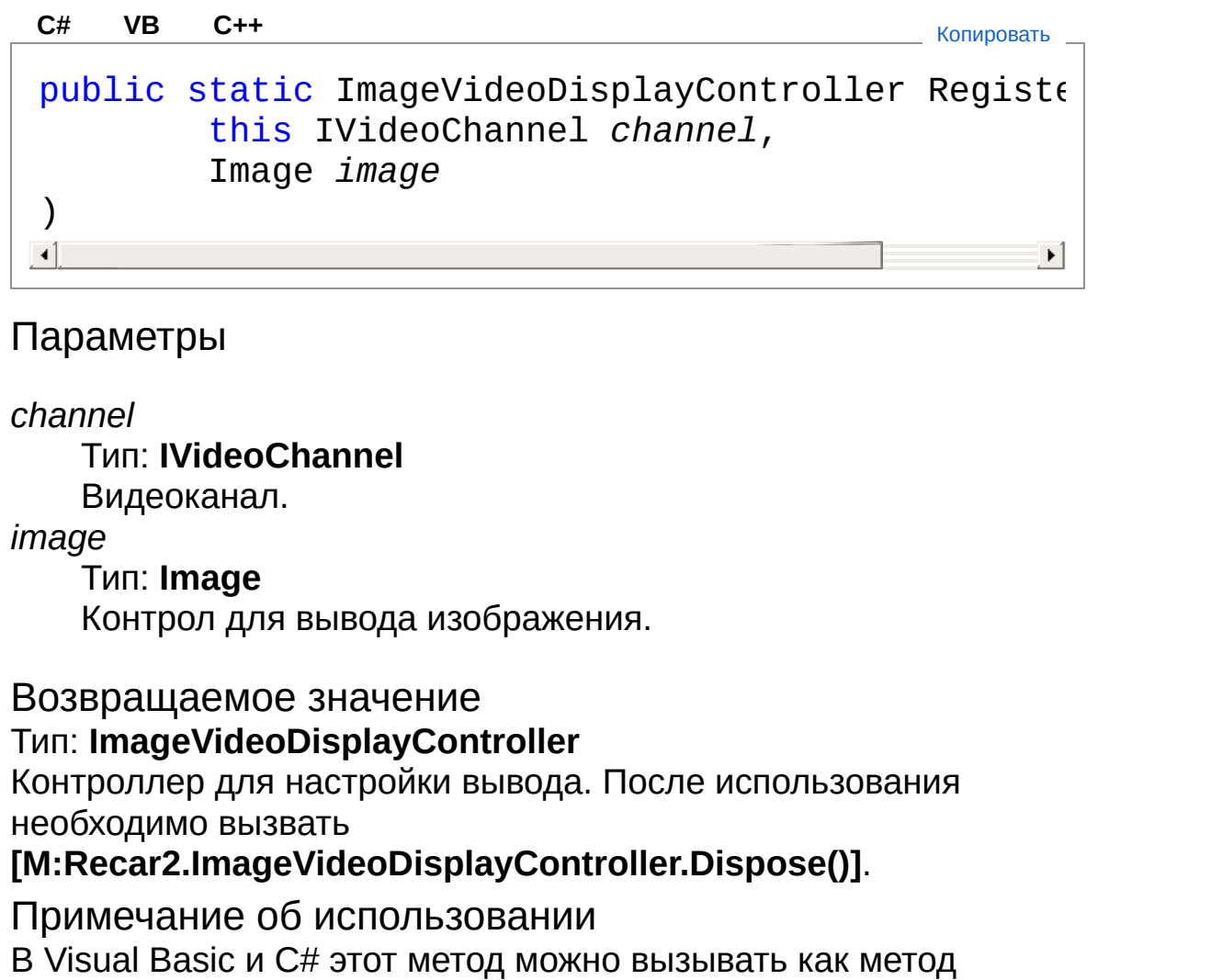

экземпляра для любого объекта типа **IVideoChannel**. При вызове метода для экземпляра следует опускать первый параметр. [Дополнительные](http://msdn.microsoft.com/ru-ru/library/bb384936.aspx) сведения см. в разделе Методы расширения (Visual Basic) или Методы расширения (Руководство по [программированию](http://msdn.microsoft.com/ru-ru/library/bb383977.aspx) в C#).

### См. также

Ссылки [VideoCoreExtensions](#page-422-0) - класс Recar2 - [пространство](#page-61-0) имён

[\(c\)2003-2017](http://www.mallenom.ru) ООО "Малленом Системс"

<span id="page-430-0"></span>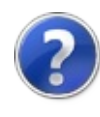

# VideoCor[eExtensionsShowSetupFor](http://msdn.microsoft.com/ru-ru/library/bb383977.aspx)m - метод

Показать форму настроек ядра.

**Пространство имён:** [Recar2](#page-61-0) **Сборка:** recar2 (в recar2.dll) Версия: 2.32.2.478-rtm[d008770]

#### Синтаксис

Параметры *core* Тип: [Recar2VideoCore](#page-378-0) Ядро. *owner* **(Optional)** Тип: [System.Windows.FormsIWin32Window](http://msdn2.microsoft.com/ru-ru/library/215475ec) Владелец окна. Возвращаемое значение Тип: [DialogResult](http://msdn2.microsoft.com/ru-ru/library/5ahe29t9) Результат закрытия формы. Примечание об использовании В Visual Basic и C# этот метод можно вызывать как метод экземпляра для любого объекта типа [VideoCore](#page-378-0). При вызове метода для экземпляра следует опускать первый параметр. [Дополнительные](http://msdn.microsoft.com/ru-ru/library/bb384936.aspx) сведения см. в разделе Методы расширения (Visual Basic) или Методы расширения (Руководство по public static DialogResult ShowSetupForm( this VideoCore *core*, IWin32Window *owner* = null ) **[C#](#page-430-0) [VB](#page-430-0) [C++](#page-430-0)** [Копировать](#page-430-0)
программированию в С#).

### • См. также

Ссылки **VideoCoreExtensions - класс** Recar2 - пространство имён

(с)2003-2017 ООО "Малленом Системс"

<span id="page-433-1"></span><span id="page-433-0"></span>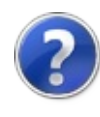

# VideoCoreInitializationParameters - класс

Параметры инициализации ядра распознавания видеопотока [VideoCore.](#page-378-0)

### Иерархия наследования

[SystemObject](http://msdn2.microsoft.com/ru-ru/library/e5kfa45b) [Recar2.InternalsBaseCoreInitializationParameters](#page-833-0) Recar2VideoCoreInitializationParameters

**Пространство имён:** [Recar2](#page-61-0) **Сборка:** recar2 (в recar2.dll) Версия: 2.32.2.478-rtm[d008770]

#### Синтаксис

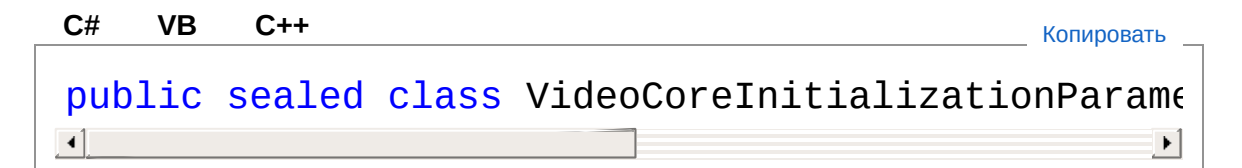

Тип VideoCoreInitializationParameters предоставляет следующие члены.

### Конструкторы

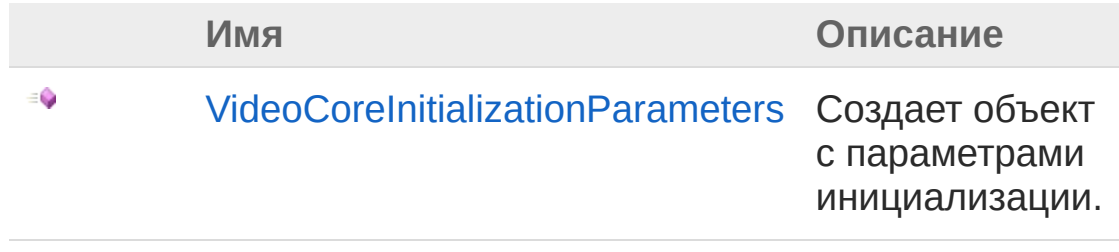

#### В начало [страницы](#page-433-1)

Свойства

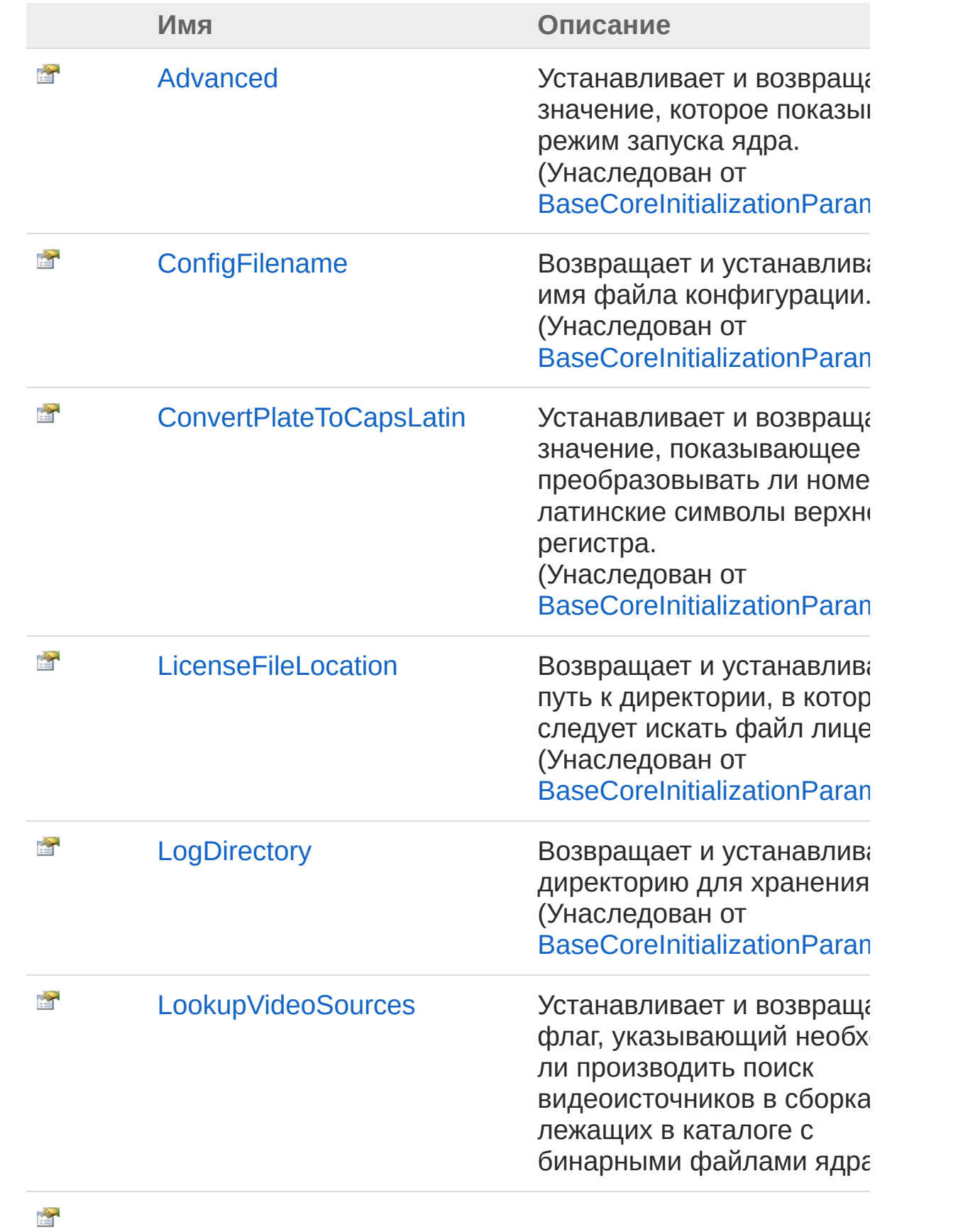

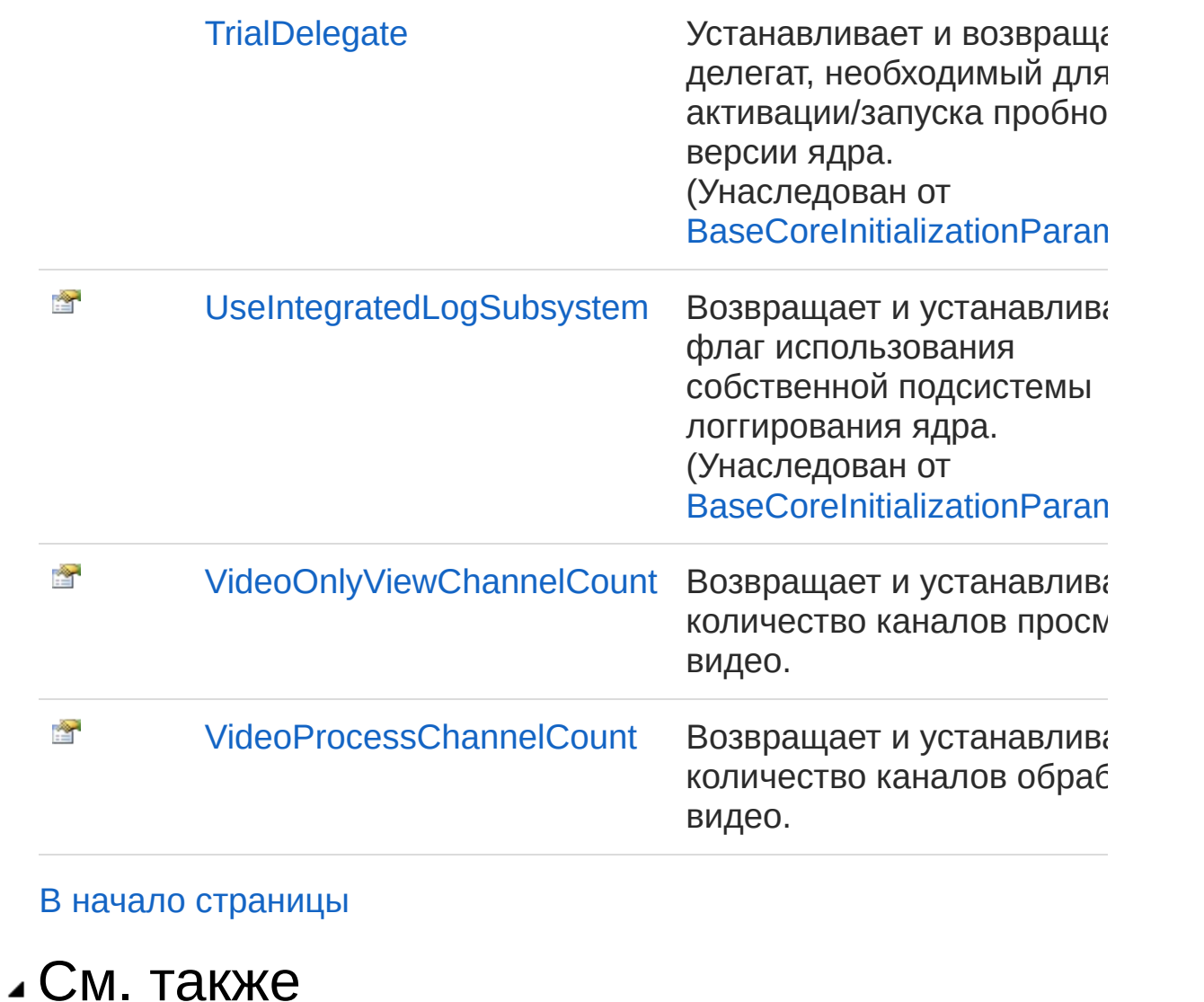

Ссылки Recar2 - [пространство](#page-61-0) имён

[\(c\)2003-2017](http://www.mallenom.ru) ООО "Малленом Системс"

<span id="page-437-0"></span>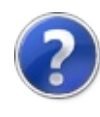

# VideoCoreInitializationParameters - конструктор

Создает объект с параметрами инициализации.

**Пространство имён:** [Recar2](#page-61-0) **Сборка:** recar2 (в recar2.dll) Версия: 2.32.2.478-rtm[d008770]

## Синтаксис

**[C#](#page-437-0) [VB](#page-437-0) [C++](#page-437-0)** [Копировать](#page-437-0)

public VideoCoreInitializationParameters()

### См. также

Ссылки [VideoCoreInitializationParameters](#page-433-0) - класс Recar2 - [пространство](#page-61-0) имён

[\(c\)2003-2017](http://www.mallenom.ru) ООО "Малленом Системс"

<span id="page-439-0"></span>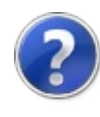

# VideoCoreInitializationParameters - свойства

Тип [VideoCoreInitializationParameters](#page-433-0) предоставляет следующие члены.

## Свойства

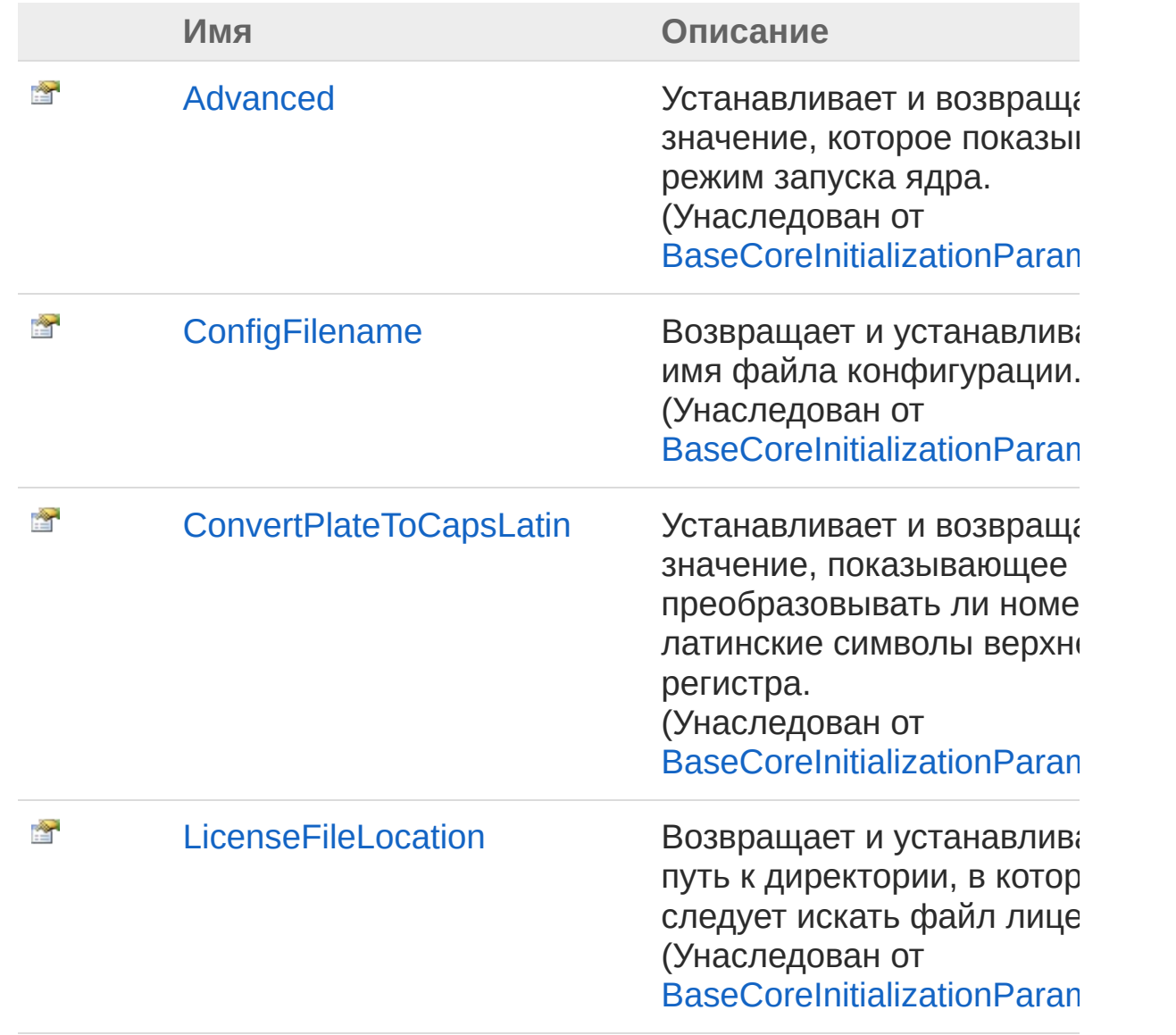

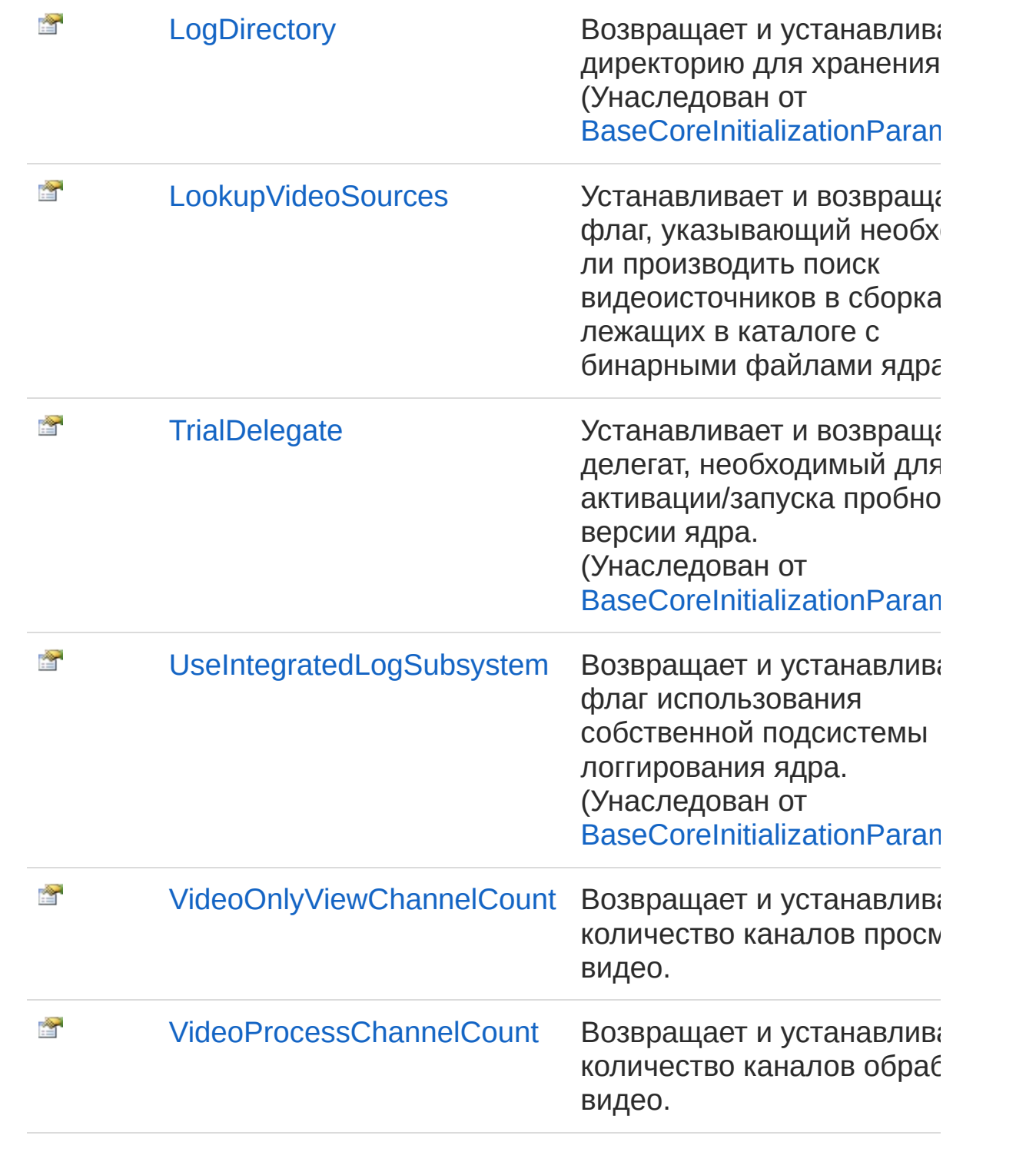

#### В начало [страницы](#page-439-0)

См. также

Ссылки

[VideoCoreInitializationParameters](#page-433-0) - класс Recar2 - [пространство](#page-61-0) имён

[\(c\)2003-2017](http://www.mallenom.ru) ООО "Малленом Системс"

<span id="page-443-0"></span>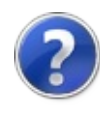

## VideoCoreInitializationParametersLo - свойство

Устанавливает и возвращает флаг, указывающий необходимо ли производить поиск видеоисточников в сборка, лежащих в каталоге с бинарными файлами ядра.

**Пространство имён:** [Recar2](#page-61-0) **Сборка:** recar2 (в recar2.dll) Версия: 2.32.2.478-rtm[d008770]

#### Синтаксис

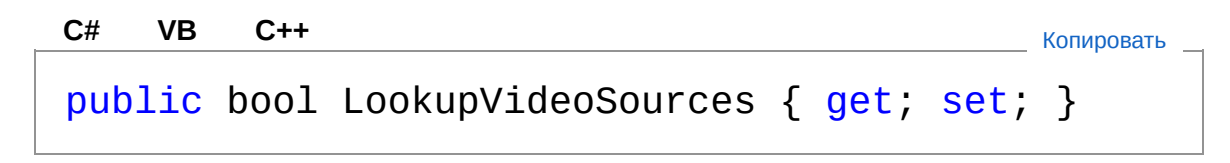

Значение свойства Тип: [Boolean](http://msdn2.microsoft.com/ru-ru/library/a28wyd50)

### См. также

Ссылки [VideoCoreInitializationParameters](#page-433-0) - класс Recar2 - [пространство](#page-61-0) имён

[\(c\)2003-2017](http://www.mallenom.ru) ООО "Малленом Системс"

<span id="page-445-0"></span>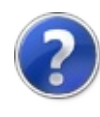

## VideoCoreInitializationParametersVi - свойство

Возвращает и устанавливает количество каналов просмотра видео.

**Пространство имён:** [Recar2](#page-61-0) **Сборка:** recar2 (в recar2.dll) Версия: 2.32.2.478-rtm[d008770]

### Синтаксис

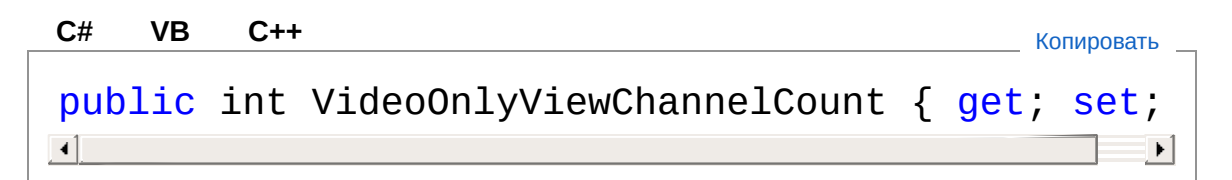

#### Значение свойства

Тип: [Int32](http://msdn2.microsoft.com/ru-ru/library/td2s409d) Количество каналов просмотра видео.

## См. также

Ссылки [VideoCoreInitializationParameters](#page-433-0) - класс Recar2 - [пространство](#page-61-0) имён

[\(c\)2003-2017](http://www.mallenom.ru) ООО "Малленом Системс"

<span id="page-447-0"></span>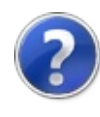

## VideoCoreInitializationParametersVi - свойство

Возвращает и устанавливает количество каналов обработки видео.

**Пространство имён:** [Recar2](#page-61-0) **Сборка:** recar2 (в recar2.dll) Версия: 2.32.2.478-rtm[d008770]

### Синтаксис

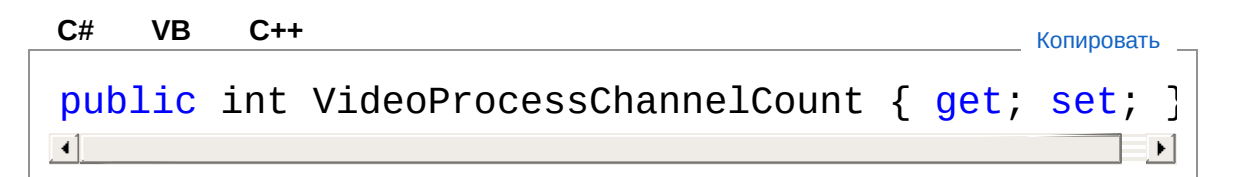

#### Значение свойства Тип: [Int32](http://msdn2.microsoft.com/ru-ru/library/td2s409d)

Количество каналов обработки видео.

### См. также

Ссылки [VideoCoreInitializationParameters](#page-433-0) - класс Recar2 - [пространство](#page-61-0) имён

[\(c\)2003-2017](http://www.mallenom.ru) ООО "Малленом Системс"

<span id="page-449-0"></span>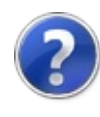

## ZoneSearchMethod перечисление

Поведение в случае нескольких номеров на кадре.

**Пространство имён:** [Recar2](#page-61-0) **Сборка:** recar2 (в recar2.dll) Версия: 2.32.2.478-rtm[d008770]

### Синтаксис

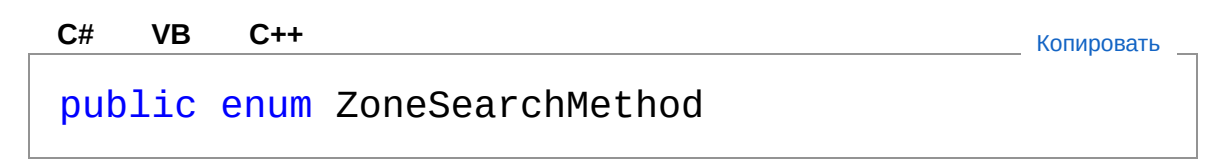

## Члены

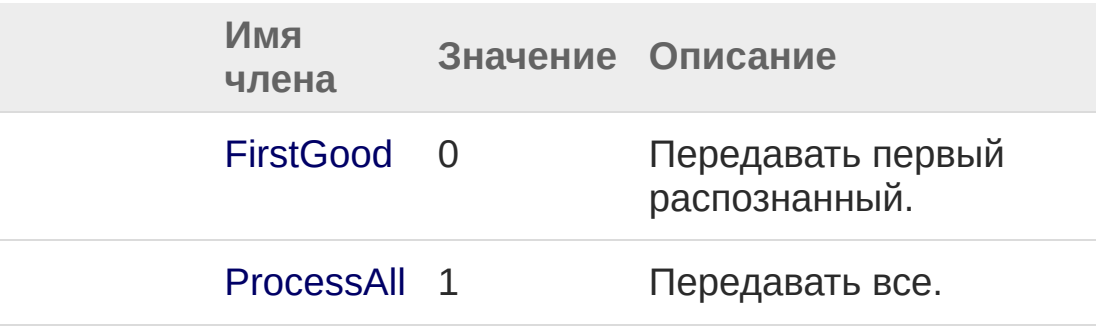

### См. также

Ссылки Recar2 - [пространство](#page-61-0) имён

[\(c\)2003-2017](http://www.mallenom.ru) ООО "Малленом Системс"

<span id="page-451-0"></span>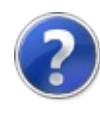

## ZoneSizeMode - перечисление

Способ задания размеров зоны на изображении.

**Пространство имён:** [Recar2](#page-61-0) **Сборка:** recar2 (в recar2.dll) Версия: 2.32.2.478-rtm[d008770]

## Синтаксис

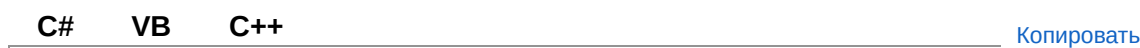

public enum ZoneSizeMode

## Члены

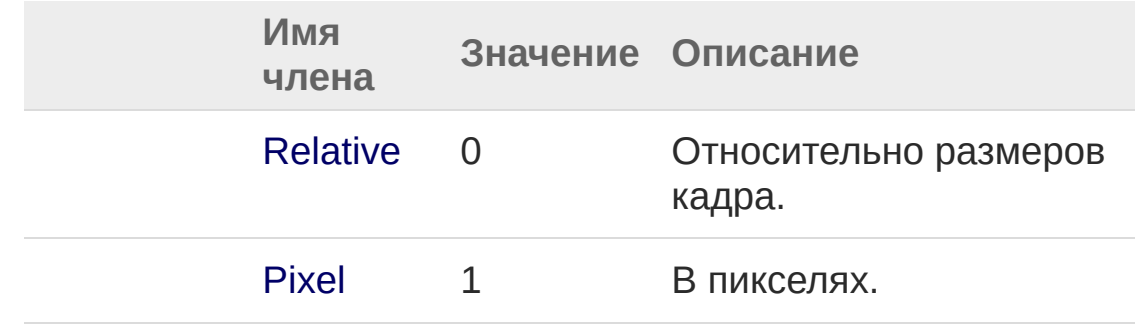

#### См. также

Ссылки Recar2 - [пространство](#page-61-0) имён

[\(c\)2003-2017](http://www.mallenom.ru) ООО "Малленом Системс"

<span id="page-453-0"></span>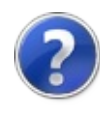

## Recar2.AddIn - пространство имён

Классы для интеграции с 1С.

## Интерфейсы

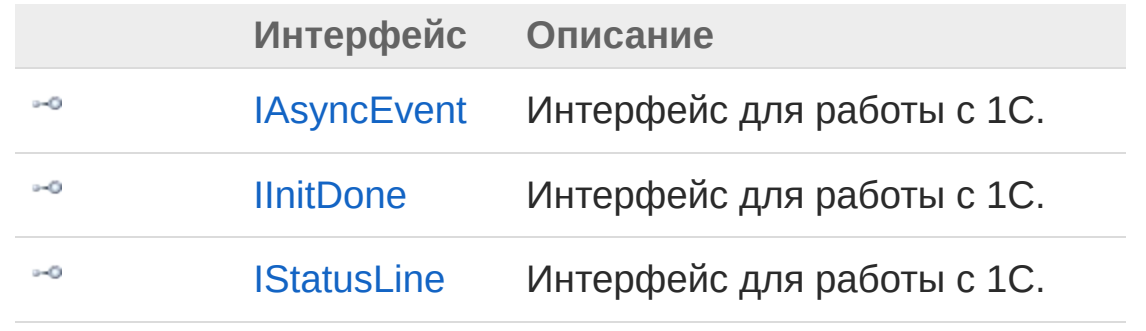

[\(c\)2003-2017](http://www.mallenom.ru) ООО "Малленом Системс"

<span id="page-455-1"></span><span id="page-455-0"></span>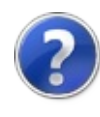

# IAsyncEvent - интерфейс

Интерфейс для работы с 1С.

**Пространство имён:** [Recar2.AddIn](#page-453-0) **Сборка:** recar2.com (в recar2.com.dll) Версия: 2.32.2.478 rtm[d008770]

## Синтаксис

**[C#](#page-455-0) [VB](#page-455-0) [C++](#page-455-0)** [Копировать](#page-455-0)

public interface IAsyncEvent

Тип IAsyncEvent предоставляет следующие члены.

## Методы

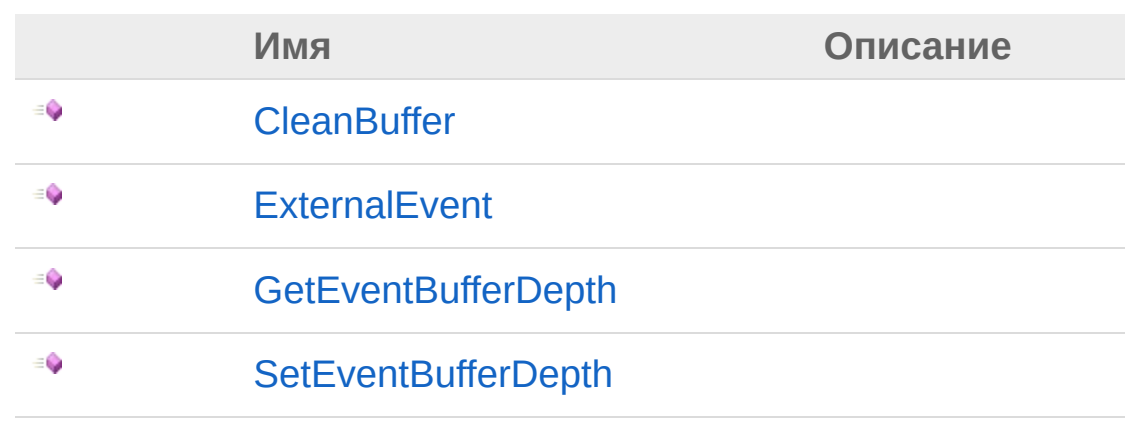

#### В начало [страницы](#page-455-1)

### См. также

Ссылки Recar2.AddIn - [пространство](#page-453-0) имён

[\(c\)2003-2017](http://www.mallenom.ru) ООО "Малленом Системс"

<span id="page-458-0"></span>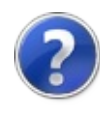

## IAsyncEvent - методы

Тип [IAsyncEvent](#page-455-0) предоставляет следующие члены.

## Методы

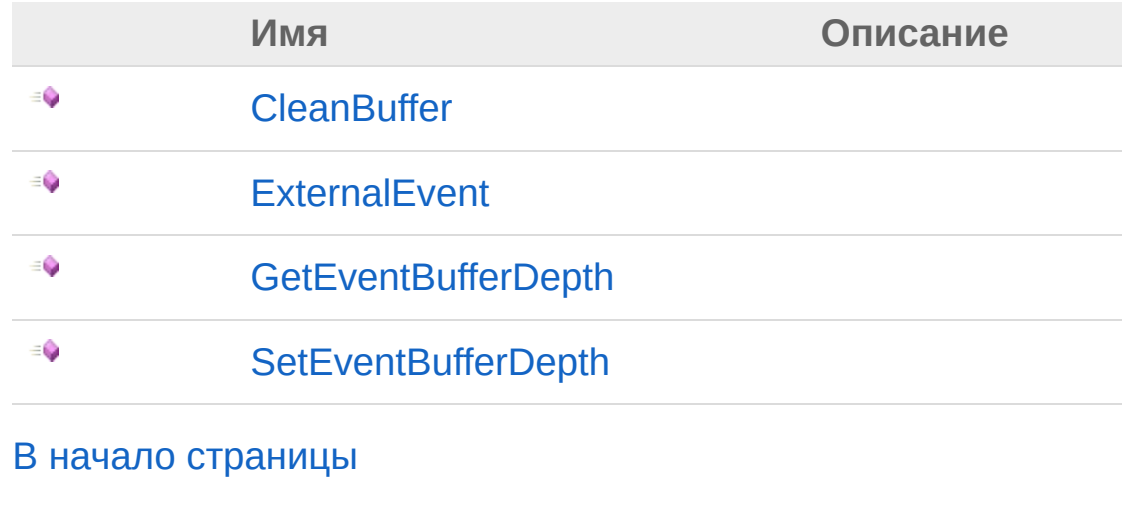

#### См. также

Ссылки [IAsyncEvent](#page-455-0) - интерфейс Recar2.AddIn - [пространство](#page-453-0) имён

[\(c\)2003-2017](http://www.mallenom.ru) ООО "Малленом Системс"

<span id="page-460-0"></span>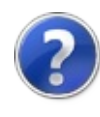

## IAsyncEventCleanBuffer - метод

#### **Пространство имён:** [Recar2.AddIn](#page-453-0)

**Сборка:** recar2.com (в recar2.com.dll) Версия: 2.32.2.478 rtm[d008770]

### Синтаксис

**[C#](#page-460-0) [VB](#page-460-0) [C++](#page-460-0)** [Копировать](#page-460-0)

void CleanBuffer()

#### См. также

Ссылки [IAsyncEvent](#page-455-0) - интерфейс Recar2.AddIn - [пространство](#page-453-0) имён

[\(c\)2003-2017](http://www.mallenom.ru) ООО "Малленом Системс"

<span id="page-462-0"></span>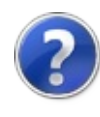

# IAsyncEventExternalEvent метод

**Пространство имён:** [Recar2.AddIn](#page-453-0)

**Сборка:** recar2.com (в recar2.com.dll) Версия: 2.32.2.478 rtm[d008770]

#### Синтаксис

void ExternalEvent( string *bstrSource*, string *bstrMessage*, string *bstrData* ) **[C#](#page-462-0) [VB](#page-462-0) [C++](#page-462-0)** [Копировать](#page-462-0)

#### Параметры

*bstrSource* Тип: [SystemString](http://msdn2.microsoft.com/ru-ru/library/s1wwdcbf) *bstrMessage* Тип: [SystemString](http://msdn2.microsoft.com/ru-ru/library/s1wwdcbf) *bstrData* Тип: [SystemString](http://msdn2.microsoft.com/ru-ru/library/s1wwdcbf)

#### См. также

Ссылки [IAsyncEvent](#page-455-0) - интерфейс Recar2.AddIn - [пространство](#page-453-0) имён

[\(c\)2003-2017](http://www.mallenom.ru) ООО "Малленом Системс"

<span id="page-465-0"></span>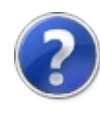

# IAsyncEventGetEventBufferDepth - метод

**Пространство имён:** [Recar2.AddIn](#page-453-0) **Сборка:** recar2.com (в recar2.com.dll) Версия: 2.32.2.478 rtm[d008770]

### Синтаксис

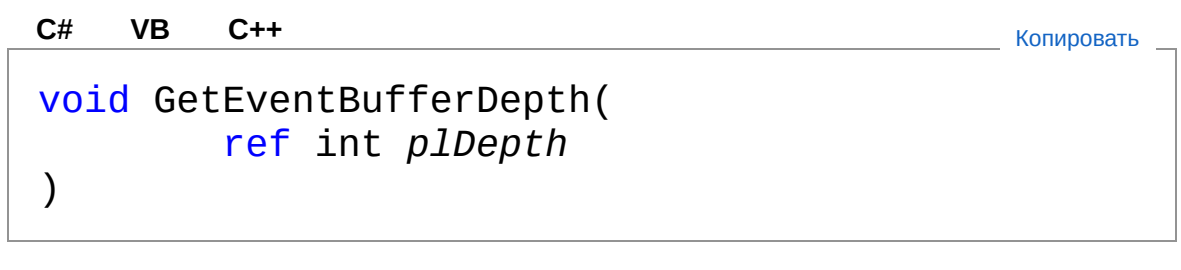

Параметры

*plDepth* Тип: [SystemInt32](http://msdn2.microsoft.com/ru-ru/library/td2s409d)

#### См. также

Ссылки [IAsyncEvent](#page-455-0) - интерфейс Recar2.AddIn - [пространство](#page-453-0) имён

[\(c\)2003-2017](http://www.mallenom.ru) ООО "Малленом Системс"

<span id="page-467-0"></span>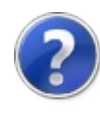
# IAsyncEventSetEventBufferDepth - метод

**Пространство имён:** [Recar2.AddIn](#page-453-0)

**Сборка:** recar2.com (в recar2.com.dll) Версия: 2.32.2.478 rtm[d008770]

### Синтаксис

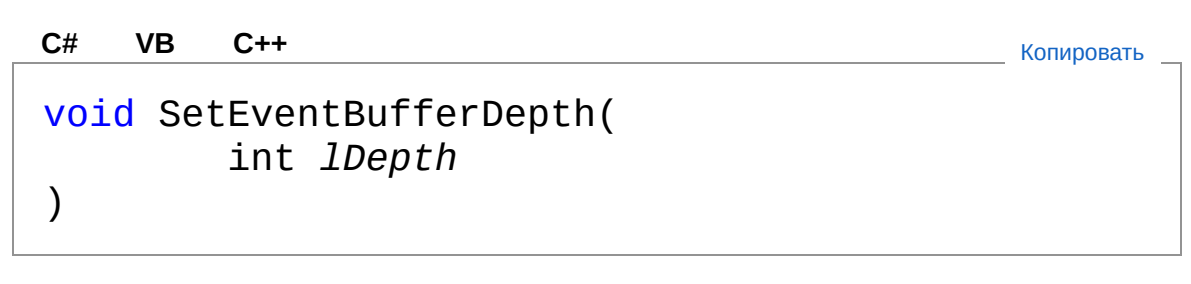

Параметры

*lDepth* Тип: [SystemInt32](http://msdn2.microsoft.com/ru-ru/library/td2s409d)

## См. также

Ссылки [IAsyncEvent](#page-455-0) - интерфейс Recar2.AddIn - [пространство](#page-453-0) имён

[\(c\)2003-2017](http://www.mallenom.ru) ООО "Малленом Системс"

<span id="page-469-1"></span><span id="page-469-0"></span>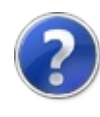

# IInitDone - интерфейс

Интерфейс для работы с 1С.

**Пространство имён:** [Recar2.AddIn](#page-453-0) **Сборка:** recar2.com (в recar2.com.dll) Версия: 2.32.2.478 rtm[d008770]

# Синтаксис

**[C#](#page-469-0) [VB](#page-469-0) [C++](#page-469-0)** [Копировать](#page-469-0)

public interface IInitDone

Тип IInitDone предоставляет следующие члены.

# Методы

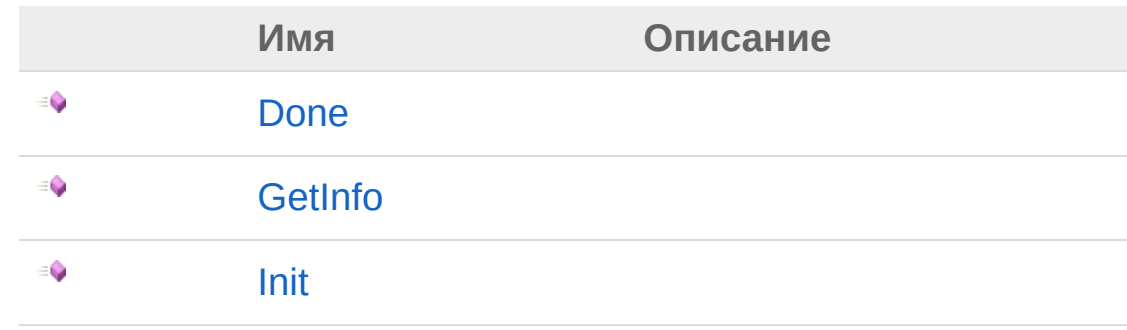

В начало [страницы](#page-469-1)

# См. также

Ссылки Recar2.AddIn - [пространство](#page-453-0) имён

[\(c\)2003-2017](http://www.mallenom.ru) ООО "Малленом Системс"

<span id="page-471-0"></span>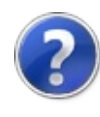

# IInitDone - методы

Тип [IInitDone](#page-469-0) предоставляет следующие члены.

# Методы

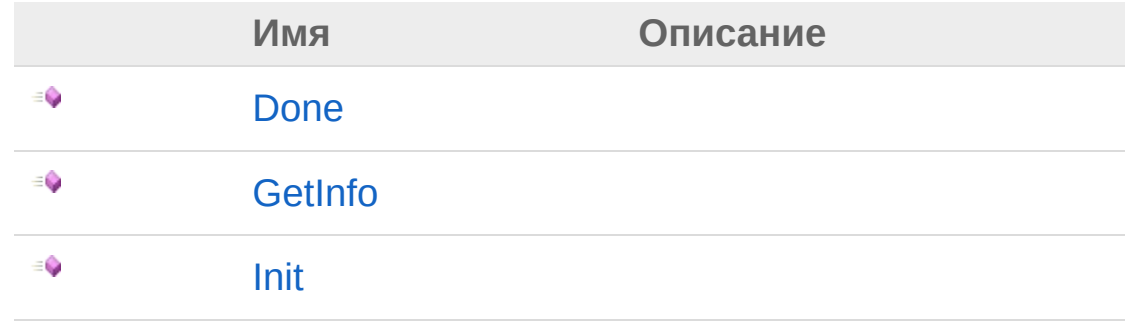

В начало [страницы](#page-471-0)

См. также

Ссылки IInitDone - [интерфейс](#page-469-0) Recar2.AddIn - [пространство](#page-453-0) имён

#### [\(c\)2003-2017](http://www.mallenom.ru) ООО "Малленом Системс"

<span id="page-473-0"></span>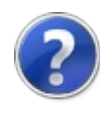

# IInitDoneDone - метод

#### **Пространство имён:** [Recar2.AddIn](#page-453-0)

**Сборка:** recar2.com (в recar2.com.dll) Версия: 2.32.2.478 rtm[d008770]

# Синтаксис

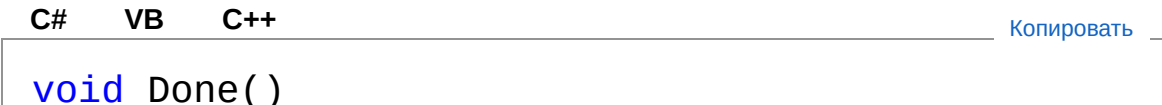

# См. также

Ссылки IInitDone - [интерфейс](#page-469-0) Recar2.AddIn - [пространство](#page-453-0) имён

[\(c\)2003-2017](http://www.mallenom.ru) ООО "Малленом Системс"

<span id="page-475-0"></span>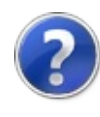

# IInitDoneGetInfo - метод

#### **Пространство имён:** [Recar2.AddIn](#page-453-0)

**Сборка:** recar2.com (в recar2.com.dll) Версия: 2.32.2.478 rtm[d008770]

# Синтаксис

**[C#](#page-475-0) [VB](#page-475-0) [C++](#page-475-0)** [Копировать](#page-475-0)

void GetInfo( ref Object[] *info* )

#### Параметры

*info* Тип: [SystemObject](http://msdn2.microsoft.com/ru-ru/library/e5kfa45b)

# См. также

Ссылки IInitDone - [интерфейс](#page-469-0) Recar2.AddIn - [пространство](#page-453-0) имён

[\(c\)2003-2017](http://www.mallenom.ru) ООО "Малленом Системс"

<span id="page-477-0"></span>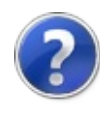

# IInitDoneInit - метод

#### **Пространство имён:** [Recar2.AddIn](#page-453-0)

**Сборка:** recar2.com (в recar2.com.dll) Версия: 2.32.2.478 rtm[d008770]

# Синтаксис

**[C#](#page-477-0) [VB](#page-477-0) [C++](#page-477-0)** [Копировать](#page-477-0)

void Init( Object *pConnection*

#### Параметры

)

*pConnection* Тип: [SystemObject](http://msdn2.microsoft.com/ru-ru/library/e5kfa45b)

# См. также

Ссылки IInitDone - [интерфейс](#page-469-0) Recar2.AddIn - [пространство](#page-453-0) имён

[\(c\)2003-2017](http://www.mallenom.ru) ООО "Малленом Системс"

<span id="page-479-1"></span><span id="page-479-0"></span>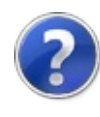

# IStatusLine - интерфейс

Интерфейс для работы с 1С.

**Пространство имён:** [Recar2.AddIn](#page-453-0) **Сборка:** recar2.com (в recar2.com.dll) Версия: 2.32.2.478 rtm[d008770]

# Синтаксис

**[C#](#page-479-0) [VB](#page-479-0) [C++](#page-479-0)** [Копировать](#page-479-0)

public interface IStatusLine

Тип IStatusLine предоставляет следующие члены.

# Методы

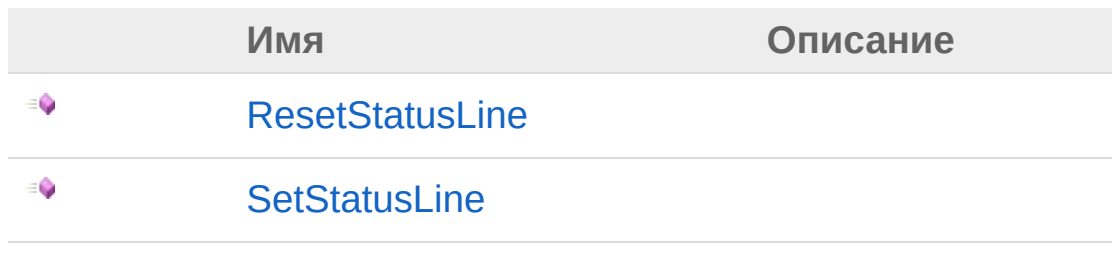

В начало [страницы](#page-479-1)

# См. также

Ссылки Recar2.AddIn - [пространство](#page-453-0) имён

[\(c\)2003-2017](http://www.mallenom.ru) ООО "Малленом Системс"

<span id="page-481-0"></span>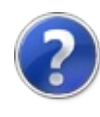

# IStatusLine - методы

Тип [IStatusLine](#page-479-0) предоставляет следующие члены.

# Методы

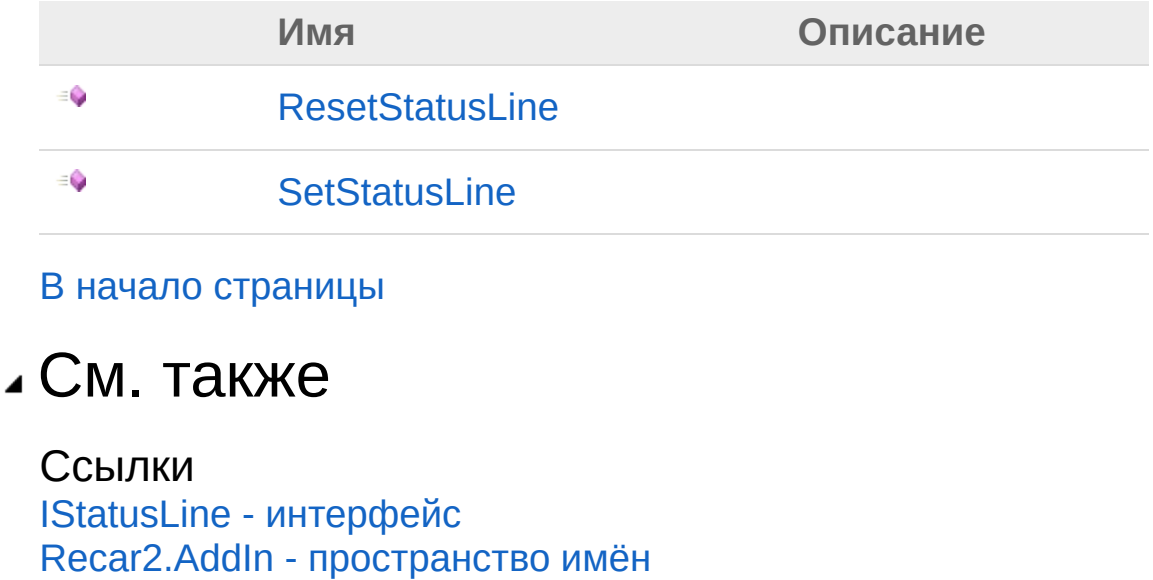

[\(c\)2003-2017](http://www.mallenom.ru) ООО "Малленом Системс"

<span id="page-483-0"></span>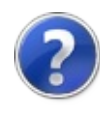

# IStatusLineResetStatusLine метод

**Пространство имён:** [Recar2.AddIn](#page-453-0)

**Сборка:** recar2.com (в recar2.com.dll) Версия: 2.32.2.478 rtm[d008770]

### Синтаксис

**[C#](#page-483-0) [VB](#page-483-0) [C++](#page-483-0)** [Копировать](#page-483-0)

void ResetStatusLine()

## См. также

Ссылки IStatusLine - [интерфейс](#page-479-0) Recar2.AddIn - [пространство](#page-453-0) имён

[\(c\)2003-2017](http://www.mallenom.ru) ООО "Малленом Системс"

<span id="page-485-0"></span>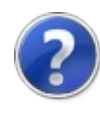

# IStatusLineSetStatusLine метод

**Пространство имён:** [Recar2.AddIn](#page-453-0)

**Сборка:** recar2.com (в recar2.com.dll) Версия: 2.32.2.478 rtm[d008770]

### Синтаксис

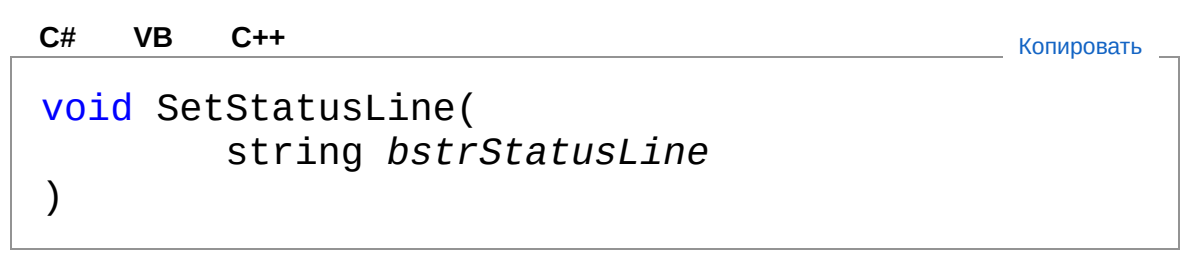

#### Параметры

*bstrStatusLine* Тип: [SystemString](http://msdn2.microsoft.com/ru-ru/library/s1wwdcbf)

## См. также

Ссылки IStatusLine - [интерфейс](#page-479-0) Recar2.AddIn - [пространство](#page-453-0) имён

[\(c\)2003-2017](http://www.mallenom.ru) ООО "Малленом Системс"

<span id="page-487-0"></span>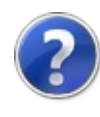

# Recar2.Com - пространство имён

Классы для интеграции по COM-технологии.

# Классы

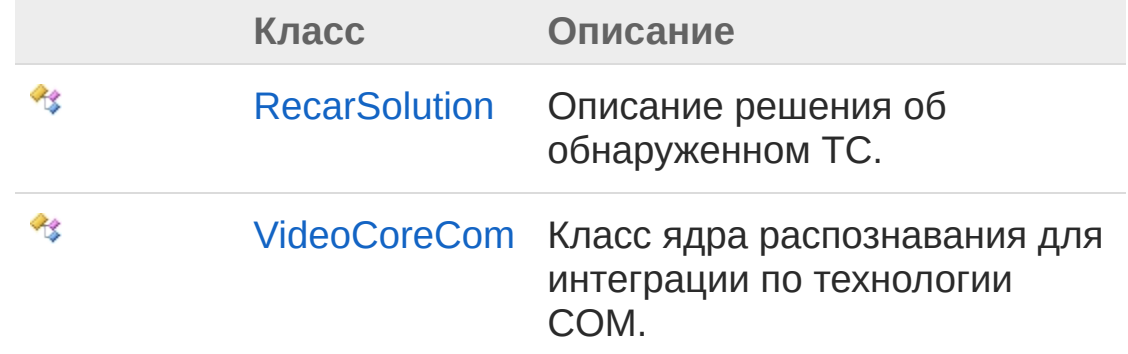

# Интерфейсы

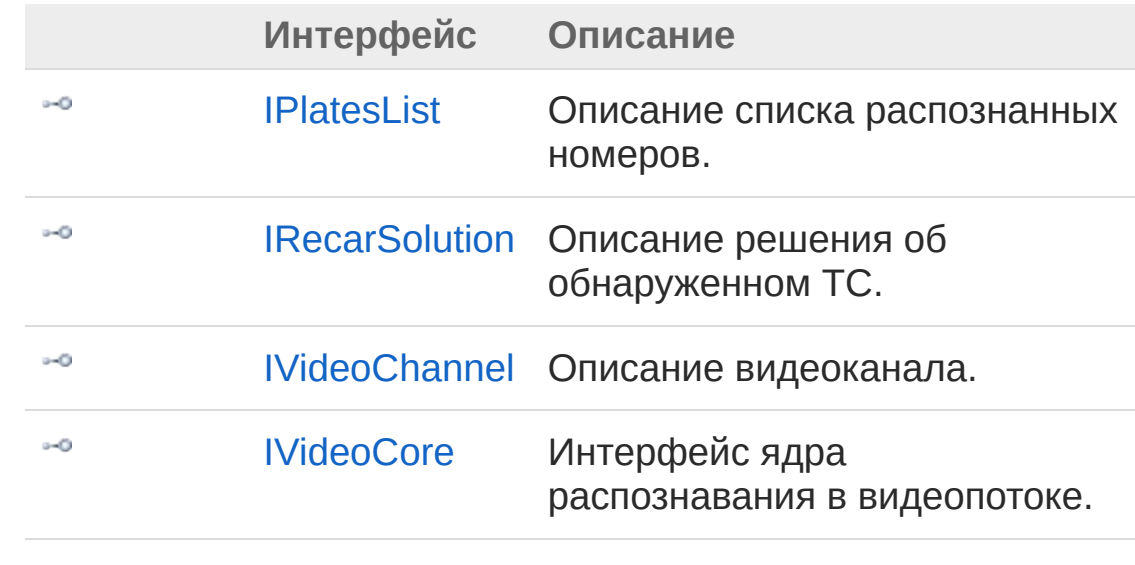

Делегаты

**Делегат Описание**

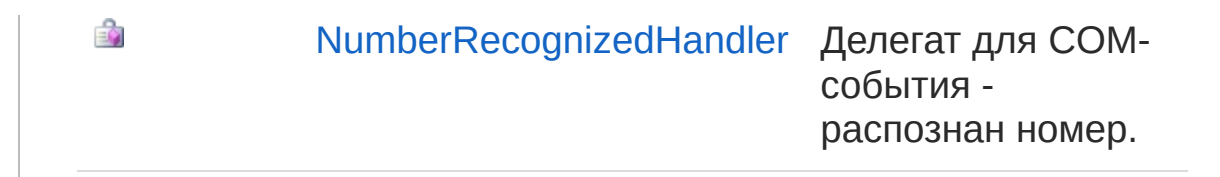

#### [\(c\)2003-2017](http://www.mallenom.ru) ООО "Малленом Системс"

<span id="page-490-1"></span><span id="page-490-0"></span>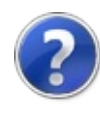

# IPlatesList - интерфейс

Описание списка распознанных номеров.

**Пространство имён:** [Recar2.Com](#page-487-0) **Сборка:** recar2.com (в recar2.com.dll) Версия: 2.32.2.478 rtm[d008770]

## Синтаксис

**[C#](#page-490-0) [VB](#page-490-0) [C++](#page-490-0)** [Копировать](#page-490-0)

public interface IPlatesList

Тип IPlatesList предоставляет следующие члены.

# Свойства

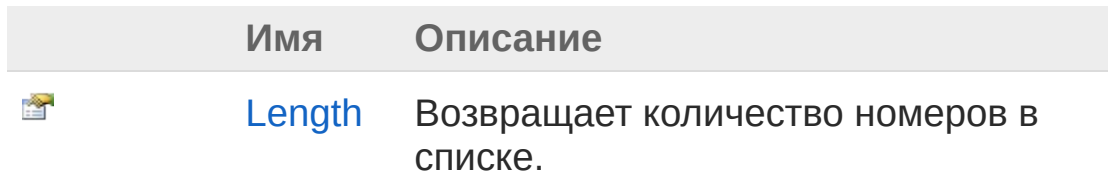

#### В начало [страницы](#page-490-1)

# Методы

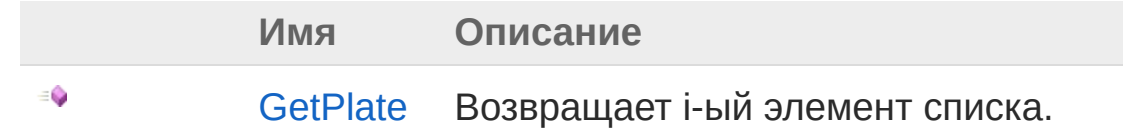

В начало [страницы](#page-490-1)

См. также

Ссылки

Recar2.Com - [пространство](#page-487-0) имён

[\(c\)2003-2017](http://www.mallenom.ru) ООО "Малленом Системс"

<span id="page-493-0"></span>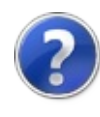

# IPlatesList - свойства

Тип [IPlatesList](#page-490-0) предоставляет следующие члены.

# Свойства

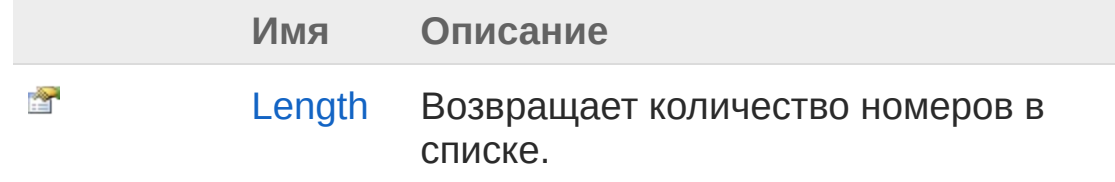

В начало [страницы](#page-493-0)

См. также

Ссылки IPlatesList - [интерфейс](#page-490-0) Recar2.Com - [пространство](#page-487-0) имён

[\(c\)2003-2017](http://www.mallenom.ru) ООО "Малленом Системс"

<span id="page-495-0"></span>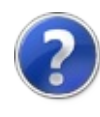

# IPlatesListLength - свойство

Возвращает количество номеров в списке.

**Пространство имён:** [Recar2.Com](#page-487-0) **Сборка:** recar2.com (в recar2.com.dll) Версия: 2.32.2.478 rtm[d008770]

# Синтаксис

**[C#](#page-495-0) [VB](#page-495-0) [C++](#page-495-0)** [Копировать](#page-495-0)

int Length { get; }

Значение свойства Тип: [Int32](http://msdn2.microsoft.com/ru-ru/library/td2s409d)

## См. также

Ссылки IPlatesList - [интерфейс](#page-490-0) Recar2.Com - [пространство](#page-487-0) имён

[\(c\)2003-2017](http://www.mallenom.ru) ООО "Малленом Системс"

<span id="page-497-0"></span>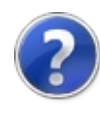

# IPlatesList - методы

Тип [IPlatesList](#page-490-0) предоставляет следующие члены.

# Методы

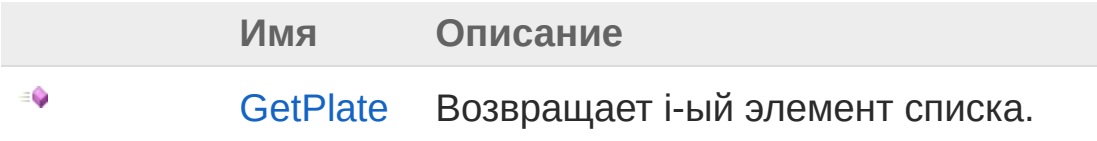

В начало [страницы](#page-497-0)

См. также

Ссылки IPlatesList - [интерфейс](#page-490-0) Recar2.Com - [пространство](#page-487-0) имён

[\(c\)2003-2017](http://www.mallenom.ru) ООО "Малленом Системс"

<span id="page-499-0"></span>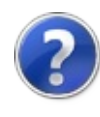

# IPlatesListGetPlate - метод

Возвращает i-ый элемент списка.

**Пространство имён:** [Recar2.Com](#page-487-0) **Сборка:** recar2.com (в recar2.com.dll) Версия: 2.32.2.478 rtm[d008770]

# Синтаксис

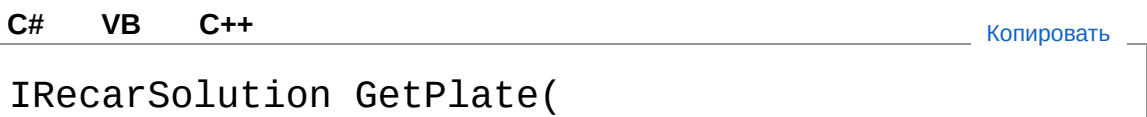

int *i*

#### Параметры

*i*

)

Тип: [SystemInt32](http://msdn2.microsoft.com/ru-ru/library/td2s409d) Индекс элемента, начиная с 0.

#### Возвращаемое значение

Тип: [IRecarSolution](#page-501-0) Объект с номером.

# См. также

Ссылки IPlatesList - [интерфейс](#page-490-0) Recar2.Com - [пространство](#page-487-0) имён

[\(c\)2003-2017](http://www.mallenom.ru) ООО "Малленом Системс"

<span id="page-501-1"></span><span id="page-501-0"></span>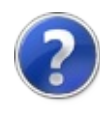

# IRecarSolution - интерфейс

Описание решения об обнаруженном ТС.

**Пространство имён:** [Recar2.Com](#page-487-0) **Сборка:** recar2.com (в recar2.com.dll) Версия: 2.32.2.478 rtm[d008770]

# Синтаксис

**[C#](#page-501-0) [VB](#page-501-0) [C++](#page-501-0)** [Копировать](#page-501-0)

public interface IRecarSolution

Тип IRecarSolution предоставляет следующие члены.

# Свойства

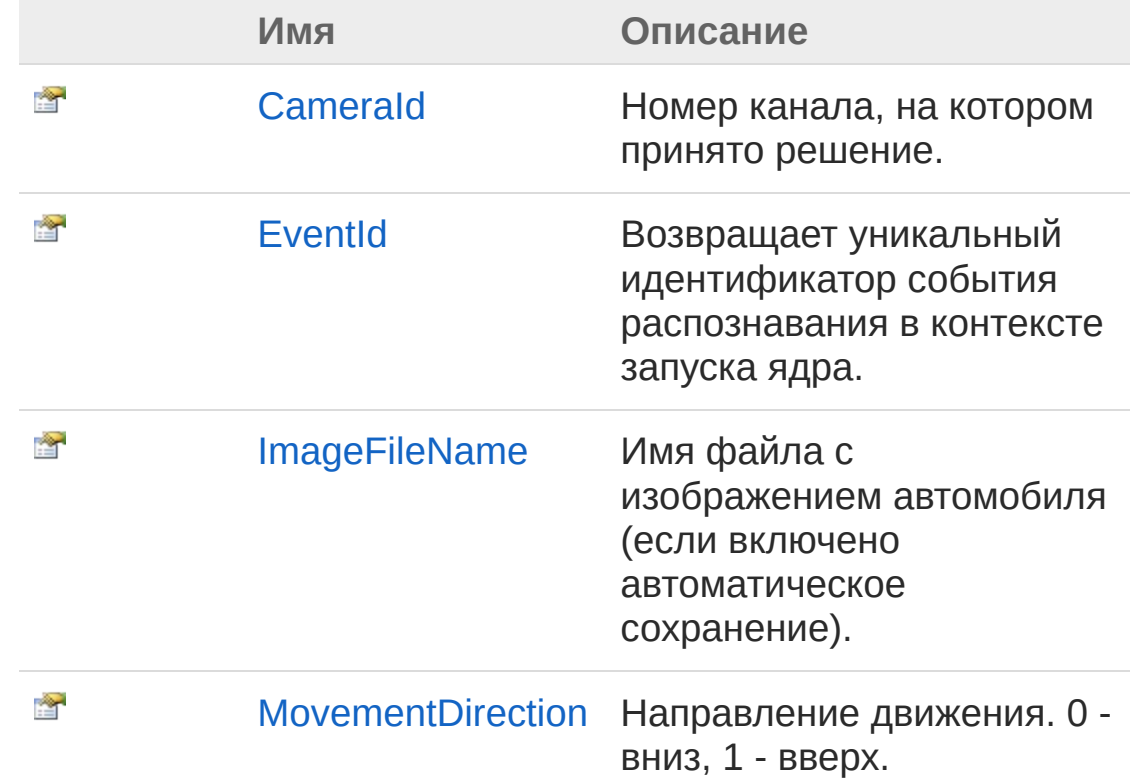

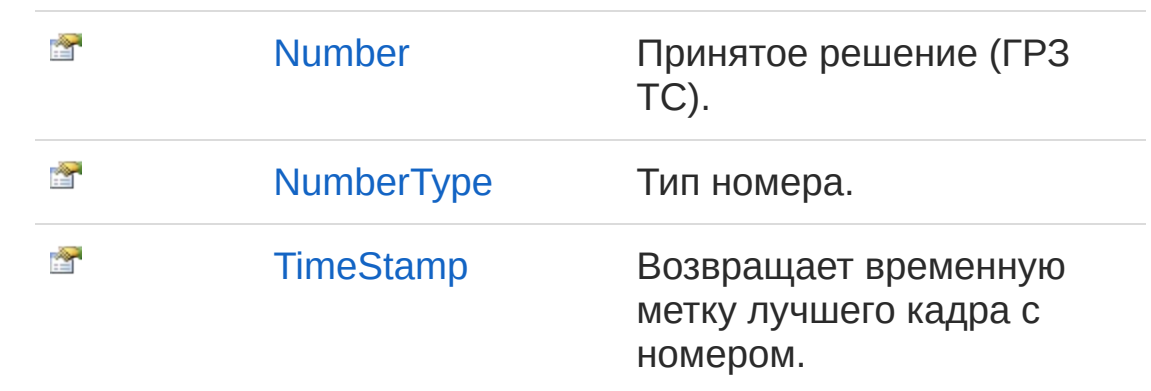

#### В начало [страницы](#page-501-1)

# Методы

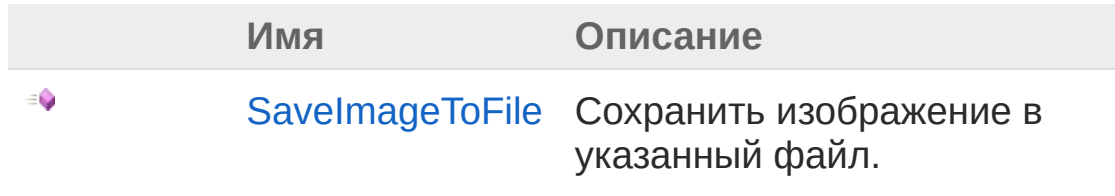

В начало [страницы](#page-501-1)

# Заметки

Решение передается при срабатывании события [NumberRecognized](#page-793-0) у объекта [IVideoCore](#page-557-0). Оно содержит всю информацию об обнаруженном ТС (ГРЗ, направление) и позволяет получить доступ к изображению ТС(через файл).

# См. также

Ссылки Recar2.Com - [пространство](#page-487-0) имён

#### [\(c\)2003-2017](http://www.mallenom.ru) ООО "Малленом Системс"
<span id="page-504-0"></span>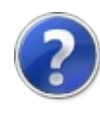

# IRecarSolution - свойства

Тип [IRecarSolution](#page-501-0) предоставляет следующие члены.

## Свойства

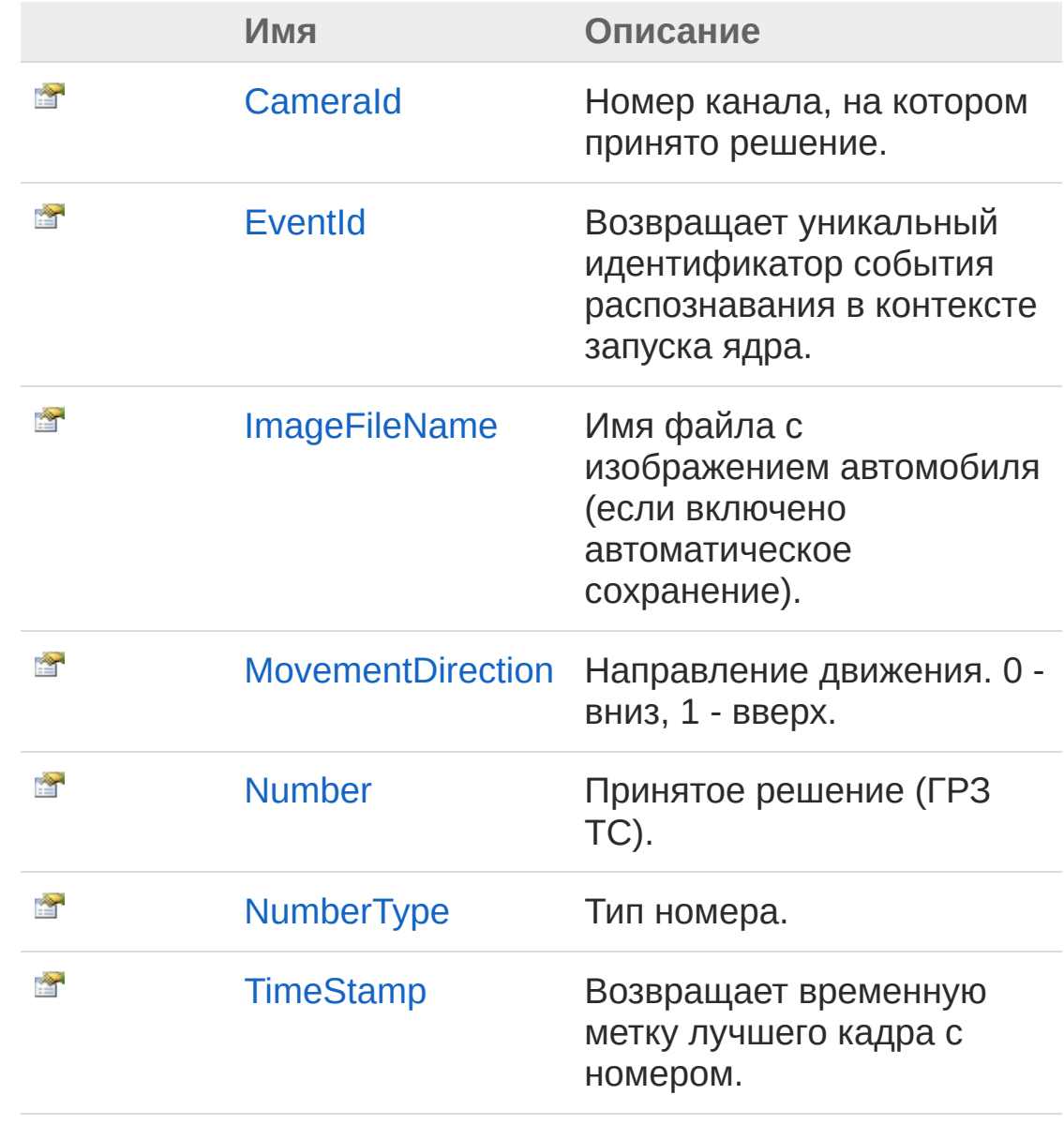

В начало [страницы](#page-504-0)

# См. также

Ссылки [IRecarSolution](#page-501-0) - интерфейс Recar2.Com - [пространство](#page-487-0) имён

[\(c\)2003-2017](http://www.mallenom.ru) ООО "Малленом Системс"

<span id="page-507-0"></span>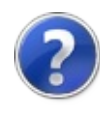

# IRecarSolutionCameraId свойство

Номер канала, на котором принято решение.

**Пространство имён:** [Recar2.Com](#page-487-0) **Сборка:** recar2.com (в recar2.com.dll) Версия: 2.32.2.478 rtm[d008770]

### Синтаксис

**[C#](#page-507-0) [VB](#page-507-0) [C++](#page-507-0)** [Копировать](#page-507-0)

int CameraId { get; }

Значение свойства Тип: [Int32](http://msdn2.microsoft.com/ru-ru/library/td2s409d)

## См. также

Ссылки [IRecarSolution](#page-501-0) - интерфейс Recar2.Com - [пространство](#page-487-0) имён

[\(c\)2003-2017](http://www.mallenom.ru) ООО "Малленом Системс"

<span id="page-509-0"></span>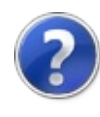

# IRecarSolutionEventId свойство

Возвращает уникальный идентификатор события распознавания в контексте запуска ядра.

**Пространство имён:** [Recar2.Com](#page-487-0) **Сборка:** recar2.com (в recar2.com.dll) Версия: 2.32.2.478 rtm[d008770]

### Синтаксис

```
C# VB C++ Копировать
```
long EventId { get; }

Значение свойства Тип: [Int64](http://msdn2.microsoft.com/ru-ru/library/6yy583ek)

## Заметки

Идентификатор увеличивается на 1 для каждого последующего события.

## См. также

Ссылки [IRecarSolution](#page-501-0) - интерфейс Recar2.Com - [пространство](#page-487-0) имён

```
(c)2003-2017 ООО "Малленом Системс"
```
<span id="page-511-0"></span>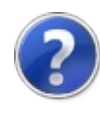

# IRecarSolutionImageFileName свойство

Имя файла с изображением автомобиля (если включено автоматическое сохранение).

**Пространство имён:** [Recar2.Com](#page-487-0) **Сборка:** recar2.com (в recar2.com.dll) Версия: 2.32.2.478 rtm[d008770]

### Синтаксис

**[C#](#page-511-0) [VB](#page-511-0) [C++](#page-511-0)** [Копировать](#page-511-0)

string ImageFileName { get; }

Значение свойства Тип: [String](http://msdn2.microsoft.com/ru-ru/library/s1wwdcbf)

### См. также

Ссылки [IRecarSolution](#page-501-0) - интерфейс Recar2.Com - [пространство](#page-487-0) имён

[\(c\)2003-2017](http://www.mallenom.ru) ООО "Малленом Системс"

<span id="page-513-0"></span>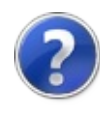

# IRecarSolutionMovementDirection - свойство

Направление движения. 0 - вниз, 1 - вверх.

**Пространство имён:** [Recar2.Com](#page-487-0) **Сборка:** recar2.com (в recar2.com.dll) Версия: 2.32.2.478 rtm[d008770]

### Синтаксис

**[C#](#page-513-0) [VB](#page-513-0) [C++](#page-513-0)** [Копировать](#page-513-0)

int MovementDirection { get; }

Значение свойства Тип: [Int32](http://msdn2.microsoft.com/ru-ru/library/td2s409d)

## См. также

Ссылки [IRecarSolution](#page-501-0) - интерфейс Recar2.Com - [пространство](#page-487-0) имён

[\(c\)2003-2017](http://www.mallenom.ru) ООО "Малленом Системс"

<span id="page-515-0"></span>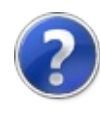

# IRecarSolutionNumber свойство

Принятое решение (ГРЗ ТС).

**Пространство имён:** [Recar2.Com](#page-487-0) **Сборка:** recar2.com (в recar2.com.dll) Версия: 2.32.2.478 rtm[d008770]

### Синтаксис

**[C#](#page-515-0) [VB](#page-515-0) [C++](#page-515-0)** [Копировать](#page-515-0)

string Number { get; }

Значение свойства Тип: [String](http://msdn2.microsoft.com/ru-ru/library/s1wwdcbf)

## См. также

Ссылки [IRecarSolution](#page-501-0) - интерфейс Recar2.Com - [пространство](#page-487-0) имён

[\(c\)2003-2017](http://www.mallenom.ru) ООО "Малленом Системс"

<span id="page-517-0"></span>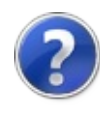

# IRecarSolutionNumberType свойство

Тип номера.

**Пространство имён:** [Recar2.Com](#page-487-0) **Сборка:** recar2.com (в recar2.com.dll) Версия: 2.32.2.478 rtm[d008770]

### Синтаксис

**[C#](#page-517-0) [VB](#page-517-0) [C++](#page-517-0)** [Копировать](#page-517-0)

string NumberType { get; }

Значение свойства Тип: [String](http://msdn2.microsoft.com/ru-ru/library/s1wwdcbf)

## См. также

Ссылки [IRecarSolution](#page-501-0) - интерфейс Recar2.Com - [пространство](#page-487-0) имён

[\(c\)2003-2017](http://www.mallenom.ru) ООО "Малленом Системс"

<span id="page-519-0"></span>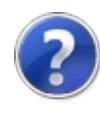

# IRecarSolutionTimeStamp свойство

Возвращает временную метку лучшего кадра с номером.

**Пространство имён:** [Recar2.Com](#page-487-0) **Сборка:** recar2.com (в recar2.com.dll) Версия: 2.32.2.478 rtm[d008770]

### Синтаксис

**[C#](#page-519-0) [VB](#page-519-0) [C++](#page-519-0)** [Копировать](#page-519-0)

DateTime TimeStamp { get; }

Значение свойства Тип: [DateTime](http://msdn2.microsoft.com/ru-ru/library/03ybds8y)

## См. также

Ссылки [IRecarSolution](#page-501-0) - интерфейс Recar2.Com - [пространство](#page-487-0) имён

[\(c\)2003-2017](http://www.mallenom.ru) ООО "Малленом Системс"

<span id="page-521-0"></span>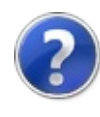

# IRecarSolution - методы

Тип [IRecarSolution](#page-501-0) предоставляет следующие члены.

## Методы

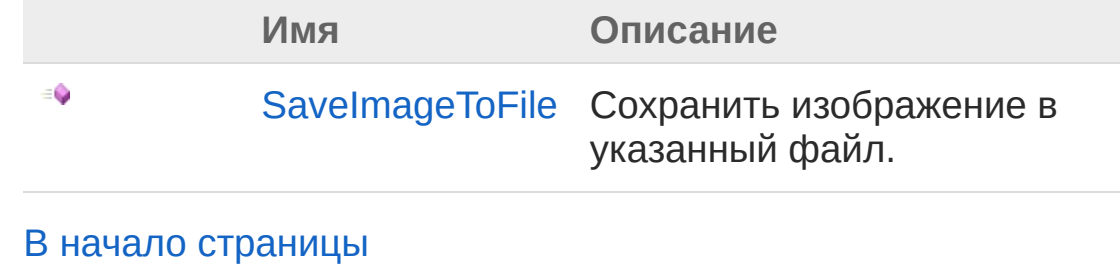

См. также

Ссылки [IRecarSolution](#page-501-0) - интерфейс Recar2.Com - [пространство](#page-487-0) имён

[\(c\)2003-2017](http://www.mallenom.ru) ООО "Малленом Системс"

<span id="page-523-0"></span>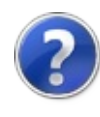

# IRecarSolutionSaveImageToFile - метод

Сохранить изображение в указанный файл.

**Пространство имён:** [Recar2.Com](#page-487-0) **Сборка:** recar2.com (в recar2.com.dll) Версия: 2.32.2.478 rtm[d008770]

## Синтаксис

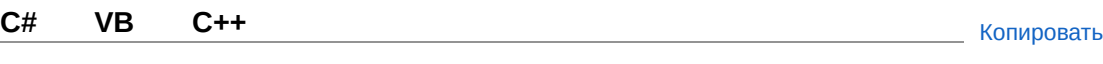

void SaveImageToFile( string *filename* )

Параметры

*filename*

Тип: [SystemString](http://msdn2.microsoft.com/ru-ru/library/s1wwdcbf) Имя файла для сохранения изображения. Может иметь расширение bmp или jpeg.

# См. также

Ссылки [IRecarSolution](#page-501-0) - интерфейс Recar2.Com - [пространство](#page-487-0) имён

```
(c)2003-2017 ООО "Малленом Системс"
```
<span id="page-525-1"></span><span id="page-525-0"></span>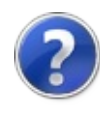

# IVideoChannel - интерфейс

Описание видеоканала.

**Пространство имён:** [Recar2.Com](#page-487-0) **Сборка:** recar2.com (в recar2.com.dll) Версия: 2.32.2.478 rtm[d008770]

### Синтаксис

**[C#](#page-525-0) [VB](#page-525-0) [C++](#page-525-0)** [Копировать](#page-525-0)

public interface IVideoChannel

Тип IVideoChannel предоставляет следующие члены.

## Свойства

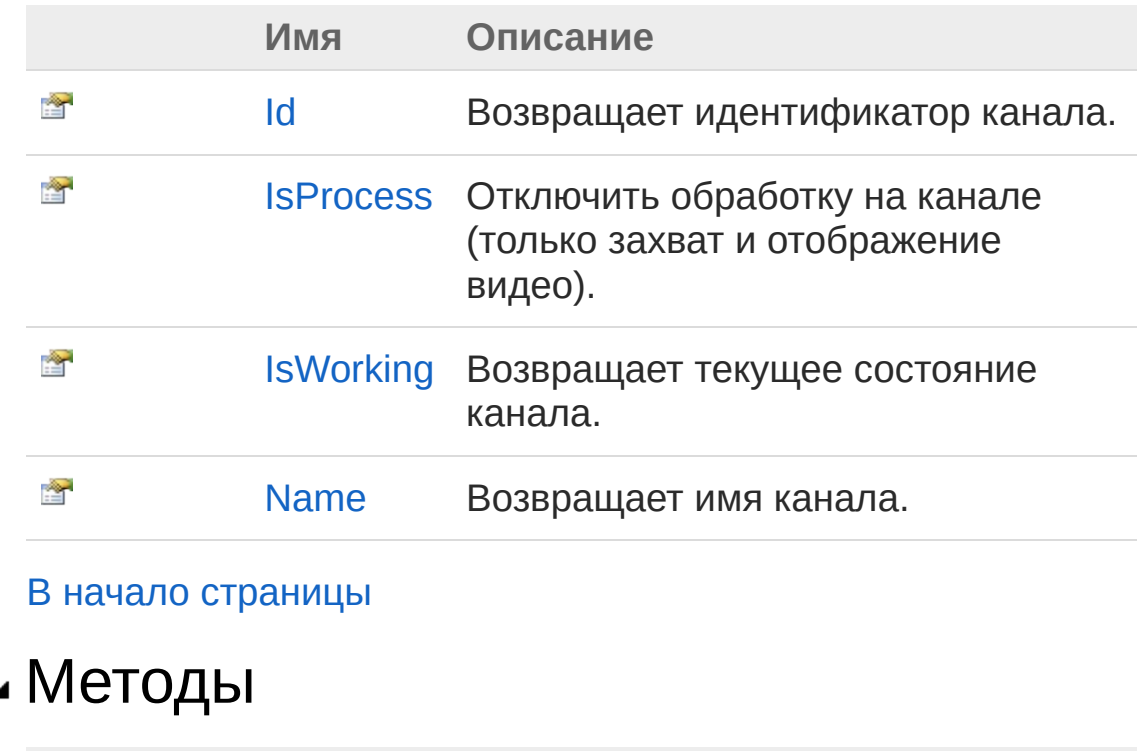

**Имя Описание**

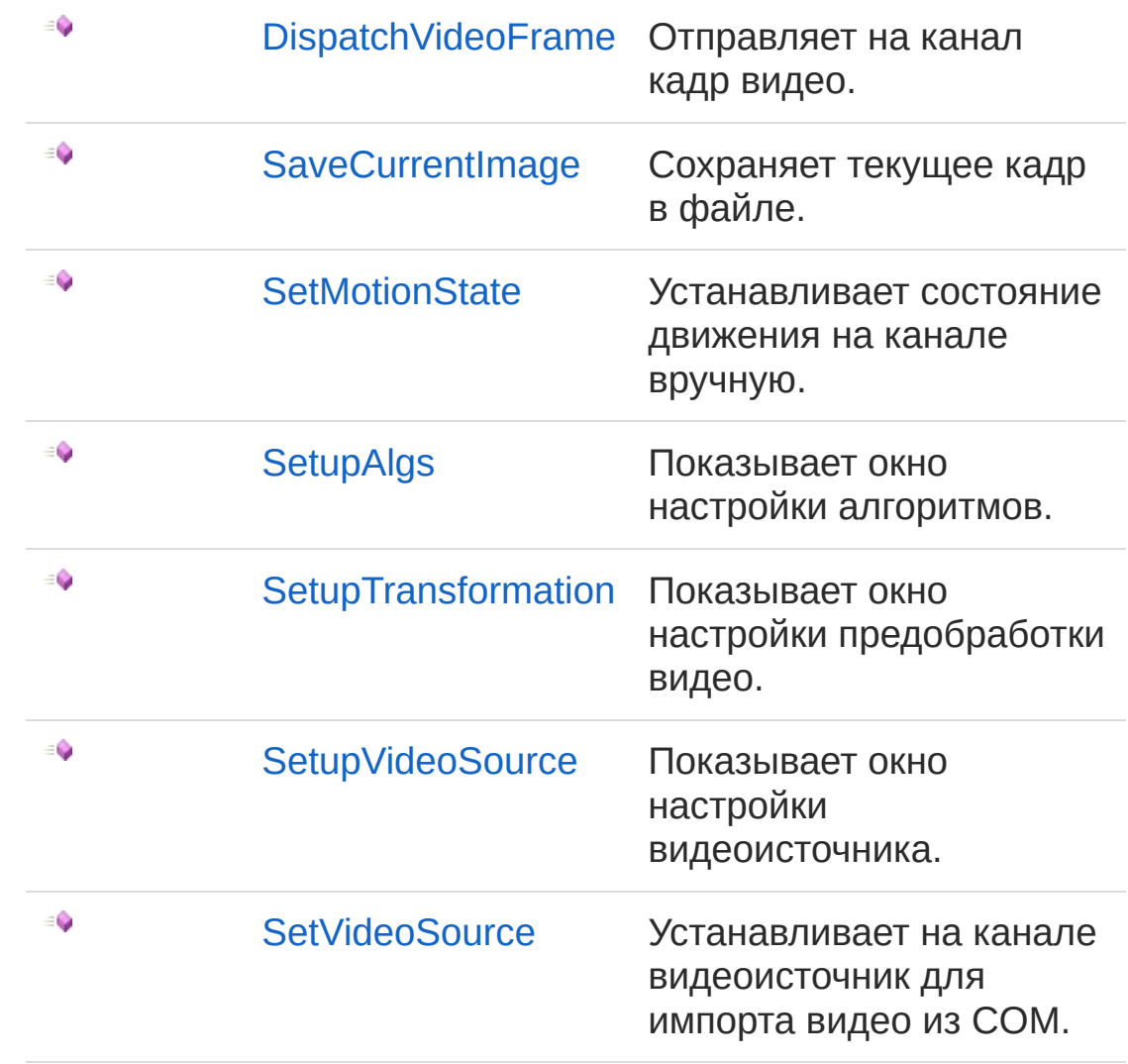

#### В начало [страницы](#page-525-1)

### Заметки

Видеоканал связан с одним видеоисточником и алгоритмами обнаружения ТС и определения его номера.

### См. также

Ссылки Recar2.Com - [пространство](#page-487-0) имён

[\(c\)2003-2017](http://www.mallenom.ru) ООО "Малленом Системс"

<span id="page-529-0"></span>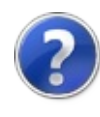

# IVideoChannel - свойства

Тип [IVideoChannel](#page-525-0) предоставляет следующие члены.

# Свойства

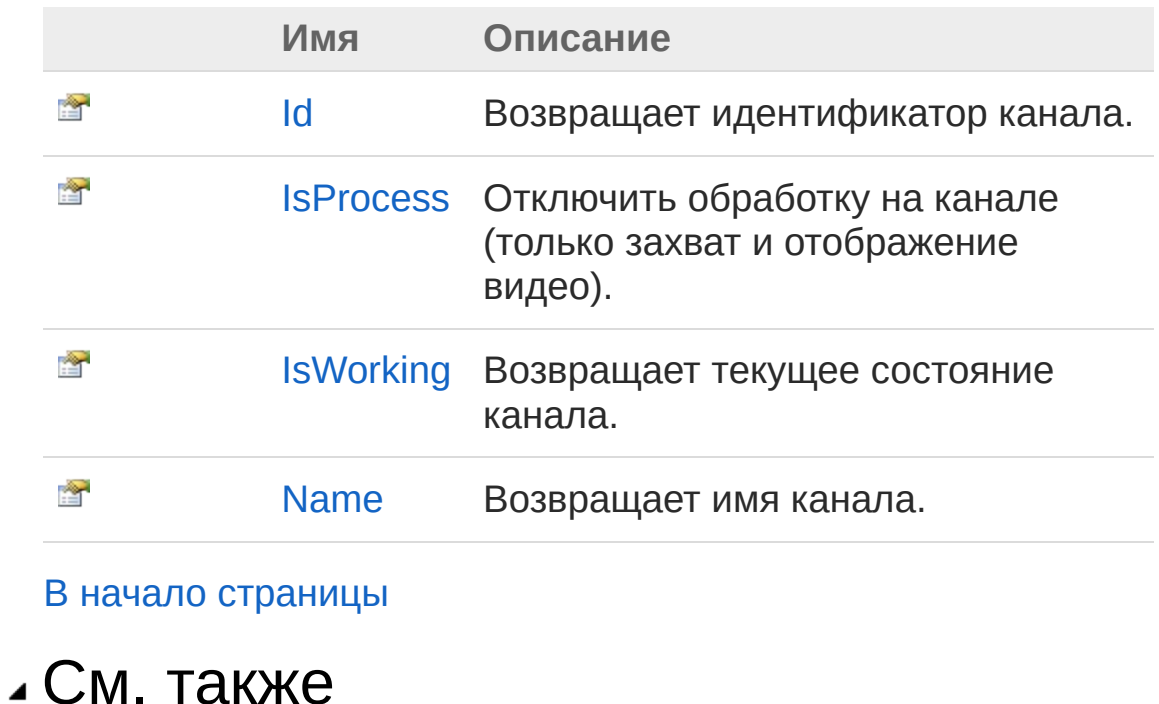

Ссылки [IVideoChannel](#page-525-0) - интерфейс

Recar2.Com - [пространство](#page-487-0) имён

#### [\(c\)2003-2017](http://www.mallenom.ru) ООО "Малленом Системс"

<span id="page-531-0"></span>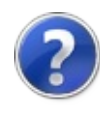

# IVideoChannelId - свойство

Возвращает идентификатор канала.

**Пространство имён:** [Recar2.Com](#page-487-0) **Сборка:** recar2.com (в recar2.com.dll) Версия: 2.32.2.478 rtm[d008770]

## Синтаксис

**[C#](#page-531-0) [VB](#page-531-0) [C++](#page-531-0)** [Копировать](#page-531-0)

int Id  $\{ get, \}$ 

Значение свойства Тип: [Int32](http://msdn2.microsoft.com/ru-ru/library/td2s409d)

## См. также

Ссылки [IVideoChannel](#page-525-0) - интерфейс Recar2.Com - [пространство](#page-487-0) имён

[\(c\)2003-2017](http://www.mallenom.ru) ООО "Малленом Системс"

<span id="page-533-0"></span>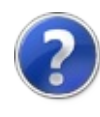

# IVideoChannelIsProcess свойство

Отключить обработку на канале (только захват и отображение видео).

**Пространство имён:** [Recar2.Com](#page-487-0) **Сборка:** recar2.com (в recar2.com.dll) Версия: 2.32.2.478 rtm[d008770]

### Синтаксис

**[C#](#page-533-0) [VB](#page-533-0) [C++](#page-533-0)** [Копировать](#page-533-0)

bool IsProcess { get; }

Значение свойства Тип: [Boolean](http://msdn2.microsoft.com/ru-ru/library/a28wyd50)

## См. также

Ссылки [IVideoChannel](#page-525-0) - интерфейс Recar2.Com - [пространство](#page-487-0) имён

[\(c\)2003-2017](http://www.mallenom.ru) ООО "Малленом Системс"

<span id="page-535-0"></span>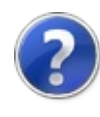

# IVideoChannelIsWorking свойство

Возвращает текущее состояние канала.

**Пространство имён:** [Recar2.Com](#page-487-0) **Сборка:** recar2.com (в recar2.com.dll) Версия: 2.32.2.478 rtm[d008770]

### Синтаксис

**[C#](#page-535-0) [VB](#page-535-0) [C++](#page-535-0)** [Копировать](#page-535-0)

bool IsWorking { get; }

Значение свойства Тип: [Boolean](http://msdn2.microsoft.com/ru-ru/library/a28wyd50)

## См. также

Ссылки [IVideoChannel](#page-525-0) - интерфейс Recar2.Com - [пространство](#page-487-0) имён

[\(c\)2003-2017](http://www.mallenom.ru) ООО "Малленом Системс"

<span id="page-537-0"></span>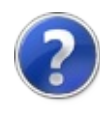

# IVideoChannelName - свойство

Возвращает имя канала.

**Пространство имён:** [Recar2.Com](#page-487-0) **Сборка:** recar2.com (в recar2.com.dll) Версия: 2.32.2.478 rtm[d008770]

## Синтаксис

**[C#](#page-537-0) [VB](#page-537-0) [C++](#page-537-0)** [Копировать](#page-537-0)

string Name { get; }

Значение свойства Тип: [String](http://msdn2.microsoft.com/ru-ru/library/s1wwdcbf)

### См. также

Ссылки [IVideoChannel](#page-525-0) - интерфейс Recar2.Com - [пространство](#page-487-0) имён

[\(c\)2003-2017](http://www.mallenom.ru) ООО "Малленом Системс"

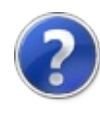
## IVideoChannel - методы

Тип [IVideoChannel](#page-525-0) предоставляет следующие члены.

## Методы

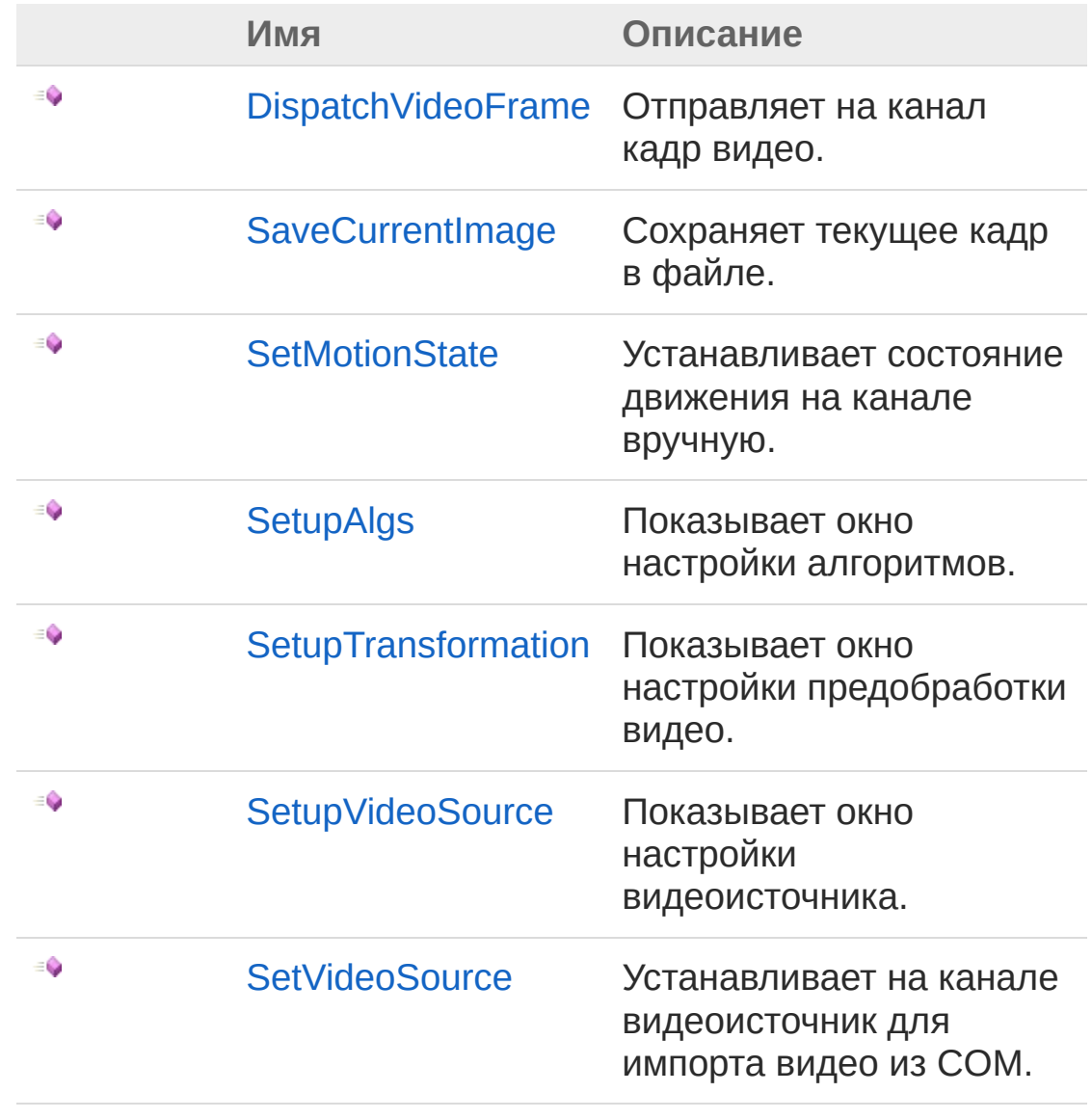

В начало [страницы](#page-539-0)

## См. также

Ссылки [IVideoChannel](#page-525-0) - интерфейс Recar2.Com - [пространство](#page-487-0) имён

[\(c\)2003-2017](http://www.mallenom.ru) ООО "Малленом Системс"

<span id="page-542-0"></span>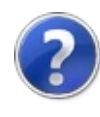

# IVideoChannelDispatchVideoFrame - метод

Отправляет на канал кадр видео.

**Пространство имён:** [Recar2.Com](#page-487-0) **Сборка:** recar2.com (в recar2.com.dll) Версия: 2.32.2.478 rtm[d008770]

#### Синтаксис

void DispatchVideoFrame( int *format*, long *data*, int *stride*, int *width*, int *height* ) **[C#](#page-542-0) [VB](#page-542-0) [C++](#page-542-0)** [Копировать](#page-542-0)

Параметры

*format*

Тип: [SystemInt32](http://msdn2.microsoft.com/ru-ru/library/td2s409d)

```
Формат данных (0 = Y8, 1 = RGB24).
```
*data*

Тип: [SystemInt64](http://msdn2.microsoft.com/ru-ru/library/6yy583ek)

Указатель на данные.

*stride*

Тип: [SystemInt32](http://msdn2.microsoft.com/ru-ru/library/td2s409d)

Смещение в байтах до следующей строки пикселей.

*width*

Тип: [SystemInt32](http://msdn2.microsoft.com/ru-ru/library/td2s409d) Ширина изображения. *height*

Тип: [SystemInt32](http://msdn2.microsoft.com/ru-ru/library/td2s409d) Высота изображения.

### Заметки

Предварительно должен быть установлен особый источник видео вызовом [SetVideoSource.](#page-555-0)

#### См. также

Ссылки [IVideoChannel](#page-525-0) - интерфейс Recar2.Com - [пространство](#page-487-0) имён

[\(c\)2003-2017](http://www.mallenom.ru) ООО "Малленом Системс"

<span id="page-545-0"></span>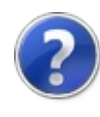

# IVideoChannelSaveCurrentImage - метод

Сохраняет текущее кадр в файле.

**Пространство имён:** [Recar2.Com](#page-487-0) **Сборка:** recar2.com (в recar2.com.dll) Версия: 2.32.2.478 rtm[d008770]

### Синтаксис

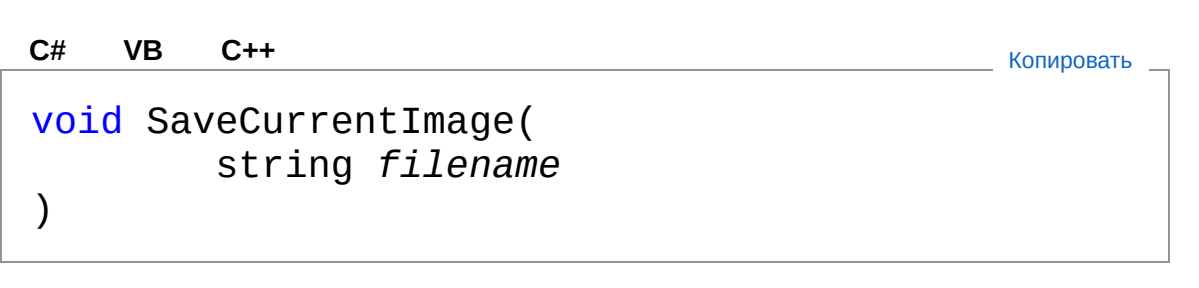

#### Параметры

*filename*

Тип: [SystemString](http://msdn2.microsoft.com/ru-ru/library/s1wwdcbf) Имя файла для хранения кадра.

### См. также

Ссылки [IVideoChannel](#page-525-0) - интерфейс Recar2.Com - [пространство](#page-487-0) имён

[\(c\)2003-2017](http://www.mallenom.ru) ООО "Малленом Системс"

<span id="page-547-0"></span>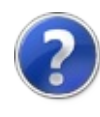

# IVideoChannelSetMotionState метод

Устанавливает состояние движения на канале вручную.

**Пространство имён:** [Recar2.Com](#page-487-0) **Сборка:** recar2.com (в recar2.com.dll) Версия: 2.32.2.478 rtm[d008770]

### Синтаксис

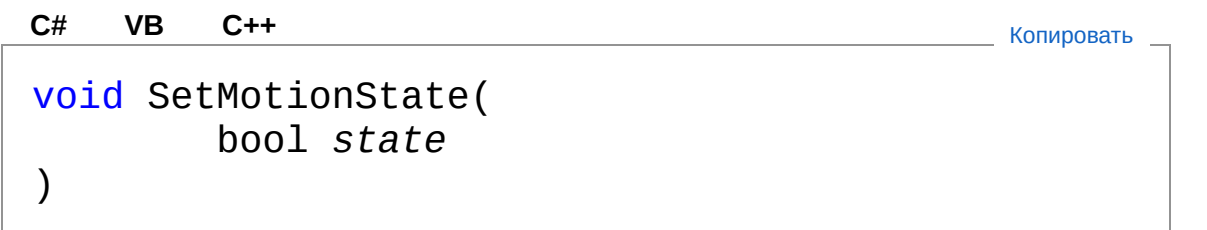

Параметры

*state*

Тип: [SystemBoolean](http://msdn2.microsoft.com/ru-ru/library/a28wyd50) Состояние движения: true - движение есть, false движение отсутствует.

## См. также

Ссылки [IVideoChannel](#page-525-0) - интерфейс Recar2.Com - [пространство](#page-487-0) имён

```
(c)2003-2017 ООО "Малленом Системс"
```
<span id="page-549-0"></span>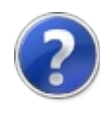

# IVideoChannelSetupAlgs метод

Показывает окно настройки алгоритмов.

**Пространство имён:** [Recar2.Com](#page-487-0) **Сборка:** recar2.com (в recar2.com.dll) Версия: 2.32.2.478 rtm[d008770]

### Синтаксис

**[C#](#page-549-0) [VB](#page-549-0) [C++](#page-549-0)** [Копировать](#page-549-0)

void SetupAlgs()

#### См. также

Ссылки [IVideoChannel](#page-525-0) - интерфейс Recar2.Com - [пространство](#page-487-0) имён

[\(c\)2003-2017](http://www.mallenom.ru) ООО "Малленом Системс"

<span id="page-551-0"></span>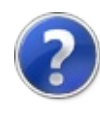

# IVideoChannelSetupTransformation - метод

Показывает окно настройки предобработки видео.

**Пространство имён:** [Recar2.Com](#page-487-0) **Сборка:** recar2.com (в recar2.com.dll) Версия: 2.32.2.478 rtm[d008770]

### Синтаксис

**[C#](#page-551-0) [VB](#page-551-0) [C++](#page-551-0)** [Копировать](#page-551-0)

void SetupTransformation()

### См. также

Ссылки [IVideoChannel](#page-525-0) - интерфейс Recar2.Com - [пространство](#page-487-0) имён

[\(c\)2003-2017](http://www.mallenom.ru) ООО "Малленом Системс"

<span id="page-553-0"></span>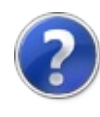

# IVideoChannelSetupVideoSource - метод

Показывает окно настройки видеоисточника.

**Пространство имён:** [Recar2.Com](#page-487-0) **Сборка:** recar2.com (в recar2.com.dll) Версия: 2.32.2.478 rtm[d008770]

### Синтаксис

**[C#](#page-553-0) [VB](#page-553-0) [C++](#page-553-0)** [Копировать](#page-553-0)

void SetupVideoSource()

#### См. также

Ссылки [IVideoChannel](#page-525-0) - интерфейс Recar2.Com - [пространство](#page-487-0) имён

[\(c\)2003-2017](http://www.mallenom.ru) ООО "Малленом Системс"

<span id="page-555-0"></span>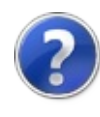

# IVideoChannelSetVideoSource метод

Устанавливает на канале видеоисточник для импорта видео из COM.

**Пространство имён:** [Recar2.Com](#page-487-0) **Сборка:** recar2.com (в recar2.com.dll) Версия: 2.32.2.478 rtm[d008770]

### Синтаксис

**[C#](#page-555-0) [VB](#page-555-0) [C++](#page-555-0)** [Копировать](#page-555-0)

void SetVideoSource()

### См. также

Ссылки [IVideoChannel](#page-525-0) - интерфейс Recar2.Com - [пространство](#page-487-0) имён

[\(c\)2003-2017](http://www.mallenom.ru) ООО "Малленом Системс"

<span id="page-557-1"></span><span id="page-557-0"></span>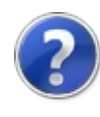

## IVideoCore - интерфейс

Интерфейс ядра распознавания в видеопотоке.

**Пространство имён:** [Recar2.Com](#page-487-0) **Сборка:** recar2.com (в recar2.com.dll) Версия: 2.32.2.478 rtm[d008770]

### Синтаксис

**[C#](#page-557-0) [VB](#page-557-0) [C++](#page-557-0)** [Копировать](#page-557-0)

public interface IVideoCore : IDisposable

Тип IVideoCore предоставляет следующие члены.

## Свойства

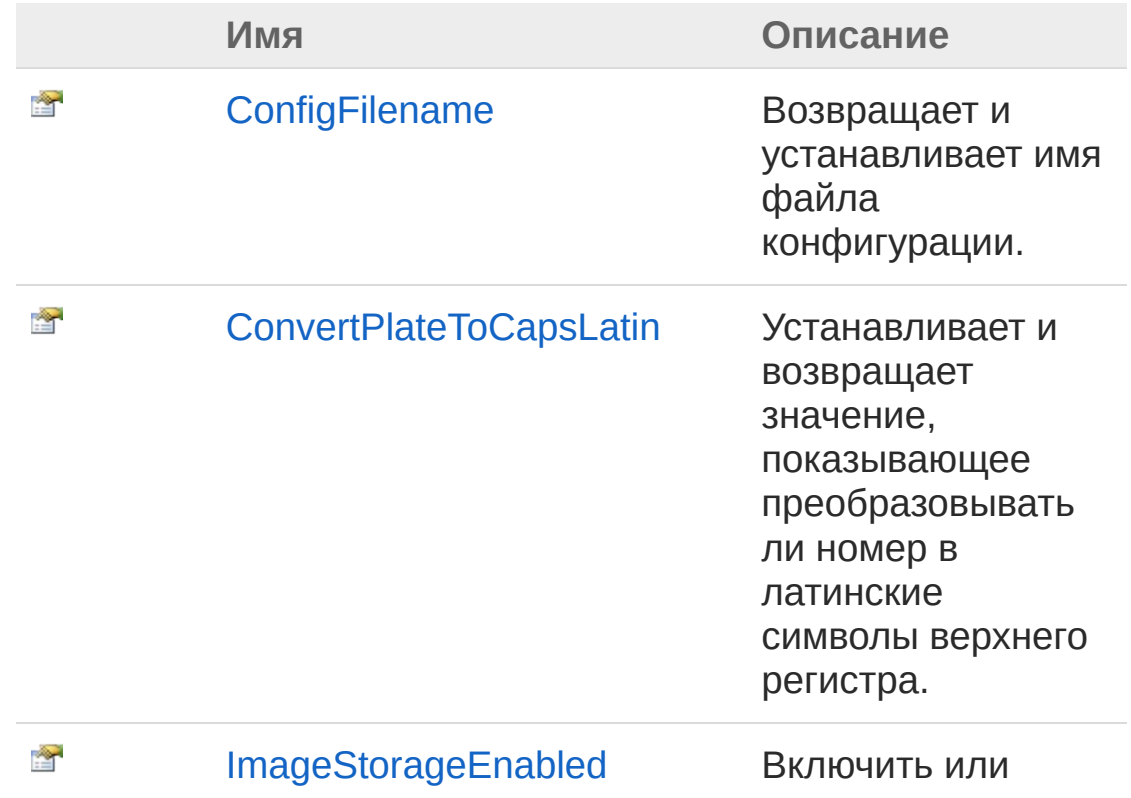

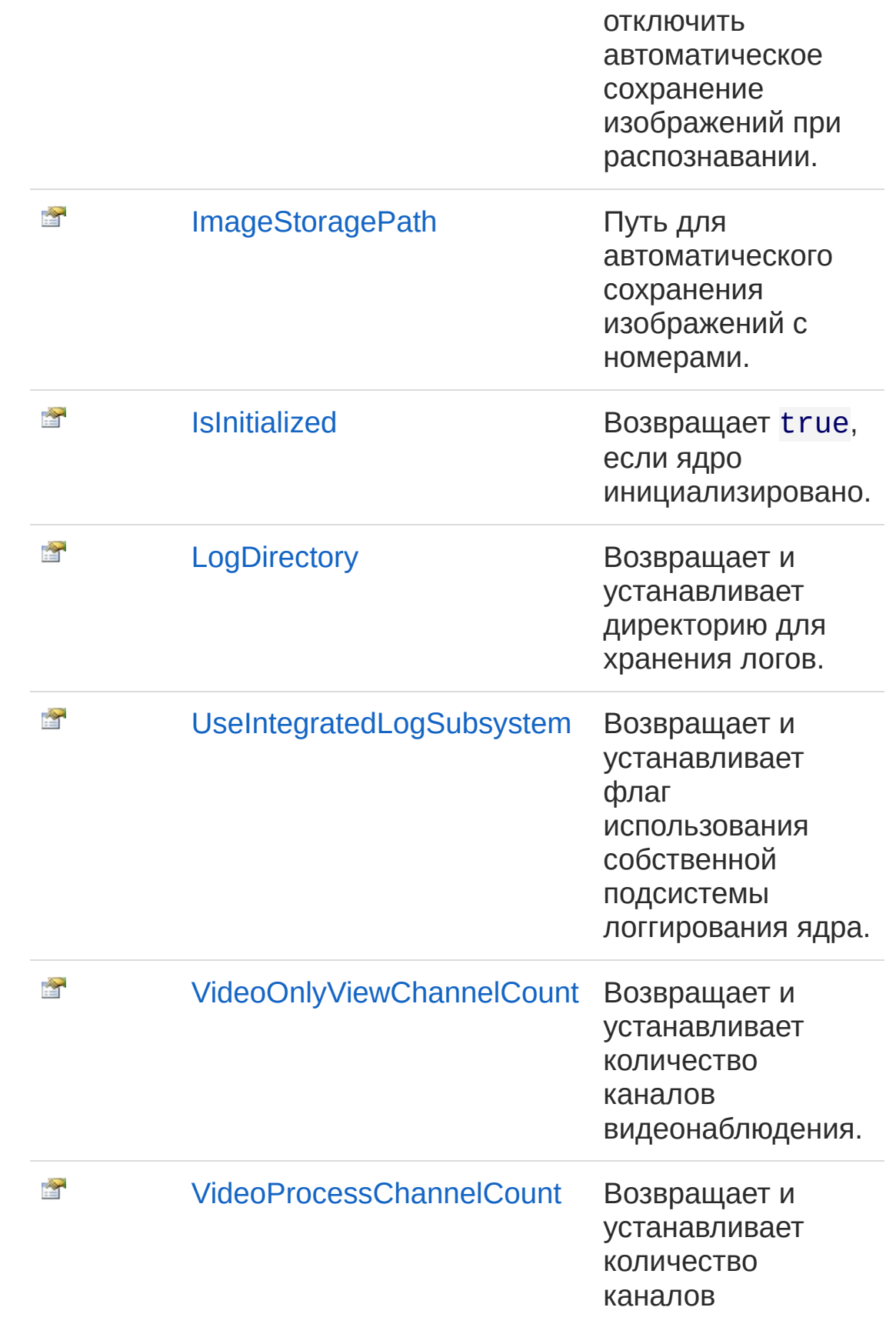

#### В начало [страницы](#page-557-1)

## Методы

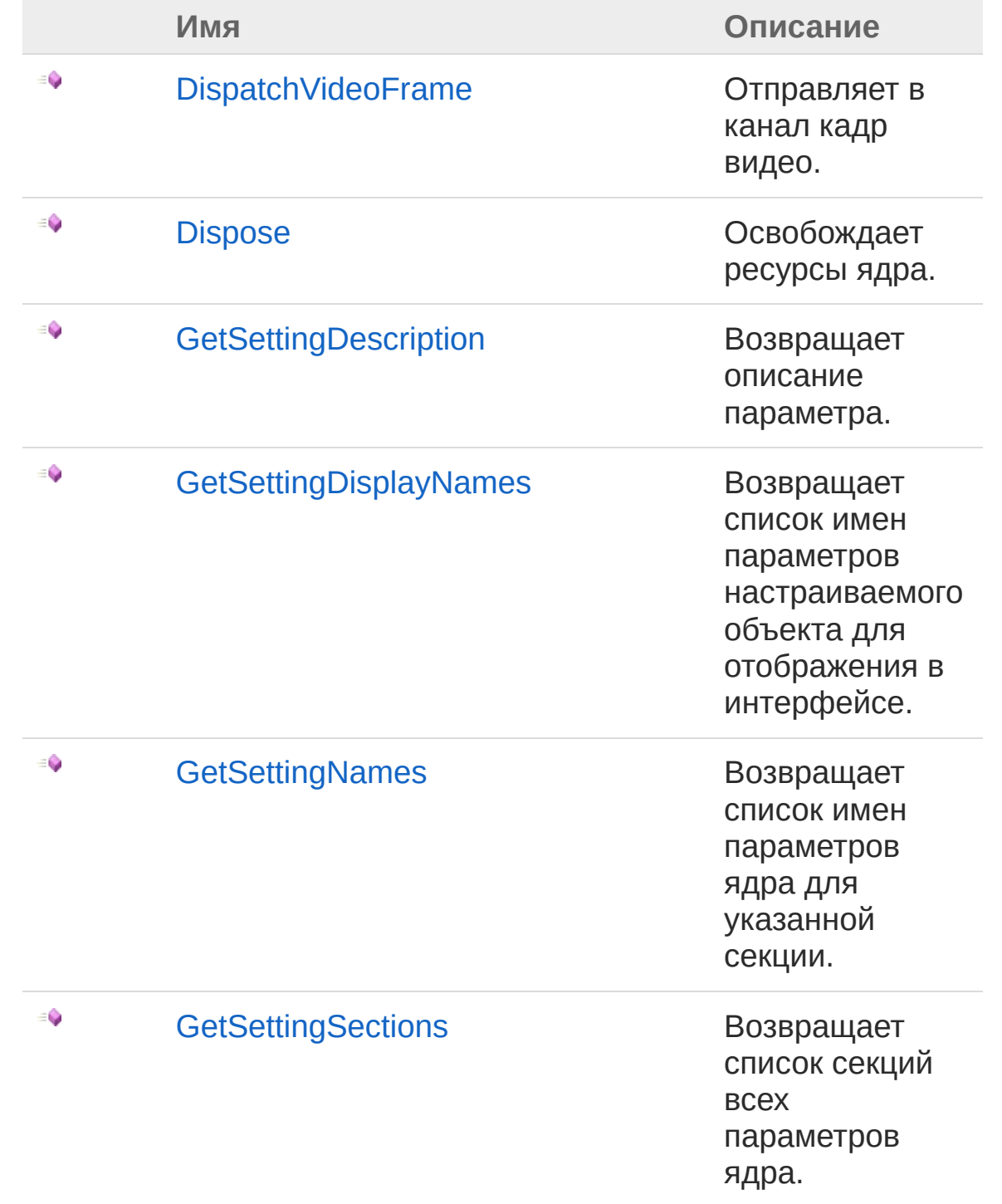

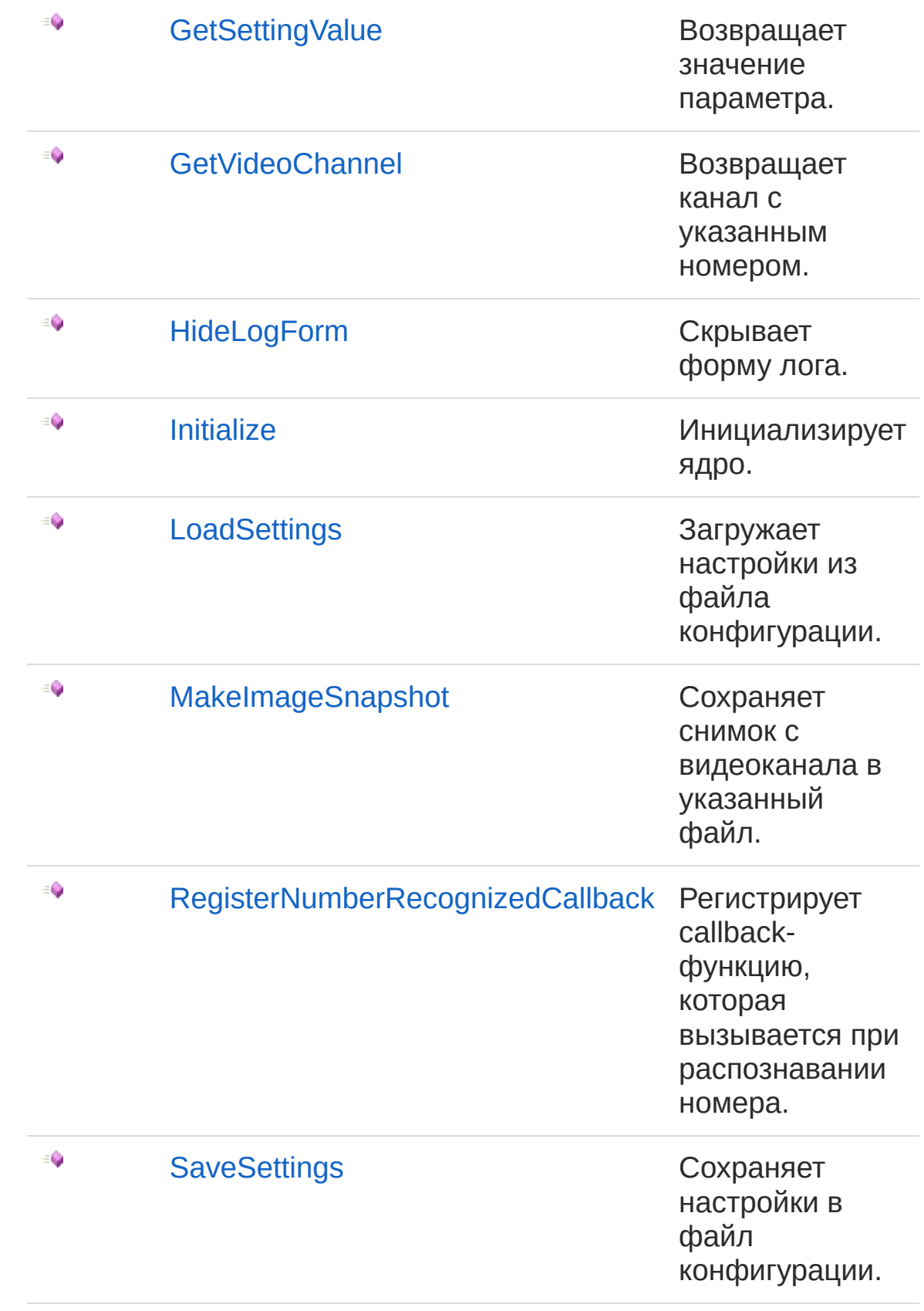

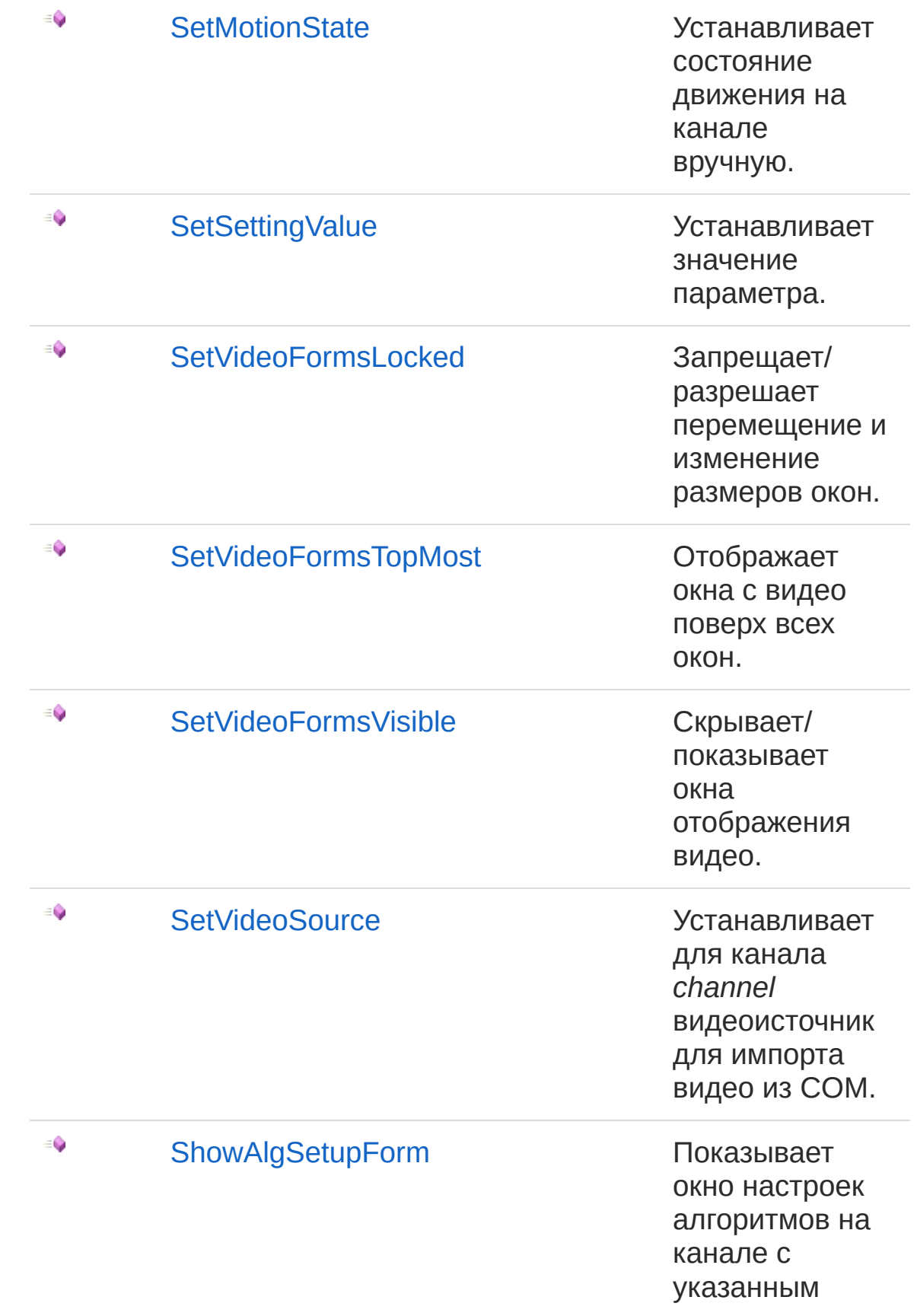

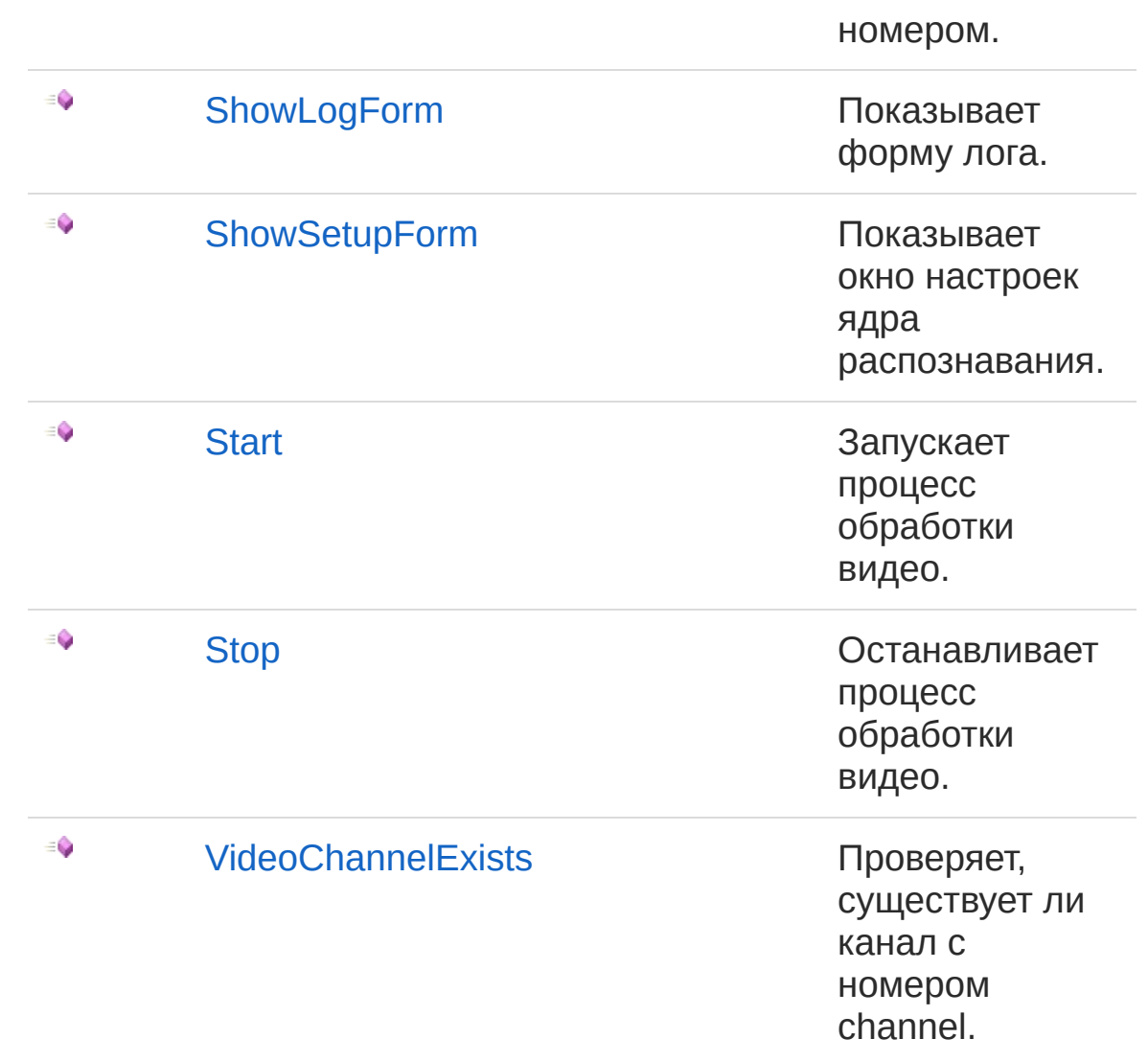

#### В начало [страницы](#page-557-1)

#### Заметки

Ядро распознавания содержит объекты [IVideoChannel](#page-525-0) и управляет ими. Для инициализации служит методом [Initialize.](#page-617-0) После завершения работы необходимо вызвать метод [Dispose](#page-596-0). При обнаружении ТС и определении его ГРЗ срабатывает событие [NumberRecognized](#page-793-0), в которое передается объект типа [IRecarSolution.](#page-501-0) Параметры ядра распознавания сохраняются в конфигурационные файлы в каталоге с исполняемым файлом приложения, в котором используется ядро распознавания.

## См. также

Ссылки Recar2.Com - [пространство](#page-487-0) имён

[\(c\)2003-2017](http://www.mallenom.ru) ООО "Малленом Системс"

<span id="page-565-0"></span>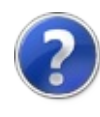

# IVideoCore - свойства

Тип [IVideoCore](#page-557-0) предоставляет следующие члены.

## Свойства

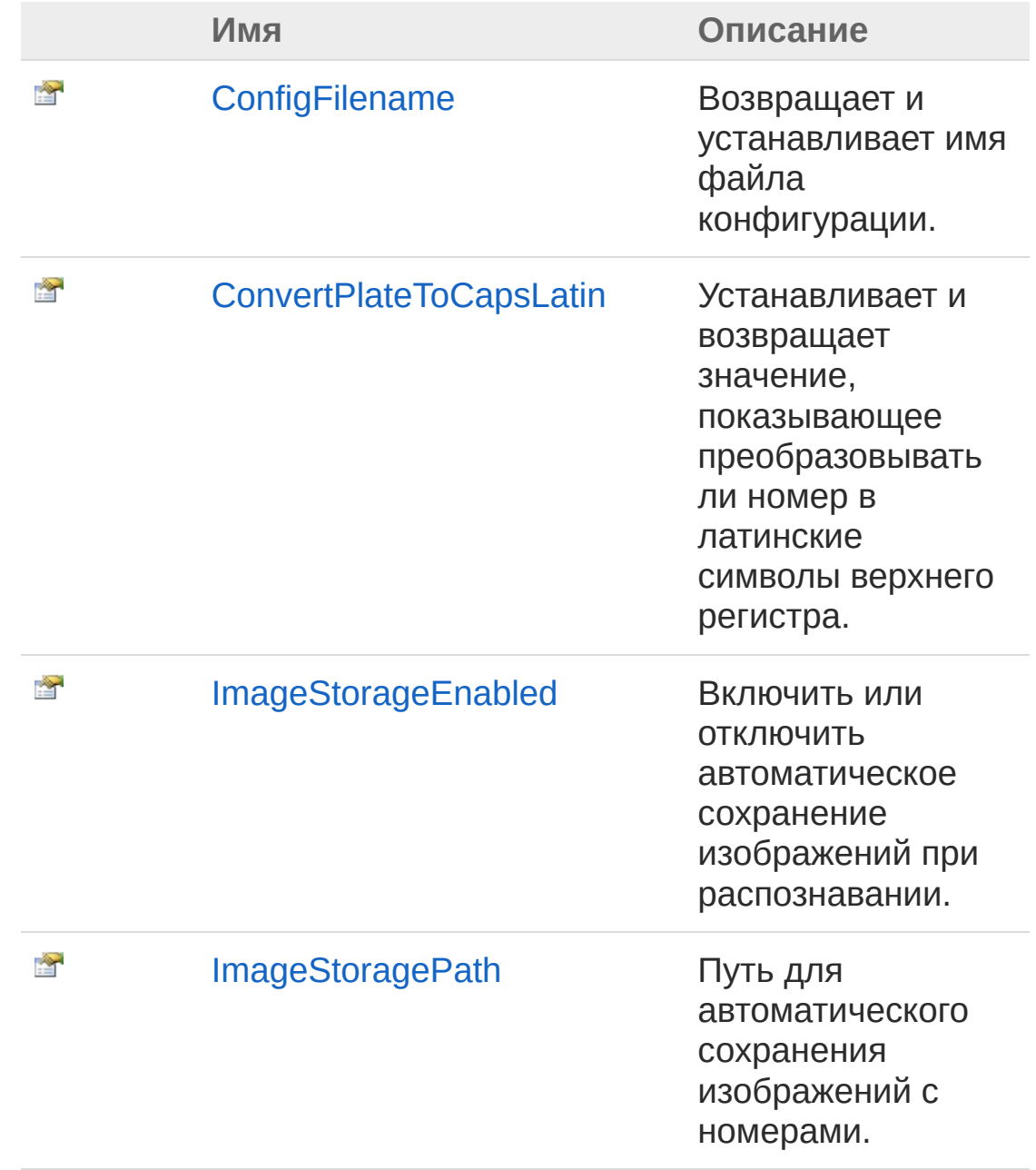

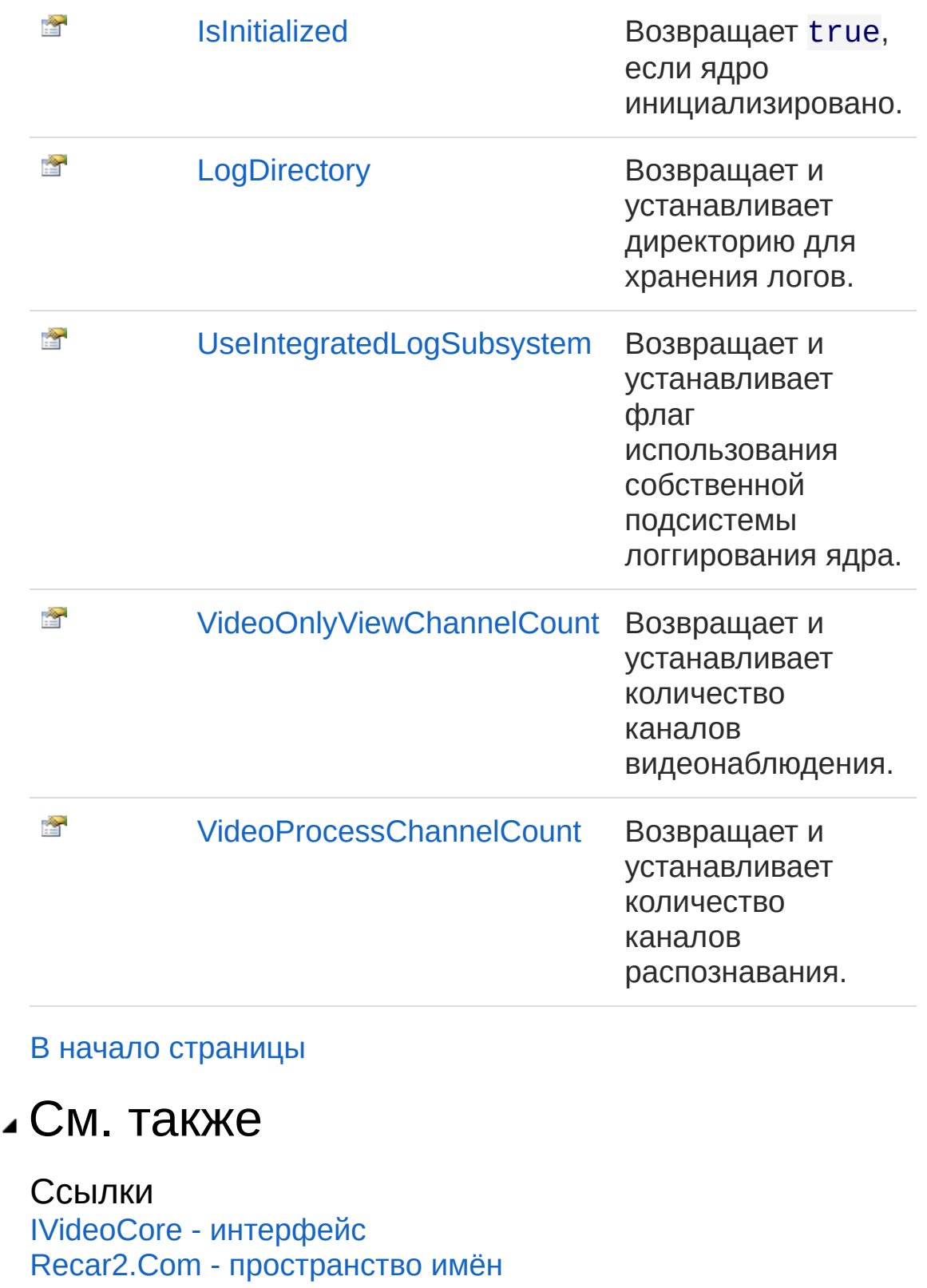

[\(c\)2003-2017](http://www.mallenom.ru) ООО "Малленом Системс"

<span id="page-569-0"></span>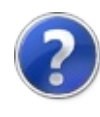

## IVideoCoreConfigFilename свойство

Возвращает и устанавливает имя файла конфигурации.

**Пространство имён:** [Recar2.Com](#page-487-0) **Сборка:** recar2.com (в recar2.com.dll) Версия: 2.32.2.478 rtm[d008770]

#### Синтаксис

**[C#](#page-569-0) [VB](#page-569-0) [C++](#page-569-0)** [Копировать](#page-569-0)

string ConfigFilename { get; set; }

Значение свойства Тип: [String](http://msdn2.microsoft.com/ru-ru/library/s1wwdcbf)

### См. также

Ссылки IVideoCore - [интерфейс](#page-557-0) Recar2.Com - [пространство](#page-487-0) имён

[\(c\)2003-2017](http://www.mallenom.ru) ООО "Малленом Системс"

<span id="page-571-0"></span>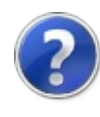

## IVideoCoreConvertPlateToCapsLatin - свойство

Устанавливает и возвращает значение, показывающее преобразовывать ли номер в латинские символы верхнего регистра.

**Пространство имён:** [Recar2.Com](#page-487-0)

**Сборка:** recar2.com (в recar2.com.dll) Версия: 2.32.2.478 rtm[d008770]

#### Синтаксис

**[C#](#page-571-0) [VB](#page-571-0) [C++](#page-571-0)** [Копировать](#page-571-0)

bool ConvertPlateToCapsLatin { get; set; }

#### Значение свойства

Тип: [Boolean](http://msdn2.microsoft.com/ru-ru/library/a28wyd50)

Если необходимо преобразовывать, то true, иначе false.

#### См. также

Ссылки IVideoCore - [интерфейс](#page-557-0) Recar2.Com - [пространство](#page-487-0) имён

#### [\(c\)2003-2017](http://www.mallenom.ru) ООО "Малленом Системс"

<span id="page-573-0"></span>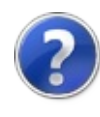

## IVideoCoreImageStorageEnabled - свойство

Включить или отключить автоматическое сохранение изображений при распознавании.

**Пространство имён:** [Recar2.Com](#page-487-0) **Сборка:** recar2.com (в recar2.com.dll) Версия: 2.32.2.478 rtm[d008770]

### Синтаксис

**[C#](#page-573-0) [VB](#page-573-0) [C++](#page-573-0)** [Копировать](#page-573-0)

bool ImageStorageEnabled { get; set; }

Значение свойства Тип: [Boolean](http://msdn2.microsoft.com/ru-ru/library/a28wyd50)

### См. также

Ссылки IVideoCore - [интерфейс](#page-557-0) Recar2.Com - [пространство](#page-487-0) имён

[\(c\)2003-2017](http://www.mallenom.ru) ООО "Малленом Системс"

<span id="page-575-0"></span>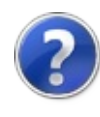
# IVideoCoreImageStoragePath свойство

Путь для автоматического сохранения изображений с номерами.

**Пространство имён:** [Recar2.Com](#page-487-0) **Сборка:** recar2.com (в recar2.com.dll) Версия: 2.32.2.478 rtm[d008770]

### Синтаксис

**[C#](#page-575-0) [VB](#page-575-0) [C++](#page-575-0)** [Копировать](#page-575-0)

string ImageStoragePath { get; set; }

Значение свойства Тип: [String](http://msdn2.microsoft.com/ru-ru/library/s1wwdcbf)

## См. также

Ссылки IVideoCore - [интерфейс](#page-557-0) Recar2.Com - [пространство](#page-487-0) имён

[\(c\)2003-2017](http://www.mallenom.ru) ООО "Малленом Системс"

<span id="page-577-0"></span>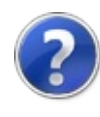

# IVideoCoreIsInitialized свойство

Возвращает true, если ядро инициализировано.

**Пространство имён:** [Recar2.Com](#page-487-0) **Сборка:** recar2.com (в recar2.com.dll) Версия: 2.32.2.478 rtm[d008770]

### Синтаксис

**[C#](#page-577-0) [VB](#page-577-0) [C++](#page-577-0)** [Копировать](#page-577-0)

bool IsInitialized { get; }

Значение свойства Тип: [Boolean](http://msdn2.microsoft.com/ru-ru/library/a28wyd50)

## См. также

Ссылки IVideoCore - [интерфейс](#page-557-0) Recar2.Com - [пространство](#page-487-0) имён

[\(c\)2003-2017](http://www.mallenom.ru) ООО "Малленом Системс"

<span id="page-579-0"></span>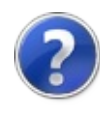

# IVideoCoreLogDirectory свойство

Возвращает и устанавливает директорию для хранения логов.

**Пространство имён:** [Recar2.Com](#page-487-0) **Сборка:** recar2.com (в recar2.com.dll) Версия: 2.32.2.478 rtm[d008770]

### Синтаксис

**[C#](#page-579-0) [VB](#page-579-0) [C++](#page-579-0)** [Копировать](#page-579-0)

string LogDirectory { get; set; }

Значение свойства Тип: [String](http://msdn2.microsoft.com/ru-ru/library/s1wwdcbf)

## См. также

Ссылки IVideoCore - [интерфейс](#page-557-0) Recar2.Com - [пространство](#page-487-0) имён

[\(c\)2003-2017](http://www.mallenom.ru) ООО "Малленом Системс"

<span id="page-581-0"></span>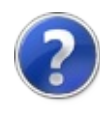

# IVideoCoreUseIntegratedLogSubsys - свойство

Возвращает и устанавливает флаг использования собственной подсистемы логгирования ядра.

**Пространство имён:** [Recar2.Com](#page-487-0) **Сборка:** recar2.com (в recar2.com.dll) Версия: 2.32.2.478 rtm[d008770]

### Синтаксис

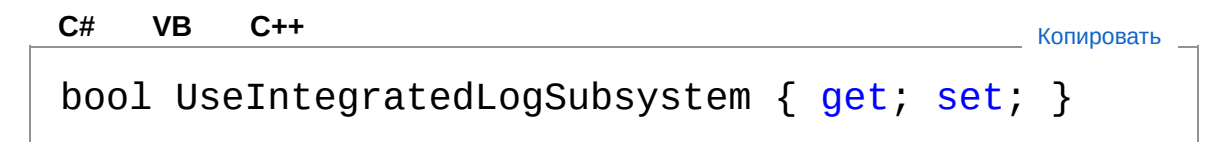

#### Значение свойства

Тип: [Boolean](http://msdn2.microsoft.com/ru-ru/library/a28wyd50)

true - ядро использует свою подсистему логгирования, иначе false.

### См. также

Ссылки IVideoCore - [интерфейс](#page-557-0) Recar2.Com - [пространство](#page-487-0) имён

#### [\(c\)2003-2017](http://www.mallenom.ru) ООО "Малленом Системс"

<span id="page-583-0"></span>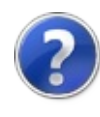

# IVideoCoreVideoOnlyViewChannelC - свойство

Возвращает и устанавливает количество каналов видеонаблюдения.

**Пространство имён:** [Recar2.Com](#page-487-0) **Сборка:** recar2.com (в recar2.com.dll) Версия: 2.32.2.478 rtm[d008770]

## Синтаксис

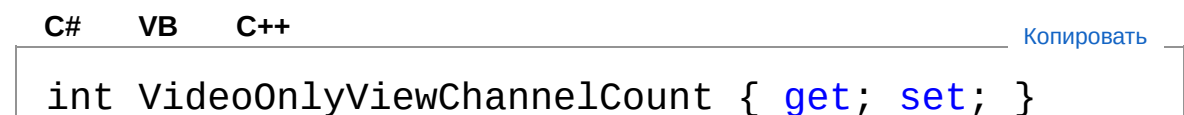

Значение свойства Тип: [Int32](http://msdn2.microsoft.com/ru-ru/library/td2s409d)

## См. также

Ссылки IVideoCore - [интерфейс](#page-557-0) Recar2.Com - [пространство](#page-487-0) имён

[\(c\)2003-2017](http://www.mallenom.ru) ООО "Малленом Системс"

<span id="page-585-0"></span>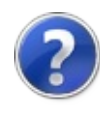

# **IVideoCoreVideoProcessChannelCc** - свойство

Возвращает и устанавливает количество каналов распознавания.

**Пространство имён:** [Recar2.Com](#page-487-0) **Сборка:** recar2.com (в recar2.com.dll) Версия: 2.32.2.478 rtm[d008770]

### Синтаксис

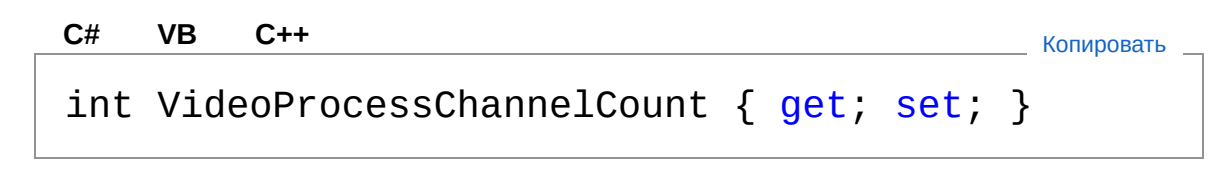

Значение свойства Тип: [Int32](http://msdn2.microsoft.com/ru-ru/library/td2s409d)

# См. также

Ссылки IVideoCore - [интерфейс](#page-557-0) Recar2.Com - [пространство](#page-487-0) имён

[\(c\)2003-2017](http://www.mallenom.ru) ООО "Малленом Системс"

<span id="page-587-0"></span>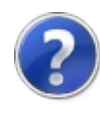

# IVideoCore - методы

Тип [IVideoCore](#page-557-0) предоставляет следующие члены.

# Методы

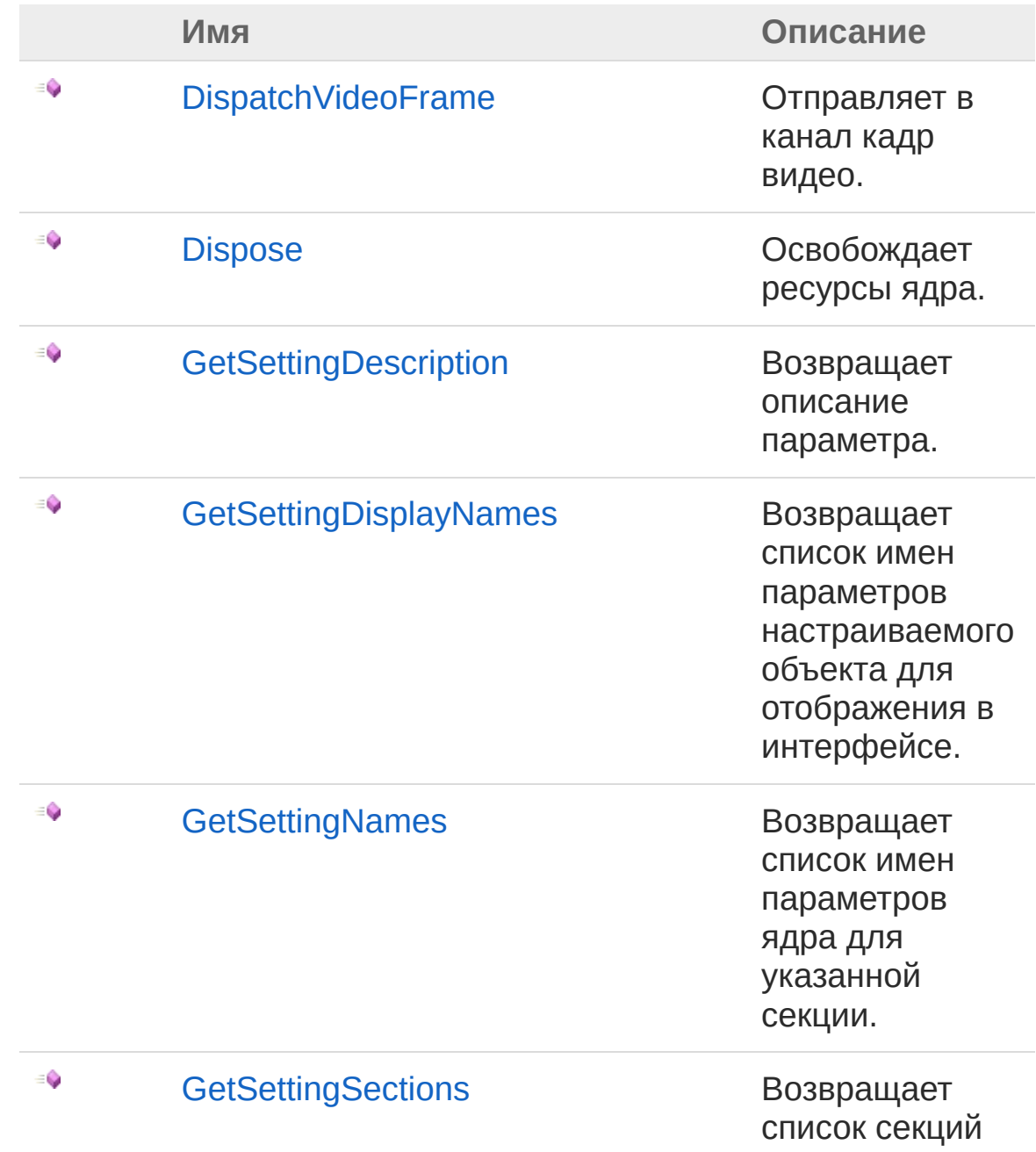

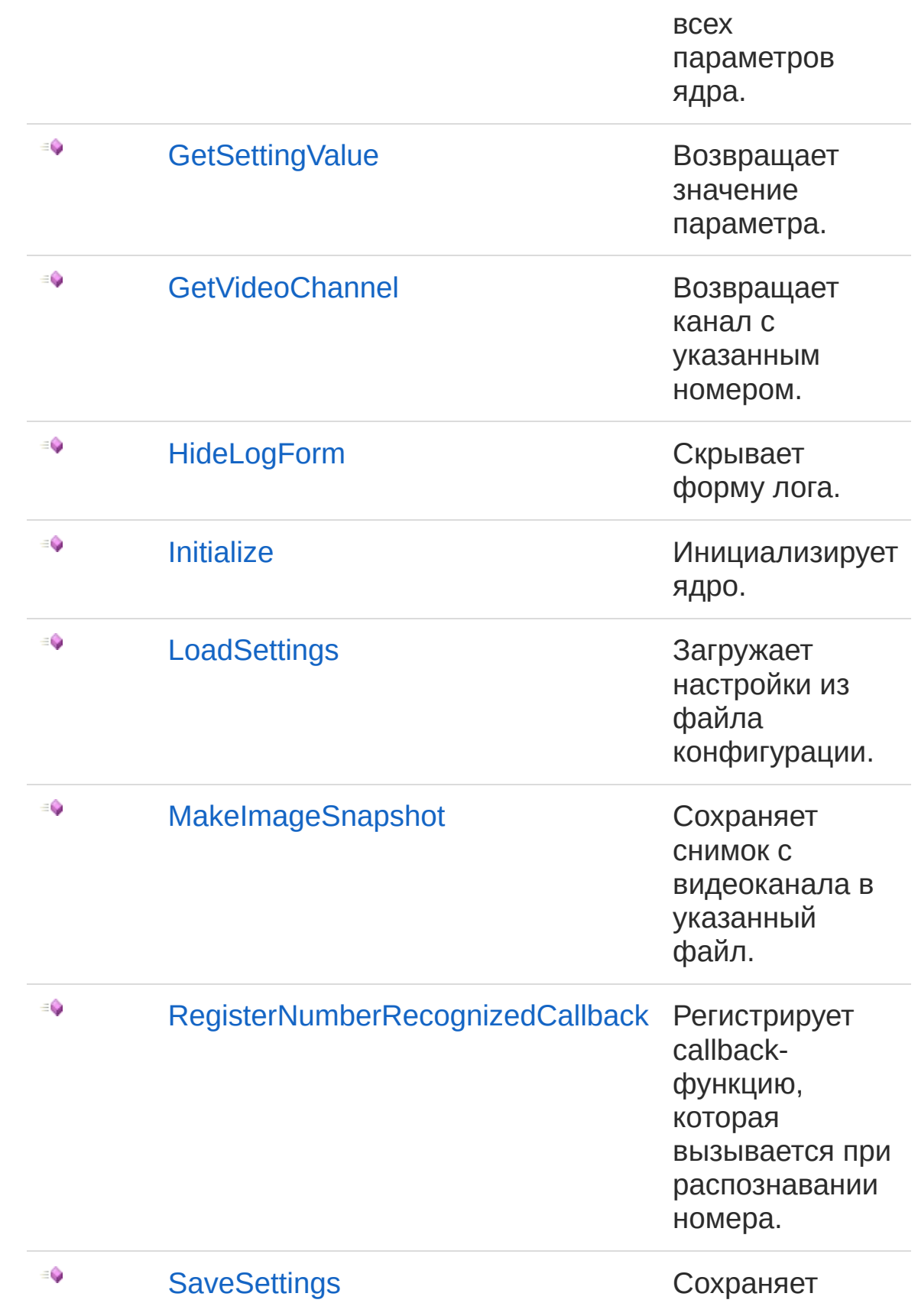

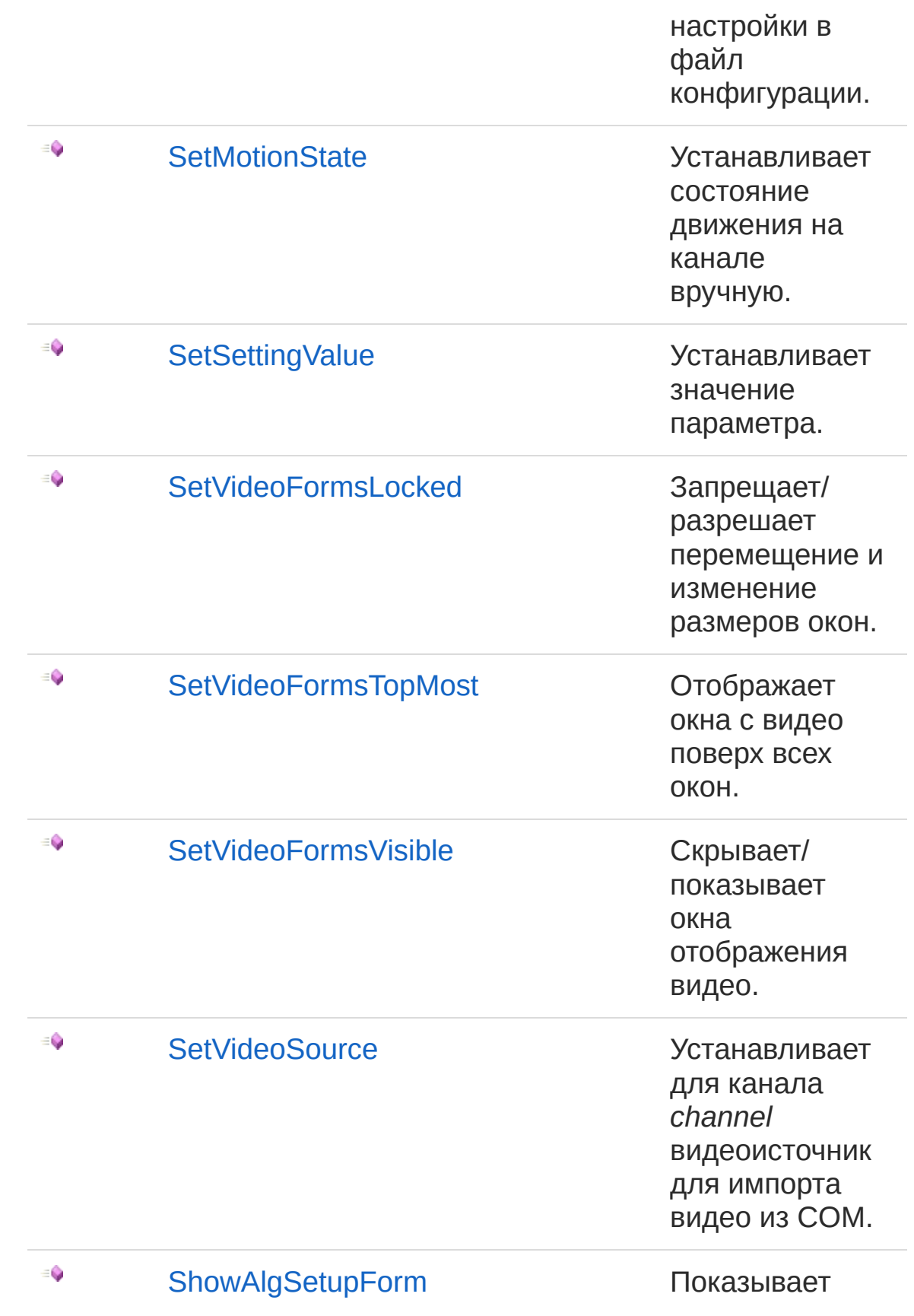

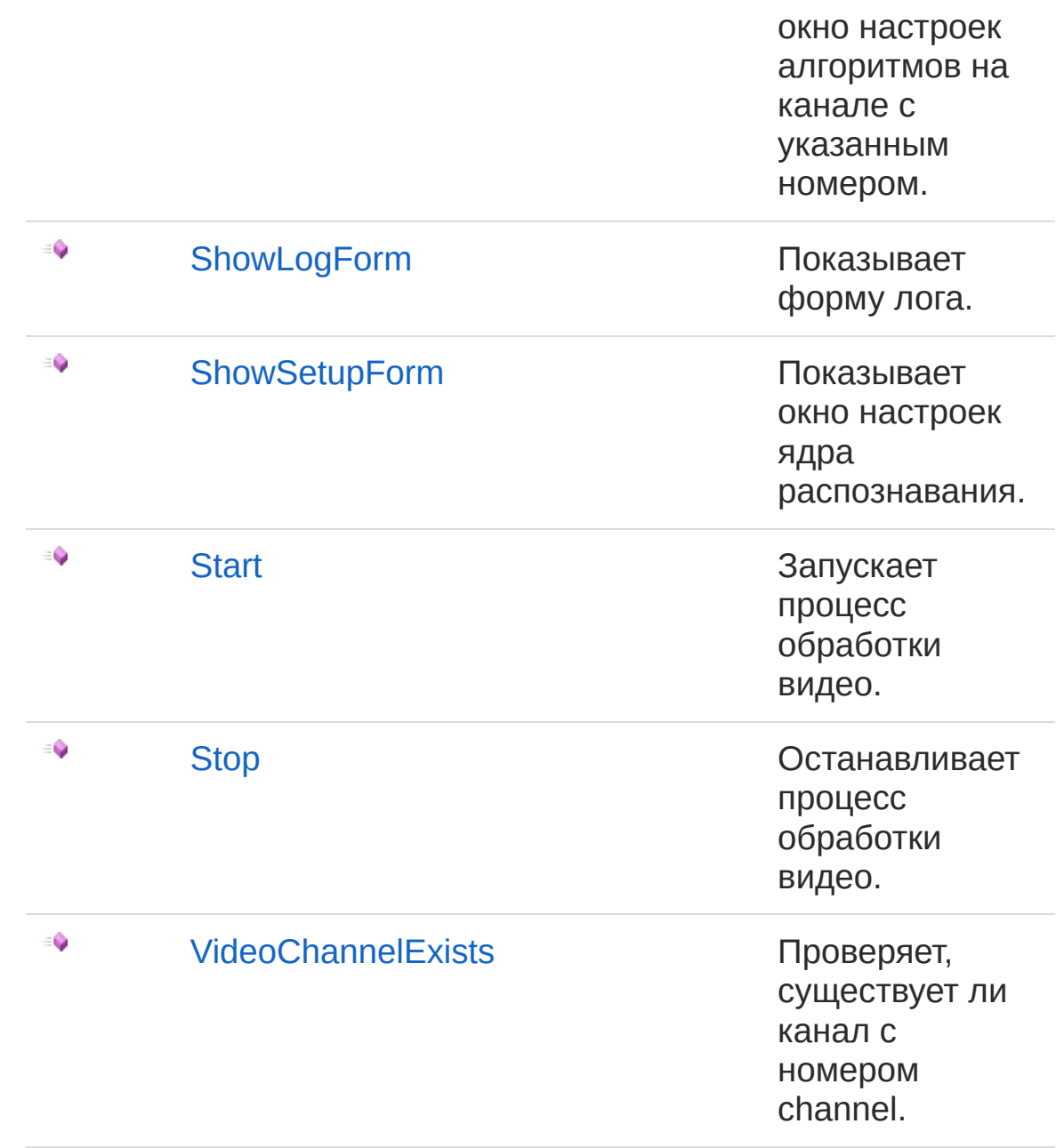

#### В начало [страницы](#page-587-0)

## См. также

Ссылки IVideoCore - [интерфейс](#page-557-0) Recar2.Com - [пространство](#page-487-0) имён

[\(c\)2003-2017](http://www.mallenom.ru) ООО "Малленом Системс"

<span id="page-593-0"></span>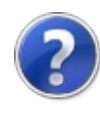

# IVideoCoreDispatchVideoFrame - метод

Отправляет в канал кадр видео.

**Пространство имён:** [Recar2.Com](#page-487-0) **Сборка:** recar2.com (в recar2.com.dll) Версия: 2.32.2.478 rtm[d008770]

### Синтаксис

Параметры void DispatchVideoFrame( int *channel*, int *format*, long *data*, int *stride*, int *width*, int *height* ) **[C#](#page-593-0) [VB](#page-593-0) [C++](#page-593-0)** [Копировать](#page-593-0)

*channel* Тип: [SystemInt32](http://msdn2.microsoft.com/ru-ru/library/td2s409d) Канал. *format* Тип: [SystemInt32](http://msdn2.microsoft.com/ru-ru/library/td2s409d) Формат данных (0 = Y8, 1 = RGB24). *data* Тип: [SystemInt64](http://msdn2.microsoft.com/ru-ru/library/6yy583ek) Указатель на данные. *stride* Тип: [SystemInt32](http://msdn2.microsoft.com/ru-ru/library/td2s409d)

Смещение в байтах до следующей строки пикселей. *width*

Тип: [SystemInt32](http://msdn2.microsoft.com/ru-ru/library/td2s409d)

Ширина изображения.

*height*

Тип: [SystemInt32](http://msdn2.microsoft.com/ru-ru/library/td2s409d) Высота изображения.

# Заметки

Предварительно должен быть установлен особый источник видео вызовом [SetVideoSource\(Int32\)](#page-641-0).

### См. также

Ссылки IVideoCore - [интерфейс](#page-557-0) Recar2.Com - [пространство](#page-487-0) имён

#### [\(c\)2003-2017](http://www.mallenom.ru) ООО "Малленом Системс"

<span id="page-596-0"></span>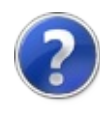

# IVideoCoreDispose - метод

Освобождает ресурсы ядра.

**Пространство имён:** [Recar2.Com](#page-487-0) **Сборка:** recar2.com (в recar2.com.dll) Версия: 2.32.2.478 rtm[d008770]

## Синтаксис

**[C#](#page-596-0) [VB](#page-596-0) [C++](#page-596-0)** [Копировать](#page-596-0)

void Dispose()

Реализации [IDisposableDispose](http://msdn2.microsoft.com/ru-ru/library/es4s3w1d)

## См. также

Ссылки IVideoCore - [интерфейс](#page-557-0) Recar2.Com - [пространство](#page-487-0) имён

[\(c\)2003-2017](http://www.mallenom.ru) ООО "Малленом Системс"

<span id="page-598-0"></span>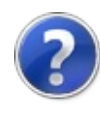

# IVideoCoreGetSettingDescription - метод

Возвращает описание параметра.

**Пространство имён:** [Recar2.Com](#page-487-0) **Сборка:** recar2.com (в recar2.com.dll) Версия: 2.32.2.478 rtm[d008770]

#### Синтаксис

string GetSettingDescription( string *section*, string *name* ) **[C#](#page-598-0) [VB](#page-598-0) [C++](#page-598-0)** [Копировать](#page-598-0)

#### Параметры

*section*

Тип: [SystemString](http://msdn2.microsoft.com/ru-ru/library/s1wwdcbf) Имя объекта.

*name*

Тип: [SystemString](http://msdn2.microsoft.com/ru-ru/library/s1wwdcbf) Имя параметра.

Возвращаемое значение Тип: [String](http://msdn2.microsoft.com/ru-ru/library/s1wwdcbf) Описание параметра.

#### См. также

Ссылки IVideoCore - [интерфейс](#page-557-0) Recar2.Com - [пространство](#page-487-0) имён

[\(c\)2003-2017](http://www.mallenom.ru) ООО "Малленом Системс"

<span id="page-601-0"></span>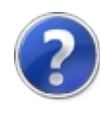

# IVideoCoreGetSettingDisplayNames - метод

Возвращает список имен параметров настраиваемого объекта для отображения в интерфейсе.

**Пространство имён:** [Recar2.Com](#page-487-0) **Сборка:** recar2.com (в recar2.com.dll) Версия: 2.32.2.478 rtm[d008770]

## Синтаксис

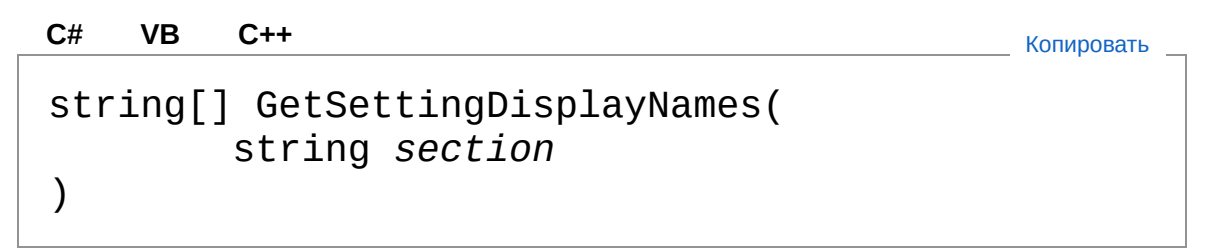

Параметры

*section*

Тип: [SystemString](http://msdn2.microsoft.com/ru-ru/library/s1wwdcbf) Имя объекта.

Возвращаемое значение

Тип: [String](http://msdn2.microsoft.com/ru-ru/library/s1wwdcbf)

Массив строк, содержащий имена параметров, пригодные для отображения в интерфейсе.

## См. также

Ссылки IVideoCore - [интерфейс](#page-557-0) Recar2.Com - [пространство](#page-487-0) имён [\(c\)2003-2017](http://www.mallenom.ru) ООО "Малленом Системс"

<span id="page-604-0"></span>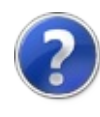

# IVideoCoreGetSettingNames метод

Возвращает список имен параметров ядра для указанной секции.

**Пространство имён:** [Recar2.Com](#page-487-0) **Сборка:** recar2.com (в recar2.com.dll) Версия: 2.32.2.478 rtm[d008770]

### Синтаксис

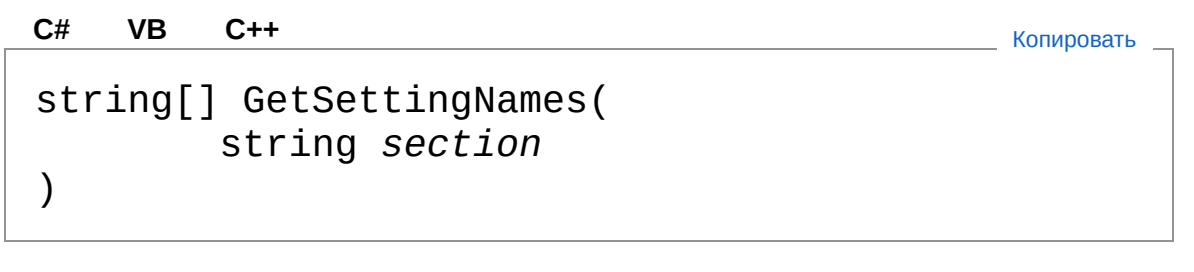

Параметры

*section*

Тип: [SystemString](http://msdn2.microsoft.com/ru-ru/library/s1wwdcbf) Имя объекта.

Возвращаемое значение Тип: [String](http://msdn2.microsoft.com/ru-ru/library/s1wwdcbf)

Массив строк, идентифицирующих параметры настраиваемого объекта.

## См. также

Ссылки IVideoCore - [интерфейс](#page-557-0) Recar2.Com - [пространство](#page-487-0) имён

[\(c\)2003-2017](http://www.mallenom.ru) ООО "Малленом Системс"

<span id="page-607-0"></span>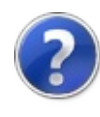

# IVideoCoreGetSettingSections метод

Возвращает список секций всех параметров ядра.

**Пространство имён:** [Recar2.Com](#page-487-0) **Сборка:** recar2.com (в recar2.com.dll) Версия: 2.32.2.478 rtm[d008770]

### Синтаксис

**[C#](#page-607-0) [VB](#page-607-0) [C++](#page-607-0)** [Копировать](#page-607-0)

string[] GetSettingSections()

#### Возвращаемое значение

Тип: [String](http://msdn2.microsoft.com/ru-ru/library/s1wwdcbf)

Массив строк, идентифицирующих настраиваемые объекты ядра. Вложенность объектов обозначается символом '.'.

## См. также

Ссылки IVideoCore - [интерфейс](#page-557-0) Recar2.Com - [пространство](#page-487-0) имён

[\(c\)2003-2017](http://www.mallenom.ru) ООО "Малленом Системс"

<span id="page-609-0"></span>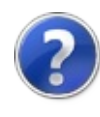

# IVideoCoreGetSettingValue метод

Возвращает значение параметра.

**Пространство имён:** [Recar2.Com](#page-487-0) **Сборка:** recar2.com (в recar2.com.dll) Версия: 2.32.2.478 rtm[d008770]

#### Синтаксис

**[C#](#page-609-0) [VB](#page-609-0) [C++](#page-609-0)** [Копировать](#page-609-0)

Object GetSettingValue( string *section*, string *name*

)

#### Параметры

*section*

Тип: [SystemString](http://msdn2.microsoft.com/ru-ru/library/s1wwdcbf) Имя объекта.

*name*

Тип: [SystemString](http://msdn2.microsoft.com/ru-ru/library/s1wwdcbf) Имя параметра.

Возвращаемое значение Тип: [Object](http://msdn2.microsoft.com/ru-ru/library/e5kfa45b) Значение параметра.

#### См. также

Ссылки IVideoCore - [интерфейс](#page-557-0) Recar2.Com - [пространство](#page-487-0) имён

[\(c\)2003-2017](http://www.mallenom.ru) ООО "Малленом Системс"
<span id="page-612-0"></span>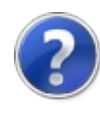

# IVideoCoreGetVideoChannel метод

Возвращает канал с указанным номером.

**Пространство имён:** [Recar2.Com](#page-487-0) **Сборка:** recar2.com (в recar2.com.dll) Версия: 2.32.2.478 rtm[d008770]

### Синтаксис

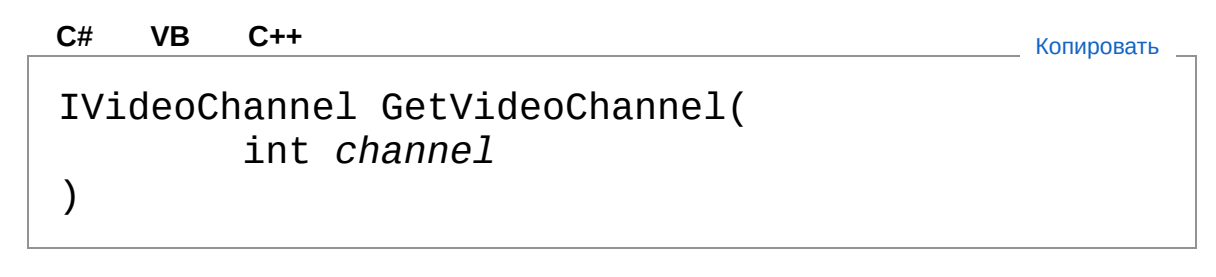

Параметры

*channel*

Тип: [SystemInt32](http://msdn2.microsoft.com/ru-ru/library/td2s409d) Id канала.

Возвращаемое значение Тип: [IVideoChannel](#page-525-0) Интерфейс управления каналом.

### См. также

Ссылки IVideoCore - [интерфейс](#page-557-0) Recar2.Com - [пространство](#page-487-0) имён

[\(c\)2003-2017](http://www.mallenom.ru) ООО "Малленом Системс"

<span id="page-615-0"></span>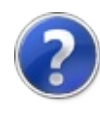

# IVideoCoreHideLogForm - метод

Скрывает форму лога.

**Пространство имён:** [Recar2.Com](#page-487-0) **Сборка:** recar2.com (в recar2.com.dll) Версия: 2.32.2.478 rtm[d008770]

### Синтаксис

**[C#](#page-615-0) [VB](#page-615-0) [C++](#page-615-0)** [Копировать](#page-615-0)

void HideLogForm()

### См. также

Ссылки IVideoCore - [интерфейс](#page-557-0) Recar2.Com - [пространство](#page-487-0) имён

[\(c\)2003-2017](http://www.mallenom.ru) ООО "Малленом Системс"

<span id="page-617-0"></span>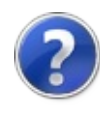

# IVideoCoreInitialize - метод

Инициализирует ядро.

**Пространство имён:** [Recar2.Com](#page-487-0) **Сборка:** recar2.com (в recar2.com.dll) Версия: 2.32.2.478 rtm[d008770]

### Синтаксис

**[C#](#page-617-0) [VB](#page-617-0) [C++](#page-617-0)** [Копировать](#page-617-0)

void Initialize()

### См. также

Ссылки IVideoCore - [интерфейс](#page-557-0) Recar2.Com - [пространство](#page-487-0) имён

[\(c\)2003-2017](http://www.mallenom.ru) ООО "Малленом Системс"

<span id="page-619-0"></span>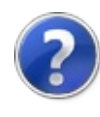

# IVideoCoreLoadSettings - метод

Загружает настройки из файла конфигурации.

**Пространство имён:** [Recar2.Com](#page-487-0) **Сборка:** recar2.com (в recar2.com.dll) Версия: 2.32.2.478 rtm[d008770]

### Синтаксис

**[C#](#page-619-0) [VB](#page-619-0) [C++](#page-619-0)** [Копировать](#page-619-0)

void LoadSettings()

### См. также

Ссылки IVideoCore - [интерфейс](#page-557-0) Recar2.Com - [пространство](#page-487-0) имён

[\(c\)2003-2017](http://www.mallenom.ru) ООО "Малленом Системс"

<span id="page-621-0"></span>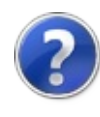

# IVideoCoreMakeImageSnapshot - метод

Сохраняет снимок с видеоканала в указанный файл.

**Пространство имён:** [Recar2.Com](#page-487-0) **Сборка:** recar2.com (в recar2.com.dll) Версия: 2.32.2.478 rtm[d008770]

### Синтаксис

**[C#](#page-621-0) [VB](#page-621-0) [C++](#page-621-0)** [Копировать](#page-621-0)

void MakeImageSnapshot( int *channel*, string *filename* )

Параметры

*channel*

Тип: [SystemInt32](http://msdn2.microsoft.com/ru-ru/library/td2s409d)

Канал.

*filename*

Тип: [SystemString](http://msdn2.microsoft.com/ru-ru/library/s1wwdcbf) Файл для сохранения изображения.

## См. также

Ссылки IVideoCore - [интерфейс](#page-557-0) Recar2.Com - [пространство](#page-487-0) имён

[\(c\)2003-2017](http://www.mallenom.ru) ООО "Малленом Системс"

<span id="page-624-0"></span>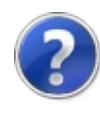

# **IVideoCoreRegisterNumberRecognized** - метод

Регистрирует callback-функцию, которая вызывается при распознавании номера.

**Пространство имён:** [Recar2.Com](#page-487-0) **Сборка:** recar2.com (в recar2.com.dll) Версия: 2.32.2.478 rtm[d008770]

### Синтаксис

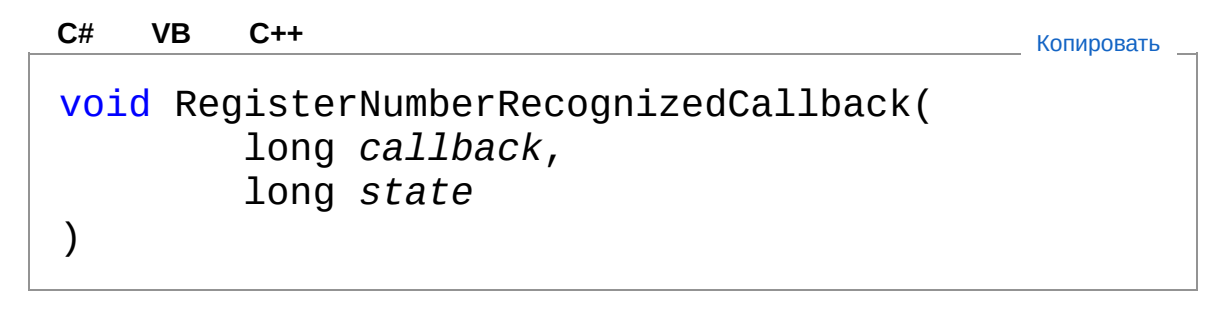

Параметры

*callback*

Тип: [SystemInt64](http://msdn2.microsoft.com/ru-ru/library/6yy583ek)

Указатель на callback-функцию.

*state*

Тип: [SystemInt64](http://msdn2.microsoft.com/ru-ru/library/6yy583ek) Состояние, которое будет передано в callback-функцию.

## См. также

Ссылки IVideoCore - [интерфейс](#page-557-0) Recar2.Com - [пространство](#page-487-0) имён

[\(c\)2003-2017](http://www.mallenom.ru) ООО "Малленом Системс"

<span id="page-627-0"></span>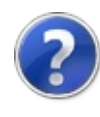

# IVideoCoreSaveSettings - метод

Сохраняет настройки в файл конфигурации.

**Пространство имён:** [Recar2.Com](#page-487-0) **Сборка:** recar2.com (в recar2.com.dll) Версия: 2.32.2.478 rtm[d008770]

### Синтаксис

**[C#](#page-627-0) [VB](#page-627-0) [C++](#page-627-0)** [Копировать](#page-627-0)

void SaveSettings()

### См. также

Ссылки IVideoCore - [интерфейс](#page-557-0) Recar2.Com - [пространство](#page-487-0) имён

[\(c\)2003-2017](http://www.mallenom.ru) ООО "Малленом Системс"

<span id="page-629-0"></span>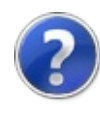

# IVideoCoreSetMotionState метод

Устанавливает состояние движения на канале вручную.

**Пространство имён:** [Recar2.Com](#page-487-0) **Сборка:** recar2.com (в recar2.com.dll) Версия: 2.32.2.478 rtm[d008770]

### Синтаксис

void SetMotionState( int *channel*, bool *val*  $\lambda$ **[C#](#page-629-0) [VB](#page-629-0) [C++](#page-629-0)** [Копировать](#page-629-0)

#### Параметры

*channel*

Тип: [SystemInt32](http://msdn2.microsoft.com/ru-ru/library/td2s409d) Номер канала.

*val*

Тип: [SystemBoolean](http://msdn2.microsoft.com/ru-ru/library/a28wyd50) Наличие движения.

### См. также

Ссылки IVideoCore - [интерфейс](#page-557-0) Recar2.Com - [пространство](#page-487-0) имён

[\(c\)2003-2017](http://www.mallenom.ru) ООО "Малленом Системс"

<span id="page-632-0"></span>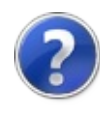

# IVideoCoreSetSettingValue метод

Устанавливает значение параметра.

**Пространство имён:** [Recar2.Com](#page-487-0) **Сборка:** recar2.com (в recar2.com.dll) Версия: 2.32.2.478 rtm[d008770]

### Синтаксис

void SetSettingValue( string *section*, string *name*, Object *value* ) **[C#](#page-632-0) [VB](#page-632-0) [C++](#page-632-0)** [Копировать](#page-632-0)

Параметры

*section*

Тип: [SystemString](http://msdn2.microsoft.com/ru-ru/library/s1wwdcbf) Имя объекта.

*name*

Тип: [SystemString](http://msdn2.microsoft.com/ru-ru/library/s1wwdcbf) Имя параметра.

*value*

Тип: [SystemObject](http://msdn2.microsoft.com/ru-ru/library/e5kfa45b) Значение параметра.

### См. также

Ссылки IVideoCore - [интерфейс](#page-557-0) Recar2.Com - [пространство](#page-487-0) имён

[\(c\)2003-2017](http://www.mallenom.ru) ООО "Малленом Системс"

<span id="page-635-0"></span>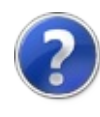

# IVideoCoreSetVideoFormsLocked - метод

Запрещает/разрешает перемещение и изменение размеров окон.

**Пространство имён:** [Recar2.Com](#page-487-0) **Сборка:** recar2.com (в recar2.com.dll) Версия: 2.32.2.478 rtm[d008770]

### Синтаксис

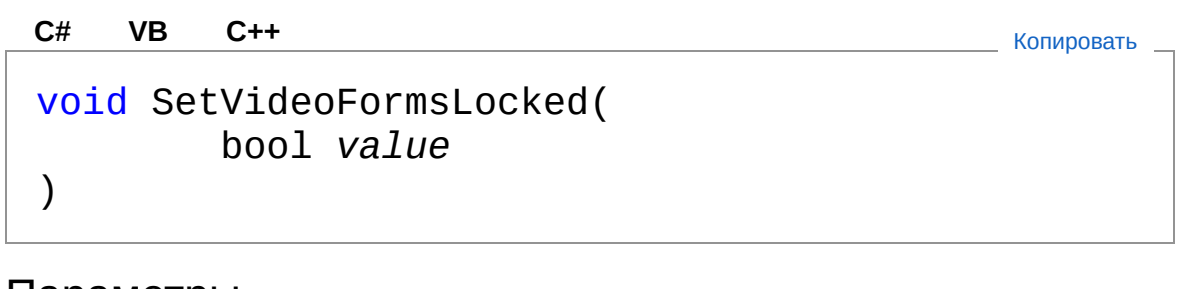

Параметры

*value*

Тип: [SystemBoolean](http://msdn2.microsoft.com/ru-ru/library/a28wyd50) true = разрешить.

### См. также

Ссылки IVideoCore - [интерфейс](#page-557-0) Recar2.Com - [пространство](#page-487-0) имён

[\(c\)2003-2017](http://www.mallenom.ru) ООО "Малленом Системс"

<span id="page-637-0"></span>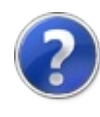

# IVideoCoreSetVideoFormsTopMost - метод

Отображает окна с видео поверх всех окон.

**Пространство имён:** [Recar2.Com](#page-487-0) **Сборка:** recar2.com (в recar2.com.dll) Версия: 2.32.2.478 rtm[d008770]

### Синтаксис

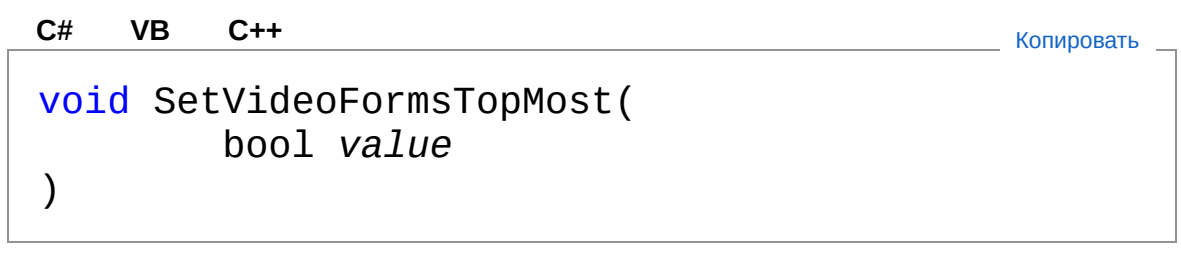

Параметры

*value*

Тип: [SystemBoolean](http://msdn2.microsoft.com/ru-ru/library/a28wyd50)  $true =$  поверх всех.

### См. также

Ссылки IVideoCore - [интерфейс](#page-557-0) Recar2.Com - [пространство](#page-487-0) имён

[\(c\)2003-2017](http://www.mallenom.ru) ООО "Малленом Системс"

<span id="page-639-0"></span>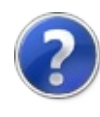

# IVideoCoreSetVideoFormsVisible - метод

Скрывает/показывает окна отображения видео.

**Пространство имён:** [Recar2.Com](#page-487-0) **Сборка:** recar2.com (в recar2.com.dll) Версия: 2.32.2.478 rtm[d008770]

### Синтаксис

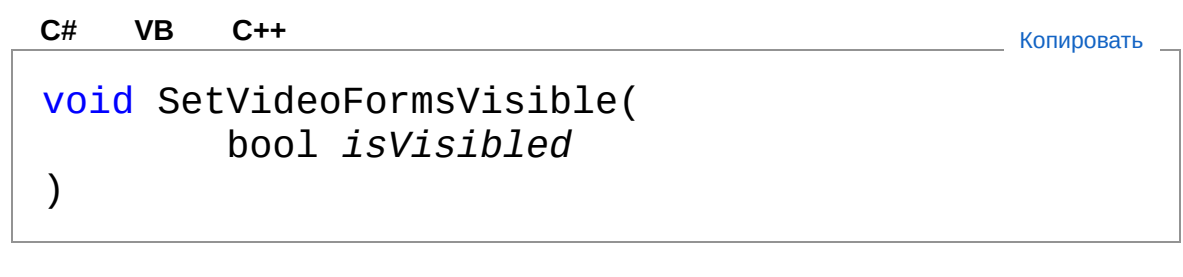

```
Параметры
```
*isVisibled* Тип: [SystemBoolean](http://msdn2.microsoft.com/ru-ru/library/a28wyd50) true = показать.

### См. также

Ссылки IVideoCore - [интерфейс](#page-557-0) Recar2.Com - [пространство](#page-487-0) имён

[\(c\)2003-2017](http://www.mallenom.ru) ООО "Малленом Системс"

<span id="page-641-0"></span>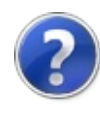

# IVideoCoreSetVideoSource метод

Устанавливает для канала *channel* видеоисточник для импорта видео из COM.

**Пространство имён:** [Recar2.Com](#page-487-0) **Сборка:** recar2.com (в recar2.com.dll) Версия: 2.32.2.478 rtm[d008770]

### Синтаксис

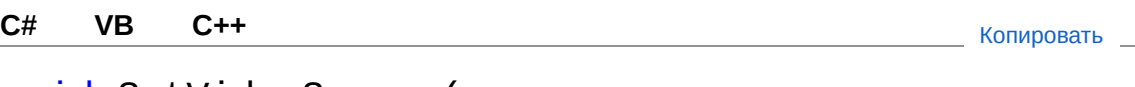

void SetVideoSource( int *channel* )

#### Параметры

*channel* Тип: [SystemInt32](http://msdn2.microsoft.com/ru-ru/library/td2s409d) Номер канала (начиная с 0).

# См. также

Ссылки IVideoCore - [интерфейс](#page-557-0) Recar2.Com - [пространство](#page-487-0) имён

```
(c)2003-2017 ООО "Малленом Системс"
```
<span id="page-643-0"></span>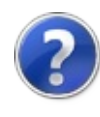

# IVideoCoreShowAlgSetupForm метод

Показывает окно настроек алгоритмов на канале с указанным номером.

**Пространство имён:** [Recar2.Com](#page-487-0) **Сборка:** recar2.com (в recar2.com.dll) Версия: 2.32.2.478 rtm[d008770]

### Синтаксис

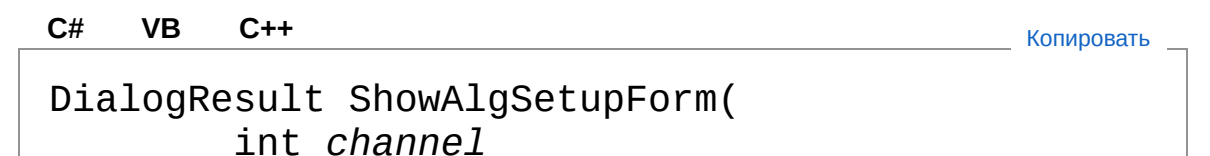

)

#### Параметры

*channel*

Тип: [SystemInt32](http://msdn2.microsoft.com/ru-ru/library/td2s409d) Номер канала.

Возвращаемое значение Тип: [DialogResult](http://msdn2.microsoft.com/ru-ru/library/5ahe29t9) Возвращаемое значение из формы.

### См. также

Ссылки IVideoCore - [интерфейс](#page-557-0) Recar2.Com - [пространство](#page-487-0) имён

[\(c\)2003-2017](http://www.mallenom.ru) ООО "Малленом Системс"

<span id="page-646-0"></span>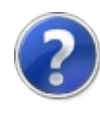

# IVideoCoreShowLogForm метод

Показывает форму лога.

**Пространство имён:** [Recar2.Com](#page-487-0) **Сборка:** recar2.com (в recar2.com.dll) Версия: 2.32.2.478 rtm[d008770]

### Синтаксис

**[C#](#page-646-0) [VB](#page-646-0) [C++](#page-646-0)** [Копировать](#page-646-0)

void ShowLogForm()

### См. также

Ссылки IVideoCore - [интерфейс](#page-557-0) Recar2.Com - [пространство](#page-487-0) имён

[\(c\)2003-2017](http://www.mallenom.ru) ООО "Малленом Системс"
<span id="page-648-0"></span>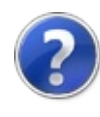

# IVideoCoreShowSetupForm метод

Показывает окно настроек ядра распознавания.

**Пространство имён:** [Recar2.Com](#page-487-0) **Сборка:** recar2.com (в recar2.com.dll) Версия: 2.32.2.478 rtm[d008770]

#### Синтаксис

**[C#](#page-648-0) [VB](#page-648-0) [C++](#page-648-0)** [Копировать](#page-648-0)

DialogResult ShowSetupForm()

Возвращаемое значение Тип: [DialogResult](http://msdn2.microsoft.com/ru-ru/library/5ahe29t9) Возвращаемое значение из формы.

### См. также

Ссылки IVideoCore - [интерфейс](#page-557-0) Recar2.Com - [пространство](#page-487-0) имён

[\(c\)2003-2017](http://www.mallenom.ru) ООО "Малленом Системс"

<span id="page-650-0"></span>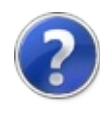

# IVideoCoreStart - метод

Запускает процесс обработки видео.

**Пространство имён:** [Recar2.Com](#page-487-0) **Сборка:** recar2.com (в recar2.com.dll) Версия: 2.32.2.478 rtm[d008770]

### Синтаксис

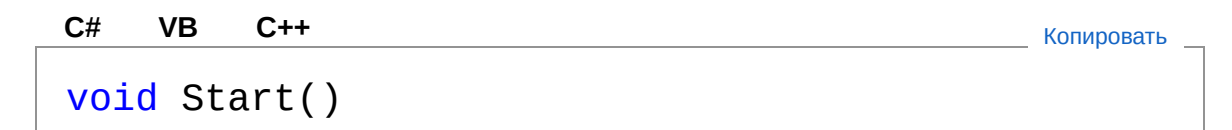

## См. также

Ссылки IVideoCore - [интерфейс](#page-557-0) Recar2.Com - [пространство](#page-487-0) имён

[\(c\)2003-2017](http://www.mallenom.ru) ООО "Малленом Системс"

<span id="page-652-0"></span>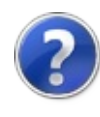

# IVideoCoreStop - метод

Останавливает процесс обработки видео.

**Пространство имён:** [Recar2.Com](#page-487-0) **Сборка:** recar2.com (в recar2.com.dll) Версия: 2.32.2.478 rtm[d008770]

### Синтаксис

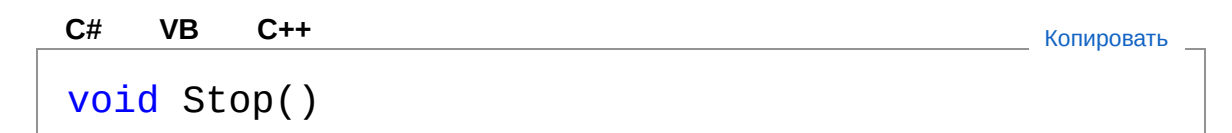

## См. также

Ссылки IVideoCore - [интерфейс](#page-557-0) Recar2.Com - [пространство](#page-487-0) имён

[\(c\)2003-2017](http://www.mallenom.ru) ООО "Малленом Системс"

<span id="page-654-0"></span>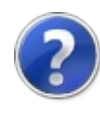

# IVideoCoreVideoChannelExists метод

Проверяет, существует ли канал с номером channel.

**Пространство имён:** [Recar2.Com](#page-487-0) **Сборка:** recar2.com (в recar2.com.dll) Версия: 2.32.2.478 rtm[d008770]

#### Синтаксис

**[C#](#page-654-0) [VB](#page-654-0) [C++](#page-654-0)** [Копировать](#page-654-0)

bool VideoChannelExists( int *channel*

)

Параметры

*channel*

Тип: [SystemInt32](http://msdn2.microsoft.com/ru-ru/library/td2s409d) Проверяемый номер канала (начиная с 0).

Возвращаемое значение Тип: [Boolean](http://msdn2.microsoft.com/ru-ru/library/a28wyd50) true = канал существует.

## См. также

Ссылки IVideoCore - [интерфейс](#page-557-0) Recar2.Com - [пространство](#page-487-0) имён

[\(c\)2003-2017](http://www.mallenom.ru) ООО "Малленом Системс"

<span id="page-657-0"></span>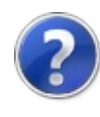

# NumberRecognizedHandler делегат

Делегат для COM-события - распознан номер.

**Пространство имён:** [Recar2.Com](#page-487-0) **Сборка:** recar2.com (в recar2.com.dll) Версия: 2.32.2.478 rtm[d008770]

### Синтаксис

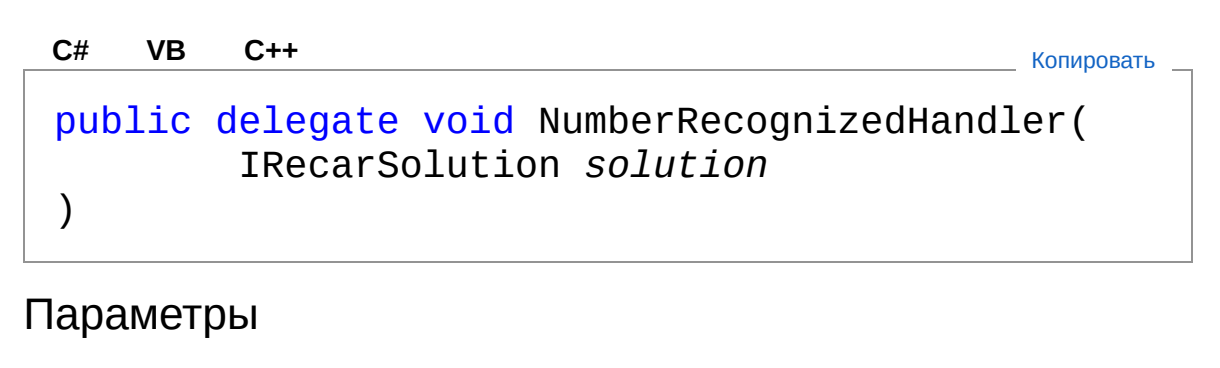

*solution*

Тип: [Recar2.ComIRecarSolution](#page-501-0) Принятое решение в виде [IRecarSolution](#page-501-0).

### См. также

Ссылки Recar2.Com - [пространство](#page-487-0) имён

#### [\(c\)2003-2017](http://www.mallenom.ru) ООО "Малленом Системс"

<span id="page-659-1"></span><span id="page-659-0"></span>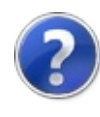

# RecarSolution - класс

Описание решения об обнаруженном ТС.

### Иерархия наследования

[SystemObject](http://msdn2.microsoft.com/ru-ru/library/e5kfa45b) Recar2.ComRecarSolution

**Пространство имён:** [Recar2.Com](#page-487-0) **Сборка:** recar2.com (в recar2.com.dll) Версия: 2.32.2.478 rtm[d008770]

### Синтаксис

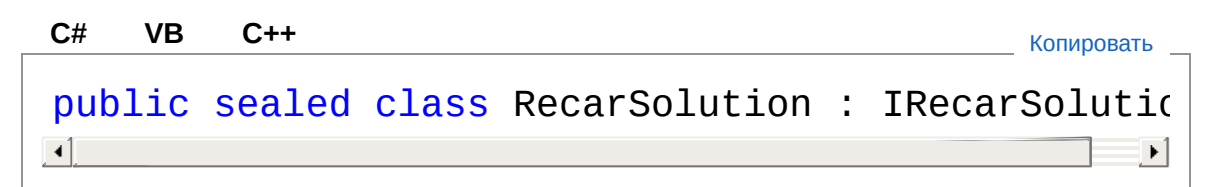

Тип RecarSolution предоставляет следующие члены.

## Свойства

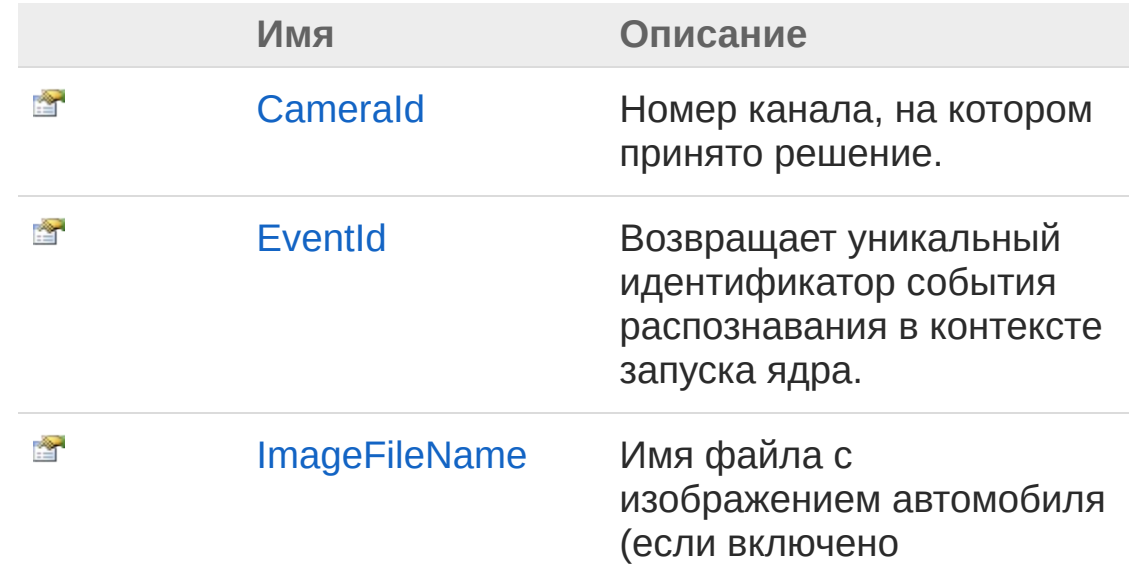

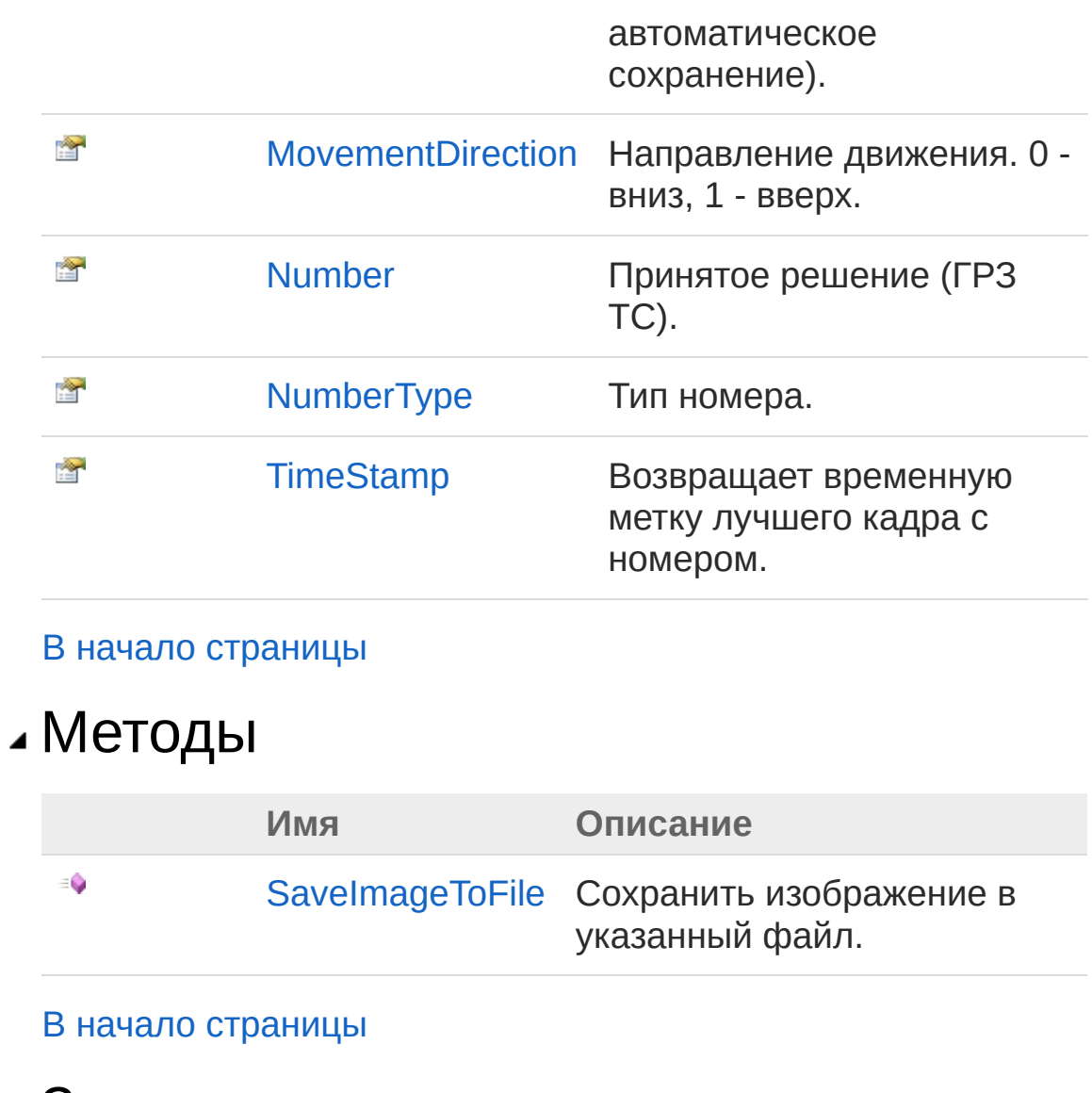

## Заметки

Решение передается при срабатывании события [NumberRecognized](#page-793-0) у объекта [IVideoCore](#page-557-0). Оно содержит всю информацию об обнаруженном ТС (ГРЗ, направление) и позволяет получить доступ к изображению ТС(через файл).

#### См. также

Ссылки Recar2.Com - [пространство](#page-487-0) имён

[\(c\)2003-2017](http://www.mallenom.ru) ООО "Малленом Системс"

<span id="page-663-0"></span>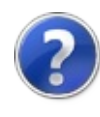

# RecarSolution - свойства

Тип [RecarSolution](#page-659-0) предоставляет следующие члены.

## Свойства

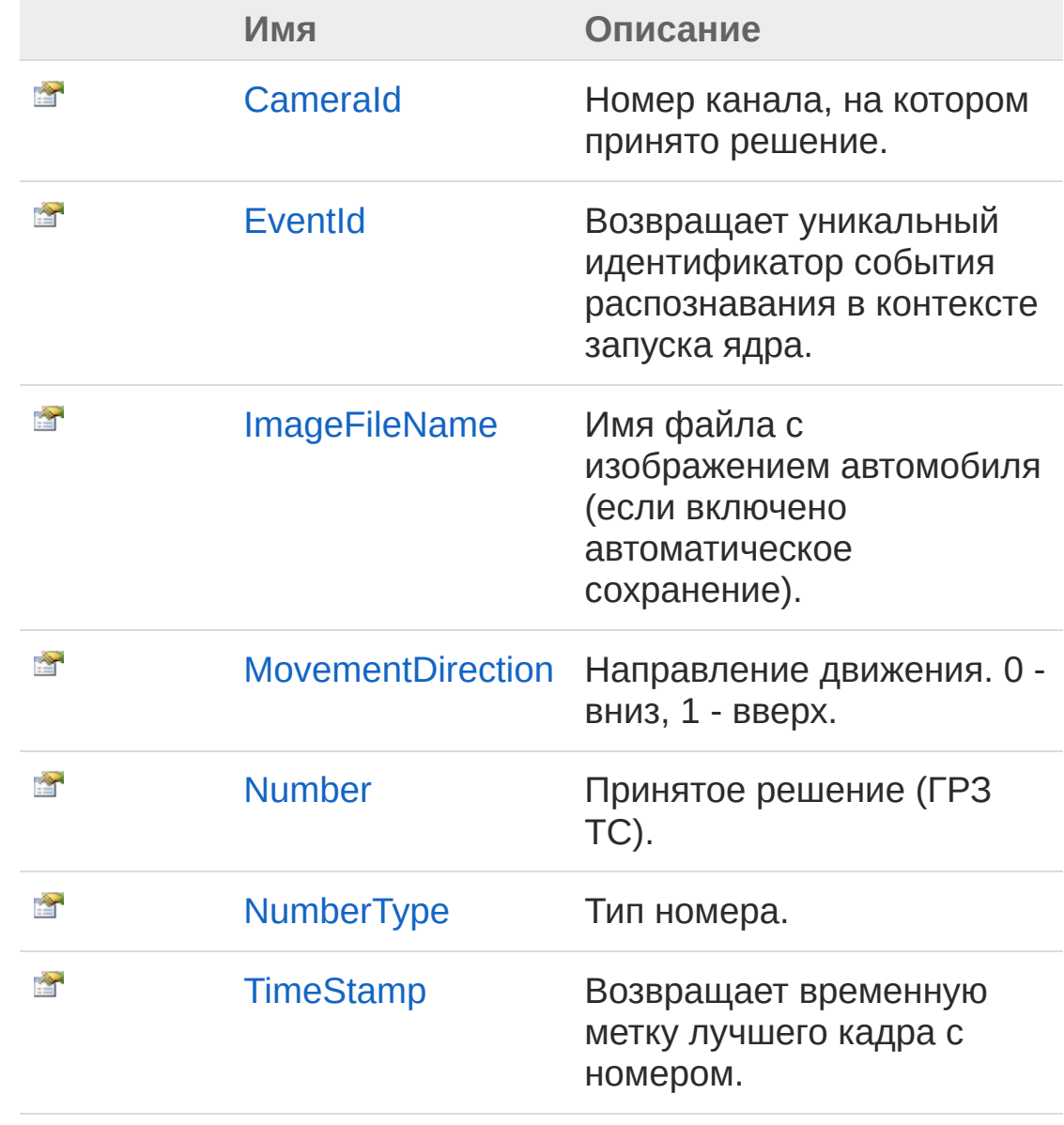

В начало [страницы](#page-663-0)

# См. также

Ссылки [RecarSolution](#page-659-0) - класс Recar2.Com - [пространство](#page-487-0) имён

[\(c\)2003-2017](http://www.mallenom.ru) ООО "Малленом Системс"

<span id="page-666-0"></span>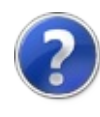

# RecarSolutionCameraId свойство

Номер канала, на котором принято решение.

**Пространство имён:** [Recar2.Com](#page-487-0) **Сборка:** recar2.com (в recar2.com.dll) Версия: 2.32.2.478 rtm[d008770]

#### Синтаксис

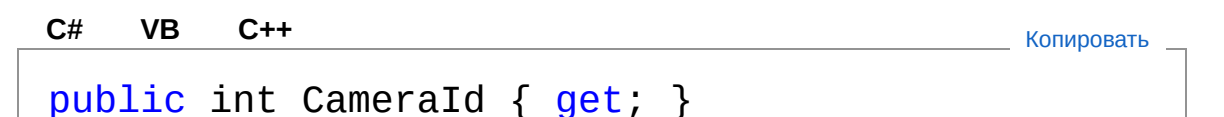

Значение свойства Тип: [Int32](http://msdn2.microsoft.com/ru-ru/library/td2s409d)

Реализации [IRecarSolutionCameraId](#page-507-0)

### См. также

Ссылки [RecarSolution](#page-659-0) - класс Recar2.Com - [пространство](#page-487-0) имён

#### [\(c\)2003-2017](http://www.mallenom.ru) ООО "Малленом Системс"

<span id="page-668-0"></span>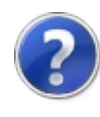

# RecarSolutionEventId - свойство

Возвращает уникальный идентификатор события распознавания в контексте запуска ядра.

**Пространство имён:** [Recar2.Com](#page-487-0) **Сборка:** recar2.com (в recar2.com.dll) Версия: 2.32.2.478 rtm[d008770]

#### Синтаксис

**[C#](#page-668-0) [VB](#page-668-0) [C++](#page-668-0)** [Копировать](#page-668-0)

public long EventId { get; }

Значение свойства Тип: [Int64](http://msdn2.microsoft.com/ru-ru/library/6yy583ek)

Реализации [IRecarSolutionEventId](#page-509-0)

#### Заметки

Идентификатор увеличивается на 1 для каждого последующего события.

## См. также

Ссылки [RecarSolution](#page-659-0) - класс Recar2.Com - [пространство](#page-487-0) имён

#### [\(c\)2003-2017](http://www.mallenom.ru) ООО "Малленом Системс"

<span id="page-670-0"></span>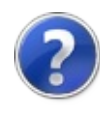

# RecarSolutionImageFileName свойство

Имя файла с изображением автомобиля (если включено автоматическое сохранение).

**Пространство имён:** [Recar2.Com](#page-487-0) **Сборка:** recar2.com (в recar2.com.dll) Версия: 2.32.2.478 rtm[d008770]

### Синтаксис

Значение свойства public string ImageFileName { get; } **[C#](#page-670-0) [VB](#page-670-0) [C++](#page-670-0)** [Копировать](#page-670-0)

Тип: [String](http://msdn2.microsoft.com/ru-ru/library/s1wwdcbf) Реализации

[IRecarSolutionImageFileName](#page-511-0)

## См. также

Ссылки [RecarSolution](#page-659-0) - класс Recar2.Com - [пространство](#page-487-0) имён

[\(c\)2003-2017](http://www.mallenom.ru) ООО "Малленом Системс"

<span id="page-672-0"></span>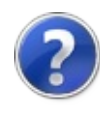

# RecarSolutionMovementDirection - свойство

Направление движения. 0 - вниз, 1 - вверх.

**Пространство имён:** [Recar2.Com](#page-487-0) **Сборка:** recar2.com (в recar2.com.dll) Версия: 2.32.2.478 rtm[d008770]

### Синтаксис

**[C#](#page-672-0) [VB](#page-672-0) [C++](#page-672-0)** [Копировать](#page-672-0)

public int MovementDirection { get; }

Значение свойства Тип: [Int32](http://msdn2.microsoft.com/ru-ru/library/td2s409d)

Реализации [IRecarSolutionMovementDirection](#page-513-0)

### См. также

Ссылки [RecarSolution](#page-659-0) - класс Recar2.Com - [пространство](#page-487-0) имён

#### [\(c\)2003-2017](http://www.mallenom.ru) ООО "Малленом Системс"

<span id="page-674-0"></span>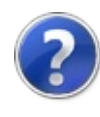

# RecarSolutionNumber свойство

Принятое решение (ГРЗ ТС).

**Пространство имён:** [Recar2.Com](#page-487-0) **Сборка:** recar2.com (в recar2.com.dll) Версия: 2.32.2.478 rtm[d008770]

#### Синтаксис

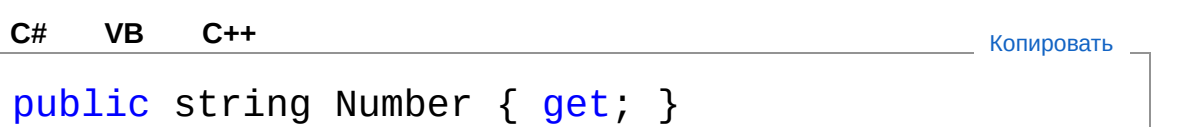

Значение свойства Тип: [String](http://msdn2.microsoft.com/ru-ru/library/s1wwdcbf)

Реализации [IRecarSolutionNumber](#page-515-0)

#### См. также

Ссылки [RecarSolution](#page-659-0) - класс Recar2.Com - [пространство](#page-487-0) имён

#### [\(c\)2003-2017](http://www.mallenom.ru) ООО "Малленом Системс"

<span id="page-676-0"></span>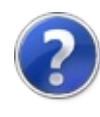

# RecarSolutionNumberType свойство

Тип номера.

**Пространство имён:** [Recar2.Com](#page-487-0) **Сборка:** recar2.com (в recar2.com.dll) Версия: 2.32.2.478 rtm[d008770]

### Синтаксис

**[C#](#page-676-0) [VB](#page-676-0) [C++](#page-676-0)** [Копировать](#page-676-0)

public string NumberType { get; }

Значение свойства Тип: [String](http://msdn2.microsoft.com/ru-ru/library/s1wwdcbf)

Реализации [IRecarSolutionNumberType](#page-517-0)

### См. также

Ссылки [RecarSolution](#page-659-0) - класс Recar2.Com - [пространство](#page-487-0) имён

#### [\(c\)2003-2017](http://www.mallenom.ru) ООО "Малленом Системс"

<span id="page-678-0"></span>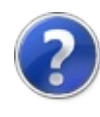

# RecarSolutionTimeStamp свойство

Возвращает временную метку лучшего кадра с номером.

**Пространство имён:** [Recar2.Com](#page-487-0) **Сборка:** recar2.com (в recar2.com.dll) Версия: 2.32.2.478 rtm[d008770]

#### Синтаксис

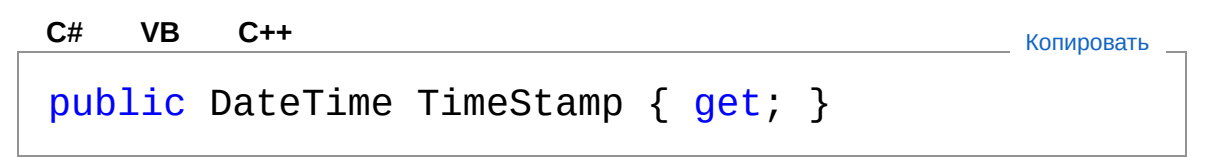

Значение свойства Тип: [DateTime](http://msdn2.microsoft.com/ru-ru/library/03ybds8y)

Реализации [IRecarSolutionTimeStamp](#page-519-0)

#### См. также

Ссылки [RecarSolution](#page-659-0) - класс Recar2.Com - [пространство](#page-487-0) имён

#### [\(c\)2003-2017](http://www.mallenom.ru) ООО "Малленом Системс"

<span id="page-680-0"></span>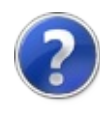

# RecarSolution - методы

Тип [RecarSolution](#page-659-0) предоставляет следующие члены.

## Методы

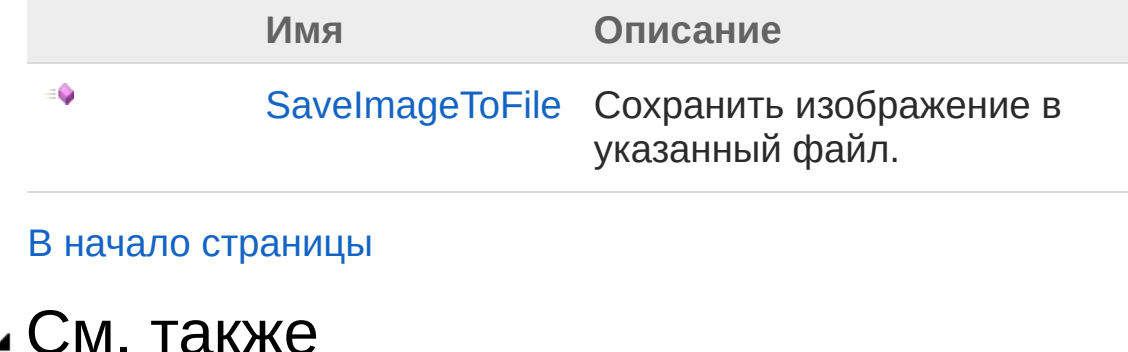

Ссылки [RecarSolution](#page-659-0) - класс Recar2.Com - [пространство](#page-487-0) имён

[\(c\)2003-2017](http://www.mallenom.ru) ООО "Малленом Системс"

<span id="page-682-0"></span>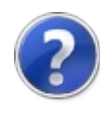

# RecarSolutionSaveImageToFile метод

Сохранить изображение в указанный файл.

**Пространство имён:** [Recar2.Com](#page-487-0) **Сборка:** recar2.com (в recar2.com.dll) Версия: 2.32.2.478 rtm[d008770]

### Синтаксис

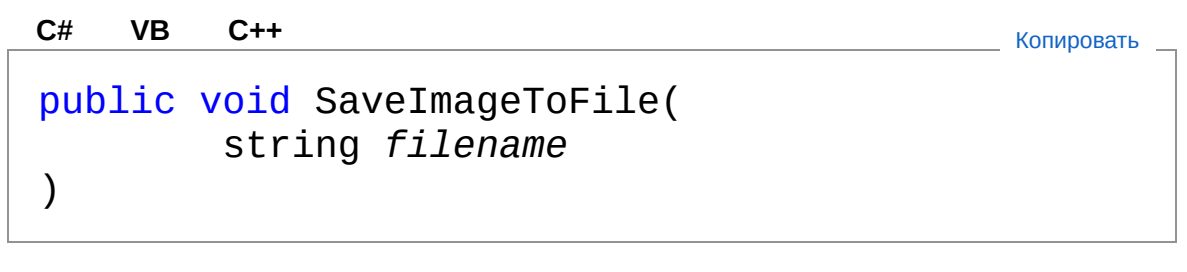

Параметры

*filename*

Тип: [SystemString](http://msdn2.microsoft.com/ru-ru/library/s1wwdcbf) Имя файла для сохранения изображения. Может иметь расширение bmp или jpeg.

Реализации [IRecarSolutionSaveImageToFile\(String\)](#page-523-0)

### См. также

Ссылки [RecarSolution](#page-659-0) - класс Recar2.Com - [пространство](#page-487-0) имён

[\(c\)2003-2017](http://www.mallenom.ru) ООО "Малленом Системс"
<span id="page-685-1"></span><span id="page-685-0"></span>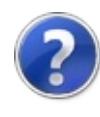

# VideoCoreCom - класс

Класс ядра распознавания для интеграции по технологии COM.

### Иерархия наследования

[SystemObject](http://msdn2.microsoft.com/ru-ru/library/e5kfa45b) Recar2.ComVideoCoreCom

**Пространство имён:** [Recar2.Com](#page-487-0) **Сборка:** recar2.com (в recar2.com.dll) Версия: 2.32.2.478 rtm[d008770]

### Синтаксис

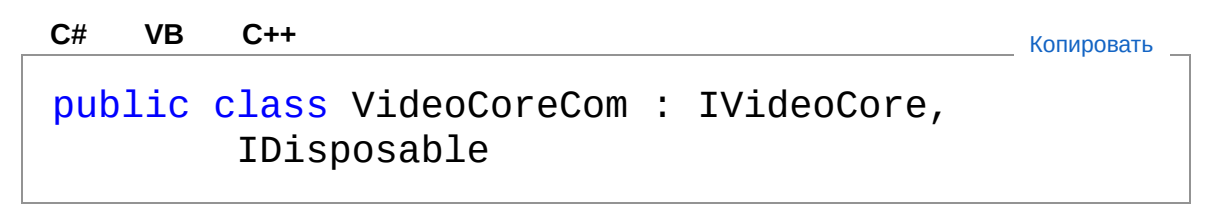

Тип VideoCoreCom предоставляет следующие члены.

## Конструкторы

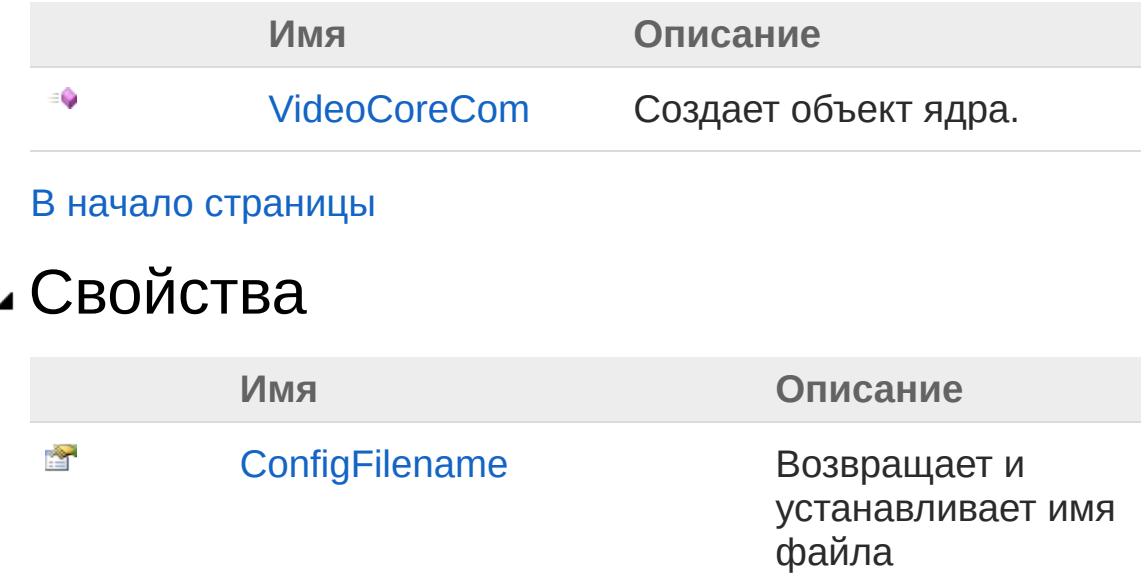

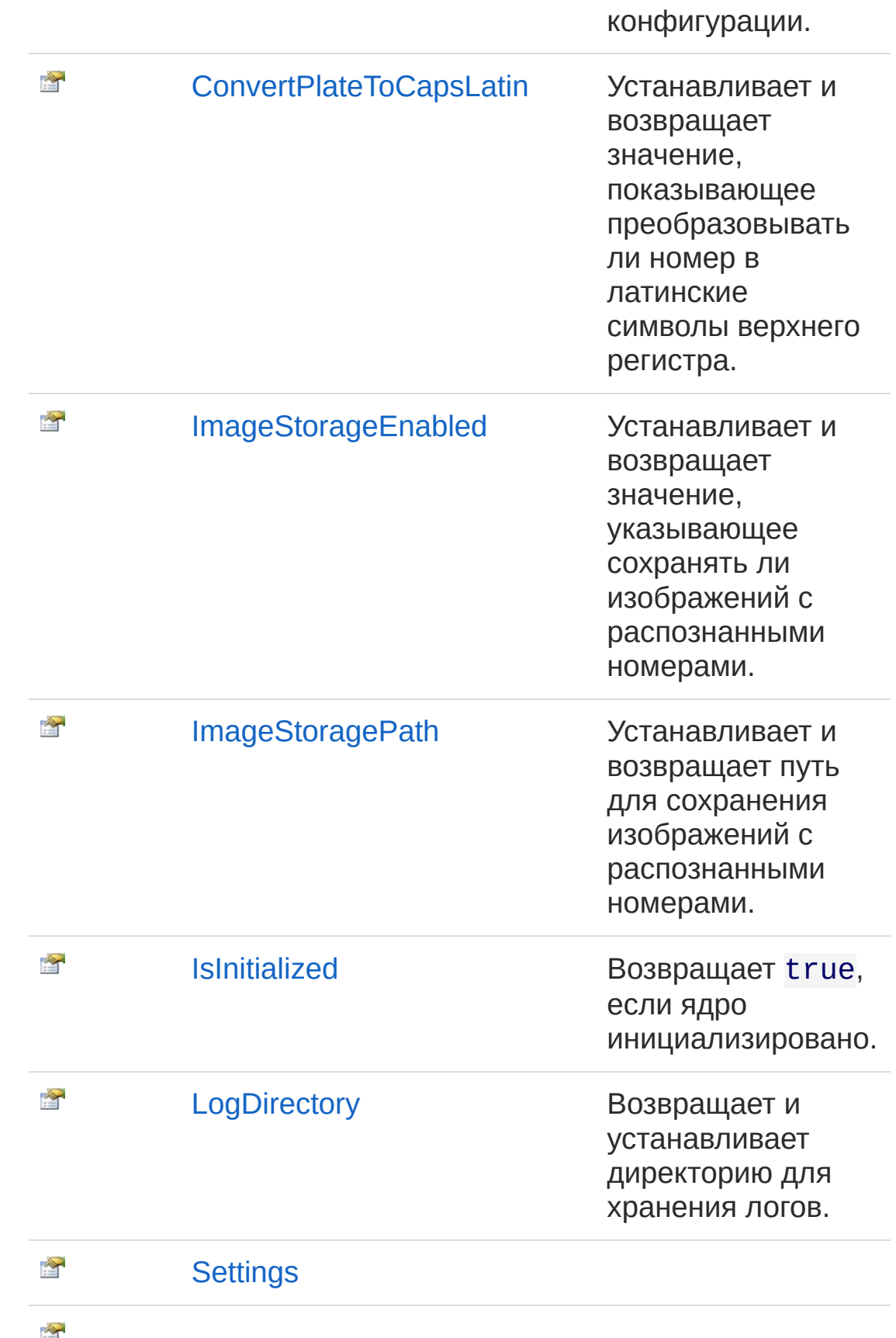

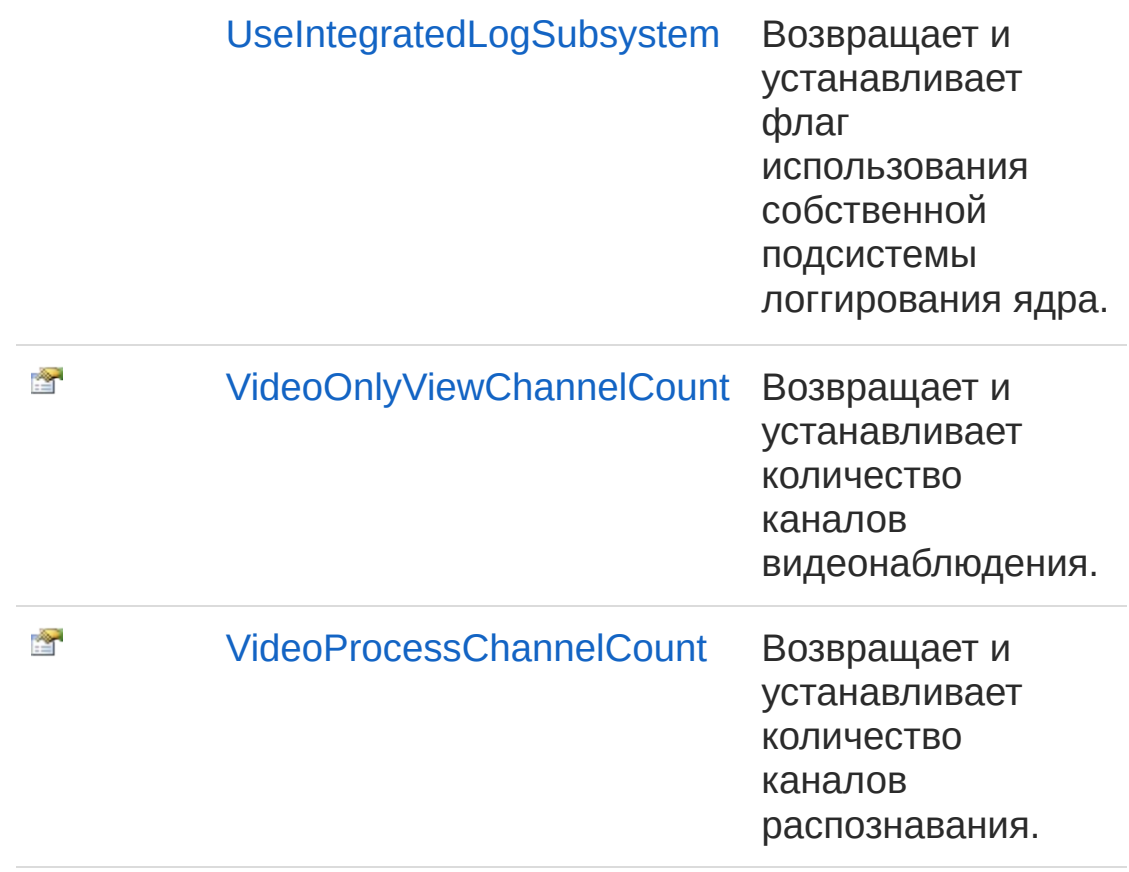

### В начало [страницы](#page-685-1)

## Методы

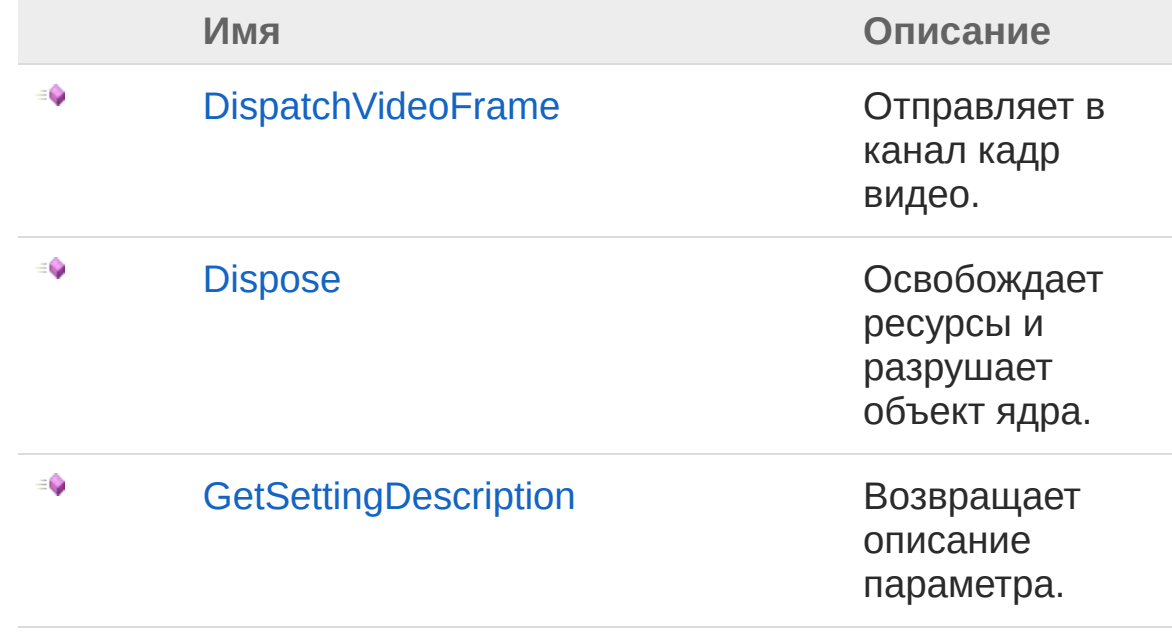

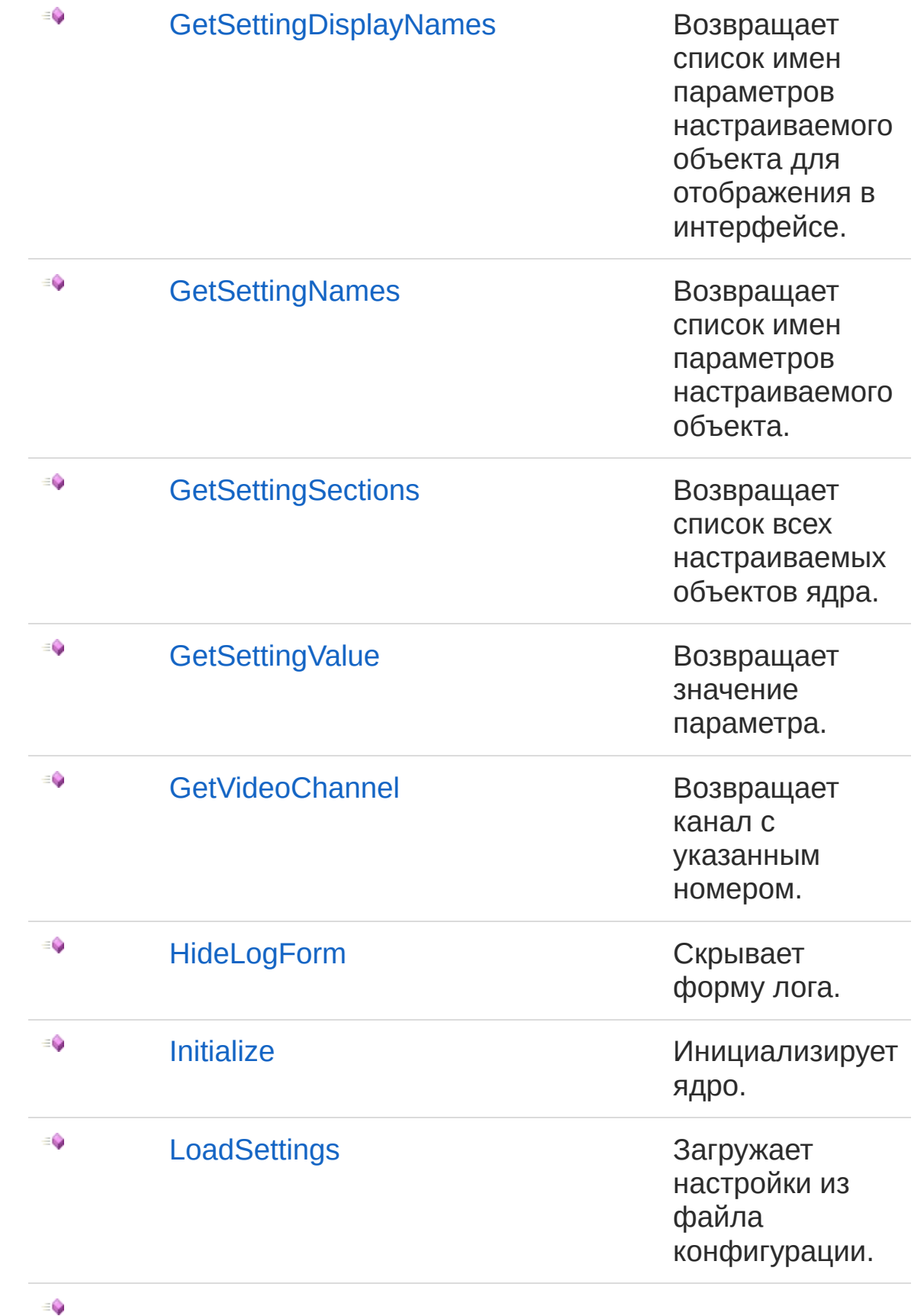

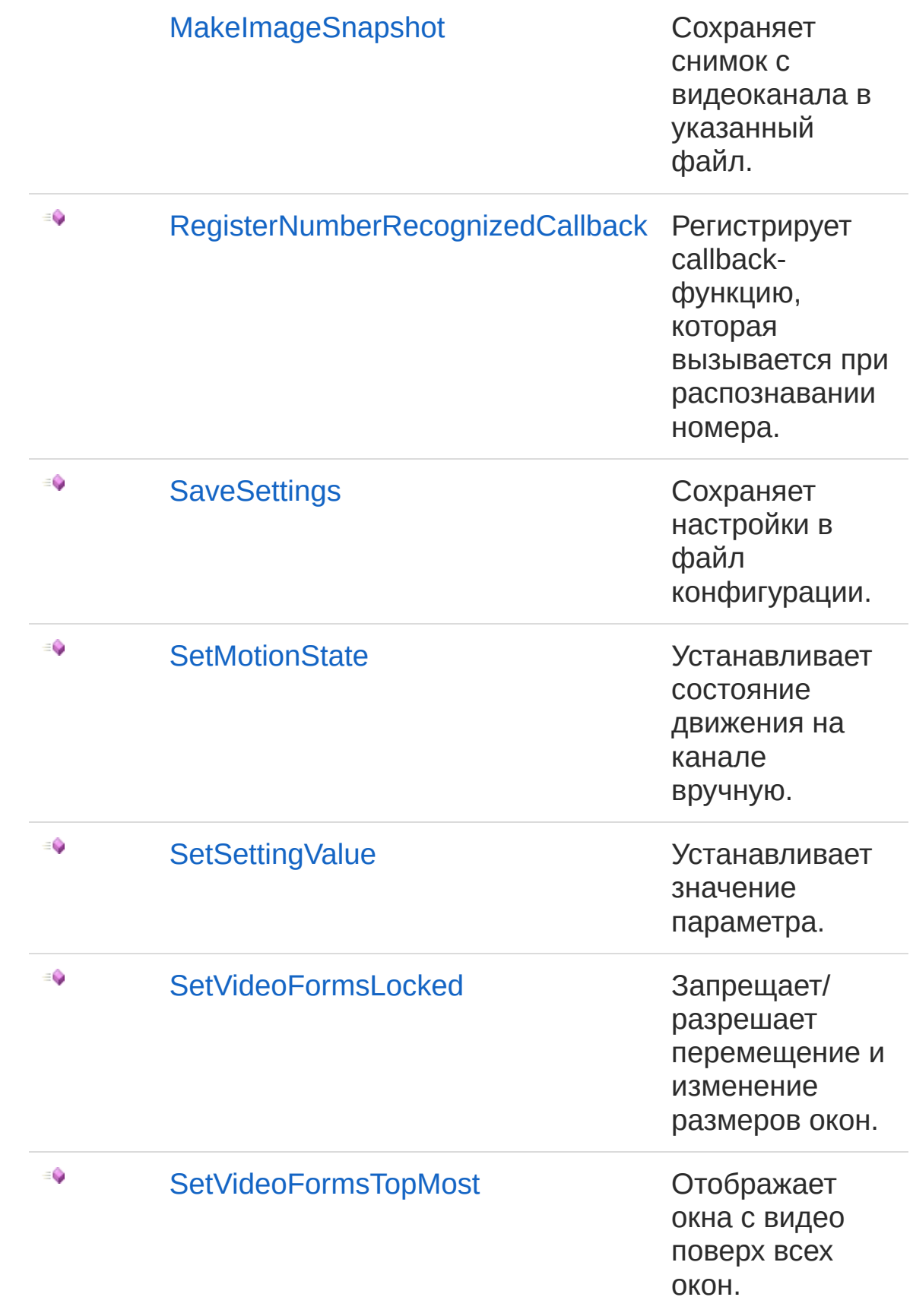

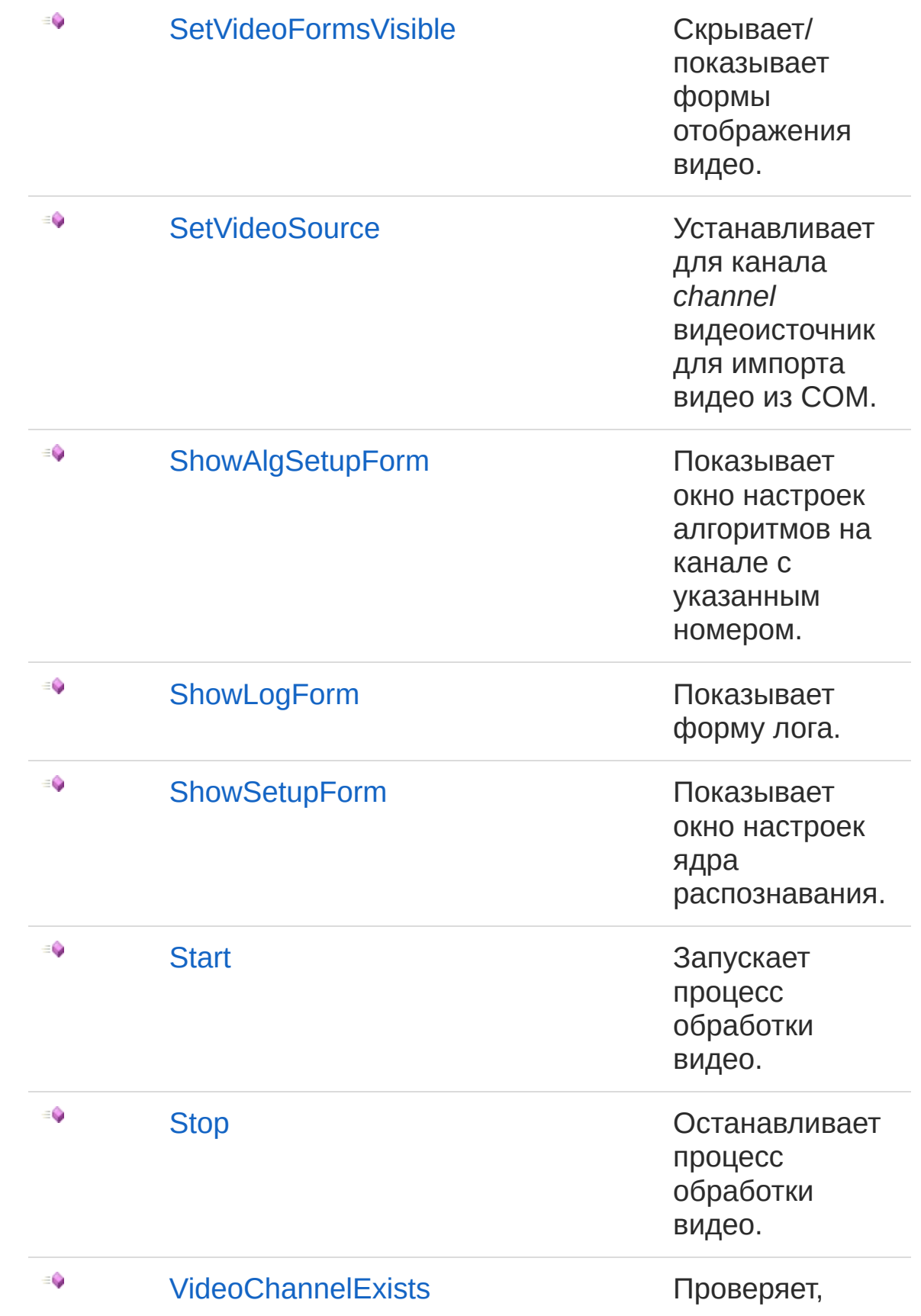

существует ли канал с номером channel.

В начало [страницы](#page-685-1)

### События

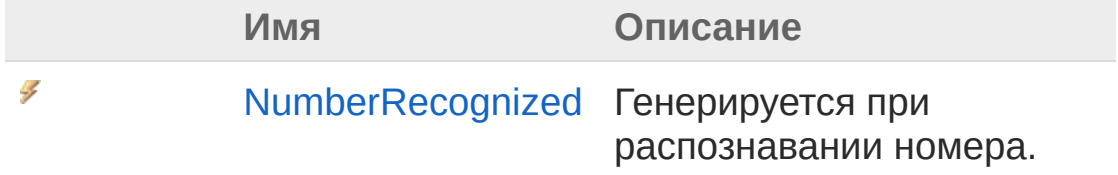

#### В начало [страницы](#page-685-1)

### Заметки

Реализует интерфейс [IVideoCore.](#page-557-0) Здесь описано только событие [NumberRecognized](#page-793-0), остальные члены класса смотрите в описании интерфейса [IVideoCore.](#page-557-0)

### См. также

Ссылки Recar2.Com - [пространство](#page-487-0) имён

[\(c\)2003-2017](http://www.mallenom.ru) ООО "Малленом Системс"

<span id="page-693-0"></span>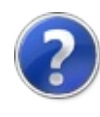

# VideoCoreCom - конструктор

Создает объект ядра.

**Пространство имён:** [Recar2.Com](#page-487-0) **Сборка:** recar2.com (в recar2.com.dll) Версия: 2.32.2.478 rtm[d008770]

### Синтаксис

**[C#](#page-693-0) [VB](#page-693-0) [C++](#page-693-0)** [Копировать](#page-693-0)

public VideoCoreCom()

### См. также

Ссылки [VideoCoreCom](#page-685-0) - класс Recar2.Com - [пространство](#page-487-0) имён

[\(c\)2003-2017](http://www.mallenom.ru) ООО "Малленом Системс"

<span id="page-695-0"></span>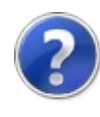

# VideoCoreCom - свойства

Тип [VideoCoreCom](#page-685-0) предоставляет следующие члены.

## Свойства

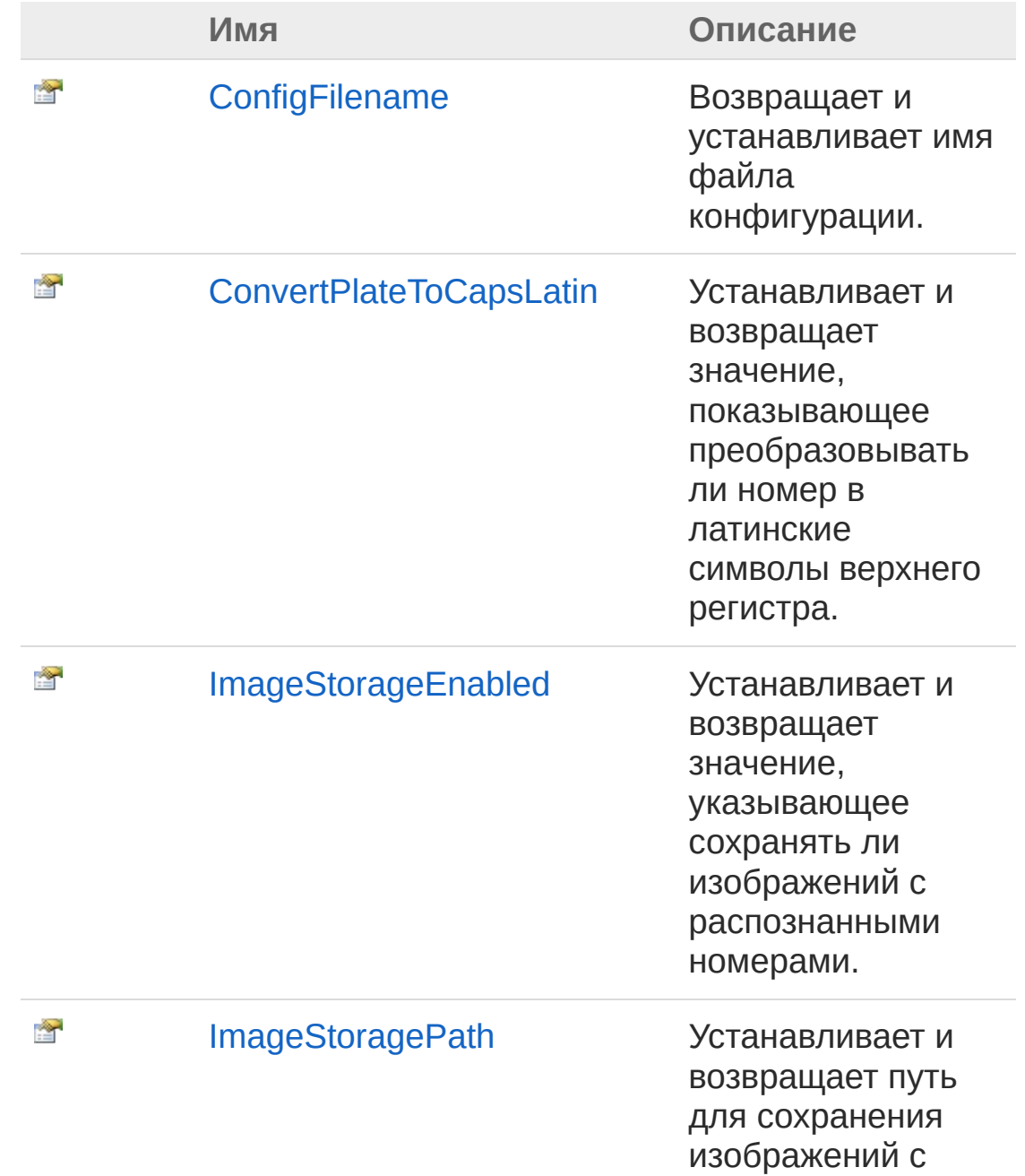

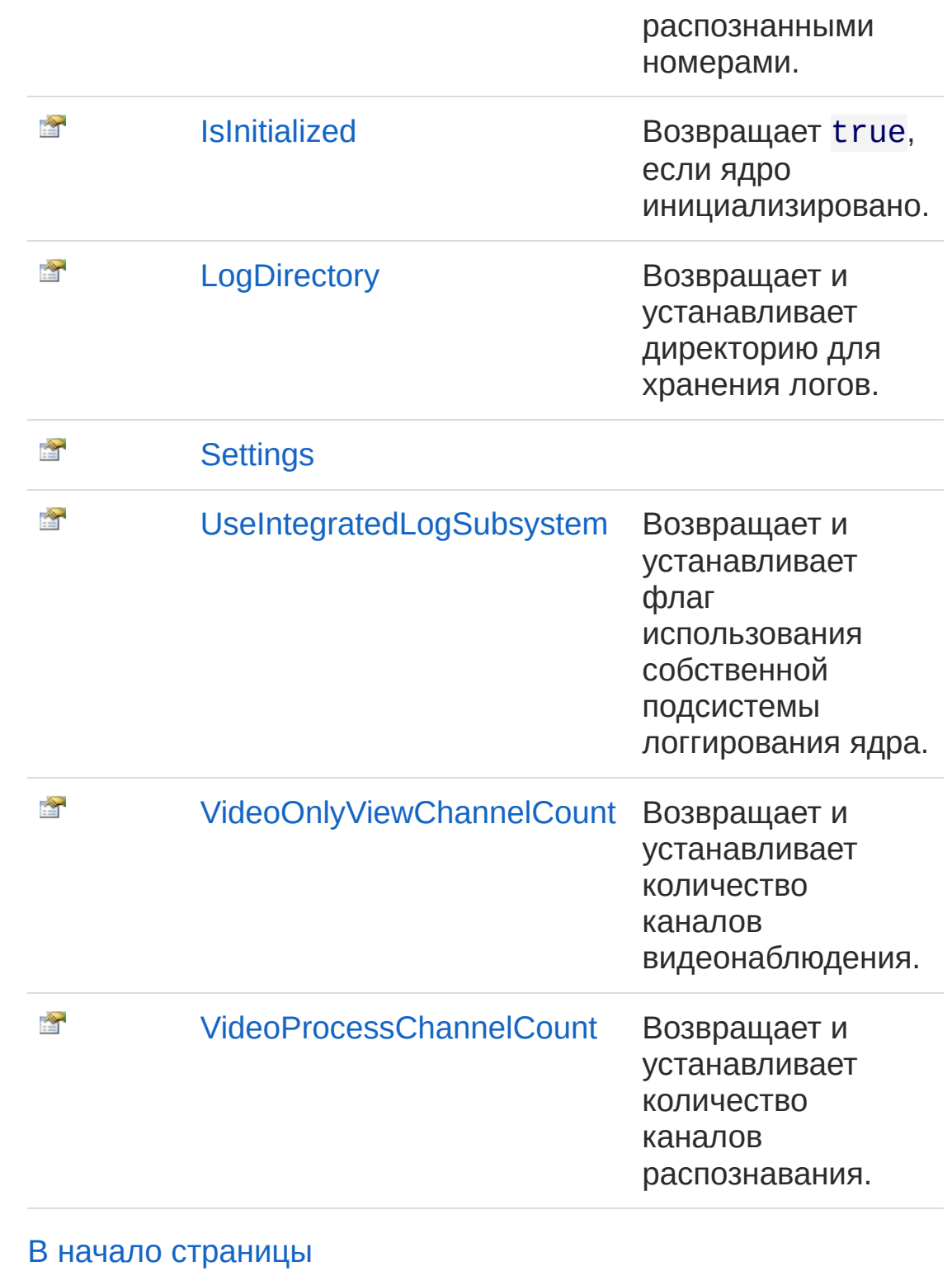

# См. также

Ссылки

[VideoCoreCom](#page-685-0) - класс Recar2.Com - [пространство](#page-487-0) имён

[\(c\)2003-2017](http://www.mallenom.ru) ООО "Малленом Системс"

<span id="page-699-0"></span>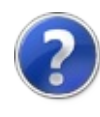

# VideoCoreComConfigFilename свойство

Возвращает и устанавливает имя файла конфигурации.

**Пространство имён:** [Recar2.Com](#page-487-0) **Сборка:** recar2.com (в recar2.com.dll) Версия: 2.32.2.478 rtm[d008770]

### Синтаксис

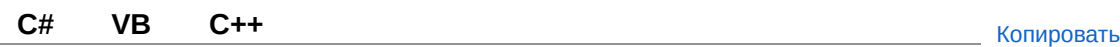

public string ConfigFilename { get; set; }

Значение свойства Тип: [String](http://msdn2.microsoft.com/ru-ru/library/s1wwdcbf)

Реализации [IVideoCoreConfigFilename](#page-569-0)

### Заметки

Если значение равно null или [Empty](http://msdn2.microsoft.com/ru-ru/library/74wsya52), то настройки буду храниться в файле %ProgramData%\Mallenom Systems\Recar2Core\configs\recar2.cfg.

### См. также

Ссылки [VideoCoreCom](#page-685-0) - класс Recar2.Com - [пространство](#page-487-0) имён

[\(c\)2003-2017](http://www.mallenom.ru) ООО "Малленом Системс"

<span id="page-702-0"></span>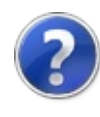

# VideoCoreComConvertPlateToCaps - свойство

Устанавливает и возвращает значение, показывающее преобразовывать ли номер в латинские символы верхнего регистра.

**Пространство имён:** [Recar2.Com](#page-487-0)

**Сборка:** recar2.com (в recar2.com.dll) Версия: 2.32.2.478 rtm[d008770]

### Синтаксис

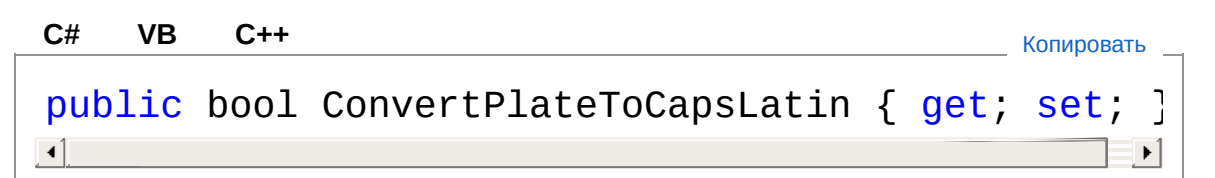

#### Значение свойства

Тип: [Boolean](http://msdn2.microsoft.com/ru-ru/library/a28wyd50)

Если необходимо преобразовывать, то true, иначе false.

Реализации

[IVideoCoreConvertPlateToCapsLatin](#page-571-0)

### См. также

Ссылки [VideoCoreCom](#page-685-0) - класс Recar2.Com - [пространство](#page-487-0) имён

```
(c)2003-2017 ООО "Малленом Системс"
```
<span id="page-704-0"></span>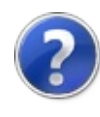

# VideoCoreComImageStorageEnable - свойство

Устанавливает и возвращает значение, указывающее сохранять ли изображений с распознанными номерами.

**Пространство имён:** [Recar2.Com](#page-487-0) **Сборка:** recar2.com (в recar2.com.dll) Версия: 2.32.2.478 rtm[d008770]

### Синтаксис

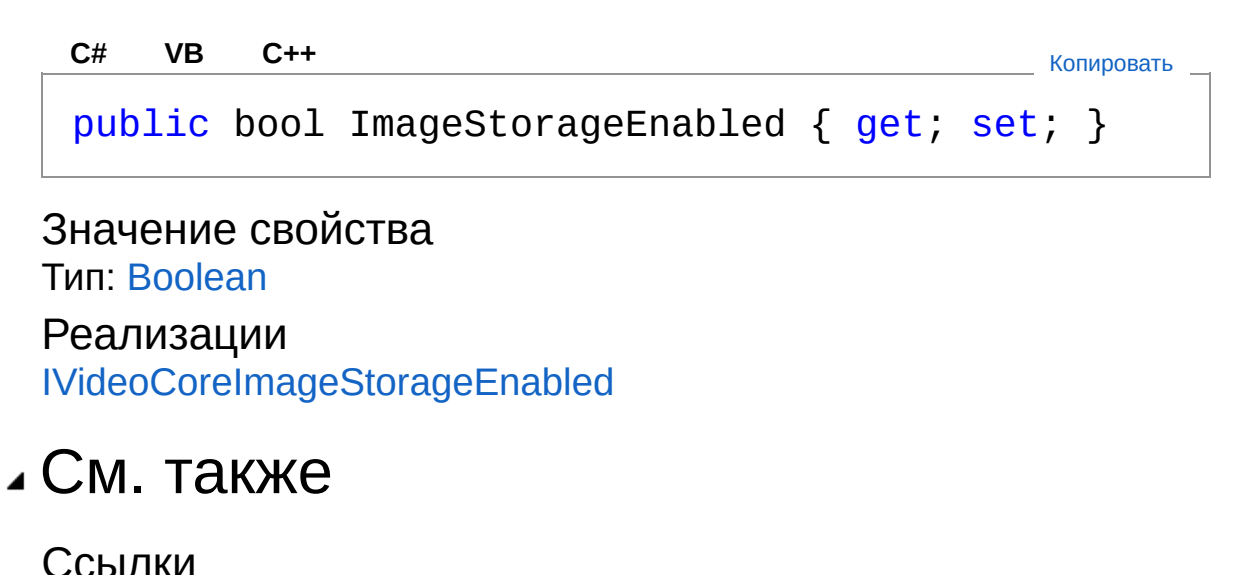

[VideoCoreCom](#page-685-0) - класс Recar2.Com - [пространство](#page-487-0) имён

[\(c\)2003-2017](http://www.mallenom.ru) ООО "Малленом Системс"

<span id="page-706-0"></span>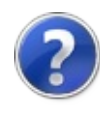

# VideoCoreComImageStoragePath - свойство

Устанавливает и возвращает путь для сохранения изображений с распознанными номерами.

**Пространство имён:** [Recar2.Com](#page-487-0) **Сборка:** recar2.com (в recar2.com.dll) Версия: 2.32.2.478 rtm[d008770]

### Синтаксис

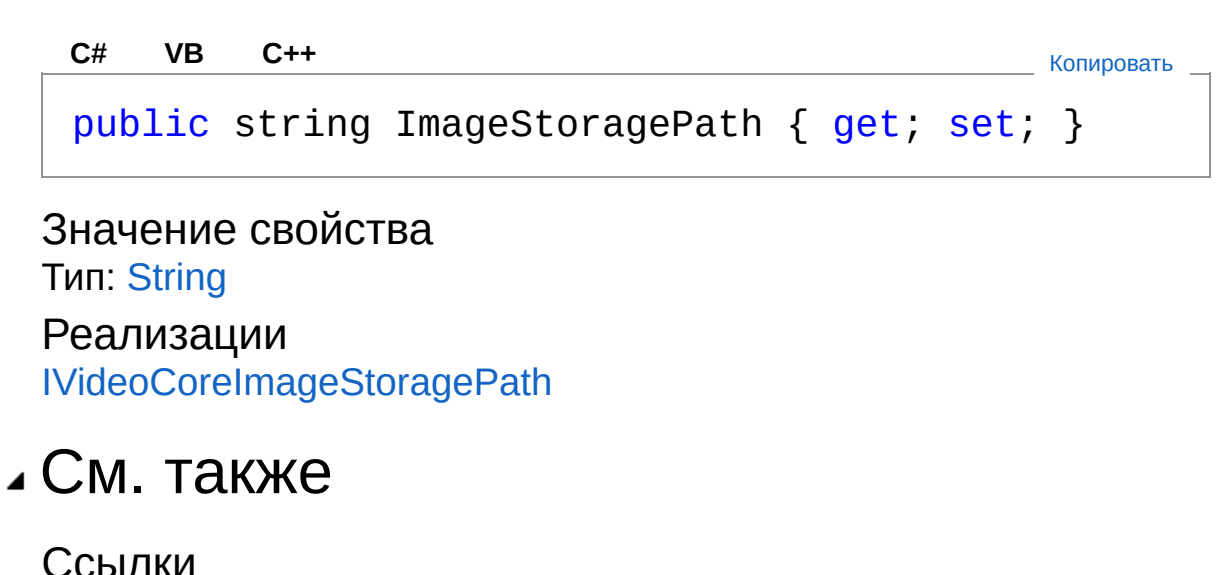

[VideoCoreCom](#page-685-0) - класс Recar2.Com - [пространство](#page-487-0) имён

[\(c\)2003-2017](http://www.mallenom.ru) ООО "Малленом Системс"

<span id="page-708-0"></span>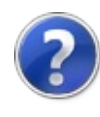

# VideoCoreComIsInitialized свойство

Возвращает true, если ядро инициализировано.

**Пространство имён:** [Recar2.Com](#page-487-0) **Сборка:** recar2.com (в recar2.com.dll) Версия: 2.32.2.478 rtm[d008770]

### Синтаксис

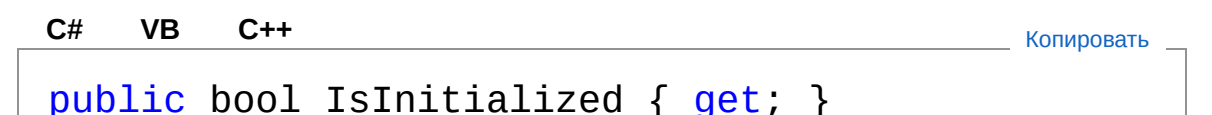

Значение свойства

Тип: [Boolean](http://msdn2.microsoft.com/ru-ru/library/a28wyd50)

Реализации [IVideoCoreIsInitialized](#page-577-0)

## См. также

Ссылки [VideoCoreCom](#page-685-0) - класс Recar2.Com - [пространство](#page-487-0) имён

[\(c\)2003-2017](http://www.mallenom.ru) ООО "Малленом Системс"

<span id="page-710-0"></span>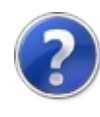

# VideoCoreComLogDirectory свойство

Возвращает и устанавливает директорию для хранения логов.

**Пространство имён:** [Recar2.Com](#page-487-0) **Сборка:** recar2.com (в recar2.com.dll) Версия: 2.32.2.478 rtm[d008770]

### Синтаксис

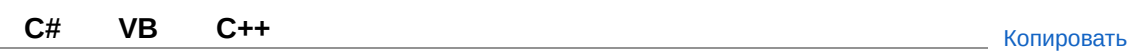

```
public string LogDirectory { get; set; }
```
Значение свойства Тип: [String](http://msdn2.microsoft.com/ru-ru/library/s1wwdcbf)

Реализации [IVideoCoreLogDirectory](#page-579-0)

### Заметки

Если значение равно  $null$  или [Empty](http://msdn2.microsoft.com/ru-ru/library/74wsya52), то логи буду храниться в директории %ProgramData%\Mallenom Systems\Recar2Core\logs.

### См. также

Ссылки [VideoCoreCom](#page-685-0) - класс Recar2.Com - [пространство](#page-487-0) имён

#### [\(c\)2003-2017](http://www.mallenom.ru) ООО "Малленом Системс"

<span id="page-712-0"></span>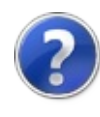

# VideoCoreComSettings свойство

**Пространство имён:** [Recar2.Com](#page-487-0) **Сборка:** recar2.com (в recar2.com.dll) Версия: 2.32.2.478 rtm[d008770]

### Синтаксис

public Settings Settings { get; } **[C#](#page-712-0) [VB](#page-712-0) [C++](#page-712-0)** [Копировать](#page-712-0)

Значение свойства Тип: [Settings](#page-275-0)

## См. также

Ссылки [VideoCoreCom](#page-685-0) - класс Recar2.Com - [пространство](#page-487-0) имён

[\(c\)2003-2017](http://www.mallenom.ru) ООО "Малленом Системс"

<span id="page-714-0"></span>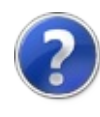

# VideoCoreComUseIntegratedLogSu - свойство

Возвращает и устанавливает флаг использования собственной подсистемы логгирования ядра.

**Пространство имён:** [Recar2.Com](#page-487-0) **Сборка:** recar2.com (в recar2.com.dll) Версия: 2.32.2.478 rtm[d008770]

### Синтаксис

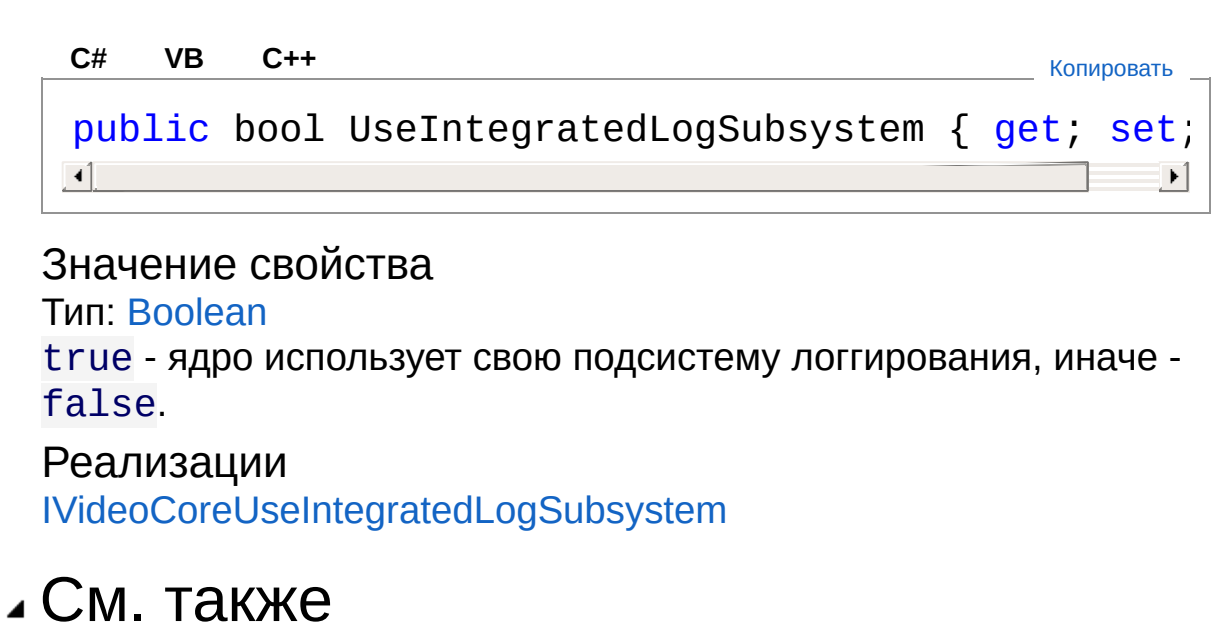

```
Ссылки
VideoCoreCom - класс
Recar2.Com - пространство имён
```

```
(c)2003-2017 ООО "Малленом Системс"
```
<span id="page-716-0"></span>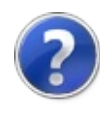

# VideoCoreComVideoOnlyViewChan - свойство

Возвращает и устанавливает количество каналов видеонаблюдения.

**Пространство имён:** [Recar2.Com](#page-487-0) **Сборка:** recar2.com (в recar2.com.dll) Версия: 2.32.2.478 rtm[d008770]

### Синтаксис

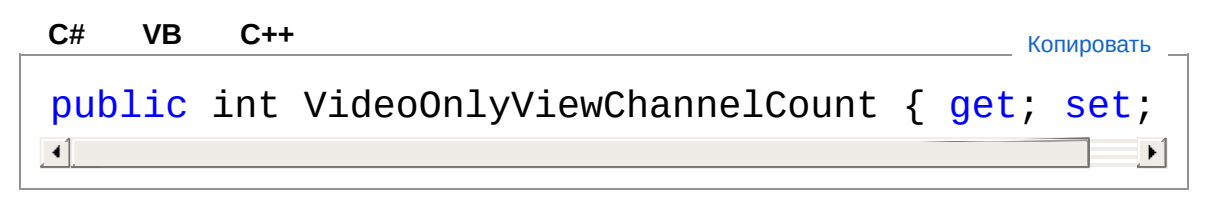

Значение свойства Тип: [Int32](http://msdn2.microsoft.com/ru-ru/library/td2s409d)

Реализации [IVideoCoreVideoOnlyViewChannelCount](#page-583-0)

### См. также

Ссылки [VideoCoreCom](#page-685-0) - класс Recar2.Com - [пространство](#page-487-0) имён

#### [\(c\)2003-2017](http://www.mallenom.ru) ООО "Малленом Системс"

<span id="page-718-0"></span>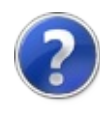

# VideoCoreComVideoProcessChannel - свойство

Возвращает и устанавливает количество каналов распознавания.

**Пространство имён:** [Recar2.Com](#page-487-0) **Сборка:** recar2.com (в recar2.com.dll) Версия: 2.32.2.478 rtm[d008770]

### Синтаксис

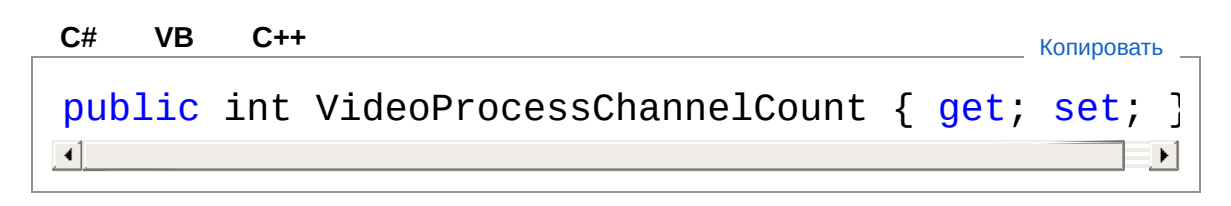

Значение свойства Тип: [Int32](http://msdn2.microsoft.com/ru-ru/library/td2s409d)

Реализации [IVideoCoreVideoProcessChannelCount](#page-585-0)

### См. также

Ссылки [VideoCoreCom](#page-685-0) - класс Recar2.Com - [пространство](#page-487-0) имён

[\(c\)2003-2017](http://www.mallenom.ru) ООО "Малленом Системс"
<span id="page-720-0"></span>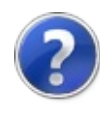

# VideoCoreCom - методы

Тип [VideoCoreCom](#page-685-0) предоставляет следующие члены.

## Методы

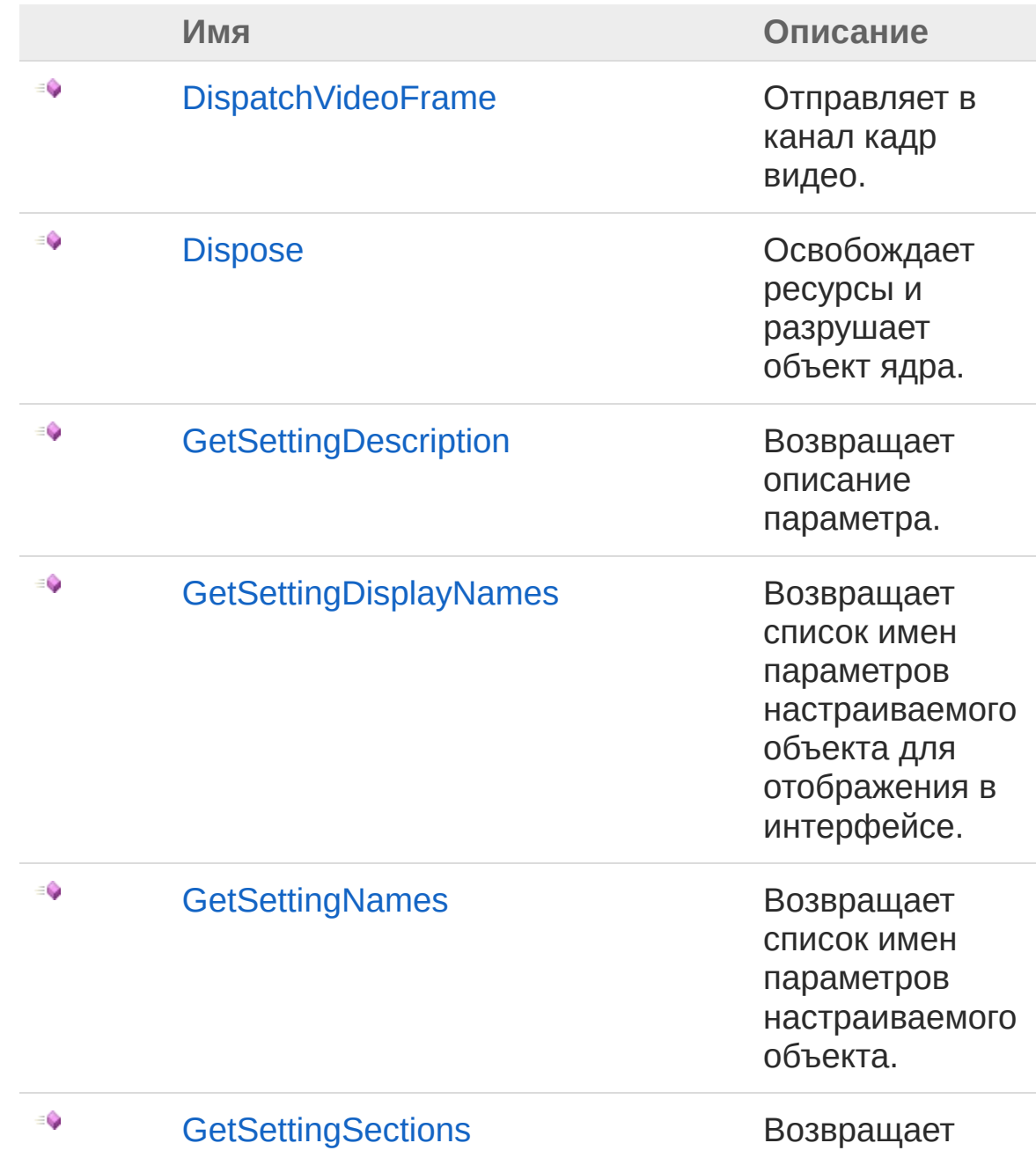

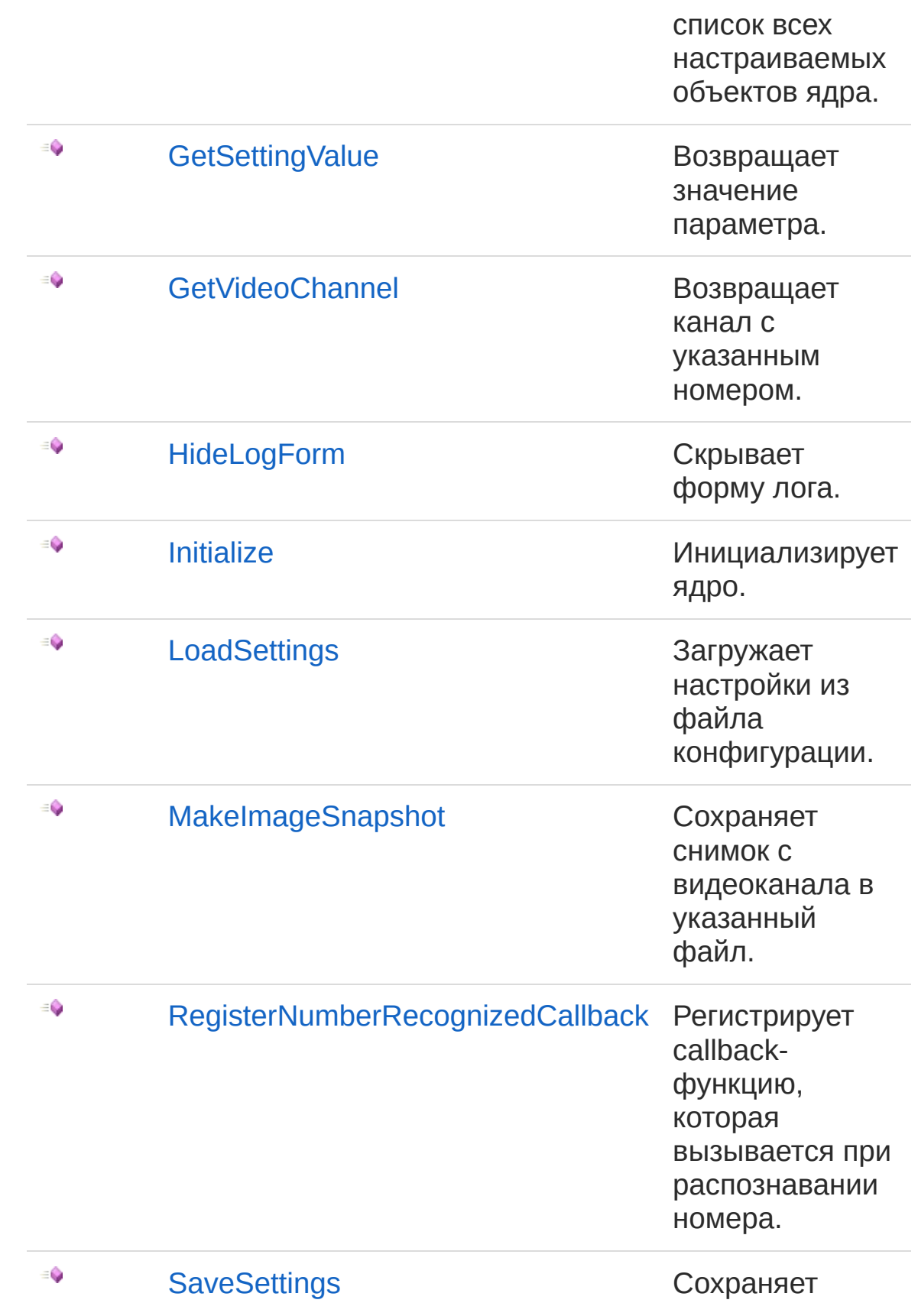

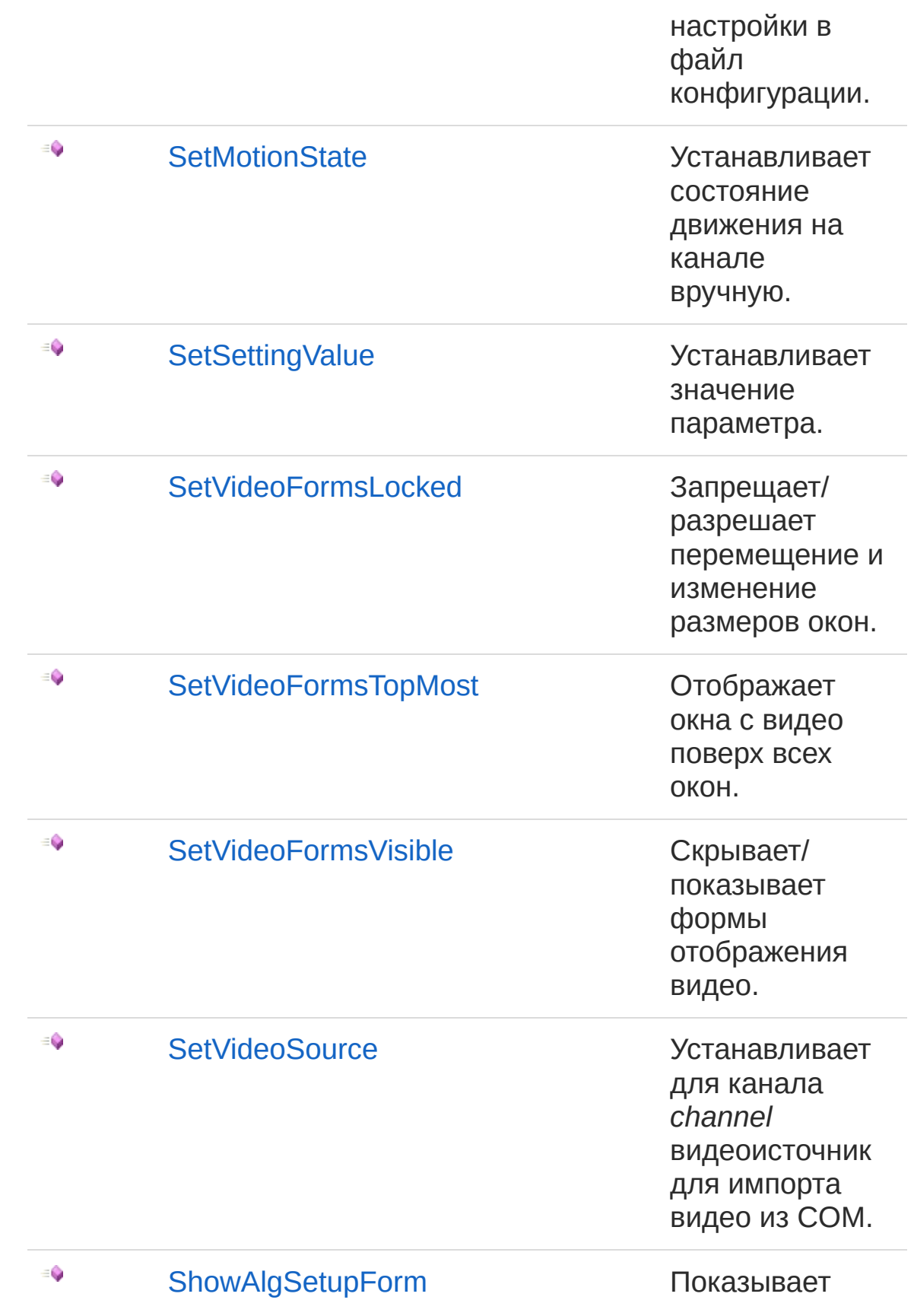

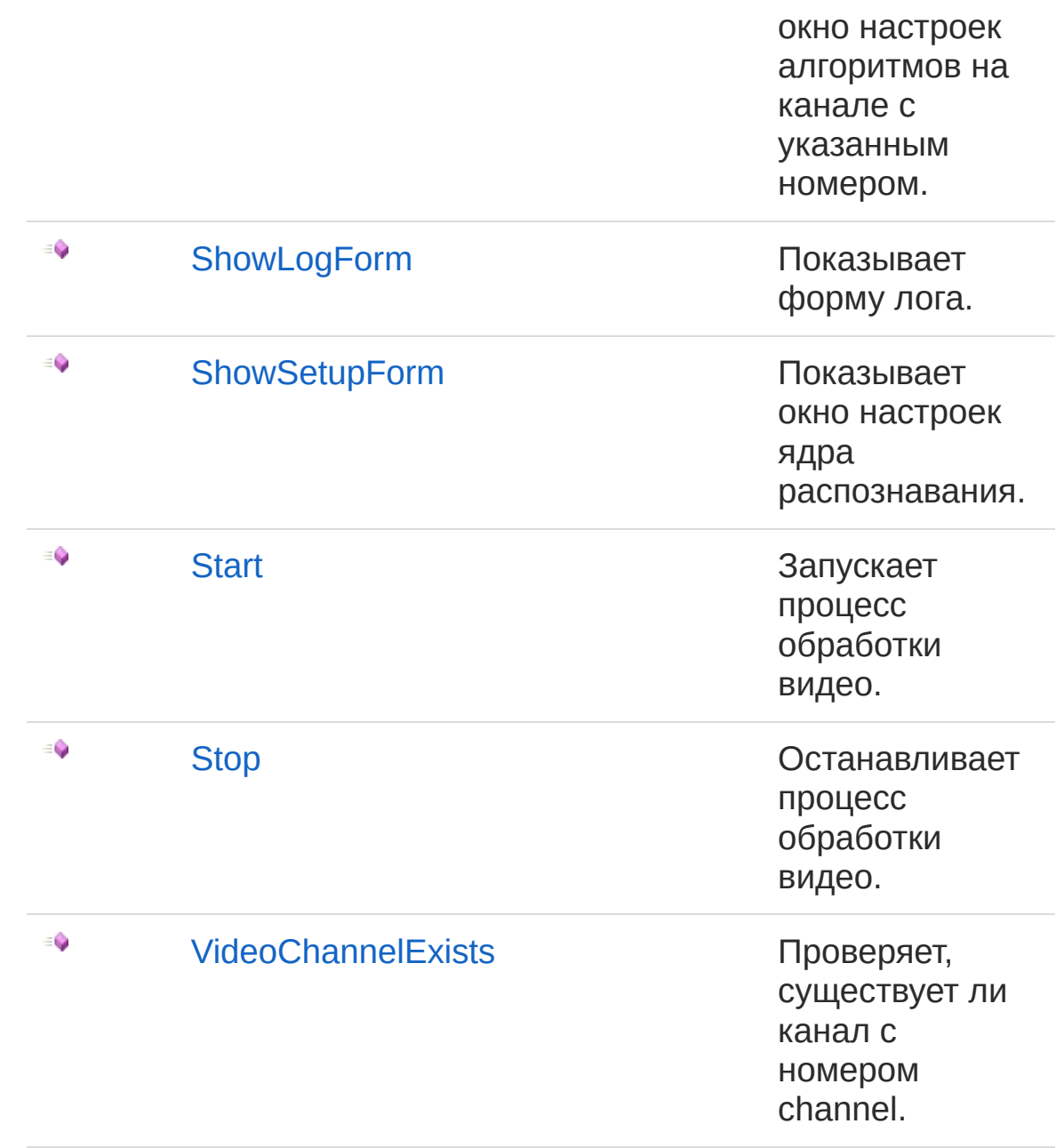

#### В начало [страницы](#page-720-0)

## См. также

Ссылки [VideoCoreCom](#page-685-0) - класс Recar2.Com - [пространство](#page-487-0) имён

[\(c\)2003-2017](http://www.mallenom.ru) ООО "Малленом Системс"

<span id="page-726-0"></span>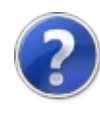

# VideoCoreComDispatchVideoFrame - метод

Отправляет в канал кадр видео.

**Пространство имён:** [Recar2.Com](#page-487-0) **Сборка:** recar2.com (в recar2.com.dll) Версия: 2.32.2.478 rtm[d008770]

## Синтаксис

public void DispatchVideoFrame( int *channel*, int *format*, long *data*, int *stride*, int *width*, int *height* ) **[C#](#page-726-0) [VB](#page-726-0) [C++](#page-726-0)** [Копировать](#page-726-0)

Параметры

*channel* Тип: [SystemInt32](http://msdn2.microsoft.com/ru-ru/library/td2s409d) Канал. *format* Тип: [SystemInt32](http://msdn2.microsoft.com/ru-ru/library/td2s409d) Формат данных (0 = Y8, 1 = RGB24). *data* Тип: [SystemInt64](http://msdn2.microsoft.com/ru-ru/library/6yy583ek) Указатель на данные. *stride* Тип: [SystemInt32](http://msdn2.microsoft.com/ru-ru/library/td2s409d)

Смещение в байтах до следующей строки пикселей. *width*

Тип: [SystemInt32](http://msdn2.microsoft.com/ru-ru/library/td2s409d)

Ширина изображения.

*height*

Тип: [SystemInt32](http://msdn2.microsoft.com/ru-ru/library/td2s409d) Высота изображения.

#### Реализации

[IVideoCoreDispatchVideoFrame\(Int32,](#page-593-0) Int32, Int64, Int32, Int32, Int32)

## Заметки

Предварительно должен быть установлен особый источник видео вызовом [SetVideoSource\(Int32\)](#page-774-0).

## См. также

Ссылки [VideoCoreCom](#page-685-0) - класс Recar2.Com - [пространство](#page-487-0) имён

[\(c\)2003-2017](http://www.mallenom.ru) ООО "Малленом Системс"

<span id="page-729-0"></span>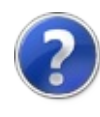

# VideoCoreComDispose - метод

Освобождает ресурсы и разрушает объект ядра.

**Пространство имён:** [Recar2.Com](#page-487-0) **Сборка:** recar2.com (в recar2.com.dll) Версия: 2.32.2.478 rtm[d008770]

## Синтаксис

**[C#](#page-729-0) [VB](#page-729-0) [C++](#page-729-0)** [Копировать](#page-729-0)

public void Dispose()

Реализации [IVideoCoreDispose](#page-596-0) [IDisposableDispose](http://msdn2.microsoft.com/ru-ru/library/es4s3w1d)

## См. также

Ссылки [VideoCoreCom](#page-685-0) - класс Recar2.Com - [пространство](#page-487-0) имён

[\(c\)2003-2017](http://www.mallenom.ru) ООО "Малленом Системс"

<span id="page-731-0"></span>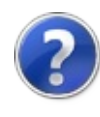

# **VideoCoreComGetSettingDescriptio** - метод

Возвращает описание параметра.

**Пространство имён:** [Recar2.Com](#page-487-0) **Сборка:** recar2.com (в recar2.com.dll) Версия: 2.32.2.478 rtm[d008770]

## Синтаксис

Параметры *section* Тип: [SystemString](http://msdn2.microsoft.com/ru-ru/library/s1wwdcbf) Имя объекта. *name* Тип: [SystemString](http://msdn2.microsoft.com/ru-ru/library/s1wwdcbf) Имя параметра. Возвращаемое значение Тип: [String](http://msdn2.microsoft.com/ru-ru/library/s1wwdcbf) Описание параметра. Реализации public string GetSettingDescription( string *section*, string *name* ) **[C#](#page-731-0) [VB](#page-731-0) [C++](#page-731-0)** [Копировать](#page-731-0)

[IVideoCoreGetSettingDescription\(String,](#page-598-0) String)

См. также

#### Ссылки [VideoCoreCom](#page-685-0) - класс Recar2.Com - [пространство](#page-487-0) имён

[\(c\)2003-2017](http://www.mallenom.ru) ООО "Малленом Системс"

<span id="page-734-0"></span>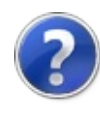

# VideoCoreComGetSettingDisplayNa - метод

Возвращает список имен параметров настраиваемого объекта для отображения в интерфейсе.

**Пространство имён:** [Recar2.Com](#page-487-0) **Сборка:** recar2.com (в recar2.com.dll) Версия: 2.32.2.478 rtm[d008770]

## Синтаксис

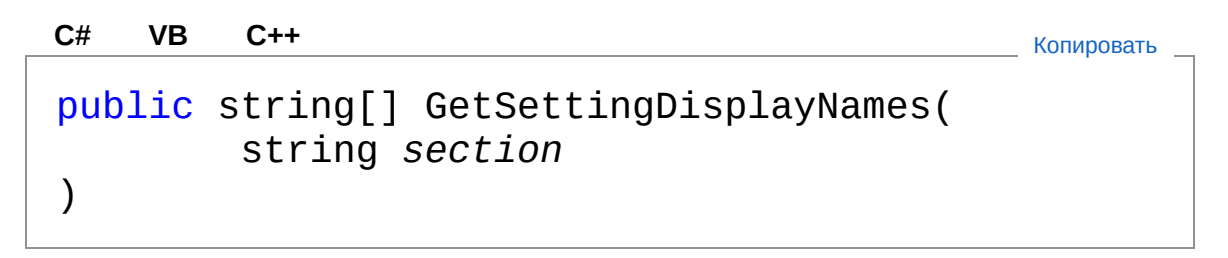

#### Параметры

*section*

Тип: [SystemString](http://msdn2.microsoft.com/ru-ru/library/s1wwdcbf) Имя объекта.

#### Возвращаемое значение

Тип: [String](http://msdn2.microsoft.com/ru-ru/library/s1wwdcbf)

Массив строк, содержащий имена параметров, пригодные для отображения в интерфейсе.

Реализации [IVideoCoreGetSettingDisplayNames\(String\)](#page-601-0)

## См. также

Ссылки [VideoCoreCom](#page-685-0) - класс Recar2.Com - [пространство](#page-487-0) имён

[\(c\)2003-2017](http://www.mallenom.ru) ООО "Малленом Системс"

<span id="page-737-0"></span>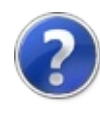

# VideoCoreComGetSettingNames - метод

Возвращает список имен параметров настраиваемого объекта.

**Пространство имён:** [Recar2.Com](#page-487-0) **Сборка:** recar2.com (в recar2.com.dll) Версия: 2.32.2.478 rtm[d008770]

## Синтаксис

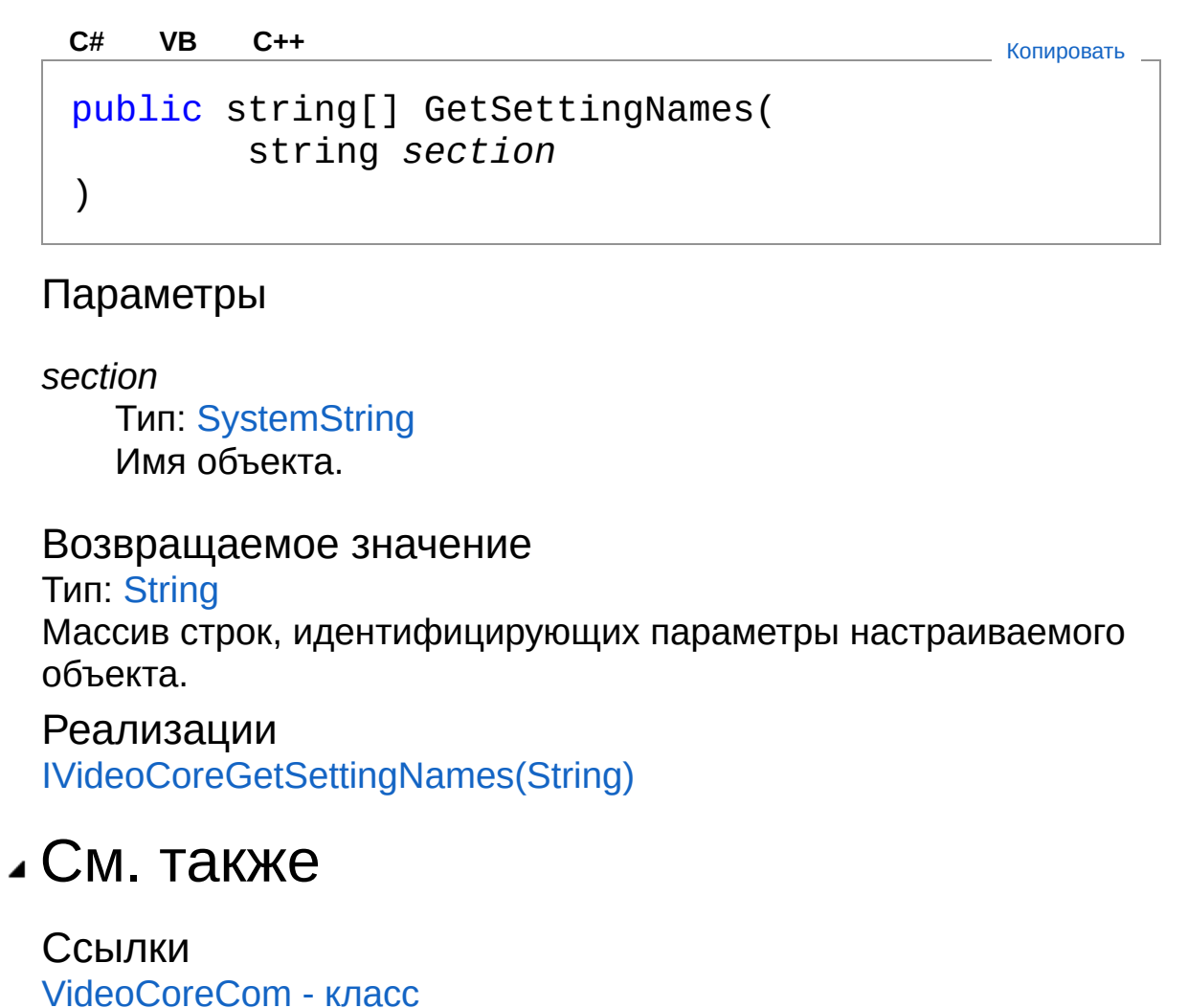

Recar2.Com - [пространство](#page-487-0) имён

[\(c\)2003-2017](http://www.mallenom.ru) ООО "Малленом Системс"

<span id="page-740-0"></span>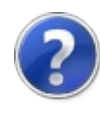

# VideoCoreComGetSettingSections - метод

Возвращает список всех настраиваемых объектов ядра.

**Пространство имён:** [Recar2.Com](#page-487-0) **Сборка:** recar2.com (в recar2.com.dll) Версия: 2.32.2.478 rtm[d008770]

## Синтаксис

**[C#](#page-740-0) [VB](#page-740-0) [C++](#page-740-0)** [Копировать](#page-740-0)

public string[] GetSettingSections()

#### Возвращаемое значение

Тип: [String](http://msdn2.microsoft.com/ru-ru/library/s1wwdcbf)

Массив строк, идентифицирующих настраиваемые объекты ядра. Вложенность объектов обозначается символом '.'.

Реализации [IVideoCoreGetSettingSections](#page-607-0)

## См. также

Ссылки [VideoCoreCom](#page-685-0) - класс Recar2.Com - [пространство](#page-487-0) имён

#### [\(c\)2003-2017](http://www.mallenom.ru) ООО "Малленом Системс"

<span id="page-742-0"></span>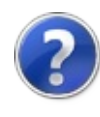

# VideoCoreComGetSettingValue метод

Возвращает значение параметра.

**Пространство имён:** [Recar2.Com](#page-487-0) **Сборка:** recar2.com (в recar2.com.dll) Версия: 2.32.2.478 rtm[d008770]

## Синтаксис

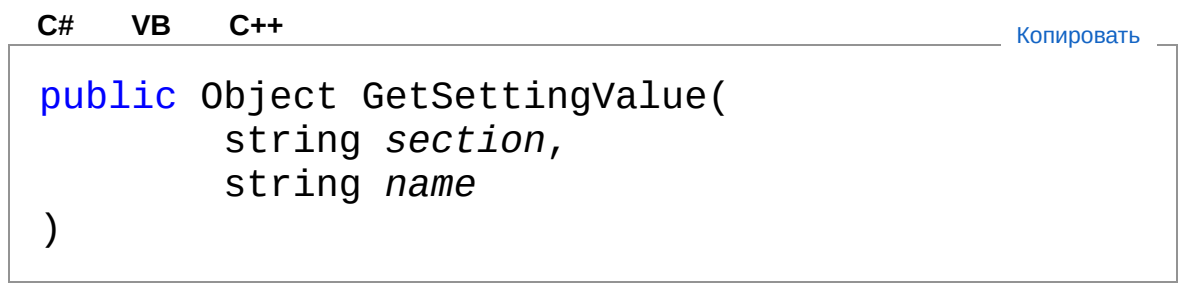

Параметры

*section*

Тип: [SystemString](http://msdn2.microsoft.com/ru-ru/library/s1wwdcbf) Имя объекта.

*name*

Тип: [SystemString](http://msdn2.microsoft.com/ru-ru/library/s1wwdcbf) Имя параметра.

Возвращаемое значение Тип: [Object](http://msdn2.microsoft.com/ru-ru/library/e5kfa45b) Значение параметра.

Реализации [IVideoCoreGetSettingValue\(String,](#page-609-0) String)

См. также

#### Ссылки [VideoCoreCom](#page-685-0) - класс Recar2.Com - [пространство](#page-487-0) имён

[\(c\)2003-2017](http://www.mallenom.ru) ООО "Малленом Системс"

<span id="page-745-0"></span>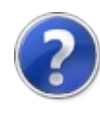

# VideoCoreComGetVideoChannel - метод

Возвращает канал с указанным номером.

**Пространство имён:** [Recar2.Com](#page-487-0) **Сборка:** recar2.com (в recar2.com.dll) Версия: 2.32.2.478 rtm[d008770]

## Синтаксис

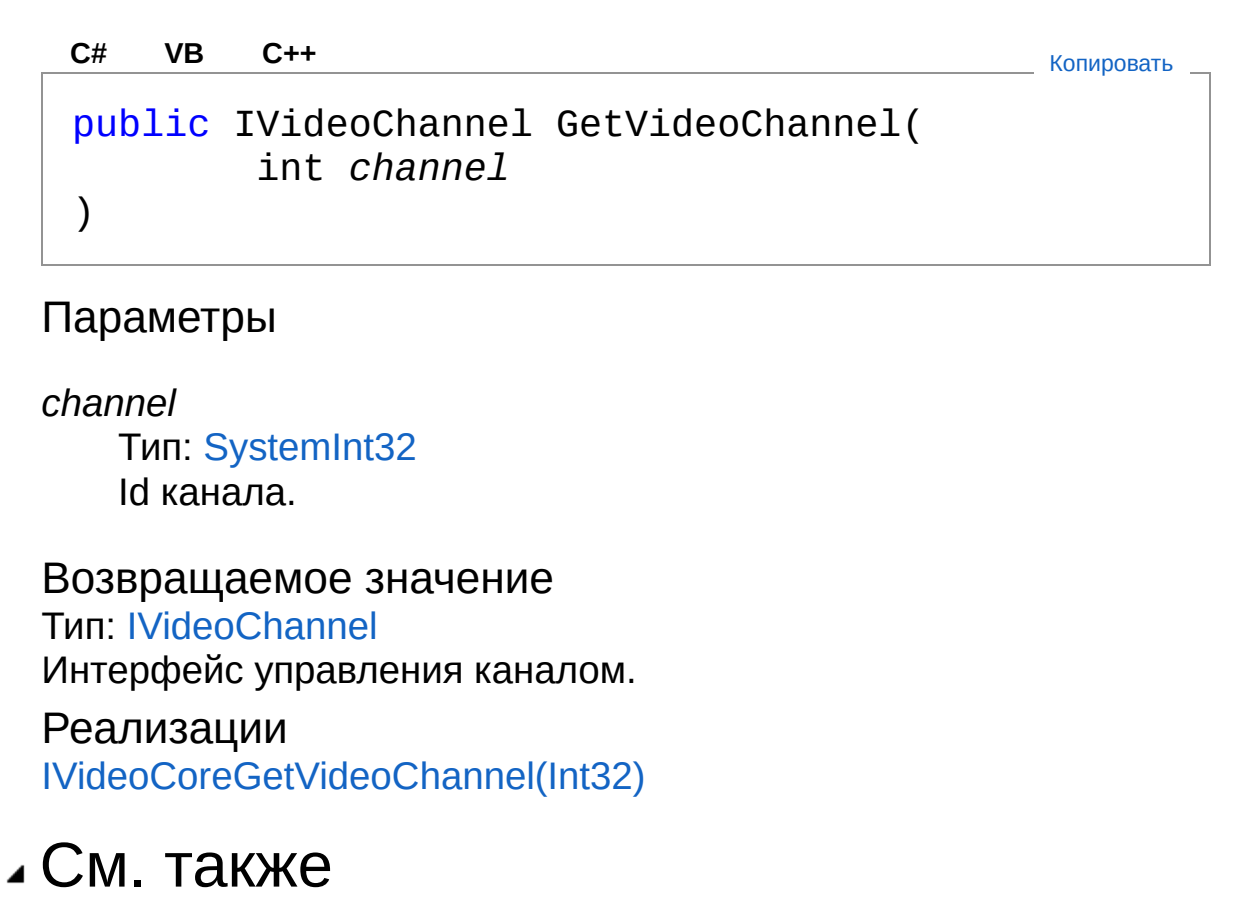

Ссылки [VideoCoreCom](#page-685-0) - класс Recar2.Com - [пространство](#page-487-0) имён [\(c\)2003-2017](http://www.mallenom.ru) ООО "Малленом Системс"

<span id="page-748-0"></span>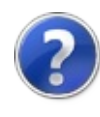

# VideoCoreComHideLogForm метод

Скрывает форму лога.

**Пространство имён:** [Recar2.Com](#page-487-0) **Сборка:** recar2.com (в recar2.com.dll) Версия: 2.32.2.478 rtm[d008770]

## Синтаксис

**[C#](#page-748-0) [VB](#page-748-0) [C++](#page-748-0)** [Копировать](#page-748-0)

public void HideLogForm()

Реализации [IVideoCoreHideLogForm](#page-615-0)

## См. также

Ссылки [VideoCoreCom](#page-685-0) - класс Recar2.Com - [пространство](#page-487-0) имён

[\(c\)2003-2017](http://www.mallenom.ru) ООО "Малленом Системс"

<span id="page-750-0"></span>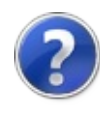

# VideoCoreComInitialize - метод

Инициализирует ядро.

**Пространство имён:** [Recar2.Com](#page-487-0) **Сборка:** recar2.com (в recar2.com.dll) Версия: 2.32.2.478 rtm[d008770]

## Синтаксис

**[C#](#page-750-0) [VB](#page-750-0) [C++](#page-750-0)** [Копировать](#page-750-0)

public void Initialize()

Реализации [IVideoCoreInitialize](#page-617-0)

## См. также

Ссылки [VideoCoreCom](#page-685-0) - класс Recar2.Com - [пространство](#page-487-0) имён

[\(c\)2003-2017](http://www.mallenom.ru) ООО "Малленом Системс"

<span id="page-752-0"></span>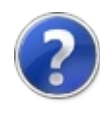

# VideoCoreComLoadSettings метод

Загружает настройки из файла конфигурации.

**Пространство имён:** [Recar2.Com](#page-487-0) **Сборка:** recar2.com (в recar2.com.dll) Версия: 2.32.2.478 rtm[d008770]

## Синтаксис

**[C#](#page-752-0) [VB](#page-752-0) [C++](#page-752-0)** [Копировать](#page-752-0)

public void LoadSettings()

Реализации [IVideoCoreLoadSettings](#page-619-0)

## См. также

Ссылки [VideoCoreCom](#page-685-0) - класс Recar2.Com - [пространство](#page-487-0) имён

[\(c\)2003-2017](http://www.mallenom.ru) ООО "Малленом Системс"

<span id="page-754-0"></span>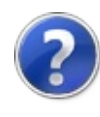

# VideoCoreComMakeImageSnapsho - метод

Сохраняет снимок с видеоканала в указанный файл.

**Пространство имён:** [Recar2.Com](#page-487-0) **Сборка:** recar2.com (в recar2.com.dll) Версия: 2.32.2.478 rtm[d008770]

## Синтаксис

public void MakeImageSnapshot( int *channel*, string *filename* ) **[C#](#page-754-0) [VB](#page-754-0) [C++](#page-754-0)** [Копировать](#page-754-0)

#### Параметры

*channel*

Тип: [SystemInt32](http://msdn2.microsoft.com/ru-ru/library/td2s409d) Канал. *filename* Тип: [SystemString](http://msdn2.microsoft.com/ru-ru/library/s1wwdcbf) Файл для сохранения изображения.

Реализации [IVideoCoreMakeImageSnapshot\(Int32,](#page-621-0) String)

## См. также

Ссылки [VideoCoreCom](#page-685-0) - класс Recar2.Com - [пространство](#page-487-0) имён
[\(c\)2003-2017](http://www.mallenom.ru) ООО "Малленом Системс"

<span id="page-757-0"></span>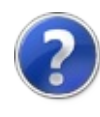

# VideoCoreComRegisterNumberReco - метод

Регистрирует callback-функцию, которая вызывается при распознавании номера.

**Пространство имён:** [Recar2.Com](#page-487-0) **Сборка:** recar2.com (в recar2.com.dll) Версия: 2.32.2.478 rtm[d008770]

## Синтаксис

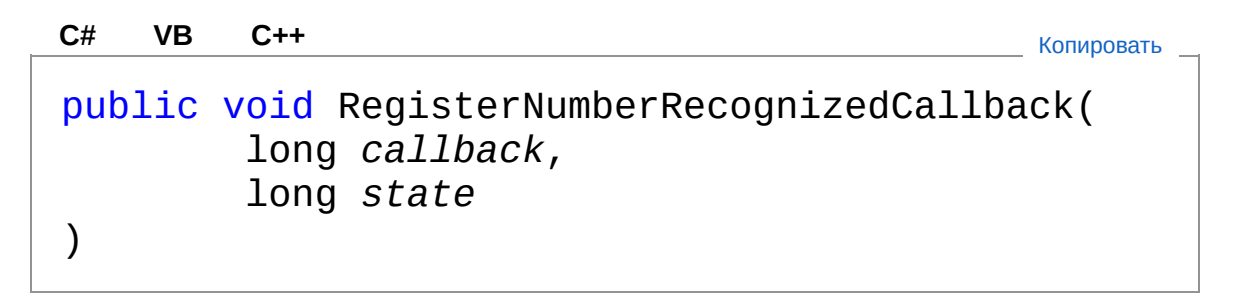

Параметры

*callback*

Тип: [SystemInt64](http://msdn2.microsoft.com/ru-ru/library/6yy583ek)

Указатель на callback-функцию.

*state*

Тип: [SystemInt64](http://msdn2.microsoft.com/ru-ru/library/6yy583ek)

Объект-состояние, который возвращается вместе с решение распознавании номера.

#### Реализации

[IVideoCoreRegisterNumberRecognizedCallback\(Int64,](#page-624-0) Int64)

## См. также

Ссылки

[VideoCoreCom](#page-685-0) - класс Recar2.Com - [пространство](#page-487-0) имён

[\(c\)2003-2017](http://www.mallenom.ru) ООО "Малленом Системс"

<span id="page-760-0"></span>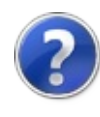

# VideoCoreComSaveSettings метод

Сохраняет настройки в файл конфигурации.

**Пространство имён:** [Recar2.Com](#page-487-0) **Сборка:** recar2.com (в recar2.com.dll) Версия: 2.32.2.478 rtm[d008770]

### Синтаксис

**[C#](#page-760-0) [VB](#page-760-0) [C++](#page-760-0)** [Копировать](#page-760-0)

public void SaveSettings()

Реализации [IVideoCoreSaveSettings](#page-627-0)

## См. также

Ссылки [VideoCoreCom](#page-685-0) - класс Recar2.Com - [пространство](#page-487-0) имён

[\(c\)2003-2017](http://www.mallenom.ru) ООО "Малленом Системс"

<span id="page-762-0"></span>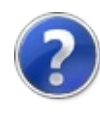

# VideoCoreComSetMotionState метод

Устанавливает состояние движения на канале вручную.

**Пространство имён:** [Recar2.Com](#page-487-0) **Сборка:** recar2.com (в recar2.com.dll) Версия: 2.32.2.478 rtm[d008770]

### Синтаксис

public void SetMotionState( int *channel*, bool *val*  $\lambda$ **[C#](#page-762-0) [VB](#page-762-0) [C++](#page-762-0)** [Копировать](#page-762-0)

Параметры

*channel*

Тип: [SystemInt32](http://msdn2.microsoft.com/ru-ru/library/td2s409d) Номер канала.

*val*

Тип: [SystemBoolean](http://msdn2.microsoft.com/ru-ru/library/a28wyd50) Наличие движения.

Реализации [IVideoCoreSetMotionState\(Int32,](#page-629-0) Boolean)

### См. также

Ссылки [VideoCoreCom](#page-685-0) - класс Recar2.Com - [пространство](#page-487-0) имён [\(c\)2003-2017](http://www.mallenom.ru) ООО "Малленом Системс"

<span id="page-765-0"></span>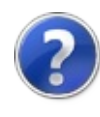

# VideoCoreComSetSettingValue метод

Устанавливает значение параметра.

**Пространство имён:** [Recar2.Com](#page-487-0) **Сборка:** recar2.com (в recar2.com.dll) Версия: 2.32.2.478 rtm[d008770]

### Синтаксис

Параметры *section* Тип: [SystemString](http://msdn2.microsoft.com/ru-ru/library/s1wwdcbf) Имя объекта. *name* Тип: [SystemString](http://msdn2.microsoft.com/ru-ru/library/s1wwdcbf) Имя параметра. *value* Тип: [SystemObject](http://msdn2.microsoft.com/ru-ru/library/e5kfa45b) Значение параметра. Реализации [IVideoCoreSetSettingValue\(String,](#page-632-0) String, Object) Исключения public void SetSettingValue( string *section*, string *name*, Object *value* ) **[C#](#page-765-0) [VB](#page-765-0) [C++](#page-765-0)** [Копировать](#page-765-0) **Исключение Условие**

[InvalidOperationException](http://msdn2.microsoft.com/ru-ru/library/2asft85a) Ядро не инициализировано.

## Заметки

Вызов данного метод возможен только после вызова [Initialize](#page-750-0).

## См. также

Ссылки [VideoCoreCom](#page-685-0) - класс Recar2.Com - [пространство](#page-487-0) имён

[\(c\)2003-2017](http://www.mallenom.ru) ООО "Малленом Системс"

<span id="page-768-0"></span>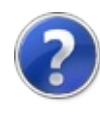

# VideoCoreComSetVideoFormsLocke - метод

Запрещает/разрешает перемещение и изменение размеров окон.

**Пространство имён:** [Recar2.Com](#page-487-0) **Сборка:** recar2.com (в recar2.com.dll) Версия: 2.32.2.478 rtm[d008770]

## Синтаксис

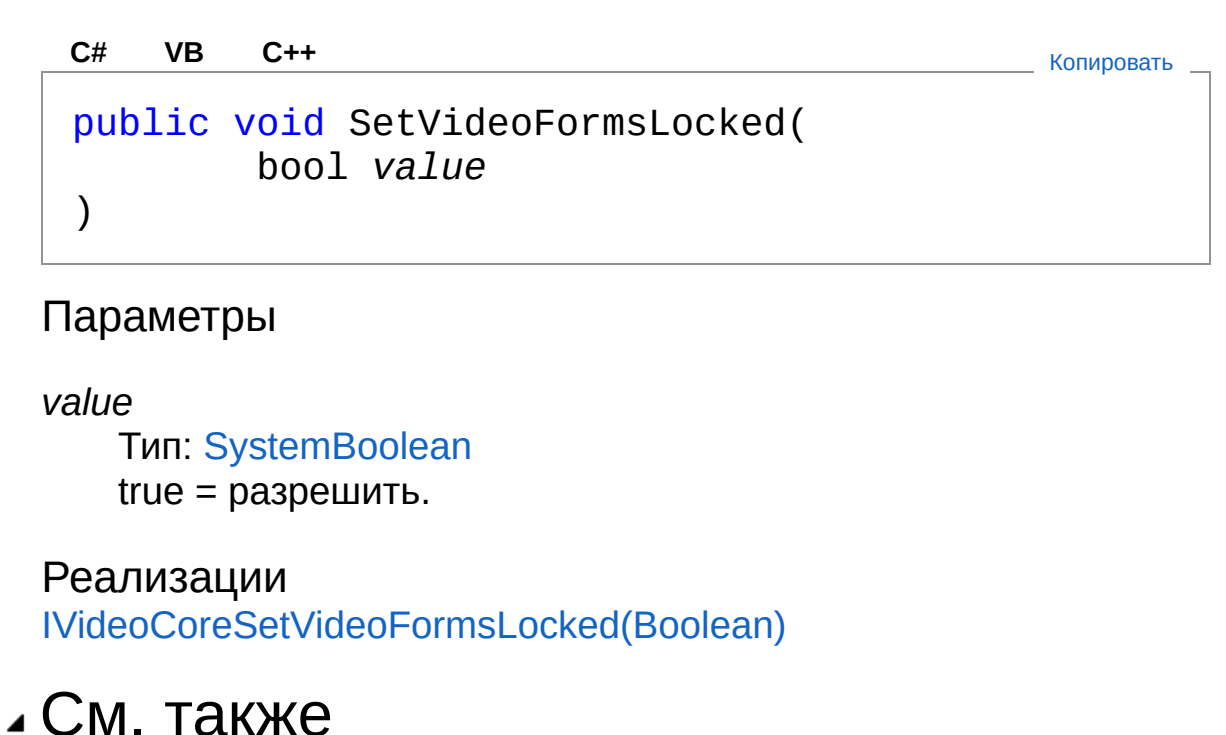

Ссылки [VideoCoreCom](#page-685-0) - класс Recar2.Com - [пространство](#page-487-0) имён

[\(c\)2003-2017](http://www.mallenom.ru) ООО "Малленом Системс"

<span id="page-770-0"></span>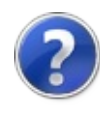

# VideoCoreComSetVideoFormsTopM - метод

Отображает окна с видео поверх всех окон.

**Пространство имён:** [Recar2.Com](#page-487-0) **Сборка:** recar2.com (в recar2.com.dll) Версия: 2.32.2.478 rtm[d008770]

## Синтаксис

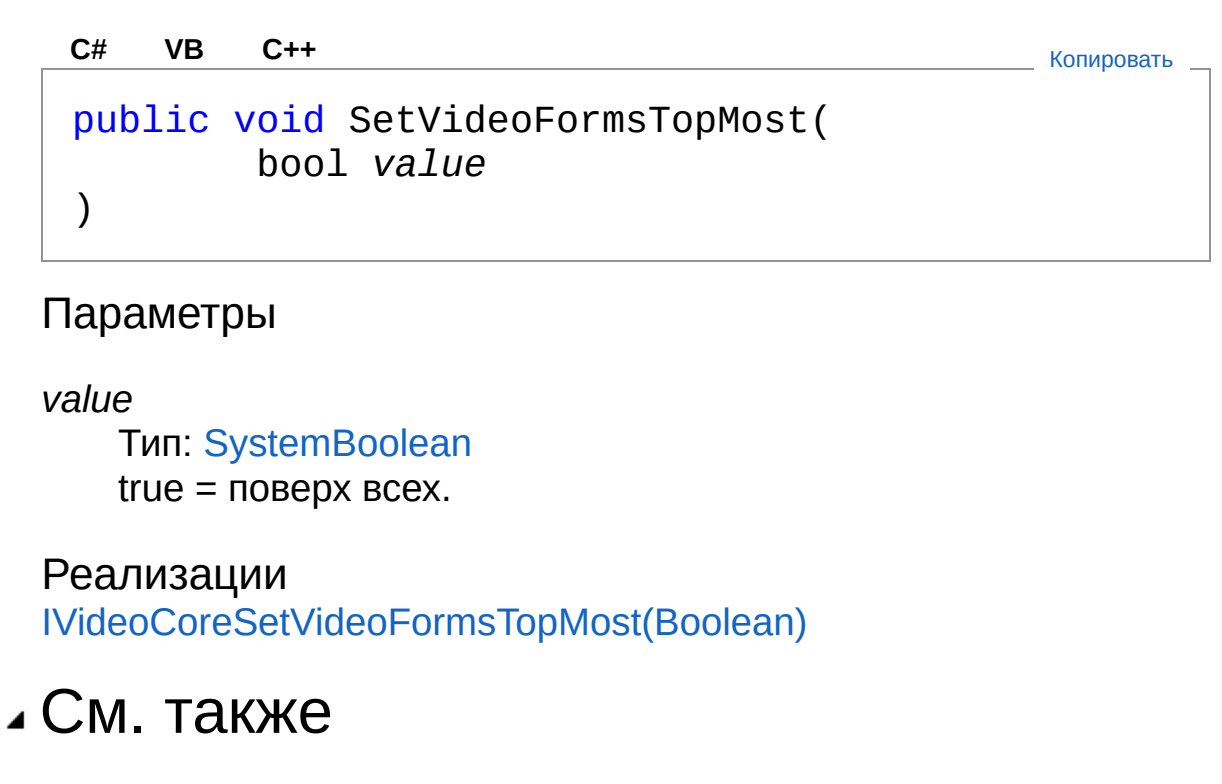

Ссылки [VideoCoreCom](#page-685-0) - класс Recar2.Com - [пространство](#page-487-0) имён

[\(c\)2003-2017](http://www.mallenom.ru) ООО "Малленом Системс"

<span id="page-772-0"></span>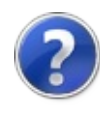

# VideoCoreComSetVideoFormsVisibl - метод

Скрывает/показывает формы отображения видео.

**Пространство имён:** [Recar2.Com](#page-487-0) **Сборка:** recar2.com (в recar2.com.dll) Версия: 2.32.2.478 rtm[d008770]

## Синтаксис

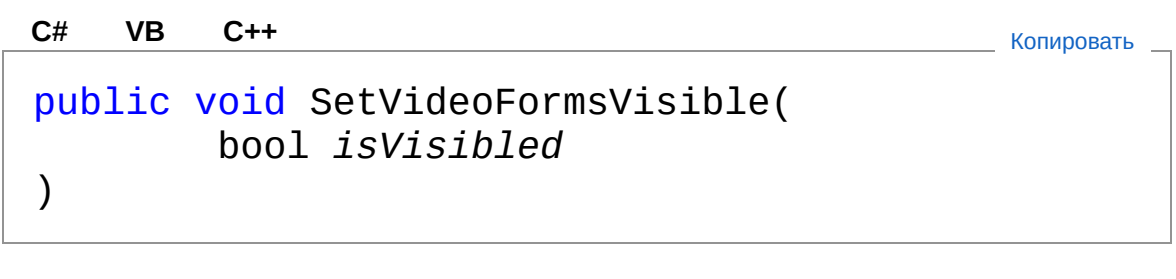

#### Параметры

*isVisibled*

Тип: [SystemBoolean](http://msdn2.microsoft.com/ru-ru/library/a28wyd50) Если true, то показать формы с видео.

Реализации

[IVideoCoreSetVideoFormsVisible\(Boolean\)](#page-639-0)

## См. также

Ссылки [VideoCoreCom](#page-685-0) - класс Recar2.Com - [пространство](#page-487-0) имён

[\(c\)2003-2017](http://www.mallenom.ru) ООО "Малленом Системс"

<span id="page-774-0"></span>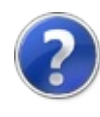

# VideoCoreComSetVideoSource метод

Устанавливает для канала *channel* видеоисточник для импорта видео из COM.

**Пространство имён:** [Recar2.Com](#page-487-0) **Сборка:** recar2.com (в recar2.com.dll) Версия: 2.32.2.478 rtm[d008770]

## Синтаксис

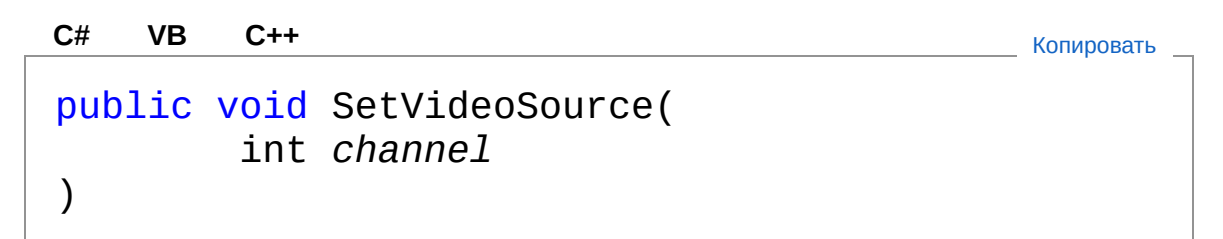

Параметры

*channel* Тип: [SystemInt32](http://msdn2.microsoft.com/ru-ru/library/td2s409d) Номер канала (начиная с 0).

Реализации [IVideoCoreSetVideoSource\(Int32\)](#page-641-0)

## См. также

Ссылки [VideoCoreCom](#page-685-0) - класс Recar2.Com - [пространство](#page-487-0) имён

[\(c\)2003-2017](http://www.mallenom.ru) ООО "Малленом Системс"

<span id="page-777-0"></span>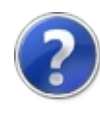

# VideoCoreComShowAlgSetupForm - метод

Показывает окно настроек алгоритмов на канале с указанным номером.

**Пространство имён:** [Recar2.Com](#page-487-0) **Сборка:** recar2.com (в recar2.com.dll) Версия: 2.32.2.478 rtm[d008770]

## Синтаксис

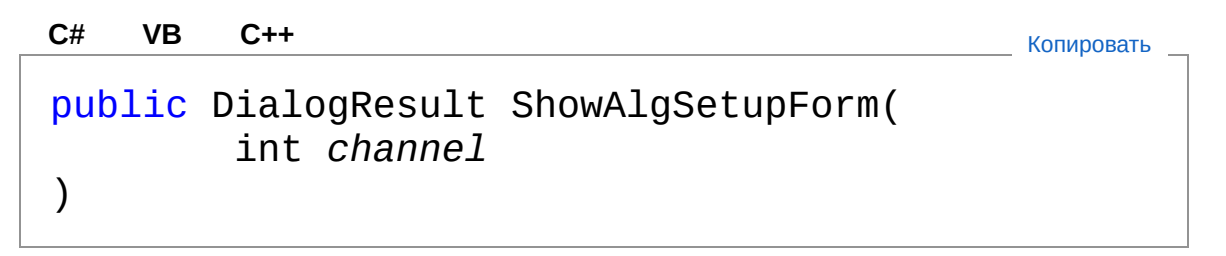

#### Параметры

*channel*

Тип: [SystemInt32](http://msdn2.microsoft.com/ru-ru/library/td2s409d) Номер канала.

Возвращаемое значение Тип: [DialogResult](http://msdn2.microsoft.com/ru-ru/library/5ahe29t9)

Реализации [IVideoCoreShowAlgSetupForm\(Int32\)](#page-643-0)

## См. также

Ссылки [VideoCoreCom](#page-685-0) - класс Recar2.Com - [пространство](#page-487-0) имён [\(c\)2003-2017](http://www.mallenom.ru) ООО "Малленом Системс"

<span id="page-780-0"></span>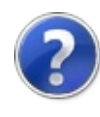

# VideoCoreComShowLogForm метод

Показывает форму лога.

**Пространство имён:** [Recar2.Com](#page-487-0) **Сборка:** recar2.com (в recar2.com.dll) Версия: 2.32.2.478 rtm[d008770]

### Синтаксис

**[C#](#page-780-0) [VB](#page-780-0) [C++](#page-780-0)** [Копировать](#page-780-0)

public void ShowLogForm()

Реализации [IVideoCoreShowLogForm](#page-646-0)

## См. также

Ссылки [VideoCoreCom](#page-685-0) - класс Recar2.Com - [пространство](#page-487-0) имён

[\(c\)2003-2017](http://www.mallenom.ru) ООО "Малленом Системс"

<span id="page-782-0"></span>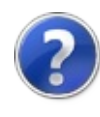

# VideoCoreComShowSetupForm - метод

Показывает окно настроек ядра распознавания.

**Пространство имён:** [Recar2.Com](#page-487-0) **Сборка:** recar2.com (в recar2.com.dll) Версия: 2.32.2.478 rtm[d008770]

### Синтаксис

**[C#](#page-782-0) [VB](#page-782-0) [C++](#page-782-0)** [Копировать](#page-782-0)

public DialogResult ShowSetupForm()

Возвращаемое значение Тип: [DialogResult](http://msdn2.microsoft.com/ru-ru/library/5ahe29t9)

Реализации [IVideoCoreShowSetupForm](#page-648-0)

### См. также

Ссылки [VideoCoreCom](#page-685-0) - класс Recar2.Com - [пространство](#page-487-0) имён

[\(c\)2003-2017](http://www.mallenom.ru) ООО "Малленом Системс"

<span id="page-784-0"></span>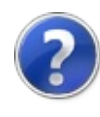

## VideoCoreComStart - метод

Запускает процесс обработки видео.

**Пространство имён:** [Recar2.Com](#page-487-0) **Сборка:** recar2.com (в recar2.com.dll) Версия: 2.32.2.478 rtm[d008770]

## Синтаксис

**[C#](#page-784-0) [VB](#page-784-0) [C++](#page-784-0)** [Копировать](#page-784-0)

public void Start()

Реализации [IVideoCoreStart](#page-650-0)

### См. также

Ссылки [VideoCoreCom](#page-685-0) - класс Recar2.Com - [пространство](#page-487-0) имён

[\(c\)2003-2017](http://www.mallenom.ru) ООО "Малленом Системс"

<span id="page-786-0"></span>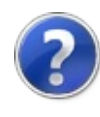

## VideoCoreComStop - метод

Останавливает процесс обработки видео.

**Пространство имён:** [Recar2.Com](#page-487-0) **Сборка:** recar2.com (в recar2.com.dll) Версия: 2.32.2.478 rtm[d008770]

## Синтаксис

**[C#](#page-786-0) [VB](#page-786-0) [C++](#page-786-0)** [Копировать](#page-786-0)

public void Stop()

Реализации [IVideoCoreStop](#page-652-0)

### См. также

Ссылки [VideoCoreCom](#page-685-0) - класс Recar2.Com - [пространство](#page-487-0) имён

[\(c\)2003-2017](http://www.mallenom.ru) ООО "Малленом Системс"

<span id="page-788-0"></span>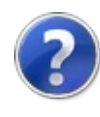

# VideoCoreComVideoChannelExists - метод

Проверяет, существует ли канал с номером channel.

**Пространство имён:** [Recar2.Com](#page-487-0) **Сборка:** recar2.com (в recar2.com.dll) Версия: 2.32.2.478 rtm[d008770]

## Синтаксис

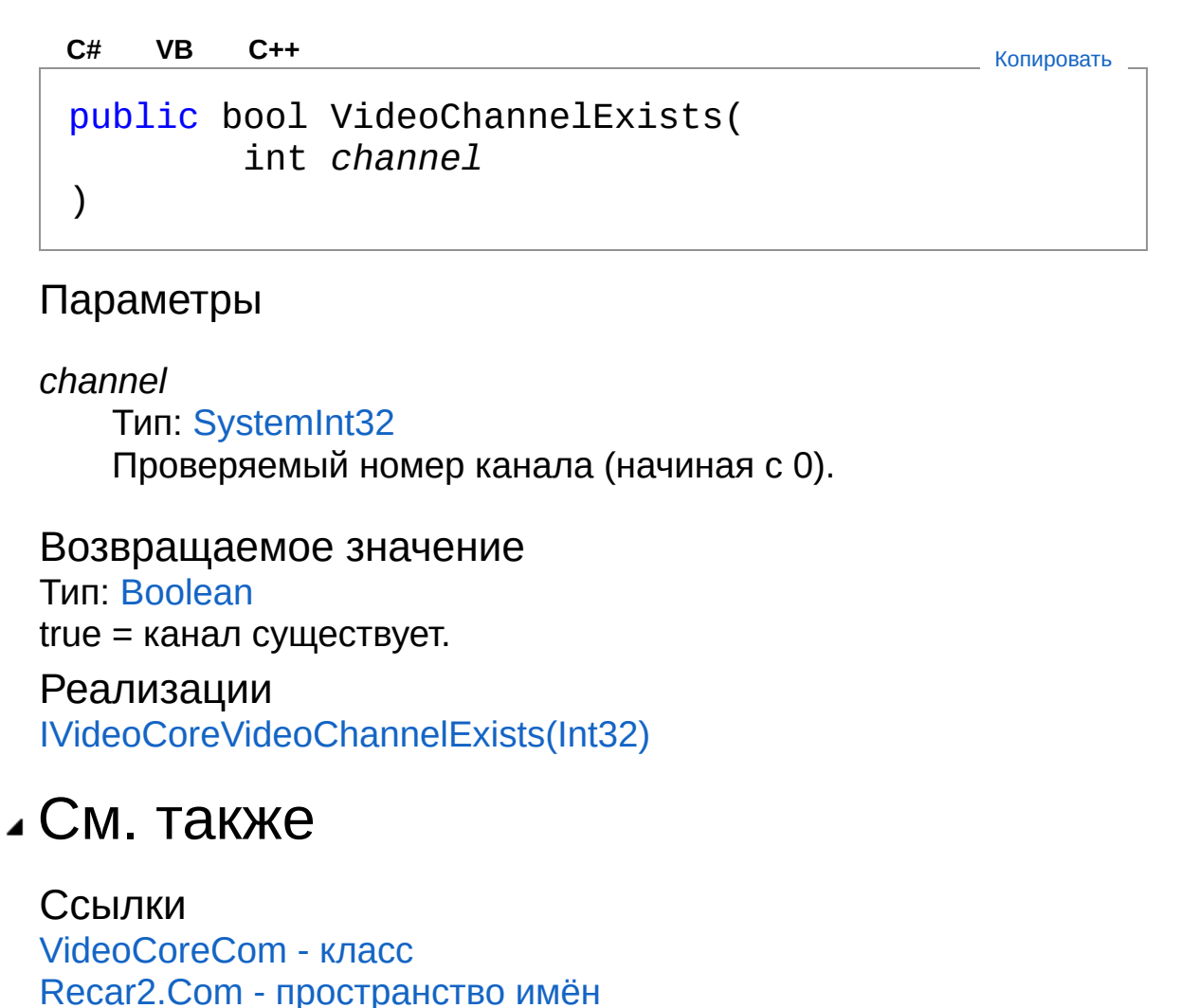

[\(c\)2003-2017](http://www.mallenom.ru) ООО "Малленом Системс"

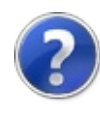
# VideoCoreCom - события

Тип [VideoCoreCom](#page-685-0) предоставляет следующие члены.

## События

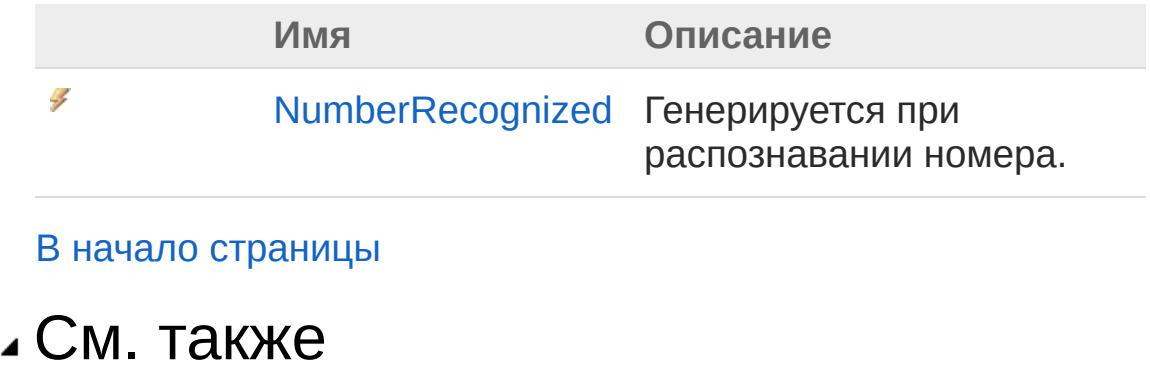

Ссылки [VideoCoreCom](#page-685-0) - класс Recar2.Com - [пространство](#page-487-0) имён

[\(c\)2003-2017](http://www.mallenom.ru) ООО "Малленом Системс"

<span id="page-793-0"></span>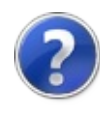

# VideoCoreComNumberRecognized - событие

Генерируется при распознавании номера.

**Пространство имён:** [Recar2.Com](#page-487-0) **Сборка:** recar2.com (в recar2.com.dll) Версия: 2.32.2.478 rtm[d008770]

#### Синтаксис

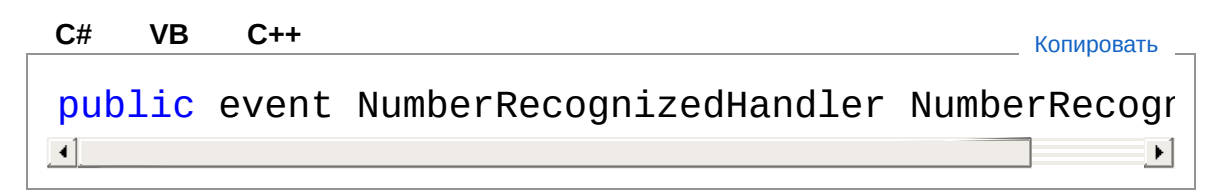

Значение Тип: [Recar2.ComNumberRecognizedHandler](#page-657-0)

### См. также

Ссылки [VideoCoreCom](#page-685-0) - класс Recar2.Com - [пространство](#page-487-0) имён

[\(c\)2003-2017](http://www.mallenom.ru) ООО "Малленом Системс"

<span id="page-795-0"></span>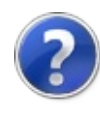

## Recar2.Internals - пространство имён

## Классы

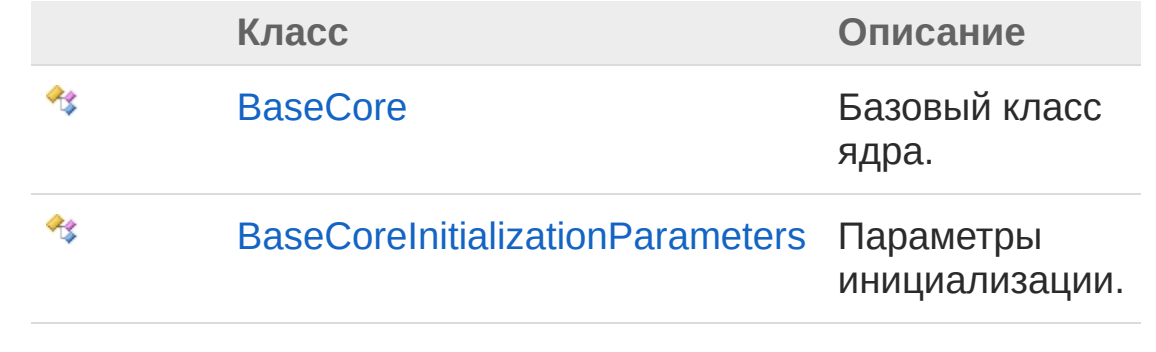

[\(c\)2003-2017](http://www.mallenom.ru) ООО "Малленом Системс"

<span id="page-797-1"></span><span id="page-797-0"></span>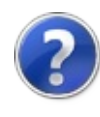

### BaseCore - класс Базовый класс ядра. Иерархия наследования [SystemObject](http://msdn2.microsoft.com/ru-ru/library/e5kfa45b) Recar2.InternalsBaseCore [Recar2ImageCore](#page-115-0) [Recar2VideoCore](#page-378-0) **Пространство имён:** [Recar2.Internals](#page-795-0) **Сборка:** recar2 (в recar2.dll) Версия: 2.32.2.478-rtm[d008770] Синтаксис **[C#](#page-797-0) [VB](#page-797-0) [C++](#page-797-0)** [Копировать](#page-797-0)public abstract class BaseCore : IDisposable Тип BaseCore предоставляет следующие члены. Свойства **Имя Описание** 會 [ChannelCount](#page-803-0) Возвращает количество видеоканалов. Ŷ [Channels](#page-805-0) Возвращает список каналов. 會 [FullVersion](#page-807-0) Возвращает строку с полной версией Ядра распознавания. Ŷ [LicenseInfo](#page-809-0) Возвращает информацию о

лицензии.

會

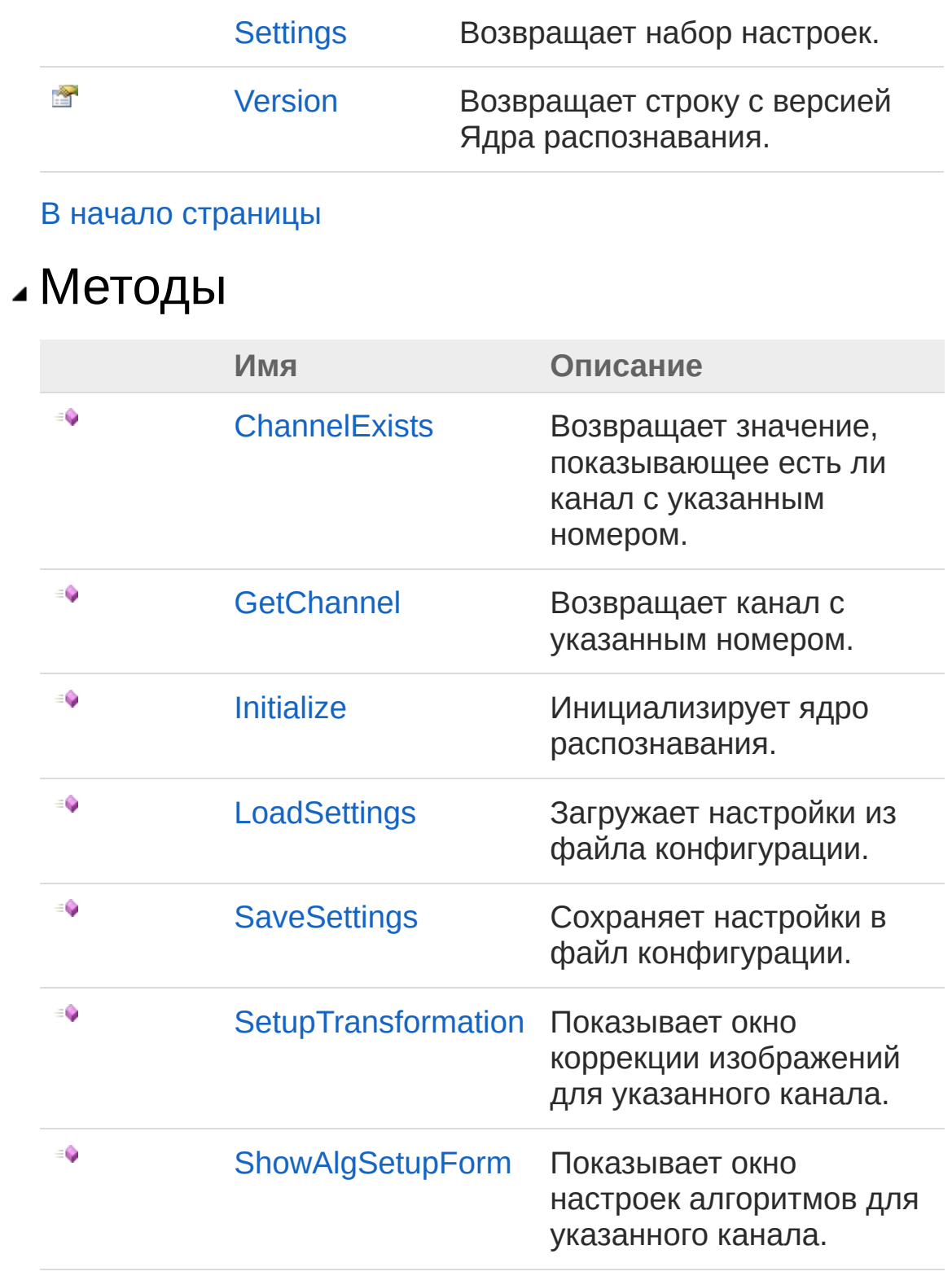

#### В начало [страницы](#page-797-1)

Методы расширения

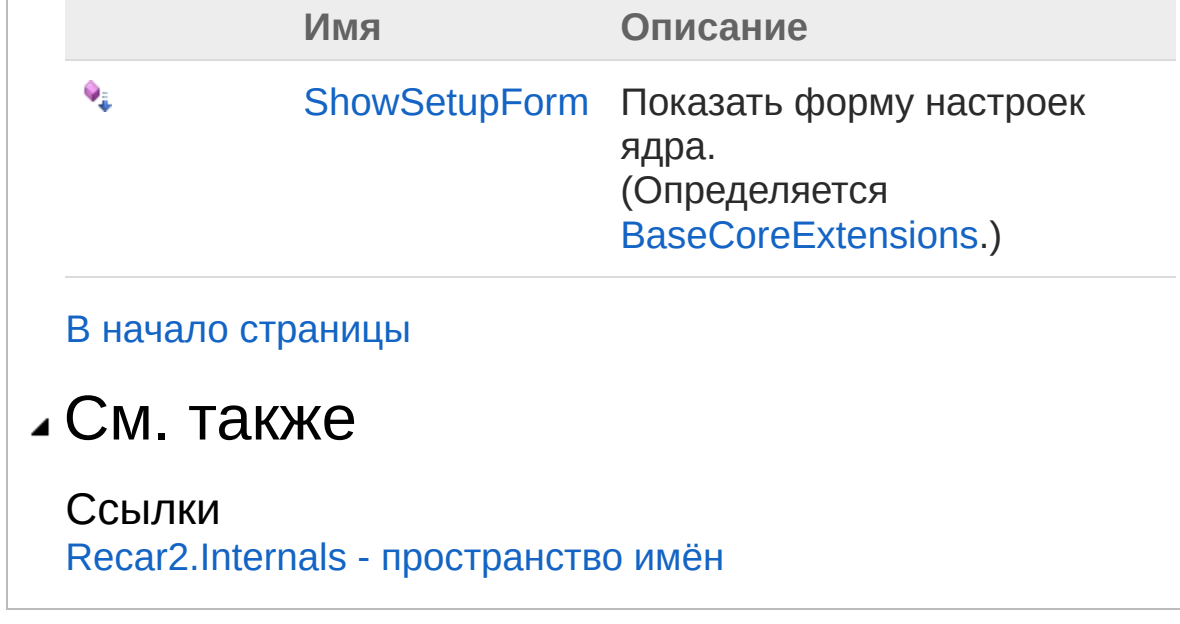

[\(c\)2003-2017](http://www.mallenom.ru) ООО "Малленом Системс"

<span id="page-801-0"></span>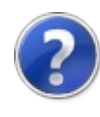

# BaseCore - свойства

Тип [BaseCore](#page-797-0) предоставляет следующие члены.

## Свойства

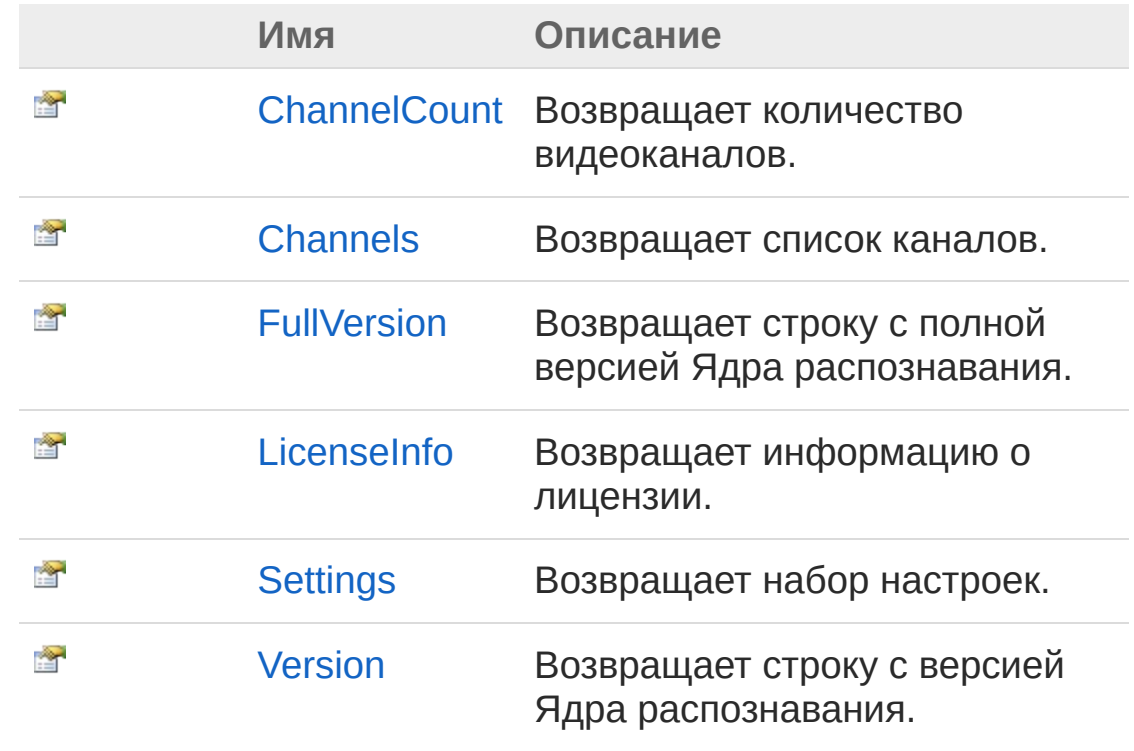

В начало [страницы](#page-801-0)

### См. также

Ссылки [BaseCore](#page-797-0) - класс [Recar2.Internals](#page-795-0) - пространство имён

[\(c\)2003-2017](http://www.mallenom.ru) ООО "Малленом Системс"

<span id="page-803-0"></span>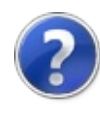

# BaseCoreChannelCount свойство

Возвращает количество видеоканалов.

**Пространство имён:** [Recar2.Internals](#page-795-0) **Сборка:** recar2 (в recar2.dll) Версия: 2.32.2.478-rtm[d008770]

#### Синтаксис

**[C#](#page-803-0) [VB](#page-803-0) [C++](#page-803-0)** [Копировать](#page-803-0)

public int ChannelCount { get; }

Значение свойства Тип: [Int32](http://msdn2.microsoft.com/ru-ru/library/td2s409d)

## См. также

Ссылки [BaseCore](#page-797-0) - класс [Recar2.Internals](#page-795-0) - пространство имён

[\(c\)2003-2017](http://www.mallenom.ru) ООО "Малленом Системс"

<span id="page-805-0"></span>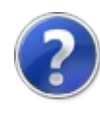

## BaseCoreChannels - свойство

Возвращает список каналов.

**Пространство имён:** [Recar2.Internals](#page-795-0) **Сборка:** recar2 (в recar2.dll) Версия: 2.32.2.478-rtm[d008770]

### Синтаксис

**[C#](#page-805-0) [VB](#page-805-0) [C++](#page-805-0)** [Копировать](#page-805-0)

public IEnumerable<IVideoChannel> Channels { get; }  $\left| 4 \right|$  and  $\left| 4 \right|$  $\blacktriangleright$ 

#### Значение свойства Тип: [IEnumerable](http://msdn2.microsoft.com/ru-ru/library/9eekhta0)**IVideoChannel**

#### См. также

Ссылки [BaseCore](#page-797-0) - класс [Recar2.Internals](#page-795-0) - пространство имён

[\(c\)2003-2017](http://www.mallenom.ru) ООО "Малленом Системс"

<span id="page-807-0"></span>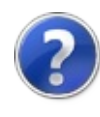

# BaseCoreFullVersion - свойство

Возвращает строку с полной версией Ядра распознавания.

**Пространство имён:** [Recar2.Internals](#page-795-0) **Сборка:** recar2 (в recar2.dll) Версия: 2.32.2.478-rtm[d008770]

### Синтаксис

**[C#](#page-807-0) [VB](#page-807-0) [C++](#page-807-0)** [Копировать](#page-807-0)

public string FullVersion { get; }

Значение свойства Тип: [String](http://msdn2.microsoft.com/ru-ru/library/s1wwdcbf)

См. также

Ссылки [BaseCore](#page-797-0) - класс [Recar2.Internals](#page-795-0) - пространство имён

[\(c\)2003-2017](http://www.mallenom.ru) ООО "Малленом Системс"

<span id="page-809-0"></span>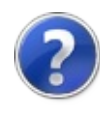

# BaseCoreLicenseInfo - свойство

Возвращает информацию о лицензии.

**Пространство имён:** [Recar2.Internals](#page-795-0) **Сборка:** recar2 (в recar2.dll) Версия: 2.32.2.478-rtm[d008770]

## Синтаксис

**[C#](#page-809-0) [VB](#page-809-0) [C++](#page-809-0)** [Копировать](#page-809-0)

public LicenseInfo LicenseInfo { get; set; }

Значение свойства Тип: **LicenseInfo**

#### См. также

Ссылки [BaseCore](#page-797-0) - класс [Recar2.Internals](#page-795-0) - пространство имён

[\(c\)2003-2017](http://www.mallenom.ru) ООО "Малленом Системс"

<span id="page-811-0"></span>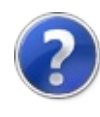

# BaseCoreSettings - свойство

Возвращает набор настроек.

**Пространство имён:** [Recar2.Internals](#page-795-0) **Сборка:** recar2 (в recar2.dll) Версия: 2.32.2.478-rtm[d008770]

### Синтаксис

**[C#](#page-811-0) [VB](#page-811-0) [C++](#page-811-0)** [Копировать](#page-811-0)

public Settings Settings { get; }

Значение свойства Тип: [Settings](#page-275-0)

#### См. также

Ссылки [BaseCore](#page-797-0) - класс [Recar2.Internals](#page-795-0) - пространство имён

[\(c\)2003-2017](http://www.mallenom.ru) ООО "Малленом Системс"

<span id="page-813-0"></span>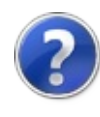

# BaseCoreVersion - свойство

Возвращает строку с версией Ядра распознавания.

**Пространство имён:** [Recar2.Internals](#page-795-0) **Сборка:** recar2 (в recar2.dll) Версия: 2.32.2.478-rtm[d008770]

### Синтаксис

**[C#](#page-813-0) [VB](#page-813-0) [C++](#page-813-0)** [Копировать](#page-813-0)

public string Version { get; }

Значение свойства Тип: [String](http://msdn2.microsoft.com/ru-ru/library/s1wwdcbf)

#### См. также

Ссылки [BaseCore](#page-797-0) - класс [Recar2.Internals](#page-795-0) - пространство имён

[\(c\)2003-2017](http://www.mallenom.ru) ООО "Малленом Системс"

<span id="page-815-0"></span>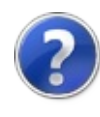

## BaseCore - методы

Тип [BaseCore](#page-797-0) предоставляет следующие члены.

## Методы

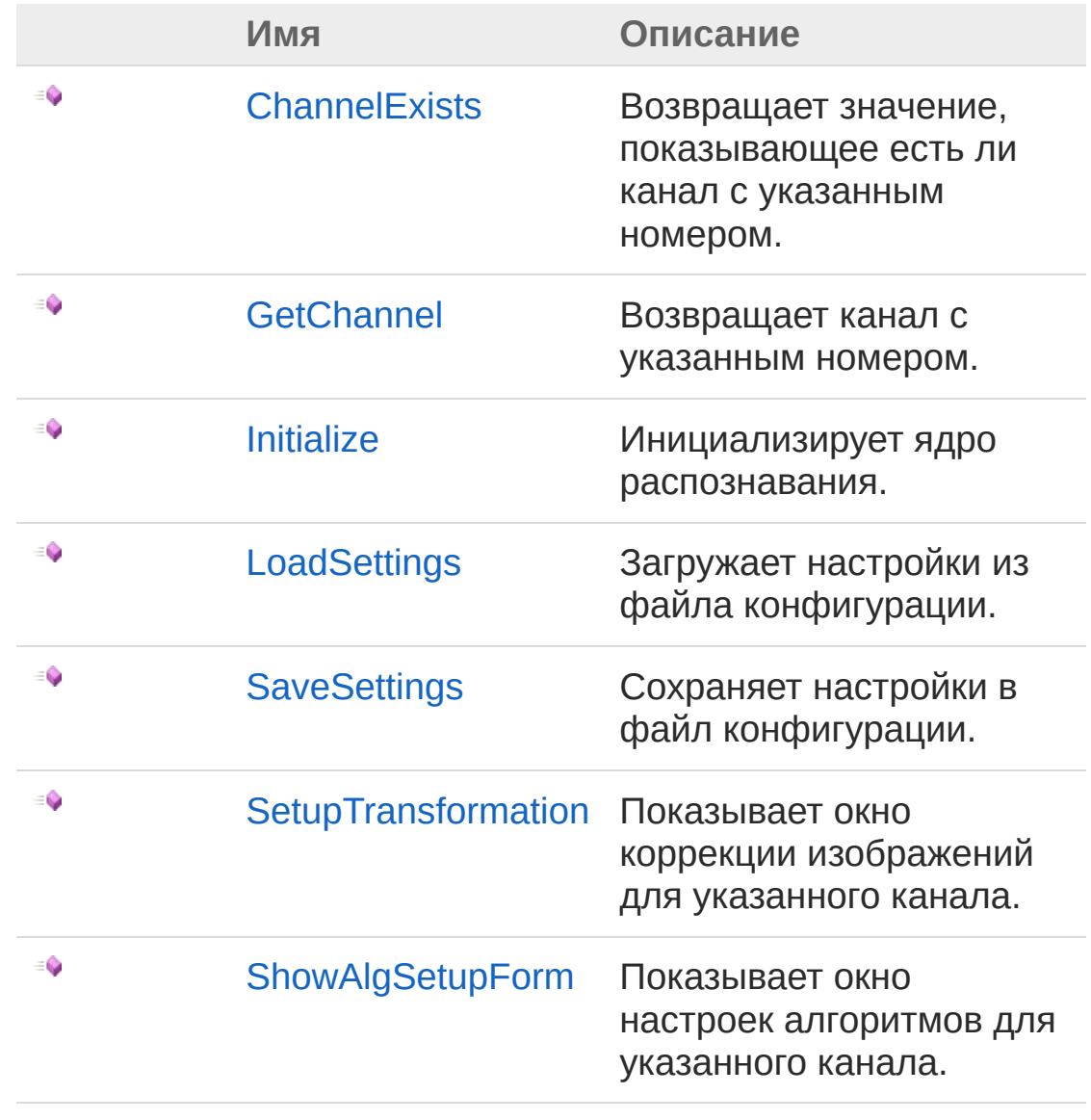

В начало [страницы](#page-815-0)

## Методы расширения

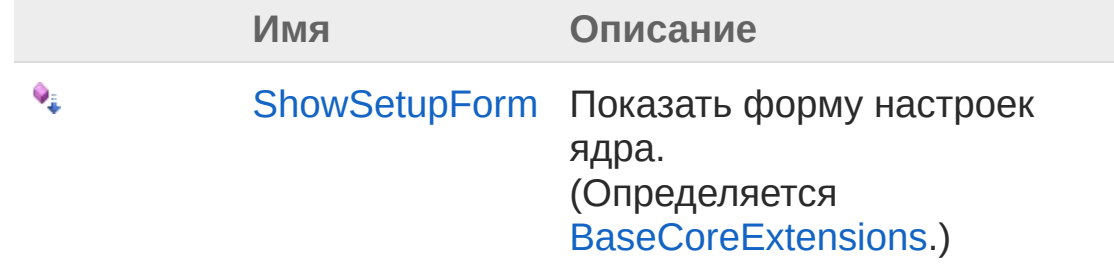

В начало [страницы](#page-815-0)

### См. также

Ссылки [BaseCore](#page-797-0) - класс [Recar2.Internals](#page-795-0) - пространство имён

[\(c\)2003-2017](http://www.mallenom.ru) ООО "Малленом Системс"

<span id="page-818-0"></span>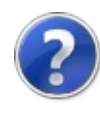

# BaseCoreChannelExists - метод

Возвращает значение, показывающее есть ли канал с указанным номером.

**Пространство имён:** [Recar2.Internals](#page-795-0) **Сборка:** recar2 (в recar2.dll) Версия: 2.32.2.478-rtm[d008770]

### Синтаксис

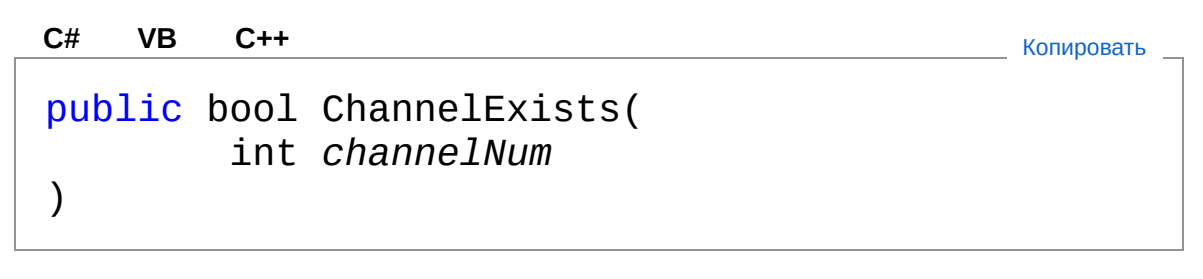

#### Параметры

*channelNum* Тип: [SystemInt32](http://msdn2.microsoft.com/ru-ru/library/td2s409d) Номер канала, начиная с 0.

Возвращаемое значение Тип: [Boolean](http://msdn2.microsoft.com/ru-ru/library/a28wyd50)

#### См. также

Ссылки [BaseCore](#page-797-0) - класс [Recar2.Internals](#page-795-0) - пространство имён

#### [\(c\)2003-2017](http://www.mallenom.ru) ООО "Малленом Системс"

<span id="page-820-0"></span>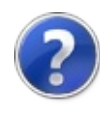

## BaseCoreGetChannel - метод

Возвращает канал с указанным номером.

**Пространство имён:** [Recar2.Internals](#page-795-0) **Сборка:** recar2 (в recar2.dll) Версия: 2.32.2.478-rtm[d008770]

### Синтаксис

**[C#](#page-820-0) [VB](#page-820-0) [C++](#page-820-0)** [Копировать](#page-820-0)

public IVideoChannel GetChannel( int *channelNum*

#### Параметры

)

*channelNum*

Тип: [SystemInt32](http://msdn2.microsoft.com/ru-ru/library/td2s409d) Номер канала, начиная с 0.

Возвращаемое значение Тип: **IVideoChannel** Указанный видеоканал.

#### См. также

Ссылки [BaseCore](#page-797-0) - класс [Recar2.Internals](#page-795-0) - пространство имён

#### [\(c\)2003-2017](http://www.mallenom.ru) ООО "Малленом Системс"

<span id="page-822-0"></span>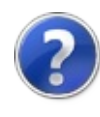

## BaseCoreInitialize - метод

Инициализирует ядро распознавания.

**Пространство имён:** [Recar2.Internals](#page-795-0) **Сборка:** recar2 (в recar2.dll) Версия: 2.32.2.478-rtm[d008770]

### Синтаксис

**[C#](#page-822-0) [VB](#page-822-0) [C++](#page-822-0)** [Копировать](#page-822-0)

public virtual void Initialize()

### См. также

Ссылки [BaseCore](#page-797-0) - класс [Recar2.Internals](#page-795-0) - пространство имён

[\(c\)2003-2017](http://www.mallenom.ru) ООО "Малленом Системс"

<span id="page-824-0"></span>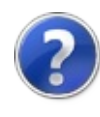

## BaseCoreLoadSettings - метод

Загружает настройки из файла конфигурации.

**Пространство имён:** [Recar2.Internals](#page-795-0) **Сборка:** recar2 (в recar2.dll) Версия: 2.32.2.478-rtm[d008770]

### Синтаксис

**[C#](#page-824-0) [VB](#page-824-0) [C++](#page-824-0)** [Копировать](#page-824-0)

public void LoadSettings()

### См. также

Ссылки [BaseCore](#page-797-0) - класс [Recar2.Internals](#page-795-0) - пространство имён

[\(c\)2003-2017](http://www.mallenom.ru) ООО "Малленом Системс"

<span id="page-826-0"></span>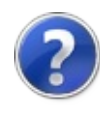

## BaseCoreSaveSettings - метод

Сохраняет настройки в файл конфигурации.

**Пространство имён:** [Recar2.Internals](#page-795-0) **Сборка:** recar2 (в recar2.dll) Версия: 2.32.2.478-rtm[d008770]

## Синтаксис

**[C#](#page-826-0) [VB](#page-826-0) [C++](#page-826-0)** [Копировать](#page-826-0)

public void SaveSettings()

### Заметки

Осуществляет запись во временный файл. Создает резервную копию заменяемого файла.

## См. также

Ссылки [BaseCore](#page-797-0) - класс [Recar2.Internals](#page-795-0) - пространство имён

[\(c\)2003-2017](http://www.mallenom.ru) ООО "Малленом Системс"
<span id="page-828-0"></span>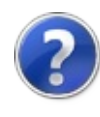

# BaseCoreSetupTransformation метод

Показывает окно коррекции изображений для указанного канала.

**Пространство имён:** [Recar2.Internals](#page-795-0) **Сборка:** recar2 (в recar2.dll) Версия: 2.32.2.478-rtm[d008770]

## Синтаксис

Параметры public void SetupTransformation( IWin32Window *owner*, IVideoChannel *channel* ) **[C#](#page-828-0) [VB](#page-828-0) [C++](#page-828-0)** [Копировать](#page-828-0)

*owner*

Тип: [System.Windows.FormsIWin32Window](http://msdn2.microsoft.com/ru-ru/library/215475ec) *channel*

Тип: **IVideoChannel**

## См. также

Ссылки [BaseCore](#page-797-0) - класс [Recar2.Internals](#page-795-0) - пространство имён

```
(c)2003-2017 ООО "Малленом Системс"
```
<span id="page-830-0"></span>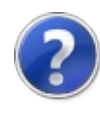

# BaseCoreShowAlgSetupForm метод

Показывает окно настроек алгоритмов для указанного канала.

**Пространство имён:** [Recar2.Internals](#page-795-0) **Сборка:** recar2 (в recar2.dll) Версия: 2.32.2.478-rtm[d008770]

## Синтаксис

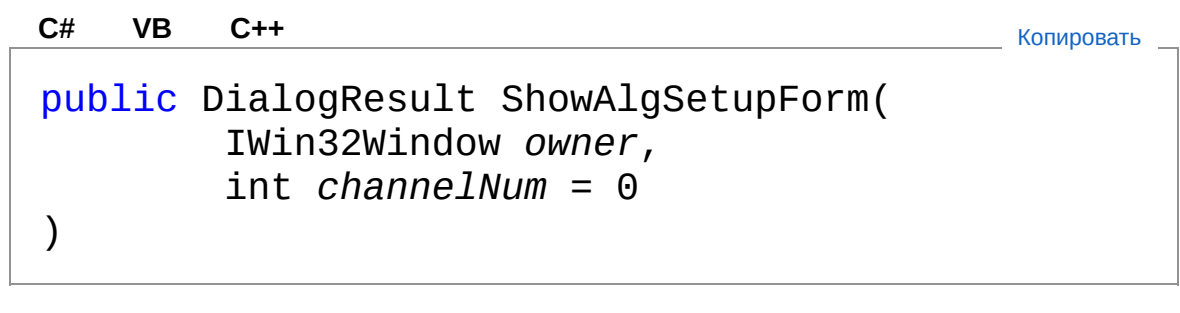

#### Параметры

*owner*

Тип: [System.Windows.FormsIWin32Window](http://msdn2.microsoft.com/ru-ru/library/215475ec) *channelNum* **(Optional)** Тип: [SystemInt32](http://msdn2.microsoft.com/ru-ru/library/td2s409d)

Возвращаемое значение Тип: [DialogResult](http://msdn2.microsoft.com/ru-ru/library/5ahe29t9)

## См. также

Ссылки [BaseCore](#page-797-0) - класс [Recar2.Internals](#page-795-0) - пространство имён

[\(c\)2003-2017](http://www.mallenom.ru) ООО "Малленом Системс"

<span id="page-833-1"></span><span id="page-833-0"></span>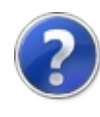

# BaseCoreInitializationParameters - класс

Параметры инициализации.

### Иерархия наследования

[SystemObject](http://msdn2.microsoft.com/ru-ru/library/e5kfa45b) Recar2.InternalsBaseCoreInitializationParameters [Recar2ImageCoreInitializationParameters](#page-162-0) [Recar2VideoCoreInitializationParameters](#page-433-0)

**Пространство имён:** [Recar2.Internals](#page-795-0) **Сборка:** recar2 (в recar2.dll) Версия: 2.32.2.478-rtm[d008770]

### Синтаксис

**[C#](#page-833-0) [VB](#page-833-0) [C++](#page-833-0)** [Копировать](#page-833-0)

public class BaseCoreInitializationParameters

Тип BaseCoreInitializationParameters предоставляет следующие члены.

## Свойства

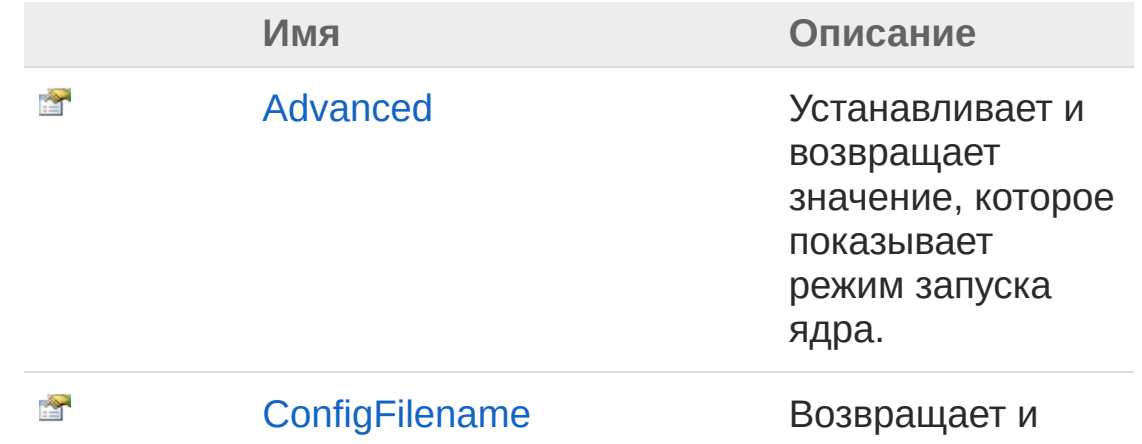

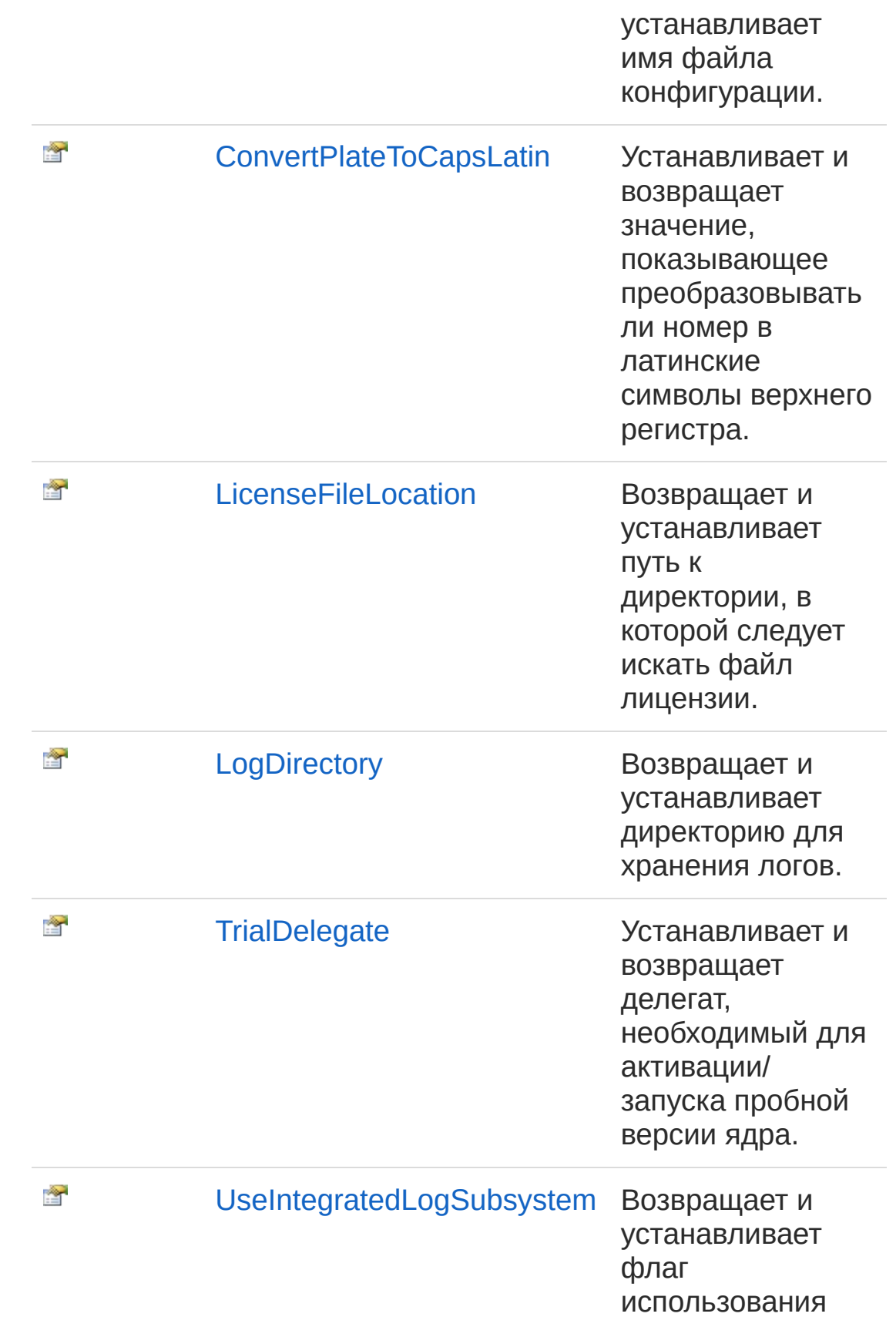

собственной подсистемы логгирования ядра.

В начало [страницы](#page-833-1)

### См. также

Ссылки [Recar2.Internals](#page-795-0) - пространство имён

[\(c\)2003-2017](http://www.mallenom.ru) ООО "Малленом Системс"

<span id="page-837-0"></span>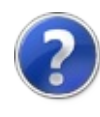

# BaseCoreInitializationParameters - свойства

Тип [BaseCoreInitializationParameters](#page-833-0) предоставляет следующие члены.

## Свойства

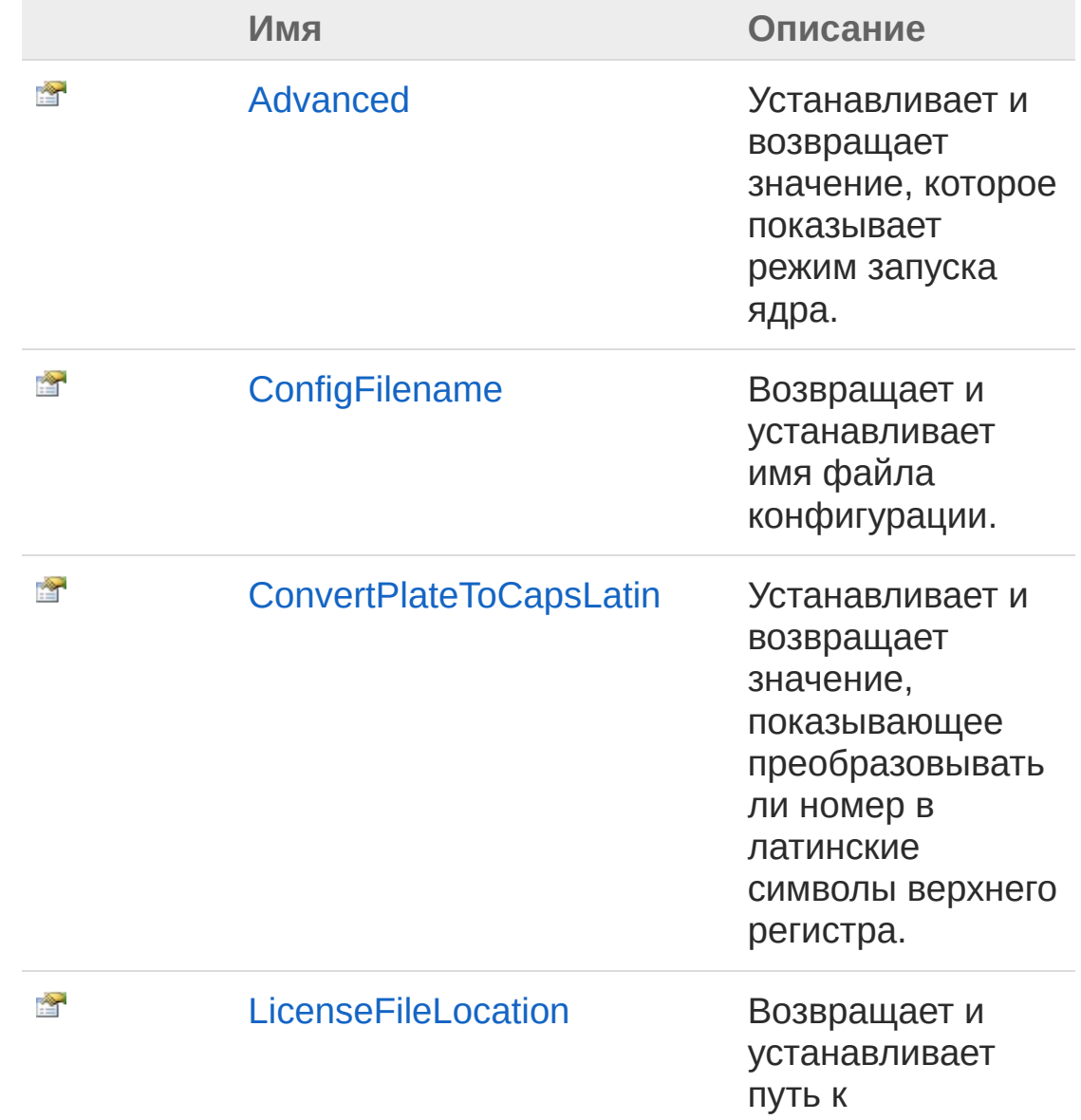

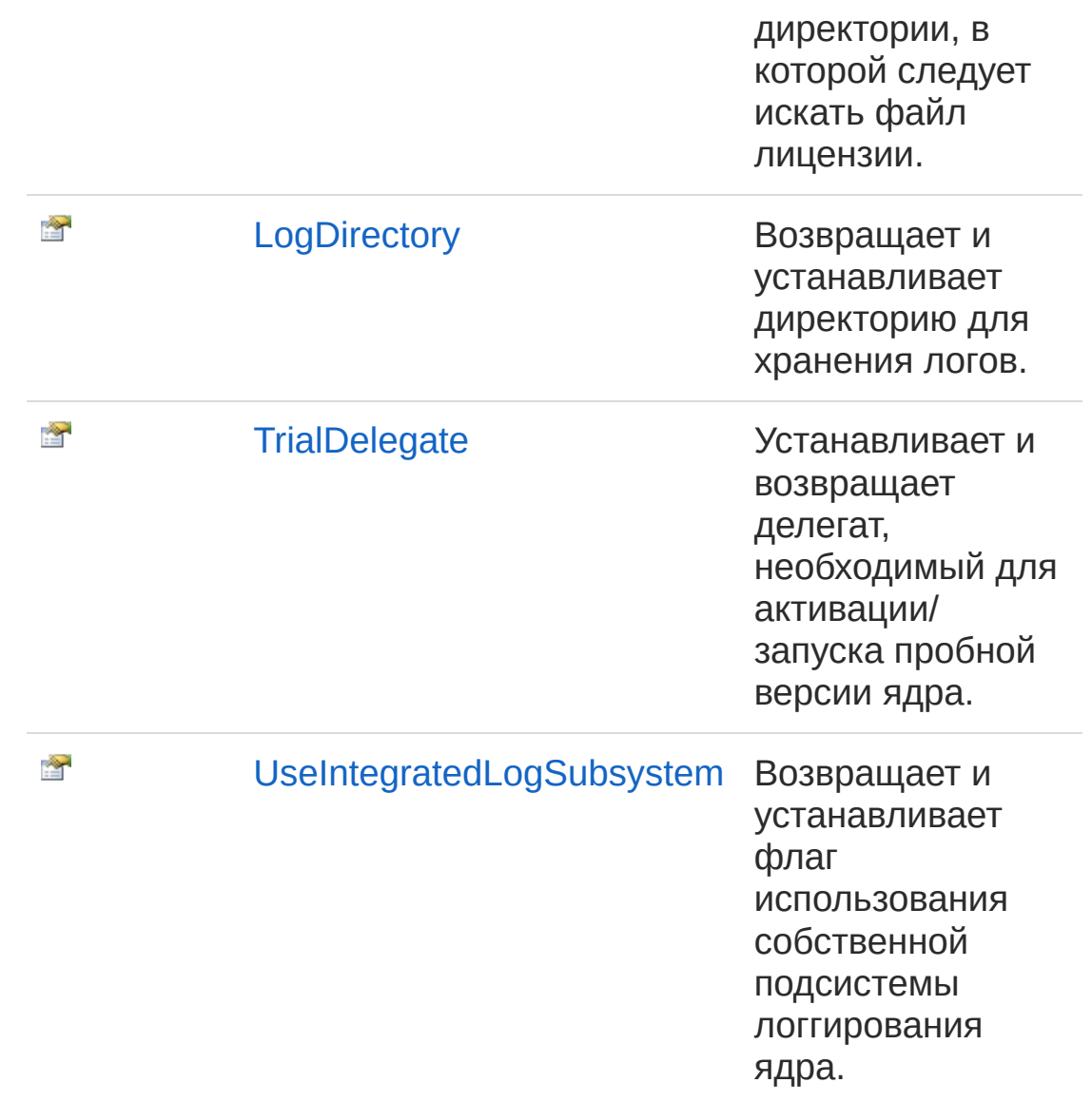

#### В начало [страницы](#page-837-0)

## См. также

#### Ссылки

[BaseCoreInitializationParameters](#page-833-0) - класс [Recar2.Internals](#page-795-0) - пространство имён

#### [\(c\)2003-2017](http://www.mallenom.ru) ООО "Малленом Системс"

<span id="page-840-0"></span>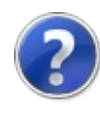

# BaseCoreInitializationParametersAd - свойство

Устанавливает и возвращает значение, которое показывает режим запуска ядра.

**Пространство имён:** [Recar2.Internals](#page-795-0) **Сборка:** recar2 (в recar2.dll) Версия: 2.32.2.478-rtm[d008770]

### Синтаксис

**[C#](#page-840-0) [VB](#page-840-0) [C++](#page-840-0)** [Копировать](#page-840-0)

public bool Advanced { get; set; }

Значение свойства

Тип: [Boolean](http://msdn2.microsoft.com/ru-ru/library/a28wyd50) Если true, то ядро запускается в Специальном режиме.

## См. также

Ссылки [BaseCoreInitializationParameters](#page-833-0) - класс [Recar2.Internals](#page-795-0) - пространство имён

[\(c\)2003-2017](http://www.mallenom.ru) ООО "Малленом Системс"

<span id="page-842-0"></span>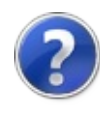

# **BaseCoreInitializationParametersCc** - свойство

Возвращает и устанавливает имя файла конфигурации.

**Пространство имён:** [Recar2.Internals](#page-795-0) **Сборка:** recar2 (в recar2.dll) Версия: 2.32.2.478-rtm[d008770]

## Синтаксис

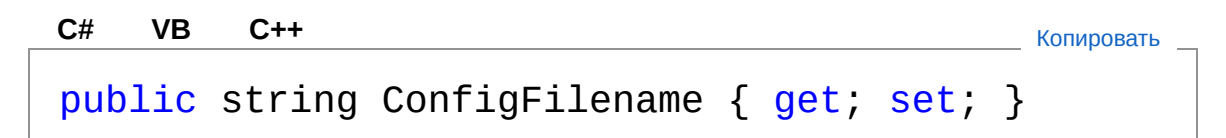

Значение свойства Тип: [String](http://msdn2.microsoft.com/ru-ru/library/s1wwdcbf)

## Заметки

Если значение равно null или [Empty](http://msdn2.microsoft.com/ru-ru/library/74wsya52), то настройки буду храниться в файле %ProgramData%\Mallenom Systems\Recar2Core\configs\recar2.cfg.

### См. также

Ссылки [BaseCoreInitializationParameters](#page-833-0) - класс [Recar2.Internals](#page-795-0) - пространство имён

#### [\(c\)2003-2017](http://www.mallenom.ru) ООО "Малленом Системс"

<span id="page-844-0"></span>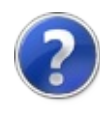

# BaseCoreInitializationParametersCc - свойство

Устанавливает и возвращает значение, показывающее преобразовывать ли номер в латинские символы верхнего регистра.

**Пространство имён:** [Recar2.Internals](#page-795-0) **Сборка:** recar2 (в recar2.dll) Версия: 2.32.2.478-rtm[d008770]

## Синтаксис

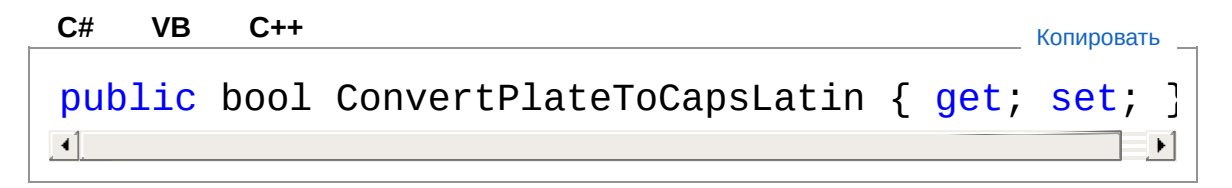

#### Значение свойства

Тип: [Boolean](http://msdn2.microsoft.com/ru-ru/library/a28wyd50)

Если необходимо преобразовывать, то true, иначе false.

### См. также

Ссылки [BaseCoreInitializationParameters](#page-833-0) - класс [Recar2.Internals](#page-795-0) - пространство имён

[\(c\)2003-2017](http://www.mallenom.ru) ООО "Малленом Системс"

<span id="page-846-0"></span>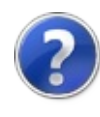

# BaseCoreInitializationParametersLic - свойство

Возвращает и устанавливает путь к директории, в которой следует искать файл лицензии.

**Пространство имён:** [Recar2.Internals](#page-795-0) **Сборка:** recar2 (в recar2.dll) Версия: 2.32.2.478-rtm[d008770]

### Синтаксис

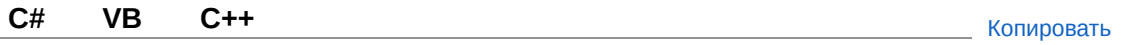

public string LicenseFileLocation { get; set; }

#### Значение свойства

Тип: [String](http://msdn2.microsoft.com/ru-ru/library/s1wwdcbf)

Путь к директории, в которой следует искать файл лицензии, или null, если файл лицензии находится рядом с exe-файлом приложения.

### См. также

Ссылки [BaseCoreInitializationParameters](#page-833-0) - класс [Recar2.Internals](#page-795-0) - пространство имён

#### [\(c\)2003-2017](http://www.mallenom.ru) ООО "Малленом Системс"

<span id="page-848-0"></span>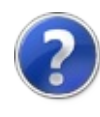

# BaseCoreInitializationParametersLo - свойство

Возвращает и устанавливает директорию для хранения логов.

**Пространство имён:** [Recar2.Internals](#page-795-0) **Сборка:** recar2 (в recar2.dll) Версия: 2.32.2.478-rtm[d008770]

## Синтаксис

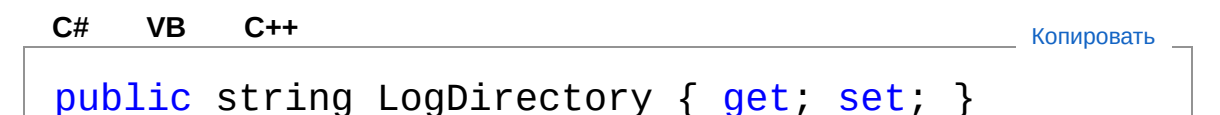

Значение свойства Тип: [String](http://msdn2.microsoft.com/ru-ru/library/s1wwdcbf) Директория для хранения логов.

## Заметки

Если значение равно  $null$  или [Empty](http://msdn2.microsoft.com/ru-ru/library/74wsya52), то логи буду храниться в директории %ProgramData%\Mallenom Systems\Recar2Core\logs.

### См. также

Ссылки [BaseCoreInitializationParameters](#page-833-0) - класс [Recar2.Internals](#page-795-0) - пространство имён

#### [\(c\)2003-2017](http://www.mallenom.ru) ООО "Малленом Системс"

<span id="page-850-0"></span>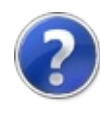

# BaseCoreInitializationParametersTri - свойство

Устанавливает и возвращает делегат, необходимый для активации/запуска пробной версии ядра.

**Пространство имён:** [Recar2.Internals](#page-795-0) **Сборка:** recar2 (в recar2.dll) Версия: 2.32.2.478-rtm[d008770]

### Синтаксис

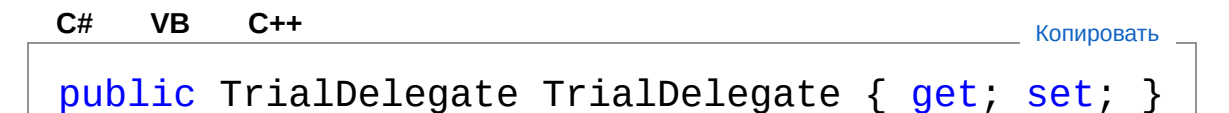

Значение свойства Тип: [TrialDelegate](#page-293-0)

## Заметки

Пробная версия работоспособна в течение 14 дней со времени первой активации ее на конкретном ПК.

### См. также

Ссылки [BaseCoreInitializationParameters](#page-833-0) - класс [Recar2.Internals](#page-795-0) - пространство имён

#### [\(c\)2003-2017](http://www.mallenom.ru) ООО "Малленом Системс"

<span id="page-852-0"></span>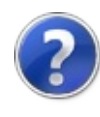

# BaseCoreInitializationParametersUs - свойство

Возвращает и устанавливает флаг использования собственной подсистемы логгирования ядра.

**Пространство имён:** [Recar2.Internals](#page-795-0) **Сборка:** recar2 (в recar2.dll) Версия: 2.32.2.478-rtm[d008770]

### Синтаксис

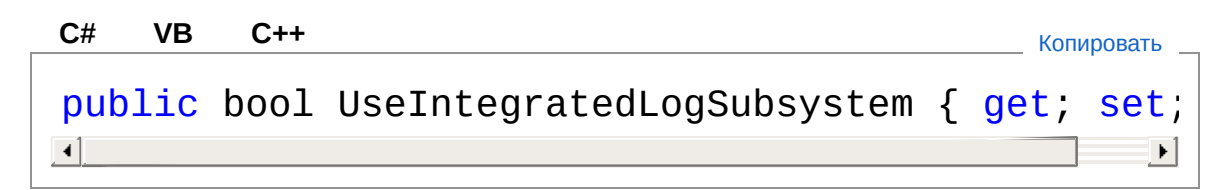

#### Значение свойства

Тип: [Boolean](http://msdn2.microsoft.com/ru-ru/library/a28wyd50)

true - ядро использует свою подсистему логгирования, иначе false.

### См. также

Ссылки [BaseCoreInitializationParameters](#page-833-0) - класс [Recar2.Internals](#page-795-0) - пространство имён

#### [\(c\)2003-2017](http://www.mallenom.ru) ООО "Малленом Системс"

<span id="page-854-0"></span>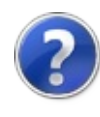

# Recar2.Utility - пространство имён

Вспомогательные классы.

## Классы

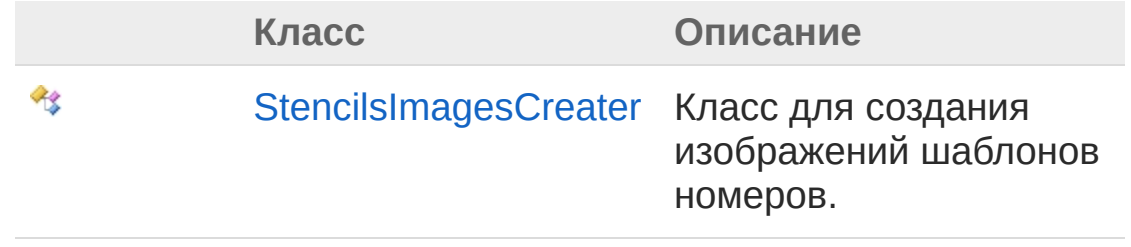

[\(c\)2003-2017](http://www.mallenom.ru) ООО "Малленом Системс"

<span id="page-856-1"></span><span id="page-856-0"></span>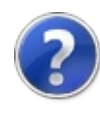

# StencilsImagesCreater - класс

Класс для создания изображений шаблонов номеров.

## Иерархия наследования

[SystemObject](http://msdn2.microsoft.com/ru-ru/library/e5kfa45b) Recar2.UtilityStencilsImagesCreater

**Пространство имён:** [Recar2.Utility](#page-854-0) **Сборка:** recar2 (в recar2.dll) Версия: 2.32.2.478-rtm[d008770]

## Синтаксис

**[C#](#page-856-0) [VB](#page-856-0) [C++](#page-856-0)** [Копировать](#page-856-0)

public sealed class StencilsImagesCreater

Тип StencilsImagesCreater предоставляет следующие члены.

## Конструкторы

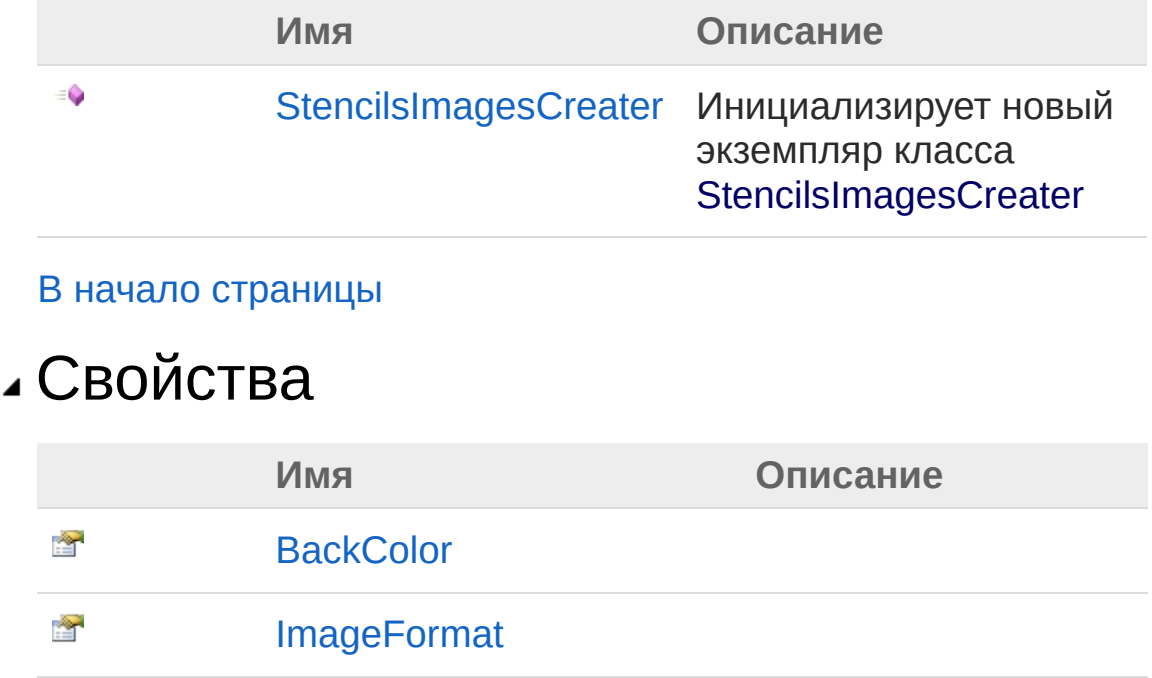

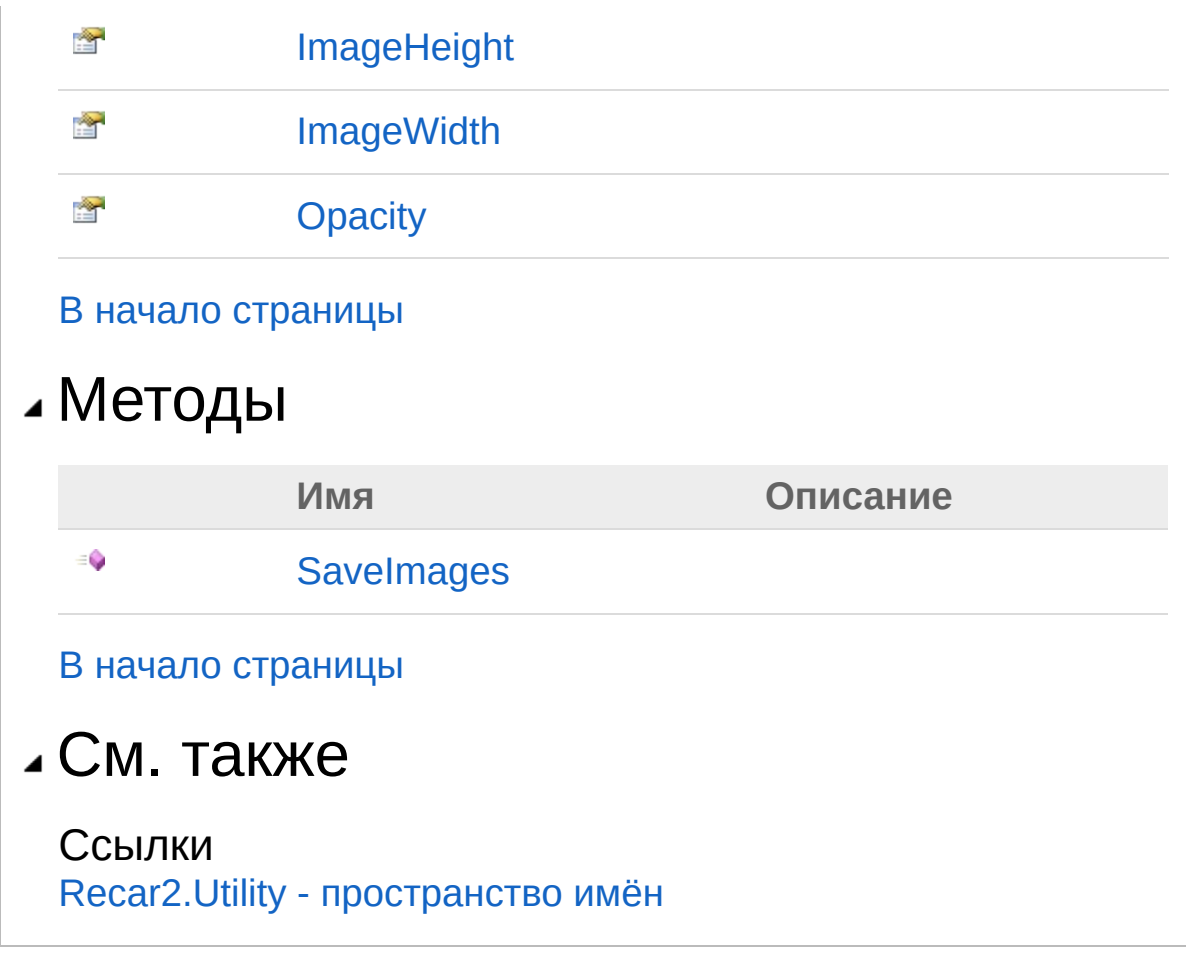

[\(c\)2003-2017](http://www.mallenom.ru) ООО "Малленом Системс"

<span id="page-859-0"></span>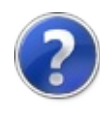

# StencilsImagesCreater конструктор

Инициализирует новый экземпляр класса [StencilsImagesCreater](#page-856-0)

**Пространство имён:** [Recar2.Utility](#page-854-0) **Сборка:** recar2 (в recar2.dll) Версия: 2.32.2.478-rtm[d008770]

## Синтаксис

**[C#](#page-859-0) [VB](#page-859-0) [C++](#page-859-0)** [Копировать](#page-859-0)

public StencilsImagesCreater()

## См. также

Ссылки [StencilsImagesCreater](#page-856-0) - класс Recar2.Utility - [пространство](#page-854-0) имён

[\(c\)2003-2017](http://www.mallenom.ru) ООО "Малленом Системс"

<span id="page-861-0"></span>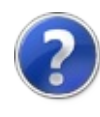

# StencilsImagesCreater свойства

Тип [StencilsImagesCreater](#page-856-0) предоставляет следующие члены.

# Свойства

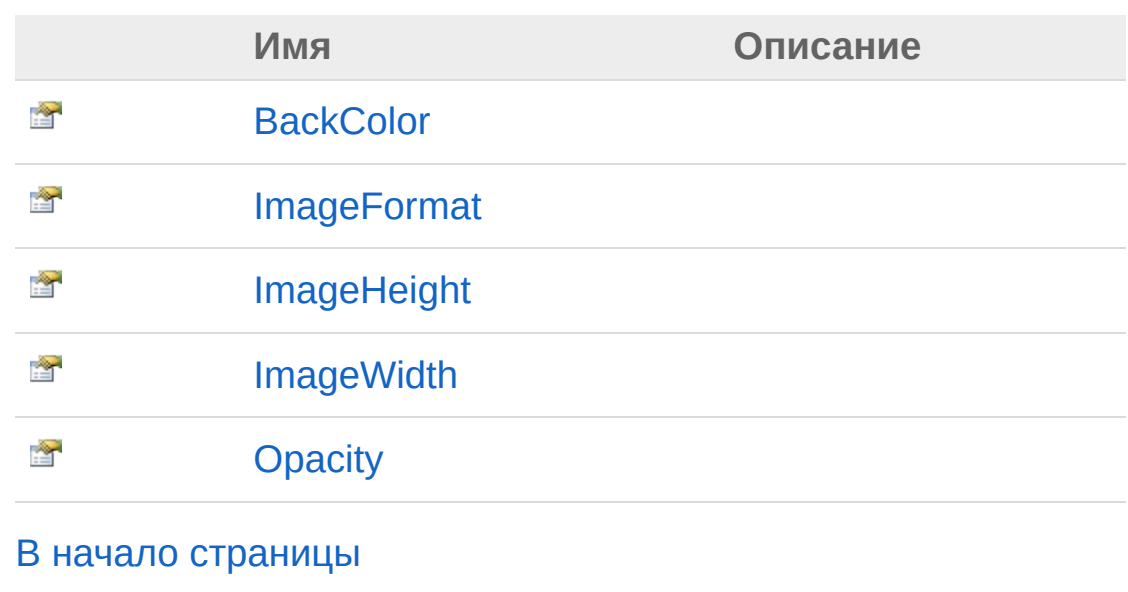

### См. также

Ссылки [StencilsImagesCreater](#page-856-0) - класс Recar2.Utility - [пространство](#page-854-0) имён

[\(c\)2003-2017](http://www.mallenom.ru) ООО "Малленом Системс"

<span id="page-863-0"></span>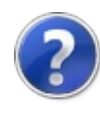
# StencilsImagesCreaterBackColor - свойство

**Пространство имён:** [Recar2.Utility](#page-854-0) **Сборка:** recar2 (в recar2.dll) Версия: 2.32.2.478-rtm[d008770]

### Синтаксис

**[C#](#page-863-0) [VB](#page-863-0) [C++](#page-863-0)** [Копировать](#page-863-0)

public Color BackColor { get; set; }

Значение свойства Тип: [Color](http://msdn2.microsoft.com/ru-ru/library/14w97wkc)

## См. также

Ссылки [StencilsImagesCreater](#page-856-0) - класс Recar2.Utility - [пространство](#page-854-0) имён

[\(c\)2003-2017](http://www.mallenom.ru) ООО "Малленом Системс"

<span id="page-865-0"></span>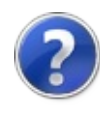

# StencilsImagesCreaterImageFormat - свойство

**Пространство имён:** [Recar2.Utility](#page-854-0) **Сборка:** recar2 (в recar2.dll) Версия: 2.32.2.478-rtm[d008770]

### Синтаксис

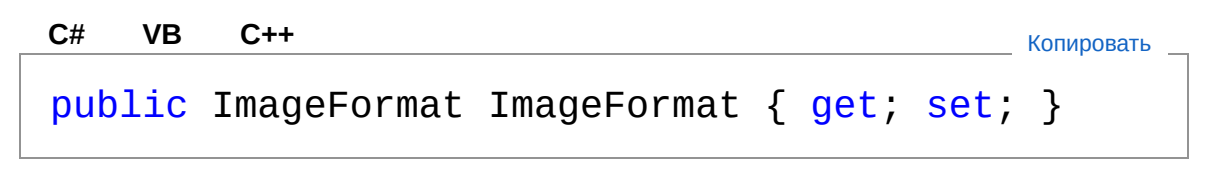

Значение свойства Тип: [ImageFormat](http://msdn2.microsoft.com/ru-ru/library/z6x43tyt)

## См. также

Ссылки [StencilsImagesCreater](#page-856-0) - класс Recar2.Utility - [пространство](#page-854-0) имён

[\(c\)2003-2017](http://www.mallenom.ru) ООО "Малленом Системс"

<span id="page-867-0"></span>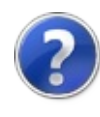

# StencilsImagesCreaterImageHeight - свойство

**Пространство имён:** [Recar2.Utility](#page-854-0) **Сборка:** recar2 (в recar2.dll) Версия: 2.32.2.478-rtm[d008770]

### Синтаксис

**[C#](#page-867-0) [VB](#page-867-0) [C++](#page-867-0)** [Копировать](#page-867-0)

public int ImageHeight { get; set; }

Значение свойства Тип: [Int32](http://msdn2.microsoft.com/ru-ru/library/td2s409d)

## См. также

Ссылки [StencilsImagesCreater](#page-856-0) - класс Recar2.Utility - [пространство](#page-854-0) имён

[\(c\)2003-2017](http://www.mallenom.ru) ООО "Малленом Системс"

<span id="page-869-0"></span>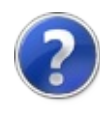

# StencilsImagesCreaterImageWidth - свойство

**Пространство имён:** [Recar2.Utility](#page-854-0) **Сборка:** recar2 (в recar2.dll) Версия: 2.32.2.478-rtm[d008770]

### Синтаксис

**[C#](#page-869-0) [VB](#page-869-0) [C++](#page-869-0)** [Копировать](#page-869-0)

public int ImageWidth { get; set; }

Значение свойства Тип: [Int32](http://msdn2.microsoft.com/ru-ru/library/td2s409d)

## См. также

Ссылки [StencilsImagesCreater](#page-856-0) - класс Recar2.Utility - [пространство](#page-854-0) имён

[\(c\)2003-2017](http://www.mallenom.ru) ООО "Малленом Системс"

<span id="page-871-0"></span>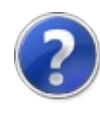

# StencilsImagesCreaterOpacity свойство

**Пространство имён:** [Recar2.Utility](#page-854-0) **Сборка:** recar2 (в recar2.dll) Версия: 2.32.2.478-rtm[d008770]

### Синтаксис

**[C#](#page-871-0) [VB](#page-871-0) [C++](#page-871-0)** [Копировать](#page-871-0)

public float Opacity { get; set; }

Значение свойства Тип: [Single](http://msdn2.microsoft.com/ru-ru/library/3www918f)

## См. также

Ссылки [StencilsImagesCreater](#page-856-0) - класс Recar2.Utility - [пространство](#page-854-0) имён

[\(c\)2003-2017](http://www.mallenom.ru) ООО "Малленом Системс"

<span id="page-873-0"></span>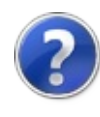

# StencilsImagesCreater - методы

Тип [StencilsImagesCreater](#page-856-0) предоставляет следующие члены.

## Методы

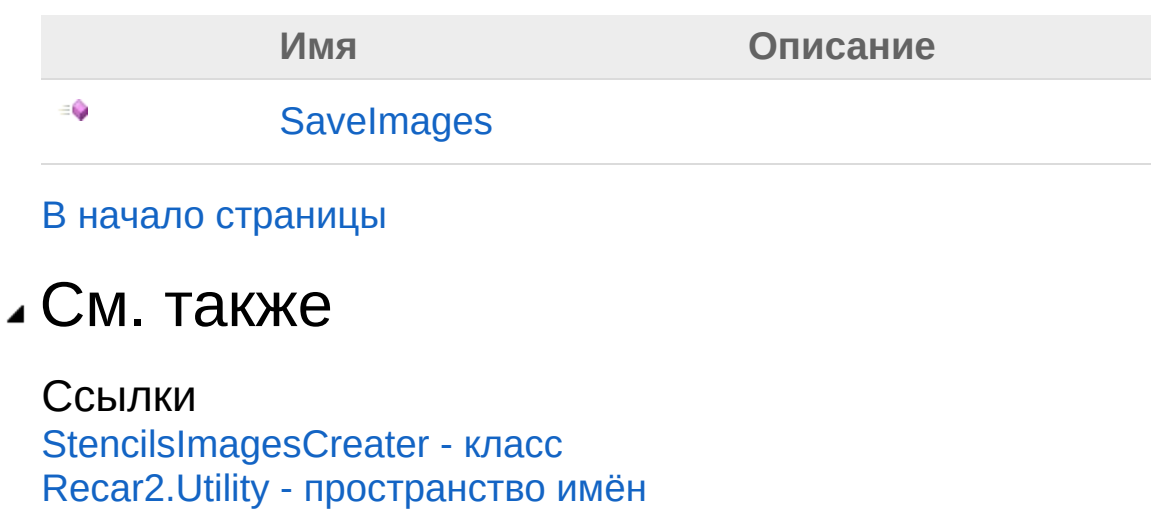

[\(c\)2003-2017](http://www.mallenom.ru) ООО "Малленом Системс"

<span id="page-875-0"></span>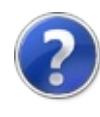

# StencilsImagesCreaterSaveImages - метод

**Пространство имён:** [Recar2.Utility](#page-854-0) **Сборка:** recar2 (в recar2.dll) Версия: 2.32.2.478-rtm[d008770]

## Синтаксис

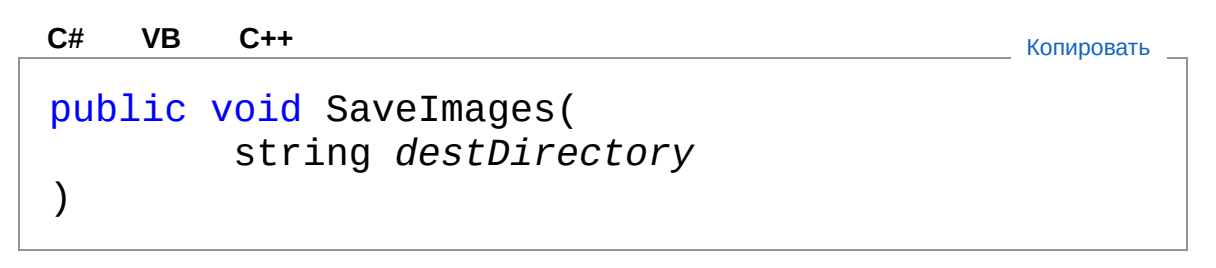

Параметры

*destDirectory* Тип: [SystemString](http://msdn2.microsoft.com/ru-ru/library/s1wwdcbf)

### См. также

Ссылки [StencilsImagesCreater](#page-856-0) - класс Recar2.Utility - [пространство](#page-854-0) имён

[\(c\)2003-2017](http://www.mallenom.ru) ООО "Малленом Системс"